### Le paquetage minitoc<sup>\*</sup>

Jean-Pierre F. Drucbert <mailto:jean-pierre.drucbert@onera.fr>

3 août 2006

<sup>∗</sup>Ce document correspond à minitoc v47, daté 2006/00/01.

### Sommaire

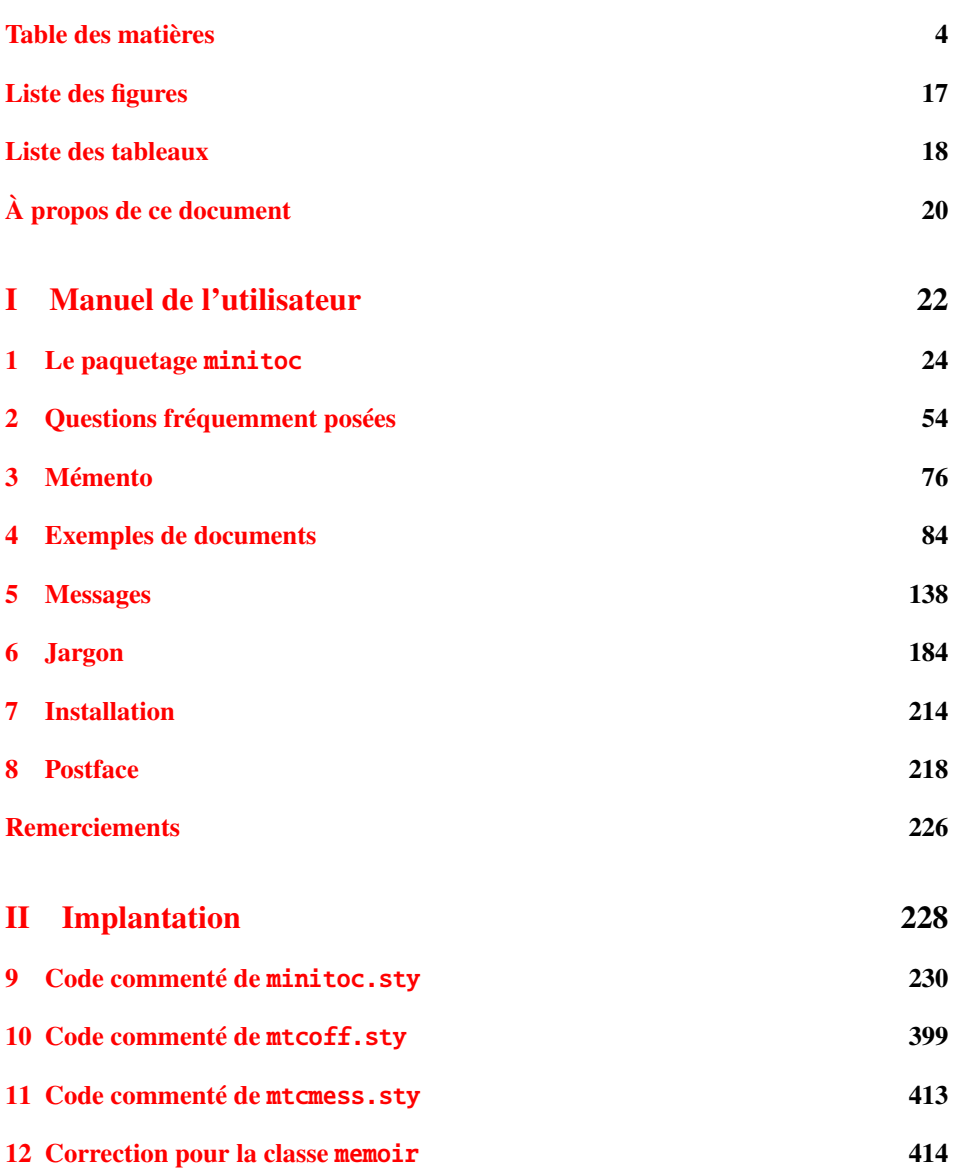

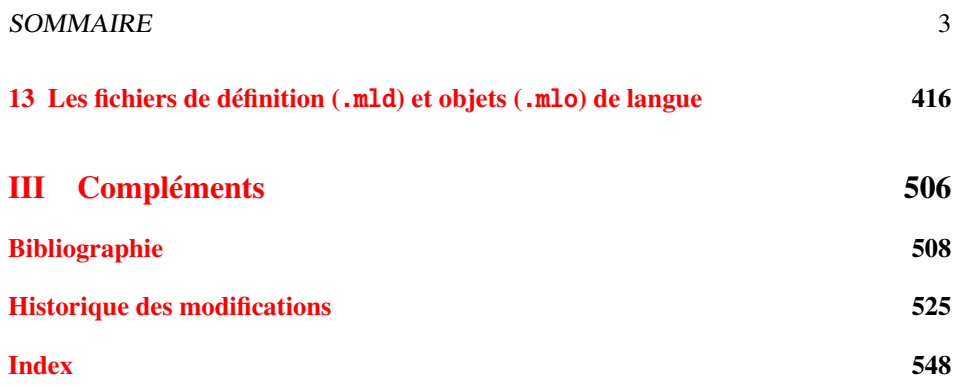

### <span id="page-3-0"></span>Table des matières

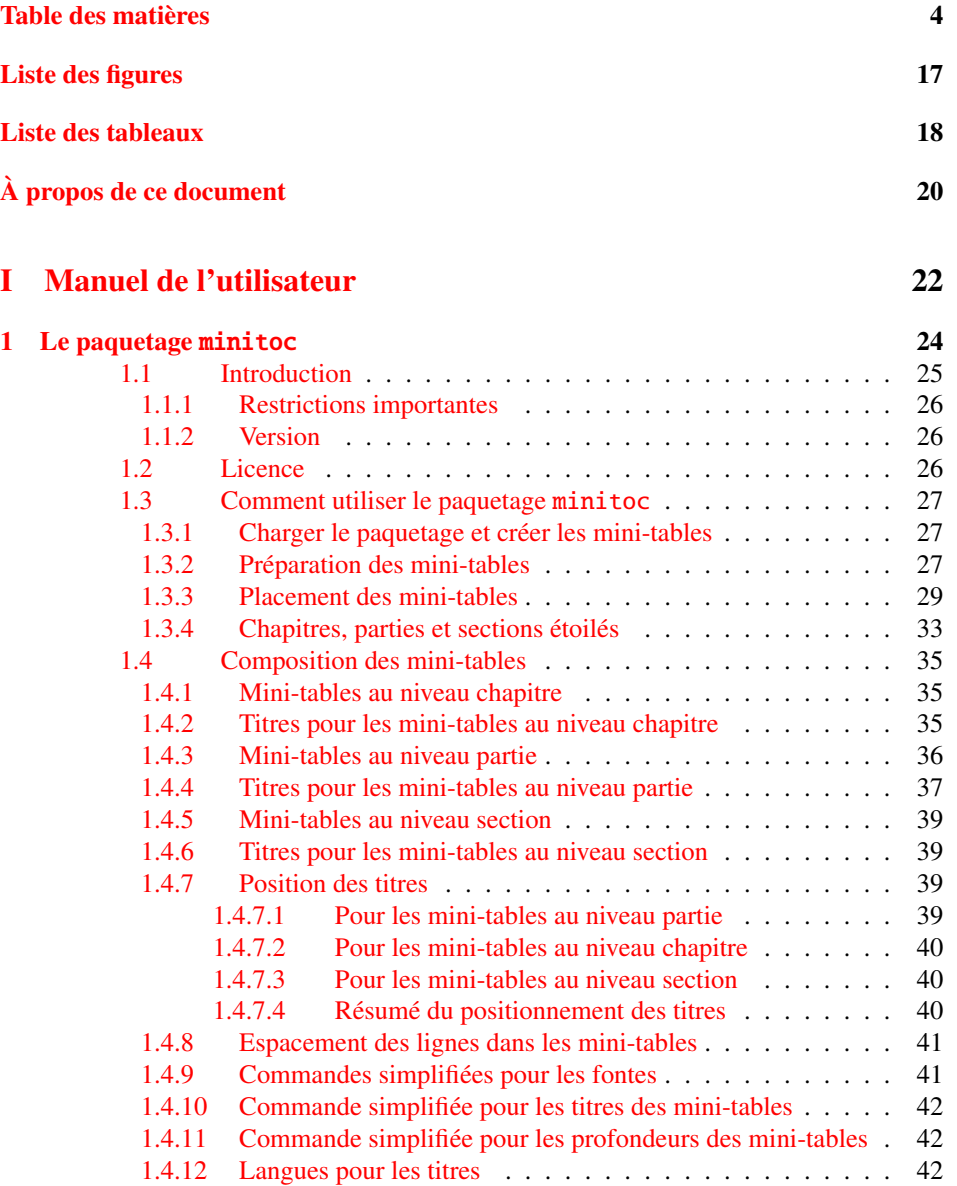

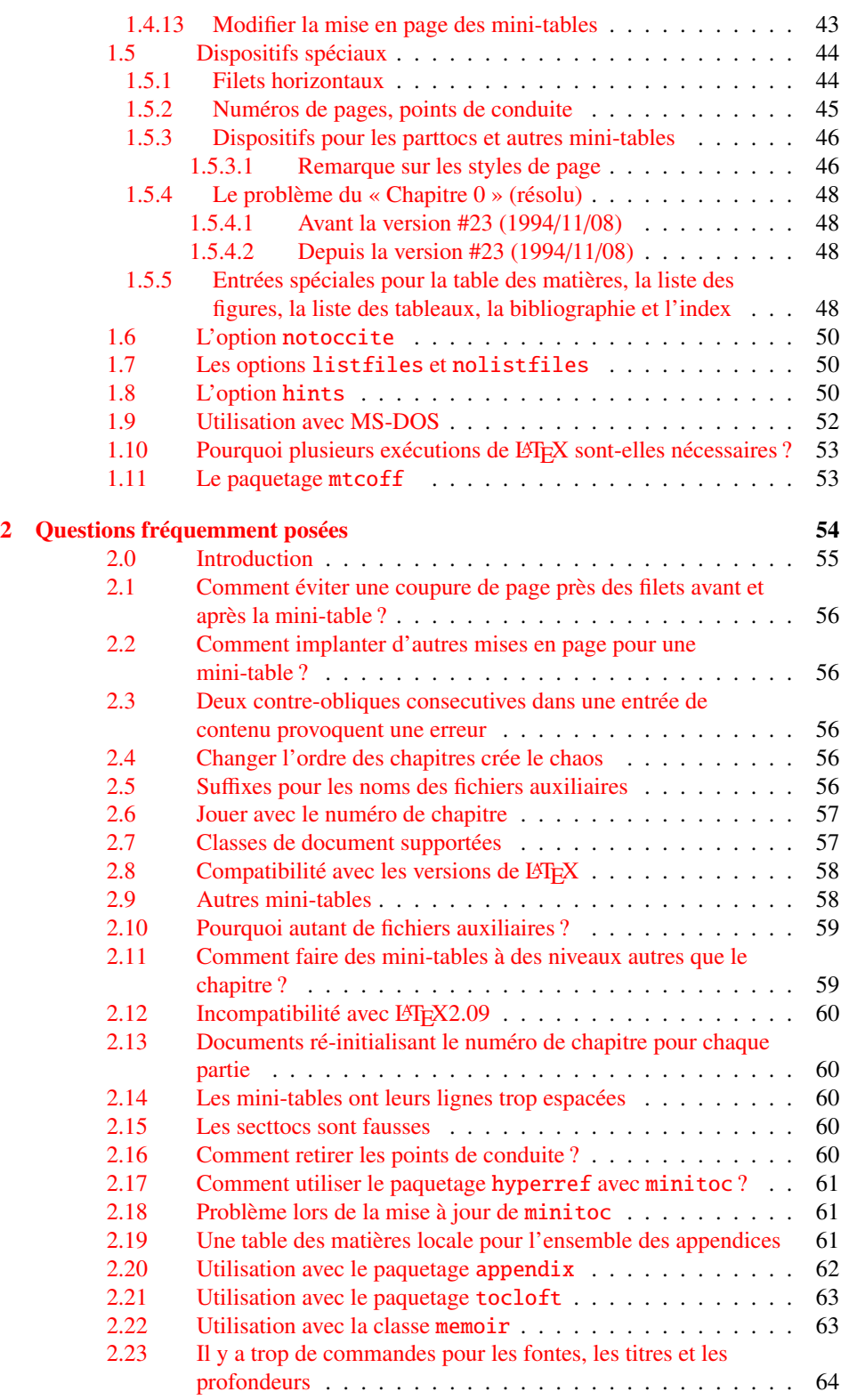

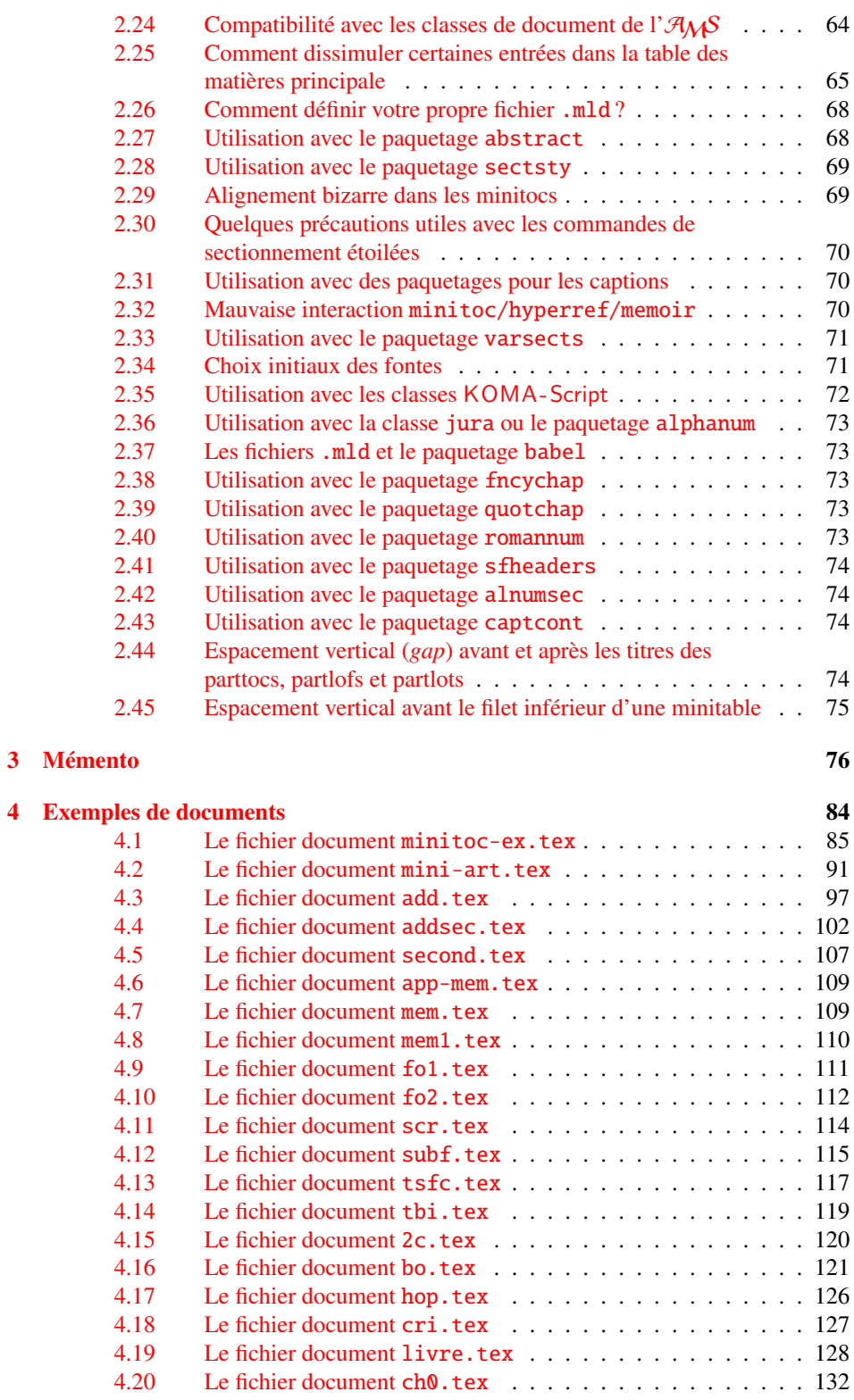

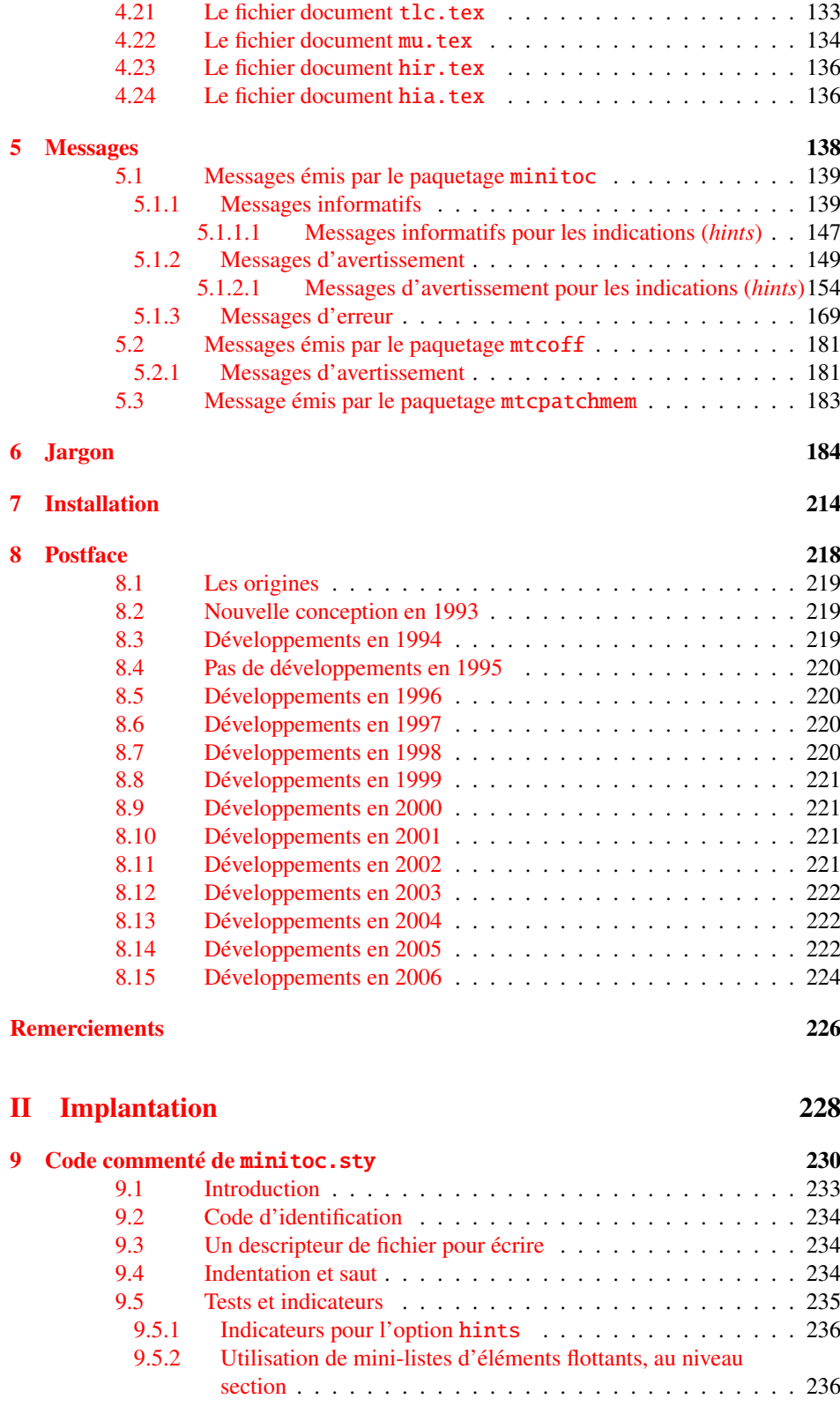

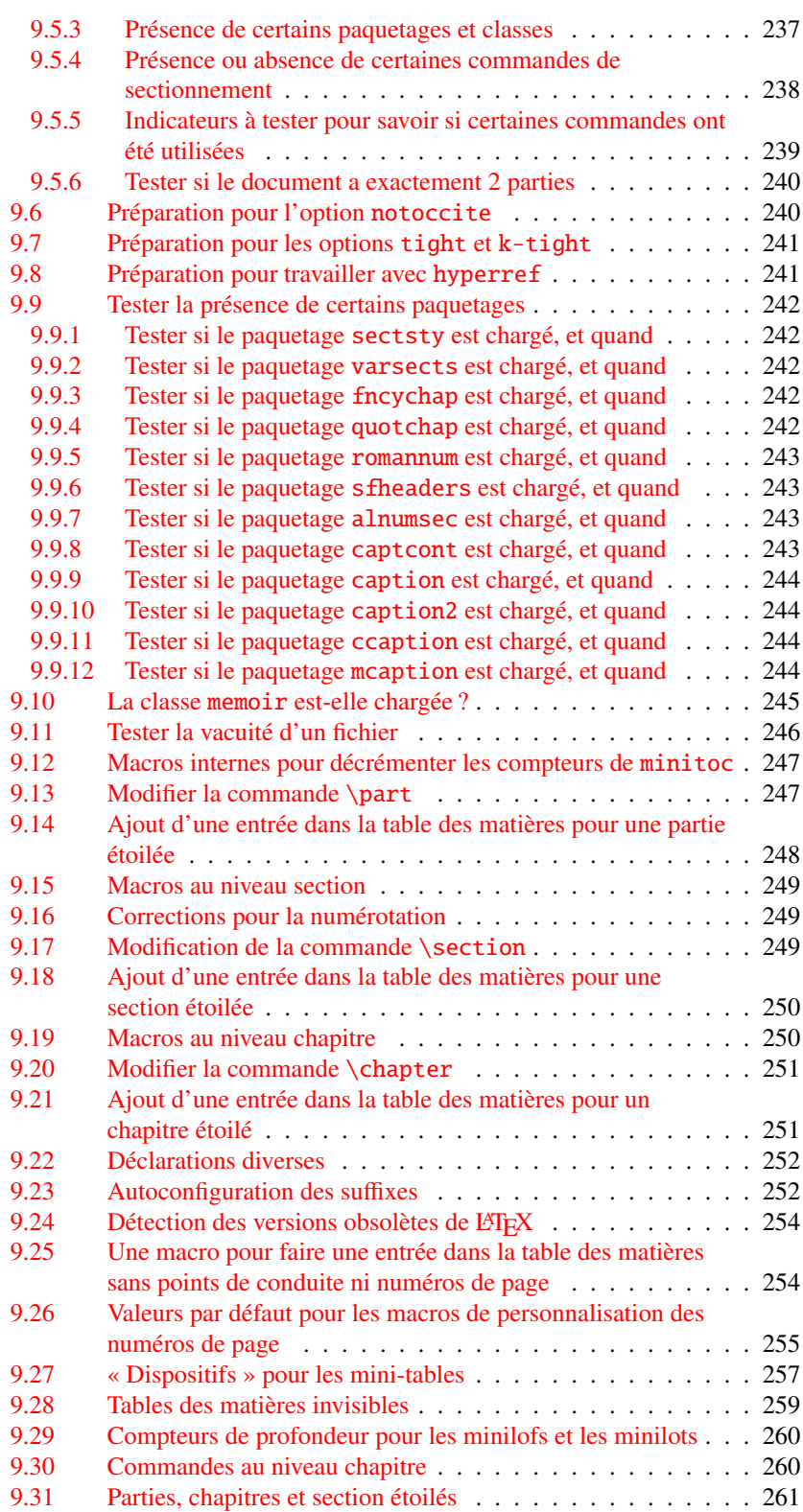

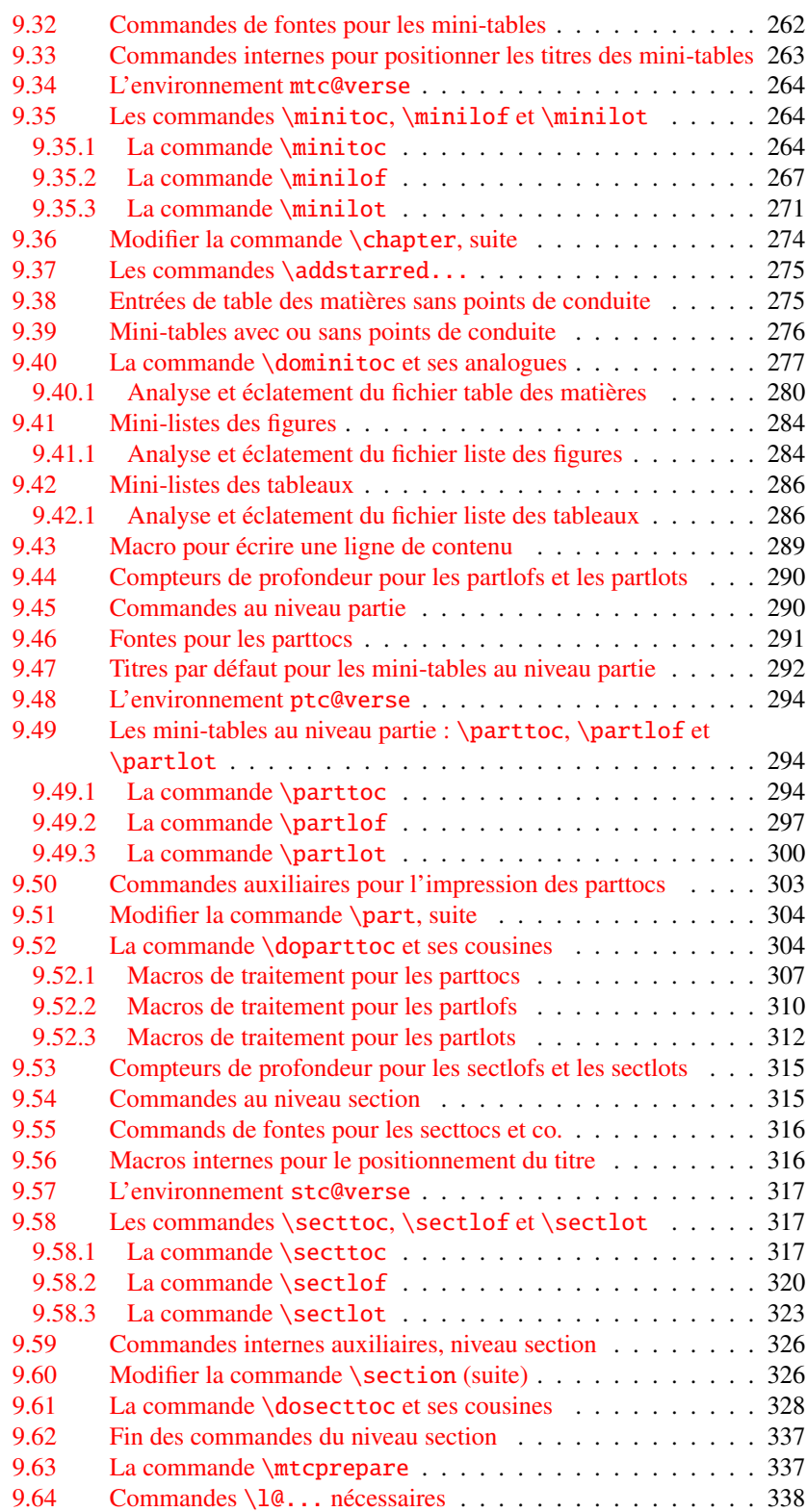

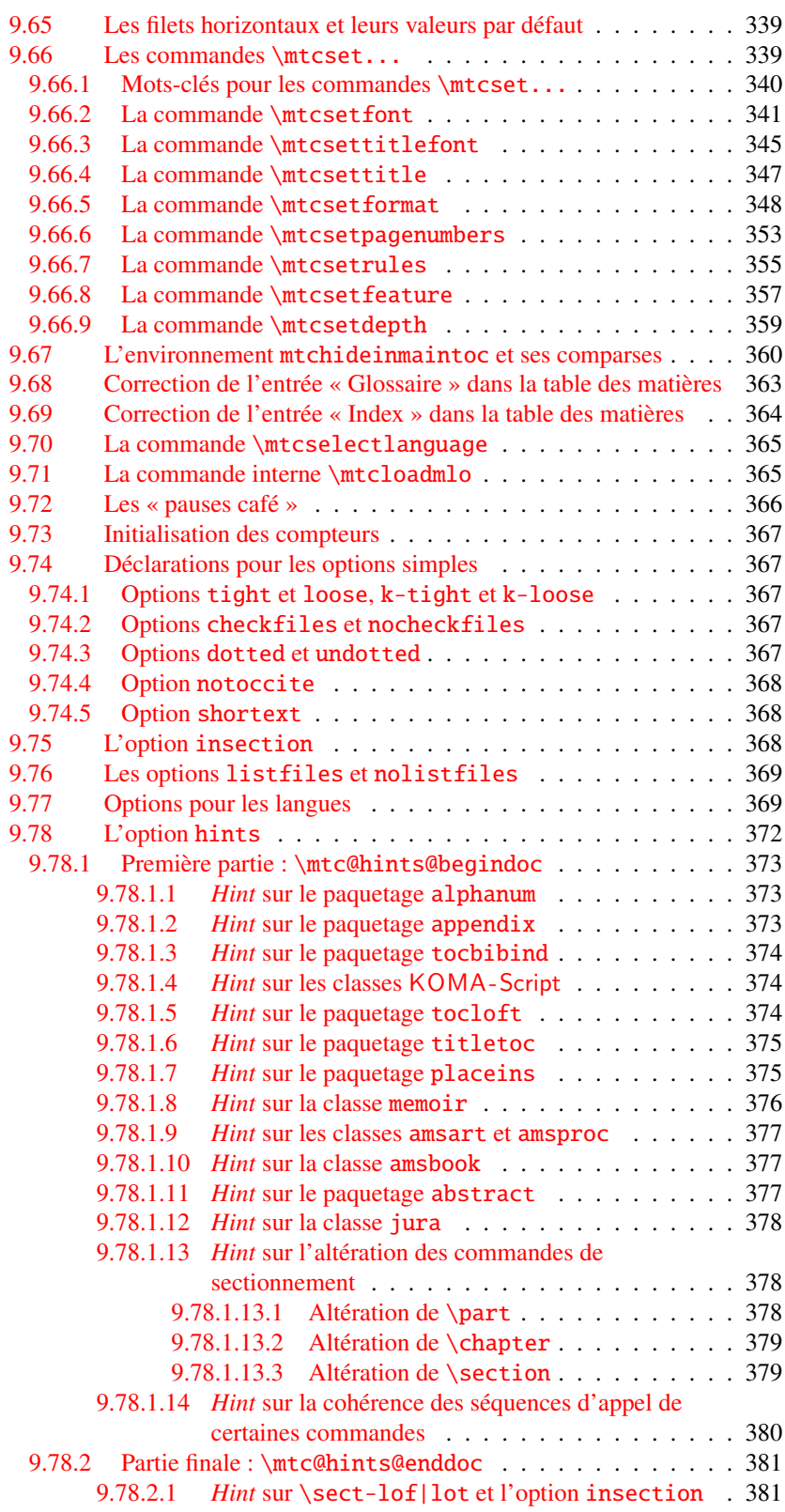

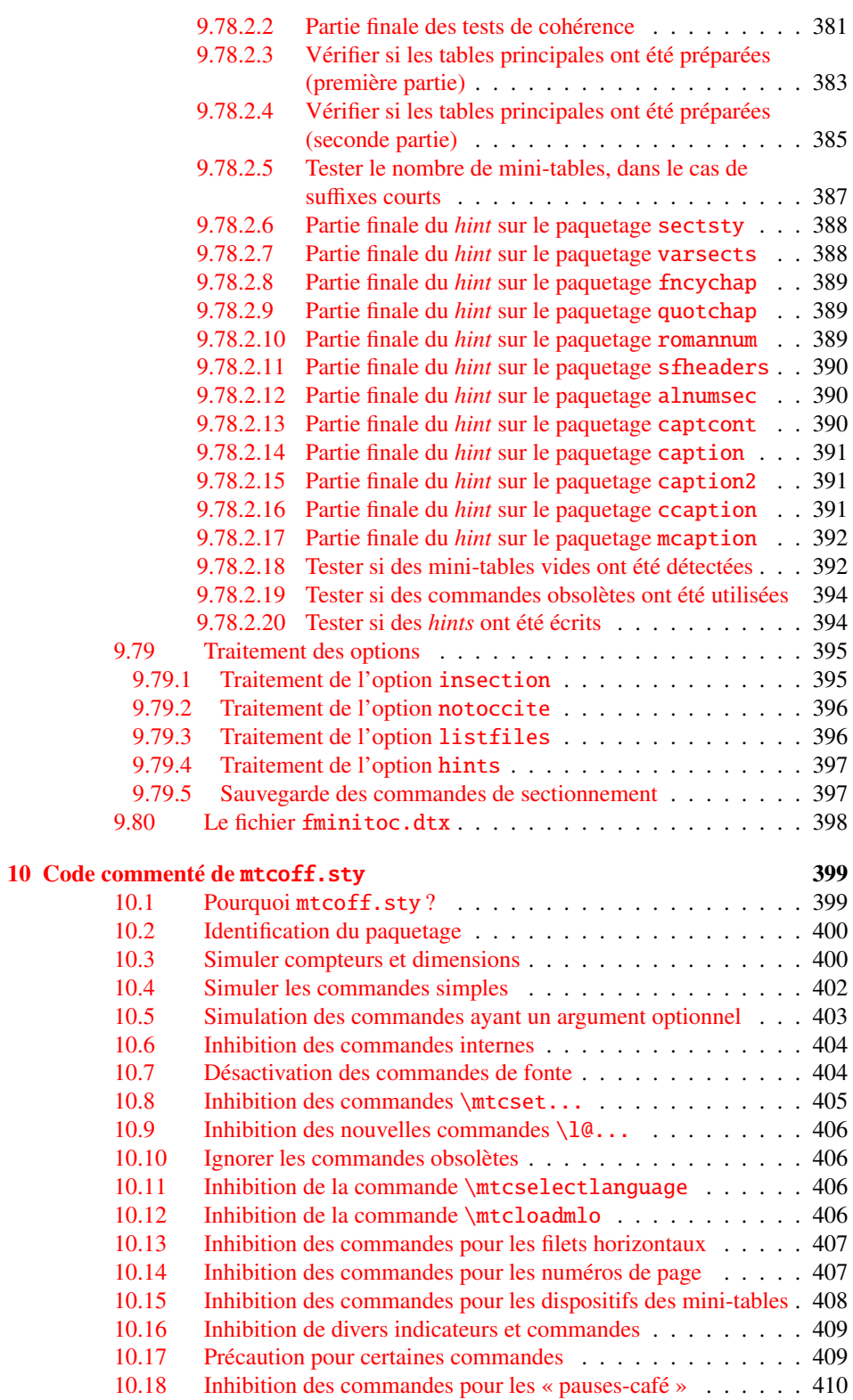

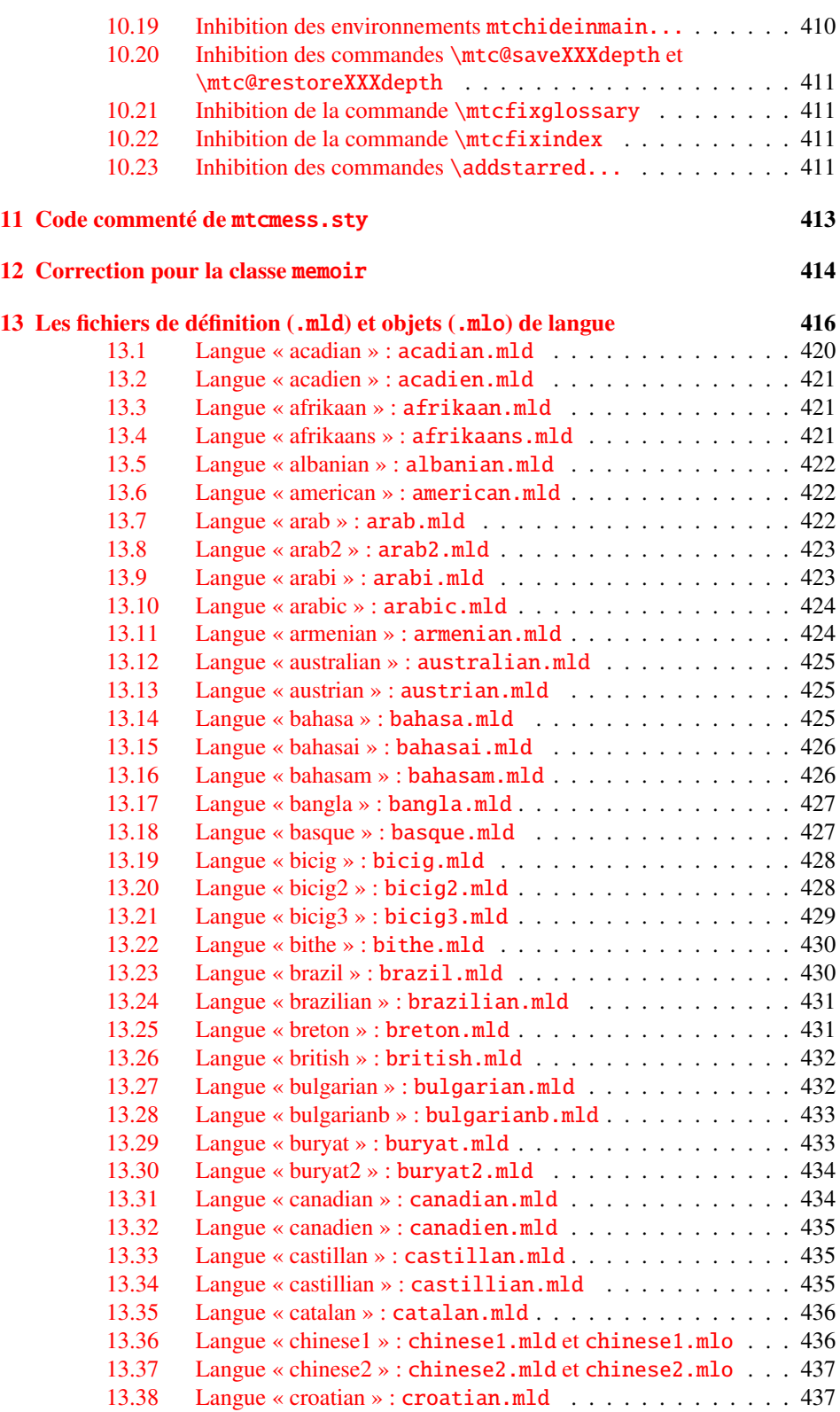

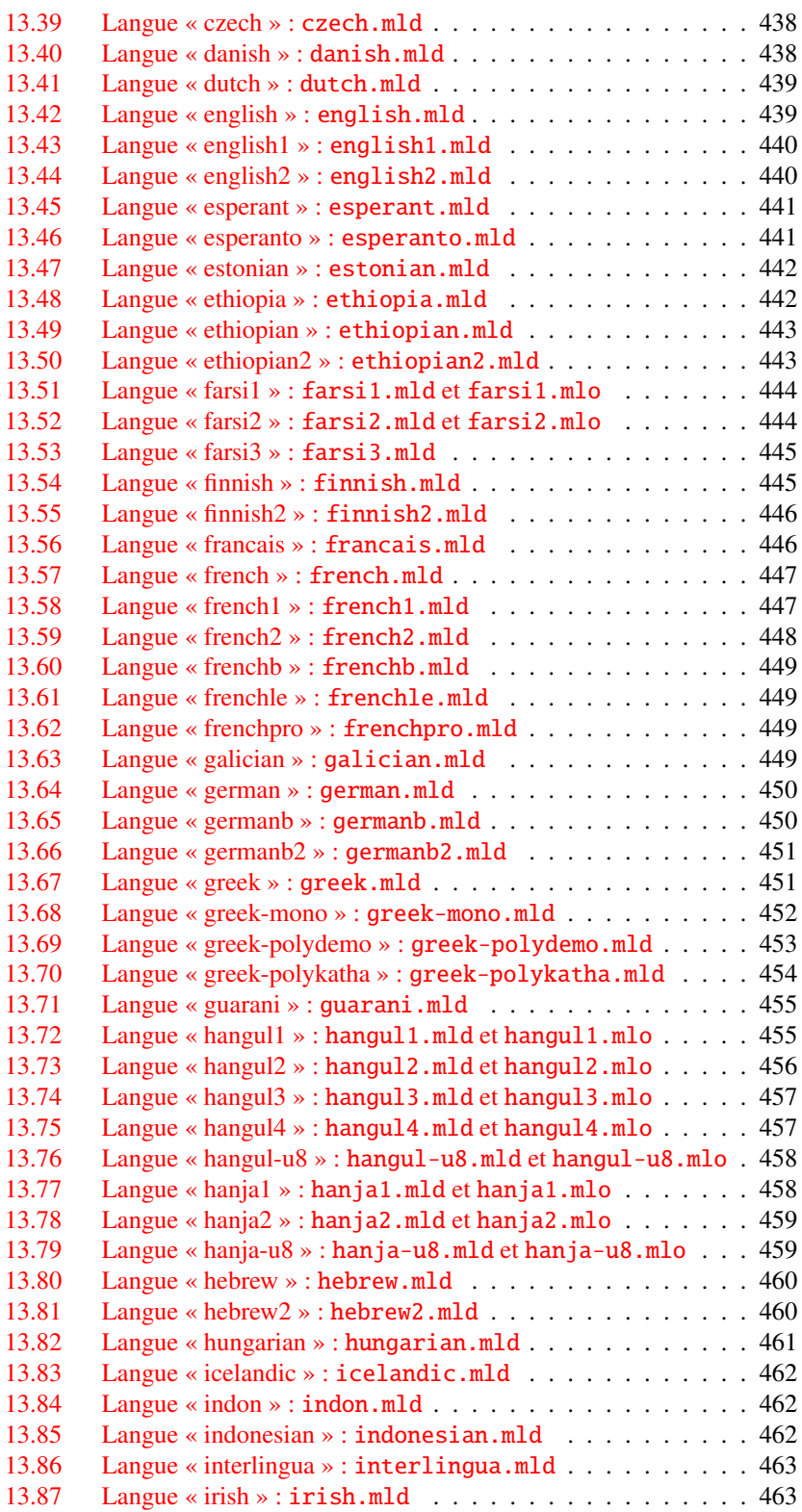

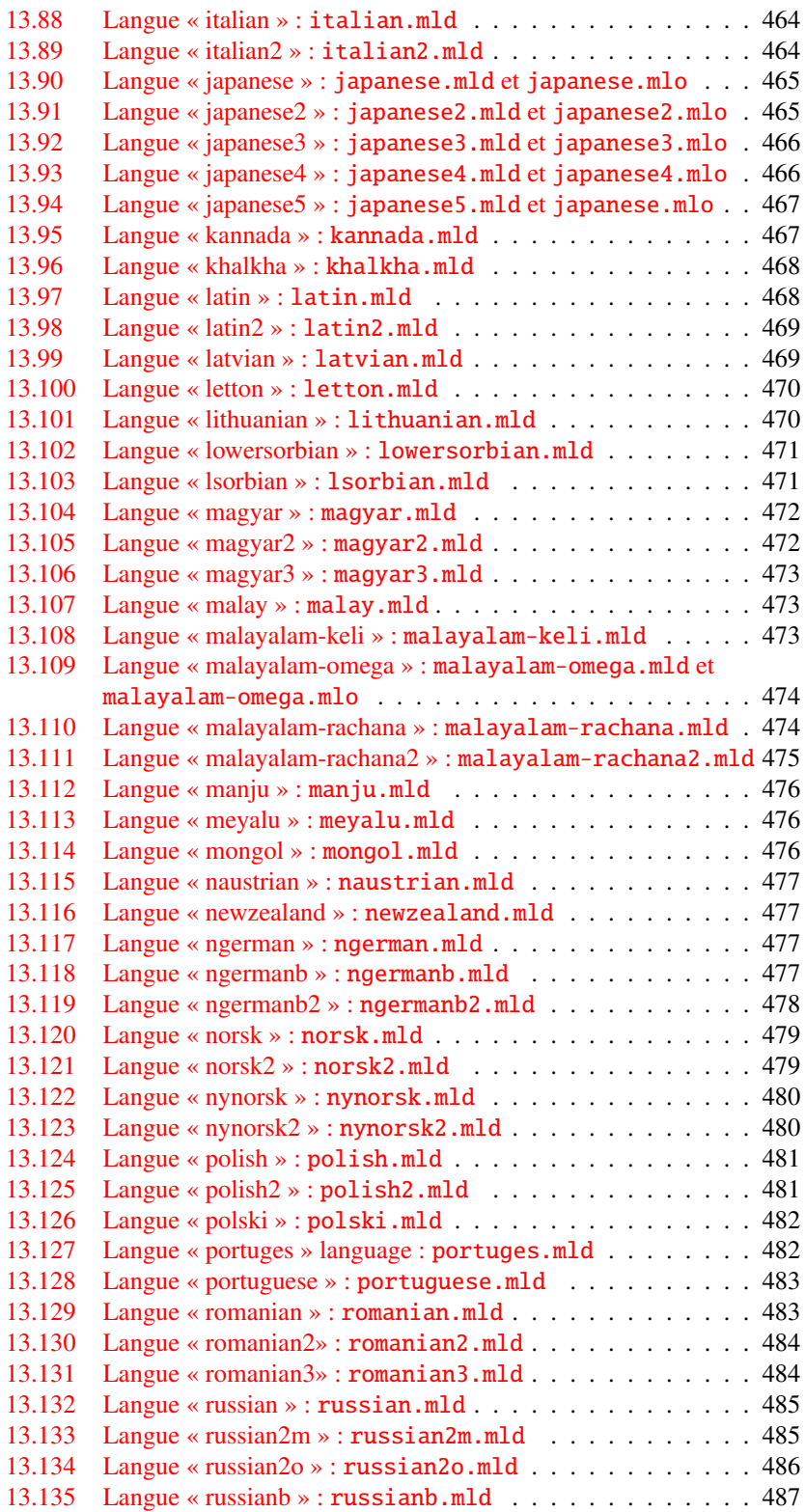

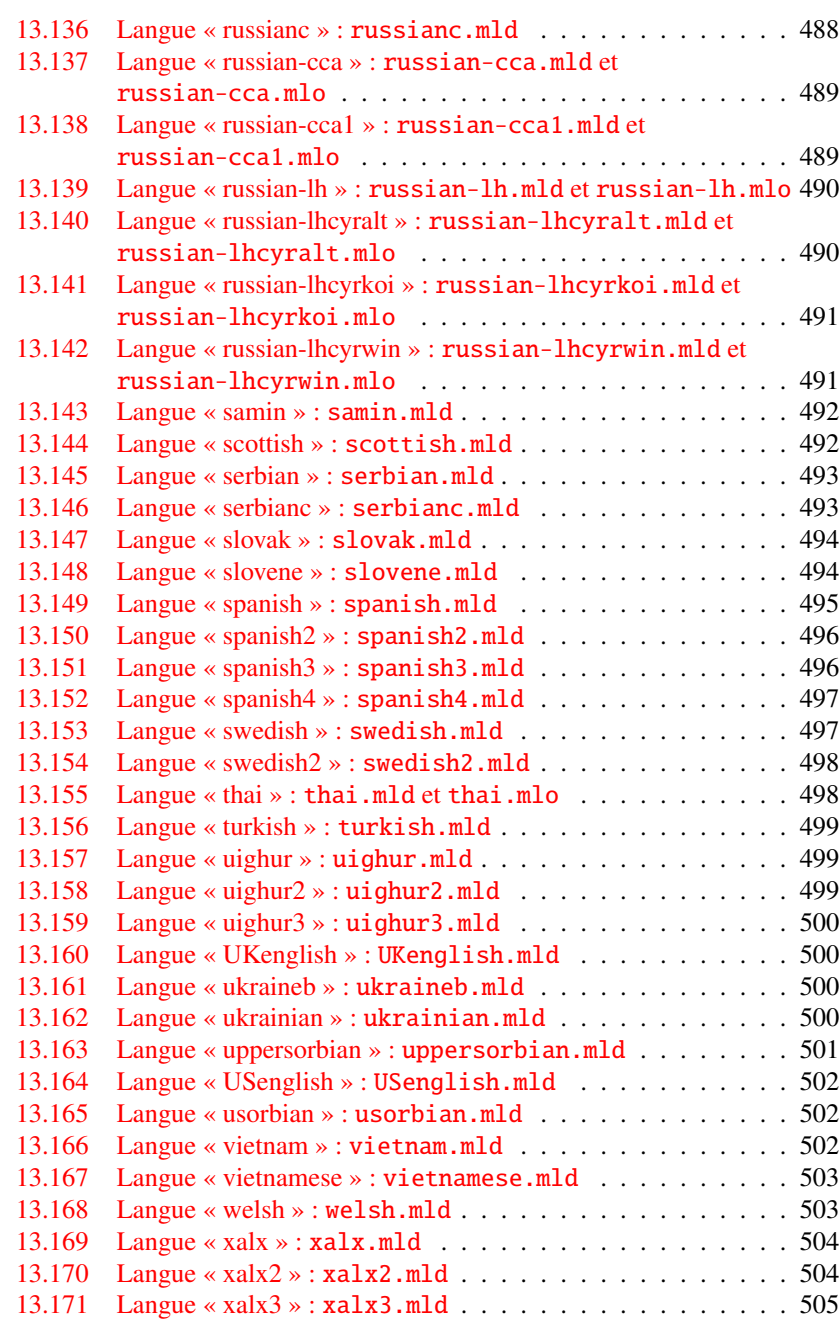

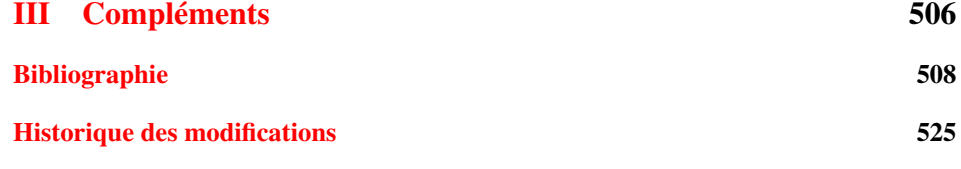

**[Index](#page-547-0)** 548

# <span id="page-16-0"></span>Liste des figures

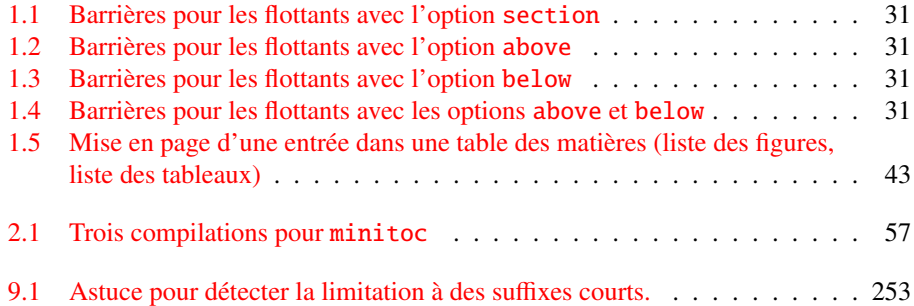

### <span id="page-17-0"></span>Liste des tableaux

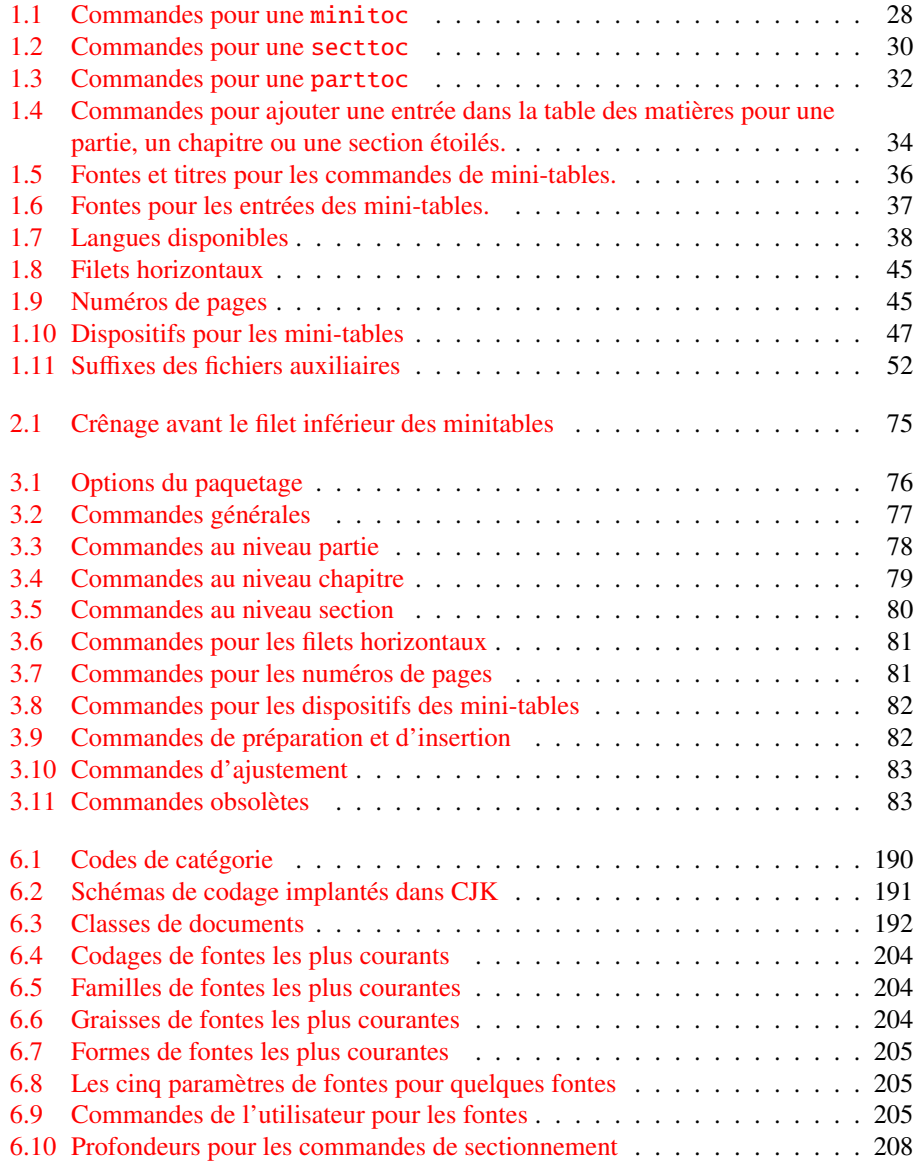

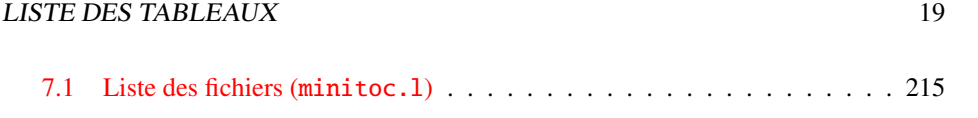

### <span id="page-19-0"></span>À propos de ce document

Ce document est assez épais, mais s'il vous plaît, n'en soyez pas effrayés : vous n'avez pas besoin de lire toutes les pages.

- Les chapitres les plus utiles sont dans la première partie (« Manuel de l'utilisateur », page [23\)](#page-21-0) :
	- le chapitre « Le paquetage minitoc », page [24,](#page-23-0) décrit les commandes essentielles pour utiliser le paquetage ;
	- le chapitre « Questions fréquemment posées », page [54,](#page-53-0) peut être utile pour résoudre certains problèmes spécifiques ;
	- le chapitre « Mémento », page [76,](#page-75-0) est un ensemble de tableaux à utiliser comme aide-mémoire des commandes de ce paquetage ;
	- le chapitre « Exemples de documents », page [84,](#page-83-0) donne le code de quelques documents montrant l'utilisation basique du paquetage minitoc et quelques situations intéressantes ;
	- le chapitre « Messages », page [138,](#page-137-0) est certainement fastidieux, mais il faut le consulter lorsque vous recevez des messages d'avertissement ou d'erreur du paquetage minitoc, parce qu'il les explique ainsi que les messages informatifs ;
	- le chapitre « Jargon », page [184,](#page-183-0) essaye d'expliquer la plupart des termes techniques utilisés ici ;
	- le chapitre « Installation », page [214,](#page-213-0) décrit tous les fichiers inclus dans la distribution du paquetage ;
	- le chapitre « Postface », page  $218$ , donne un historique abrégé du paquetage.
- La deuxième partie, « Implantation », page [229,](#page-227-0) est bien plus technique ; vous pouvez la lire si vous êtes intéressés par les détails du codage du paquetage. Le chapitre « Les fichiers de définition (.mld) et objets (.mlo) de langue », page [416,](#page-415-0) peut être utile si vous êtes intéressés par une certaine langue.
- La troisième partie, « Compléments », page [507,](#page-505-0) contient une bibliographie, un historique détaillé du paquetage, et un index.

Pour ce document, j'ai utilisé :

- une table des matières abrégée (sommaire), avec la commande \shorttoc de mon paquetage shorttoc [\[92\]](#page-514-0), n'affichant que les parties et chapitres ;
- une table des matières principale (\tableofcontents), avec une profondeur maximale  $(6)$ ;
- une liste principale des figures (\listoffigures) et une liste principale des tableaux (\listoftables) ;
- pour chaque partie, une table des matières ne montrant que les chapitres (\parttoc avec parttocdepth égale à 1) ;

#### LISTE DES TABLEAUX 21

- pour chaque chapitre, une table des matières complète (\minitoc avec minitocdepth égale à 6) ;
- pour chaque chapitre, une liste des figures (\minilof) et une liste des tableaux (\minilot) lorsque c'est utile ;
- des paramètres adaptés pour la mise en page mini-tables.

Comme la version PDF de la documentation utilise des hyperliens, ces tables devraient vous aider à vous déplacer dans le document.

<span id="page-21-0"></span>Première partie

### Manuel de l'utilisateur

### Sommaire de la première partie

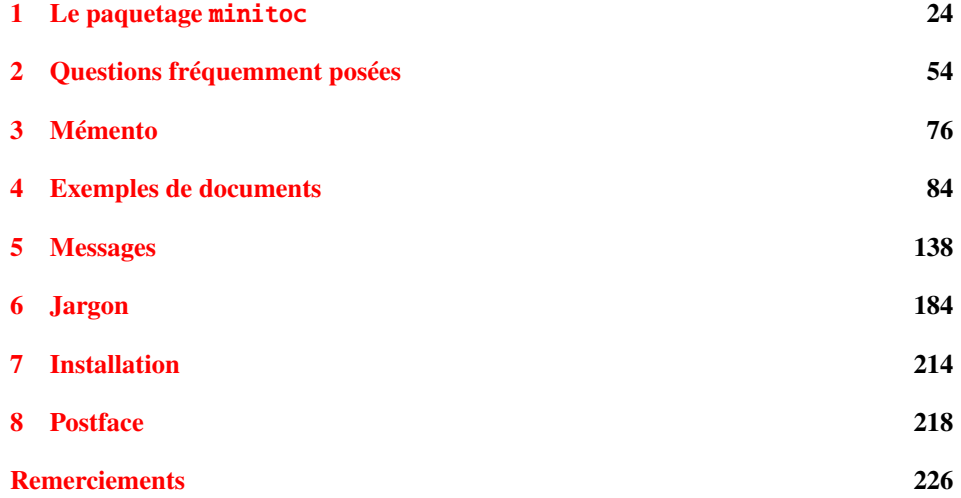

<u> 1980 - Johann Barn, mars an t-Amerikaansk ferskeider (</u>

### <span id="page-23-0"></span>Chapitre 1

## Le paquetage minitoc

#### Sommaire

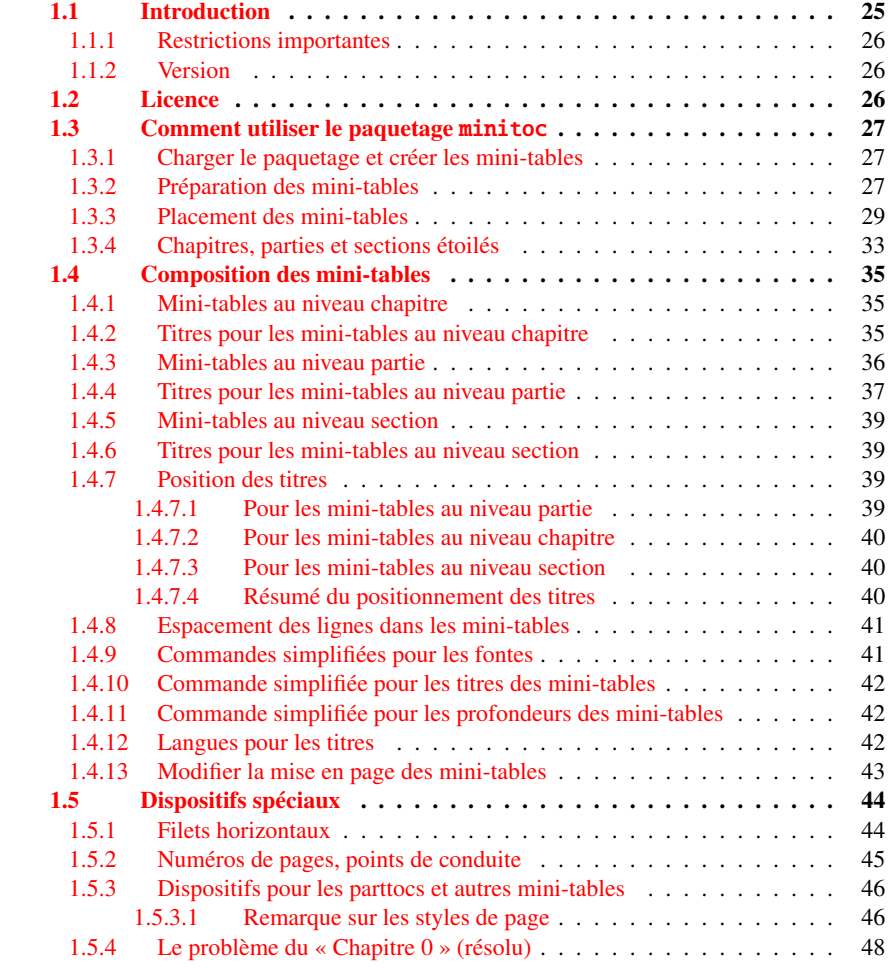

#### <span id="page-24-0"></span>CHAPITRE 1. LE PAQUETAGE MINITOC 25

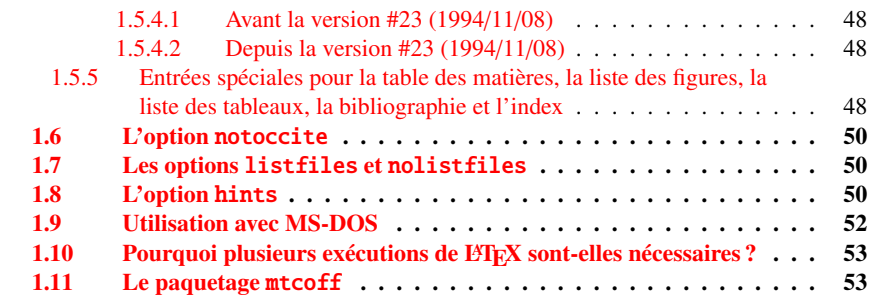

#### Figures

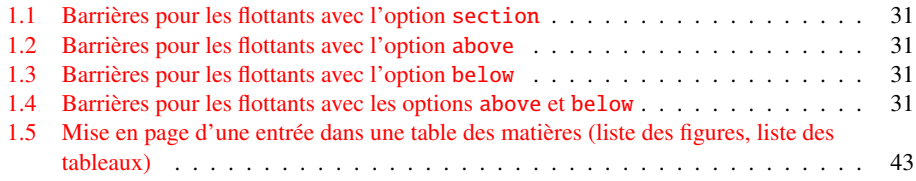

#### Tableaux

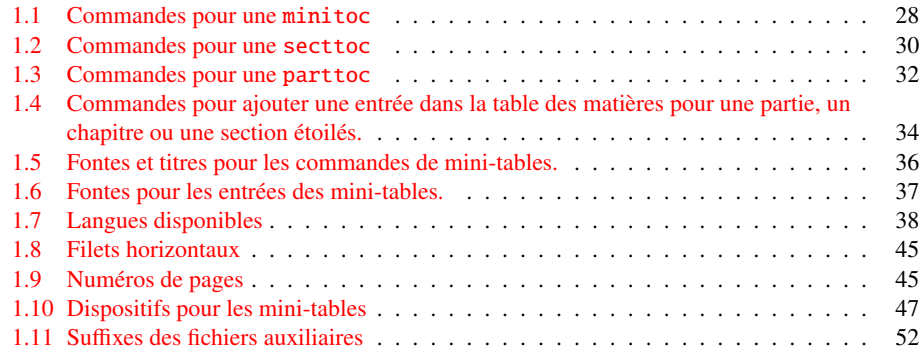

### 1.1 Introduction

Le paquetage minitoc, écrit initialement par Nigel WARD et Dan JURAFSKY, a été presque complètement reconstruit par Jean-Pierre F. DRUCBERT (ONERA/Centre de Toulouse). Un résumé de l'évolution de ce paquetage est donné dans le chapitre [8](#page-217-0) page [218.](#page-217-0) Ce paquetage crée une mini-table des matières (une « minitoc » <sup>1</sup>) au début de chaque chapitre d'un document. Il est aussi possible d'avoir une mini-liste des figures (une « minilot ») et une mini-liste des tableaux (une « minilot »). La classe de document devrait, bien sûr, définir des chapitres (classes telles que book ou report) ou des sections (classes telles que

<sup>&</sup>lt;sup>1</sup> Le paquetage minitoc introduit son propre jargon, expliqué dans ce document. Il ne devrait, cependant, pas être trop difficile de l'apprendre et de l'utiliser ; il sera évidemment utilisé ici.

<span id="page-25-0"></span> $article<sup>2</sup>$ ). Donc, ce paquetage ne devrait pas être utilisé avec des classes de document ne possédant pas les commandes de sectionnement standard (classes telles que letter). Lorsque la classe de document définit un niveau de sectionnement « partie » (c'est-àdire des classes telles que book, report et article), vous pouvez créer une table des matières « partielle » (une « parttoc ») au début de chaque partie d'un document. Il est aussi possible d'avoir une liste des figures partielle (une « partlof ») et une liste des tableaux partielle (une « partlot ») au début de chaque partie d'un document. Lorsque la classe de document ne possède pas de commande \chapter mais a une commande \section, vous pouvez utiliser des tables des matières au niveau section (« secttocs ») au début de chaque section ; et vous pouvez aussi avoir des listes des figures (« sectlofs ») ou des tableaux (« sectlots ») au niveau section.

Toutes ces tables (« minitocs », « partlofs », « sectlots », etc.) sont collectivement référencées sous le terme de « mini-tables » (ou parfois « mini-listes »).

#### 1.1.1 Restrictions importantes

Note : vous ne pouvez pas utiliser des mini-tables au niveau chapitre et au niveau section dans le même document. Cette restriction est destinée à éviter des documents pleins de mini-tables des matières, listes de figures et listes de tableaux locales à chaque niveau de sectionnement.

 $\diamondsuit$  Note : les commandes relatives au niveau partie ne sont définies que si la classe de document définit \part. Les commandes relatives au niveau section ne sont définies que si la classe de document définit \section mais ne définit pas \chapter.

#### 1.1.2 Version

La version courante de ce paquetage est #47. Vous trouverez un historique résumé de ce paquetage dans le chapitre « Postface » (chapitre [8](#page-217-0) page [218\)](#page-217-0) et un historique plus détaillé dans « Historique des modifications », page [525.](#page-524-0)

#### 1.2 Licence

Ce paquetage doit être distribué et/ou peut être modifié sous les conditions de la  $\mathbf{B}$ T<sub>E</sub>X Project Public License, soit la version 1.3 de cette licence soit (au choix) toute version ultérieure. La plus récente version de cette licence est dans

<http://www.latex-project.org/lppl.txt>

et la version 1.3 ou ultérieure fait partie de toutes les distributions de L'FreX version 2003/12/01 ou ultérieure.

<sup>2</sup> Puisque la classe standard proc charge la classe standard article, cette classe sera simplement considérée comme une variante de la classe article.

<span id="page-26-0"></span>Mais, s'il vous plaît, ne me parlez pas de versions bricolées ; elles ne seront pas maintenues. Cependant, les suggestions de corrections et d'améliorations sont les bienvenues.

#### 1.3 Comment utiliser le paquetage minitoc

#### 1.3.1 Charger le paquetage et créer les mini-tables

\usepackage Pour utiliser le paquetage minitoc, vous devez introduire une commande :

\usepackage[...options...]{minitoc}

\minitoc \chapter

dans le préambule du document<sup>3</sup>. La mini-table des matières sera dans le chapitre, après la commande \chapter, à l'emplacement de la commande \minitoc. La commande

\minitoc peut se placer *presque n'importe où* <sup>4</sup> à l'intérieur d'un chapitre.

Bien sûr, il est préférable de la placer au début du chapitre, éventuellement après un texte introductif. Mais vous pouvez aussi décider de la placer à la fin du chapitre. Vous devriez utiliser les mêmes conventions dans tous les chapitres. Si vous souhaitez ajouter la mini-table des matières pour un chapitre, vous devez utiliser la séquence donnée dans le tableau [1.1](#page-27-0) page suivante.

Pour chaque mini-table des matières, un fichier auxiliaire sera créé avec un nom de la forme  $\langle document\rangle$ .mtc $\langle N\rangle$ , où  $\langle N\rangle$  est le numéro absolu du chapitre. « Absolu » signifie que ce numéro est unique, et croit toujours depuis le premier chapitre<sup>5</sup>. Le suffixe est .ml $f(N)$  pour les mini-listes de figures et .ml $t\langle N\rangle$  pour les mini-listes de tableaux. (Si vous travaillez sous MS-DOS ou tout autre système d'exploitation utilisant des suffixes courts pour les noms de fichiers, voyez la section [1.9](#page-51-0) page [52](#page-51-0) et la section [2.5](#page-55-0) page [56\)](#page-55-0). Il y a des commandes similaires aux niveaux partie ou section, selon la classe du document.

#### 1.3.2 Préparation des mini-tables

\dominitoc \dominilof \dominilot

Les commandes  $\delta$  \dominitoc, \dominilof et \dominilot (pour les minitables au niveau chapitre, prennent respectivement les fichiers  $\langle document \rangle$ .toc,

<sup>3</sup> Cette commande doit être placée *après* toute modification faite sur les commandes de sectionnement ; si vous modifiez des commandes de sectionnement après le chargement du paquetage minitoc, celui-ci pourrait ne pas fonctionner correctement.

<sup>4</sup> « Presque n'importe où » signifie « en un endroit normal », comme entre deux alinéas de texte normal, ou dans une minipage (suffisamment large), mais pas dans une position trop bizarre (comme une note marginale ou infrapaginale). Même un environnement multi-colonnes ou flottant peut être utilisé, mais avec soin. Mais notez qu'une minitoc peut être assez longue, si le chapitre est complexe et si vous demandez des détails avec une valeur élevée de minitocdepth.

<sup>5</sup> Le concept d'un compteur « absolu » pour les mini-tables a résolu certains problèmes ténébreux, et aussi frappé d'obsolescence certaines commandes, telles que \firstpartis, \firstchapteris et \firstsectionis.

<sup>&</sup>lt;sup>6</sup> Le code de ces commandes  $\do...$  est directement dérivé de celui du paquetage xr [\[79\]](#page-513-0), de David CARLISLE, avec sa permission.

TAB.  $1.1$  – Commandes pour une minitoc

<span id="page-27-0"></span>

| \documentclass[]{book}                                          |  |                         |        |
|-----------------------------------------------------------------|--|-------------------------|--------|
| \usepackage[options]{minitoc}                                   |  |                         |        |
| \setlength{\mtcindent}{24pt}                                    |  | défaut                  |        |
| \setlength{\mtcskipamount}{\bigskipamount}                      |  | défaut                  |        |
|                                                                 |  |                         |        |
| \setcounter{minitocdepth}{2}                                    |  | défaut                  |        |
| \renewcommand{\mtcfont}{\small\rmfamily\upshape\mdseries}       |  |                         | défaut |
| \renewcommand{\mtcSfont}{\small\rmfamily\upshape\bfseries}      |  |                         |        |
| ou :                                                            |  |                         |        |
| \mtcsetdepth{minitoc}{2}                                        |  |                         | défaut |
| \mtcsetfont{minitoc}{*}{\small\rmfamily\upshape\mdseries}       |  |                         | défaut |
| \mtcsetfont{minitoc}{section}{\small\rmfamily\upshape\bfseries} |  |                         | défaut |
| $\cdots$                                                        |  |                         |        |
| \begin{document}                                                |  |                         |        |
|                                                                 |  |                         |        |
| \dominitoc                                                      |  |                         |        |
| \dominilof                                                      |  |                         |        |
| \dominilot                                                      |  |                         |        |
| \tableofcontents                                                |  | ou \faketableofcontents |        |
| \listoffigures                                                  |  | ou \fakelistoffigures   |        |
| \listoftables                                                   |  | ou \fakelistoftables    |        |
|                                                                 |  |                         |        |
| \chapter{}                                                      |  |                         |        |
| \minitoc                                                        |  | si vous en voulez une   |        |
| \mtcskip                                                        |  |                         |        |
| \minilof                                                        |  | si vous en voulez une   |        |
| \mtcskip                                                        |  |                         |        |
| \minilot                                                        |  | si vous en voulez une   |        |
| .                                                               |  |                         |        |

*(document)*. lof et *(document)*. lot, et en prélèvent des tranches pour créer les fichiers  $\langle document\rangle$ .mtc $\langle N\rangle$ ,  $\langle document\rangle$ .mlf $\langle N\rangle$  et  $\langle document\rangle$ .mlt $\langle N\rangle$ .

\dosecttoc Les commandes \dosecttoc, \dosectlof et \dosectlot (pour les mini-tables au \dosectlof niveau section), et \doparttoc, \dopartlof et \dopartlot (pour les mini-tables au \dosectlot niveau partie) sont analogues. \doparttoc \dopartlof La commande \mtcprepare invoque (et remplace) toutes ces commandes de préparation \dopartlot lorsqu'elles sont disponibles pour la classe du document et si le fichier de contenu adéquat \mtcprepare \tableofcontents \listoffigures \listoftables Pour obtenir un résultat satisfaisant (c'est-à-dire, non vide), veuillez noter que toutes existe. Cette commande accepte aussi un argument optionnel pour établir la position par défaut du titre pour *toutes* les mini-tables.

ces commandes doivent *impérativement être placées avant* toute commande analogue aux commandes \tableofcontents, \listoffigures et \listoftables, ou leurs cousines \fake...!

#### CHAPITRE 1. LE PAQUETAGE MINITOC 29

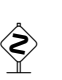

<span id="page-28-0"></span>Il est aussi *fortement* recommandé de placer ces commandes *avant* toute commande de sectionnement produisant une entrée dans la table des matières (pour les commandes \do...toc), et *avant* toute commande analogue à \caption produisant une entrée dans la liste des figures (pour les commandes  $\dot{\alpha}$ ...lof) ou dans la liste des tableaux (pour les commandes \do...lot) ; sinon les mini-tables pourraient être dans le désordre.

#### 1.3.3 Placement des mini-tables

\mtcskipamount \bigskipamount

\mtcskip La commande \mtcskip peut être utilisée pour ajouter un saut vertical entre deux mini-tables. Sa hauteur est \mtcskipamount (égale à \bigskipamount par défaut). \mtcskip élimine tout saut vertical qui précède immédiatement, afin de ne pas accumuler des espaces verticaux lorsqu'une mini-table est vide et donc ignorée par l'option checkfiles.

\secttoc La table des matières au niveau section sera dans la section, après la commande \section \section, à l'emplacement de la commande \secttoc. La commande \secttoc peut être placée *presque n'importe où* à l'intérieur d'une section. Bien sûr, il est préférable de la placer au début de la section, ou éventuellement après un texte introductif. Vous devriez utiliser les mêmes conventions dans toutes les sections. Si vous souhaitez ajouter la table des matières au niveau section pour une section, vous devez utiliser la séquence donnée dans le tableau [1.2](#page-29-0) page suivante.

> Pour chaque table des matières au niveau section, un fichier auxiliaire sera créé avec un nom de la forme  $\langle document\rangle$ .stc $\langle N\rangle$ , où  $\langle N\rangle$  est le numéro absolu de section. Le suffixe est  $\text{.} s1f(N)$  pour les listes de figures au niveau section et  $\text{.} s1t(N)$  pour les listes de tableaux au niveau section. (Si vous travaillez sous MS-DOS ou tout autre système d'exploitation utilisant des suffixes courts pour les noms de fichiers, voyez la section [1.9](#page-51-0) page [52](#page-51-0) et la section [2.5](#page-55-0) page [56\)](#page-55-0).

\usepackage \FloatBarrier

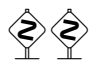

Comme les éléments flottants (figures et tableaux) pourraient dériver <sup>7</sup> quelque part en dehors de la zone d'impression du texte de la section, les sectlofs et sectlots peuvent être assez étranges. Afin d'avoir un meilleur comportement de ces mini-tables, il peut être utile d'ajouter l'option insection dans la commande \usepackage :

#### \usepackage[insection]{minitoc}

si vous désirez des sectlofs et sectlots plus cohérentes. Il peut même être nécessaire d'utiliser la commande \FloatBarrier de ce paquetage pour placer correctement la figure ou la table et avoir une mini-table correcte. L'option insection charge le paquetage placeins [\[9\]](#page-507-0) avec ses options verbose et section. Les options above ou below ne devraient pas être utilisées, car elles permettent aux éléments flottants de dériver audessus ou en dessous d'une \FloatBarrier (ou d'une limite de section) : la barrière

 $7$  A float is like a ship in harbor. There is a place in the text which is the anchor location. The figure or "ship" can float around to various places relative to the anchor, but always downstream or downwind. A float with bad placement parameters is like a ship that slips its anchor and eventually crashes on the rocks at the end of a chapter. Donald A

TAB.  $1.2$  – Commandes pour une secttoc

```
\documentclass[...]{article}
\usepackage[...options...]{minitoc}
...
\setlength{\stcindent}{24pt} défaut
...
\setcounter{secttocdepth}{2} défaut
\renewcommand{\stcfont}{\small\rmfamily\upshape\mdseries} défaut
\renewcommand{\stcSSfont}{\small\rmfamily\upshape\bfseries} défaut
ou :
\mtcsetdepth{secttoc}{2} défaut
\mtcsetfont{secttoc}{*}{\small\rmfamily\upshape\mdseries} défaut
\mtcsetfont{secttoc}{subsection}{\small\rmfamily\upshape\bfseries} défaut
...
\begin{document}
...
\dosecttoc
\dosectlof
\dosectlot
\tableofcontents ou \faketableofcontents
\listoffigures ou \fakelistoffigures
\listoftables ou \fakelistoftables
...
\section{...}
\secttoc si vous en voulez une
\sectlof si vous en voulez une
\sectlot si vous en voulez une
...
```
devient « poreuse » vers l'amont  $(†)$  ou vers l'aval ( $\downarrow$ ), ou dans les deux sens ( $\updownarrow$ ). L'option section place une barrière plus étanche (≡). Ceci est illustré par les quatre figures [1.1](#page-30-0) à [1.4](#page-30-0) page suivante.

Le paquetage placeins, de Donald ARSENAU, est disponible sur les archives CTAN; placeins.sty contient sa propre documentation, dont une copie est dans placeins.txt. Il vous faut une version plus récente que 2005/04/18.

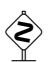

Depuis la version #45, cette option charge aussi le paquetage flafter (décrit dans [\[138\]](#page-517-0) et [\[160,](#page-519-0) page 292]) pour forcer un élément flottant à n'apparaître qu'*après* sa référence. Les options above et below du paquetage placeins ne sont plus utilisées, car elles permettaient aux éléments de sortir de la section. Dans tous les cas, il est *fortement* recommandé de vérifier la position des éléments flottants et, si nécessaire, de regarder les messages du paquetage placeins dans le fichier .log. Le placement des éléments flottants est un problème très complexe, donc une intervention manuelle peut être nécessaire, comme l'utilisation du paquetage float [\[147\]](#page-518-0), ou, mieux, du paquetage floatrow [\[135\]](#page-517-0).

<sup>8</sup> Mais un élément flottant ne peut pas dériver vers l'amont au-delà du sommet de la page courante.

<span id="page-30-0"></span>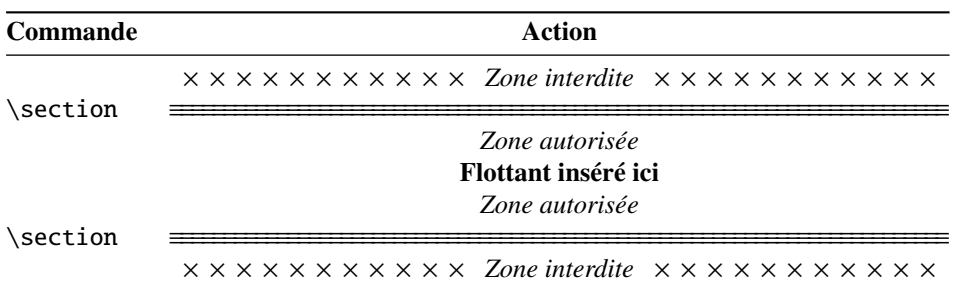

FIG. 1.1 – Barrières pour les flottants avec l'option section

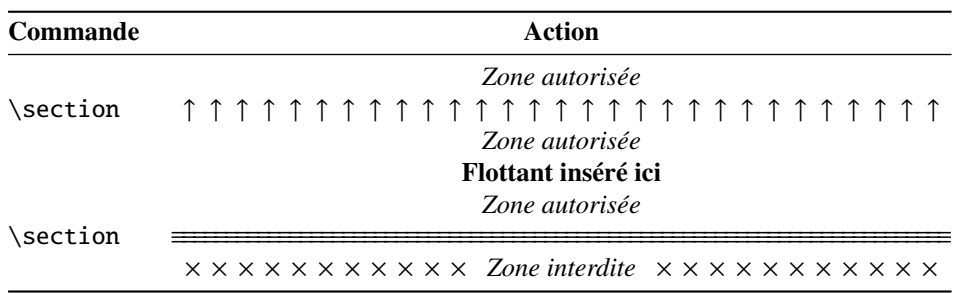

FIG. 1.2 – Barrières pour les flottants avec l'option above

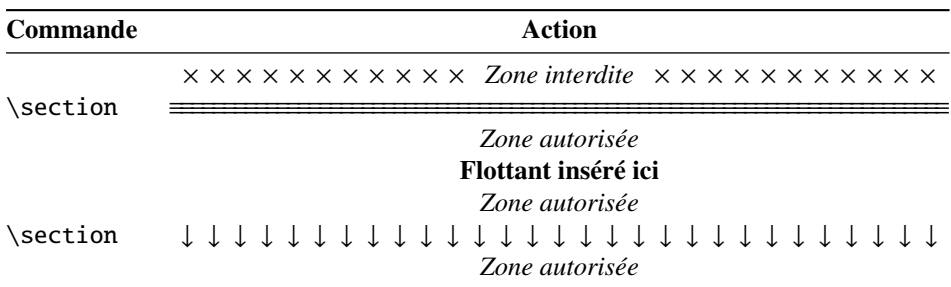

FIG. 1.3 – Barrières pour les flottants avec l'option below

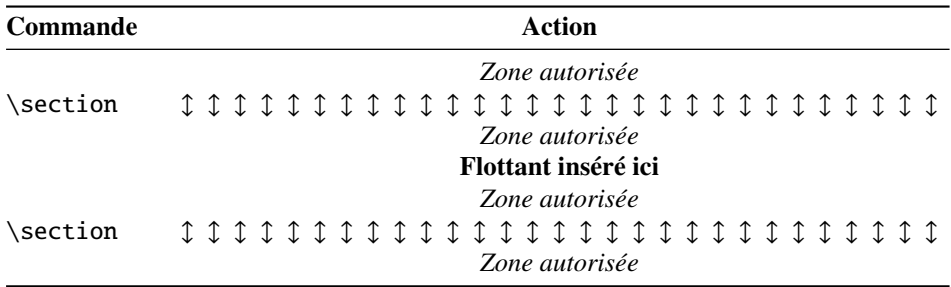

FIG. 1.4 – Barrières pour les flottants avec les options above et below

TAB.  $1.3$  – Commandes pour une parttoc

```
\documentclass[...]{book}
\usepackage[...options...]{minitoc}
...
\setlength{\ptcindent}{0pt} défaut
...
\setcounter{parttocdepth}{2} défaut
\renewcommand{\ptcfont}{\normalsize\rmfamily\upshape\mdseries} défaut
\renewcommand{\ptcCfont}{\normalsize\rmfamily\upshape\bfseries} défaut
\renewcommand{\ptcSfont}{\normalsize\rmfamily\upshape\mdseries} défaut
ou :
\mathcal{E}\ and \mathcal{E}\ défaut depth{parttoc}{2} défaut
\mtcsetfont{parttoc}{*}{\normalsize\rmfamily\upshape\mdseries} défaut
\mtcsetfont{parttoc}{chapter}{\normalsize\rmfamily\upshape\bfseries} défaut
\mtcsetfont{parttoc}{section}{\normalsize\rmfamily\upshape\mdseries} défaut
...
\begin{document}
...
\doparttoc
\dopartlof
\dopartlot
\tableofcontents ou \faketableofcontents
\listoffigures ou \fakelistoffigures
\listoftables ou \fakelistoftables
...
\part{...}
\parttoc si vous en voulez une
\partlof si vous en voulez une
\partlot si vous en voulez une
...
```
Si vous voulez ajouter une table des matières partielle pour une partie, vous devez utiliser la séquence donnée dans le tableau 1.3. Pour chaque table des matières au niveau partie, un fichier auxiliaire sera créé avec un nom de la forme  $\langle document\rangle$ .ptc $\langle N\rangle$ , où  $\langle N\rangle$  est le numéro absolu de partie. Le suffixe est .plf(*N*) pour les listes de figures au niveau partie et .plt $\langle N \rangle$  pour les listes de tableaux au niveau partie. (Si vous travaillez sous MS-DOS ou tout autre système d'exploitation utilisant des suffixes courts pour les noms de fichiers, voyez la section [1.9](#page-51-0) page [52](#page-51-0) et la section [2.5](#page-55-0) page [56\)](#page-55-0).

 $\diamondsuit$  Note : l'utilisateur est responsable de demander ou non une mini-table (mini-lof, -lof ou -lof) pour un certain chapitre. Demander une minilof pour un chapitre sans aucune figure aura pour résultat une mini-liste des figures vide et laide (c'est-à-dire le titre et deux filets horizontaux). Il est aussi responsable de demander ou non une table des matières partielle (ou une liste partielle des figures ou des tableaux) pour une certaine partie. Demander une partlot pour une partie sans aucune figure aura pour résultat une liste partielle des figures vide et laide (c'est-à-dire le titre seul sur une page). Des remarques analogues s'appliquent aux mini-tables au niveau section (secttoc, sectlof et sectlot) et aux mini-tables au niveau partie (parttoc, partlof et partlot).

<span id="page-32-0"></span>Mais depuis la version #35, les mini-tables vides sont simplement ignorées et ce problème devrait disparaître dans des circonstances normales. Néanmoins, il est recommandé de ne pas mettre de commande \minitoc dans un chapitre sans sections ni de commande \minilof ou \minilot dans un chapitre sans figures ou sans tableaux. L'option de paquetage checkfiles (voir la section [1.3.3](#page-28-0) page [29\)](#page-28-0), active par défaut, saute les mini-tables vides (avec un note dans le fichier .log) ; l'option de paquetage nocheckfiles rétablit l'ancien comportement (les mini-tables vides sont imprimées).

Par défaut, les mini-tables et tables des matières partielles ne contiennent que les références jusqu'aux sections et sous-sections. Les trois compteurs parttocdepth, minitocdepth et secttocdepth, similaires à tocdepth, permettent à l'utilisateur de modifier ce comportement. Les mini-listes des figures ou des tableaux ne sont pas affectées par ces compteurs, mais s'il existe des compteurs de profondeur pour ces listes (lofdepth et lotdepth), comme cela est fait par les paquetages subfigure [\[84\]](#page-514-0) et subfig [\[86\]](#page-514-0) de Steven Douglas Cochran, de nouveaux compteurs sont créés si nécessaires, portant des noms évidents tels que partlofdepth, partlotdepth, minilofdepth, minilotdepth, sectlofdepth et sectlotdepth.

#### 1.3.4 Chapitres, parties et sections étoilés

\addstarredpart \addstarredchapter \addstarredsection NOTE : si vous utilisez \chapter\* et une commande

```
\addcontentsline{toc}{chapter}{...}
```
pour ajouter quelque chose dans la table des matières, la numérotation des fichiers auxiliaires de minitoc serait altérée. Pour éviter ce problème, une première méthode est de dire :

```
\addstarredpart{...}
\addstarredchapter{...}
\addstarredsection{...}
```
Ces commandes ne s'appliquent que pour le niveau d'une part-, mini- ou sect-toc ; pour des niveaux inférieurs, utilisez, comme d'habitude :

\addcontentsline \addcontentsline{toc}{section}{...}

par exemple, pour ajouter une entrée de niveau section dans la table des matières globale et dans la minitoc d'un chapitre étoilé :

```
\chapter*{Titre du chapitre}
\addstarredchapter{Titre du chapitre}
\minitoc
\section*{Première section}
\addcontentsline{toc}{section}{Première section}
\section*{Seconde section}
\addcontentsline{toc}{section}{Seconde section}
```
<span id="page-33-0"></span>T. 1.4 – Commandes pour ajouter une entrée dans la table des matières pour une partie, un chapitre ou une section étoilés.

| <b>Niveau</b> | Avec titre              |
|---------------|-------------------------|
| partie        | \mtcaddpart[\titre\]    |
| chapitre      | \mtcaddchapter[(titre)] |
| section       | \mtcaddsection[(titre)] |

\adjustptc Il y a parfois un problème avec des mini-tables lorsque vous utilisez \chapter\* \adjustmtc (ou \section\*) : les minitocs apparaissent dans le mauvais chapitre. Vous pouvez \adjuststc ajouter une commande \adjustmtc (ou \adjuststc, ou \adjustptc) à la fin du chapitre étoilé (ou de la section ou partie étoilée) pour incrémenter le compteur correspondant. N'utilisez pas de commandes telles que \stepcounter{mtc} ou \addtocounter{mtc}{...} (ceci devrait marcher, mais c'est de la triche), parce que le paquetage mtcoff (voir la section [1.11](#page-52-0) page [53\)](#page-52-0) sait quoi faire avec \adjustmtc (et autres), mais ne sait pas quoi faire de \stepcounter ou \addtocounter, car ce sont des commandes LATEX basiques standard, pas des commandes spécifiques de minitoc. Syntaxe :

> \adjustptc[*n*] \adjustmtc[*n*] \adjuststc[*n*]

où *n* est l'incrément (défaut : 1).

\decrementstc \incrementmtc \incrementstc

\mtcaddsection

\decrementptc Il y a des commandes similaires pour *décrémenter* ou *incrémenter* de 1 ces \decrementmtc compteurs : \decrementptc, \decrementmtc, \decrementstc, \incrementptc, \incrementptc Ces commandes n'ont pas d'argument. \incrementmtc et \incrementstc ; les mêmes remarques que ci-dessus s'appliquent.

\mtcaddpart Une manière plus élégante de résoudre ce problème est d'utiliser des commandes \mtcaddchapter similaires à :

#### \mtcaddchapter[ $\langle$ *titre*}]

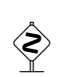

Cette commande ajoute une entrée dans la table des matières (et ajuste le compteur, car elle appelle \adjustmtc). Le tableau 1.4 liste ces commandes, que vous placez *après* \chapter\*, etc. Si l'argument optionnel est omis, ou est vide ou blanc, aucune entrée ne sera visible dans la table des matières ni dans les minitocs. Si l'argument optionnel est quelque chose d'invisible (comme ~, \space ou \quad), le résultat sera étrange mais cependant logiquement correct. Voir aussi la section [2.30](#page-69-0) page [70](#page-69-0) pour les problèmes avec \mtcaddpart.

#### <span id="page-34-0"></span>1.4 Composition des mini-tables

Les mini-tables sont composées dans un environnement analogue à verse, et donc peuvent s'étendre sur plusieurs pages.

#### 1.4.1 Mini-tables au niveau chapitre

\mtcPfont

\mtcfont La mini-table des matières est composée dans la fonte \mtcfont, qui est \mtcSfont \small\rmfamily par défaut. En fait, la fonte \mtcfont est sélectionnée au début \mtcSSfont d'une minitoc, minilof ou minilot. Des choix plus sélectifs sont faits avec les fontes \mtcSSSfont suivantes. Les entrées de type section sont composées dans la fonte \mtcSfont, qui est \mtcSPfont et sous-paragraphes, les commandes \mtcSSfont, \mtcSSSfont, \mtcPfont et \mlffont \mtcSPfont sont disponibles (par défaut, \small\rmfamily) pour permettre \mltfont l'utilisation de fontes diverses. Les mini-listes de figures et de tableaux sont composées \mlfSfont dans les fontes \mlffont et \mltfont, qui sont \small\rmfamily par défaut. Il y \mltSfont a aussi \mlfSfont et \mltSfont pour les entrées de sous-figures et de sous-tableaux. \small\bfseries par défaut. Pour les sous-sections, sous-sous-sections, paragraphes Les tableaux  $1.5$  page suivante et  $1.6$  page [37](#page-36-0) listent ces nombreuses commandes<sup>9</sup>.

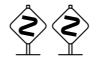

 Notez que le choix de fontes par défaut n'est certainement pas parfait et donc n'est pas définitif. Un symptôme de cette imperfection est la présence d'alignements imprécis dans les mini-tables, si des fontes grasses et non-grasses sont mélangées  $\frac{10}{10}$  (la longueur effective de 1em n'est pas la même pour ces fontes). Ceci peut éventuellement être corrigé en changeant quelques fontes.

#### 1.4.2 Titres pour les mini-tables au niveau chapitre

\mtifont Les titres sont composés dans la fonte \mtifont (\large\bfseries par défaut) et \mtctitle les textes des titres sont définis par \mtctitle, \mlftitle et \mlttitle, qui sont les chaînes « Contents », « Figures » et « Tables » par défaut. Ces titres devraient être redéfinis par \renewcommand or \mtcsettitle pour les langues autres que l'anglais.

\mlftitle \mlttitle \mtcsettitle \mtcselectlanguage

Les fichiers d'option de langue tels que french.mld et english.mld (le suffixe .mld signifie « *minitoc language definition (file)* ») (et bien d'autres, voir la liste dans le tableau [1.7](#page-37-0) page [38](#page-37-0) et la section [1.4.12](#page-41-0) page [42\)](#page-41-0) sont disponibles. Vous pouvez facilement préparer un fichier similaire pour votre langue préférée (voir la section [2.26](#page-67-0) page [68\)](#page-67-0). Vous pouvez changer la langue de ces titres en utilisant la macro \mtcselectlanguage{*langue*}.

 $9$  Merci à Stefan ULRICH, qui a fourni ces tableaux initialement.

<sup>&</sup>lt;sup>10</sup>Ceci apparaît notamment si vous utilisez les fontes Computer Modern Roman (CMR)  $[120]$ . Le symptôme disparaît si vous n'utilisez plus de fontes CMR grasses ou si vous utilisez les fontes TX (paquetage txfonts [\[184\]](#page-521-0)), par exemple, comme dans ce document. Voir aussi la section [2.29](#page-68-0) page [69.](#page-68-0)

#### <span id="page-35-0"></span>CHAPITRE 1. LE PAQUETAGE MINITOC 36

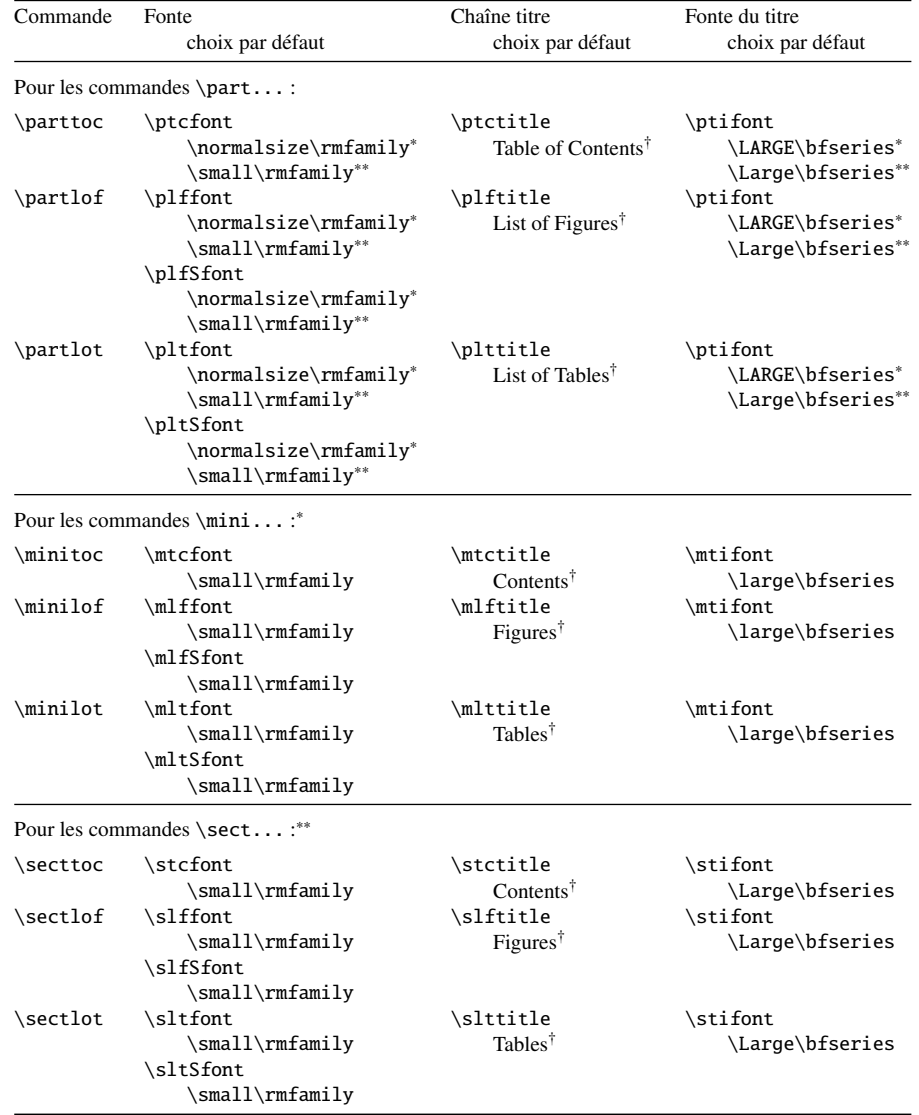

TAB. 1.5 – Fontes et titres pour les commandes de mini-tables.

<sup>∗</sup>pour les classes de document avec le niveau \chapter (par ex. book, report).

∗∗pour les classes de document sans le niveau \chapter (par ex. article).

†par défaut pour l'anglais ; changé par les fichiers de définition de langue ou \renewcommand.

Toutes ces fontes utilisent \rmfamily, \upshape et \mdseries par défaut.

#### 1.4.3 Mini-tables au niveau partie

\ptcfont La table des matières au niveau partie est composée dans la fonte \ptcfont, qui est \ptcCfont définie comme étant \normalsize\rmfamily par défaut. En fait, la fonte \ptcfont \ptcSfont est sélectionnée au début d'une parttoc, partlof ou partlot. Des choix plus sélectifs \ptcSSfont sont faits avec les fontes suivantes. Les entrées de type chapitre sont composées dans \ptcSSSfont la fonte \ptcCfont, qui est \normalsize\bfseries par défaut. Les entrées de type\ptcPfont \ptcSPfont \plffont \pltfont \plfSfont \pltSfont
<span id="page-36-0"></span>

| Niveau                               | Fonte       | Choix par défaut                           |  |
|--------------------------------------|-------------|--------------------------------------------|--|
| Pour les entrées d'une \parttoc :    |             |                                            |  |
| Chapitre*                            | \ptcCfont*  | \normalsize\bfseries*                      |  |
| Section                              | \ptcSfont   | \normalsize\rmfamily*<br>\small\bfseries** |  |
| Sous-section                         | \ptcSSfont  | $(comm$ \ptcfont)                          |  |
| Sous-sous-section                    | \ptcSSSfont | $(comm$ \ptcfont)                          |  |
| Paragraphe                           | \ptcPfont   | $(comm$ e \ptcfont)                        |  |
| Sous-paragraphe                      | \ptcSPfont  | $(comm$ e \ptcfont)                        |  |
| Pour les entrées d'une \minitoc :*   |             |                                            |  |
| Section                              | \mtcSfont   | \small\bfseries                            |  |
| Sous-section                         | \mtcSSfont  | $(comm$ \mtcfont)                          |  |
| Sous-sous-section                    | \mtcSSSfont | $(comm$ \mtcfont)                          |  |
| Paragraphe                           | \mtcPfont   | $(comm$ e \mtcfont)                        |  |
| Sous-paragraphe                      | \mtcSPfont  | $(comm$ e \mtcfont)                        |  |
| Pour les entrées d'une \secttoc : ** |             |                                            |  |
| Sous-section                         | \stcSSfont  | \normalsize\bfseries                       |  |
| Sous-sous-section                    | \stcSSSfont | $(comm$ \stcfont)                          |  |
| Paragraphe                           | \stcPfont   | $(comm$ \stcfont)                          |  |
| Sous-paragraphe                      | \stcSPfont  | $(comm$ \stcfont)                          |  |

TAB. 1.6 – Fontes pour les entrées des mini-tables.

<sup>∗</sup>pour les classes de document avec le niveau \chapter (par ex. book, report). ∗∗pour les classes de document sans le niveau \chapter (par ex. article).

section sont composées dans la fonte \ptcSfont, qui est \normalsize\rmfamily par défaut. Pour les sous-sections, sous-sous-sections, paragraphes et sous-paragraphes, les commandes \ptcSSfont, \ptcSSSfont, \ptcPfont et \ptcSPfont sont disponibles (par défaut, \normalsize\rmfamily) si vous souhaitez utiliser diverses fontes. Les listes de figures et de tableaux au niveau partie sont composées dans les fontes \plffont et \pltfont, qui sont \normalsize\rmfamily par défaut. Il y a aussi \plfSfont et \pltSfont pour les entrées de sous-figures et de sous-tableaux.

### 1.4.4 Titres pour les mini-tables au niveau partie

\ptifont Les titres sont composés dans la fonte \ptifont (\LARGE\bfseries par défaut) et les \ptctitle textes des titres sont définis par \ptctitle, \plftitle et \plttitle, qui sont les \plftitle chaînes « Table of Contents », « List of Figures » et « List of Tables » par défaut. Ces \plttitle commandes de titres devraient être redéfinies par \renewcommand or \mtcsettitle \mtcsettitle pour les langues autres que l'anglais. Des fichiers de définition de langue tels que \mtcselectlanguage french.mld et english.mld (et de nombreux autres ; pour une liste complète, voir le tableau [1.7](#page-37-0) page suivante) sont disponibles. Lire aussi la section [1.4.12](#page-41-0) page [42.](#page-41-0) Vous pouvez facilement préparer un fichier similaire pour votre langue préférée (voir

### CHAPITRE 1. LE PAQUETAGE MINITOC 38

### TAB.  $1.7 -$  Langues disponibles

<span id="page-37-0"></span>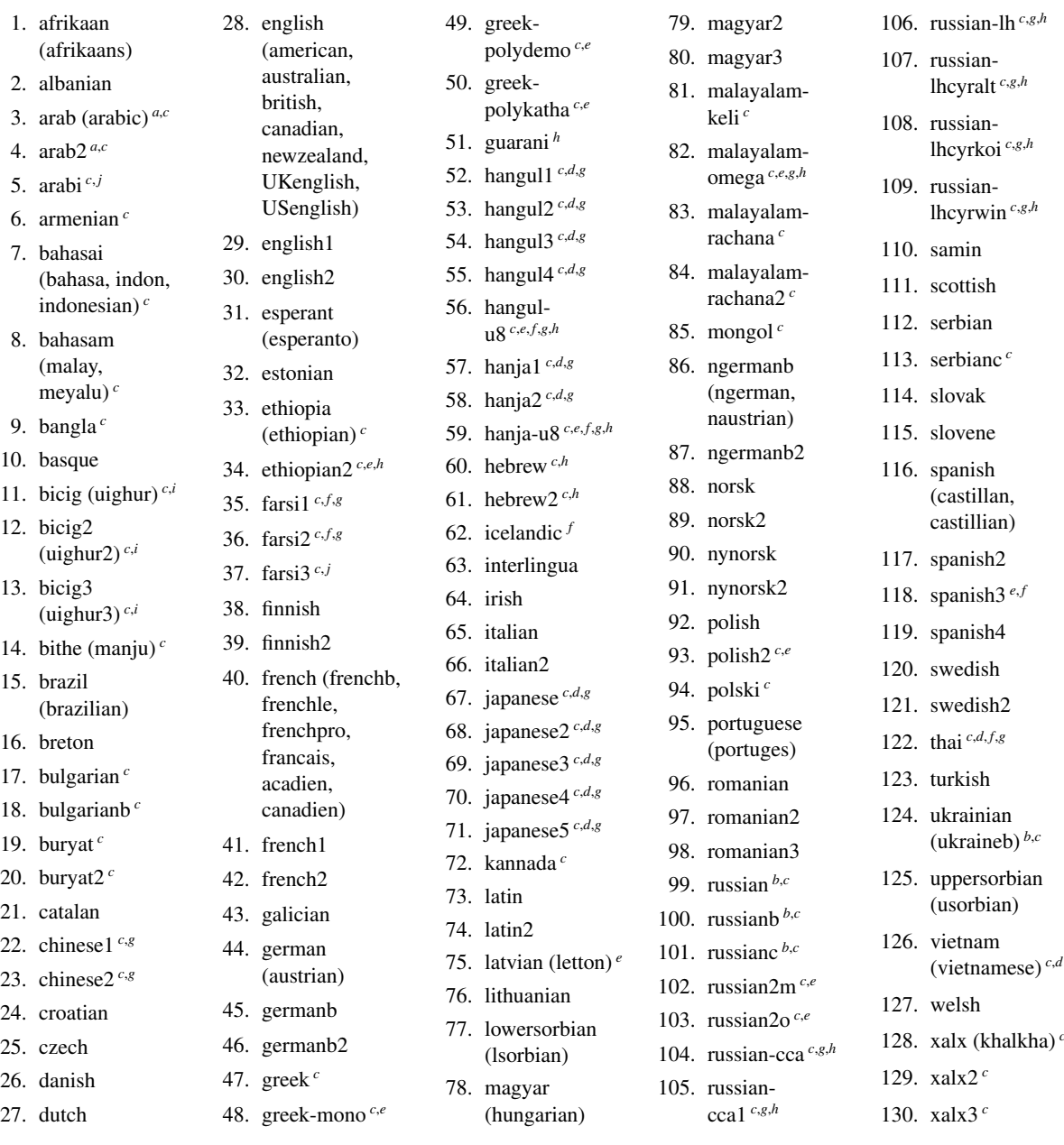

Les langues entre parenthèses sont des alias d'une langue principale et leurs fichiers .mld chargeront le fichier .mld de cette

- langue principale. *<sup>a</sup>* Les langues « arab(ic) » et « arab2 » requièrent l'utilisation du
- paquetage ArabT<sub>E</sub>X [\[130,](#page-517-0) [131\]](#page-517-0).<br><sup>*b*</sup> La langue « russian » n'est pas encore supportée par le système
- babel [\[30,](#page-509-0) [31\]](#page-509-0), mais « russianb » [\[136\]](#page-517-0) est supportée si vous utilisez babel-3.6 ou une version supérieure ; « russianc » est un supplément. Regardez aussi les autres fichiers .mld pour le russe (*russian*).
- *c* Certaines langues peuvent requérir des fontes spécifiques.<br> *d* Boquiert la provide CIV [142, 144]
- Requiert le paquetage CJK [\[143,](#page-518-0) [144\]](#page-518-0).
- *e* Requiert Lambda ( $Λ$ ), la version de L⁄H<sub>E</sub>X pour Omega (Ω).<br> *f* Requiert un codage en entrée sur 8 bits
- Requiert un codage en entrée sur 8 bits.
- Utilise aussi un fichier .mlo.
- *h* Requiert un codage en entrée spécifique.

La langue bicig est aussi connue sous le nom de ouïghour (*uighur*).

*<sup>j</sup>* Les langues « arabi » et « farsi3 » requièrent l'utilisation du paquetage Arabi [\[116\]](#page-516-0).

la section [2.26](#page-67-0) page [68\)](#page-67-0). Vous pouvez changer la langue de ces titres en utilisant la macro \mtcselectlanguage{*langue*}.

### 1.4.5 Mini-tables au niveau section

\slfSfont \sltSfont

\stcfont La table des matières au niveau section est composée dans la fonte \stcfont, qui est \stcSSfont définie comme étant \normalsize\rmfamily par défaut. En fait, la fonte \stcfont \stcSSSfont est sélectionnée au début d'une secttoc, sectlof ou sectlot. Des choix plus sélectifs sont \stcPfont faits avec les fontes suivantes. Les entrées de sous-section sont composées dans la fonte \stcPSfont \stcSSfont, qui est \normalsize\bfseries par défaut. Les entrées de sous-sous-\slffont section sont composées dans la fonte \stcSSSfont, qui est \normalsize\rmfamily \sltfont par défaut. Pour les paragraphes et sous-paragraphes, les commandes \stcPfont et \stcSPfont sont disponibles (par défaut, \normalsize\rmfamily) si vous désirez utiliser diverses fontes. Les listes de figures et de tableaux au niveau section sont composées dans les fontes \slffont et \sltfont, qui sont définies comme étant \normalsize\rmfamily par défaut. Il y a aussi \slfSfont et \sltSfont pour les entrées de sous-figures et de sous-tableaux.

#### 1.4.6 Titres pour les mini-tables au niveau section

\mtcselectlanguage

\stifont Les titres sont composés dans la fonte \stifont (\normalsize\bfseries par défaut) \stctitle et les textes des titres sont définis par \stctitle, \slftitle et \slttitle, qui \slftitle sont les chaînes « Contents », « Figures » et « Tables » par défaut. Ces commandes \slttitle de titres devraient être redéfinies par \renewcommand ou \mtcsettitle pour les \mtcsettitle langues autres que l'anglais. Des fichiers de définition de langue tels que french.mld et english.mld (et de nombreux autres, voir le tableau [1.7](#page-37-0) page précédente et la section [1.4.12](#page-41-0) page [42\)](#page-41-0) sont disponibles. Vous pouvez facilement préparer un fichier similaire pour votre langue préférée (voir la section [2.26](#page-67-0) page [68\)](#page-67-0). Vous pouvez changer la langue de ces titres en utilisant la macro \mtcselectlanguage{*langue*}.

### 1.4.7 Position des titres

#### 1.4.7.1 Pour les mini-tables au niveau partie

\dopartlof \parttoc \partlof \partlot

\doparttoc Par défaut, les titres sont cadrés à gauche. Les commandes de préparation \doparttoc, \dopartlot par défaut du titre correspondant : [l] pour gauche (défaut), [c] pour centré, [r] pour \dopartlof et \dopartlot acceptent un argument optionnel pour changer la position droite, ou [e] (ou [n]) pour vide (pas de titre). La modification est globale pour le document. Si vous souhaitez changer la position du titre pour une seule parttoc (ou partlof ou partlot), il vous suffit d'utiliser un tel argument optionnel avec la commande \parttoc (ou \partlof ou \partlot).

#### 1.4.7.2 Pour les mini-tables au niveau chapitre

\dominitoc \dominilof \dominilot par défaut du titre correspondant : [l] pour gauche (défaut), [c] pour centré, [r] pour \minitoc droite, ou [e] (ou [n]) pour vide (pas de titre). La modification est globale pour le docu-\minilof ment. Si vous souhaitez changer la position du titre pour une seule minitoc (ou minilof ou \minilot minilot), il vous suffit d'utiliser un tel argument optionnel avec la commande \minitoc Par défaut, les titres sont cadrés à gauche. Les commandes de préparation \dominitoc, \dominilof et \dominilot acceptent un argument optionnel pour changer la position (ou \minilof ou \minilot).

#### 1.4.7.3 Pour les mini-tables au niveau section

\dosecttoc Par défaut, les titres sont cadrés à gauche. Les commandes de préparation \dosecttoc, \dosectlof \dosectlot \secttoc droite, ou [e] (ou [n]) pour vide (pas de titre). La modification est globale pour le docu-\sectlof ment. Si vous souhaitez changer la position du titre pour une seule secttoc (ou sectlof ou \sectlot sectlot), il vous suffit d'utiliser un tel argument optionnel avec la commande \secttoc \dosectlof et \dosectlot acceptent un argument optionnel pour changer la position par défaut du titre correspondant : [l] pour gauche (défaut), [c] pour centré, [r] pour (ou \sectlof ou \sectlot).

#### 1.4.7.4 Résumé du positionnement des titres

```
\doparttoc
\dopartlof
\dopartlot
\dominitoc
\dominilof
 \dominilot
\dosecttoc, \dosectlof, \dosectlot,
 \dosecttoc
\mtcprepare
\dosectlof
 \dosectlot
accepte un argument optionnel pour modifier le positionnement du titre : [l] pour gauche
\mtcprepare
             Pour résumer, par défaut, tous les titres sont sur la gauche. Cependant, chacune des
             commandes de préparation suivantes :
             \doparttoc, \dopartlof, \dopartlot,
             \dominitoc, \dominilof, \dominilot,
             (défaut), [c] pour centré, [r] pour droite, [e] ou [n] pour vide (pas de titre), pour toutes
             les mini-tables correspondantes (de toutes les mini-tables dans le cas de \mtcprepare).
   \parttoc
Les commandes d'insertion suivantes :
   \partlof
   \partlot \parttoc, \partlof, \partlot,
   \minitoc
   \minilof
   \minilot
   \secttoc
acceptent les mêmes arguments optionnels, mais ces options changent le positionnement
   \sectlof
seulement pour le titre de la mini-table courante.\minitoc, \minilof, \minilot,
             \secttoc, \sectlof, \sectlot
```
### 1.4.8 Espacement des lignes dans les mini-tables

<span id="page-40-0"></span>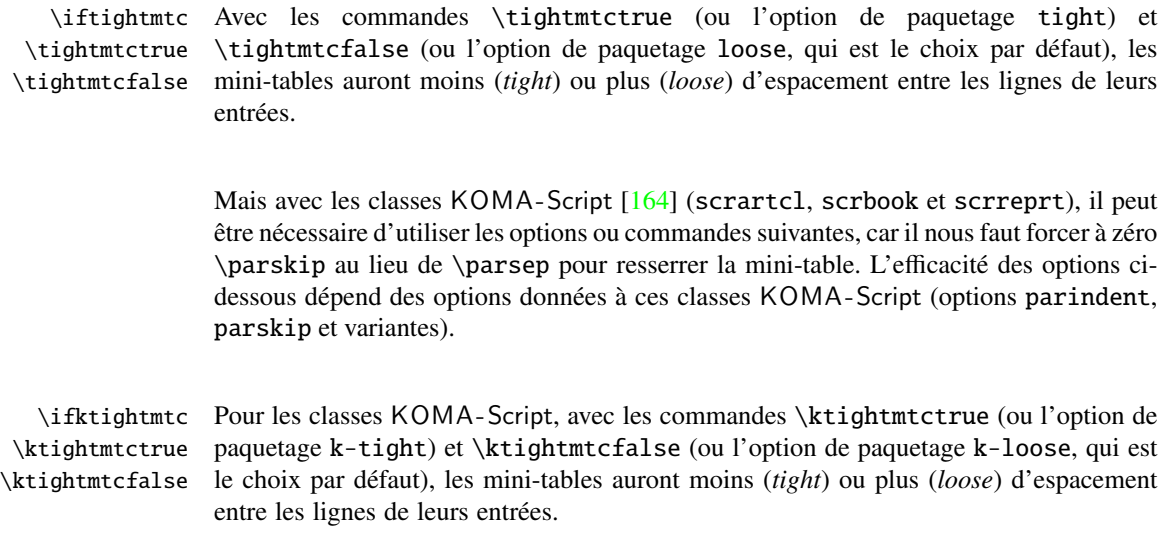

### 1.4.9 Commandes simplifiées pour les fontes

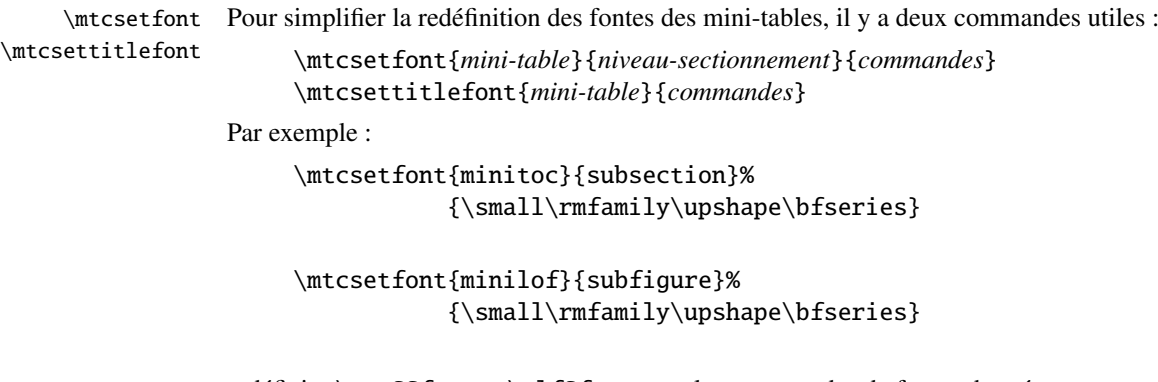

redéfinira \mtcSSfont et \mlfSfont avec les commandes de fontes données.

Notez que \mtcsetfont{parttoc}{\*}{...} permet aussi de redéfinir \ptcfont, etc.

De plus,

\mtcsettitlefont{parttoc}{\Large\rmfamily\itshape\mdseries}

redéfinira \ptifont (pour les titres dans les parttocs, partlofs et partlofs) avec les commandes de fontes données.

### 1.4.10 Commande simplifiée pour les titres des mini-tables

<span id="page-41-0"></span>\mtcsettitle Pour simplifier la redéfinition des titres des mini-tables, la commande \mtcsettitle est aussi disponible :

\mtcsettitle{*mini-table*}{*chaîne titre*}

Par exemple,

\mtcsettitle{minitoc}{Description du contenu}

redéfinira \mtctitle avec la chaîne donnée. Cette commande vérifie que vous redéfinissez un titre pour un type de mini-table disponible dans votre classe de document.

#### 1.4.11 Commande simplifiée pour les profondeurs des mini-tables

\mtcsetdepth Pour simplifier la redéfinition des profondeurs des mini-tables, vous disposez de la commande \mtcsetdepth :

\mtcsetdepth{*mini-table*}{*profondeur*}

Par exemple :

\mtcsetdepth{minitoc}{4}

forcera le compteur minitocdepth la valeur donnée. Cette commande vérifie que vous forcez une profondeur pour un type de mini-table disponible dans votre classe de document (et qu'il est possible de changer sa profondeur).

### 1.4.12 Langues pour les titres

La plupart des chaînes définies dans les fichiers d'option de langue (.mld) ont été prises dans le superbe paquetage babel  $[30, 31]$  $[30, 31]$  $[30, 31]$  de Johannes BRAAMS, certaines ont été adaptées, d'autres ont été mises à disposition par d'aimables utilisateurs ou prises dans des paque-tages spécifiques, tels que ArabTEX [\[130,](#page-517-0) [131\]](#page-517-0), Arabi [\[116\]](#page-516-0), ArmTEX (arménien) [\[90\]](#page-514-0), BangTEX (bangla) [\[169\]](#page-520-0), ethiop [\[23\]](#page-509-0), guarani [\[26\]](#page-509-0), Malayalam [\[3,](#page-507-0) [4\]](#page-507-0), MonTEX (mongol)  $[87, 89]$  $[87, 89]$  $[87, 89]$ , CJK (chinois, coréen-hangûl/hanja, japonais, thaï)  $[143, 144]$  $[143, 144]$  $[143, 144]$ , PLATEX  $[168,$  $204$ ] (polonais), SL<sup>AT</sup>EX [\[152\]](#page-518-0) (suédois), FarsiTEX (farsi ou iranien) vietnam.sty — le latvien (letton), des variantes de grec (greek-mono, greek-polydemo, greek-polykatha), de polonais (polish2), de russe (russian2m, russian2o) et d'espagnol (spanish3) ont besoin de Lambda ( $\Lambda$ ), c'est-à-dire de la version de L'TEX pour Omega ( $\Omega$ ), (voir [\[127\]](#page-517-0)), ou ont même été trouvées en cherchant sur le Web (bulgarianb.mld pour le haut bulgare cyrilique, japanese.mld pour le japonais, serbianc.mld pour le serbe cyrillique). D'autres langues sont les bienvenues. Voir le tableau [1.7](#page-37-0) page [38.](#page-37-0)

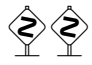

Mais pour certaines langues orientales  $\frac{11}{1}$ , les sources des titres utilisent quelques codages exotiques qu'il est difficile de manipuler dans un fichier .dtx, donc le fichier .mld est

<sup>&</sup>lt;sup>11</sup> Principalement pour le chinois, le farsi, le coréen (hangûl et hanja), le japonais, le malayalam-omega, le thaï et certaines variantes du russe.

<span id="page-42-0"></span>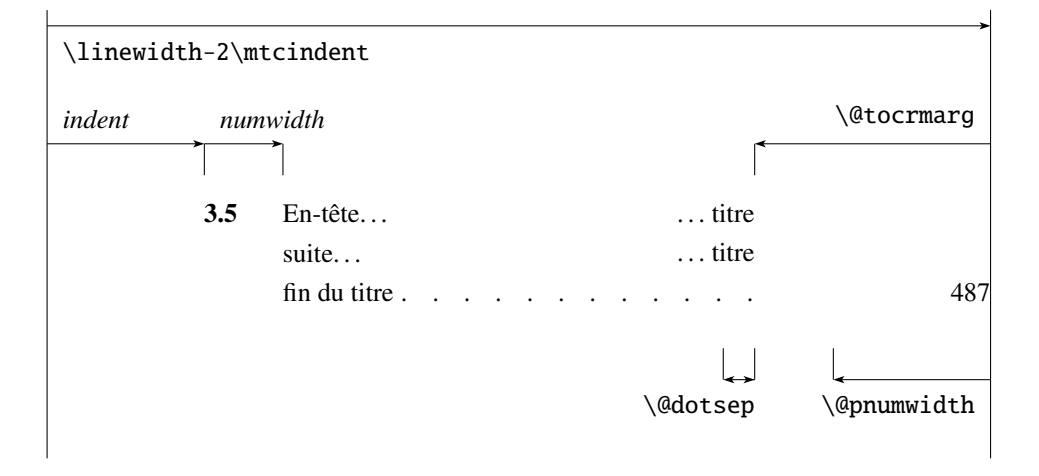

FIG. 1.5 – Mise en page d'une entrée dans une table des matières (liste des figures, liste des tableaux)

alors un simple emballage qui charge un fichier spécial, surnommé fichier .mlo <sup>12</sup>, qui n'est pas engendré par le fichier .dtx dans la version actuelle du paquetage minitoc, mais via des environnements filecontents dans le fichier minitoc.ins, et en jouant sur le « catcode » du caractère « delete ».

### 1.4.13 Modifier la mise en page des mini-tables

La mise en page est décrite dans la figure 1.5 (cette figure a été adaptée de [\[207\]](#page-522-0)), qui définit certaines commandes internes (ce ne sont pas des *dimensions*, mais des commandes LATEX, crées par \newcommand, modifiables via \renewcommand).

- \@dotsep, qui est la séparation entre les points de conduite dans une ligne de points. C'est un nombre pur exprimant des *unités mathématiques*; 18 unités mathématiques font 1em (un cadratin), qui est à peu près la largeur d'un « m » dans la fonte courante. Comme la taille effective de 1em dépend de la fonte, la séparation entre les points peut varier si vous utilisez des fontes différentes pour des types différents d'entrées dans les mini-tables.
- \@pnumwidth, qui est la largeur de l'espace réservé pour le numéro de page. C'est une commande LAT<sub>E</sub>X contenant la représentation d'une longueur (par ex., 1.55em).
- \@tocrmarg, est la distance (marge) entre le bord droit de la table et la fin de la ligne de points de conduite. Elle devrait être plus grande que \@pnumwidth, et peut être une longueur élastique (c'est-à-dire contenir de la glu, comme 2.55em plus 1fil) ; si vous spécifiez la portion « ... plus 1fil », le texte de l'entrée sera en déchiqueté sur la droite ; ceci est utile si vous avez des entrées longues, et peut éviter la plupart des coupures de mots.

<sup>12</sup>Le suffixe .mlo signifie *minitoc language object* (objet de langue pour minitoc).

\mtcsetformat Puisque ces commandes sont internes (leurs noms contiennent le caractère « @ ») et doivent avoir un effet local seulement sur des mini-tables spécifiques, vous devriez les modifier indirectement via la commande \mtcsetformat :

\mtcsetformat{*mini-table*}{*paramètre*}{*valeur*}

où *mini-table* est l'un des mots-clés parttoc, partlof, partlot, minitoc, minilof, minilot, secttoc, sectlof ou sectlot ; *paramètre* est l'un des mots-clés dotinterval (pour \@dotsep), pagenumwidth (pour \@pnumwidth) ou tocrightmargin (pour \@tocrmarg) ; ainsi :

\mtcsetformat{partlof}{tocrightmargin}{2.55em plus 1fil}

établira la marge de droite à 2.55em plus 1fil dans la liste des tableaux au niveau partie. L'élasticité (plus 1fil) est utile si les captions des tableaux sont longs.

Notez que le paramètre tocrightmargin (pour \@tocrmarg) devrait manifestement être plus grand que le paramètre pagenumwidth (ceci est visible dans la figure [1.5](#page-42-0) page précédente).

Si le paramètre dotinterval (pour \@dotsep) est suffisamment grand (essayez 450, puis augmentez ou diminuez), les points de conduite seront tellement espacés qu'ils disparaîtront.

### 1.5 Dispositifs spéciaux

### 1.5.1 Filets horizontaux

\mtcsetrules Par défaut, la plupart des mini-tables ont des filets horizontaux après leurs titres et à leurs fins, L'exception est la « parttoc » dans un document de type analogue à book ou report (c'est-à-dire lorsque la commande \chapter est définie). Pour activer ou désactiver ces filets, les commandes du tableau [1.8](#page-44-0) page suivante sont disponibles. Mais vous pouvez aussi utiliser la commande suivante, plus simple :

```
\mtcsetrules{mini-table|*}{on|off}
```
où *mini-table* est l'un des mots-clés parttoc, partlof, partlot, minitoc, minilof, minilot, secttoc, sectlof ou sectlot ; si le premier argument est une étoile (\*), toutes les mini-tables sont affectées ; les mots-clés on et off ont les synonymes suivants  $13$ :

– on, ON, yes, YES, y, Y, true, TRUE, t, T, vrai, VRAI, v, V, oui, OUI, o, O et 1 ;

– off, OFF, no, NO, n, N, false, FALSE, faux, FAUX, f, F, non, NON et 0.

 $\frac{13}{13}$ O et o sont la lettre O, 0 est le chiffre zéro.

<span id="page-44-0"></span>

|          |             |            |                    | défaut pour |        |          |
|----------|-------------|------------|--------------------|-------------|--------|----------|
|          | filets dans |            | pas de filets dans | book        | report | article  |
| \ptcrule | parttocs    | \noptcrule | parttocs           | N           | N      | 0        |
| \plfrule | parttocs    | \noplfrule | parttocs           | N           | N      | $\Omega$ |
| \pltrule | parttocs    | \nopltrule | parttocs           | N           | N      | $\Omega$ |
| \mtcrule | minitocs    | \nomtcrule | minitocs           | O           | O      | (ND)     |
| \mlfrule | minitocs    | \nomlfrule | minitocs           | O           | O      | (ND)     |
| \mltrule | minitocs    | \nomltrule | minitocs           | O           | O      | (ND)     |
| \stcrule | secttocs    | \nostcrule | secttocs           | (ND)        | (ND)   | $\Omega$ |
| \slfrule | secttocs    | \noslfrule | secttocs           | (ND)        | (ND)   | 0        |
| \sltrule | secttocs    | \nosltrule | secttocs           | (ND)        | (ND)   | O        |

TAB. 1.8 – Filets horizontaux

 $(ND)$  = non disponible.

TAB. 1.9 – Numéros de pages

| <b>Type</b> | Numéros de pages (défaut) | Pas de numéros de pages |
|-------------|---------------------------|-------------------------|
| parttoc     | \ptcpagenumbers           | \noptcpagenumbers       |
| minitoc     | \mtcpagenumbers           | \nomtcpagenumbers       |
| secttoc     | \stcpagenumbers           | \nostcpagenumbers       |
| partlof     | \plfpagenumbers           | \noplfpagenumbers       |
| minilof     | \mlfpagenumbers           | \nomlfpagenumbers       |
| sectlof     | \slfpagenumbers           | \noslfpagenumbers       |
| partlot     | \pltpagenumbers           | \nopltpagenumbers       |
| minilot     | \mltpagenumbers           | \nomltpagenumbers       |
| sectlot     | \sltpagenumbers           | \nosltpagenumbers       |

### 1.5.2 Numéros de pages, points de conduite

\mtcsetpagenumbers Par défaut, les numéros de page sont cités dans chaque minitoc, minilof, etc. Certains auteurs désirent avoir seulement les titres des sections (avec les numéros des sections), mais pas les numéros des pages. Donc les déclarations évidentes du tableau 1.9 sont disponibles. Mais vous pouvez aussi utiliser la commande suivante :

\mtcsetpagenumbers{*mini-table*|\*}{on|off}

où *mini-table* est l'un des mots-clés parttoc, partlof, partlot, minitoc, minilof, minilot, secttoc, sectlof ou sectlot ; les mots-clés on et off ont les synonymes suivants  $14$  :

– on, ON, yes, YES, y, Y, true, TRUE, t, T, vrai, VRAI, v, V, oui, OUI, o, O et 1 ; – off, OFF, no, NO, n, N, false, FALSE, faux, FAUX, f, F, non, NON et 0.

Si le premier argument est une étoile (\*), toutes les mini-tables sont affectées.

 $14$ O et o sont la lettre O,  $\theta$  est le chiffre zéro.

Dans les mini-tables, il y a des points de conduite entre les titres de sections et les numéros de pages. L'option de paquetage undotted supprime ces points de conduite. L'option de paquetage dotted est le choix par défaut. Voir aussi la section [1.4.13](#page-42-0) page [43.](#page-42-0)

### 1.5.3 Dispositifs pour les parttocs et autres mini-tables

Par défaut, une parttoc (ou une partlof ou une partlot), dans un document de classe book ou report, est précédée et suivie par une \cleardoublepage (qui agit comme \clearpage dans un document en recto), et a un style de page empty. Depuis la version #32, vous pouvez modifier ce comportement en redéfinissant les commandes du tableau [1.10](#page-46-0) page suivante, dont la signification est évidente. Un dispositif défini comme étant \empty ne fait rien.

\mtcsetfeature La commande :

#### \mtcsetfeature{*mini-table*}{*mot-clé*}{*commandes*}

vous permet de redéfinir chacune de ces commandes. *mini-table* est l'un des noms de type de mini-table : parttoc. . . sectlot. *mot-clé* est l'un des suivants : before, after ou pagestyle. *commandes* est soit une séquence de commandes telles que \clearpage, \cleardoublepage, \thispagestyle{...}, etc., soit \empty (ne fait rien).

#### 1.5.3.1 Remarque sur les styles de page  $15$

 Les commandes par défaut pour les styles de page des mini-tables au niveau partie sont définies comme étant \thispagestyle{empty}, car dans les classes de document définissant la commande \chapter, les mini-tables au niveau partie sont sur leurs propres pages. Si le document est imprimé recto-verso, la première page est recto. Habituellement, ces pages ne sont pas numérotées et n'ont ni en-tête ni bas de page. Ce comportement provient des définitions par défaut des commandes du tableau [1.10](#page-46-0) page suivante. Si vous désirez un comportement différent, vous pouvez changer ces définitions. Notez que, par défaut, seule la *première* page de ces mini-tables est composée dans le style de page empty. Vous pouvez établir le style de cette première page en utilisant \thispagestyle et établir le style des pages suivantes en utilisant \pagestyle, mais vous ne devez pas oublier de rétablir le style normal après la mini-table. Regardez ce court exemple <sup>16</sup> :

```
\mtcsetfeature{parttoc}{before}%
  {\cleardoublepage}
\mtcsetfeature{parttoc}{thispagestyle}%
  {\thispagestyle{empty}\pagestyle{myheadings}}
\mtcsetfeature{parttoc}{after}%
  {\cleardoublepage\pagestyle{headings}}
```
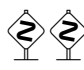

<sup>&</sup>lt;sup>15</sup>Cette remarque est tirée et adaptée d'une version préliminaire de la seconde édition du JMPL [\[13\]](#page-508-0), par Benjamin BAYART, où il commente le paquetage minitoc.

<sup>16</sup>Cet exemple montre que le troisième argument peut être une *séquence* de commandes : nous établissons le style de la page courante et le style des pages suivantes.

TAB. 1.10 – Dispositifs pour les mini-tables

<span id="page-46-0"></span>

| <b>Type</b>                                                                                                  | <b>Commande</b>       | <b>Défaut</b>         |
|----------------------------------------------------------------------------------------------------|-----------------------|-----------------------|
| parttoc                                                                                                    | \beforeparttoc        | \cleardoublepage      |
| parttoc                                                                                                    | \afterparttoc         | \cleardoublepage      |
| parttoc                                                                                                    | \thispageparttocstyle | \thispagestyle{empty} |
| partlof                                                                                                    | \beforepartlof        | \cleardoublepage      |
| partlof                                                                                                    | \afterpartlof         | \cleardoublepage      |
| partlof                                                                                                    | \thispagepartlofstyle | \thispagestyle{empty} |
| partlot                                                                                                    | \beforepartlot        | \cleardoublepage      |
| partlot                                                                                                    | \afterpartlot         | \cleardoublepage      |
| partlot                                                                                                    | \thispagepartlotstyle | \thispagestyle{empty} |
| minitoc                                                                                                    | \beforeminitoc        | \empty                |
| minitoc                                                                                                    | \afterminitoc         | \empty                |
| minitoc                                                                                                    | \thispageminitocstyle | \empty                |
| minilof                                                                                                    | \beforeminilof        | \empty                |
| minilof                                                                                                    | \afterminilof         | \empty                |
| minilof                                                                                                    | \thispageminilofstyle | \empty                |
| minilot                                                                                                    | \beforeminilot        | \empty                |
| minilot                                                                                                    | \afterminilot         | \empty                |
| minilot                                                                                                    | \thispageminilotstyle | \empty                |
| secttoc                                                                                                    | \beforesecttoc        | \empty                |
| secttoc                                                                                                    | \aftersecttoc         | \empty                |
| secttoc                                                                                                    | \thispagesecttocstyle | \empty                |
| sectiof                                                                                                    | \beforesectlof        | \empty                |
| sectlof                                                                                                    | \aftersectlof         | \empty                |
| sectlof                                                                                                    | \thispagesectlofstyle | \empty                |
| sectlot                                                                                                    | \beforesectlot        | \empty                |
| sectlot                                                                                                    | \aftersectlot         | \empty                |
| sectlot                                                                                                    | \thispagesectlotstyle | \empty                |
| \mtcsetfeature{mini-table}{before after pagestyle}{commande}<br>Modifie les dispositifs pour une mini-table. |                       |                       |

où nous ajoutons une commande \cleardoublepage avant chaque parttoc, puis nous établissons le style de page empty pour la première page des parttocs, le style de page myheadings pour les pages suivantes des parttocs, et établissons le style de page headings pour les pages après la mini-table, après une commande \cleardoublepage.

### <span id="page-47-0"></span>1.5.4 Le problème du « Chapitre 0 » (résolu)

Certains documents ne commencent pas par le chapitre numéro un, mais par le chapitre numéro zéro (ou même portant un numéro plus bizarre).

#### 1.5.4.1 Avant la version #23 (1994/11/08)

\firstpartis \firstchapteris \firstsectionis Pour que le paquetage minitoc fonctionne avec de tels documents, vous devez insérer la commande :

\firstchapteris{ $\langle N \rangle$ }

avant la commande \dominitoc et les commandes analogues.  $\langle N \rangle$  est le numéro du premier chapitre. Cette commande *ne modifie pas* la numérotation des chapitres, vous devez utiliser une commande \addtocounter{chapter}{-1} pour obtenir un premier chapitre numéroté 0. Les commandes \firstpartis et \firstsectionis sont similaires pour des parties et sections avec une numérotation non standard.

#### 1.5.4.2 Depuis la version #23 (1994/11/08)

 Ces commandes sont désormais obsolètes, car ce problème a été résolu (via la numérotation « absolue » des fichiers auxiliaires pour les mini-tables). Elles produisent désormais seulement des avertissements bénins.

### 1.5.5 Entrées spéciales pour la table des matières, la liste des figures, la liste des tableaux, la bibliographie et l'index

 Si vous souhaitez ajouter des entrées dans la table des matières pour des objets tels que la table de matières elle-même, la liste des figures, la liste de tableaux, la bibliographie ou l'index, vous devriez utiliser le paquetage tocbibind  $[210]$  de Peter R. W uson (ce paquetage est disponible sur les archives CTAN).

\dominitoc Mais ces entrées sont considérées comme des chapitres (ou des sections dans un document de classe article) lorsque le fichier est analysé pour préparer les minitocs (la phase \dominitoc).

> Notez que les mêmes problèmes apparaissent lorsque vous utilisez l'une des classes KOMA-Script [\[164\]](#page-519-0) scrbook, scrreprt or scrartcl.cls avec certaines options (liststotoc, liststotocnumbered, bibtotoc, bibtotocnumbered et idxtotoc). Les solutions sont les mêmes.

\mtcaddchapter \tableofcontents \listoffigures \listoftables Donc vous devez ajouter une commande \mtcaddchapter, *sans argument*, après chacune des commandes \tableofcontents, \listoffigures et \listoftables mises en jeu.

\adjustmtc Pour la bibliographie, vous devriez ajouter une commande \adjustmtc après la \bibliography commande \bibliography.

\printindex Pour le glossaire, c'est un peu plus compliqué ; vous devriez ajouter les commandes \addcontentsline \mtcaddchapter \mtcfixglossary

```
\addcontentsline{lof}{xchapter}{}
\addcontentsline{lot}{xchapter}{}
\mtcaddchapter
```
suivantes juste après la commande \printglossary :

Mais ceci peut être remplacé par :

\mtcfixglossary[chapter|section|part]

où l'argument optionnel est le niveau de l'entrée du glossaire dans la table des matières. Par défaut, si \chapter est définie, le niveau chapter est utilisé, sinon le niveau section. Si ni \chapter ni \section ne sont définies, le niveau part sera utilisé si \part est définie ; sinon une erreur est signalée. Il est *recommandé* que vous vérifiez le résultat et, si nécessaire, que vous ajustiez l'argument optionnel.

\printindex Pour l'index, c'est comme pour le glossaire : vous devriez ajouter les commandes \addcontentsline \mtcaddchapter \mtcfixindex suivantes juste après la commande \printindex : \addcontentsline{lof}{xchapter}{} \addcontentsline{lot}{xchapter}{} \mtcaddchapter

Mais ceci peut être remplacé par :

\mtcfixindex[chapter|section|part]

où l'argument optionnel est le niveau de l'entrée d'index dans la table des matières. Par défaut, si \chapter est définie, le niveau chapter est utilisé, sinon le niveau section. Si ni  $\char`$  chapter ni  $\sect`$  section ne sont définies, le niveau part sera utilisé si  $\part`$  est définie ; sinon une erreur est signalée. Il est *recommandé* que vous vérifiez le résultat et, si nécessaire, que vous ajustiez l'argument optionnel.

Bien sûr, les documents dans lesquels la table des matières, la liste des figures, la liste des tableaux, la bibliographie et/ou le glossaire (ou l'index) sont traités comme des sections étoilées, vous devez modifier ces additions pour utiliser des commandes au niveau section.

Et procédez avec grand soin, en suivant dans le fichier .log l'insertion des fichiers .mtc $\langle N \rangle$  (et analogues). Il y a divers exemples dans les fichiers add.tex (voir la sec-tion [4.3](#page-96-0) page [97\)](#page-96-0) et addsec.tex (voir la section [4.4](#page-101-0) page [102\)](#page-101-0) distribués avec minitoc. L'exemple addsec.tex montre combien ce problème est difficile.

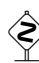

# <span id="page-49-0"></span>1.6 L'option notoccite

\cite Cette option charge le paquetage notoccite  $[8]$  (de Donald Arseneau). Elle évite des problèmes avec des commandes \cite situées dans des commandes de sectionnement ou des captions : si vous exécutez alors BrBEX en utilisant le style unsrt (non trié), ou un style similaire, ces citations seront numérotées en commençant à la page de la table des matières où se trouve la citation parasite, et non avec le numéro qu'elles auraient dans le texte principal. Le paquetage notoccite évite ceci. Comme minitoc imprime des tables des matières, il est sujet au même problème. Voir aussi [http://www.tex.ac.uk/](http://www.tex.ac.uk/cgi-bin/texfaq2html?label=bibtocorder) [cgi-bin/texfaq2html?label=bibtocorder](http://www.tex.ac.uk/cgi-bin/texfaq2html?label=bibtocorder).

# 1.7 Les options listfiles et nolistfiles

L'option de paquetage listfiles crée une liste des fichiers auxiliaires minitoc dans le fichier (*document*).maf. Ce dispositif peut vous aider à supprimer ces fichiers auxiliaires qui ne sont plus nécessaires après l'exécution de LATEX. Sous Unix ou Linux, vous pouvez utiliser quelque chose comme :

cat *document*.maf | xargs -i -t \rm {}

L'option de paquetage nolistfiles est le choix par défaut (pas de liste).

### 1.8 L'option hints

Cette option du paquetage détecte certaines actions et le chargement de certains paquetages et classes connus pour interagir avec minitoc, ainsi que certaines mauvaises utilisations et erreurs fréquentes. La liste des paquetages et classes qui interagissent n'est évidemment pas close. Si un tel paquetage (ou classe) est chargé, cette option écrit quelques indications (*hints*) dans le fichier .log et émet un avertissement. Les indications écrites dans le fichier .log peuvent vous suggérer de consulter le présent document ou le fichier minitoc.bug. *Votre avis sur cette option sera le bienvenu.* Cette option est activée par défaut, mais vous pouvez l'inhiber via l'option nohints. Les problèmes et problèmes potentiels suivants sont actuellement détectés :

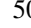

\part– L'altération de certaines des commandes suivantes 17 : \part, \@part, \@spart, \@part \chapter, \@chapter, \@schapter, \section, \@sect et \@ssect. Notez que \spart le paquetage hyperref (see section [2.17](#page-60-0) page [61\)](#page-60-0) altère ces commandes lors de \@spart \begin{document}, donc ce problème pourrait être signalé si vous utilisez ce paque-\chapter tage, mais ces altérations semblent bénignes. Notez que le paquetage hyperref doit \@chapter être chargé *avant* minitoc. \schapter – Présence des paquetages et classes suivants, qui demandent certaines précautions : \@schapter amsbook (classe), appendix, placeins (attention à ses options et à sa date (au moins \section 2005/04/18)), scrbook (classe), scrreprt (classe), scrartcl (classe), tocbibind \@sect et tocloft. \@ssect – Présence des paquetages ou classes suivants, qui sont malheureusement incompatibles avec le paquetage minitoc : amsart (classe), amsproc (classe), alphanum, jura (classe), titlesec et titletoc <sup>18</sup>. \parttoc– Utilisation de \parttoc sans appeler \doparttoc, . . . , utilisation de \sectlot sans \doparttoc appeler \dosectlot. Ou l'inverse. \sectlot Utilisation de \parttoc sans appeler \[fake]tableofcontents, . . . , utilisation de \dosectlot \sectlot sans appeler \[fake]listoftables. \tableofcontents Utilisation de \sectlof et/ou \sectlot sans utiliser l'option de paquetage insection \listoftables de minitoc (ou le paquetage placeins sans son option section). \sectlof – Si vous utilisez des suffixes courts (à cause de votre système d'exploitation ou de l'op-\sectlot tion de paquetage shortext, voyez à la section [1.9](#page-51-0) page suivante) et que vous allez au-delà de la limite de 99 parties, chapitres ou sections, l'option de paquetage signale un avertissement. abstract- Si le paquetage abstract [\[208\]](#page-522-0) (de Peter R. WILSON), est utilisé avec son option \mtcaddchapter addtotoc, une entrée « Abstract » (ou équivalente) est ajoutée à la table des \mtcaddsection matières, comme un chapitre étoilé si la classe de document définit \chapter, sinon comme une section étoilée. Ceci est détecté et vous devriez ajouter une commande \mtcaddchapter[] ou \mtcaddsection[] après votre environnement abstract. – Si le paquetage sectsty  $[153]$  (de Rowland McDonneur) est utilisé, il doit être chargé *avant* le paquetage minitoc. – Si le paquetage varsects [\[189\]](#page-521-0) (de Daniel T<sup>d</sup> ) est utilisé, il doit être chargé *avant* le paquetage minitoc. – Si le paquetage fncychap  $[146]$  (de Ulf A. LINDGREN) est utilisé, il doit être chargé *avant* le paquetage minitoc. – Si le paquetage quotchap  $[193]$  (de Karsten TINNEFELD) est utilisé, il doit être chargé *avant* le paquetage minitoc. – Si le paquetage romannum  $[215]$  (de Peter R. W<sub>ILSON</sub>) est utilisé, il doit être chargé *avant* le paquetage minitoc. – Si le paquetage sfheaders  $[148]$  (de Maurizio LORETI) est utilisé, il doit être chargé *avant* le paquetage minitoc. – Si le paquetage alnumsec [\[128\]](#page-517-0) (de Frank K ¨ ) est utilisé, il doit être chargé *avant* le paquetage minitoc.

 $17$ Les commandes contenant le caractère «  $@$  » dans leurs noms sont des commandes internes de LATEX, d'un paquetage ou d'une classe ; elles sont parfois altérées par d'autres paquetages ; reconsidérez l'ordre de chargement des paquetages.

<sup>&</sup>lt;sup>18</sup>Le paquetage titlesec redéfinit les commandes de sectionnement d'une manière complètement étrangère à la manière standard de LATEX ; donc minitoc et titlesec-titletoc sont fondamentalement incompatibles, et ceci est fort regrettable.

<span id="page-51-0"></span>

| mini-table                         | suffixes longs<br>(UNIX, etc.) | suffixes courts<br>$(MS-DOS, etc.)$ |  |  |
|------------------------------------|--------------------------------|-------------------------------------|--|--|
| . $ptc\langle N\rangle$<br>parttoc |                                | $. \mathbb{P}\langle N \rangle$     |  |  |
| partlof                            | $\text{plf}(N)$                | $\mathsf{G}\langle N\rangle$        |  |  |
| partlot                            | .plt $\langle N \rangle$       | . U $\langle N \rangle$             |  |  |
| minitoc                            | . $mtc\langle N\rangle$        | .M $\langle N \rangle$              |  |  |
| minilof                            | .ml $f\langle N\rangle$        | $\,$ F $\langle N \rangle$          |  |  |
| minilot                            | .mlt $\langle N \rangle$       | . T $\langle N \rangle$             |  |  |
| secttoc                            | .stc $\langle N \rangle$       | $.S\langle N\rangle$                |  |  |
| sectlof                            | .slf $\langle N \rangle$       | $\Delta H \langle N \rangle$        |  |  |
| sectlot                            | .slt $\langle N \rangle$       | . V $\langle N \rangle$             |  |  |

 $T<sub>AB</sub>$ . 1.11 – Suffixes des fichiers auxiliaires

- Si le paquetage captcont [\[85\]](#page-514-0) (de Steven Douglas Cochran) est utilisé, il doit être chargé *avant* le paquetage minitoc.
- $-$  Si l'un des paquetages caption [\[186\]](#page-521-0), caption2 [\[185\]](#page-521-0)<sup>19</sup>, (tous deux écrits par Axel SOMMERFELDT), ccaption  $[212]$  (écrit par Peter R. WILSON), ou mcaption  $[113]$ (écrit par Stephan HENNIG), est utilisé, il doit être chargé *avant* le paquetage minitoc.
- Si vous essayez d'insérer des mini-tables vides, l'option hints vous donne un avertissement global (sauf si vous avez aussi utilisé l'option nocheckfiles, voyez la section [1.3.3](#page-28-0) page [29\)](#page-28-0).

\firstpartis– Si vous utilisez l'une des commandes obsolètes (\firstpartis, \firstchapteris \firstchapteris ou \firstsectionis), un avertissement est émis pour chaque utilisation, bien sûr, \firstsectionis mais aussi une indication (*hint*) globale comme rappel.

> – Si vous invoquez une même commande de préparation plus d'une fois, un *hint* informatif est émis pour chaque invocation superflue.

# 1.9 Utilisation avec MS-DOS

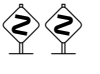

 Sous MS-DOS (et autres vieux systèmes d'exploitation pour PC), les suffixes des noms de fichiers sont limités à 3 caractères. Le paquetage minitoc détermine dynamiquement le type de suffixes disponible et l'utilisera. Toutes les autres modifications seront faites automatiquement. Les suffixes .mtc $\langle N \rangle$  deviendront .M $\langle N \rangle$ , où  $\langle N \rangle$  est le numéro absolu de chapitre. Les suffixes .mlf(N) et .mlt(N) deviennent .F(N) et .T(N). Les suffixes .ptc $\langle N \rangle$  deviennent .P $\langle N \rangle$ , où  $\langle N \rangle$  est le numéro absolu de partie. Les suffixes .plf $\langle N \rangle$ et .plt $\langle N \rangle$  deviennent .G $\langle N \rangle$  et .U $\langle N \rangle$ . Les suffixes .stc $\langle N \rangle$  deviennent .S $\langle N \rangle$ , où  $\langle N \rangle$ est le numéro absolu de section. Les suffixes  $\cdot$  slf(*N*) et  $\cdot$  slt(*N*) deviennent .H(*N*) et  $V(N)$ . Tous ces suffixes sont listés dans le tableau 1.11. Bien sûr, ceci implique une limite de 99 chapitres dans un document, mais avez-vous vraiment besoin d'autant de chapitres (ou de sections dans un article) ? La limite de 99 parties ne semble pas trop grave pour la plupart des documents, mais pour les sections, ceci pourrait être tragique. L'option hints (section [1.8](#page-49-0) page [50\)](#page-49-0) signalera de telles situations. Voir aussi la section [2.5](#page-55-0) page [56.](#page-55-0)

<sup>&</sup>lt;sup>19</sup>Ce paquetage est obsolète ; utilisez maintenant le paquetage caption.

# 1.10 Pourquoi plusieurs exécutions de L<sup>AT</sup>EX sont-elles nécessaires ?

Les mini-tables, aux niveaux partie, chapitre et section, occupent un certain espace sur les premières pages de chaque partie, chapitre ou section, donc la numérotation des pages est altérée. Après la première exécution de L<sup>AT</sup>EX, les mini-tables (aux niveaux partie, chapitre et section) seront vides (et en fait sautées depuis la version #35) ; après la deuxième exécution, elles apparaissent (lorsqu'elles ne sont pas vides), mais puisqu'elles modifient la numérotation des pages, les numéros des pages y sont faux ; après la troisième exécution, les mini-tables devraient être correctes (voir la figure [2.1](#page-56-0) page [57\)](#page-56-0).

# 1.11 Le paquetage mtcoff

Si un document a été préparé avec le paquetage minitoc package, il contient de nombreuses commandes spécifiques de minitoc, dont la plupart sont des commandes \dominitoc, \faketableofcontents et \minitoc (et leurs équivalentes pour les listes de figures et de tableaux). Si vous souhaitez composer ce document sans aucune mini-table, il vous suffit de remplacer le paquetage minitoc par le paquetage mtcoff (sans option), et toutes ces commandes seront ignorées, en écrivant éventuellement des messages d'avertissement dans le fichier . log file. Au moins deux exécutions de L'FEX seront nécessaires pour avoir une numérotation des pages et des références croisées correctes. Ceci nettoie aussi les fichiers .aux, .toc, .lof et .lot en y éliminant les commandes spécifiques de minitoc devenues superflues.

# Chapitre 2

# Questions fréquemment posées

### Sommaire

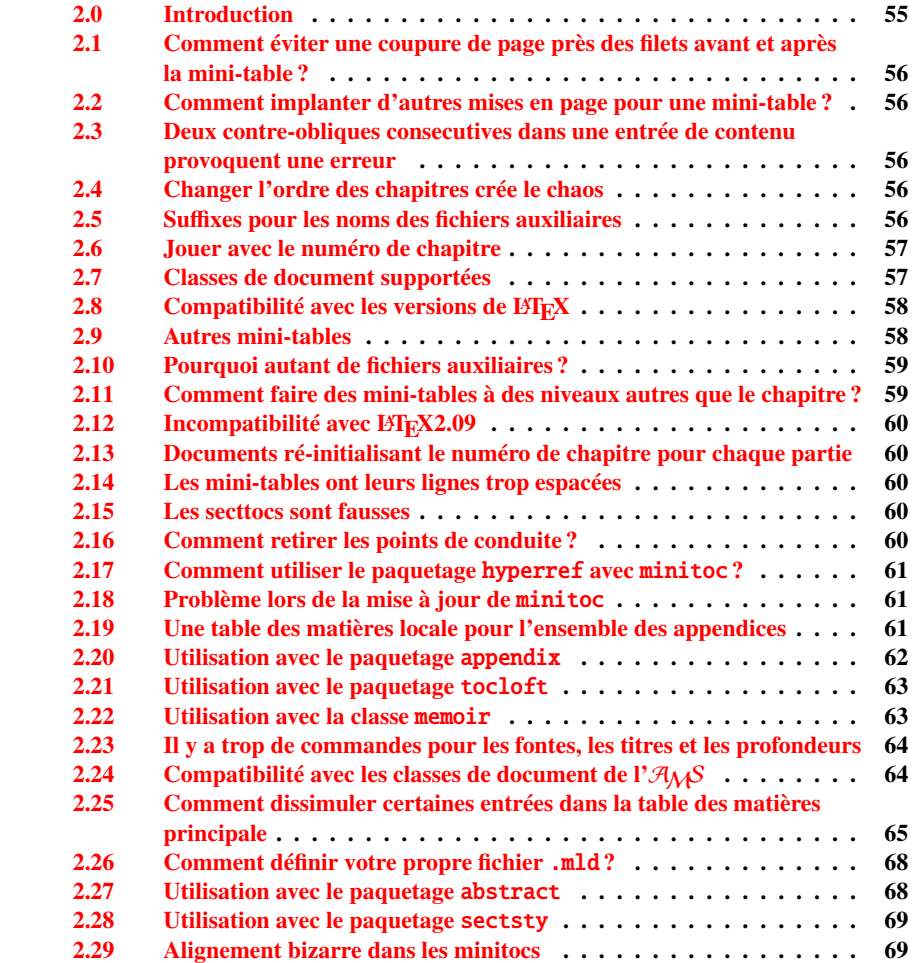

### <span id="page-54-0"></span>CHAPITRE 2. QUESTIONS FRÉQUEMMENT POSÉES 55

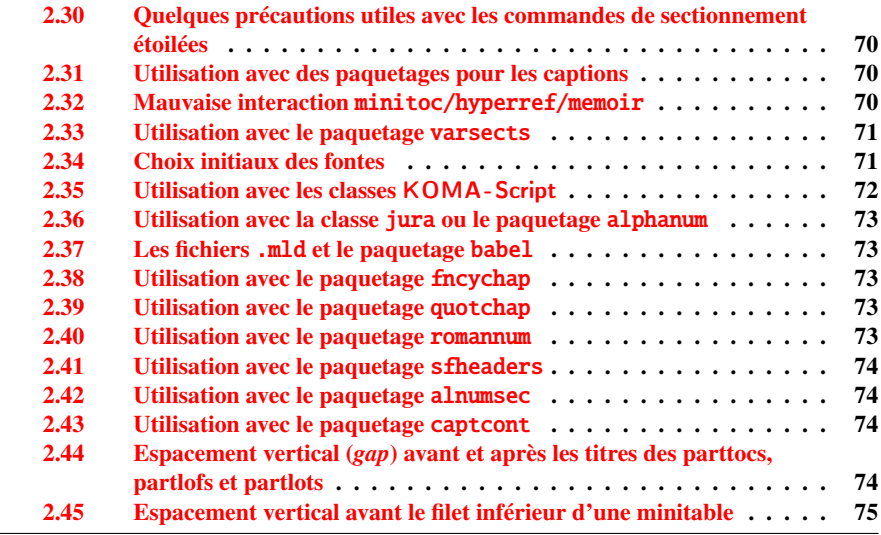

#### Figures

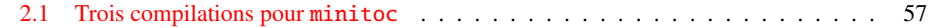

### Tableaux

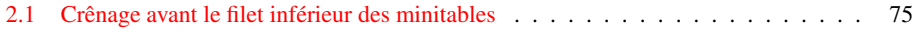

# 2.0 Introduction

Voici une liste de problèmes et de questions fréquemment posées (« foire aux questions ») à propos du paquetage minitoc. Si votre version a un numéro plus petit que 47, vous êtes priés de faire une mise à jour à la version #47. Cette liste est aussi donnée dans le fichier minitoc.bug, sous forme de texte pur (et en anglais). La numérotation de cette liste est faite selon la date de la première occurrence de la question.

Si un problème survient, il est souvent avisé : a) d'utiliser l'option hints (voir la sec-tion [1.8](#page-49-0) page [50\)](#page-49-0), qui est activée par défaut, et b) de lire le fichier  $\langle document \rangle$ . log, qui peut contenir des messages pertinents. Si vous ne trouvez pas de solution, posez une question sur un groupe de discussion adéquat, tel que fr.comp.text.tex (en français), ou comp.text.tex (en anglais) de préférence, que j'essaye de suivre, ou envoyez moi un courrier en dernier recours (prière de joindre un exemple complet minimal reproduisant le problème).

# 2.1 Comment éviter une coupure de page près des filets avant et après la mini-table ?

<span id="page-55-0"></span>\enlargethispage Ce problème semblait résolu depuis la version #8, mais la version #12 ajoute de meilleures corrections. Vous pouvez devoir faire quelques ajustements ultimes avec \enlargethispage. Voir le manuel LATEX [\[132\]](#page-517-0). Il peut aussi être utile d'utiliser le paquetage needspace [\[206\]](#page-522-0).

# 2.2 Comment implanter d'autres mises en page pour une mini-table ?

Les suggestions sont les bienvenues, mais voyez la section [1.4.13](#page-42-0) page [43.](#page-42-0)

# 2.3 Deux contre-obliques consecutives dans une entrée de contenu provoquent une erreur

Utilisez \protect\linebreak.

# 2.4 Changer l'ordre des chapitres crée le chaos

*Si vous changez l'ordre des chapitres, le chaos en découle,. . . avec les mini-tables allant dans les mauvais chapitres.*

La meilleure méthode semble d'effectuer une exécution avec le paquetage mtcoff remplaçant le paquetage minitoc, puis de rétablir le paquetage minitoc et de ré-exécuter LATEX au moins trois fois (oui, cela prend du temps...). Voir la figure  $2.1$  page suivante. Exécuter avec le paquetage mtcoff garantit que les fichiers auxiliaires standard seront purgés des commandes « superflues » introduites par minitoc. Une solution plus radicale est de détruire les fichiers .aux, .toc, .lof et .lot relatifs au document, puis de ré-exécuter LATEX au moins trois fois.

# 2.5 Suffixes pour les noms des fichiers auxiliaires

*Ce paquetage crée des fichiers auxiliaires ayant des su*ffi*xes tels que* .mtchNi*. Certains systèmes d'exploitation ne permettent que des su*ffi*xes limités à 3 caractères. Que faire ?*

<span id="page-56-0"></span>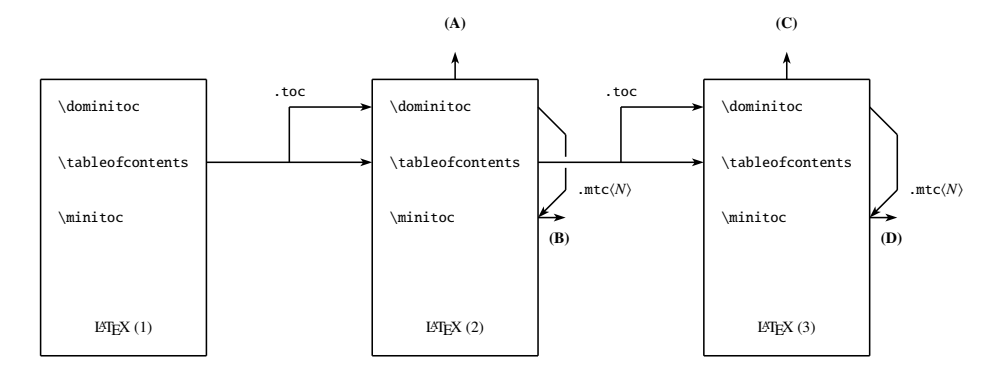

(A) \tableofcontents produit une table matières, qui est probablement inexacte.

(B) \minitoc produit des minitocs, qui sont probablement inexactes.

(C) \tableofcontents produit une table matières, qui est probablement exacte.

(D) \minitoc produit des minitocs, qui sont probablement exactes.

FIG.  $2.1$  – Trois compilations pour minitoc

Aucune modification n'est nécessaire : tout est devenu automatique depuis la version #28 ! Si vous voulez vraiment utiliser des suffixes de 3 caractères, utilisez simplement l'option de paquetage shortext. Alors vous recevrez d'abord les messages d'autoconfiguration, puis un message disant que vous allez utiliser des suffixes courts. Mais alors faites attention à ne pas avoir plus 99 mini-tables du même type (même vides) !

# 2.6 Jouer avec le numéro de chapitre

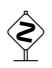

 *Ne trichez pas* avec le compteur « chapter », c'est-à-dire, n'écrivez pas des horreurs telles que

\setcounter{chapter}{6}

Ceci casserait la mécanique du paquetage. Il est préférable d'ajouter des commandes \chapter, afin de créer des chapitres vides (mais numérotés d'une manière légale). Depuis la version #10, le paquetage minitoc fonctionne avec les appendices. La version #19 vous permet de commencer par un chapitre numéroté autrement que un. Et regardez « Entrées spéciales pour la table des matières, la liste des figures, la liste des tableaux, la bibliographie et l'index », section [1.5.5](#page-47-0) page [48.](#page-47-0)

La même remarque s'applique aux compteurs part et section.

# 2.7 Classes de document supportées

Le paquetage minitoc est restreint aux classes de document qui définissent les chapitres de la manière standard, comme « book » et « report », ou les sections de la manière standard, comme « article ». Il y a des « parttocs » si la classe de document définit la <span id="page-57-0"></span>commande \part. Notez que des classes telles que « letter », qui n'ont pas la structure de sectionnement classique, ne peuvent pas être supportées. Les classes utilisant des commandes de sectionnement portant d'autres noms ne sont pas supportées <sup>1</sup>. Voir aussi la section [2.24](#page-63-0) page [64.](#page-63-0)

## 2.8 Compatibilité avec les versions de  $BTRX$

Certains utilisateurs ne sont pas parvenus à faire fonctionner minitoc. Ils ont reçu un message tel que :

Package minitoc Warning: <W0021> Undefined command ... \@inputcheck ... Your version of latex.tex is obsolete. Trying to continue...

ou :

```
Package minitoc Warning: <W0022>
Undefined command ... \reset@font ...
Your version of latex.tex is very obsolete.
Trying to continue... crossing fingers.
```
La commande \reset@font a été ajoutée à latex.tex le 29 septembre 1991, et la commande \@inputcheck le 18 mars 1992, et cette version de latex.tex a été distribuée le 25 mars 1992. Si vous obtenez un tel message, vous avez une vieille version de latex.tex. Obtenez une version récente depuis les archives (ou une distribution récente) et régénérez un format latex.fmt via initex (ou votre outil de configuration).

# 2.9 Autres mini-tables

Certains utilisateurs exigeants désirent avoir des minilofs, minilots et minibbls. Tout d'abord, les « minibbls » (mini-bibliographies) sont un autre problème, fortement lié au traitement par B $BET$ <sub>EX</sub> des fichiers .aux. Regardez les paquetages chapterbib [\[7\]](#page-507-0), bibunits [\[104\]](#page-515-0), multibib [\[104\]](#page-515-0) et bibtopic [\[12\]](#page-508-0). La version #13 a implanté les minilofs et minilots basiques. Les minibbls ne sont pas l'objet de ce paquetage<sup>2</sup>.

 $1$  Ce serait très difficile : tout utilisateur peut créer de nouvelles commandes de sectionnement (souvent à l'aide de certains paquetages) portant des noms standard ou nouveaux ; ceci n'est limité que par l'imagination. Le paquetage minitoc s'appuie sur les noms des commandes de sectionnement standard et sur la syntaxe de ces commandes.

<sup>2</sup> Voir : <http://www.tex.ac.uk/cgi-bin/texfaq2html?label=multbib>

# <span id="page-58-0"></span>2.10 Pourquoi autant de fichiers auxiliaires ?

Ce paquetage crée des tas de fichiers auxiliaires et certains utilisateurs ont argué qu'il y en avait trop. Une réorganisation profonde serait nécessaire pour éviter ce grand nombre. Utiliser un seul grand fichier auxiliaire (ou un pour toutes les minitocs, un pour toutes les minilofs, etc.) rendrait la lecture de ce fichier très lente, car il devrait être lu pour chaque commande \miniXXX ! De plus, ceci rendrait l'implantation de l'option checkfiles (section [1.3.3](#page-28-0) page [29\)](#page-28-0) pratiquement impossible. Notez que les nombreux fichiers \*.mtc\*, etc., peuvent être détruits après l'exécution de LATEX. Ils sont reconstruits par les commandes de prépatation (comme \dominitoc et ses analogues). Mais, depuis la version #35, minitoc est capable de détecter et sauter les fichiers \*.mtc\* (et analogues) vides pour éviter des titres isolés avec seulement deux filets fins. Tout ceci ne serait pas facile à faire avec un seul gros fichier auxiliaire. Depuis la version #44, l'option de paquetage listfiles est disponible pour créer une liste de ces fichiers auxiliaires ; voir la section [1.7](#page-49-0) page [50.](#page-49-0)

Ces fichiers contiennent les mini-tables extraites des fichiers .toc, .lof et .lot. Ils ne sont plus utiles après l'exécution de L<sup>AT</sup>EX. Si vous exécutez LATEX au moyen d'un script ou d'un « makefile », il peut être utile de lui ajouter un dispositif de nettoyage (qui devrait être optionnel, pour permettre la mise au point). Le tableau [1.11](#page-51-0) page [52](#page-51-0) donne la liste des suffixes pour ces fichiers (notez qu'un fichier auxiliaire *(document*).mtc est aussi créé comme fichier de travail).

Comme exemple, vous pouvez regarder le script rubber [\[16\]](#page-508-0) (écrit en Python) fourni par Emmanuel BEFFARA:

<http://rubber.sourceforge.net/> <http://www.pps.jussieu.fr/~beffara/soft/rubber/>

# 2.11 Comment faire des mini-tables à des niveaux autres que le chapitre ?

Ici aussi, une reconstruction a été nécessaire. Depuis la version #15, il y a des parttocs, partlofs et partlots pour le niveau partie dans les documents dont la classe est similaire à book, report ou article, des secttocs, sectlofs et sectlots pour le niveau section dans les documents dont la classe est similaire à article. Notez que vous ne pouvez pas avoir les dispositifs de minitoc aux niveaux chapitre et section dans le même document, car cela produirait un monstre illisible. L'utilisateur doit choisir la classe de base du document selon la taille de celui-ci (par exemple, ne pas écrire un article de plus de 100 sections : c'est un rapport, ou même un livre !).

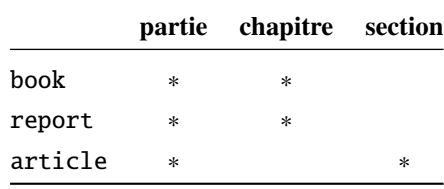

# 2.12 Incompatibilité avec LAT<sub>E</sub>X2.09

<span id="page-59-0"></span>\protect La version la plus récente de L⁄TEX 2<sub>ε</sub> ajoute \protect avant \contentsline dans les<br>entsline fichiers .toc. .lof et .lof. La version #17 de minitoc tente d'être compatible avec \contentsline fichiers .toc, .lof et .lof. La version #17 de minitoc tente d'être compatible avec LAT<sub>EX</sub> 2<sub>ε</sub> et LAT<sub>E</sub>X2.09. Ce sera la *dernière* version utilisable avec LAT<sub>E</sub>X2.09. Les versions #18 et ultérieures sont spécifiques de LATEX  $2\varepsilon$ , et ne sont plus compatibles avec LATEX2.09, qui est totalement obsolète.

# 2.13 Documents ré-initialisant le numéro de chapitre pour chaque partie

Depuis la version #23, minitoc fonctionne avec les classes de document qui réinitialisent le numéro de chapitre (ou de section) pour chaque partie (ou chapitre). Ceci est possible car les fichiers auxiliaires pour les mini-tables ont désormais un numéro *absolu*.

# 2.14 Les mini-tables ont leurs lignes trop espacées

Depuis la version #29, vous pouvez avoir des mini-tables plus resserrées avec l'option tight, avec l'option k-tight pour les classes KOMA -Script [\[164\]](#page-519-0) (depuis la version #43).

# 2.15 Les secttocs sont fausses

Les secttocs ne fonctionnent pas : corrigé (version #38).

# 2.16 Comment retirer les points de conduite ?

Les lignes de points (points de conduite) entre les titres de sections et les numéros de pages sont retirés par l'option undotted (#29). Voir aussi la section [1.4.13](#page-42-0) page [43.](#page-42-0)

# <span id="page-60-0"></span>2.17 Comment utiliser le paquetage hyperref avec minitoc ?

Depuis la version #31, minitoc fonctionne correctement avec le puissant paquetage hyperref  $[179]$ , grâce à Heiko Oberdiek, qui a utilisé les travaux de Bernd JAEHNE et Didier V. *Donc le paquetage* minitoc-hyper.sty *est désormais obsolète et ne devrait plus être utilisé. Il est encore présent sur les archives CTAN pour la compatibilité avec des anciens documents.* Si vous ajoutez le chargement du paquetage hyperref à un document utilisant déjà minitoc, vous recevrez un message d'erreur concernant des accolades fermantes en trop. Il suffit de laisser se terminer l'exécution de LATEX, puis de ré-exécuter LATEX sur le document. Il n'y aura aucun problème si vous enlevez le chargement de hyperref puis l'ajoutez de nouveau ; ce problème ne se produit que lorsque vous passez de minitoc version #30 à minitoc version #31 (ou supérieure) avec un document déjà traité et en ajoutant hyperref en même temps ! Il semble préférable de traiter le document avec minitoc version #31 (ou supérieure) sans hyperref, puis avec hyperref, parce que certaines commandes internes écrites dans les fichiers auxiliaires ont été modifiées. S'il est utilisé, le paquetage hyperref doit être chargé *avant* minitoc. Notez que les documents minitoc.dtx et fminitoc.dtx montrent des exemples (qui ne sont pas vraiment) basiques de l'utilisation du paquetage hyperref avec minitoc.

### 2.18 Problème lors de la mise à jour de minitoc

Lors de la mise à jour de la version #30 ou inférieure vers la version #31 ou supérieure, vous devriez détruire les fichiers .toc, .lof, .lot du document, sinon la première exécution de LATEX avec la version #31 ou supérieure produira beaucoup d'erreurs (l'exécution suivante devrait être correcte). Voir aussi la section 2.17.

# 2.19 Une table des matières locale pour l'ensemble des appendices

\tableofcontents \appendix \parttoc \addtocontents \protect \setcounter \chapter \partbegin

\doparttoc Certains utilisateurs ont besoin d'une table des matières pour les appendices, mais sans \part des matières au niveau de cette partie : mettre les entrées de cette table dans la table des matières principale. Une solution est de mettre les appendices dans une subdivision \part du document et de demander une table

```
\doparttoc % après \begin{document}
. . .
\tableofcontents . . .
\appendix
\part{Appendices} % crée une subdivision de niveau partie
\parttoc % crée une table des matières locale
% Pour supprimer la partie appendices dans la TdM principale
\addtocontents{toc}{\protect\setcounter{tocdepth}{-1}}
```
<span id="page-61-0"></span>\chapter{Premier appendice}

. . .

% Ajoutez ceci à la fin des appendices s'il y a quelque chose

% après les appendices (comme un index ou une bibliographie)

% pour placer une borne au contenu de \parttoc

\addtocontents{toc}{\protect\partbegin}

Voir aussi la section [2.25](#page-64-0) page [65.](#page-64-0)

# 2.20 Utilisation avec le paquetage appendix

appendices Si vous utilisez le paquetage appendix [\[209\]](#page-522-0) (de Peter R. WILSON), vous observerez \addcontentsline un sérieux problème avec les minitocs dans l'environnement appendices (et \adjustmtc après lui) : elles ne correspondent pas avec leurs appendices respectifs. En fait, \adjuststc l'ouverture de l'environnement par \begin{appendices} dissimule une commande \addcontentsline pour un chapitre ou une section, semant le trouble dans la numérotation des minitocs ou secttocs. Plusieurs solutions sont disponibles. La première consiste à ajouter une commande \adjustmtc ou \adjuststc (selon que les appendices sont au niveau chapitre ou section) après *chaque* commande \begin{appendices}. Une autre solution est d'ajouter les commandes suivantes dans le préambule *après* le chargement du paquetage appendix :

```
\let\oldappendices\appendices
\def\appendices{\oldappendices\adjustmtc}
```
si les appendices sont au niveau chapitre, OU :

\let\oldappendices\appendices \def\appendices{\oldappendices\adjuststc}

si les appendices sont au niveau section.

Ces deux solutions peuvent être modifiées en remplaçant \adjustmtc par la séquence :

\addtocontents{toc}{\chapterend} OU \addtocontents{toc}{\sectend}

lorsqu'il est nécessaire de délimiter la fin du chapitre (ou de la section) précédent(e).

Une solution assez élégante consiste à ajouter une entrée dans la table des matières via la commande \addappheadtotoc fournie par le paquetage appendix. Comme cette entrée est une entrée au niveau chapitre (ou au niveau section), elle délimite correctement la fin du chapitre (ou de la section) précédent(e).

# 2.21 Utilisation avec le paquetage tocloft

<span id="page-62-0"></span>\mtcsetfont (Cette réponse est donnée dans la documentation du paquetage tocloft [\[207\]](#page-522-0).) Les paquetages tocloft (de Peter R. WILSON) et minitoc ont une fâcheuse interaction<sup>3</sup>, qui, heureusement, peut être corrigée. Dans le cours normal des choses, lorsque minitoc est utilisé dans un document avec chapitres, il composera les entrées de sections dans une fonte grasse. Si tocloft est utilisé en conjonction avec minitoc, alors les entrées de sections dans les minitocs sont composées dans la fonte normale, sauf pour les numéros de pages qui sont en fonte grasse, tandis que les entrées de sections dans la table des matières principale sont entièrement en fonte normale.

> Un remède, si vous voulez que toutes des entrées de sections dans les minitocs soient en fonte normale, est de placer :

```
\renewcommand{\mtcSfont}{\normalfont\small}
```
ou :

\mtcsetfont{minitoc}{section}{\normalfont\small}

dans le préambule

Sinon, le remède est l'incantation suivante :

```
\renewcommand{\cftsecfont}{\bfseries}
\renewcommand{\cftsecleader}{\bfseries\cftdotfill{\cftdotsep}}
\renewcommand{\cftsecpagefont}{\bfseries}
```
Pour que les entrées de sections dans la table des matières principale et dans les minitocs soient toutes en gras, placez l'incantation dans le préambule. Pour que ces entrées soient en gras dans les minitocs mais en fonte normale dans la table des matières principale, placer l'incantation entre la commande \tableofcontents et la première commande \chapter.

Puisque tocloft est un paquetage très puissant et très utile, cela vaut la peine d'ajouter ces remèdes si vous voulez profiter des avantages de ce paquetage. Voir aussi la section 2.22.

# 2.22 Utilisation avec la classe memoir

La classe memoir [\[213,](#page-523-0) [214\]](#page-523-0) offre essentiellement les fonctionnalités des paquetages appendix, tocbibind et tocloft (cette classe et ces paquetages ont le même auteur, Peter R. WILSON), et donc elle a les mêmes problèmes ; voir ci-dessus les solutions disponibles (sections [2.20](#page-61-0) page précédente, [1.5.5](#page-47-0) page [48](#page-47-0) et 2.21 respectivement). Si votre version de la classe memoir est récente, la syntaxe de la commande \chapter est différente et la classe memoir *pourrait n'être plus compatible* avec le paquetage minitoc, mais une modification est insérée pour corriger le problème. Heureusement, si votre version de la classe memoir est plus récente que 2005/09/25, la correction n'est plus nécessaire.

<sup>&</sup>lt;sup>3</sup> Découverte par Lyndon DUDDING.

<span id="page-63-0"></span>Si vous utilisez la classe memoir (ou le paquetage tocloft), la commande \mtcsetfont n'a aucun effet (\mtcsettitlefont fonctionne) ; vous devriez utiliser les commandes de fontes qui sont spécifiques de la classe memoir (ou du paquetage tocloft).

Si vous souhaitez quand même utiliser les commandes \mtcsetfont tout en utilisant la classe memoir (ou le paquetage tocloft), vous devez désactiver les commandes de fontes de memoir/tocloft. Ceci peut être fait par les commandes suivantes :

\let\cftpartfont\relax \let\cftchapterfont\relax \let\cftsectionfont\relax \let\cftsubsectionfont\relax \let\cftsubsubsectionfont\relax \let\cftparagraphfont\relax \let\cftsubparagraphfont\relax \let\cftfigurefont\relax \let\cftsubfigurefont\relax \let\cfttablefont\relax \let\cftsubtablefont\relax

# 2.23 Il y a trop de commandes pour les fontes, les titres et les profondeurs

\mtcsetfont Depuis la version #41, les commandes \mtcsetfont et \mtcsettitlefont sont \mtcsettitlefont disponibles. Vous n'avez plus besoin de connaître \mtcSSSfont, \ptifont, etc.

- \mtcsettitle Depuis la version #42, la commande \mtcsettitle est disponible. Vous n'avez plus besoin de connaître \mtctitle, \slttitle, etc.
- \mtcsetdepth Depuis la version #43, la commande \mtcsetdepth est disponible. n'avez plus besoin de connaître les compteurs minitocdepth, sectlotdepth, etc.

# 2.24 Compatibilité avec les classes de document de l'AMS

\mtcaddchapter Les classes de document amsart.cls et amsproc.cls sont malheuresement incompatibles avec minitoc. La classe de document amsbook.cls requiert l'insertion de commandes si vous désirez une liste des figures et/ou une liste des tableaux :

> \listoffigures \mtcaddchapter % ajout \listoftables \mtcaddchapter % ajout

# 2.25 Comment dissimuler certaines entrées dans la table des matières principale

mtchideinmainlof

<span id="page-64-0"></span>mtchideinmaintoc C'est un problème similaire à celui de la section [2.19](#page-60-0) page [61.](#page-60-0) Un exemple est d'avoir mtchideinmainlot pas apparaître dans la table des matières principale. Utilisez simplement l'environnement une table des matières locale pour un chapitre (\minitoc) dont les entrées ne doivent mtchideinmaintoc :

```
\chapter{Titre}
\begin{mtchideinmaintoc}[niveau]
\minitoc
\section{sous-titre}
...
\end{mtchideinmaintoc}
```
Cet environnement accepte un argument optionnel numérique, qui est la pronfondeur de masquage dans la table des matières principale (par défaut : -1, masquage complet). Vous pouvez regarder le fichier d'exemple apx.tex :

```
1 \langle *apx \rangle2 \documentclass[oneside]{book}
3 \usepackage{lipsum} % provides filling text
4 \usepackage{tocbibind} % adds some entries in the main TOC.
5 \usepackage[tight,listfiles]{minitoc}
6 \setcounter{minitocdepth}{3}
7 \setcounter{parttocdepth}{3}
8 \begin{document}
9 \doparttoc
10 \dominitoc
11 \tableofcontents
12 \mtcaddchapter % because tocbibind adds a chapter entry in the TOC
13 \chapter{First}
14 \minitoc
15 First chapter
16 \section{First section}
17 \lipsum[1]
18 \section{Second section}
19 \lipsum[2]
20 \chapter{Second}
21 \minitoc
22 Second
23 \section{First section of second chapter}
24 \ll 3]
25 \section{Second section of second chapter}
26 \backslashlipsum[4]
27 \appendix % begins the appendices
28 \addcontentsline{toc}{part}{Appendices} % adds a part entry in the TOC
29 \adjustptc % fixes the parttoc counter ptc
30 \parttoc % adds a partial toc for the appendices
31 \begin{mtchideinmaintoc}[-1] % hides the details of the
32 % % appendices in the main TOC, but chapter-level
33 % % entries would be still visible if you use 0
```
#### CHAPITRE 2. QUESTIONS FRÉQUEMMENT POSÉES 66

```
34 % % in place of -1 as optional argument.
35 \chapter{First appendix}
36 \minitoc
37 First appendix
38 \section{First section}
39 \lipsum[5]
40 \section{Second section}
41 \lipsum[6]
42 \chapter{Second appendix}
43 \minitoc
44 Second appendix
45 \section{First section of second appendix}
46 \lipsum[7]
47 \section{Second section of second appendix}
48 \lipsum[8]
49 \end{mtchideinmaintoc} % end of hiding
50 \end{document}
51\langle/apx\rangle
```
Bien sûr, les environnements mtchideinmainlof et mtchideinmainlot sont aussi disponibles, pour masquer certaines entrées dans laiste principale des figures ou des tableaux.

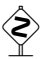

 Notez que la position de la fin de ces environnements doit être ajustée pour inclure un saut de page (comme celui fait par une commande \chapter), sinon la commande de restauration pourrait être insérée trop tôt dans le fichier .toc, .lof ou .lot. Voici un fichier d'exemple (hide1.tex) :

```
52 \langle *hide1 \rangle53 \documentclass{report}
54 \usepackage%
55 [tight,listfiles]{minitoc}
56 \begin{document}
57 \dominilof
58 \dominilot
59 \listoffigures
60 \listoftables
61 \chapter{First}
62 \minilof
63 \minilot
64 \begin{figure}
65 \caption{AAAA1}
66 \end{figure}
67 \begin{figure}
68 \caption{AAAA2}
69 \end{figure}
70 \begin{table}
71 \caption{TAAAA1}
72 \end{table}
73 \begin{table}
74 \caption{TAAAA2}
75 \end{table}
76 \chapter{Second}
```
 \minilof \minilot %%----------------------

Nous commençons le masquage des entrées de figures dans la liste des figures et des entrées de tableaux dans la liste des tableaux. Dans ce document, nous utilisons les formes environnements.

```
80 \begin{mtchideinmainlof}
81 \begin{mtchideinmainlot}
82 \begin{figure}
83 \caption{BBBB1}
84 \end{figure}
85 \begin{figure}
86 \caption{BBBB2}
87 \end{figure}
88 \begin{table}
89 \caption{TBBBB1}
90 \end{table}
91 \begin{table}
```

```
92 \caption{TBBBB2}
93 \end{table}
94 \chapter{Third}
```
Nous terminons le masquage des entrées de figures dans la liste des figures et des entrées de tableaux dans la liste des tableaux. Dans ce document, nous utilisons les formes environnements.

 \end{mtchideinmainlot} \end{mtchideinmainlof} %%---------------------- \minilof

```
99 \minilot
100 \begin{figure}
101 \caption{CCCC1}
102 \text{find} [figure]
103 \begin{figure}
104 \caption{CCCC2}
105 \end{figure}
106 \begin{table}
107 \caption{TCCCC1}
108 \end{table}
109 \begin{table}
110 \caption{TCCCC2}
111 \end{table}
112 \end{document}
113 \langle / \text{hidden1} \rangle
```
Mais il est aussi possible d'utiliser des *commandes* à la place de ces environnements : vous placez une commande \mtchideinmainlof (ou \mtchideinmainlot) dans la première figure (ou table) à masquer, *avant* son caption et une commande \endmtchideinmainlof (ou \endmtchideinmainlot) à la fin de la dernière figure (ou table) à masquer, *après* son caption, comme dans cet exemple de fichier (hide2.tex) :

114 (\*hide2) \documentclass{report} \usepackage% [tight,listfiles]{minitoc} \begin{document} \dominilof \dominilot \listoffigures \listoftables \chapter{First} \minilof \minilot \begin{figure} \caption{AAAA1} \end{figure} \begin{figure} \caption{AAAA2} \end{figure} \begin{table} \caption{TAAAA1} \end{table} \begin{table} \caption{TAAAA2} \end{table} \chapter{Second} \minilof \minilot

Nous commençons le masquage des entrées de figures dans la liste des figures et des entrées de tableaux dans la liste des tableaux. Dans ce document, nous utilisons les formes commandes : une commande est insérée *avant* le caption de la *première* entrée « masquée ».

```
141 \begin{figure}
142 \mtchideinmainlof
143 \caption{BBBB1}
144 \end{figure}
145 \begin{figure}
146 \caption{BBBB2}
147 \endmtchideinmainlof
148 \end{figure}
149 \begin{table}
150 \mtchideinmainlot
151 \caption{TBBBB1}
152 \end{table}
```
Nous terminons le masquage des entrées de figures dans la liste des figures et des entrées de tableaux dans la liste des tableaux. Dans ce document, nous utilisons les formes

<span id="page-67-0"></span>commandes : une commande est insérée *après* le caption de la *dernière* entrée « masquée ».

```
153 \begin{table}
154 \caption{TBBBB2}
155 \endmtchideinmainlot
156 \end{table}
157 \chapter{Third}
158 \minilof
159 \minilot
160 \begin{figure}
161 \caption{CCCC1}
162 \end{figure}
163 \begin{figure}
164 \caption{CCCC2}
165 \end{figure}
```

```
166 \begin{table}
167 \caption{TCCCC1}
168 \end{table}
169 \begin{table}
170 \caption{TCCCC2}
171 \end{table}172 \end{document}
173 (/hide2)
```
Cette méthode, recommandée bien que plus délicate à appliquer, est plus fiable dans la délimitation du domaine de masquage : elle résout le problème de l'asynchonicité entre l'écriture des éléments flottants et celle du texte normal.

# 2.26 Comment définir votre propre fichier .mld ?

\mtcsettitle \mtcselectlanguage

Tout d'abord, vous ne devriez pas modifier directement l'un des fichiers .mld et .mlo de la distribution. La manière la plus simple de modifier un certain titre est de redéfinir la commande correspondante via \renewcommand ou mieux, via \mtcsettitle. Si vous souhaitez vraiment avoir votre propre fichier .mld, vous copiez un fichier .mld existant vers un fichier portant un nouveau nom (pas le nom d'un fichier .mld de la distribution). Puis vous modifiez ce nouveau fichier .mld et vous pourrez l'utiliser via \mtcselectlanguage. Vous pouvez toujours me contacter pour ajouter ce nouveau fichier .mld à la distribution. Ces remarques s'appliquent aussi aux paires  $\langle \text{language}\rangle$ [.mld-.mlo] de fichiers de définition de langues.

# 2.27 Utilisation avec le paquetage abstract

\mtcaddchapter \mtcaddsection \chapter

abstract Lorsque le paquetage abstract [\[208\]](#page-522-0) (de Peter R. WILSON), est utilisé avec son option addtotoc, une entrée « Abstract » (ou similaire) est ajoutée dans la table des matières, comme un chapitre étoilé si la classe du document définit \chapter, sinon comme une section étoilée. Ce problème est détecté par l'option hints et vous devriez ajouter une commande \mtcaddchapter[] ou \mtcaddsection[] après votre environnement abstract.

### <span id="page-68-0"></span>2.28 Utilisation avec le paquetage sectsty

Si le paquetage sectsty  $[153]$  (de Rowland McDonneul) est utilisé, il doit être chargé *avant* le paquetage minitoc, car il altère (redéfinit) les commandes de sectionnement. Bien sûr, l'option hints détecte ce problème.

### 2.29 Alignement bizarre dans les minitocs

*Dans les minitocs, les titres des sous-sections ne sont pas alignés avec les sections, alors qu'ils le sont dans la table des matières principale.*

Les entrées d'une table des matières sont mises en forme par des commandes internes telles que \l@part, \l@chapter, \l@section, etc.

Les niveaux « partie » et « chapitre » (et « section » pour un article) utilisent des commandes spécifiques qui sont assez complexes pour une mise en forme plus élaborée. Pour les niveaux « section » (dans les classes report et book) et inférieurs, ces commandes sont (class book, book.cls) par défaut :

```
\newcommand*\l@section{\@dottedtocline{1}{1.5em}{2.3em}}
\newcommand*\l@subsection{\@dottedtocline{2}{3.8em}{3.2em}}
\newcommand*\l@subsubsection{\@dottedtocline{3}{7.0em}{4.1em}}
\newcommand*\l@paragraph{\@dottedtocline{4}{10em}{5em}}
\newcommand*\l@subparagraph{\@dottedtocline{5}{12em}{6em}}
```
qui seront appliquées dans la table des matières principale et dans les minitocs. Les arguments de \@dottedtocline sont

1) la profondeur logique (qui sera comparée à tocdepth ou minitocdepth) ;

2) l'indentation ;

3) la largeur réservée pour le numéro de section/sous-section/. . .

Dans les classes standard book, report et article, les dimensions (deuxième et troisième arguments) sont données en unités « em », et cette unité dépend de la fonte courante. Dans la table des matières principale, les entrées de sections et de sous-sections sont écrites dans la *même* fonte, donc normalement l'alignement est correct. Mais dans les minitocs, les entrées pour les sections sont écrites dans une fonte grasse tandis que celles des sous-sections sont écrites dans une fonte non grasse (les choix par défaut pour ces fontes sont donnés dans le tableau [1.6](#page-36-0) page [37\)](#page-36-0), donc un « em » a des tailles différentes dans ces deux fontes et l'alignement est altéré.

Il y a plusieurs solutions :

- Redéfinir les commandes \l@section . . . \l@subparagraph pour utiliser des unités indépendantes de la fonte (pt, mm, pc, etc.). Cette redéfinition doit être effectuée dans un paquetage ou via une commande définie dans un paquetage ou entre \makeatletter et \makeatother, puisque ces commandes contiennent un @ dans leurs noms ; vous devez utiliser \renewcommand\* pour redéfinir ces commandes.
- Utiliser le paquetage tocloft  $[207]$  pour changer l'indentation, avec des unités indépendantes de la fonte. Mais alors regardez la section [2.21](#page-62-0) page [63.](#page-62-0)

<span id="page-69-0"></span>– Utiliser la même fonte pour les entrées de sections et de sous-sections dans les minitocs, en utilisant la commande \mtcsetfont (voir la section [1.4.9](#page-40-0) page [41\)](#page-40-0) ou en redéfinissant les commandes \mtcSfont, \mtcSSfont, \mtcSSSfont, \mtcPfont et \mtcSPfont (voir le tableau [1.6](#page-36-0) page [37\)](#page-36-0), ou analogues.

# 2.30 Quelques précautions utiles avec les commandes de sectionnement étoilées

- Les en-têtes ne sont pas modifiés par  $\part^*$ ,  $\char`>char`$  ou  $\sect`$ ; il est nécessaire d'utiliser \markboth ou \markright pour obtenir des en-têtes de pages corrects pour la page courante et les suivantes.
- Si vous désirez une entrée dans la table des matières pour une commande \chapter\* ou \section\* command, vous devez utiliser \mtcaddchapter[*titre*] ou \mtcaddsection[*titre*] *après* la commande de sectionnement étoilée. Si vous désirez une entrée dans la table des matières pour une commande pour une commande \part\*, le numéro de page dans la table des matières serait erroné, car \part\* implique une commande \clearpage ou \cleardoublepage avant la première page de la partie. Utilisez la séquence

```
\cleardoublepage % \clearpage si option openany.
\mtcaddpart[titre]
\part*[titre]
```
# 2.31 Utilisation avec des paquetages pour les captions

Si l'un des paquetages caption  $[186]$ , caption2  $[185]$ <sup>4</sup>, (qui ont tous deux été écrits par Axel SOMMERFELDT), ccaption [\[212\]](#page-523-0) (de Peter R. WILSON), ou mcaption [\[113\]](#page-516-0) (de Stephan HENNIG), est utilisé, il doit être chargé *avant* le paquetage minitoc, car de tels paquetages altèrent (redéfinissent) les commandes de listage des figures et tableaux. Bien sûr, l'option hints détecte ce problème.

# 2.32 Mauvaise interaction minitoc/hyperref/memoir

Lorsque les paquetages minitoc et hyperref [\[179\]](#page-520-0) sont utilisés dans un document dont la classe est memoir [\[213,](#page-523-0) [214\]](#page-523-0), l'en-tête de chapitre « Chapitre » n'apparaît pas sur la première page du chapitre.

Ce problème est corrigé dans la version #44 de minitoc.

<sup>&</sup>lt;sup>4</sup> Ce paquetage est obsolète ; utilisez maintenant une version récente du paquetage caption.

### <span id="page-70-0"></span>2.33 Utilisation avec le paquetage varsects

Si le paquetage varsects [\[189\]](#page-521-0) (de Daniel TAUPIN<sup>+</sup>) est utilisé, il doit être chargé *avant* le paquetage minitoc, car il altère (redéfinit) les commandes de sectionnement. Bien sûr, l'option hints détecte ce problème.

### 2.34 Choix initiaux des fontes

Le choix des fontes dans les mini-tables est un problème assez compliqué. Si nous prenons par exemple les parttocs, il y a une commande de fonte \ptcfont qui est utilisée dans deux buts<sup>5</sup>:

- Premièrement, pour être utilisée comme valeur par défaut pour quelques autres commandes de fontes (telles que \ptcSPfont). Comme sa valeur par défaut est utilisée dans l'initialisation du paquetage minitoc, la valeur de ces autres commandes *n'est pas modifiée* si vous modifiez \ptcfont. Vous devez modifiez ces commandes une à la fois.
- Deuxièmement, elle est invoquée au début de chaque parttoc, partlof ou partlot pour établir une commande de fonte initiale. Puis chaque entrée de la mini-table appelle sa propre commande de fonte (comme \ptcSPfont). Donc, si vous modifiez \ptcfont, vous pouvez obtenir un effet global sur les fontes dans les parttocs, partlofs et partlots. Vous pouvez ainsi jouer avec les divers paramètres des fontes (famille, forme, graisse, taille), si vous voulez des mini-tables enjolivées ; mais ceci est assez difficile.

Dans l'initialisation du paquetage minitoc, nous avons une séquence de commandes :

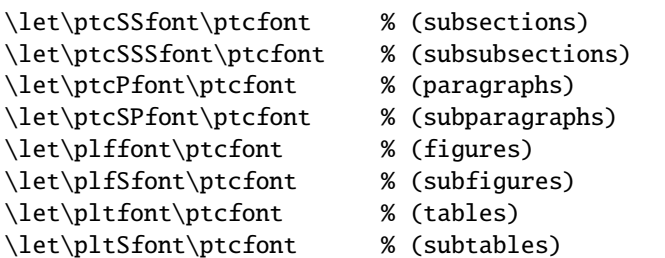

pour définir quelques fontes par défaut. Mais cette séquence n'est exécutée qu'une seule fois. Si vous altérez \ptcfont, la modification n'est pas appliquée à ces commandes de fontes. La commande \ptcfont est invoquée au début de chaque parttoc. \ptcCfont est invoquée pour chaque entrée de chapitre dans une parttoc (\ptcSfont pour chaque entrée de section, etc.). Ainsi \ptcfont peut être utilisée pour définir quelques caractéristiques globales pour les fontes dans les parttocs, tandis que \ptcCfont (etc.) peuvent être utilisées pour personnaliser les fontes pour chaque niveau d'entrées.

Notez que si vous dites :

```
\def\ptcSSfont{\ptcfont} % (subsections)
\def\ptcSSSfont{\ptcfont} % (subsubsections)
\def\ptcPfont{\ptcfont} % (paragraphs)
\def\ptcSPfont{\ptcfont} % (subparagraphs)
```
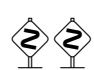

 $\frac{5}{5}$  Les mêmes remarques s'appliquent aux autres mini-tables.

<span id="page-71-0"></span>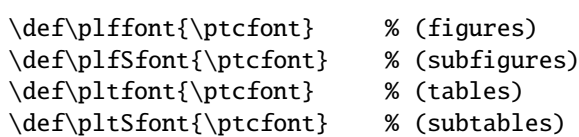

après avoir chargé le paquetage minitoc, ces commandes de fontes seront « associées » à \ptcfont, donc si vous modifiez \ptcfont (par une commande \renewcommand ou via \mtcsetfont{parttoc}{\*}{...}), elles suivront la modification. Mais si vous modifiez l'une de ces commandes via \mtcsetfont{parttoc}{subsection}{...} (subsection est un exemple) ou \renewcommand, l'association est rompue. Mais vous pourriez agir plus subtilement en disant quelque chose comme

\mtcsetfont{parttoc}{subsection}{\ptcfont\itshape}

pour préserver l'association et modifier seulement quelques paramètres d'une commande de fonte minitoc.

Pour les niveaux au-dessus de la sous-section (partie, chapitre et section), les fontes sont plus spécifiques en général, mais vous pouvez, bien sûr, dire quelque chose comme \def\ptcCfont{\ptcfont} pour faire une association similaire. Vous pouvez même faire d'autres associations, comme ceci :

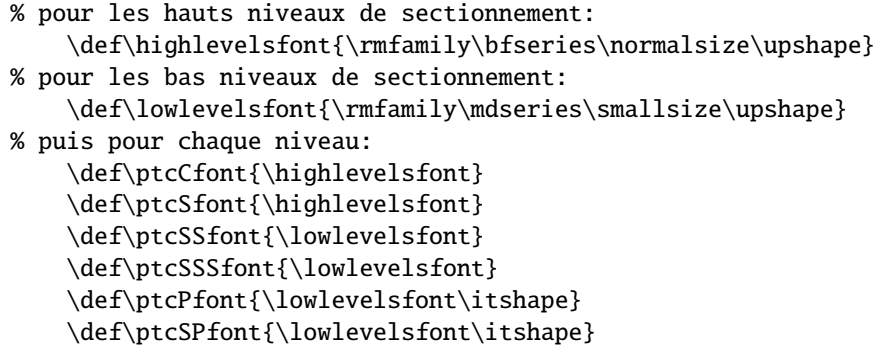

Puis vous pouvez redéfinir \highlevelsfont ou \lowlevelsfont pour agir sur plusieurs fontes en une seule fois, mais vous devez utiliser \renewcommand. Vous ne pouvez pas agir sur \highlevelsfont ou \lowlevelsfont avec \mtcsetfont.

Notez que seules les fontes pour les parttocs ont été utilisées dans les exemples cidessus ; mais, bien sûr, la situation est la même pour les minitocs et les secttocs. \highlevelsfont et \lowlevelsfont sont des noms de macros que vous pouvez choisir, ils ne font pas partie du paquetage minitoc.

# 2.35 Utilisation avec les classes KOMA -Script

Si une classe KOMA -Script [\[164\]](#page-519-0), compatible avec minitoc (scrbook, scrreprt ou scrartcl), est utilisée, certaines options de la classe peuvent poser des problèmes avec le paquetage minitoc, car elles ajoutent des entrées de chapitre ou de section dans la table des matières. Voir la section [1.5.5](#page-47-0) page [48.](#page-47-0) Bien sûr, l'option hints détecte ce problème.
# 2.36 Utilisation avec la classe jura ou le paquetage alphanum

La classe jura charge le paquetage alphanum, qui redéfinit la structure de sectionnement d'une manière non-standard, après le chargement de la classe report. Cette classe et ce paquetage sont incompatibles avec minitoc.

# 2.37 Les fichiers .mld et le paquetage babel

Si vous utilisez le paquetage babel [\[30,](#page-509-0) [31\]](#page-509-0), vous pouvez automatiser le chargement du fichier .mld en ajoutant du code dans le préambule de votre document, comme ceci :

\AtBeginDocument{%

\addto\captions*langue1*{\mtcselectlanguage{*langue2*}}}

où *langue1* est le nom de langue pour babel et *langue2* le nom de langue pour minitoc ; ils sont souvent identiques, mais il y a des exceptions (lorsque vous utilisez un fichier .mld adapté localement, par exemple).

# 2.38 Utilisation avec le paquetage fncychap

Si le paquetage fncychap [\[146\]](#page-518-0) (de Ulf A. LINDGREN) est utilisé, il doit être chargé *avant* le paquetage minitoc, car il altère (redéfinit) les commandes de sectionnement. Bien sûr, l'option hints détecte ce problème.

# 2.39 Utilisation avec le paquetage quotchap

Si le paquetage quotchap  $[193]$  (de Karsten TINNEFELD) est utilisé, il doit être chargé *avant* le paquetage minitoc, car il altère (redéfinit) les commandes de sectionnement. Bien sûr, l'option hints détecte ce problème.

## 2.40 Utilisation avec le paquetage romannum

Si le paquetage romannum  $\lceil 215 \rceil$  (de Peter R. W<sub>ILSON</sub>) est utilisé, il doit être chargé *avant* le paquetage minitoc, car il altère (redéfinit) la numérotation des commandes de sectionnement. Bien sûr, l'option hints détecte ce problème.

# <span id="page-73-0"></span>2.41 Utilisation avec le paquetage sfheaders

Si le paquetage sfheaders  $[148]$  (de Maurizio Loreri) est utilisé, il doit être chargé *avant* le paquetage minitoc, car il altère (redéfinit) les commandes de sectionnement. Bien sûr, l'option hints détecte ce problème.

### 2.42 Utilisation avec le paquetage alnumsec

Si le paquetage alnumsec [\[128\]](#page-517-0) (de Frank K üster) est utilisé, il doit être chargé *avant* le paquetage minitoc, car il altère (redéfinit) la numérotation des commandes de sectionnement. Bien sûr, l'option hints détecte ce problème.

# 2.43 Utilisation avec le paquetage captcont

Si le paquetage captcont  $[85]$  (de Steven Douglas Cochran) est utilisé, il doit être chargé *avant* le paquetage minitoc, car il altère (redéfinit) les commandes pour les captions. Bien sûr, l'option hints détecte ce problème.

# 2.44 Espacement vertical (*gap*) avant et après les titres des parttocs, partlofs et partlots

Ces sauts verticaux (*gaps*) étaient codés en dur comme pour les têtes de chapitres dans les classes de document book et report. Les valeurs étaient 50pt et 40pt, mais certains utilisateurs désirent les ajuster pour les titres des mini-tables au niveau partie. Depuis la version #45, ces sauts sont définis par \mtcgapbeforeheads et \mtcgapafterheads, avec ces valeurs par défaut. Ces commandes s'appliquent globalement aux parttocs, partlofs et partlots. Ce sont des *commandes*, *pas* des dimensions, donc elles doivent être modifiées via \renewcommand (*pas* via \setlength). Un exemple d'utilisation est donné dans le fichier document gaps.tex :

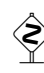

```
174 (*gaps)
175 \documentclass[a4paper,oneside,12pt]{book}
176 \usepackage{vruler} % to have a vertical graduation to note positions
177 \usepackage{txfonts}
178 \usepackage[english2,tight,listfiles]{minitoc}
179 \begin{document}
180 \setvruler[1cm][0][10][3][0][0pt][0pt][0pt][] % with vruler package
181 \doparttoc
182 \faketableofcontents
183 \part{First part}
```
Une parttoc normale, avec des sauts verticaux normaux avant et après elle.

```
184 \parttoc
185 \chapter{First chapter of first part} \chapter{Second chapter of first part}
186 \part{Second part}
```
Nous forçons de plus grands sauts. Notez la nouvelle position de la parttoc.

```
187 \renewcommand{\mtcgapbeforeheads}{100pt}
188 \renewcommand{\mtcgapafterheads}{80pt}
189 \parttoc
190 \chapter{First chapter of second part} \chapter{Second chapter of second part}
191 \part{Third part}
```
Nous forçons de plus petits sauts. Notez la nouvelle position de la parttoc.

```
192 \renewcommand{\mtcgapbeforeheads}{20pt}
193 \renewcommand{\mtcgapafterheads}{10pt}
194 \parttoc
195 \chapter{First chapter of third part} \chapter{Second chapter of third part}
196 \end{document}
197\langle/gaps\rangle
```
# 2.45 Espacement vertical avant le filet inférieur d'une minitable

Le petit espacement entre une minitable et le filet qui est en-dessous d'elle est réalisé par un crênage vertical qui devrait suffire pour les jambages des lettres de la dernière entrée de la minitable. Les valeurs devraient dépendre de l'interlignage et de la taille de la fonte. Elles sont définies par des macros que vous pouvez ajuster en les redéfinissant via  $\rm$ enew $\rm{command.}$  La table 2.1 donne les valeurs par défaut (empiriques).

| <b>Commande</b>   | Valeur par défaut              |
|-------------------|--------------------------------|
| \kernafterparttoc | \kern-1.\baselineskip\kern.5ex |
| \kernafterpartlof | \kern-1.\baselineskip\kern.5ex |
| \kernafterpartlot | \kern-1.\baselineskip\kern.5ex |
| \kernafterminitoc | \kern-.5\baselineskip\kern.5ex |
| \kernafterminilof | \kern-1.\baselineskip\kern0.ex |
| \kernafterminilot | \kern-1.\baselineskip\kern0.ex |
| \kernaftersecttoc | \kern-1.\baselineskip\kern.5ex |
| \kernaftersectlof | \kern-1.\baselineskip\kern.5ex |
| \kernaftersectlot | \kern-1.\baselineskip\kern.5ex |

TAB. 2.1 – Crênage avant le filet inférieur des minitables

# Chapitre 3

# Mémento

# Tableaux

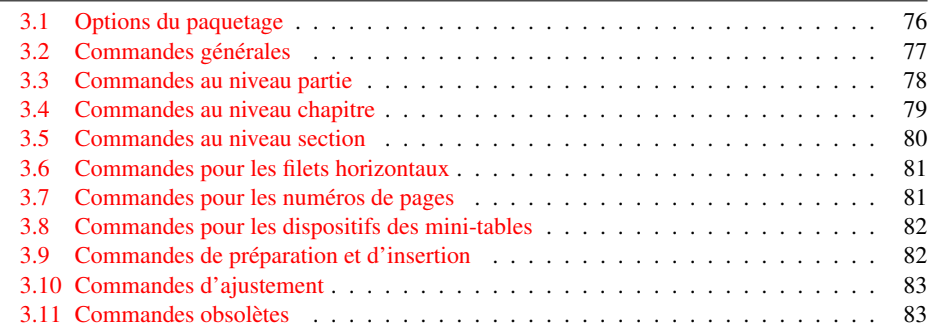

### TAB. 3.1 – Options du paquetage

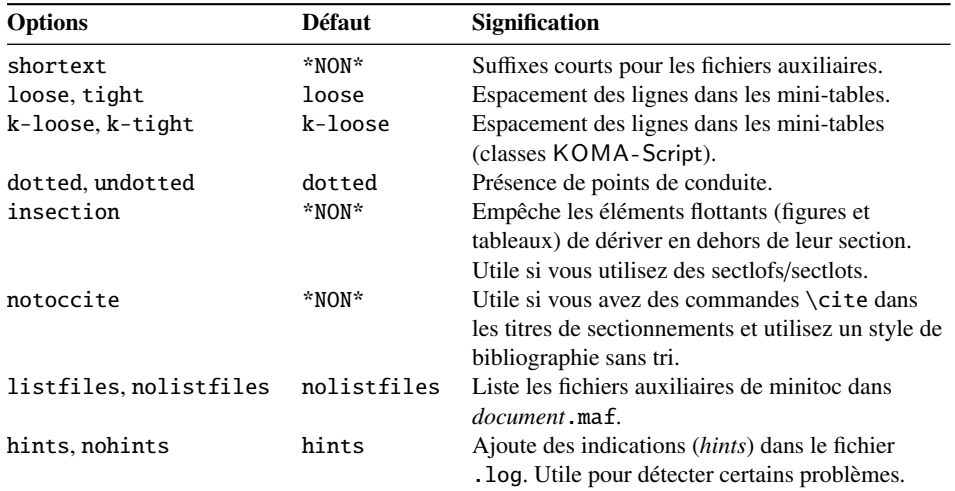

Les options de langue sont listées dans le tableau [1.7](#page-37-0) page [38.](#page-37-0) Défaut : english.

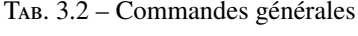

<span id="page-76-0"></span>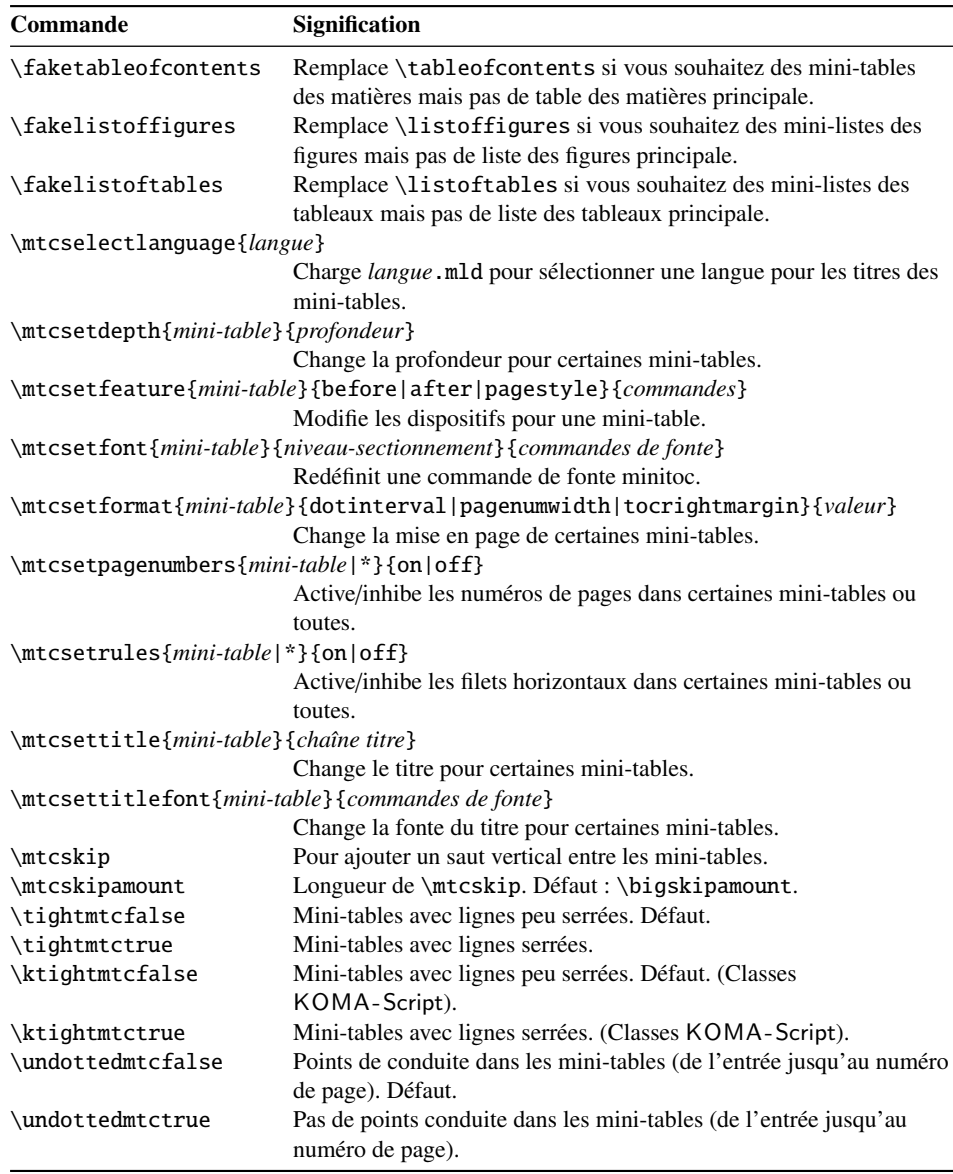

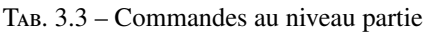

<span id="page-77-0"></span>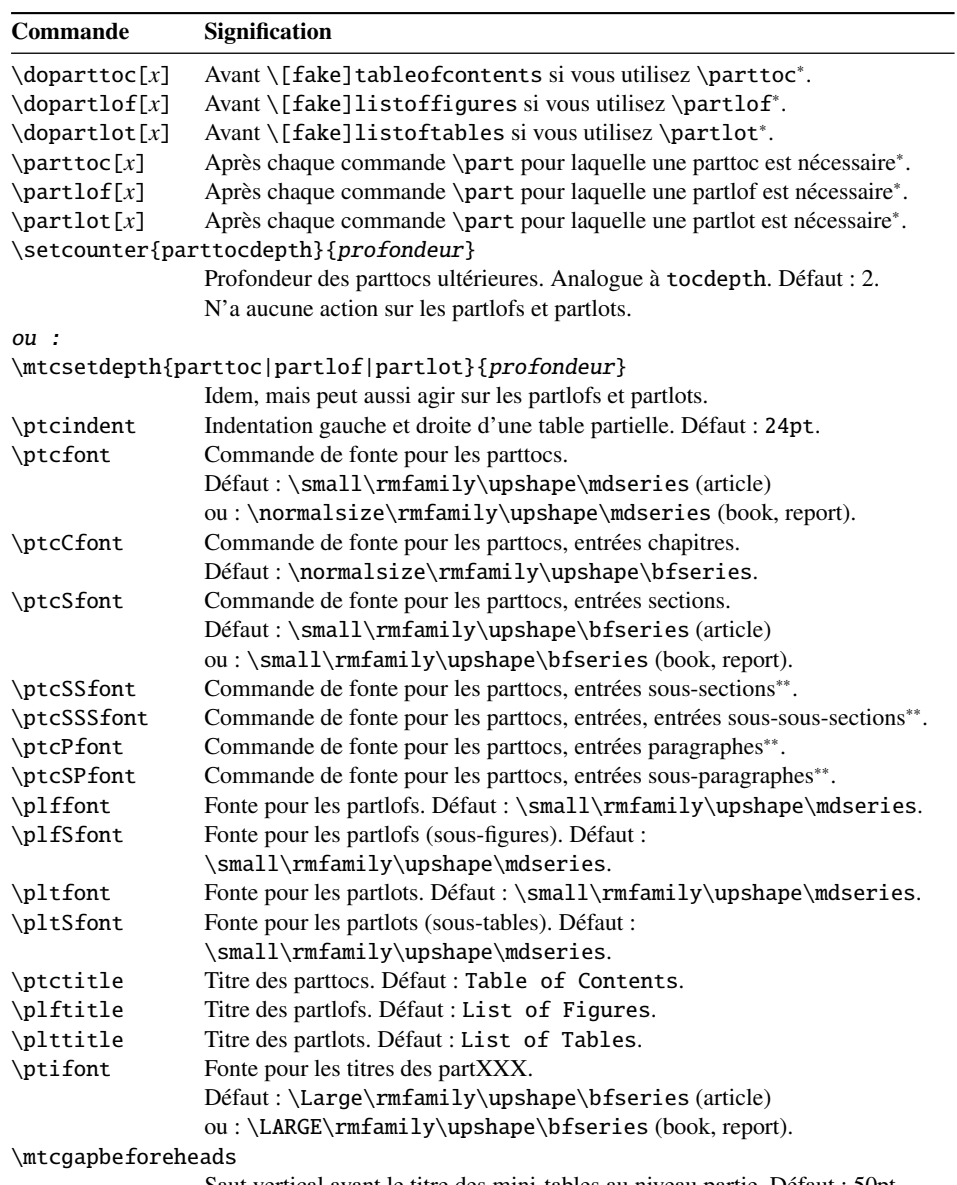

Saut vertical avant le titre des mini-tables au niveau partie. Défaut : 50pt \mtcgapafterheads

Saut vertical après le titre des mini-tables au niveau partie. Défaut : 40pt

∗ : [*x*] est un argument optionnel pour établir la position du titre ; le choix est local pour les commandes \partXXX, global pour les commandes \dopartXXX. Les valeurs de *x* sont : 1 pour gauche (défaut), c pour centré, r pour droite, n ou e pour pas de titre.

∗∗ : la valeur par défaut est comme \ptcfont.

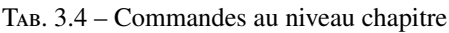

<span id="page-78-0"></span>

| Commande                                                                                                    | <b>Signification</b>                                                         |  |
|----------------------------------------------------------------------------------------------------|------------------------------------------------------------------------------|--|
| $\domin \text{ic}[x]$                                                                                          | Avant \[fake]tableofcontents si vous utilisez \minitoc*.                     |  |
| $\dominilof[x]$                                                                                                | Avant $\[$ fake]listoffigures si vous utilisez $\min\{$ ^*.                  |  |
| $\dominilot[x]$                                                                                                | Avant \[fake]listoftables si vous utilisez \minilot*.                        |  |
| $\minitoc[x]$                                                                                                  | Après chaque commande \chapter pour laquelle une minitoc est<br>nécessaire*. |  |
| $\minilof[x]$                                                                                                  | Après chaque commande \chapter pour laquelle une minilof est nécessaire*.    |  |
| $\minilot[x]$                                                                                                  | Après chaque commande \chapter pour laquelle une minilot est nécessaire*.    |  |
|                                                                                                    |                                                                              |  |
| \setcounter{minitocdepth}{profondeur}<br>Profondeur des minitocs ultérieures. Analogue à tocdepth. Défaut : 2. |                                                                              |  |
|                                                                                                    | N'a aucune action sur les minilofs et minilots.                              |  |
| ou :                                                                                                    |                                                                              |  |
|                                                                                                    | \mtcsetdepth{minitoc minilof minilot}{profondeur}                            |  |
|                                                                                                    | Idem, mais peut aussi agir sur les minilofs et minilots.                     |  |
| \mtcindent                                                                                                    | Indentation gauche et droite d'une mini-table. Défaut : 24pt.                |  |
| \mtcfont                                                                                                    | Commande de fonte pour les minitocs.                                         |  |
|                                                                                                    | Défaut:\small\rmfamily\upshape\mdseries.                                     |  |
| \mtcSfont                                                                                                    | Commande de fonte pour les minitocs, entrées sections.                       |  |
|                                                                                                    | Défaut: \small\rmfamily\upshape\bfseries.                                    |  |
| \mtcSSfont                                                                                                    | Commande de fonte pour les minitocs, entrées sous-sections**.                |  |
| \mtcSSSfont                                                                                                    | Commande de fonte pour les minitocs, entrées sous-sous-sections**.           |  |
| \mtcPfont                                                                                                    | Commande de fonte pour les minitocs, entrées paragraphes**.                  |  |
| \mtcSPfont                                                                                                    | Commande de fonte pour les minitocs, entrées sous-paragraphes**.             |  |
| \mlffont                                                                                                    | Commande de fonte pour les minilofs.                                         |  |
|                                                                                                    | Défaut:\small\rmfamily\upshape\mdseries.                                     |  |
| \mlfSfont                                                                                                    | Commande de fonte pour les minilofs (sous-figures).                          |  |
|                                                                                                    | Défaut: \small\rmfamily\upshape\mdseries.                                    |  |
| \mltfont                                                                                                    | Commande de fonte pour les minilots.                                         |  |
|                                                                                                    | Défaut: \small\rmfamily\upshape\mdseries.                                    |  |
| \mltSfont                                                                                                    | Commande de fonte pour les minilots (sous-tables).                           |  |
|                                                                                                    | Défaut:\small\rmfamily\upshape\mdseries.                                     |  |
| \mtctitle                                                                                                    | Titre des minitocs. Défaut : Contents.                                       |  |
| \mlftitle                                                                                                    | Titre des minilofs. Défaut : Figures.                                        |  |
| \mlttitle                                                                                                    | Titre des minilots. Défaut : Tables.                                         |  |
| \mtifont                                                                                                    | Fonte pour les titres des miniXXX.                                           |  |
|                                                                                                    | Défaut: \large\rmfamily\upshape\bfseries.                                    |  |

<sup>∗</sup> : [*x*] est un argument optionnel pour établir la position du titre ; le choix est local pour les commandes \miniXXX, global pour les commandes \dominiXXX. Les valeurs de *x* sont : l pour gauche (défaut), c pour centré, r pour droite, n ou e pour pas de titre.

∗∗ : la valeur par défaut est comme \mtcfont.

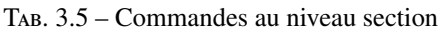

<span id="page-79-0"></span>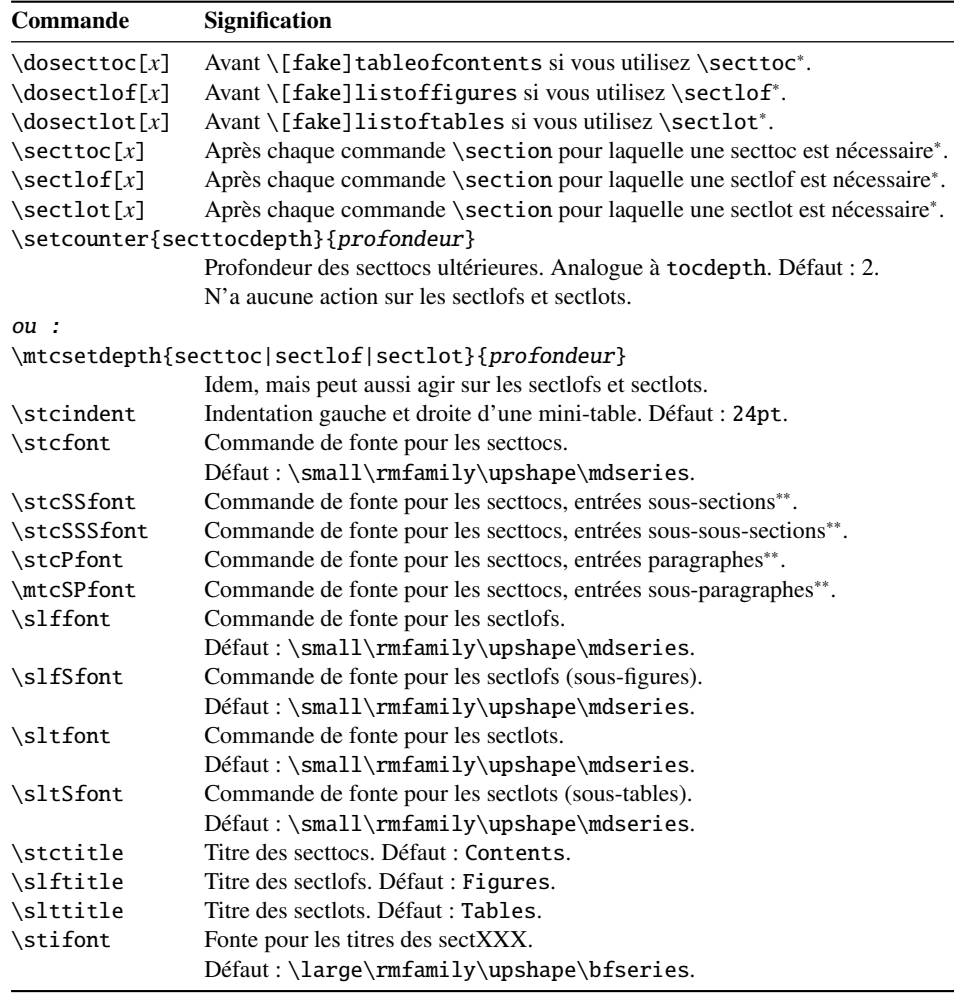

∗ : [*x*] est un argument optionnel pour établir la position du titre ; le choix est local pour les commandes \sectXXX, global pour les commandes \dosectXXX. Les valeurs de *x* sont : l pour gauche (défaut), c pour centré, r pour droite, n ou e pour pas de titre. ∗∗ : la valeur par défaut est comme \stcfont.

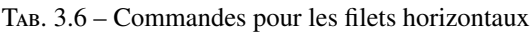

<span id="page-80-0"></span>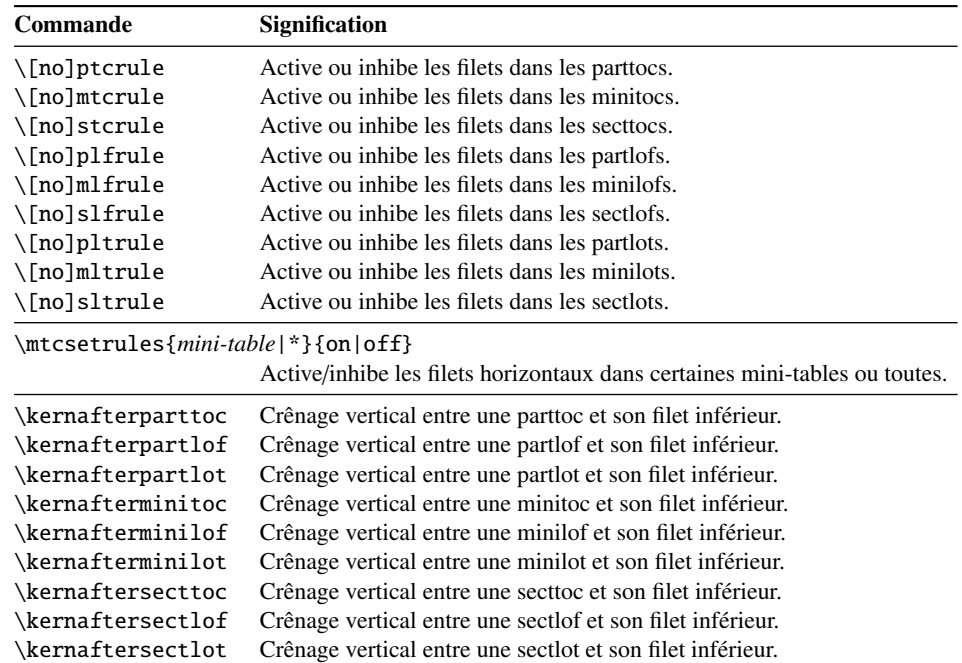

Par défaut, les parttocs n'ont pas de filets ; les minitocs et secttocs ont des filets. Dans les articles, les parttocs ont des filets.

TAB. 3.7 – Commandes pour les numéros de pages

| <b>Commande</b>                        | <b>Signification</b>                                     |
|----------------------------------------|----------------------------------------------------------|
| \[no]ptcpagenumbers                    | Active ou inhibe les numéros de pages dans les parttocs. |
| $\[\n\min\{\nabla\}$                   | Active ou inhibe les numéros de pages dans les partlofs. |
| \[no]pltpagenumbers                    | Active ou inhibe les numéros de pages dans les partlots. |
| \[no]mtcpagenumbers                    | Active ou inhibe les numéros de pages dans les minitocs. |
| $\[\noindent\verb [no]mlfpagenumbers $ | Active ou inhibe les numéros de pages dans les minilofs. |
| $\[\n\Gamma\]$ mltpagenumbers          | Active ou inhibe les numéros de pages dans les minilots. |
| \[no]stcpagenumbers                    | Active ou inhibe les numéros de pages dans les secttocs. |
| \[no]slfpagenumbers                    | Active ou inhibe les numéros de pages dans les sectlofs. |
| \[no]sltpagenumbers                    | Active ou inhibe les numéros de pages dans les sectlots. |

\mtcsetpagenumbers{*mini-table*|\*}{on|off}

Active/inhibe les numéros de pages dans certaines mini-tables ou toutes.

Par défaut, les numéros de pages sont présents.

<span id="page-81-0"></span>

| <b>Commande</b>       | <b>Défaut</b>         | <b>Signification</b>            |
|-----------------------|-----------------------|---------------------------------|
| \beforeparttoc        | \cleardoublepage      | Action avant une parttoc.       |
| \beforepartlof        | \cleardoublepage      | Action avant une partlof.       |
| \beforepartlot        | \cleardoublepage      | Action avant une partlot.       |
| \afterparttoc         | \cleardoublepage      | Action après une parttoc.       |
| \afterpartlof         | \cleardoublepage      | Action après une partlof.       |
| \afterpartlot         | \cleardoublepage      | Action après une partlot.       |
| \thispageparttocstyle | \thispagestyle{empty} | Style de page pour une parttoc. |
| \thispagepartlofstyle | \thispagestyle{empty} | Style de page pour une partlof. |
| \thispagepartlotstyle | \thispagestyle{empty} | Style de page pour une partlot. |
| \beforeminitoc        | \empty                | Action avant une minitoc.       |
| \beforeminilof        | \empty                | Action avant une minilof.       |
| \beforeminilot        | \empty                | Action avant une minilot.       |
| \afterminitoc         | \empty                | Action après une minitoc.       |
| \afterminilof         | \empty                | Action après une minilof.       |
| \afterminilot         | \empty                | Action après une minilot.       |
| \thispageminitocstyle | \empty                | Style de page pour une minitoc. |
| \thispageminilofstyle | \empty                | Style de page pour une minilof. |
| \thispageminilotstyle | \empty                | Style de page pour une minilot. |
| \beforesecttoc        | \empty                | Action avant une secttoc.       |
| \beforesectlof        | \empty                | Action avant une sectlof.       |
| \beforesectlot        | \empty                | Action avant une sectlot.       |
| \aftersecttoc         | \empty                | Action après une secttoc.       |
| \aftersectlof         | \empty                | Action après une sectlof.       |
| \aftersectlot         | \empty                | Action après une sectlot.       |
| \thispagesecttocstyle | \empty                | Style de page pour une secttoc. |
| \thispagesectlofstyle | \empty                | Style de page pour une sectlof. |
| \thispagesectlotstyle | \empty                | Style de page pour une sectlot. |

TAB. 3.8 – Commandes pour les dispositifs des mini-tables

\mtcsetfeature{*mini-table*}{before|after|pagestyle}{*commandes*} Modifie les dispositifs pour une mini-table.

TAB. 3.9 – Commandes de préparation et d'insertion

| <b>Type</b>        | <b>Phase</b> | <b>Niveau</b>              |                           |                                 |
|--------------------|--------------|----------------------------|---------------------------|---------------------------------|
|                    |              | partie                     | chapitre                  | section                         |
| table des matières | préparation  | \doparttoc[ $p$ ]          | $\lambda$ dominitoc $[p]$ | $\setminus$ dosecttoc[p]        |
|                    | insertion    | $\eta$ )                   | \minitoc[p]               | $\setminus \textsf{secttoc}[p]$ |
| liste des figures  | préparation  | \dopartlof[ $p$ ]          | \dominilof[ $p$ ]         | $\setminus$ dosectlof[ $p$ ]    |
|                    | insertion    | $\partial$                 | \minilof[p]               | $\setminus \text{sectlof}[p]$   |
| liste des tableaux | préparation  | \dopartlot[ $p$ ]          | \dominilot[ $p$ ]         | $\backslash$ dosectlot[ $p$ ]   |
|                    | insertion    | $\partial$                 | \minilot[p]               | $\setminus \text{sectlot}[p]$   |
| tous               | préparation  | $\{\text{mtcprepare}[p]\}$ |                           |                                 |

Chacune de ces commandes accepte un argument optionnel *p*, qui spécifie la position du titre de la mini-table. Cet argument *p* a un effet global dans les commandes de préparation, mais local dans les commandes d'insertion. C'est une lettre : [1] pour aligné à gauche (défaut), [c] pour centré, [r] pour aligné à droite, [e] ou [n] pour vide (pas de titre).

TAB. 3.10 – Commandes d'ajustement

<span id="page-82-0"></span>

| <b>Commande</b>                                              | <b>Signification</b>                                                                     |  |
|--------------------------------------------------------------|------------------------------------------------------------------------------------------|--|
| $\adjustptc[n]$                                              | Ajuste (incrémente) le compteur de parttocs pt c de $n$ .                                |  |
| $\addistmtc[n]$                                              | Ajuste (incrémente) le compteur de minitocs $m$ t de n.                                  |  |
| $\adjuststc[n]$                                              | Ajuste (incrémente) le compteur de secttocs stc de n.                                    |  |
| \decrementptc                                                | Ajuste (décrémente de 1) le compteur de parttocs ptc.                                    |  |
| \decrementmtc                                                | Ajuste (décrémente de 1) le compteur de minitocs mtc.                                    |  |
| \decrementstc                                                | Ajuste (décrémente de 1) le compteur de secttocs stc.                                    |  |
| \incrementptc                                                | Ajuste (incrémente de 1) le compteur de parttocs ptc.                                    |  |
| \incrementmtc                                                | Ajuste (incrémente de 1) le compteur de minitocs mtc.                                    |  |
| \incrementstc                                                | Ajuste (incrémente de 1) le compteur de secttocs stc.                                    |  |
| \mtcaddpart[titre]                                           | Ajoute le titre d'une \part* dans la TdM.                                                |  |
| \mtcaddchapter[titre]                                        | Ajoute le titre d'une \chapter* dans la TdM.                                             |  |
| \mtcaddsection[titre]                                        | Ajoute le titre d'une \section* dans la TdM.                                             |  |
| \mtcfixglossary[chapter section part]                        |                                                                                          |  |
|                                                              | Ajuste l'entrée pour le glossaire dans la TdM.                                           |  |
| \mtcfixindex[chapter section part]                           |                                                                                          |  |
|                                                              | Ajoute l'entrée pour l'index dans la TdM.                                                |  |
|                                                              | \begin{mtchideinmaintoc}[profondeur]  \end{mtchideinmaintoc}                             |  |
|                                                              | Environnement pour dissimuler des entrées dans la table des matières<br>principale.      |  |
|                                                              | \begin{mtchideinmainlof}[profondeur]  \end{mtchideinmainlof}                             |  |
|                                                              | Environnement pour dissimuler des entrées dans la liste des figures<br>principale.       |  |
|                                                              | \mtchideinmainlof[profondeur]  \endmtchideinmainlof                                      |  |
|                                                              | Paire de commandes pour dissimuler des entrées dans la liste des                         |  |
|                                                              | figures principale.                                                                      |  |
| \begin{mtchideinmainlot}[profondeur]  \end{mtchideinmainlot} |                                                                                          |  |
|                                                              | Environnement pour dissimuler des entrées dans la liste des tableaux<br>principale.      |  |
| \mtchideinmainlot[profondeur]  \endmtchideinmainlot          |                                                                                          |  |
|                                                              | Paire de commandes pour dissimuler des entrées dans la liste des<br>tableaux principale. |  |

TAB. 3.11 – Commandes obsolètes

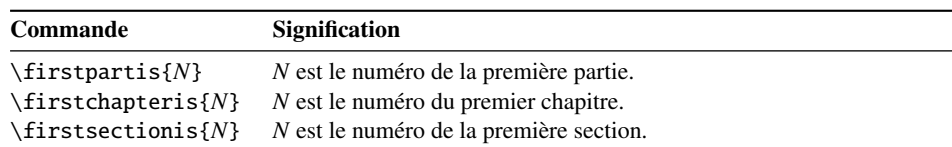

# Chapitre 4

# Exemples de documents

### Sommaire

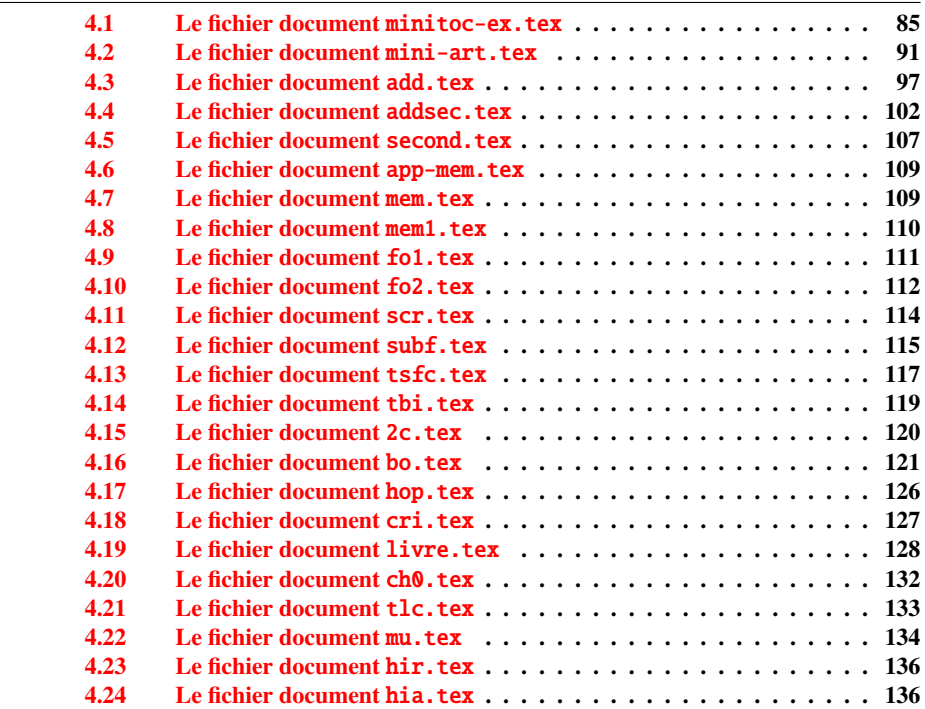

Ce chapitre montre le code de quelques exemples de documents. Certains ont été extraits ou inspirés de documents réels, les autres sont de simples démonstrations pour illustrer des problèmes ou des possibilités. Le code de fichiers d'exemples spécifiques a déjà montré : hide1.tex (page [66\)](#page-64-0), hide2.tex (page [67\)](#page-64-0) et gaps.tex (page [74\)](#page-73-0).

## <span id="page-84-0"></span>4.1 Le fichier document minitoc-ex.tex

C'est un document basique utilisant le paquetage minitoc. Il contient des chapitres, donc il doit utiliser une classe de document analogue à book ou à report. Vous devriez travailler sur une *copie* de ce fichier et vous pouvez modifier son préambule et son contenu pour faire des essais avec les paramètres. Voici donc un préambule typique :

```
198 (*minitoc − ex)
199 %%%%%%%%%%%%%%%%%%%%% A example file (differs from previous versions)
200 %% minitoc-ex.tex
201 %% This file contains a set of tests for the minitoc.sty version #47
202 %% package file. You can alter most of parameters to test.
203 %% book/report (\chapter must be defined).
204 %% You can use a copy of this file to play with minitoc
205 %% commands and parameters.
206 \documentclass[12pt,a4paper]{report} % the report class uses less pages
207 %%\documentclass[12pt,a4paper]{book}
208 \usepackage{lipsum} % provides filling text
209 %%\usepackage{hyperref} % if used, load it BEFORE minitoc
210 %%\usepackage{mtcoff}
211 \usepackage[tight,listfiles]{minitoc} % tight option make shorter mini-tables
212 \setcounter{secnumdepth}{5} % depth of numbering of sectionning commands
213 \setcounter{tocdepth}{3} % depth of table of contents
214 \setlength{\mtcindent}{24pt} % indentation of minitocs, default
215\renewcommand{\mtcfont}{\small\rm} % font for minitocs, default
216 \renewcommand{\mtcSfont}{\small\bf} % font for minitocs, sections, default
217 %%\renewcommand{\mtcSSfont}{\small\sf} % font for minitocs, subsections
218 %% you can make experiments with \mtcSSSfont, \mtcPfont and \mtcSPfont
219 %% but it is ''fontomania''...
220 \raggedbottom % or \flushbottom, at your choice
```
Si vous voulez utiliser des chapitres numérotés dans chaque partie (le numéro de partie repart à 1 au début de chaque partie), décommentez les 3 lignes de code ci-dessous. Ceci montre que la numérotation des fichiers minitoc est indépendante de celle des chapitres (elle est absolue).

```
221 %%% TEST: uncomment the 3 next lines to test
222 %%% resetting chapter number in each part
223 %%\makeatletter
224 %%\@addtoreset{chapter}{part}
225 %%\makeatother
226 %%% END TEST
```
Nous commençons le corps du document. Vous pouvez encore altérer certains paramètres (présence ou absence de filets et de numéros de pages dans les mini-tables) :

```
227 \begin{document}
228 \mtcpagenumbers
229 \noptcrule
230 %% \nomtcrule % suppresses minitoc rules
231 %% \nomtcpagenumbers % suppresses minitoc page numbers
```
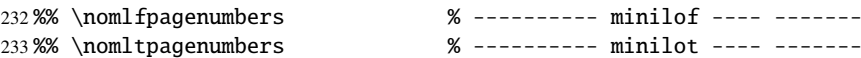

Les commandes de préparation, avec leur argument optionnel si nécessaire :

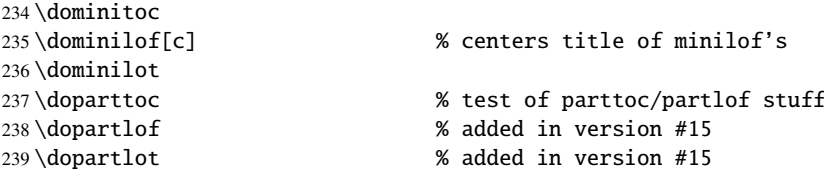

Il est nécessaire de créer les fichiers de contenu ; utilisez la version « fake » pour ne pas imprimer.

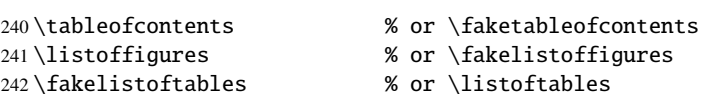

Décommentez la ligne suivante si le premier chapitre doit être numéroté « 0 » :

%%\addtocounter{chapter}{-1} % to begin with Chapter 0

Voici le texte du document, avec ses commandes de sectionnement :

```
244 \part{First Part}
245 \parttoc
246 \partlof[r]
247 \partlot[r]
```
Un chapitre, en mode deux colonnes, avec une minitoc (titre sur la droite) :

```
248\twocolumn\sloppy % the minitoc in twocolumn layout is ugly,<br>249\chapter{AAAAA} % a chapter with a lot of sections
                                       % a chapter with a lot of sections
250 \minitoc[r] % minitoc title on the right
251 \lipsum[1]
252 \section{S1}
253 \lipsum[2]
254 \section{S2}
255 \lipsum[3]
256 \section{S3}
257 \lipsum[4]
```
Une section étoilée : nous voulons une entrée dans la table des matières, donc nous l'ajoutons de la manière normale :

```
258 \section*{S4}
259 \addcontentsline{toc}{section}{\protect\numberline{}{S4}}
260 \lipsum[5]
```
 \section{S5} \lipsum[6] \section{S6} \lipsum[6] \section{S7} \lipsum[7] \section{S8} \lipsum[9] \section{S9} \lipsum[10] \section{S10} \lipsum[11] \section{S11} \lipsum[12] \section{S12} \lipsum[13] \section{S13} \lipsum[14] \section{S14} \lipsum[15] \section{S15} \lipsum[16] \section{S16} \lipsum[17] \section{S17} \lipsum[18] \section{S18} \lipsum[19] \section{S19} \lipsum[20] \section{S20} \lipsum[21] \section{S21} \lipsum[22] \section{S22} \lipsum[23] \section{S23} \lipsum[24] \section{S24} \lipsum[25] \section{S25} \lipsum[26] \section{S26} \lipsum[27] \section{S27} \lipsum[28] \section{S28} \lipsum[29] \section{S29} \lipsum[30] \section{S30} \lipsum[31] \subsection{SS1} \lipsum[32]

```
315 \section{S31}
316 \lipsum[33]
```
Nous revenons au mode sur une colonne. Un nouveau chapitre, avec une minitoc, une minilof et une minilot :

```
317 \onecolumn\fussy % back to one column
318 \chapter{BBBBB}
319 \minitoc
320 \mtcskip % put some skip here
321 \minilof % a minilof
322 \mtcskip % put some skip here
323 \minilot % a minilot
324 \lipsum[34]
325 \section{T1}
326 \lipsum[35]
327 \begin{figure}[t] % tests compatibility with floating bodies
328 \setlength{\unitlength}{1mm}
329 \begin{picture}(100,50)
330 \end{picture}
331 \caption{F1} % (tables are similar)
332 \end{figure}
333 \begin{table}[b] % tests compatibility with floating bodies
334 \setlength{\unitlength}{1mm}
335 \begin{picture}(100,50)
336 \end{picture}
337 \caption{T1} % (tables are similar)
338 \end{table}
339 \clearpage
340 \subsection[tt1]{TT1} % tests optional arg. of a sectionning command
341 \lipsum[36]
342 \subsubsection{TTT1}
343 \lipsum[37]
344 \paragraph{TTTT1}
345 \lipsum[38]
346 \begin{figure}
347 \setlength{\unitlength}{1mm}
348 \begin{picture}(100,50)
349 \end{picture}
350 \caption[f2]{F2} % tests optional arg. of a caption
351 \end{figure}
352 \section{T2}
353 \lipsum[39]
```
Un chapitre étoilé avec une entrée ajoutée dans la table des matières ; toutes les commandes de sectionnement subalternes doivent aussi être étoilées.

```
354 \chapter*{CCCCC} % tests a pseudo-chapter; could have a minitoc.
355 \addstarredchapter{CCCCC}
356 \lipsum[40]
357 \section*{U1}
358 \addcontentsline{toc}{section}{U1}
359 \lipsum[41]
```

```
360 \subsection*{UU1}
361 \addcontentsline{toc}{subsection}{UU1}
362 \lipsum[42]
363 \subsubsection*{UUU1}
364 \addcontentsline{toc}{subsubsection}{UUU1}
365 \lipsum[43]
366 \paragraph*{UUUU1}
367 \addcontentsline{toc}{paragraph}{UUUU1}
368 \lipsum[44]
369 \section*{U2}
370 \addcontentsline{toc}{section}{U2}
371 \lipsum[45]
372 \part{Second Part}
373 \parttoc
374 \partlof[c]
```
Ce chapitre n'a pas de minitoc, mais si vous décommentez \minitoc, la minitoc apparaîtra.

```
375 %% % the following chapter should have no minitoc,
376 \chapter{DDDDD} % but if you uncomment \minitoc,
377 %%\minitoc % the minitoc appears
378 \lipsum[46]
379 \section{V1}
380 \lipsum[47]
381 \subsection{VV1}
382 \lipsum[48]
383 \subsubsection{VVV1}
384 \lipsum[48]
385 \paragraph{VVVV1}
386 \lipsum[49]
387 \begin{figure}[t] % tests compatibility with floating bodies
388 \setlength{\unitlength}{1mm}
389 \begin{picture}(100,50)
390 \end{picture}
391 \caption{F3} % (I have not tested tables, but it is similar)
392 \end{figure}
393 \lipsum[50]
394 \section{V2}
395 \lipsum[51]
```
Nous changeons la profondeur des minitocs, dans un groupe local (une paire d'accolades) :

```
396 \chapter{EEEEE} % this chapter should have a minitoc
397 {% % left brace, see below
398 \setcounter{minitocdepth}{3} % depth of mini table of contents;
399 % try with different values.
400 \minitoc
401 } % right brace
402 %% this pair of braces is used to keep local the change
403 %% on minitocdepth.
404 \lipsum[52]
```

```
405 \section{W1} % with the given depth
406 \lipsum[53]
407 \subsection{WW1}
408 \lipsum[54]
409 \subsubsection{WWW1}
410 \lipsum[55]
411 \begin{figure}[t] % tests compatibility with floating bodies
412 \setlength{\unitlength}{1mm}
413 \begin{picture}(100,50)
414 \end{picture}
415 \caption{F4} % (I have not tested tables here, but it is similar)
416 \end{figure}
417 \lipsum[56]
418 \paragraph{WWWW1}
419 \lipsum[57]
420 \subparagraph{WWWWW1}
421 \lipsum[58]
422 \section{W2}
423 \lipsum[59]
```
Ici, nous rencontrons un problème classique : faire une table des matière locale pour un ensemble d'appendices, et masquer ces entrées dans la table des matières principale. Tout d'abord, nous créons une partie, avec sa parttoc :

```
424 \appendix
425 \part{Appendices}
426 \parttoc
```
Puis nous commençons un environnement mtchideinmaintoc, avec la profondeur de masquage requise :

```
427 \begin{mtchideinmaintoc}[-1]
428 \chapter{Comments}
429 \minitoc
430 \section{C1}
431 \lipsum[60]
432 \section{C2}
433 \lipsum[61]
434 \section{C3}
435 \lipsum[62]
436 \begin{figure}[t] % tests compatibility with floating bodies
437 \setlength{\unitlength}{1mm}
438 \begin{picture}(100,50)
439 \end{picture}
440 \caption{F5} % (I have not tested tables, but it is similar)
441 \end{figure}
442 \section{C4}
443 \chapter{Evolution}
444 \minitoc
445 \minilof %Empty => invisible
446 \minilot %Empty => invisible
447 \section{D1}
```

```
448 \lipsum[62]
449 \section{D2}
450 \lipsum[63]
451 \section{D3}
452 \lipsum[64]
453 \section{D4}
```
Nous terminons la partie en ajoutons un marqueur dans le fichier table des matières, puis nous terminons l'environnement mtchideinmaintoc :

```
454 %% this line closes the omitted part
455 \addtocontents{toc}{\protect\partbegin}
456 %% this line restore the depth in the main TOC
457 \end{mtchideinmaintoc}
458 \lipsum[65]
459 \end{document}
460 (/minitoc – ex)
```
# 4.2 Le fichier document mini-art.tex

C'est un document basique utilisant le paquetage minitoc. Il contient des sections mais pas de chapitres, donc il doit utiliser une classe de document analogue à article. Vous devriez travailler sur une *copie* de ce fichier et vous pouvez modifier son préambule et son contenu pour faire des essais avec les paramètres. Voici donc un préambule typique :

```
461 \langle \ast \text{mini} - \text{art} \rangle462 %%%%%%%%%%%%%%%%%%%%% A example file (may differ from previous versions)
463 %% mini-art.tex
464 %% This file contains a set of tests for the minitoc.sty version #47
465 %% style option file. You can alter most of parameters to test.
466 %% article (\section must be defined)
467 \documentclass[12pt,a4paper]{article}
468 \usepackage{lipsum} % provides filling text
469 %%\usepackage{hyperref} % If used, load it BEFORE minitoc
470 \usepackage[tight,insection,listfiles]{minitoc}
471 \setcounter{secnumdepth}{5} % depth of numbering of sectionning commands
472 \setcounter{tocdepth}{3} % depth of table of contents
473 \setlength{\stcindent}{24pt} % indentation of secttocs, default
474 %% % font for secttocs, default
475 \renewcommand{\stcfont}{\small\rmfamily\upshape\mdseries}%
476 %% % font for secttocs, subsections
477%%\renewcommand{\stcSSfont}{\small\sf}%
478 %% you can make experiments with \stcSSSfont, \stcPfont and \stcSPfont
479 %% but it is ''fontomania''...
480 \raggedbottom % or \flushbottom, at your choice
```
Si vous voulez utiliser des sections numérotées dans chaque partie (le numéro de section repart à 1 au début de chaque partie), décommentez les 3 lignes de code ci-dessous. Ceci montre que la numérotation des fichiers secttoc est indépendante de celle des sections (elle est absolue).

```
481 %%% TEST: uncomment the 3 next lines to test
482 %%% resetting section number in each part
483 %%\makeatletter
484 %%\@addtoreset{section}{part}
485 %%\makeatother
486 %%% END TEST
```
Nous commençons le corps du document. Vous pouvez encore altérer certains paramètres (présence ou absence de filets et de numéros de pages dans les mini-tables) :

```
487 \begin{document}
```
Les commandes de préparation, avec leur argument optionnel si nécessaire :

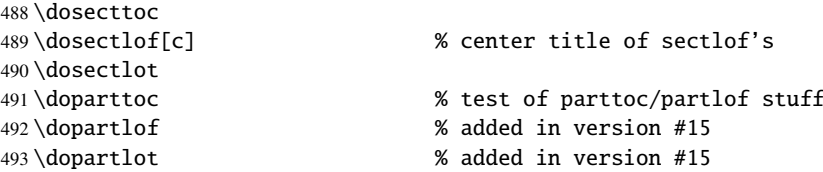

Il est nécessaire de créer les fichiers de contenu ; utilisez la version « fake » pour ne pas imprimer.

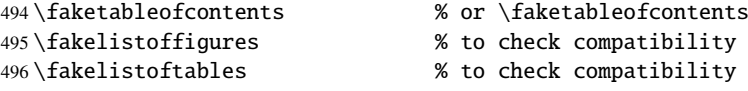

Voici le texte du document, avec ses commandes de sectionnement ; nous définissons une partie, avec une parttoc, une partlof (avec le titre sur la droite) et une parttoc :

```
497 \part{First Part}
498 \parttoc
499 \partlof[r]
500 \partlot
```
Une section, en mode deux colonnes, avec une secttoc (titre sur la droite), et une sectiof; cette section contient des sous-sections pour que la secttoc ne soit pas vide mais pas de figures (pour détecter une sectlof vide).

```
501 \twocolumn\sloppy % the secttoc in twocolumn layout is ugly,
502 % but works. Ideas to make it better?
503 \section{AAAAA} % a section with a lot of sections
504 \secttoc[r] % secttoc title on the right
505 \mtcskip \sectlof %ADDED
506 \lipsum[1]
```

```
507 \subsection{S1}
508 \lipsum[2]
509 \subsection{S2}
510 \lipsum[3]
511 \subsection{S3}
512 \lipsum[4]
513 \subsection*{S4}
514 %%\addcontentsline{toc}{starsubsection}{*S4*}
515 \lipsum[5]
516 \subsection{S5}
517 \lipsum[6]
518 \subsection{S6}
519 \lipsum[7]
520 \subsection{S7}
521 \lipsum[8]
522 \subsection{S8}
523 \lipsum[9]
524 \subsection{S9}
525 \lipsum[10]
526 \subsection{S10}
527 \lipsum[11]
528 \subsection{S11}
529 \lipsum[12]
530 \subsection{S12}
531 \lipsum[13]
532 \subsection{S13}
533 \lipsum[14]
534 \subsection{S14}
535 \lipsum[15]
536 \subsection{S15}
537 \lipsum[16]
538 \subsection{S16}
539 \lipsum[17]
540 \subsection{S17}
541 \lipsum[18]
542 \subsection{S18}
543 \lipsum[19]
544 \subsection{S19}
545 \lipsum[20]
546 \subsection{S20}
547 \lipsum[21]
548 \subsection{S21}
549 \lipsum[22]
550 \subsection{S22}
551 \lipsum[23]
552 \subsection{S23}
553 \lipsum[24]
554 \subsection{S24}
555 \lipsum[25]
556 \subsection{S25}
557 \lipsum[26]
558 \subsection{S26}
559 \lipsum[27]
560 \subsection{S27}
```

```
561 \lipsum[28]
562 \subsection{S28}
563 \lipsum[29]
564 \subsection{S29}
565 \lipsum[30]
566 \subsection{S30}
567 \lipsum[31]
```
Nous revenons au mode une colonne. Puis une section avec une secttoc et une sectlof (il y a des sous-sections et des figures). L'option de paquetage insection devrait garantir que les objets flottants (tels que les figures) ne dérivent pas en dehors de leur section.

```
568 \onecolumn\fussy % back to one column
569 \section{BBBBB}
570 \secttoc
571 \mtcskip % put some skip here
572 \sectlof % a sectlof
573 \lipsum[32]
574 \subsection{T1}
575 \lipsum[33]
576 \begin{figure}[t] % tests compatibility with floating bodies
577 \setlength{\unitlength}{1mm}
578 \begin{picture}(100,50)
579 \end{picture}
580 \caption{F1} % (I have not tested tables, but it is similar)
581 \end{figure}
582 \FloatBarrier
583 \subsubsection[tt1]{TT1} % tests optional arg. of a sectionning command
584 \lipsum[34]
585 \paragraph{TTT1}
586 \lipsum[35]
587 \subparagraph{TTTT1}
588 \lipsum[36]
589 \begin{figure}[t]
590 \setlength{\unitlength}{1mm}
591 \begin{picture}(100,50)
592 \end{picture}
593 \caption[f2]{F2} % tests optional arg. of a caption
594 \end{figure}
595 \FloatBarrier
596 \subsection{T2}
597 \lipsum[37]
598 \section*{CCCCC} % tests a pseudo-section. should have no secttoc
599 %%\addstarredsection{CCCCC}
600 \mtcaddsection[CCCCC]
601 \secttoc \mtcskip \sectlof %ADDED
602 \lipsum[38]
603 \subsection{U1}
604 \lipsum[39]
605 \subsubsection{UU1}
606 \lipsum[40]
607 \paragraph{UUU1}
608 \lipsum[41]
```

```
609 \subparagraph{UUUU1}
610 \lipsum[42]
611 \subsection{U2}
612 \lipsum[43]
613 \part{Second Part}
614 \parttoc
615 \partlof[c]
616 \partlot
617 %% % the following section should have no secttoc,
618 \section{DDDDD} % but if you uncomment \secttoc,
619 %%\secttoc
620 \mtcskip \sectlof %ADDED
621 % % the secttoc appears
622 \lipsum[44]
623 \subsection{V1}
624 \lipsum[45]
625 \subsubsection{VV1}
626 \lipsum[46]
627 \paragraph{VVV1}
628 \lipsum[47]
629 \subparagraph{VVVV1}
630 \lipsum[48]
631 \begin{figure}[t] % tests compatibility with floating bodies
632 \setlength{\unitlength}{1mm}
633 \begin{picture}(100,50)
634 \end{picture}
635 \caption{F3} % (I have not tested tables, but it is similar)
636 \end{figure}
637 \FloatBarrier
638 \lipsum[49]
639 \subsection{V2}
640 \lipsum[50]
```
Nous changeons la profondeur des secttocs, dans un groupe local (une paire d'accolades) :

```
641 \section{EEEEE} % this section should have a secttoc
642 {% % left brace, see below
643 \setcounter{secttocdepth}{3} % depth of sect table of contents;
644 % try with different values.
645 \secttoc
646 \mtcskip \sectlof %ADDED
647 } % right brace
648 %% this pair of braces is used to keep local the change
649 %% on secttocdepth.
650 \lipsum[51]
651 \subsection{W1} % with the given depth
652 \lipsum[52]
653 \subsubsection{WW1}
654 \lipsum[53]
655 \paragraph{WWW1}
656 \lipsum[54]
657 \begin{figure}[t] % tests compatibility with floating bodies
658 \setlength{\unitlength}{1mm}
```

```
659 \begin{picture}(100,50)
660 \end{picture}
661 \caption{F4} % (I have not tested tables, but it is similar)
662 \end{figure}
663 \FloatBarrier
664 bla bla bla bla bla bla bla bla bla bla bla
665 \subparagraph{WWWW1}
666 \lipsum[55]
667 \subsection{W2}
668 \lipsum[56]
669 \chapter*{}
670 \part{Appendices}
671 \parttoc
672 \mtcskip
673 \partlof
674 \mtcskip
675 \partlot
676 \FloatBarrier
677 \appendix
678 \section{Comments}
679 \lipsum[57]
680 \secttoc
681 \mtcskip \sectlof %ADDED
682 \subsection{C1}
683 \lipsum[58]
684 \subsection{C2}
685 \lipsum[59]
686 \subsection{C3}
687 \lipsum[60]
688 \begin{figure}[hb] % tests compatibility with floating bodies
689 \setlength{\unitlength}{1mm}
690 \begin{picture}(100,50)
691 \end{picture}
692 \caption{F5} % (I have not tested tables, but it is similar)
693 \end{figure}
694 \FloatBarrier
695 \subsection{C4}
696 \lipsum[61]
697 \FloatBarrier
698 \section{Evolution}
699 \secttoc
700 \sectlof % empty
701 \sectlot % empty
702 \lipsum[62]
703 \subsection{D1}
704 \lipsum[63]
705 \subsection{D2}
706 \lipsum[64]
707 \subsection{D3}
708 \lipsum[65]
709 \subsection{D4}
710 \lipsum[66]
711 \end{document}
712 \langle /mini - art\rangle
```
### <span id="page-96-0"></span>4.3 Le fichier document add.tex

Ce document montre comment ajouter des entrées spéciales dans la table des matières, ansi que l'interaction avec le paquetage tocbibind [\[210\]](#page-522-0).

```
713 (*add)
714 \documentclass[12pt,a4paper]{report}
715 %%\documentclass[12pt,a4paper]{book}
716 \usepackage{url}
717 \usepackage{tocbibind}
718 \usepackage{makeidx}
719 \makeatletter
720 \newif\ifscan@allowed
721 \scan@allowedtrue
722 \makeatother
723\def\dotfil{\leaders\hbox to.6em{\hss .\hss}\hfil}%
724 \def\pfill{\unskip~\dotfill\penalty500\strut\nobreak
725 \dotfil~\ignorespaces}%
```
Charger le paquetage minitoc, ou mtcoff.

```
726 \usepackage[tight,hints,listfiles]{minitoc}
727%%\usepackage{mtcoff}
```

```
728 \makeindex
729 \begin{document}
```
Nous appelons les commandes de préparation des mini-tables :

 \dominitoc \dominilof \dominilot

Nous utilisons le paquetage tocbibind pour ajouter des entrées spéciales dans la table des matières, donc nous devons prendre les précautions spécifiées dans la section [1.5.5](#page-47-0) page [48](#page-47-0) :

```
733 \tableofcontents
734 \mtcaddchapter
735 \listoffigures
736 \mtcaddchapter
737 \listoftables
738 \mtcaddchapter
```
Pour un chapitre, nous voulons une minitoc, une minilof et une minitoc :

```
739 \chapter{First chapter}\index{chapter!normal}
740 \minitoc
741 \mtcskip
```
 \minilof \mtcskip \minilot

Puis le texte du chapitre, avec des figures et des tableaux :

```
745 \section{First section}
746
747 \begin{figure}[tp]
748 \caption{First figure}
749 \end{figure}
750 \begin{table}[tp]
751 \caption{First table}
752 \end{table}
753
754 \section{Second section}
755 A small nice citation:\\
756 \index{small}\index{citation}\index{nice}\index{A}\index{a}%
757 \index{and}\index{bird}\index{But}\index{cannot}%
758 \index{claim}\index{great}\index{he}\index{I}%
759 \index{imagine}\index{it}\index{know}\index{land}%
760 \index{on}\index{once}\index{that}\index{to}\index{tree}%
761 \index{would}\index{yes}%
762 \textsf{A bird cannot land once on a great tree and claim to know it.
763 But I imagine that he would, yes. }\764 \hbox{}\hfill
765 Iain~M.~\textsc{Banks}~(1993),~\textsl{Against~a~dark~background.}%
766 \index{Iain}\index{Banks}\index{Against}\index{dark}\index{background}
767
768 \begin{figure}[tp]
769 \caption{Second figure}
770 \end{figure}
771 \begin{table}
772 \caption{Second table}
773 \end{table}
```
Un chapitre étoilé nécessite un traitement spécial ; trois solutions sont possibles. Vous pouvez tester des variations sur la commande \mtcaddchapter. Il suffit de décommenter une et une seule des trois commandes \mtcaddchapter après \chapter\* dans le code source de add.tex. Pour chaque cas, regardez la table des matières et le chapitre concerné.

```
774 \chapter*{Second chapter, starred}
775 \index{chapter!starred}
776 %% UNCOMMENT ONE AND ONLY ONE OF THE 3 FOLLOWING LINES
777 \mtcaddchapter[Second chapter, starred] % OK
778 %%\mtcaddchapter[~] % produce a (strange) correct result. OK
779 %%\addcontentsline{toc}{xchapter}{}
780 %%%%%%%%%%%%%%%%%%%%%%%%%%%%%%%%%%%%%%%%%%%%%%%%%%%%%%
781 %%\mtcaddchapter[] % BAD SOLUTION
782 %%\mtcaddchapter % BAD SOLUTION
783 %%%%%%%%%%%%%%%%%%%%%%%%%%%%%%%%%%%%%%%%%%%%%%%%%%%%%%
```

```
784 \index{tests}
785
786 This is a starred chapter; you can test here variations on
787 the \verb|\mtcaddchapter| command. Just uncomment one (and
788 only one) of the \verb|\mtcaddchapter| commands after
789 \verb|\chapter*| in the source code of \texttt{add.tex}.
790 For each case, look at the \index{Table of Contents}Table of Contents
791 and at this chapter.
792 \index{a}\index{added}\index{after}\index{also}\index{and}%
793 \index{at}\index{can}\index{case}\index{chapter}\index{code}%
794 \index{command}\index{commands}\index{Contents}\index{each}%
795 \index{entries}\index{For}\index{here}\index{I}\index{in}%
796 \index{index}\index{is}\index{Just}\index{just}\index{look}%
797 \index{lot}\index{of}\index{on}\index{one}\index{only}%
798 \index{source}\index{starred}\index{Table}\index{test}%
799 \index{the}\index{This}\index{this}\index{to}\index{uncomment}%
800 \index{variations}\index{you}%
801 I also added a lot of index entries, just to test.
802
803 \chapter{Third chapter}
804 \index{chapter!normal}
805 \minitoc
806 \mtcskip
807 \minilof
808 \mtcskip
809 \minilot
810 \section{Third section}
811
812 \begin{figure}
813 \caption{Third figure}
814 \end{figure}
815 \begin{table}
816 \caption{Third table}
817 \end{table}
818
819 \section{Fourth section}
820
821 \begin{figure}
822 \caption{Fourth figure}
823 \end{figure}
824 \begin{table}
825 \caption{Fourth table}
826 \end{table}
```
Comme nous voulons ajouter une entrée pour la bibliographie dans la table des matières, et que nous utilisons le paquetage tocbibind pour cela, nous devons ajouter une correction avec \adjustmtc:

```
827 \nocite*
828 \def\noopsort#1{\relax}
829 \bibliographystyle{plain}
830 \bibliography{add}
831 \adjustmtc
```
Comme nous voulons ajouter une entrée pour l'index dans la table des matières, et que nous utilisons le paquetage tocbibind pour cela, nous devons ajouter une correction ; deux solutions sont disponibles : utiliser \mtcfixindex ou les trois autres lignes données :

```
832 \printindex
833 %%\mtcfixindex % use this OR the 3 following lines
834 \addcontentsline{lof}{xchapter}{}
835 \addcontentsline{lot}{xchapter}{}
836 \mtcaddchapter
837 %%
838
839 \appendix
840 \chapter{App.~1}
841 \index{chapter!appendix}
842 \minitoc
843 \mtcskip
844 \minilof
845 \mtcskip
846 \minilot
847 \section{Fifth section}
848
849 \begin{figure}
850 \caption{Fifth figure}
851 \end{figure}
852 \begin{table}
853 \caption{Fifth table}
854 \end{table}
855
856 \section{Sixth section}
857
858 \begin{figure}
859 \caption{Sixth figure}
860 \end{figure}
861 \begin{table}
862 \caption{Sixth table}
863 \end{table}
```
Le chapitre suivant demande une minitoc, une minilof et une minilot, mais ne contient aucun tableau ; donc le paquetage minitoc émettra quelques avertissements.

```
864 \chapter{App.~2}
865 \index{chapter!appendix}
866 %% contains no tables but asks for a minilot! No minilot printed.
867 \minitoc
868 \mtcskip
869 \minilof
870 \mtcskip
871 \minilot
872 \section{Seventh section}
873 \begin{figure}
874 \caption{Seventh figure}
875 \end{figure}
```

```
876 \begin{figure}
877 \caption{Eighth figure}
878 \end{figure}
879
880 \section{Eighth section}
881
882 \begin{figure}
883 \caption{Ninth figure}
884 \end{figure}
885 \begin{figure}
886 \caption{Eleventh figure}
887 \end{figure}
888
889 \end{document}
890 \langle/add\rangle
```
Et nous avons aussi besoin de sa petite base bibliographique :

```
891 (*addbib)
892 @MISC{minitoc,
893 TITLE="The {\texttt{minitoc}} package",
894 MONTH=aug,
895 AUTHOR="Drucbert, Jean-Pierre F.",
896 ADDRESS="{\texttt{drucbert@onera.fr}}",
897 NOTE="{\url{CTAN:macros/latex/contrib/minitoc/minitoc.pdf}}",
898 YEAR=2006}
899
900 @MISC{fminitoc,
901 TITLE="Le paquetage {\texttt{minitoc}}",
902 MONTH=aug,
903 AUTHOR="Drucbert, Jean-Pierre F.",
904 ADDRESS="{\texttt{drucbert@onera.fr}}",
905 NOTE="{\url{CTAN:macros/latex/contrib/minitoc/fminitoc.pdf}}",
906 YEAR=2006}
907
908 @MISC{shorttoc,
909 TITLE="The {\texttt{shorttoc}} package",
910 MONTH=aug,
911 AUTHOR="Drucbert, Jean-Pierre F.",
912 ADDRESS="{\texttt{drucbert@onera.fr}}",
913 NOTE="{\url{CTAN:macros/latex/contrib/shorttoc/shorttoc.dtx}}",
914 YEAR=2002}
915\langle/addbib\rangle
```
Mais la base ainsi créée doit être purgée des lignes superflues ; sur les systèmes analogues à Unix, faites :

cat add.bib | grep -v endinput | grep -v '^%%' > addbib;mv addbib add.bib

# <span id="page-101-0"></span>4.4 Le fichier document addsec.tex

Ce document utilise la classe article et montre quelques problèmes pour ajouter des entrées spéciales dans la table des matières et quelques problèmes avec les objets flottants. Il nous faut utiliser le paquetage tocbibind [\[210\]](#page-522-0) pour les premiers et l'option insection du paquetage minitoc pour éviter la dérive des objets flottants hors de leur section. Ceci donne le préambule suivant :

```
916 (*addsec)
917 \documentclass[oneside,12pt,a4paper]{article}
918 \usepackage{url,tocbibind,makeidx}
919 \makeatletter
920 \newif\ifscan@allowed
921 \scan@allowedtrue
922 \makeatother
923 \def\dotfil{\leaders\hbox to.6em{\hss .\hss}\hfil}%
924 \def\pfill{\unskip~\dotfill\penalty500\strut\nobreak
925 \dotfil~\ignorespaces}%
926 \usepackage[tight,hints,insection,listfiles]{minitoc}
927 %%\usepackage{mtcoff}
928 \makeindex
```
Les commandes de préparation :

 \begin{document} \doparttoc \dopartlof \dopartlot \dosecttoc \dosectlof \dosectlot

Les commandes pour préparer la table des matières, la liste des figures et la liste des tableaux. Comme nous utilisons le paquetage tocbibind, nous devons ajouter quelques commandes \mtcaddsection :

```
932 \setcounter{tocdepth}{6}
933 \setcounter{parttocdepth}{6}
934 \setcounter{secttocdepth}{6}
935 \tableofcontents
936 \mtcaddsection
937 \listoffigures
938 \mtcaddsection
939 \listoftables
940 \mtcaddsection
```
Le corps du document : une partie avec ses mini-tables au niveau partie, quelques sections leurs mini-tables au niveau section. Le document a un index et contient des figures et des tableaux.

```
941 \part{Part~1}
942 \parttoc \mtcskip \partlof \mtcskip \partlot
943
944 \section{First section}
```

```
945 \index{section!normal}
946 \secttoc \mtcskip \sectlof \mtcskip \sectlot
947 \subsection{First subsection}
948
949 \begin{figure}[tp]
950 \caption{First figure}
951 \end{figure}
952 \begin{table}[tp]
953 \caption{First table}
954 \end{table}
955
956 \subsection{Second subsection}
957 A small nice citation:\\
958 \index{small}\index{citation}\index{nice}\index{A}%
959 \index{a}\index{and}\index{bird}\index{But}%
960 \index{cannot}\index{claim}\index{great}\index{he}%
961 \index{I}\index{imagine}\index{it}\index{know}%
962 \index{land}\index{on}\index{once}\index{that}%
963 \index{to}\index{tree}\index{would}\index{yes}%
964 A bird cannot land once on a great tree and claim to know it.
965 But I imagine that he would, yes.\\
966 \hbox{}\hfill
967 Iain M. Banks (1993), \textsl{Against a dark background.}%
968 \index{Iain}\index{Banks}\index{Against}\index{dark}%
969 \index{background}
970 \begin{figure}[tp]
971 \caption{Second figure}
972 \end{figure}
973 \begin{table}
974 \caption{Second table}
975 \end{table}
```
Ici, nous essayons une section étoilée, avec son entrée dans la table des matières. Vous pouvez essayer plusieurs solutions (bonnes ou mauvaises).

```
976 \section*{Second section, starred}
977 \index{section!starred}
978 %% UNCOMMENT ONE AND ONLY ONE OF THE 4 FOLLOWING LINES
979 \mtcaddsection[Second section, starred] % OK
980 %%\mtcaddsection[] % BAD
981 %%\mtcaddsection[~] % produce a (strange) correct result.
982 %%\mtcaddsection % BAD
983 %%%%%%%%%%%%%%%%%%%%%%%%%%%%%%%%%%%%%%%%%%%%%%%%%%%%%%
984 \index{tests}
985
986 This is a starred section; you can test here variations on
987 the \verb|\mtcaddsection| command. Just uncomment one (and
988 only one) of the \verb|\mtcaddsection| commands after
989 \verb|\section*| in the source code of \texttt{add.tex}.
990 For each case, look at the \index{Table of Contents}Table of Contents
991 and at this section.
992 \index{a}\index{added}\index{after}\index{also}\index{and}%
993 \index{at}\index{can}\index{case}\index{section}%
```

```
994 \index{code}\index{command}\index{commands}%
995 \index{Contents}\index{each}\index{entries}\index{For}%
996 \index{here}\index{I}\index{in}\index{index}\index{is}%
997 \index{Just}\index{just}\index{look}\index{lot}%
998 \index{of}\index{on}\index{one}\index{only}\index{source}%
999 \index{starred}\index{Table}\index{test}\index{the}%
1000 \index{This}\index{this}\index{to}\index{uncomment}%
1001 \index{variations}\index{you}%
1002 I also added a lot of index entries, just to test.
1003
1004 \section{Third section}
1005 \index{section!normal}
1006 \secttoc \mtcskip \sectlof \mtcskip \sectlot
1007 \subsection{Third subsection}
1008
1009 \begin{figure}
1010 \caption{Third figure}
1011 \end{figure}
1012 \begin{table}
1013 \caption{Third table}
1014 \end{table}
1015
1016 \subsection{Fourth subsection}
1017
1018 \begin{figure}
1019 \caption{Fourth figure}
1020 \text{find} igure}
1021 \begin{table}
1022 \caption{Fourth table}
1023 \end{table}
1024
1025 \subsubsection{Even a sub-sub-section!}
1026 \subsubsection{And yet another one}
1027
1028 \part{Part~2}
1029 \parttoc \mtcskip \partlof \mtcskip \partlot
1030
1031 \section{Fourth section}
1032 \index{section!normal}
1033 \secttoc \mtcskip \sectlof \mtcskip \sectlot
1034 \subsection{Fifth subsection}
1035
1036 \begin{figure}[tp]
1037 \caption{Fifth figure}
1038 \end{figure}
1039 \begin{table}[tp]
1040 \caption{Fifth table}
1041 \end{table}
1042
1043 \subsection{Sixth subsection}
1044 A small nice citation:\\
1045 \index{small}\index{citation}\index{nice}\index{A}%
1046 \index{a}\index{and}\index{bird}\index{But}%
```

```
1048 \index{I}\index{imagine}\index{it}\index{know}%
1049 \index{land}\index{on}\index{once}\index{that}%
1050 \index{to}\index{tree}\index{would}\index{yes}%
1051 A bird cannot land once on a great tree and claim to know it.
1052 But I imagine that he would, yes. \setminus1053 \hbox{\text{'}}\hbox{fill}1054 Iain M. Banks (1993), \textsl{Against a dark background.}%
1055 \index{Iain}\index{Banks}\index{Against}%
1056 \index{dark}\index{background}
1057
1058 \begin{figure}[tp]
1059 \caption{Sixth figure}
1060 \end{figure}
1061 \begin{table}
1062 \caption{Sixth table}
1063 \end{table}
1064
1065 \section*{Fifth section, starred}
1066 \index{section!starred}
1067 %% UNCOMMENT ONE AND ONLY ONE OF THE 4 FOLLOWING LINES
1068 \mtcaddsection[Fifth section, starred] % OK
1069 %%\mtcaddsection[] % OK
1070 %%\mtcaddsection[~] % produce a (strange) correct result.
1071 %%\mtcaddsection % OK
1072 %%%%%%%%%%%%%%%%%%%%%%%%%%%%%%%%%%%%%%%%%%%%%%%%%%%%%%
1073 \index{tests}
1074
1075 This is a starred section; you can test here variations on
1076 the \verb|\mtcaddsection| command. Just uncomment one (and
1077 only one) of the \verb|\mtcaddsection| commands after
1078 \verb|\section*| in the source code of \texttt{add.tex}.
1079 For each case, look at the \index{Table of Contents}Table of Contents
1080 and at this section.\index{a}%
1081 \index{added}\index{after}\index{also}\index{and}%
1082 \index{at}\index{can}\index{case}\index{section}%
1083 \index{code}\index{command}\index{commands}\index{Contents}%
1084 \index{each}\index{entries}\index{For}\index{here}%
1085 \index{I}\index{in}\index{index}\index{is}%
1086 \index{Just}\index{just}\index{look}\index{lot}%
1087 \index{of}\index{on}\index{one}\index{only}%
1088 \index{source}\index{starred}\index{Table}\index{test}%
1089 \index{the}\index{This}\index{this}\index{to}%
1090 \index{uncomment}\index{variations}\index{you}%
1091 I also added a lot of index entries, just to test.
1092
1093 \section{Sixth section}
1094 \index{section!normal}
1095 \secttoc \mtcskip \sectlof \mtcskip \sectlot
1096 \subsection{Seventh subsection}
1097
1098 \begin{figure}
1099 \caption{Seventh figure}
1100 \end{figure}
1101 \begin{table}
```

```
1102 \caption{Seventh table}
1103 \end{table}
1104
1105 \subsection{Eighth subsection}
1106
1107 \begin{figure}
1108 \caption{Eighth figure}
1109 \end{figure}
1110 \begin{table}
1111 \caption{Eighth table}
1112 \end{table}
```
La bibliographie : comme nous voulons une entrée pour elle dans la table des matières, nous utilisons le paquetage tocbibind  $[210]$  et une correction avec  $\adjuststc$ :

```
1113 \nocite*
1114 \def\noopsort#1{\relax}
1115 \bibliographystyle{plain}
1116 \bibliography{add}
1117 \adjuststc
```
L'index : comme nous voulons une entrée pour lui dans la table des matières, nous utilisons le paquetage tocbibind  $[210]$  et une correction avec  $\mathcal{I}$  intertixindex :

```
1118 \printindex
1119 \mtcfixindex % use this OR the 2 following lines
1120 %%\addcontentsline{lof}{xsect}{}
1121 %%\addcontentsline{lot}{xsect}{}
1122 %%\mtcaddsection
1123
1124 \appendix
1125 \section{App.~1}
1126 \index{section!appendix}
1127 \secttoc \mtcskip \sectlof \mtcskip \sectlot
1128 \subsection{Ninth subsection}
1129
1130 \begin{figure}
1131 \caption{Ninth figure}
1132 \end{figure}
1133 \begin{table}
1134 \caption{Ninth table}
1135 \end{table}
1136
1137 \subsection{Tenth subsection}
1138
1139 \begin{figure}
1140 \caption{Tenth figure}
1141 \end{figure}
1142 \begin{table}
1143 \caption{Tenth table}
1144 \end{table}
1145
1146 \section{App.~2}
```

```
1147 \index{section!appendix}
1148 %% contains no tables but asks for a sectlot! No sectlot printed.
1149 \secttoc \mtcskip \sectlof \mtcskip \sectlot
1150 \subsection{Eleventh subsection}
1151
1152 \begin{figure}
1153 \caption{Eleventh figure}
1154 \end{figure}
1155 \begin{figure}
1156 \caption{Twelfth figure}
1157 \end{figure}
1158
1159 \subsection{Twelfth subsection}
1160
1161 \begin{figure}
1162 \caption{Thirdteenth figure}
1163 \end{figure}
1164 \begin{figure}
1165 \caption{Fourteenth figure}
1166 \end{figure}
1167
1168 \end{document}
1169 \langle /addsec\rangle
```
# 4.5 Le fichier document second.tex

Ce document teste le fichier minitoc de définition de langue french2.mld (section [13.59](#page-447-0) page [448\)](#page-447-0) et le code qui en assure le support dans le paquetage minitoc. Tout d'abord, le préambule du document utilise l'option de langue french2 du paquetage <code>minitoc $^{\rm l}$  :</code>

```
1170 (*second)
1171 %% Test de french2.mld:
1172 %% « seconde » ou « deuxième » partie?
1173 %% compilez 3 fois.
1174 \documentclass{report}
1175 \usepackage[french2,tight,listfiles]{minitoc}
1176 \usepackage[french]{babel}
1177 \usepackage{franc, frnew}
1178 \usepackage[OT1,TS1,T1]{fontenc}
1179 \usepackage[isolatin]{inputenc}
1180 \usepackage{mypatches}
1181 \begin{document}
```
Nous testons s'il y a seulement deux parties : si oui, nous utiliserons « seconde ». Sinon (zéro, une, trois parties ou plus), nous utiliserons « deuxième ».

<sup>&</sup>lt;sup>1</sup> Les paquetages franc, frnew et mypatches sont des additions locales, fournies avec le paquetage minitoc.

```
1182 \ifmtcsecondpart
1183 Il n'y a que 2 parties: seconde.
1184 \else
1185 Il y a une partie ou plus de deux parties: deuxième.
1186 \setminus fi1187 \clearpage
```
Le corps du document, avec deux parties :

```
1188 \doparttoc
1189 \faketableofcontents
1190 \part{P1}
1191 \parttoc
1192 \chapter{P1C1}
1193 \chapter{P1C2}
1194 \part{P2}
1195 \parttoc
1196 \chapter{P2C1}
1197 \chapter{P2C2}
```
Si vous voulez aussi une troisième partie, commentez la ligne suivante et recompilez 3 fois :

```
1198 %% Commentez la ligne suivante puis recompilez 2 ou 3 fois.
1199 \end{document}
1200 \part{P3}
1201 \parttoc
1202 \chapter{P3C1}
1203 \chapter{P3C2}
1204 \end{document}
1205 \langle/second\rangle
```
Observez les titres des parttocs lorsque le document a deux puis trois parties. Notez les changements après chaque compilation. Vous pouvez jouer en ajoutant et enlevant des parties. Il serait intéressant d'ajouter une partie étoilée, avec des chapitres étoilés, au début du document, cette partie et ces chapitres ayant leurs entrées dans la table des matières. Par exemple, essayez d'ajouter les lignes suivantes après \faketableofcontents :

```
\part*{Partie étoilée}
\mtcaddpart[Partie étoilée]
\adjustptc[-2] % IMPORTANT <<<<<<<<<<<<<<<<<
\parttoc
\chapter*{Premier chapitre étoilé}
\mtcaddchapter[Premier chapitre étoilé]
\chapter*{Second chapitre étoilé}
\mtcaddchapter[Second chapitre étoilé]
```
et vous verrez comment la parttoc de la nouvelle partie étoilée est titrée.
### 4.6 Le fichier document app-mem.tex

Cet exemple montre l'utilisation de l'environnement appendices dans un document de classe memoir lorsque le paquetage minitoc a été chargé. Tout d'abord, le préambule :

```
1206 \langle *app - mem \rangle1207 \documentclass[oneside]{memoir}
1208 \usepackage{lipsum} % filling text
1209 \usepackage%
1210 [tight,listfiles]{minitoc}
1211 \begin{document}
1212 \dominitoc
1213 \tableofcontents
1214 \adjustmtc
1215 \chapter{First chapter}
1216 \minitoc
1217 \lipsum[1]
1218 \section{First section}
1219 \lipsum[2]
```
Les appendices sont composés dans un environnement appendices ; nous pouvons ajouter une entrée dans la table des matières avec \addappheadtotoc (une commande fournie par la classe memoir) :

```
1220 \begin{appendices}
1221 \addappheadtotoc
1222 \chapter{Afterthought}
1223 \minitoc
1224 \lipsum[3]
1225 Afterthought appendix
1226 \section{Further remarks}
1227 \lipsum[4]
1228 \end{appendices}
1229 \chapter{Conclusion}
1230 \minitoc
1231 \section{Bye}
1232 \lipsum[5]
1233 \end{document}
1234 \langle /app - mem \rangle
```
## 4.7 Le fichier document mem.tex

Cet exemple montre l'utilisation du paquetage minitoc dans un document de classe memoir. Tout d'abord, le préambule :

```
1235 (*mem)
1236 \documentclass%
1237 [oneside]{memoir}
1238 \usepackage{lipsum}
1239 %%\usepackage{hyperref}
1240 %%\usepackage{memhfixc}
1241 \usepackage%
1242 [tight,listfiles]{minitoc}
1243 %%\usepackage{mtcoff}
1244 \begin{document}
```
Nous utilisons la forme étoilée \tableofcontents\* spécifique de la classe memoir. Notez que la commande \chapter a *deux* arguments optionnels dans la classe memoir.

```
1245 \dominitoc
1246 \tableofcontents*
1247
1248 \chapter[oneA][oneB]{oneC}
1249 \minitoc
1250 \lipsum[1]
1251 \newpage
1252 \lipsum[2]
1253 \section{S-1-one}
1254 \lipsum[3]
1255 \section{S-1-two}
1256 \lipsum[4]
1257
1258 \chapter[twoA][twoB]{twoC}
1259 \minitoc
1260 \lipsum[4]
```

```
1261 \newpage
1262 \lipsum[5]
1263 \section{S-2-one}
1264 \lipsum[6]
```
 \section{S-2-two} \lipsum[7] \end{document}  $1268 \langle / \text{mem} \rangle$ 

## 4.8 Le fichier document mem1.tex

Cet exemple montre l'utilisation du paquetage minitoc dans un document de classe memoir et montre certaines des adaptations nécessaires pour les fontes. Tout d'abord, le préambule :

```
1269 (*mem1)
1270 \documentclass[oneside]{memoir}
1271 \usepackage{lipsum} % filling text
```
Nous inhibons certaines commandes de fontes de la classe memoir :

```
1272\providecommand{\cftsecfont}{\empty}
1273 \providecommand{\cftsubsecfont}{\empty}
```
Puis nous les redéfinissons :

```
1274\renewcommand{\cftsubsecfont}{\normalsize\scshape}
1275\renewcommand{\cftsubsecfont}{\normalsize\scshape}
```
Nous chargeons le paquetage minitoc et essayons d'utiliser quelques commandes de minitoc pour les fontes. sans succès :

```
1276 %% hyperref before minitoc, optional
1277 %%\usepackage[linktocpage=true]{hyperref}\usepackage{memhfixc}
1278 \usepackage[tight,listfiles]{minitoc}
1279 \mtcsetfont{minitoc}{section}{\normalsize\scshape} % <- no scshape
1280 \mtcsetfont{minitoc}{subsection}{\normalsize\scshape}% <- no scshape
```
Mais si nous utilisons les commandes de fontes de la classe memoir, cela marche !

```
1281 \providecommand{\cftsecfont}{\empty}
1282 \providecommand{\cftsubsecfont}{\empty}
1283\renewcommand{\cftsubsecfont}{\normalsize\rmfamily\scshape}
1284\renewcommand{\cftsubsecfont}{\normalsize\rmfamily\scshape}
```
Mais pour les titres des mini-tables (texte et fonte), nous pouvons utiliser les commandes de minitoc :

1285 \mtcsettitlefont{minitoc}{\Large\scshape}

```
1286\% this is working beautifully \rightarrow1287 \mtcsettitle{minitoc}{Chapter Contents}
```
Le corps du document :

```
1288 \begin{document}
1289 \dominitoc
1290 \tableofcontents*
1291
1292 \chapter[OneA][OneB]{OneC}
1293 \minitoc
1294 \section{This section}
1295 \lipsum[1]
1296 \section{Second section}
1297 \lipsum[2]
1298 \section{Third section}
1299 \lipsum[3]
1300 \end{document}
1301\langle /mem1\rangle
```
# 4.9 Le fichier document fo1.tex

Ce document crée plusieurs copies de la même parttoc, mais avec des fontes différentes (pour les entrées du niveau chapitre) ; vous pouvez comparer les résultats.

```
1302 \langle *fo1\rangle1303 \documentclass{report}
1304 \usepackage{lipsum}
1305 \usepackage{txfonts}
1306 \usepackage[tight,listfiles]{minitoc}
1307 \begin{document}
1308 \doparttoc
1309 \dominitoc
1310 \tableofcontents
1311 \part{Introduction}
1312 \clearpage
```
Une première copie, avec les fontes par défaut :

\parttoc

Une deuxième copie, fonte romaine grasse pour les entrées de chapitres :

```
1314 \clearpage
1315 \mtcsetfont{parttoc}{chapter}{\normalsize\rmfamily\upshape\bfseries}
1316 \parttoc
```
Une troisième copie, fonte bâton grasse pour les entrées de chapitres :

```
1317 \clearpage
1318 \mtcsetfont{parttoc}{chapter}{\normalsize\ttfamily\upshape\bfseries}
1319 \parttoc
```
Une quatrième copie, fonte bâton non grasse pour les entrées de chapitres :

```
1320 \clearpage
1321 \mtcsetfont{parttoc}{*}{\normalsize\ttfamily\upshape\mdseries}
1322 \parttoc
1323 \chapter{A very short chapter}
1324 \minitoc
1325 \lipsum[1]
1326 \section{First section}
1327 \lipsum[2]
1328 \subsection{Alpha}
1329 \lipsum[3]
1330 \subsection{Beta}
1331 \lipsum[4]
1332 \section{Second section}
1333 \lipsum[5]
1334 \subsection{Gamma}
1335 \lipsum[6]
1336 \subsection{Delta}
1337 \lipsum[7]
1338 \end{document}
1339 \langle/fo1\rangle
```
# 4.10 Le fichier document fo2.tex

Ce document crée plusieurs copies de la même parttoc, mais avec des fontes différentes (pour les entrées du niveau chapitre) ; vous pouvez comparer les résultats. Comme les fontes ne sont pas déclarées de la même manière, comparez les résultats avec ceux de fo1.tex (voir la section [4.9](#page-110-0) page précédente).

```
1340 \langle*fo2\rangle1341 \documentclass{report}
1342 \usepackage{lipsum}
1343 \usepackage{txfonts}
1344 \usepackage[tight,listfiles]{minitoc}
```
Nous déclarons les fontes avec l'ancienne méthode :

```
1345 \def\ptcSSfont{\ptcfont} % (subsections)
1346 \def\ptcSSSfont{\ptcfont} % (subsubsections)
1347 \def\ptcPfont{\ptcfont} % (paragraphs)
1348 \def\ptcSPfont{\ptcfont} % (subparagraphs)
```

```
1349 \def\plffont{\ptcfont} % (figures)
1350 \def\plfSfont{\ptcfont} % (subfigures)
1351 \def\pltfont{\ptcfont} % (tables)
1352 \def\pltSfont{\ptcfont} % (subtables)
1353 \begin{document}
1354 \doparttoc
1355 \dominitoc
1356 \tableofcontents
1357 \part{Introduction}
1358 \clearpage
```
Une première version de la parttoc, avec les fontes définies ci-dessus :

```
1359 \parttoc
1360 \clearpage
```
Une deuxième version de la parttoc, avec les entrées de chapitres en fonte romane grasse :

```
1361 \mtcsetfont{parttoc}{chapter}{\normalsize\rmfamily\upshape\bfseries}
1362 \parttoc
1363 \clearpage
```
Une troisième version de la parttoc, avec les entrées de chapitres en fonte bâton grasse :

```
1364 \mtcsetfont{parttoc}{chapter}{\normalsize\ttfamily\upshape\bfseries}
1365 \parttoc
1366 \clearpage
```
Une quatrième version de la parttoc, avec les entrées de chapitres en fonte bâton non grasse :

```
1367 \mtcsetfont{parttoc}{*}{\normalsize\ttfamily\upshape\mdseries}
1368 \parttoc
1369 \chapter{A very short chapter}
1370 \minitoc
1371 \lipsum[1]
1372 \section{First section}
1373 \lipsum[2]
1374 \subsection{Alpha}
1375 \lipsum[3]
1376 \subsection{Beta}
1377 \lipsum[4]
1378 \section{Second section}
1379 \lipsum[5]
1380 \subsection{Gamma}
1381 \lipsum[6]
1382 \subsection{Delta}
1383 \lipsum[7]
1384 \end{document}
1385 \langle/fo2\rangle
```
## 4.11 Le fichier document scr.tex

Ce document montre l'utilisation du paquetage minitoc avec une classe de document KOMA -Script, scrreprt. Certaines précautions sont nécessaires, car ces classes ont une interface spécifique avec la table des matières (options de paquetage et commandes).

```
1386 (*scr)
1387 \documentclass[12pt,halfparskip,liststotoc,bibtotoc]{scrreprt}
1388 \setcounter{secnumdepth}{4}
1389 \setcounter{tocdepth}{4}
1390 \usepackage[latin1]{inputenc}
1391 \usepackage{longtable}
```
Le paquetage hyperref, s'il est utilis, doit être chargé *avant* minitoc :

```
1392 \usepackage{hyperref}
```
Avec une classe KOMA -Script, utilisez l'option de paquetage k-tight au lieu de tight ; comme c'est un document en allement, utiliser aussi une option de langue pour le paquetage :

```
1393 \usepackage[k-tight,germanb,listfiles]{minitoc}
1394 \usepackage[germanb]{babel}
1395 \begin{document}
1396 \pagenumbering{Roman} % page number in Roman, reset to 1 (I)
1397 \dominitoc
1398 \tableofcontents
```
Dans cette classe de document, avec l'option de classe liststotoc, \listoftables ajoute une entrée de niveau chapitre dans la table des matières, donc nous devons ajouter \mtcaddchapter après \listoftables :

```
1399 \listoftables
1400 \mtcaddchapter
```
Avec l'option de classe bibtotoc, vous devriez ajouter une commande \adjustmtc après \bibliography. Ce problème est similaire à celui de la compatibilité avec le paquetage tocbibind.

```
1401 \clearpage
1402 \pagenumbering{arabic} % page number in arabic digits
1403 \setcounter{page}{1} % forced to 1
1404
1405 \chapter{Test 1}\label{cha:test-1}
1406
1407 Text.
1408
1409 \section{Tabelle}\label{sec:tabelle}
1410
```

```
1411 \begin{table}
1412 \centering
1413 \begin{longtable}[l]{ll}
1414 \underline{Ausbildungsbetrieb} \hspace{10mm} & Kommanditgesellschaft
1415 \backslash1416 \underline{Ausbildender} & Hammer \\
1417 Ausbildungsstätte & XXXXX Ort
1418 \end{longtable}
1419 \caption{Ausbildungsbetrieb}
1420 \end{table}
1421
1422 Text.
1423
1424 \appendix
1425 \chapter{Dokumente}
1426 \minitoc % Aufruf Minitoc
1427
1428 \section{Anhang}\label{sec:anhang}
1429 Text.\\
1430 Hier sollte nun der Anhang sein, davor das Verzeichnis dafür.
1431 \end{document}
1432\langle/scr\rangle
```
# 4.12 Le fichier document subf.tex

Ce document montre l'utilisation du paquetage minitoc avec un document contenant des sous-figures (ici avec le paquetage subfigure  $[84]$ ). Nous montrons comment utiliser des minilofs et ajuster leur profondeur.

Le préambule charge le paquetage subfigure et redéfinit le format des entrées des sous-figures dans la liste des figures :

```
1433 \langle*subf\rangle1434 \documentclass[12pt]{report}
1435 \usepackage{subfigure}
1436 \makeatletter
1437 \renewcommand{\l@subfigure}{%
1438 \@dottedxxxline{\ext@subfigure}{2}{3.9em}{3.3em}}
1439 \makeatother
```
Nous chargeons le paquetage varioref (pour avoir de meilleures références croisées) et le paquetage minitoc :

```
1440 \usepackage{varioref}
1441 \usepackage%
1442 [tight,listfiles]{minitoc}
```
Nous définissons quelques dispositifs pour la mise en place des sous-figures, puis la profondeur de la liste des figures :

```
1443 \newcommand{\goodap}{%
1444 \hspace{\subfigtopskip}%
1445 \hspace{\subfigbottomskip}}
1446 \setcounter{lofdepth}{2}
1447 \begin{document}
```
Nous définissons la profondeur des mini-listes des figures, puis quelques fontes :

```
1448 \mtcsetdepth{minilof}{2}
1449 \mtcsetfont{minitoc}{section}{\small\rmfamily\upshape\bfseries}
1450 \mtcsetfont{partlof}{subfigure}{\small\rmfamily\slshape\bfseries}
1451 \mtcsetfont{partlof}{figure}{\small\rmfamily\upshape\bfseries}
1452 \mtcsetfont{minilof}{subfigure}{\small\rmfamily\slshape\bfseries}
1453 \mtcsetfont{minilof}{figure}{\small\rmfamily\upshape\bfseries}
1454 %% no tables in this document
1455 %% \mtcsetfont{partlot}{subtable}{\small\rmfamily\slshape\bfseries}
1456 %% \mtcsetfont{partlot}{table}{\small\rmfamily\upshape\bfseries}
1457 %% \mtcsetfont{minilot}{subtable}{\small\rmfamily\slshape\bfseries}
1458 %% \mtcsetfont{minilot}{table}{\small\rmfamily\upshape\bfseries}
```
Nous préparons les minilofs, la table des matières et la liste des figures :

```
1459 \dominilof
1460 \tableofcontents
1461 \listoffigures
```
Un chapitre, avec sa minilof, deux fois mais avec des profondeurs différentes :

```
1462 \chapter{First Chapter}
1463 \minilof
1464 \mtcskip
1465 \mtcsetdepth{minilof}{1}
1466 \minilof
```
Une figure contenant trois sous-figures et leurs captions :

```
1467 \begin{figure}
1468 \centering
1469 \fbox{%
1470 \begin{minipage}{3.5in}%
1471 \raggedright
1472 \begin{center}
1473 \subfigure[First]{%
1474 \text{bbox} to 20mm{\vbox to 15mm{\vfil\null}\hfil}}}%
1475 \hspace{\subfigtopskip}\hspace{\subfigbottomskip}%
1476 \subfigure[Second Figure]{%
1477 \fbox{\hbox to 20mm{\vbox to 10mm{\vfil\null}\hfil}}}\\
1478 \subfigure[Third]{\label{3figs-c}%
```

```
1479 \fbox{\hbox to 20mm{\vbox to 10mm{\vfil\null}\hfil}}\\
1480 \caption{Three subfigures.}%
1481 \label{3figs}%
1482 \end{center}
1483 \vspace{4pt}%
1484 This figure contains two top 'subfigures' and
1485 Figure~\ref{3figs-c}.
1486 \end{minipage}}
1487 \end{figure}
1488 Figure~\vref{3figs} contains two top ''subfigures'' and
1489 Figure~\vref{3figs-c}.
1490 \end{document}
1491 \langle /subf \rangle
```
## 4.13 Le fichier document tsfc.tex

Ce document <sup>2</sup> montre l'utilisation du paquetage minitoc avec un document contenant des sous-figures (ici avec le paquetage subfig [\[86\]](#page-514-0)). Nous montrons comment utiliser des minilofs et ajuster leur profondeur.

Le préambule charge le paquetage subfig et redéfinit le format des entrées des sous-figures dans la liste des figures :

```
1492 (*tsfc)
1493 \documentclass{report}
1494 \usepackage{fullpage}
1495 \usepackage[config=altsf]{subfig}
1496 \usepackage[tight,listfiles]{minitoc}
```
Ceci est du code utilitaire pour faire un trait gradué et une boîte autour d'une figure.

```
1497 \newdimen\testtemp
1498 \newcommand{\ru}[1]{%
1499 \testtemp #1%
1500 \advance\testtemp .5pt%
1501 \divide\testtemp 2%
1502 \hbox to \testtemp{\leaders\hbox to 1mm{%
1503 \vrule height1mm depth0pt width.25pt\hfil}\hfil}%
1504 \hbox to 0pt{\hss\vrule height3mm depth0pt width.25pt\hss}%
1505 \hbox to \testtemp{\leaders\hbox to 1mm{%
1506 \hfil\vrule height1mm depth0pt width.25pt}\hfil}}
1507 %%
1508 \fboxsep=-\fboxrule
1509 \newcommand{\figbox}[1]{%
1510 \fbox{%
1511 \vbox to 1in{%
1512 \quad \forall \text{fill}
```
<sup>&</sup>lt;sup>2</sup> Il est dérivé de l'un des exemples distribués avec le paquetage subfig [\[86\]](#page-514-0).

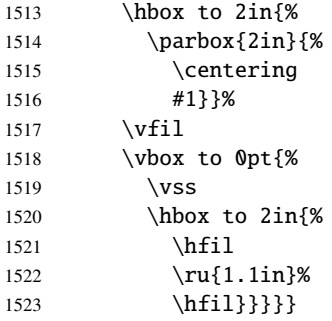

Le corps du document. Nous définissons la profondeur de la liste des figures et préparons les minilofs et la liste des figures :

```
1524 \begin{document}
1525 \setcounter{lofdepth}{2}
1526 \dominilof
1527 \listoffigures
1528 \newpage
```
Un chapitre contenant une figure avec des sous-figures. Nous imprimons une minilof deux fois, avec des profondeurs différentes :

```
1529 \chapter{Reference Test}
1530 \minilof
1531 \mtcskip
1532 \mtcsetdepth{minilof}{1}
1533 \minilof
1534
1535 \begin{figure}[ht]%
1536 \centering
1537 \subfigure{%
1538 \label{fig+A}%
1539 \figbox{SUBFIGURE ONE:\\
1540 (no opt)}}
1541 \quad
1542 \subfigure[]{%
1543 \label{fig+B}%
1544 \figbox{SUBFIGURE TWO:\\
1545 (empty opt)}}\\
1546
1547 \subfigure[Subfigure Three.]{%
1548 \label{fig+C}%
1549 \figbox{SUBFIGURE THREE:\\
1550 (opt)}}
1551 \quad
1552 \subfigure[][Subfigure Four.]{%
1553 \lambdalabel{fig+D}%
1554 \figbox{SUBFIGURE FOUR:\\
1555 (empty opt and opt) } }
1556 \quad
1557 \subfigure[][]{%
```

```
1558 \lambdalabel{fig+E}%
1559 \figbox{SUBFIGURE FIVE:\\
1560 (both empty opt) \{\}\1561
1562 \subfigure[The Sixth Subfigure.][Subfigure Six.]{%
1563 \label{fig+F}%
1564 \figbox{SUBFIGURE SIX:\\
1565 (both opt)}}
1566 \quad
1567 \subfigure[The Seventh Subfigure][]{%
1568 \label{fig+G}%
1569 \figbox{SUBFIGURE SEVEN:\\
1570 (opt and empty opt) } }
1571
1572 \caption{Optional argument test.}%
1573 \label{fig+main}%
1574 \end{figure}
1575
1576 The figure~\ref{fig+main} on page~\pageref{fig+main} is composed
1577 of the seven subfigures~\subref{fig+A} (aka: \ref{fig+A}),
1578 \subref{fig+B} (aka: \ref{fig+B}), \subref{fig+C} (aka: \ref{fig+C}),
1579 \subref{fig+D} (aka: \ref{fig+D}), \subref{fig+E} (aka: \ref{fig+E}),
1580 \subref{fig+F} (aka: \ref{fig+F}), and \subref{fig+G} (aka: \ref{fig+G}).
1581
1582 \section{Centering Test}
1583 Note that figures~\ref{fig+B}, \ref{fig+E} and \ref{fig+G} are centered.
1584 This means that \verb|\subfigcapskip| has been set to zero and is not
1585 offsetting the simple label to the left. Also the remaining captioned
1586 subfigures (figures~\ref{fig+C}, \ref{fig+D}, and \ref{fig+F}) should
1587 have centered labels.
1588 \end{document}
1589 (/tsfc)
```
# 4.14 Le fichier document tbi.tex

Ce document montre l'utilisation du paquetage minitoc avec un document utilisant le paquetage tocbibind [\[210\]](#page-522-0).

1590 (\*tbi) \documentclass[a4paper]{report}

Nous ne voulons pas d'entrée pour la table des matières dans la table des matières : option nottoc pour le paquetage tocbibind :

```
1592 \usepackage[nottoc]{tocbibind}
1593 \usepackage%
1594 [tight,listfiles]{minitoc}
1595 \begin{document}
1596 \dominitoc
1597 \tableofcontents
```
Puisqu'il n'y a pas d'entrée pour la table des matières dans la table des matières, aucune correction n'est

<sup>&</sup>lt;sup>3</sup> Il est recommandé de conserver ce commentaire ; vous pourriez changer d'avis.

nécessaire : nous mettons la correction habituelle en commentaire <sup>[3](#page-118-0)</sup> :

1598 %% tocbibind compatibility 1599 %% not used if nottoc option : 1600 %% \mtcaddchapter[]

Un chapitre étoilé avec une entrée dans la table des matières ; nous l'ajoutons :

1601 \chapter\*{Introduction} 1602 \mtcaddchapter[Introduction]

Quelques chapitres normaux :

```
1603 \chapter{Title of chapter~1}
1604 \minitoc
1605 \section{as1}
1606 \section{as2}
1607 \chapter{Title of chapter~2}
1608 \minitoc
1609 \section{bs1}
1610 \section{bs2}
1611 \chapter{Title of chapter~3}
1612 \minitoc
1613 \section{cs1}
1614 \section{cs2}
1615 \chapter{Title of chapter~4}
1616 \minitoc
1617 \section{ds1}
1618 \section{ds2}
```
Un autre chapitre étoilé, avec une entrée dans la table des matières :

1619 \chapter\*{Conclusion} 1620 \mtcaddchapter[Conclusion] Encore un autre chapitre étoilé, avec une entrée dans la table des matières, mais avec des sections étoilées, elles aussi listées dans la table des matières :

```
1621 \chapter*{Appendices}
1622 \mtcaddchapter[Appendices]
1623 \minitoc
1624 \section*{first appendix}
1625 \addcontentsline{toc}{section}%
1626 {first appendix}
1627 \section*{second appendix}
1628 \addcontentsline{toc}{section}%
1629 {second appendix}
```
La liste des figures a une entrée dans la table des matières (via le paquetage tocbibind), donc une correction doit être appliquée :

1630 \listoffigures 1631 %% tocbibind compatibility 1632 \mtcaddchapter

Le paquetage tocbibind ajoute une entrée dans la table des matières pour la bibliographie, donc nous devons ajouter la correction recommandée :

```
1633 \begin{thebibliography}{3}
1634 \bibitem {s1}{title ...}
1635 \end{thebibliography}
1636 %% tocbibind compatibility
1637 \adjustmtc
1638 \end{document}
1639 \langle /tbi \rangle
```
## 4.15 Le fichier document 2c.tex

Ce document montre l'utilisation du paquetage minitoc dans un document avec une mise en page sur deux colonnes. La mise en page utilise le paquetage standard multicol [\[156\]](#page-519-0) et son environnement multicols. Nous

forçons \mtcindent à zéro. Si une minitoc est assez longue pour se répartir sur les deux colonnes, le résultat peut être bizarre.

1640  $\langle *2c \rangle$ 

```
1641 \documentclass[12pt,a4paper]%
1642 {report}
1643 \usepackage{multicol}
1644 \usepackage{lipsum}
1645 \usepackage%
1646 [tight,latin,listfiles]{minitoc}
1647 \usepackage[latin]{babel}
1648 \setlength{\mtcindent}{0pt}
1649 \begin{document}
1650 \dominitoc
1651 \tableofcontents
```
Deux premiers chapitres avec un entête standard, une minitoc sur la largeur complete, puis le corps du chapitre sur deux colonnes :

```
1652 \chapter{Primum capitulum}
1653 \begin{multicols}{2}[\minitoc]
1654 \section{Prima sectio}
1655 \lipsum[1-2]
1656 \section{Secunda sectio}
1657 \lipsum[3-4]
1658 \end{multicols}
1659 \chapter{Secundum capitulum}
1660 \begin{multicols}{2}[\minitoc]
1661 \section{Prima sectio}
1662 \lipsum[5-6]
1663 \section{Secunda sectio}
1664 \lipsum[7-8]
1665 \section{Tertia sectio}
1666 \lipsum[9-10]
1667 \end{multicols}
```
Un troisième chapitre entièrement sur deux colonnes, dont l'en-tète du chapitre et la minitoc sont dans la première colonne :

```
1668 \begin{multicols}{2}
1669 \chapter{Tertium capitulum}
1670 \minitoc
1671 \section{Prima sectio}
1672 \lipsum[11-12]
1673 \section{Secunda sectio}
1674 \lipsum[13-14]
1675 \section{Tertia sectio}
1676 \lipsum[15-16]
1677 \end{multicols}
```
Un quatrième chapitre, avec l'en-tête de chapitre sur une seule colonne, mais la minitoc et le corps du chapitre sur deux colonnes (la minitoc est dans la première colonne) :

```
1678 \chapter{Quadrum capitulum}
1679 \begin{multicols}{2}
1680 \minitoc
1681 \section{Prima sectio}
1682 \lipsum[16-17]
1683 \section{Secunda sectio}
1684 \lipsum[18-19]
1685 \section{Tertia sectio}
1686 \lipsum[20-21]
1687 \end{multicols}
1688 \end{document}
1689 \langle /2c \rangle
```
# 4.16 Le fichier document bo.tex

Ce document montre l'utilisation du paquetage minitoc dans un document utilisant une mise en page sur deux colonnes pour certaines portions et le paquetage tocloft [\[207\]](#page-522-0). Le but est de commencer un chapitre avec un en-tête spécial et un bloc préliminaire contenant une minitoc et quelques indications, sur deux colonnes. Le préambule charge quelques paquetages utiles pour la langue française, le paquetage geometry [\[196\]](#page-521-0), qui définit la mise en page globale, le paquetage multicol [\[156\]](#page-519-0), le paquetage color [\[81\]](#page-514-0), car nous voulons un fond coloré pour la minitoc, le paquetage tocloft [\[207\]](#page-522-0), pour changer quelques paramètres de la minitoc, et, enfin, le paquetage minitoc.

```
1691 \documentclass[10pt]{book}
1692 \usepackage[paperwidth=8.5in, paperheight=11in,%
1693 lmargin=1.25in,rmargin=1.25in,tmargin=1in,bmargin=1in]{geometry}
1694 \usepackage[francais]{babel}
1695 \usepackage{franc, frnew}
1696 \usepackage[T1]{fontenc}
1697 \usepackage[isolatin]{inputenc}
1698 \usepackage{mypatches}
1699 \usepackage{multicol}
1700 \usepackage{color}
```
Nous utilisons le paquetage tocloft et ses commandes pour établir les indentations dans la table des matières et la minitoc :

```
1701 \usepackage{tocloft}
1702 \setlength{\cftsecindent}{0cm}
1703 \setlength{\cftsecnumwidth}{15 pt}
1704 \setlength{\cftsubsecindent}{\cftsecindent}
1705 \addtolength{\cftsubsecindent}{\cftsecnumwidth}
1706 \setlength{\cftsubsecnumwidth}{20 pt}
1707 \setlength{\cftsubsubsecindent}{\cftsubsecindent}
1708 \addtolength{\cftsubsubsecindent}{\cftsubsecnumwidth}
```
Notez que si nous voulons supprimer les numéros de page dans la minitoc, nous devons utiliser les commandes de tocloft :

```
1709 \cftpagenumbersoff{sec}
1710 \cftpagenumbersoff{subsec}
```
Nous chargeons le paquetage minitoc et changeons l'indentation, supprimons les filets et changeons le titre. Le paquetage hyperref [\[180\]](#page-520-0) peut aussi être chargé (*après* minitoc).

```
1711 \usepackage[francais,tight,listfiles]{minitoc}
1712 \usepackage{hyperref}
1713 \setlength{\mtcindent}{0pt}
1714 \nomtcrule % pas de filets en haut et en bas de la mini-tdm
1715 \nomtcpagenumbers % pas de numéro de pages
1716 % (non fonctionnel avec tocloft)
1717 \renewcommand{\mtctitle}{Contenu de la rencontre}
```
Ce code redéfinit le format de l'en-tête de chapitre :

```
1718 %%%%%%%%%%%%%%%%%%%%%%%%%%%%%%%%%%%%%%%%%
1719 % MACRO POUR AVOIR LE MOT RENCONTRE AU LIEU DE CHAPITRE
1720 % Sans saut de ligne
1721 % (modification du code qui se trouve dans la FAQ)
1722 %%%%%%%%%%%%%%%%%%%%%%%%%%%%%%%%%%%%%%%%
1723 \makeatletter
1724 \def\@makechapterhead#1{%
1725 \vspace*{10\p@}%
1726 {\parindent \z@ \raggedleft \normalfont
```

```
1727 \interlinepenalty\@M
1728 \ifnum \c@secnumdepth >\m@ne
1729 \Huge\bfseries\sffamily Rencontre \thechapter\\% \quad
1730 \fi
1731 \Huge\bfseries\sffamily #1\par\nobreak
1732 \vskip 10\p@
1733 }}
1734 \def\@makeschapterhead#1{%
1735 \vspace*{10\p@}%
1736 {\parindent \z@ \raggedright \normalfont
1737 \interlinepenalty\@M
1738 \Huge \sffamily #1\par\nobreak
1739 \vskip 10\p@
1740 } } \makeatother
```
Nous définissons un environnement (pageUn) pour le bloc placé en début de chapitre. Ce bloc contient une minitoc, puis une séquence d'informations données par les 6 paramètres de l'environnement. Ce bloc utilise un environnement multicols pour composer sur deux colonnes. Quelques décorations sont ajoutées : des filets, un fond coloré pour la minitoc.

```
1741 %%%%%%%%%%%%%%%%%%%%%%%%%%%%%%%%%%%%%%%%%
1742 %: ENVIRONNEMENT POUR LA PAGE 1 DES RENCONTRES
1743 %%%%%%%%%%%%%%%%%%%%%%%%%%%%%%%%%%%%%%%%%
1744 % param1: date de la rencontre
1745 % param2: nombre de périodes
1746 % param3: liste des documents distribués
1747 % param4: messages
1748 % param5: lecture
1749 % param6: exercices
1750 %%%%%%%%%%%%%%%%%%%%%%%%%%%%%%%%%%%%%%%%%
1751 \newenvironment{pageUn}[6]{%
1752 \partial \text{ent} = 0.0in1753 \rule{\linewidth}{1pt}
1754 \begin{multicols}{2}
1755 {\large \bfseries Math. pour médecine nucléaire\\
1756 \textit{(#2)}}
1757 \vfill\columnbreak
1758 \raggedleft\bfseries Automne 2003\\
1759 #1
1760\end{multicols}
1761 \vspace{-18pt}
1762 \rule{\linewidth}{1pt}
1763
1764 \setlength{\columnseprule}{.3pt}
1765 \setlength{\columnsep}{1cm}
1766 \begin{multicols}{2}%
1767
1768 %: TABLE DES MATIÈRES (col. gauche)
1769 \colorbox[cmyk]{.1,0,0,0}{%
1770 \parbox{\linewidth}{%
1771 \setcounter{minitocdepth}{3}%
1772 \minitoc%
```

```
1773 }}
1774 %\vfill \columnbreak ~ \vfill
1775
1776 \mtcskip
1777
1778 %: DOCUMENTS DISTRIBUÉS (début col. droite)
1779
1780 {\large \bfseries Documents distribués}
1781 \begin{itemize} \renewcommand{\labelitemi}{$\star$} #3 \end{itemize}
1782
1783 %: MESSAGES AUX ÉTUDIANTS
1784
1785 \vspace{12pt}{\large \bfseries Messages}
1786 \begin{itemize} \renewcommand{\labelitemi}{$\star$}#4\end{itemize}
1787
1788 %: LECTURE
1789\vspace{12pt}{\large \bfseries Lecture}\vspace{-6pt} \par#5 \par
1790
1791 % EXERCICES
1792 \vspace{12pt}{\large \bfseries Exercices}\vspace{-6pt}\par#6\par
1793
1794 %\newpage
1795 \end{multicols}%
1796 }
1797 %{\newpage}
1798 {\hrule}
1799
1800 %\renewcommand{\baselinestretch}{1.2} %interligne
1801
1802 %\pagestyle{empty} %pas de # de page
1803 %\parindent = 0.0in
1804 \text{parkip} = 0.1in1805
1806 %%%%%%%%%%%%%%%%%%%%%%%
1807 %: REDÉFINIR LES SECTIONS
1808 %%%%%%%%%%%%%%%%%%%%%%%
1809 \renewcommand{\thesection}{\Alph{section}}
1810 %\renewcommand{\thesection}{\thechapter-\Alph{section}}
1811
```
Le corps du document :

```
1812 %%%%%%%%%%%%%%%%%%%%%%%
1813 %: BEGIN
1814 %%%%%%%%%%%%%%%%%%%%%%%
1815 \begin{document}
1816 \dominitoc
1817 \faketableofcontents
1818 \chapter{Première étape (début)}
1819 %\minitoc
1820 \begin{pageUn}
1821 {%1 Date du cours
1822 lundi 25 août
```
 } {%2 Durée du cours 2 périodes } {%3 Liste des documents à distribuer 1828 \item Plan de cours **\item Fiche d'identification** 1830 \item Grille horaire 1831 \item Feuilles d'exercices supplémentaires } {%4 Ne pas oublier **\item Acheter le livre de référence** 1835 \item Apporter une disquette } {%5 Lecture Lire les pages ppp à ppp et ppp à ppp } {%6 Exercice Faire les exercices nnn de la page ppp } 1843 \end{pageUn} %%%%%%%%%%%%%%%%%%%%%%% \section{Titre de la section} %%%%%%%%%%%%%%%%%%%%%%% Texte dans la section %% \subsection{Une sous-section} %% Bla bla bla %% \subsection{Une autre sous-section} %% Bla bla bla %%%%%%%%%%%%%%%%%%%%%%% \section{Titre d'une autre section} %%%%%%%%%%%%%%%%%%%%%%% Texte dans la section %% \subsection{Une sous-section} %% Bla bla bla %% \subsection{Une autre sous-section} %% Bla bla bla

```
1877
1878
1879 %%%%%%%%%%%%%%%%%%%%%%%
1880 \section{Encore une autre section}
1881 %%%%%%%%%%%%%%%%%%%%%%%
1882
1883 Texte dans la section
1884
1885 \end{document}
1886\langle/bo\rangle
```
## 4.17 Le fichier document hop.tex

Ce document montre l'utilisation du paquetage minitoc dans un document de la classe scrbook.

```
1887 (*hop)
1888 \documentclass[oneside,12pt]{scrbook}
1889 \usepackage{lipsum}
1890 \usepackage[hints,listfiles]{minitoc}
1891 \begin{document}
```
Nous préparons les minitocs et les minilofs, nous imprimons la table des matières mais pas la liste des figures (cependant son fichier est préparé) :

```
1892 \dominitoc
1893 \dominilof
1894 \tableofcontents
1895 \fakelistoffigures
```
Une partie étoilée avec son entrée dans la table des matières :

```
1896 \part*{Part 1: Strategic Marketing}
1897 \mtcaddpart[Part 1: Strategic Marketing]
```
Puis deux chapitres avec leurs minitocs et minilofs :

```
1898 \chapter{Chapter 1}
1899 \minitoc
1900 \minilof
1901 \section{Section one of first chapter}
1902 \lipsum[1]
1903 \begin{figure}
1904 \centering
1905 Test
1906 \caption{Picture one of first chapter}
1907 \end{figure}
1908
```

```
1909 \section{Section two of first chapter}
1910 \lipsum[2]
1911 \begin{figure}
1912 \centering
1913 Test
1914 \caption{Picture two of first chapter}
1915 \end{figure}
1916
1917 \chapter{Chapter 2}
1918 \minitoc \minilof
1919
1920 \section{Section one of second chapter}
1921 \lipsum[3]
1922 \begin{figure}
1923 \centering
1924 Test
1925 \caption{Picture one of second chapter}
1926 \end{figure}
1927 \cleardoublepage
1928 \section{Section two of second chapter}
1929 \lipsum[4]
1930 \begin{figure}
1931 \centering
1932 Test
1933 \caption{Picture two of second chapter}
1934 \end{figure}
1935 \end{document}
1936\langle /hop \rangle
```
# 4.18 Le fichier document cri.tex

Ce document montre l'utilisation du paquetage minitoc dans un document avec une partie étoilée et des chapitres étoilés. Notez l'utilisation des commandes d'ajustement. Cet exemple n'est pas commenté : suivez l'insertion des mini-tables dans le fichier cri.log.

```
1937 (*cri)
1938 \documentclass[12pt,a4paper]%
1939 {report}
1940 \usepackage[francais]{babel}
1941 \usepackage[T1]{fontenc}
1942 \usepackage[latin1]{inputenc}
1943 \usepackage%
1944 [french2,tight,listfiles]%
1945 {minitoc}
1946
```

```
1947 \setcounter{parttocdepth}{2}
1948
1949 \begin{document}
1950 \doparttoc
1951 \dominitoc
1952 \tableofcontents
1953 \part*{Présentation générale}
1954 \mtcaddpart[Présentation générale]
1955 \adjustptc[-2]
1956 \parttoc
1957
1958 Texte de la
1959 présentation générale\ldots
1960
1961 \chapter*{Les auteurs}
1962 \mtcaddchapter[Les auteurs]
1963 Présentation des auteurs\ldots
1964
1965 \chapter*{Les lecteurs}
1966 \mtcaddchapter[Les lecteurs]
```

```
1967 Présentation des lecteurs\ldots
1968
1969 \part{Première partie}
1970 \parttoc
1971 \chapter*{Introduction}
1972 \mtcaddchapter[Introduction]
1973 \chapter{Premier chapitre}
1974 \minitoc
1975 \section{Première section~A}
1976 \section{Deuxième section~A}
1977 \chapter{Deuxième chapitre}
1978 \minitoc
1979 \section{Première section~B}
1980 \section{Deuxième section~B}
```

```
1981
1982 \part{Deuxième partie}
1983 \parttoc
1984 \chapter{Premier chapitre}
1985 \minitoc
1986 \section{Première section~C}
1987 \section{Deuxième section~C}
1988 \chapter{Deuxième chapitre}
1989 \minitoc
1990 \section{Première section~D}
1991 \section{Deuxième section~D}
1992 \end{document}
1993 (/cri)
```
# 4.19 Le fichier document livre.tex

Ce document montre l'utilisation du paquetage minitoc dans un document de classe book, avec une table de matières et des minitocs personnalisées.

```
1994 (*livre)
1995 \documentclass[10pt,twoside,openright]{book}
```
Tout d'abord, nous souhaitons que les pages vides le soient vraiment, sans numéro de page ni en-tête, donc nous redéfinissons \cleardoublepage :

```
1996 \makeatletter
1997 \def\ps@chapterverso{\ps@empty}%
1998 \def\cleardoublepage{\clearpage
1999 \if@twoside
2000 \ifodd\c@page\else
2001 \null\thispagestyle{chapterverso}\newpage
2002 \if@twocolumn\null\newpage\fi
2003 \t\t \text{f}2004 \setminusfi
2005 }%
2006 \def\ps@chapterverso{\ps@empty}%
2007 \makeatother
```
Nous définissons les codages, en entrée et en sortie, car le document est en français et utilise des lettres accentuées :

```
2008 \usepackage[latin1]{inputenc}
2009 \usepackage[TS1,T1]{fontenc}
```
Nous chargeons deux paquetages, tocloft [\[207\]](#page-522-0), pour adapter la table des matières et les minitocs, et sectsty [\[153\]](#page-518-0), pour adapter les commandes de sectionnement :

```
2010 \usepackage{tocloft}
2011 \usepackage{sectsty}
```
Nous chargeons le paquetage minitoc puis quelques paquetages locaux complémentaires pour le français :

```
2012 \usepackage[french,undotted,tight,listfiles]{minitoc}
2013 \usepackage[english,francais]{babel}
2014 \usepackage{franc, frnew}
2015 \usepackage{mypatches}
2016 \providecommand{\fup}{\textsuperscript}
```
Nous faisons quelques adaptations : indentation pour les entrées de sous-sections dans la table des matières et les minitocs, profondeur de la table des matières, profondeur de la numérotation, profindeur des minitocs, quelques fontes :

```
2017 \addtolength{\cftsubsecindent}{1em} % for tocloft
2018 \setcounter{tocdepth}{3}
2019 \setcounter{secnumdepth}{1}
2020 \setcounter{minitocdepth}{4}
2021 \chapterfont{\huge\bfseries\sffamily} % for sectsty
2022\renewcommand{\thesection}{\arabic{section}}
2023 \sectionfont{\Large} % for sectsty
```
Des informations pour la page de titre :

```
2024 \title{Systèmes d'occultation}
2025 \author{Laurent~\textsc{Bloch}}
```

```
Et le corps de document<sup>4</sup> :
```

```
2026 \begin{document}
2027
2028 \maketitle
2029
2030 \dominitoc
2031 \tableofcontents
2032
2033 \chapter{Définition et contrôle du travail à~faire}
2034 \label{chap+controle}
2035 \minitoc
2036
2037 \section{Le modèle de la grande industrie et le taylorisme}%
2038 \index{taylorisme}
2039 C'est au \textsc{xviii}\fup{e}~siècle que la vision du travail comme
2040 marchandise est vraiment devenue dominante, pour s'imposer au
```
Le texte a été abrégé, donc il reste une référence non satisfaite.

```
2041 \textsc{xix}\fup{e}~siècle dans l'organisation type de la grande usine
2042 industrielle.
2043
2044 \subsection*{Après l'usine, le centre d'appel}\index{centre d'appel}
2045 \addcontentsline{toc}{subsection}{Après l'usine, le centre d'appel}
2046 Aujourd'hui le taylorisme\index{taylorisme} au sens
2047 strict est en déclin parce qu'il n'est plus guère adapté aux
2048 besoins de la production industrielle contemporaine non plus qu'aux
2049 nouvelles normes de comportement individuel et collectif.
2050
2051 \section{Tout travail émet de la pensée}
2052 Le travail a vocation à~produire du sens, pour son auteur comme pour
2053 son destinataire.
2054
2055 \section{Théorie et pratique de la commande publique}
2056 En France, les prestations de service commandées par les
2057 services publics à~des entreprises font l'objet de contrôles
2058 de leur bonne réalisation selon des procédures et des règles
2059 qui sont des cas particuliers d'un ensemble plus vaste, la
2060 réglementation des marchés publics de l'État, dont nous
2061 allons donner ci-dessous une brève description.
2062
2063 \subsection{Réglementation des marchés publics}
2064 Le dispositif juridique, réglementaire et comptable qui encadre les
2065 actes contractuels de la puissance publique en France est très~[...]
2066
2067 \subsubsection{Premier principe: séparation de l'ordonnateur et du comptable}
2068 Le premier élément du dispositif est le principe de
2069 séparation de l'ordonnateur et du comptable. Il a été
2070 instauré en 1319 par l'ordonnance portant création de la~[...]
2071
2072 \subsubsection{Second principe: contrôle \emph{a~priori}}
2073 Le second élément du dispositif est le principe du contrôle
2074 \emph{a~priori}. Lorsque le directeur de l'organisme public
2075 de recherche pris ici comme exemple (l'ordonnateur) décide~[...]
2076
2077 \subsubsection{Le Code des Marchés Publics}
2078 Le troisième pilier de la commande publique est le Code des Marchés
2079 Publics (CMP), qui régit tous les contrats, conclus par des organismes
2080 publics ou des collectivités territoriales, dont le montant excède un~[...]
2081
2082 \subsection{La pratique des marchés publics}
2083 Lorsque l'administration française fait réaliser un système
2084 informatique par un prestataire, elle est en position de maître
2085 d'ouvrage\index{maîtrise d'ouvrage}. Elle rédige (ou fait rédiger) un
2086 cahier des charges\index{cahier des charges} qui décrit les
2087 spécifications du système à~réaliser. Ce cahier des charges constitue~[...]
2088
2089 \subsection{Quels sont les services publics «~rentables~»?}
2090 Pour parler comme les informaticiens, nous pouvons identifier un
2091 « effet de bord », c'est-à-dire une conséquence non intentionnelle de
2092 la réglementation des marchés publics: les administrations ne disposent
2093 d'aucun moyen pour envisager la notion d'investissement. Le~[...]
2094
```

```
2095 \section{Projet et cahier des charges}\index{cahier des charges}
2096 Jean-Pierre~\textsc{Boutinet} nous guidera ici pour ce qui concerne
2097 l'histoire de la notion de~[...]
2098
2099 \subsection{La frontière entre conception et fabrication}
2100 La vision classique de la conduite d'un projet informatique de gestion
2101 est la suivante: le maître d'ouvrage\index{maîtrise d'ouvrage}~[...]
2102
2103 \subsection{Bâtiment, mécanique, programmation}
2104
2105 Nous y reviendrons au chapitre~\ref{chap+travail}, mais nous savons
2106 déjà que la mise en {\oe}uvre de l'informatique s'est beaucoup
2107 inspirée des procédures de travail les plus élaborées du
2108 \textsc{xx}\fup{e}~siècle~[...]
2109
2110 \chapter{Le travail informatique}
2111 \minitoc
2112
2113 \section{De la nature de l'informatique}
2114
2115 \subsection{Premières croyances}\label{sub+premcroyances}
2116 Les premiers ordinateurs, qui entrèrent en fonction à~l'extrême fin
2117 des années 1940 et durant les années 1950, étaient consacrés à~des
2118 travaux militaires ou scientifiques puisque, à~cette époque,
2119 on pensait~[...]
2120
2121 \subsection{Comment l'informatique diffère des mathématiques}
2122 J'aimerai à~l'occasion de cette analyse attirer l'attention du
2123 lecteur sur une question qui est une source constante de malentendus
2124 au sujet de la programmation.
2125
2126 \subsubsection{Les preuves de programme}
2127 L'écriture de programmes informatiques obéit à~de tout autres
2128 principes. Il convient de préciser cette affirmation pour la
2129 préserver~[...]
2130
2131 \section{Programmation dans le monde réel}
2132 \subsection{La vraie nature de la programmation des ordinateurs}
2133
2134 Alors, comment s'écrivent les programmes informatiques? Et
2135 d'ailleurs, qu'est-ce qu'une erreur\index{erreur} de programmation?
2136 Ces questions sont liées et elles sont, bien sûr, au c{\oe}ur de notre
2137 préoccupation.
2138
2139 \subsection{Méthodes de programmation}
2140 Un processeur quelconque est caractérisé par le jeu des actions
2141 élémentaires qu'il est capable d'effectuer. Ces actions élémentaires
2142 sont appelées les \emph{primitives} du processeur, ou, si le
2143 processeur est une machine, les «~instructions machine~». Un~[...]2144
2145 \subsection{Méthodes de construction de programmes}
2146 Nous avons décrit ci-dessus le processus élémentaire de la
2147 programmation, celui qui consiste à~écrire les instructions ou les
2148 expressions qui vont composer un programme.
```

```
2149
2150 \subsubsection{La programmation structurée}
2151 Le premier courant de pensée qui associa la recherche d'une syntaxe
2152 claire et expressive à~une organisation logique et commode des unités
2153 de programme fut la \emph{programmation
2154 structurée}\index{programmation!structurée} des années 1970, dont~[...]
2155
2156 \subsubsection{La programmation par objets}
2157 Après la programmation structurée vint un autre courant significatif:
2158 la programmation par objets\index{programmation!par objets}, inventée
2159 en Norvège à~la fin des années 1960 par l'équipe de~[...]
2160
2161 \subsubsection{Excès dans la pensée}
2162 Il y a eu beaucoup de verbiage autour de l'aptitude supposée du
2163 modèle~[...]
2164 \end{document}
2165 \langle/livre\rangle
```
## 4.20 Le fichier document ch0.tex

Ce document montre l'utilisation du paquetage minitoc dans un document utilisant un premier chapitre étoilé, induisant le problème du « Chapitre zéro ».

```
2166 (*ch0)
2167 \documentclass[12pt,a4paper]{report}
2168 \usepackage[tight,english,listfiles]{minitoc}
2169 \begin{document}
2170 \dominitoc
2171 \tableofcontents
```
Le premier chapitre est étoilé, mais contient de vraies sections numérotées. Nous ajoutons une entrée pour ce chapitre dans la table des matières et voyons que ses sections utilisent « 0 » comme numéro de chapitre :

```
2172 \chapter*{Chapter One (starred)}
2173 \mtcaddchapter[Fake chapter one]
2174 \minitoc
2175 \section{Chap 1, section 1}
2176 That's right, folks -- we're close to the release of Firefox and
2177 Thunderbird 1.0 and, just like our last 1.0 release, we want to organize
2178 worldwide parties to celebrate.
2179
2180 Thanks to Dominik 'Aeneas' Schnitzer, we have an all-new and improved
2181 Mozilla Party Webtool 2.0. You can create your own party, or sign up for
2182 one already in progress -- and, in an improvement on Webtool 1.0,
2183 organizers can now edit and update party details. The tool allows you to
2184 organize a celebration in any of 243 countries, principalities,
2185 dominions and islands around the world. Never let it be said that we do
2186 things by halves around here.
```

```
2187
2188 \subsection{Chap 1, section 1, subsection 1}
2189 That's right, folks -- we're close to the release of Firefox and
2190 Thunderbird 1.0 and, just like our last 1.0 release, we want to organize
2191 worldwide parties to celebrate.
2192
2193 Thanks to Dominik 'Aeneas' Schnitzer, we have an all-new and improved
2194 Mozilla Party Webtool 2.0. You can create your own party, or sign up for
2195 one already in progress -- and, in an improvement on Webtool 1.0,
2196 organizers can now edit and update party details. The tool allows you to
2197 organize a celebration in any of 243 countries, principalities,
2198 dominions and islands around the world. Never let it be said that we do
2199 things by halves around here.
 Le second chapitre est normal :
```

```
2200 \chapter{Chapter Two (numbered one)}
2201 \minitoc
2202 \section{Chapter 2, section 1}
2203 That's right, folks -- we're close to the release of Firefox and
2204 Thunderbird 1.0 and, just like our last 1.0 release, we want to organize
2205 worldwide parties to celebrate.
2206
2207 Thanks to Dominik 'Aeneas' Schnitzer, we have an all-new and improved
2208 Mozilla Party Webtool 2.0. You can create your own party, or sign up for
2209 one already in progress - and, in an improvement on Webtool 1.0,
2210 organizers can now edit and update party details. The tool allows you to
2211 organize a celebration in any of 243 countries, principalities,
2212 dominions and islands around the world. Never let it be said that we do
2213 things by halves around here.
2214 \end{document}
2215 \langle /ch0 \rangle
```
# 4.21 Le fichier document tlc.tex

Ce document montre l'utilisation du paquetage minitoc dans un document de classe article. C'est l'exemple de [\[159,](#page-519-0) page 58], modernisé.

2216 (\*tlc) \documentclass{article}

Dimensions du texte sur la page :

```
2218 \setlength{\textwidth}%
2219 {124.20126pt}
2220 \setlength{\textheight}%
2221 {19\baselineskip}
```
Nous chargeons le paquetage minitoc et établissons quelques paramètres (indentation, fonte de base et profondeur) pour les secttocs :

```
2222 \usepackage[listfiles]{minitoc}
2223 \setlength{\stcindent}{0pt}
2224 \mtcsetfont{secttoc}{*}%
2225 {\footnotesize}
2226 \mtcsetdepth{secttoc}{3}
```
Nous préparons les secttocs, sans titre, et la table des matières qui n'est pas imprimée :

```
2227 \begin{document}
2228 \dosecttoc[e]
2229 \faketableofcontents
2230
2231 \section{Afghanistan}
2232 \secttoc
2233 \subsection{Geography}
2234 \subsubsection{Total area}
2235 647,500 km2
```

```
2236 \subsubsection{Land area}
2237 647,500 km2
2238 \subsection{History} \ldots
2239
2240 \section{Albania}
2241 \secttoc
2242 \subsection{Geography}
2243 \subsubsection{Total area}
2244 28,750 km2
2245 \subsubsection{Land area}
2246 27,400 km2
2247 \subsection{History} \ldots
2248 \end{document}
2249 \langle /t|c \rangle
```
# 4.22 Le fichier document mu.tex

Ce document montre l'utilisation du paquetage minitoc dans un document, la minitoc étant incrustée dans le texte grâce au paquetage wrapfig [\[6\]](#page-507-0).

```
2250 (*mu)
2251 \documentclass[12pt]{report}
2252 \usepackage[tight,listfiles]{minitoc}
2253 \setlength{\mtcindent}{0pt}
2254 \usepackage{wrapfig}
2255 \newcommand{\LangSig}[1]{\textsc{[#1]}} % smallcaps
2256 \begin{document}
2257 \dominitoc
2258 \tableofcontents
```
Un chapitre, avec sa minitoc composée dans une minipage, incluse dans un environnement wrapfigure sur la moitié de la largeur du texte, avec quelques ajustements verticaux :

```
2259 \chapter{Mulspren}\label{chapter+mulspren}
2260 \begin{wrapfigure}{r}{0.5\linewidth}
2261 \begin{minipage}{\linewidth}
2262 \vspace{-2.\baselineskip}
2263 \minitoc
2264 \vspace{-1.\baselineskip}
2265 \end{minipage}
2266 \end{wrapfigure}
```
Le reste du texte :

 The previous chapter examined many end-user programming environments and found that most contain cognitive programming gulfs. These gulfs were often created when programing environments used

 multiple notations, and could manifest themselves in a variety of usability problems, ranging from users being unable to understand a program representation, to not wanting to execute their programs. Conversely, the previous chapter also found circumstances where multiple notations helped users understand programs. It concluded that there was a place for multiple notation programming environments, but developers had to be very careful to avoid creating programming gulfs. It concluded that there was a place for multiple notation programming environments, but developers had to be very careful to avoid creating programming gulfs. This chapter introduces our programming environment, Mulspren. Mulspren was designed to avoid these gulfs and gain the potential benefits of multiple notations. Users program using two notations, one similar to English and one similar to conventional code. Changes in one notation are immediately reflected in the other notation, and users can move rapidly and seamlessly between the notations. This is programming using dual notations. When the program is executed, both notations are animated. Mulspren's language signature is \LangSig{Re/Wr/Wa + Re/Wr/Wa + Wa}. Papers describing Mulspren have been published in~\cite{Wright02-2} and~\cite{Wright03-3}. \section{section 1} \section{section 2 bla bla bla bla bla bla bla bla bla bla bla bla bla bla bla bla bla bla bla bla} \section{section 3} \section{section 4} \section{section 5 bla bla bla bla bla bla bla bla bla bla bla bla bla bla bla bla}

J'ai essayé de trouver quelques articles pour remplir les citations :

```
2303 \begin{thebibliography}{1}
2304 \bibitem{Wright02-2}
2305 Tim Wright and Andy Cockburn.
2306 \newblock Mulspren: a multiple language simulation programming
2307 environment.
2308 \newblock In {\em HCC '02: Proceedings of the IEEE 2002 Symposia
2309 on Human Centric Computing Languages and Environments (HCC'02)},
2310 page 101, Washington, DC, USA, 2002. IEEE Computer Society.
2311
2312 \bibitem{Wright03-3}
2313 Tim Wright and Andy Cockburn.
2314 \newblock Evaluation of two textual programming notations for children.
2315 \newblock In {\em AUIC '05: Proceedings of the Sixth Australasian
2316 conference on User interface}, pages 55--62, Darlinghurst, Australia,
2317 Australia, 2005.
2318 Australian Computer Society, Inc.
2319 \end{thebibliography}
```
 \end{document} 2321 (/mu)

## 4.23 Le fichier document hir.tex

Ce document montre l'utilisation du paquetage minitoc dans un document oà les entrées pour certains tableaux doivent être masquées dans la liste des tableaux principale. Le document utilise la classe report.

```
2322 (*hir)
2323 \documentclass[a4paper]{report}
2324 \usepackage{lipsum}
2325 \usepackage%
2326 [tight,listfiles]{minitoc}
2327 \dominilot
2328 \begin{document}
2329 \listoftables
2330 \chapter{First chapter}
2331 \minilot
2332 \lipsum[1]
2333 \begin{table}[hb]
2334 \caption{My first visible table}
2335 \end{table}
2336 \lipsum[2]
2337 \begin{table}[ht]
2338 \caption{A second visible table}
2339 \end{table}
2340 \lipsum[3]
```
Pour le *premier* tableau masqué, nous ajoutons \mtchideinmainlot *avant* son caption :

```
2341 \begin{table}[hb]
2342 \mtchideinmainlot
2343 \caption{My first hidden table}
2344 \end{table}
2345 \lipsum[4-6]
2346 \begin{table}[ht]
2347 \caption{A second hidden table}
2348 \end{table}
2349 \lipsum[7]
2350 \chapter{Second chapter}
2351 \minilot
2352 \lipsum[8]
```
Pour le *dernier* tableau masqué, nous ajoutons \endmtchideinmainlot *après* son caption :

```
2353 \begin{table}[hb]
2354 \caption{My last hidden table}
2355 \endmtchideinmainlot
2356 \end{table}
2357 \lipsum[9]
2358 \begin{table}[ht]
2359 \caption{A third visible table}
2360 \end{table}
2361 \lipsum[10]
2362 \begin{table}[hb]
2363 \caption{A fourth visible table}
2364 \end{table}
2365 \lipsum[11]
2366 \end{document}
2367 \langle /hir \rangle
```
# 4.24 Le fichier document hia.tex

Ce document montre l'utilisation du paquetage minitoc dans un document oà les entrées pour certains tableaux doivent être masquées dans la liste

des tableaux principale. Le document utilise la classe article.

2368 (\*hia) \documentclass%

```
2370 [oneside,a4paper]{article}
2371 \usepackage{lipsum}
2372 \usepackage%
2373 [tight,insection,listfiles]%
2374 {minitoc}
2375 \dosectlot
2376 \begin{document}
2377 \listoftables
2378 \section{First section}
2379 \sectlot
2380 \lipsum[1]
2381 \begin{table}[hb]
2382 \caption{My first visible table}
2383 \end{table}
2384 \lipsum[2]
2385 \begin{table}[ht]
2386 \caption{A second visible table}
2387 \end{table}
2388 \lipsum[3]
```
Pour le *premier* tableau masqué, nous ajoutons \mtchideinmainlot *avant* son caption :

```
2389 \begin{table}[hb]
2390 \mtchideinmainlot
2391 \caption{My first hidden table}
2392 \end{table}
```

```
2393 \lipsum[4-6]
2394 \begin{table}[ht]
2395 \caption{A second hidden table}
2396 \end{table}
2397 \lipsum[7]
2398 \section{Second section}
2399 \sectlot
2400 \lipsum[8]
```
Pour le *dernier* tableau masqué, nous ajoutons \endmtchideinmainlot *après* son caption :

```
2401 \begin{table}[hb]
2402 \caption{My last hidden table}
2403 \endmtchideinmainlot
2404 \end{{table}
2405 \lipsum[9]
2406 \begin{table}[ht]
2407 \caption{A third visible table}
2408 \end{table}
2409 \lipsum[10]
2410 \begin{table}[hb]
2411 \caption{A fourth visible table}
2412 \end{table}
2413 \lipsum[11]
2414 \end{document}
2415 \langle /hia \rangle
```
# Chapitre 5

# **Messages**

#### Sommaire

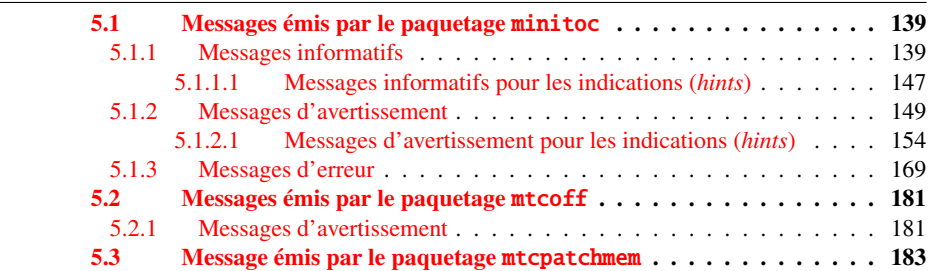

Ce chapitre liste et commente les messages émis par les paquetages minitoc, mtcoff et mtcpatchmem<sup>l</sup>.

- La première ligne de chaque message contient normalement le nom du paquetage et un identificateur unique (il peut être utile pour chercher dans ce chapitre de la documentation, mais n'a aucune signification particulière, sauf la lettre de tête : I pour informatif, W pour avertissement (*warning*), et E pour erreur) ; le préfixe est F pour les messages d'avertissement émis par le paquetage mtcoff et M pour le message informatif émis par le paquetage paquetage mtcpatchmem.
- Les messages informatifs ne sont écrits que dans le fichier *document*.log.
- Les messages d'avertissement (*warning*) sont affichés sur l'écran (mais souvent trop rapidement pour être vus, car normalement LATEX ne s'arrête pas pour les avertissements) et sont écrits dans le fichier *document*.log.
- Les messages d'erreur (*error*) sont affichés sur l'écran et écrits dans le fichier *document*.log, mais L<sup>AT</sup>EX s'arrête, donc vous pouvez demander de l'aide en tapant « h » (*help*).
- Dans ce chapitre, certains mots dans les messages sont écrits en italique ; ils représentent les parties variables du message :
	- *ARG1* Le premier argument de la commande.

<sup>1</sup> Les textes des messages donnés dans ce chapitre peuvent être légèrement différents du texte réel, car certains messages contiennent quelques éléments variables et la mise en page peut aussi être différente.

- <span id="page-138-0"></span>– *ARG2* Le deuxième argument de la commande.
- *ARG3* Le troisième argument de la commande.
- *CLASSE* Le nom de la classe de votre document.
- *CHAÎNE* Une chaîne de caractères, faisant souvent partie d'un nom de commande.
- *compteur* Le nom d'un compteur LATEX.
- *document* Le nom de votre document, sans son suffixe .tex.
- *fichier* Le nom d'un fichier (Souvent un fichier auxiliaire minitoc, le fichier *document*.toc, le fichier *document*.lof, ou le fichier *document*.lot).
- *LANGUE* Le nom de la langue (pour \mtcselectlanguage).
- *LIGNE* Le numéro de la ligne dans le fichier source.
- *macro* Le nom d'une commande de fonte minitoc redéfinie par \mtcsetfont.
- *nouveau\_titre* La nouvelle valeur d'un titre redéfinie par \mtcsettitle.
- *NOMBRE* Le nombre de mini-tables du type donné dans votre document (lorsque vous utilisez des suffixes courts et que ce nombre dépasse 99).
- *nom\_interne* Le nom d'une macro interne redéfinie par une commande \mtcset....
- *PRÉPARATION* Le nom d'une commande minitoc de préparation.
- *séquence* Une séquence de commandes utilisée pour redéfinir une macro interne via une commande \mtcset....
- *su*ffi*xe* La partie suffixe du nom d'un fichier.
- *valeur* La nouvelle valeur d'un compteur.

## 5.1 Messages émis par le paquetage minitoc

#### 5.1.1 Messages informatifs

Package: minitoc 2006/08/03 v47 Package minitoc (JPFD)

Ceci est le message annonçant le paquetage minitoc, avec son nom, sa date et sa version. « JPFD » sont mes initiales. Ce message n'a pas d'identificateur car il est émis par \ProvidesPackage.

```
Package minitoc Info: <I0001>
(minitoc) *** minitoc package, version 47 ***.
```
Rappel de la version du paquetage.

Package minitoc Info: <I0002> (minitoc) Autoconfiguration of extensions. CHAPITRE 5. MESSAGES 140

Le paquetage minitoc essaye de déterminer si des suffixes courts pour les noms de fichiers ou longs sont utilisés par le système d'exploitation.

```
Package minitoc Info: <I0003>
(minitoc) chapter level macros available.
```
La commande de sectionnement \chapter est disponible, donc vous pouvez utiliser les commandes pour des mini-tables au niveau chapitre, *mais pas* les commandes pour des mini-tables au niveau section.

Package minitoc Info: <I0004> (minitoc) chapter level macros NOT available.

La commande de sectionnement \chapter *n'est pas* disponible, donc vous ne pouvez pas utiliser les commandes pour des mini-tables au niveau chapitre, mais, si la commande de sectionnement \section est disponible, vous pouvez utiliser les commandes pour des mini-tables au niveau section.

```
Package minitoc Info: <I0005>
(minitoc) compatible with hyperref.
```
Cette version de minitoc est compatible avec le paquetage hyperref.

Package minitoc Info: <I0006> (minitoc) *document*.*su*ffi*xe* is empty on input line *LIGNE*.

Le fichier auxiliaire pour une mini-table est trouvé vide (ou inexistant) lorsque minitoc essaye de l'insérer. Si l'option checkfiles est active, il est sauté.

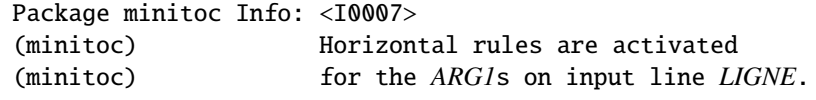

Les filets horizontaux seront présents dans les mini-tables de type *ARG1*.

Package minitoc Info: <I0008> (minitoc) Horizontal rules are inhibited (minitoc) for the *ARG1*s on input line *LIGNE*.

Les filets horizontaux seront omis dans les mini-tables de type *ARG1*.

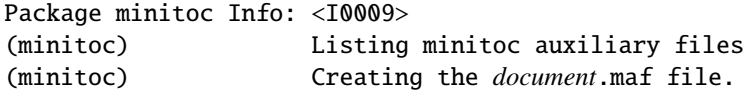

Vous avez utilisé l'option de paquetage listfiles. Une liste des fichiers auxiliaires pour minitoc est écrite dans le fichier *document*.maf. Ceci peut être utile pour détruire ces fichiers. Voir la section [1.7](#page-49-0) page [50.](#page-49-0)

Package minitoc Info: <I0010> Package minitoc Info: The *LANGUE* language is selected. (minitoc) on input line *LIGNE*.

Le fichier *LANGUE*.mld a été correctement chargé pour la langue *LANGUE*, <sup>2</sup> par la commande \mtcselectlanguage à la ligne *LIGNE*. Les titres pour les mini-tables sont changés.

Package minitoc Info: <I0011> (minitoc) *LANGUE* language object selected. (minitoc) on input line *LIGNE*.

La macro \mtcselectlanguage a (indirectement) chargé avec succès le fichier minitoc objet de langue *LANGUE*.mlo.

Package minitoc Info: <I0012> (minitoc) Long extensions (Unix-like) will be used.

L'autoconfiguration a détecté que votre système d'exploitation est capable d'utiliser des suffixes longs ; ce sera le choix par défaut.

<sup>&</sup>lt;sup>2</sup> Le fichier english.mld est toujours chargé d'abord, pour avoir l'anglais comme langue par défaut.

```
Package minitoc Info: <I0013>
(minitoc) \mtcsetdepth redefines the counter
(minitoc) "compteur" as "valeur" on input line LIGNE.
```
La macro \mtcsetdepth change la valeur du compteur de profondeur spécifié et lui donne la *valeur* demandée.

```
Package minitoc Info: <I0014>
(minitoc) \mtcsetfeature redefines the macro
(minitoc) "\nom_interne" as
                    (minitoc) "\séquence" on input line LIGNE.
```
La macro \mtcsetfeature a redéfini la macro interne *nom\_interne* par la *séquence* donnée.

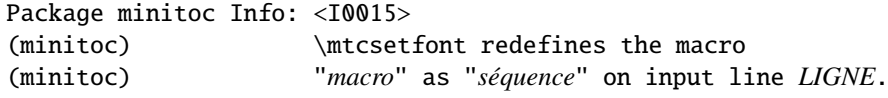

La commande \mtcsetfont redéfinit la macro (en ancien style) par la *séquence* de commandes de fontes donnée.

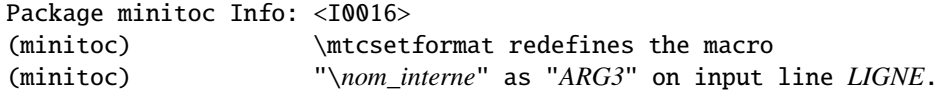

La macro \mtcsetformat redéfinit une macro interne avec la valeur de son troisième argument.

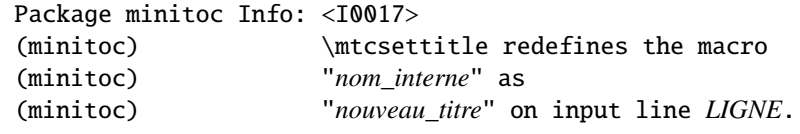

Un titre de mini-table est redéfini via la macro \mtcsettitle.

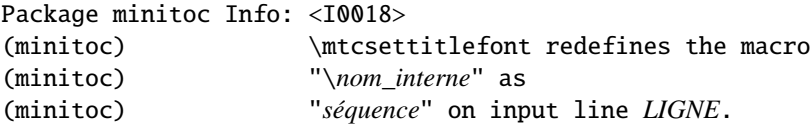

La macro \mtcsettitlefont redéfinit la macro \*nom\_interne* (ancien style) par la séquence *séquence* donnée.

```
Package minitoc(hints) Info: <I0019>
(minitoc(hints)) No hints have been written
(minitoc(hints)) in the document.log file.
```
L'option de paquetage hints n'a détecté aucun problème potentiel.

```
Package minitoc Info: <I0020>
(minitoc) old version of the memoir class.
```
La version de la classe memoir est ancienne. Le paquetage minitoc n'a pas besoin de corriger cette classe.

```
Package minitoc Info: <I0021>
(minitoc) Page numbers are activated
(minitoc) for the ARG1s on input line LIGNE.
```
Les numéros de pages seront présents dans les mini-tables de type *ARG1*.

Package minitoc Info: <I0022> (minitoc) Page numbers are inhibited (minitoc) for the *ARG1*s on input line *LIGNE*.

Les numéros de pages seront omis dans les mini-tables de type *ARG1*.

```
Package minitoc Info: <I0023>
(minitoc) part level macros available.
```
La commande de sectionnement \part est disponible, donc vous pouvez utiliser les commandes pour des mini-tables au niveau partie.

```
Package minitoc Info: <I0024>
(minitoc) PREPARING MINITOCS FROM fichier on input line LIGNE.
```
Une commande \dominitoc prépare les fichiers auxiliaires minitoc pour les minitocs depuis le *fichier*.

```
Package minitoc Info: <I0025>
(minitoc) PREPARING PARTTOCS FROM fichier on input line LIGNE.
```
Une commande \doparttoc prépare les fichiers auxiliaires parttoc pour les parttocs depuis le *fichier*.

Package minitoc Info: <I0026> (minitoc) PREPARING SECTTOCS FROM *fichier* on input line *LIGNE*.

Une commande \dosecttoc prépare les fichiers auxiliaires secttoc pour les secttocs depuis le *fichier*.

Package minitoc Info: <I0027> (minitoc) recent version of the memoir class.

La version de la classe memoir est récente. Le paquetage minitoc va essayer de corriger cette classe.

Package minitoc Info: <I0028> (minitoc) section level macros available.

La commande de sectionnement \section est disponible mais la commande de sectionnement \chapter *n'est pas* disponible, donc vous pouvez utiliser les commandes pour des mini-tables au niveau section.
```
Package minitoc Info: <I0029>
(minitoc) section level macros NOT available.
```
La commande de sectionnement \section n'est pas définie (par la classe du document), donc les commandes au niveau section du paquetage minitoc ne sont pas disponibles.

```
Package minitoc Info: <I0030>
(minitoc) the memoir class is loaded:
(minitoc) compatibility attempted.
```
La classe de document memoir est utilisée. Le paquetage minitoc essaye d'assurer la compatibilité.

```
Package minitoc Info: <I0031>
(minitoc) ==> this version is configured for UNIX-like
(minitoc) (long extensions) file names.
```
L'autoconfiguration a détecté que votre système d'exploitation utilise des noms de fichiers à la mode UNIX (suffixes longs).

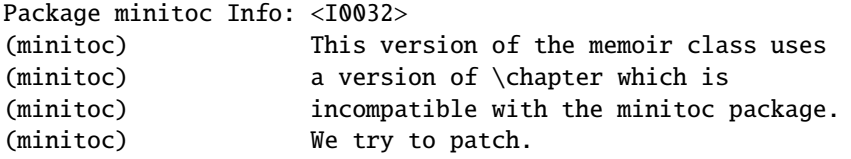

La classe memoir utilise une version de la commande \chapter qui a besoin d'être corrigée car sa syntaxe a changé. Une correction (*patch*) est chargée.

Package minitoc Info: <I0033> (minitoc) Writing *document*.*su*ffi*xe*.

Un fichier auxiliaire pour une mini-table est écrit par une commande minitoc de préparation (telle que \dominitoc).

```
Package minitoc Info: <I0034>
(minitoc) PREPARING MINILOFS FROM fichier on input line LIGNE.
```
Une commande \dominilof prépare les fichiers auxiliaires minilof pour les minilofs depuis le *fichier*.

```
Package minitoc Info: <I0035>
(minitoc) PREPARING PARTLOFS FROM fichier on input line LIGNE.
```
Une commande \dopartlof prépare les fichiers auxiliaires partlof pour les partlofs depuis le *fichier*.

Package minitoc Info: <I0036> (minitoc) PREPARING SECTLOFS FROM *fichier* on input line *LIGNE*.

Une commande \dosectlof prépare les fichiers auxiliaires sectlof pour les sectlofs depuis le *fichier*.

Package minitoc Info: <I0037> (minitoc) PREPARING MINILOTS FROM *fichier* on input line *LIGNE*.

Une commande \dominilot prépare les fichiers auxiliaires minilot pour les minilots depuis le *fichier*.

Package minitoc Info: <I0038> (minitoc) PREPARING PARTLOTS FROM *fichier* on input line *LIGNE*.

Une commande \dopartlot prépare les fichiers auxiliaires partlot pour les partlots depuis le *fichier*.

Package minitoc Info: <I0039> (minitoc) PREPARING SECTLOTS FROM *fichier* on input line *LIGNE*.

Une commande \dosectlot prépare les fichiers auxiliaires sectlot pour les sectlots depuis le *fichier*.

5.1.1.1 Messages informatifs pour les indications (*hints*)

```
Package minitoc(hints) Info: <I0040>
(minitoc(hints)) The ''abstract'' package has been
(minitoc(hints)) loaded with the ''addtotoc'' option.
(minitoc(hints)) You need to look at the
(minitoc(hints)) documentation to adjust.
```
Puisque vous utilisez le paquetage abstract avec son option addtotoc, vous devriez consulter la documentation du paquetage minitoc pour les précautions spécifiques. Voir la section [2.27](#page-67-0) page [68.](#page-67-0)

```
Package minitoc(hints) Info: <I0041>
(minitoc(hints)) --- The amsbook class is loaded.
(minitoc(hints)) See the minitoc package documentation
(minitoc(hints)) for specific precautions.
```
Puisque vous utilisez la classe amsbook, vous devriez consulter la documentation du paquetage minitoc pour les précautions spécifiques. Voir la section [2.24](#page-63-0) page [64.](#page-63-0)

Package minitoc(hints) Info: <I0042> (minitoc(hints)) --- The appendix package is loaded. (minitoc(hints)) See the minitoc package documentation (minitoc(hints)) for specific precautions.

Puisque vous utilisez aussi le paquetage appendix, vous devriez consulter la documentation du paquetage minitoc pour les précautions spécifiques. Voir la section [2.20](#page-61-0) page [62.](#page-61-0)

```
Package minitoc(hints) Info: <I0043>
(minitoc(hints)) --- The KOMAScript CLASSE class is loaded.
(minitoc(hints)) See the minitoc package documentation
(minitoc(hints)) for specific precautions.
```
Puisque vous utilisez aussi la classe *CLASSE*, vous devriez consulter la documentation du paquetage minitoc pour les précautions spécifiques. Voir la section [1.5.5](#page-47-0) page [48.](#page-47-0) Les classes concernées ici sont scrbook, scrreprt et scrarcl, c'est-à-dire les classes KOMA-Script [\[164\]](#page-519-0) compatibles avec minitoc.

```
Package minitoc(hints) Info: <I0044>
(minitoc(hints)) --- The memoir class is loaded.
(minitoc(hints)) See the minitoc package documentation
(minitoc(hints)) for specific precautions.
```
Puisque vous utilisez la classe memoir, vous devriez consulter la documentation du paquetage minitoc pour les précautions spécifiques. Voir la section [2.22](#page-62-0) page [63.](#page-62-0)

```
Package minitoc(hints) Info: <I0045>
(minitoc(hints)) The \PRÉPARATION command
(minitoc(hints)) has been invoked more than once
(minitoc(hints)) on input line LIGNE.
```
Une commande minitoc de préparation a été invoquée plus d'une fois.

Package minitoc(hints) Info: <I0046> (minitoc(hints)) --- The tocbibind package is loaded. (minitoc(hints)) See the minitoc package documentation (minitoc(hints)) for specific precautions.

Puisque vous utilisez aussi le paquetage tocbibind, vous devriez consulter la documentation du paquetage minitoc pour les précautions spécifiques. Voir la section [1.5.5](#page-47-0) page [48.](#page-47-0)

Package minitoc(hints) Info: <I0047> (minitoc(hints)) --- The tocloft package is loaded. (minitoc(hints)) See the minitoc package documentation (minitoc(hints)) for specific precautions.

Puisque vous utilisez aussi le paquetage tocloft, vous devriez consulter la documentation du paquetage minitoc pour les précautions spécifiques. Voir la section [2.21](#page-62-0) page [63.](#page-62-0)

Package minitoc(hints) Info: <I0048> (minitoc(hints)) Using \mtcprepare may induce some (minitoc(hints)) hints about the preparation commands, (minitoc(hints)) because it invokes ALL the preparation (minitoc(hints)) commands allowed by the document class, (minitoc(hints)) without any previous check.

La commande \mtcprepare invoque toutes les commandes de préparation possibles, selon la classe du document et les fichiers de contenu disponibles. Elle ne sait pas exactement ce que vous désirez, donc elle peut préparer trop de fichiers de mini-tables.

```
Package minitoc(hints) Info: <I0049>
(minitoc(hints)) ==> You requested the hints option
(minitoc(hints)) Some hints are eventually given below.
```
Puisque vous avez demandé l'option de paquetage hints (qui est activée par défaut), quelques « indications » (*hints*) sont éventuellement écrites dans le fichier *document*.log file. Vous pourrez les trouver facilement en recherchant la chaîne « minitoc(hints) » avec un éditeur de texte.

## 5.1.2 Messages d'avertissement

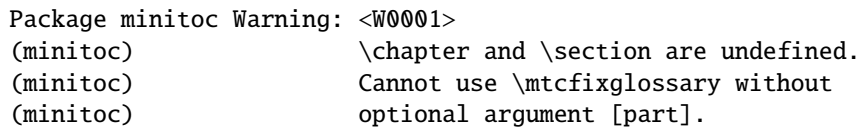

Les commandes de sectionnement \chapter et \section ne sont pas définies (par la classe du document), donc la macro \mtcfixglossary ne peut pas être utilisée sans son argument optionnel (essayez [part]). Il est très improbable que cette situation se produise, donc vérifiez aussi la classe de votre document.

```
Package minitoc Warning: <W0002>
(minitoc) \chapter and \section are undefined.
(minitoc) Cannot use \mtcfixindex without
(minitoc) optional argument [part].
```
Les commandes de sectionnement \chapter et \section ne sont pas définies (par la classe du document), donc la macro \mtcfixindex ne peut pas être utilisée sans son argument optionnel (essayez [part]). Il est très improbable que cette situation se produise, donc vérifiez aussi la classe de votre document.

```
Package minitoc Warning: <W0003>
(minitoc) \firstchapteris is an obsolete
(minitoc) command on input line LIGNE.
```
Vous avez utilisé une commande obsolète. Vous devriez l'enlever.

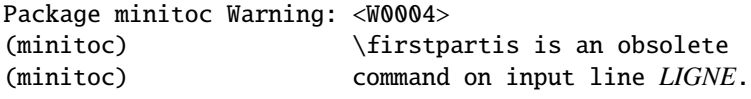

Vous avez utilisé une commande obsolète. Vous devriez l'enlever.

```
Package minitoc Warning: <W0005>
(minitoc) \firstsectionis is an obsolete
(minitoc) command on input line LIGNE.
```
Vous avez utilisé une commande obsolète. Vous devriez l'enlever.

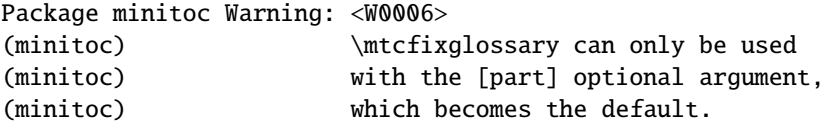

La macro \mtcfixglossary ne peut utiliser que [part] comme argument optionnel (qui devient le choix par défaut), car \chapter et \section ne sont pas définies.

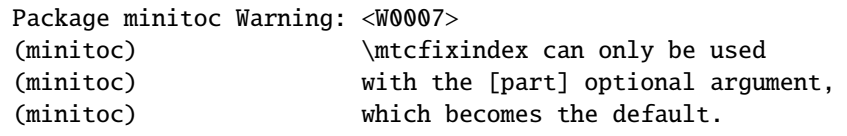

La macro \mtcfixindex ne peut utiliser que [part] comme argument optionnel (qui devient le choix par défaut), car \chapter et \section ne sont pas définies.

Package minitoc Warning: <W0008> (minitoc) No file *fichier*. (minitoc) MINILOFS NOT PREPARED on input line *LIGNE*.

Le *fichier* n'a pu être trouvé, parce qu'il n'a pas été créé par une commande \dominilof. Vérifiez si vous avez invoqué \dominilof dans la bonne séquence de commandes.

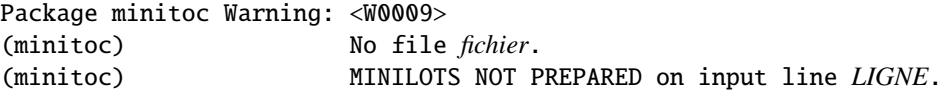

Le *fichier* n'a pu être trouvé, parce qu'il n'a pas été créé par une commande \dominilot. Vérifiez si vous avez invoqué \dominilot dans la bonne séquence de commandes.

```
Package minitoc Warning: <W0010>
(minitoc) No file fichier.
(minitoc) MINITOCS NOT PREPARED on input line LIGNE.
```
Le *fichier* n'a pu être trouvé, parce qu'il n'a pas été créé par une commande \dominitoc. Vérifiez si vous avez invoqué \dominitoc dans la bonne séquence de commandes.

Package minitoc Warning: <W0011> (minitoc) No file *fichier*. (minitoc) PARTLOFS NOT PREPARED on input line *LIGNE*.

Le *fichier* n'a pu être trouvé, parce qu'il n'a pas été créé par une commande \dopartlof. Vérifiez si vous avez invoqué \dopartlof dans la bonne séquence de commandes.

Package minitoc Warning: <W0012> (minitoc) No file *fichier*. (minitoc) PARTLOTS NOT PREPARED on input line *LIGNE*. Le *fichier* n'a pu être trouvé, parce qu'il n'a pas été créé par une commande \dopartlot. Vérifiez si vous avez invoqué \dopartlot dans la bonne séquence de commandes.

```
Package minitoc Warning: <W0013>
(minitoc) No file fichier.
(minitoc) PARTTOCS NOT PREPARED on input line LIGNE.
```
Le *fichier* n'a pu être trouvé, parce qu'il n'a pas été créé par une commande \doparttoc. Vérifiez si vous avez invoqué \doparttoc dans la bonne séquence de commandes.

Package minitoc Warning: <W0014> (minitoc) No file *fichier*. (minitoc) SECTLOFS NOT PREPARED on input line *LIGNE*.

Le *fichier* n'a pu être trouvé, parce qu'il n'a pas été créé par une commande \dosectlof. Vérifiez si vous avez invoqué \dosectlof dans la bonne séquence de commandes.

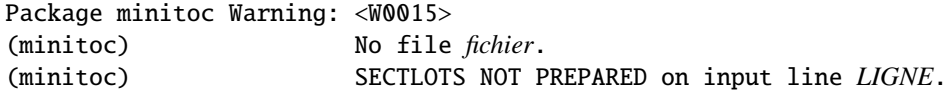

Le *fichier* n'a pu être trouvé, parce qu'il n'a pas été créé par une commande \dosectlot. Vérifiez si vous avez invoqué \dosectlot dans la bonne séquence de commandes.

Package minitoc Warning: <W0016> (minitoc) No file *fichier*. (minitoc) SECTTOCS NOT PREPARED on input line *LIGNE*.

Le *fichier* n'a pu être trouvé, parce qu'il n'a pas été créé par une commande \dosecttoc. Vérifiez si vous avez invoqué \dosecttoc dans la bonne séquence de commandes.

```
Package minitoc Warning: <W0017>
(minitoc) no section or chapter level macros available
(minitoc) PLEASE VERIFY YOUR MAIN DOCUMENT CLASS.
```
Les commandes de sectionnement \chapter et \section ne sont pas définies. Votre classe de document est probablement sans aucune commande de sectionnement, donc le paquetage minitoc est sans objet. *Vérifiez la classe principale de votre document.*

```
Package minitoc Warning: <W0018>
Package minitoc Warning: part level macros NOT available.
```
La commande de sectionnement \part n'est pas définie (par la classe du document), donc les commandes au niveau partie du paquetage minitoc ne sont pas disponibles. C'est un message d'avertissement (*warning*) car la plupart des classes ayant des commandes de sectionnement définissent la commande \part, donc vous devriez vérifier quelle classe vous utilisez.

```
Package minitoc Warning: <W0019>
(minitoc) Short extensions (MSDOS-like) will be used.
(minitoc) ==> this version is configured for MSDOS-like
(minitoc) (8+3) file names.
```
L'autoconfiguration a trouvé que le système d'exploitation utilise des noms de fichiers avec des suffixes courts (schéma 8+3).

Package minitoc Warning: <W0020> (minitoc) You have forced the use of short extensions.

Vous avez ppécifié l'option de paquetage shortext pour forcer l'utilisation de suffixes courts (schéma 8+3). Cette action limite le nombre de mini-tables utilisables dans chaque sorte et peut poser des problèmes si vous avez plus de 99 mini-tables du même genre. Si votre système d'exploitation permet des suffixes longs, n'utilisez pas l'option de paquetage shortext, sauf à des fins de test.

Package minitoc Warning: <W0021> (minitoc) Your version of latex.tex is obsolete. (minitoc) Trying to continue...

Vous utilisez une version obsolète de LATEX, mais le paquetage minitoc va essayer de continuer. Il serait préférable de mettre à jour votre installation de L<sup>AT</sup>EX.

Package minitoc Warning: <W0022> Package minitoc Warning: Your version of latex.tex is very obsolete. (minitoc) Trying to continue... crossing fingers.

Vous utilisez une version totalement périmée de LATEX, presque inutilisable avec le paquetage minitoc. Vous pouvez essayer de continuer la compilation, mais vous êtes instamment priés de mettre à jour votre installation de L<sup>AT</sup>EX.

5.1.2.1 Messages d'avertissement pour les indications (*hints*)

Package minitoc(hints) Warning: <W0023> (minitoc(hints)) --- It may be the consequence (minitoc(hints)) of loading the ''hyperref'' package.

Certaines commandes de sectionnement ont été modifiées *après* le chargement du paquetage minitoc. Le paquetage hyperref fait cela, mais sans dommages. Pour des altérations faites par d'autres paquetages ou par l'utilisateur, il est recommandé de modifier les commandes de sectionnement seulement *avant* le chargement du paquetage minitoc. Voir la section [2.17](#page-60-0) page [61.](#page-60-0)

Package minitoc(hints) Warning: <W0024> (minitoc(hints)) Some hints have been written (minitoc(hints)) in the *document*.log file.

L'option de paquetage hints a détecté des problèmes potentiels et écrit des indications (*hints*) dans le fichier *document*.log. Vous pouvez l'examiner en y cherchant la chaîne « minitoc(hints) » avec un éditeur de texte.

Package minitoc(hints) Warning: <W0025> (minitoc(hints)) --- The alphanum package is loaded. (minitoc(hints)) It is incompatible (minitoc(hints)) with the minitoc package.

Vous utilisez le paquetage alphanum qui est incompatible avec le paquetage minitoc. La compilation continue, mais le résultat pourrait être insatisfaisant.

```
Package minitoc(hints) Warning: <W0026>
(minitoc(hints)) --- The amsart class is loaded.
(minitoc(hints)) It is incompatible
(minitoc(hints)) with the minitoc package.
```
Vous utilisez la classe de document amsart qui est incompatible avec le paquetage minitoc. La compilation continue, mais le résultat pourrait être insatisfaisant.

```
Package minitoc(hints) Warning: <W0027>
(minitoc(hints)) --- The amsproc class is loaded.
(minitoc(hints)) It is incompatible
(minitoc(hints)) with the minitoc package.
```
Vous utilisez la classe de document amsproc qui est incompatible avec le paquetage minitoc. La compilation continue, mais le résultat pourrait être insatisfaisant.

```
Package minitoc(hints) Warning: <W0028>
(minitoc(hints)) --- The \chapter command is altered
                            after minitoc.
```
Certains paquetages modifient les commandes de sectionnement, telles que \chapter. La plupart d'entre-eux devraient être chargés *avant* le paquetage minitoc. Le paquetage hyperref, même s'il est chargé *avant* le paquetage minitoc (comme recommandé), altère les commandes de sectionnement dans un bloc \AtBeginDocument, donc ce message est toujours émis lorsque vous utilisez le paquetage hyperref avec minitoc, mais il est alors bénin.

```
Package minitoc(hints) Warning: <W0029>
Package minitoc(hints) Warning: --- The jura class is loaded.
(minitoc(hints)) It is incompatible
(minitoc(hints)) with the minitoc package.
```
Vous utilisez la classe de document jura qui est incompatible avec le paquetage minitoc. La compilation continue, mais le résultat pourrait être insatisfaisant.

```
Package minitoc(hints) Warning: <W0030>
(minitoc(hints)) --- The \part command is altered
                            after minitoc.
```
Certains paquetages modifient les commandes de sectionnement, telles que \part. La plupart d'entre-eux devraient être chargés *avant* le paquetage minitoc. Le paquetage hyperref, même s'il est chargé *avant* le paquetage minitoc (comme recommandé), altère les commandes de sectionnement dans un bloc \AtBeginDocument, donc ce message est toujours émis lorsque vous utilisez le paquetage hyperref avec minitoc, mais il est alors bénin.

```
Package minitoc(hints) Warning: <W0031>
(minitoc(hints)) --- The placeins package is loaded
(minitoc(hints)) without the section option,
(minitoc(hints)) but minitoc used the insection option
(minitoc(hints)) which implies it. Try to inverse the
(minitoc(hints)) loading order and use coherent options.
(minitoc(hints)) You may have got a message
(minitoc(hints)) ! LaTeX Error: Option clash for package placeins.
```
Vous utilisez le paquetage placeins, mais sans son options section, alors que minitoc est appelé avec son option insection qui l'implique. Voir page [29,](#page-29-0) près d'un symbole « virage dangereux » comme celui montré dans la marge.

```
Package minitoc(hints) Warning: <W0032>
(minitoc(hints)) --- The placeins package loaded is
(minitoc(hints)) too old. It should have a version
(minitoc(hints)) date of 2005/04/18 at least.
```
Vous utilisez une version obsolète du paquetage placeins. Vous devriez le mettre à jour depuis les archives CTAN ou une distribution récente.

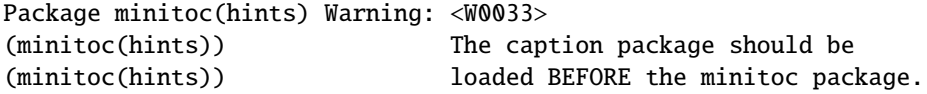

Le paquetage caption altère certaines commandes et doit être chargé *avant* le paquetage minitoc. Voir la section [2.31](#page-69-0) page [70.](#page-69-0)

```
Package minitoc(hints) Warning: <W0034>
(minitoc(hints)) The caption2 package should be
(minitoc(hints)) loaded BEFORE the minitoc package.
```
Le paquetage caption2 altère certaines commandes et doit être chargé *avant* le paquetage minitoc. Voir la section [2.31](#page-69-0) page [70.](#page-69-0)

Package minitoc(hints) Warning: <W0035> (minitoc(hints)) The ccaption package should be (minitoc(hints)) loaded BEFORE the minitoc package.

Le paquetage ccaption altère certaines commandes et doit être chargé *avant* le paquetage minitoc. Voir la section [2.31](#page-69-0) page [70.](#page-69-0)

Package minitoc(hints) Warning: <W0036> (minitoc(hints)) The mcaption package should be (minitoc(hints)) loaded BEFORE the minitoc package.

Le paquetage mcaption altère certaines commandes et doit être chargé *avant* le paquetage minitoc. Voir la section [2.31](#page-69-0) page [70.](#page-69-0)

Package minitoc(hints) Warning: <W0037> (minitoc(hints)) The sectsty package should be (minitoc(hints)) loaded BEFORE the minitoc package.

Le paquetage sectsty altère certaines commandes et doit être chargé *avant* le paquetage minitoc. Voir la section [2.28](#page-68-0) page [69.](#page-68-0)

Package minitoc(hints) Warning: <W0038> (minitoc(hints)) The varsects package should be (minitoc(hints)) loaded BEFORE the minitoc package.

Le paquetage varsects altère certaines commandes et doit être chargé *avant* le paquetage minitoc. Voir la section [2.33](#page-70-0) page [71.](#page-70-0)

```
Package minitoc(hints) Warning: <W0039>
(minitoc(hints)) --- The \section command is altered
                            after minitoc.
```
Certains paquetages modifient les commandes de sectionnement, telles que \section. La plupart d'entre-eux devraient être chargés *avant* le paquetage minitoc. Le paquetage hyperref, même s'il est chargé *avant* le paquetage minitoc (comme recommandé), altère les commandes de sectionnement dans un bloc \AtBeginDocument, donc ce message est toujours émis lorsque vous utilisez le paquetage hyperref avec minitoc, mais il est alors bénin.

Package minitoc(hints) Warning: <W0040> (minitoc(hints)) --- The titletoc package is loaded. (minitoc(hints)) It is incompatible (minitoc(hints)) with the minitoc package.

Puisque vous utilisez aussi le paquetage tocloft, vous devriez consulter la documentation du paquetage minitoc pour les précautions spécifiques. Voir la note [18](#page-50-0) page [51.](#page-50-0)

Package minitoc(hints) Warning: <W0041> (minitoc(hints)) You have attempted to insert empty minilofs.

Vous avez tenté d'insérer des minilofs vides. Si vous avez utilisé l'option de paquetage nocheckfiles, vous aurez quelques mini-tables vides et laides, avec seulement un titre et deux filets horizontaux. Par défaut (option de paquetage checkfiles), vous n'aurez que ce message bénin.

Package minitoc(hints) Warning: <W0042> (minitoc(hints)) You have attempted to insert empty minilots.

Vous avez tenté d'insérer des minilots vides. Si vous avez utilisé l'option de paquetage nocheckfiles, vous aurez quelques mini-tables vides et laides, avec seulement un titre et deux filets horizontaux. Par défaut (option de paquetage checkfiles), vous n'aurez que ce message bénin.

```
Package minitoc(hints) Warning: <W0043>
(minitoc(hints)) You have attempted to insert
                            empty minitocs.
```
Vous avez tenté d'insérer des minitocs vides. Si vous avez utilisé l'option de paquetage nocheckfiles, vous aurez quelques mini-tables vides et laides, avec seulement un titre et deux filets horizontaux. Par défaut (option de paquetage checkfiles), vous n'aurez que ce message bénin.

```
Package minitoc(hints) Warning: <W0044>
(minitoc(hints)) You have attempted to insert
                            empty partlofs.
```
Vous avez tenté d'insérer des partlofs vides. Si vous avez utilisé l'option de paquetage nocheckfiles, vous aurez quelques mini-tables vides et laides, avec seulement un titre et deux filets horizontaux. Par défaut (option de paquetage checkfiles), vous n'aurez que ce message bénin.

Package minitoc(hints) Warning: <W0045> (minitoc(hints)) You have attempted to insert empty partlots.

Vous avez tenté d'insérer des partlots vides. Si vous avez utilisé l'option de paquetage nocheckfiles, vous aurez quelques mini-tables vides et laides, avec seulement un titre et deux filets horizontaux. Par défaut (option de paquetage checkfiles), vous n'aurez que ce message bénin.

Package minitoc(hints) Warning: <W0046> (minitoc(hints)) You have attempted to insert empty parttocs.

Vous avez tenté d'insérer des parttocs vides. Si vous avez utilisé l'option de paquetage nocheckfiles, vous aurez quelques mini-tables vides et laides, avec seulement un titre et deux filets horizontaux. Par défaut (option de paquetage checkfiles), vous n'aurez que ce message bénin.

```
Package minitoc(hints) Warning: <W0047>
(minitoc(hints)) You have attempted to insert
                            empty sectlofs.
```
Vous avez tenté d'insérer des sectlofs vides. Si vous avez utilisé l'option de paquetage nocheckfiles, vous aurez quelques mini-tables vides et laides, avec seulement un titre et deux filets horizontaux. Par défaut (option de paquetage checkfiles), vous n'aurez que ce message bénin.

```
Package minitoc(hints) Warning: <W0048>
(minitoc(hints)) You have attempted to insert
                            empty sectlots.
```
Vous avez tenté d'insérer des sectlots vides. Si vous avez utilisé l'option de paquetage nocheckfiles, vous aurez quelques mini-tables vides et laides, avec seulement un titre et deux filets horizontaux. Par défaut (option de paquetage checkfiles), vous n'aurez que ce message bénin.

```
Package minitoc(hints) Warning: <W0049>
(minitoc(hints)) You have attempted to insert
                            empty secttocs.
```
Vous avez tenté d'insérer des secttocs vides. Si vous avez utilisé l'option de paquetage nocheckfiles, vous aurez quelques mini-tables vides et laides, avec seulement un titre et deux filets horizontaux. Par défaut (option de paquetage checkfiles), vous n'aurez que ce message bénin.

Package minitoc(hints) Warning: <W0050> (minitoc(hints)) You have invoked an obsolete command: \firstchapteris.

Vous avez utilisé une commande obsolète. Vous devriez l'enlever.

Package minitoc(hints) Warning: <W0051> (minitoc(hints)) You have invoked an obsolete command: \firstpartis.

Vous avez utilisé une commande obsolète. Vous devriez l'enlever.

```
Package minitoc(hints) Warning: <W0052>
(minitoc(hints)) You have invoked an obsolete
                            command: \firstsectionis.
```
Vous avez utilisé une commande obsolète. Vous devriez l'enlever.

```
Package minitoc(hints) Warning: <W0053>
(minitoc(hints)) You have used short extensions
(minitoc(hints)) and more than 99 chapters (NOMBRE).
```
Vous avez utilisé des suffixes courts (limités à 3 caractères) et plus de 99 chapitres, donc le numéro du fichier auxiliaire ne tient plus dans le suffixe. *NOMBRE* est le nombre de chapitres effectifs dans votre document. Voir la section [1.9](#page-51-0) page [52.](#page-51-0)

```
Package minitoc(hints) Warning: <W0054>
(minitoc(hints)) You have used short extensions
(minitoc(hints)) and more than 99 parts (NOMBRE).
```
Vous avez utilisé des suffixes courts (limités à 3 caractères) et plus de 99 parties, donc le numéro du fichier auxiliaire ne tient plus dans le suffixe. *NOMBRE* est le nombre de parties effectives dans votre document. Voir la section [1.9](#page-51-0) page [52.](#page-51-0)

```
Package minitoc(hints) Warning: <W0055>
(minitoc(hints)) You have used short extensions
(minitoc(hints)) and more than 99 sections (NOMBRE).
```
Vous avez utilisé des suffixes courts (limités à 3 caractères) et plus de 99 sections, donc le numéro du fichier auxiliaire ne tient plus dans le suffixe. *NOMBRE* est le nombre de sections effectives dans votre document. Voir la section [1.9](#page-51-0) page [52.](#page-51-0)

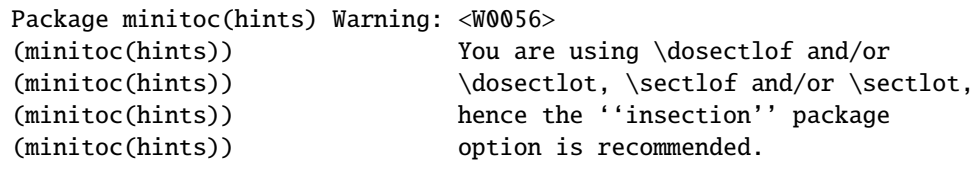

Vous avez demandé des mini-listes des figures ou des tables au niveau section. Mais Comme les éléments flottants (figures et tableaux) pourraient dériver quelque part en dehors de la zone d'impression du texte de la section, les sectlofs et sectlots peuvent être assez étranges. Afin d'avoir un meilleur comportement de ces mini-tables, il peut être utile d'ajouter l'option de paquetage insection. Voir page [29.](#page-29-0)

Package minitoc(hints) Warning: <W0057> (minitoc(hints)) You have used \minilof, (minitoc(hints)) but not \dominilof.

Vous avez essayé d'insérer des minilofs (via \minilof), mais les minilofs n'ont pas été préparées (via \dominilof).

Package minitoc(hints) Warning: <W0058> (minitoc(hints)) You have used \minilot, (minitoc(hints)) but not \dominilot.

Vous avez essayé d'insérer des minilots (via \minilot), mais les minilots n'ont pas été préparées (via \dominilot).

Package minitoc(hints) Warning: <W0059> (minitoc(hints)) You have used \minitoc, (minitoc(hints)) but not \dominitoc.

Vous avez essayé d'insérer des minitocs (via \minitoc), mais les minitocs n'ont pas été préparées (via \dominitoc).

Package minitoc(hints) Warning: <W0060> (minitoc(hints)) You have used \partlof, (minitoc(hints)) but not \dopartlof.

Vous avez essayé d'insérer des partlofs (via \partlof), mais les partlofs n'ont pas été préparées (via \dopartlof).

Package minitoc(hints) Warning: <W0061> (minitoc(hints)) You have used \partlot, (minitoc(hints)) but not \dopartlot.

Vous avez essayé d'insérer des partlots (via \partlot), mais les partlots n'ont pas été préparées (via \dopartlot).

Package minitoc(hints) Warning: <W0062> (minitoc(hints)) You have used \parttoc, (minitoc(hints)) but not \doparttoc.

Vous avez essayé d'insérer des parttocs (via \parttoc), mais les parttocs n'ont pas été préparées (via \doparttoc).

Package minitoc(hints) Warning: <W0063> (minitoc(hints)) You have used \sectlof, (minitoc(hints)) but not \dosectlof.

Vous avez essayé d'insérer des sectlofs (via \sectlof), mais les sectlofs n'ont pas été préparées (via \dosectlof).

Package minitoc(hints) Warning: <W0064> (minitoc(hints)) You have used \sectlot, (minitoc(hints)) but not \dosectlot.

Vous avez essayé d'insérer des sectlots (via \sectlot), mais les sectlots n'ont pas été préparées (via \dosectlot).

Package minitoc(hints) Warning: <W0065> (minitoc(hints)) You have used \secttoc, (minitoc(hints)) but not \dosecttoc.

Vous avez essayé d'insérer des secttocs (via \secttoc), mais les secttocs n'ont pas été préparées (via \dosecttoc).

Package minitoc(hints) Warning: <W0066> (minitoc(hints)) You have used \minilof, (minitoc(hints)) but not \listoffigures nor (minitoc(hints)) \fakelistoffigures.

CHAPITRE 5. MESSAGES 164

Vous avez essayé d'insérer des minilofs (via \minilof), mais le fichier *document*.lof n'est pas disponible car vous n'avez invoqué ni \listoffigures, ni \fakelistoffigures.

```
Package minitoc(hints) Warning: <W0067>
(minitoc(hints)) You have used \minilot but not
(minitoc(hints)) \listoftables nor
(minitoc(hints)) \fakelistoftables.
```
Vous avez essayé d'insérer des minilots (via \minilot), mais le fichier *document*.lot n'est pas disponible car vous n'avez invoqué ni \listoftables, ni \fakelistoftables.

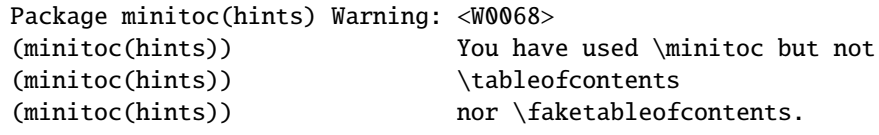

Vous avez essayé d'insérer des minitocs (via \minitoc), mais le fichier *document*.toc n'est pas disponible car vous n'avez invoqué ni \tableofcontents, ni \faketableofcontents.

Package minitoc(hints) Warning: <W0069> (minitoc(hints)) You have used \partlof but not (minitoc(hints)) \listoffigures (minitoc(hints)) nor \fakelistoffigures.

Vous avez essayé d'insérer des partlofs (via \partlof), mais le fichier *document*.lof n'est pas disponible car vous n'avez invoqué ni \listoffigures, ni \fakelistoffigures.

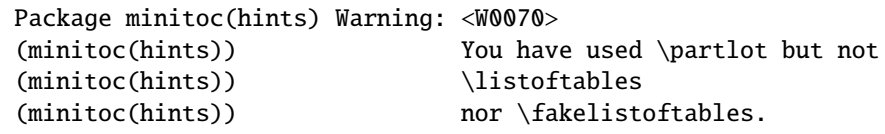

Vous avez essayé d'insérer des partlots (via \partlot), mais le fichier *document*.lot n'est pas disponible car vous n'avez invoqué ni \listoftables, ni \fakelistoftables.

```
Package minitoc(hints) Warning: <W0071>
(minitoc(hints)) You have used \parttoc but not
(minitoc(hints)) \tableofcontents
(minitoc(hints)) nor \faketableofcontents.
```
Vous avez essayé d'insérer des parttocs (via \parttoc), mais le fichier *document*.toc n'est pas disponible car vous n'avez invoqué ni \tableofcontents, ni \faketableofcontents.

Package minitoc(hints) Warning: <W0072> (minitoc(hints)) You have used \sectlof but not (minitoc(hints)) \listoffigures (minitoc(hints)) nor \fakelistoffigures.

Vous avez essayé d'insérer des sectlofs (via \sectlof), mais le fichier *document*.lof n'est pas disponible car vous n'avez invoqué ni \listoffigures, ni \fakelistoffigures.

Package minitoc(hints) Warning: <W0073> (minitoc(hints)) You have used \sectlot but not (minitoc(hints)) \listoftables (minitoc(hints)) nor \fakelistoftables.

Vous avez essayé d'insérer des sectlots (via \sectlot), mais le fichier *document*.lot n'est pas disponible car vous n'avez invoqué ni \listoftables, ni \fakelistoftables.

Package minitoc(hints) Warning: <W0074> (minitoc(hints)) You have used \secttoc but not (minitoc(hints)) \tableofcontents (minitoc(hints)) nor \faketableofcontents.

Vous avez essayé d'insérer des secttocs (via \secttoc), mais le fichier *document*.toc n'est pas disponible car vous n'avez invoqué ni \tableofcontents, ni \faketableofcontents.

Package minitoc(hints) Warning: <W0075> (minitoc(hints)) You have used \doparttoc (minitoc(hints)) but not \parttoc.

Vous avez préparé des parttocs (via \doparttoc), mais vous n'en avez utilisé aucune.

Package minitoc(hints) Warning: <W0076> (minitoc(hints)) You have used \dopartlof (minitoc(hints)) but not \partlof.

Vous avez préparé des partlofs (via \dopartlof), mais vous n'en avez utilisé aucune.

Package minitoc(hints) Warning: <W0077> (minitoc(hints)) You have used \dopartlot (minitoc(hints)) but not \partlot.

Vous avez préparé des partlots (via \dopartlot), mais vous n'en avez utilisé aucune.

Package minitoc(hints) Warning: <W0078> (minitoc(hints)) You have used \dominitoc (minitoc(hints)) but not \minitoc.

Vous avez préparé des minitocs (via \dominitoc), mais vous n'en avez utilisé aucune.

Package minitoc(hints) Warning: <W0079> (minitoc(hints)) You have used \dominilof (minitoc(hints)) but not \minilof.

Vous avez préparé des minilofs (via \dominilof), mais vous n'en avez utilisé aucune.

Package minitoc(hints) Warning: <W0080> (minitoc(hints)) You have used \dominilot (minitoc(hints)) but not \minilot.

Vous avez préparé des minilots (via \dominilot), mais vous n'en avez utilisé aucune.

Package minitoc(hints) Warning: <W0081> (minitoc(hints)) You have used \dosecttoc (minitoc(hints)) but not \secttoc.

Vous avez préparé des secttocs (via \dosecttoc), mais vous n'en avez utilisé aucune.

Package minitoc(hints) Warning: <W0082> (minitoc(hints)) You have used \dosectlof (minitoc(hints)) but not \sectlof.

Vous avez préparé des sectlofs (via \dosectlof), mais vous n'en avez utilisé aucune.

```
Package minitoc(hints) Warning: <W0083>
(minitoc(hints)) You have used \dosectlot
(minitoc(hints)) but not \sectlot.
```
Vous avez préparé des sectlots (via \dosectlot), mais vous n'en avez utilisé aucune.

```
Package minitoc(hints) Warning: <W0084>
(minitoc(hints)) --- The placeins package is loaded
(minitoc(hints)) with the above option,
(minitoc(hints)) but minitoc used the insection option
(minitoc(hints)) which is incompatible with it.
(minitoc(hints)) Try to remove the above option and
(minitoc(hints)) use coherent options.
```
Vous utilisez le paquetage placeins, mais avec son option above, alors que minitoc est appelé avec son option insection qui est incompatible avec elle. Voir page [29,](#page-29-0) près d'un symbole « virage dangereux » comme celui montré dans la marge.

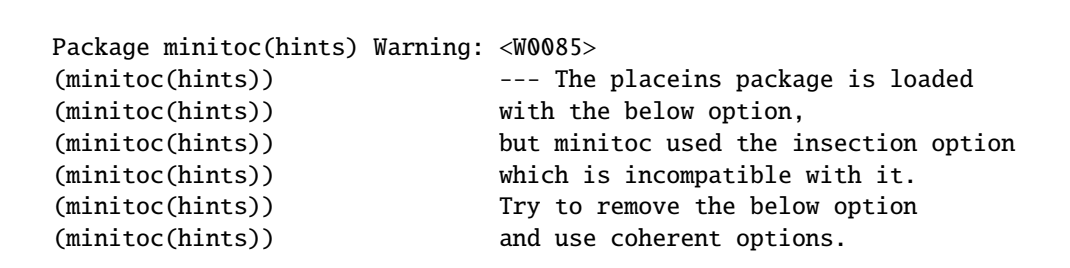

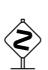

## CHAPITRE 5. MESSAGES 168

Vous utilisez le paquetage placeins, mais avec son option below, alors que minitoc est appelé avec son option insection qui est incompatible avec elle. Voir page [29,](#page-29-0) près d'un symbole « virage dangereux » comme celui montré dans la marge.

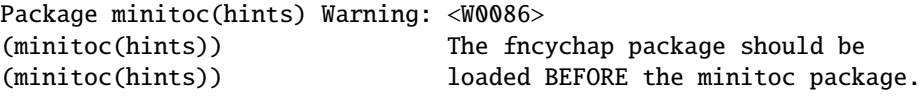

Le paquetage fncychap altère certaines commandes et doit être chargé *avant* le paquetage minitoc. Voir la section [2.38](#page-72-0) page [73.](#page-72-0)

Package minitoc(hints) Warning: <W0087> (minitoc(hints)) The quotchap package should be (minitoc(hints)) loaded BEFORE the minitoc package.

Le paquetage quotchap altère certaines commandes et doit être chargé *avant* le paquetage minitoc. Voir la section [2.39](#page-72-0) page [73.](#page-72-0)

Package minitoc(hints) Warning: <W0088> (minitoc(hints)) The romannum package should be (minitoc(hints)) loaded BEFORE the minitoc package.

Le paquetage romannum altère la numérotation de certaines commandes de sectionnement et doit être chargé *avant* le paquetage minitoc. Voir la section [2.40](#page-72-0) page [73.](#page-72-0)

Package minitoc(hints) Warning: <W0089> (minitoc(hints)) The sfheaders package should be (minitoc(hints)) loaded BEFORE the minitoc package.

Le paquetage sfheaders altère les commandes de sectionnement et doit être chargé *avant* le paquetage minitoc. Voir la section [2.41](#page-73-0) page [74.](#page-73-0)

Package minitoc(hints) Warning: <W0090> (minitoc(hints)) The alnumsec package should be (minitoc(hints)) loaded BEFORE the minitoc package.

Le paquetage alnumsec altère les commandes de sectionnement et doit être chargé *avant* le paquetage minitoc. Voir la section [2.42](#page-73-0) page [74.](#page-73-0)

```
Package minitoc(hints) Warning: <W0091>
(minitoc(hints)) The captcont package should be
(minitoc(hints)) loaded BEFORE the minitoc package.
```
Le paquetage captcont altère les commandes pour les captions et doit être chargé *avant* le paquetage minitoc. Voir la section [2.43](#page-73-0) page [74.](#page-73-0)

## 5.1.3 Messages d'erreur

```
! Package minitoc Error: <E0001>
(minitoc) But \part is undefined.
See the minitoc package documentation for explanation.
Type H <return> for immediate help.
? h
\mtcfixglossary not usable
```
Il n'y a pas de commande de sectionnement adéquate disponible pour utiliser la macro \mtcfixglossary ; même \part n'est pas définie. Vérifiez la classe de votre document.

! Package minitoc Error: <E0002> (minitoc) But \part is undefined. See the minitoc package documentation for explanation. Type H <return> for immediate help. ? h \mtcfixindex not usable

Il n'y a pas de commande de sectionnement adéquate disponible pour utiliser la macro \mtcfixindex ; même \part n'est pas définie. Vérifiez la classe de votre document.

```
! Package minitoc Error: <E0003>
(minitoc) Imbrication of mtchideinmainlof environments.
See the minitoc package documentation for explanation.
Type H <return> for immediate help.
? h
The hiding in main LoF could be incorrect
```
Certains environnements mtchideinmainlof sont imbriqués de manière incorrecte (chevauchement), donc le masquage dans la liste des figures principale sera étrange.

```
! Package minitoc Error: <E0004>
(minitoc) Imbrication of mtchideinmainlot environments.
See the minitoc package documentation for explanation.
Type H <return> for immediate help.
? h
The hiding in main LoT could be incorrect
```
Certains environnements mtchideinmainlot sont imbriqués de manière incorrecte (chevauchement), donc le masquage dans la liste des tableaux principale sera étrange.

```
! Package minitoc Error: <E0005>
(minitoc) Imbrication of mtchideinmaintoc environments.
See the minitoc package documentation for explanation.
Type H <return> for immediate help.
? h
The hiding in main ToC could be incorrect
```
Certains environnements mtchideinmaintoc sont imbriqués de manière incorrecte (chevauchement), donc le masquage dans la table des matières principale sera étrange.

```
! Package minitoc Error: <E0006>
(minitoc) LANGUE is not a known language,
(minitoc) LANGUE.mld not found.
(minitoc) Command ignored.
See the minitoc package documentation for explanation.
Type H <return> for immediate help.
? h
See the minitoc documentation.
Correct the source using a valid language name.
Press RETURN
```
La macro \mtcselectlanguage a tenté de charger le fichier minitoc de définition de langue *LANGUE*.mld, mais ne l'a pas trouvé. Tout d'abord, vérifiez le nom de la langue (une faute de frappe est fort possible), puis regardez si votre installation contient bien *tous* les nombreux fichiers .mld de la distribution du paquetage minitoc, placés au bon endroit. Si c'est un fichier .mld local, il devrait être installé au bon endroit (dans une hiérarchie locale) ou être dans le répertoire de travail.

```
! Package minitoc Error: <E0007>
(minitoc) LANGUE is not a known minitoc
(minitoc) language object file (.mlo),
(minitoc) LANGUE.mlo not found.
(minitoc) Command ignored.
See the minitoc package documentation for explanation.
Type H <return> for immediate help.
? h
See the minitoc documentation.
Correct the source using a valid language name.
Press RETURN
```
La macro \mtcselectlanguage a tenté de charger (indirectement) le fichier minitoc objet de langue *LANGUE*.mlo, mais ne l'a pas trouvé. Tout d'abord, vérifiez le nom de la langue (une faute de frappe est fort possible), puis regardez si votre installation contient bien *tous* les nombreux fichiers .mlo de la distribution du paquetage minitoc, placés au bon endroit. Si c'est un fichier .mlo local, il devrait être installé au bon endroit (dans une hiérarchie locale) ou être dans le répertoire de travail.

```
! Package minitoc Error: <E0008>
(minitoc) \int \mtcsetdepth attempts to use
(minitoc) an undefined counter (ARG1depth).
See the minitoc package documentation for explanation.
Type H <return> for immediate help.
Correct the source code.
Type <return> and rerun LaTeX
```
Vous essayez d'établir la profondeur pour un type de mini-table inexistant ou non défini. Vérifiez le type donné et la classe du document, ainsi que les paquetages chargés.

```
! Package minitoc Error: <E0009>
(minitoc) \mtcsetdepth has a wrong first argument
(minitoc) (ARGI).<br>(minitoc) It shoul
                       It should be a mini-table type
(minitoc) (parttoc...sectlot).
See the minitoc package documentation for explanation.
Type H <return> for immediate help.
? h
Correct the source code.
Type <return> and rerun LaTeX
```
Le premier argument de la macro \mtcsetdepth est incorrect. Ce devrait être un type de mini-table (parttoc, ..., sectlot).

! Package minitoc Error: <E0010> (minitoc) \mtcsetdepth: Illegal type of table (*ARG1*). See the minitoc package documentation for explanation. Type H <return> for immediate help. ? h Correct the source code. Type <return> and rerun LaTeX

Le premier argument de la macro \mtcsetdepth est incorrect. Ce devrait être un type de mini-table (parttoc, ..., sectlot).

```
! Package minitoc Error: <E0011>
(minitoc) \mtcsetfeature has a wrong first argument
(minitoc) (ARG1).
(minitoc) It should be a mini-table type
(minitoc) (parttoc...sectlot).
See the minitoc package documentation for explanation.
Type H <return> for immediate help.
? h
Correct the source code.
Type <return> and rerun LaTeX
```
Le premier argument de la macro \mtcsetfeature est incorrect. Ce devrait être un type de mini-table (parttoc, ..., sectlot).

! Package minitoc Error: <E0012> (minitoc) \mtcsetfeature has a wrong second argument (minitoc) (*ARG2*). (minitoc) It should be a feature param (minitoc) (before, after, pagestyle). See the minitoc package documentation for explanation. Type H <return> for immediate help. ? h Correct the source code. Type <return> and rerun LaTeX

Le deuxième argument de la macro \mtcsetfeature est incorrect. Ce devrait être before, after ou thispagestyle.

! Package minitoc Error: <E0013> (minitoc) \mtcsetfont has a wrong first argument (minitoc) (*arg1*). (minitoc) It should be a mini-table type (minitoc) (parttoc...sectlot). See the minitoc package documentation for explanation. Type H <return> for immediate help. ? h Correct the source code. Type <return> and rerun LaTeX

Le premier argument de \mtcsetfont est incorrect ; ce devrait être un type de mini-table (parttoc ..., sectlot).

```
! Package minitoc Error: <E0014>
(minitoc) \mtcsetfont has a wrong second argument
(minitoc) (ARG2).
(minitoc) It should be a sectionning level
(minitoc) (part...subparagraph) or *.
See the minitoc package documentation for explanation.
Type H <return> for immediate help.
? h
Correct the source code.
Type <return> and rerun LaTeX
```
Le deuxième argument de \mtcsetfont est incorrect ; ce devrait être un niveau de sectionnement (c'est-à-dire, une commande de sectionnement sans sa contre-oblique), comme part . . ., subparagraph.

```
! Package minitoc Error: <E0015>
(minitoc) \mtcsetformat has a wrong first argument
(minitoc) (ARG1).
(minitoc) It should be a mini-table type
(minitoc) (parttoc...sectlot).
See the minitoc package documentation for explanation.
Type H <return> for immediate help.
? h
Correct the source code.
Type <return> and rerun LaTeX
```
Le premier argument d'une macro \mtcsetformat est incorrect. Ce devrait être un type de mini-table (parttoc, . . ., sectlot).

```
! Package minitoc Error: <E0016>
(minitoc) \mtcsetformat has a wrong second argument
(minitoc) (ARG2).
(minitoc) It should be a formatting param choosen from:
(minitoc) pagenumwidth, tocrightmargin, dotinterval.
See the minitoc package documentation for explanation.
Type H <return> for immediate help.
? h
Correct the source code.
Type <return> and rerun LaTeX
```
Le deuxième argument de la macro \mtcsetformat est incorrect. Ce devrait être l'un des mots-clés suivants : pagenumwidth, tocrightmargin ou dotinterval.

```
! Package minitoc Error: <E0017>
(minitoc) \mtcsetpagenumbers has a wrong first
(minitoc) argument (ARG1)..
See the minitoc package documentation for explanation.
Type H <return> for immediate help.
? h
It should be a mini-table type
(minitoc) (parttoc...sectlot)
Correct the source code.
Type <return> and rerun LaTeX
```
Le premier argument de la macro \mtcsetpagenumbers doit être un type de mini-table (parttoc, . . ., sectlot).

! Package minitoc Error: <E0018> (minitoc) \mtcsetpagenumbers has a wrong second (minitoc) argument (*ARG2*). See the minitoc package documentation for explanation. Type H <return> for immediate help. ? h It should be a boolean value  $(\sqrt{0}/1, yes/no, on/off)$ Correct the source code. Type <return> and rerun LaTeX

Le second argument de la macro \mtcsetpagenumbers doit être un mot-clé choisi dans l'une des listes suivantes :

```
– on, ON, yes, YES, y, Y, true, TRUE, t, T, vrai, VRAI, v, V, oui, OUI, o, O et 1 ;
```
– off, OFF, no, NO, n, N, false, FALSE, faux, FAUX, f, F, non, NON et 0.

! Package minitoc Error: <E0019> (minitoc) \mtcsetrules has a wrong first argument (minitoc) (*ARG1*). See the minitoc package documentation for explanation. Type H <return> for immediate help. ? h It should be a mini-table type (minitoc) (parttoc...sectlot) Correct the source code. Type <return> and rerun LaTeX

Le premier argument d'une macro \mtcsetrules est incorrect. Ce devrait être un type de mini-table (parttoc, ..., sectlot).

```
! Package minitoc Error: <E0020>
(minitoc) \mtcsetrules has a wrong second argument
(minitoc) (ARG2).
See the minitoc package documentation for explanation.
Type H <return> for immediate help.
? h
It should be a boolean value (0/1, yes/no, on/off)Correct the source code.
Type <return> and rerun LaTeX
```
Le second argument de la macro \mtcsetrules doit être un mot-clé choisi dans l'une des listes suivantes :

– on, ON, yes, YES, y, Y, true, TRUE, t, T, vrai, VRAI, v, V, oui, OUI, o, O et 1 ; – off, OFF, no, NO, n, N, false, FALSE, faux, FAUX, f, F, non, NON et 0.

```
! Package minitoc Error: <E0021>
(minitoc) \mtcsettitle has a wrong first argument
(minitoc) (ARG1).
(minitoc) It should be a mini-table type
(minitoc) (parttoc...sectlot).
See the minitoc package documentation for explanation.
Type H <return> for immediate help.
? h
Correct the source code.
Type <return> and rerun LaTeX
```
Le premier argument d'une macro \mtcsettitle est incorrect ; ce devrait être un type de mini-table (parttoc, ..., sectlot).

```
! Package minitoc Error: <E0022>
(minitoc) \mtcsettitlefont has a wrong first argument
(minitoc) (ARG1).
(minitoc) It should be a mini-table type
(minitoc) (parttoc...sectlot).
See the minitoc package documentation for explanation.
Type H <return> for immediate help.
? h
Correct the source code.
Type <return> and rerun LaTeX
```
Le premier argument de la macro \mtcsettitlefont doit être un type de mini-table. Vous avez probablement fait une faute de frappe.

```
! Package minitoc Error: <E0023>
(minitoc) The macro \mtcsetfeature has incompatible
(minitoc) first (ARG1) and second (ARG2) arguments.
See the minitoc package documentation for explanation.
Type H <return> for immediate help.
? h
Correct the source code.
Type <return> and rerun LaTeX
```
Les premier et deuxième arguments de la macro \mtcsetfeature sont incompatibles. Vous devriez les vérifier.

```
! Package minitoc Error: <E0024>
(minitoc) The macro \mtcsetfont has incompatible
(minitoc) first (ARG1) and second (ARG2) arguments.
See the minitoc package documentation for explanation.
Type H <return> for immediate help.
? h
Correct the source code.
Type <return> and rerun LaTeX
```
La macro \mtcsetfont prend un type de mini-table comme premier argument (ou une étoile), un niveau de sectionnement comme deuxième argument et une séquence de commandes de fontes comme troisième argument. Le deuxième argument doit être de plus bas niveau que le premier (par exemple, il est absurde de spécifier la fonte pour les entrées de niveau chapitre dans une minitoc ou une secttoc).

```
! Package minitoc Error: <E0025>
(minitoc) The macro \mtcsetformat has incompatible
(minitoc) first (ARG1) and second (ARG2) arguments.
See the minitoc package documentation for explanation.
Type H <return> for immediate help.
? h
Correct the source code.
Type <return> and rerun LaTeX
```
Les premier et second arguments d'une macro \mtcsetformat sont incompatibles. Il est probable qu'il y ait une faute de frappe dans l'un d'eux.

```
! Package minitoc Error: <E0026>
(minitoc) The optional argument of \mtcfixglossary
(minitoc) is wrong.
See the minitoc package documentation for explanation.
Type H <return> for immediate help.
? h
It must be omitted (chapter), or be part, chapter or section
```
L'argument optionnel de la macro \mtcfixglossary est incorrect : il devrait être omis (et alors il est pris par défaut comme chapter) ou être part, chapter ou section.

```
! Package minitoc Error: <E0027>
(minitoc) The optional argument of \mtcfixindex
(minitoc) is wrong.
See the minitoc package documentation for explanation.
Type H <return> for immediate help.
? h
It must be omitted (chapter), or be part, chapter or section
```
L'argument optionnel de la macro \mtcfixindex est incorrect : il devrait être omis (et alors il est pris par défaut comme chapter) ou être part, chapter ou section.

```
! Package minitoc Error: <E0028>
(minitoc) Unable to patch the memoir class.
See the minitoc package documentation for explanation.
Type H <return> for immediate help.
? h
So it remains incompatible. Sorry.
```
Votre version de la classe memoir est vraiment incompatible avec le paquetage minitoc et ne peut pas être corrigée automatiquement. Vous êtes priés de mettre à jour la classe memoir et/ou le paquetage minitoc depuis les archives ou une distribution récente.

! Package minitoc Error: <E0029> (minitoc) Unbalanced mtchideinmainlof environment. See the minitoc package documentation for explanation. Type H <return> for immediate help. ? h The hiding in main LoF could be incorrect

Un environnement mtchideinmainlof n'est pas équilibré, donc le masquage dans la liste des figures principale pourrait être incorrect.

```
! Package minitoc Error: <E0030>
(minitoc) Unbalanced mtchideinmainlot environment.
See the minitoc package documentation for explanation.
Type H <return> for immediate help.
? h
The hiding in main LoT could be incorrect
```
Un environnement mtchideinmainlot n'est pas équilibré, donc le masquage dans la liste des tableaux principale pourrait être incorrect.

! Package minitoc Error: <E0031> (minitoc) Unbalanced mtchideinmaintoc environment. See the minitoc package documentation for explanation. Type H <return> for immediate help. ? h The hiding in main ToC could be incorrect

Un environnement mtchideinmaintoc n'est pas équilibré, donc le masquage dans la table des matières principale pourrait être incorrect.

```
! Package minitoc Error: <E0032>
(minitoc) You are using the \mtcloadmlo command
(minitoc) outside of a .mld file.
See the minitoc package documentation for explanation.
Type H <return> for immediate help.
? h
It will be ignored
```
Il est *interdit* d'utiliser la macro \mtcloadmlo en dehors d'un fichier .mld (qui est chargé via \mtcselectlanguage). La commande est ignorée.

```
! Package minitoc Error: <E0033>
(minitoc) The macro \mtcsettitle uses
(minitoc) an illegal type of table (ARG1).
See the minitoc package documentation for explanation.
Type H <return> for immediate help.
? h
Correct the source code.
Type <return> and rerun LaTeX
```
Le premier argument d'une macro minitoc est incorrect. Ce devrait être un type de mini-table, comme parttoc, partlof, partlot, minitoc, minilof, minilot, secttoc, sectlof ou sectlot.

! Package minitoc Error: <E0034> (minitoc) The macro \mtcsettitlefont uses (minitoc) an illegal type of table (*ARG1*). See the minitoc package documentation for explanation. Type H <return> for immediate help. ? h Correct the source code. Type <return> and rerun LaTeX

Le premier argument d'une macro minitoc est incorrect. Ce devrait être un type de mini-table, comme parttoc, partlof, partlot, minitoc, minilof, minilot, secttoc, sectlof ou sectlot.

```
! Package minitoc Error: <E0035>
(minitoc) You have used the 'insection' option in
(minitoc) a document where chapters are defined.
(minitoc) This is not compatible: option ignored.
Type H <return> for immediate help.
? h
Remove this option.
Type <return> and rerun LaTeX
```
L'option de paquetage insection est destinée aux classes de document analogues à article, pour empêcher les éléments flottants de dériver en dehors de leur section. Elle est sans objet pours les classes de document analogues à book ou report, où les éléments flottants sont contenus dans leur chapitre.
### 5.2 Messages émis par le paquetage mtcoff

Le paquetage mtcoff ne donne que des messages d'avertissement ; leurs numéros commencent par F.

### 5.2.1 Messages d'avertissement

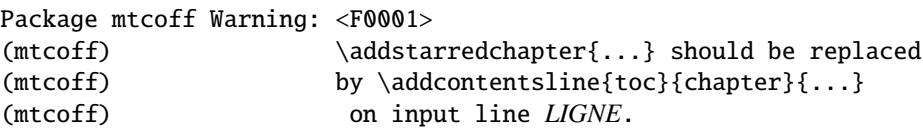

La commande \addstarredchapter est spécifique du paquetage minitoc et simulée par le paquetage mtcoff. Si nécessaire, elle devrait être remplacée par la commande \addcontentsline{toc}{chapter}{...} équivalente.

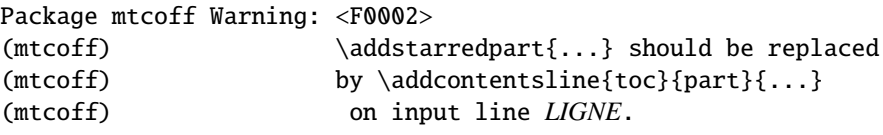

La commande \addstarredpart est spécifique du paquetage minitoc et simulée par le paquetage mtcoff. Si nécessaire, elle devrait être remplacée par la commande \addcontentsline{toc}{part}{...} équivalente.

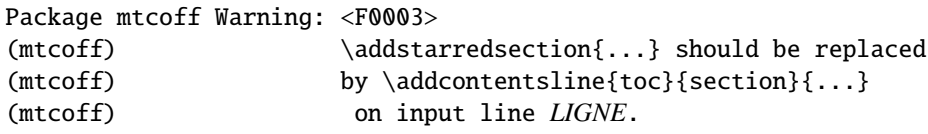

La commande \addstarredsection est spécifique du paquetage minitoc et simulée par le paquetage mtcoff. Si nécessaire, elle devrait être remplacée par la commande \addcontentsline{toc}{section}{...} équivalente.

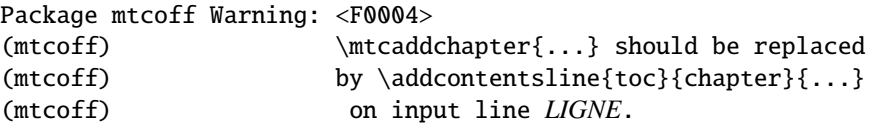

La commande \mtcaddchapter est spécifique du paquetage minitoc et simulée par le paquetage mtcoff. Si nécessaire, elle devrait être remplacée par la commande \addcontentsline{toc}{chapter}{...} équivalente.

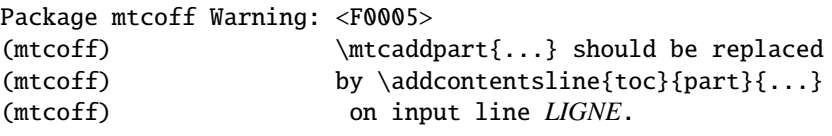

La commande \mtcaddpart est spécifique du paquetage minitoc et simulée par le paquetage mtcoff. Si nécessaire, elle devrait être remplacée par la commande \addcontentsline{toc}{part}{...} équivalente.

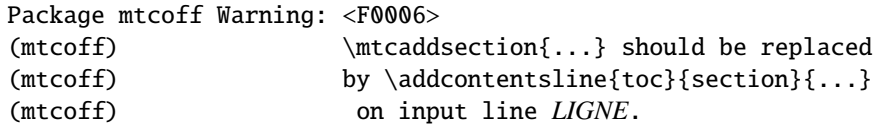

La commande \mtcaddsection est spécifique du paquetage minitoc et simulée par le paquetage mtcoff. Si nécessaire, elle devrait être remplacée par la commande \addcontentsline{toc}{section}{...} équivalente.

Package mtcoff Warning: <F0007> (mtcoff) You should scan (backwards) your .log (mtcoff) file to find some commands needing (mtcoff) to be replaced if you decide to (mtcoff) DEFINITELY stop using minitoc for this (mtcoff) document. It is more wise to keep the (mtcoff) \usepackage lines for minitoc and mtcoff (mtcoff) and to comment out only one of them.

Vous avez remplacé l'utilisation du paquetage minitoc par son substitut mtcoff. Il est recommandé de conserver les lignes \usepackage à la fois pour minitoc et mtcoff et d'en mettre une seule en commentaire. Si vous décidez d'arrêter *définitivement* d'utiliser minitoc pour ce document, il est prudent d'examiner (en remontant depuis la fin) le fichier *document*.log (après une compilation utilisant mtcoff) pour localiser quelques commandes qu'il faut remplacer.

```
Package mtcoff Warning: <F0008>
(mtcoff) The macro \string\kernafterCHAÎNE
(mtcoff) should not be used out of context
(mtcoff) on line LIGNE.
```
Vous utilisez l'une des macros \kernafter*CHAÎNE* avec le paquetage mtcoff. Le résultat peut être imprévusible. Vous pouvez seulement redéfinir ces macros pour ajuster la position du filet inférieur d'un type de minitables. Tout autre usage sans objet sans le paquetage minitoc.

### 5.3 Message émis par le paquetage mtcpatchmem

Package mtcpatchmem Info: <M0001> Package mtcpatchmem Info: mtcpatchmem package to patch the memoir class.

Vous utilisez une version de la classe memoir qui nécessite une correction. Cette correction a été chargée automatiquement si nécessaire. Les versions très récentes ne devraient plus en avoir besoin. Voir le chapitre [12](#page-413-0) page [414.](#page-413-0)

## Chapitre 6

# Jargon

### Tableaux

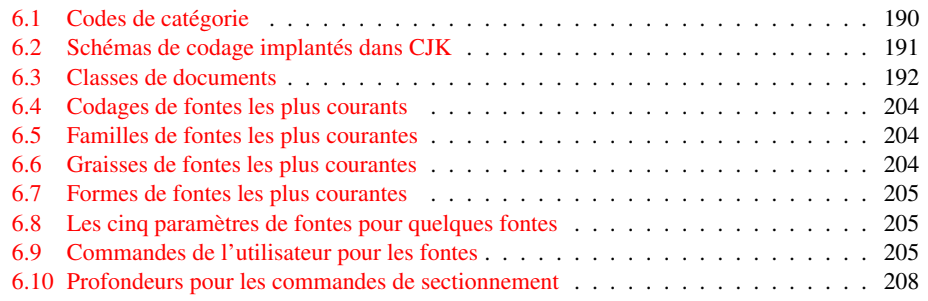

Ce chapitre tente d'expliquer certains termes utilisés dans cette documentation et décrit quelques fichiers et suffixes utiles. De nombreuses informations proviennent de diverses documentations des paquetages cités, et de [\[3,](#page-507-0) [4,](#page-507-0) [87,](#page-514-0) [89,](#page-514-0) [124,](#page-516-0) [133,](#page-517-0) [139,](#page-517-0) [140,](#page-517-0) [141,](#page-518-0) [149,](#page-518-0) [150,](#page-518-0) [151,](#page-518-0) [160,](#page-519-0) [164,](#page-519-0) [166,](#page-519-0) [167,](#page-519-0) [201\]](#page-522-0).

- .aux Le suffixe du nom pour un fichier *auxiliaire* d'un document L<sup>AT</sup>EX. Il transfère des informations d'une exécution de LATEX à la suivante.
- .cls Le suffixe du nom pour une fichier classe de document, chargé via la commande \documentclass.
- .dtx Le suffixe du nom pour le fichier source documenté d'un paquetage ou d'une classe LATEX. Ce fichier est souvent associé à un fichier .ins pour engendrer le paquetage ou la classe. Compiler un fichier .dtx avec LATEX engendre la documentation.
- .F Le suffixe de base pour un fichier minilof lorsque les suffixes courts sont utilisés. Le suffixe complet est .F*nn* où *nn* est le numéro absolu de la minilof.
- .G Le suffixe de base pour un fichier partlof lorsque les suffixes courts sont utilisés. Le suffixe complet est .G*nn* où *nn* est le numéro absolu de la partlof.
- .H Le suffixe de base pour un fichier sectlof lorsque les suffixes courts sont utilisés. Le suffixe complet est .H*nn* où *nn* est le numéro absolu de la sectlof.
- .ins Le suffixe du nom pour un fichier d'installation d'un paquetage ou d'une classe LATEX. Lorsque qu'il est compilé avec LATEX, il extrait les fichiers du paquetage ou de la classe depuis un fichier .dtx.
- .lof Le suffixe du nom du fichier « liste des figures ».
- .log Le suffixe du nom du fichier rapport de compilation.
- .lot Le suffixe du nom du fichier « liste des tableaux ».
- .M Le suffixe de base pour un fichier minitoc lorsque les suffixes courts sont utilisés. Le suffixe complet est .M*nn* où *nn* est le numéro absolu de la minitoc.
- .maf Le suffixe du nom du fichier engendré par l'option de paquetage listfiles. Ce fichier contient la liste des fichiers auxiliaires minitoc.
- .mld Le suffixe pour le nom d'un fichier minitoc de définition de langue. Un fichier minitoc de définition de langue contient les définitions des titres des mini-tables dans une langue donnée.
- .mlf Le suffixe de base pour un fichier minilof lorsque les suffixes longs sont utilisés. Le suffixe complet est .mlf*nn* où *nn* est le numéro absolu de la minilof.
- .mlo Le suffixe pour le nom d'un fichier minitoc objet de langue. Pour certaines langues exotiques, le codage rend difficile l'insertion directe des titres dans un fichier .mld file ; donc le fichier .mld doit charger un fichier .mlo.
- .mlt Le suffixe de base pour un fichier minilot lorsque les suffixes longs sont utilisés. Le suffixe complet est .mlt*nn* où *nn* est le numéro absolu de la minilot.
- .mtc Le suffixe de base pour un fichier minitoc lorsque les suffixes longs sont utilisés. Le suffixe complet est .mtc*nn* où *nn* est le numéro absolu de la minitoc.
- .P Le suffixe de base pour un fichier parttoc lorsque les suffixes courts sont utilisés. Le suffixe complet est .P*nn* où *nn* est le numéro absolu de la parttoc.
- .plf Le suffixe de base pour un fichier partlof lorsque les suffixes longs sont utilisés. Le suffixe complet est .plf*nn* où *nn* est le numéro absolu de la partlof.
- .plt Le suffixe de base pour un fichier partlot lorsque les suffixes longs sont utilisés. Le suffixe complet est .plt*nn* où *nn* est le numéro absolu de la partlot.
- .ptc Le suffixe de base pour un fichier parttoc lorsque les suffixes longs sont utilisés. Le suffixe complet est .ptc*nn* où *nn* est le numéro absolu de la parttoc.
- .S Le suffixe de base pour un fichier secttoc lorsque les suffixes courts sont utilisés. Le suffixe complet est .S*nn* où *nn* est le numéro absolu de la secttoc.
- .slf Le suffixe de base pour un fichier sectlof lorsque les suffixes longs sont utilisés. Le suffixe complet est .slf*nn* où *nn* est le numéro absolu de la sectlof.
- .slt Le suffixe de base pour un fichier sectlot lorsque les suffixes longs sont utilisés. Le suffixe complet est .slt*nn* où *nn* est le numéro absolu de la sectlot.
- .stc Le suffixe de base pour un fichier secttoc lorsque les suffixes longs sont utilisés. Le suffixe complet est .stc*nn* où *nn* est le numéro absolu de la secttoc.
- .sty Le suffixe pour le nom d'un fichier paquetage, chargé via \usepackage.
- .T Le suffixe de base pour un fichier minilot lorsque les suffixes courts sont utilisés. Le suffixe complet est .T*nn* où *nn* est le numéro absolu de la minilot.
- .tex Le suffixe du nom d'un fichier source  $TeX$  ou  $\angle BTeX$  normal.
- .toc Le suffixe du nom du fichier « table des matières ».
- .U Le suffixe de base pour un fichier partlot lorsque les suffixes courts sont utilisés. Le suffixe complet est .U*nn* où *nn* est le numéro absolu de la partlot.
- .V Le suffixe de base pour un fichier sectlot lorsque les suffixes courts sont utilisés. Le suffixe complet est .V*nn* où *nn* est le numéro absolu de la sectlot.
- 2c.tex Un fichier d'exemple montrant l'utilisation du paquetage minitoc avec une mise en page sur deux colonnes.
- absolue (numérotation) Les fichiers auxiliaires pour les minitables ont un suffixe contenant un *numéro absolu*, c'est-à-dire un numéro qui est unique et toujours croissant depuis la première partie, le premier chapitre ou la première section ; ceci a résolu quelques problèmes obscurs, et aussi frappé d'obsolescence quelques commandes, telles que \firstpartis, \firstchapteris et \firstsectionis. La numérotation absolue a été introduite dans la version #23.
- abstract Le paquetage abstract  $[208]$  (de Peter R. Willson) nécessite quelques précautions s'il est utilisé avec son option addtotoc.
- add.bib Une petite base de données bibliographiques pour les exemples de documents add.tex et addsec.tex.
- add.tex Un exemple de document montrant comment utiliser \mtcaddchapter et le paquetage tocbibind [\[210\]](#page-522-0) avec minitoc. Voir la section [4.3](#page-96-0) page [97.](#page-96-0)
- addsec.tex Un exemple de document montrant comment utiliser \mtcaddsection et le paquetage tocbibind [\[210\]](#page-522-0) avec minitoc. Il montre aussi quel défi représente la gestion des mini-listes de flottants au niveau des sections. Voir la section [4.4](#page-101-0) page [102.](#page-101-0)
- after Un type de *dispositif* (voir ce terme) qui est exécuté *après* un type donné de mini-table. Regardez la documentation de la commande \mtcsetfeature, dans la section [1.10](#page-46-0) page [47.](#page-46-0)
- ajustement Quelques commandes et environnements de minitoc sont dits « commandes d'ajustement » car ils sont utilisés dans certaines circonstances pour « ajuster » un compteur ou altérer l'affichage de fichiers de contenu. Ces commandes et environnements sont \adjustptc, \adjustmtc, \adjuststc, \decrementptc, \decrementmtc, \decrementstc, \incrementptc, \incrementmtc, \incrementstc, \mtcaddpart, \mtcaddchapter, \mtcaddsection, \mtcfixglossary, \mtcfixindex, mtchideinmaintoc, mtchideinmainlof et mtchideinmainlot. Il est *fortement recommandé* que l'utilisateur vérifie le résultat de tels ajustements<br>des designed designed dans le document final.

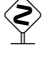

- alnumsec Le paquetage alnumsec [\[128\]](#page-517-0) vous permet d'utiliser une numérotation alphanumérique des sections, c'est-à-dire : A. Introduction ; III. Loi internationale. Ce résultat est similaire à celui du paquetage alphanum (quit fait partie de la classe jura [\[77\]](#page-513-0)), mais vous pouvez utiliser les commandes de sectionnement standard de LATEX. Il est donc possible de changer facilement de schéma de numérotation. Lettres grecques, lettres doubles (bb) et différents délimiteurs autour des numéros sont supportés. Ce paquetage doit être chargé *avant* le paquetage minitoc (voir le point [1.8](#page-49-0) page [51](#page-49-0) et la section [2.42](#page-73-0) page [74\)](#page-73-0).
- alphanum Le paquetage alphanum, qui fait partie de la classe spécialisée jura [\[77\]](#page-513-0), de Felix BRAUN, est incompatible avec le paquetage minitoc.
- AMS L'*American Mathematical Society*. Cette société savante a développé les classes de document suivantes : amsart et amsproc sont incompatibles avec le paquetage minitoc, amsbook est compatible mais demande des précautions. Voir la section [2.24](#page-63-0) page [64.](#page-63-0)
- amsart, amsart.cls Une classe de document pour des articles, fournie par l'*American Mathematical Society* ( $\mathcal{A}_{\mathcal{M}}\mathcal{S}$ ). Cette classe est incompatible avec le paquetage minitoc.
- amsbook, amsbook.cls Une classe de document pour des livres, fournie par l'*American Mathematical Society* (AMS). Cette classe est compatible avec le paquetage minitoc, mais requiert des précautions.
- amsproc, amsproc.cls Une classe de document pour des comptes-rendus de congrès, fournie par l'American Mathematical Society (A<sub>M</sub>S). Cette classe est incompatible avec le paquetage minitoc.
- Antomega Antomega  $[127]$  (de Alexej M. KRYUKOV et Dmitry Ivanov) est un paquetage de support de langues pour **Lambda**  $(\Lambda)$ , fondé sur le fichier omega.sty original du projet Omega  $(\Omega)$ . Cependant, il offre quelques fonctionnalités additionnelles utiles. Certains fichiers de définition de langue (.mld) utilisent des titres définis par Antomega : greek-mono.mld, greek-polydemo.mld, greek-polykatha.mld, latvian.mld, polish2.mld, russian2m.mld, russian2o.mld et spanish3.mld.
- appendices Voir appendix ci-dessous.
- appendix Le paquetage appendix  $[209]$  (de Peter R. W<sub>ILSON</sub>) fournit diverses manières de formatter les titres des appendices. Des environnements nommés (sub)appendices sont aussi fournis pouvant être utilisés, par exemple, pour des appendices par chapitre ou par section. Si ce paquetage est utilisé avec minitoc, certaines précautions sont nécessaires (voir la section [2.20](#page-61-0) page [62\)](#page-61-0).
- app-mem.tex Un exemple de fichier montrant l'utilisation de l'environnement appendices dans document de classe memoir avec le paquetage minitoc.
- apx.tex Un exemple de fichier montrant comment utiliser l'environnement \mtchideinmaintoc pour masquer les entrées pour les appendices dans la table des matières principale et créer une table des matières au niveau partie pour les appendices.
- Arabi Arabi  $[116]$  est un système (de Youssef JABRI) pour préparer des documents L<sup>AT</sup>EX dans les langues arabe ou farsi. Les titres dans arabi.mld et farsi3.mld proviennent des fichiers arabic.ldf et farsi.ldf de ce système.
- **ArabTEX** ArabTEX  $[130, 131]$  $[130, 131]$  $[130, 131]$  est un paquetage (de Klaus LAGALLY) pour préparer des documents en langue arabe ou hébraïque. Les titres dans arab.mld (ou arabic.mld), arab2.mld et hebrew.mld proviennent d'ArabTEX, tandis que les titres de hebrew2.mld proviennent de Babel.
- ArmT<sub>EX</sub> ArmT<sub>EX</sub> [\[90\]](#page-514-0) est un paquetage (de Serguei D<sub>ACHIAN</sub> et autres) pour préparer des documents L'TEX en langue arménienne. Les titres dans armenian.mld proviennent d'ArmTEX.
- article Une classe standard de document LATEX. Elle offre des commandes de sectionnement : \part et \section (et en dessous), mais pas \chapter. Elle est compatible avec le paquetage minitoc et vous pouvez faire des mini-tables aux niveaux partie et section (mais, bien sûr, pas au niveau chapitre).
- \AtBeginDocument Cette macro standard permet d'ajouter du code à exécuter au début du document (en fait, à la fin exacte de son préambule, mais à l'intérieur de celui-ci, ce qui implique quelques restrictions), à l'endroit où \begin{document} est traité. Ceci permet à un paquetage (ou à une classe) d'ajouter du code sans créer de conflits avec d'autres paquetages essayant de faire de même.
- \AtEndDocument Cette macro standard permet d'ajouter du code à exécuter à la fin du document, à l'endroit où \end{document} est traité. Ceci permet à un paquetage (ou à une classe) d'ajouter du code sans créer de conflits avec d'autres paquetages essayant de faire de même.
- autoconfiguration Depuis la version #28, minitoc détecte automatiquement si les suffixes des noms de fichiers sont limités à 3 caractères (comme sous MS-DOS). Ce processus se nomme l'autoconfiguration. L'option de paquetage shortext force la limitation à 3 caractères.
- auxiliaire Pendant la préparation d'un document, le système LATEX utilise quelques fichiers auxiliaires pour stocker des informations. Les fichiers auxiliaires standard sont *document*.aux (pour les labels de références croisées, les compteurs, etc.), *document*.toc pour la table des matières, *document*.lof pour la liste des figures et *document*.lot pour la liste des tableaux. Le paquetage minitoc crée ses propres fichiers auxiliaires, pour y stocker les contenus de chaque mini-table. Ces fichiers sont les *fichiers auxiliaires minitoc*, dont les noms sont de la forme *document*.*su*ffi*xe*, le tableau [1.11](#page-51-0) page [52](#page-51-0) liste les suffixes possibles.
- **babel** Le paquetage babel  $\begin{bmatrix} 30, 31 \end{bmatrix}$  (de Johannes BRAAMS et autres) est un vaste paquetage permettant de préparer des documents LATEX dans de nombreuses langues, et pas seulement en anglais. De nombreux titres pour les mini-tables proviennent du paquetage babel.
- BangTEX Un paquetage pour composer des documents dans la langue Bangla en utilisant les systèmes T<sub>E</sub>X/L<sub>4</sub>T<sub>E</sub>X ; voir  $[169]$ .
- before Un type de *dispositif* (voir ce terme) qui est exécuté *avant* un type donné de mini-table. Regardez la documentation de la commande \mtcsetfeature, dans la section [1.10](#page-46-0) page [47.](#page-46-0)
- BBT<sub>E</sub>X Un programme écrit par Oren PATASHNIK pour produire des bibliographies dans des documents LATEX. Distribué avec LATEX. Voir [\[151,](#page-518-0) [171,](#page-520-0) [172\]](#page-520-0).
- **bibtopic** Un paquetage  $\lceil 12 \rceil$  LAT<sub>EX</sub> pour inclure plusieurs bibliographies dans un document. Ces bibliographies pourraient être considérées comme couvrant des

sujets différents (d'où le nom) ou du matériel bibliographique (par exemple, documentation de premier et second niveaux), etc.

- bibunits Le paquetage bibunits [\[104\]](#page-515-0) permet de faire des bibliographies distinctes pour différentes unités ou partie du texte. Les unités peuvent être des chapitres, des sections ou des environnements bibunit. Ce paquetage est compatible avec une large variété de paquetages, dont (mais sans y être limité) natbib, overcite et les classes KOMA-Script [\[164\]](#page-519-0).
- bo.tex Un fichier d'exemple montrant l'utilisation du paquetage minitoc avec une mise en page sur deux colonnes et utilisant le paquetage tocloft [\[207\]](#page-522-0).
- book Une classe standard de document LATEX. Elle a des commandes de sectionnement : \part, \chapter et \section (et en dessous). Elle est compatible avec le paquetage minitoc et vous pouvez faire des mini-tables aux niveaux partie et chapitre (mais pas au niveau section, pour éviter de trop nombreux fichiers auxiliaires).
- cadratin Voir « em » ci-dessous.

cappuccino Voir « minutes » ci-dessous.

- captcont Le paquetage captcont  $[85]$  fournit un support pour conserver un numéro de figure ou de caption pour plusieurs environnements flottants — habituellement sur plusieurs pages. Il permet de contrôler le contenu des pages de la liste des figures et de la liste des tableaux. Il devrait être compatible avec tous les autres paquetages qui modifient ou étendent l'environnement flottant et avec le paquetage subfig [\[86\]](#page-514-0) en particulier.
- caption Le paquetage caption [\[186\]](#page-521-0) offre de nombreuses façons d'adapter les captions (légendes) dans des environnements flottants tels que figure et table, et coopère avec de nombreux autres paquetages.
- caption2 Le paquetage<sup>1</sup> caption2  $[185]$  était considéré comme étant une version expérimentale parallèle du paquetage normal caption [\[186\]](#page-521-0) et a été supplanté par la nouvelle version 3.0 du paquetage normal caption en décembre 2003. caption2 est encore supporté d'une certaine manière, ce qui signifie qu'il fera partie des prochaines distributions et que les erreurs seront encore corrigées, afin que les documents existants utilisant ce paquetage puissent encore être compilés. Mais Axel SOMMERFELDT ne répondra plus aux questions concernant ce paquetage sauf pour les questions sur le passage à la nouvelle version du paquetage caption. Et ce paquetage *ne sera ni adapté ni amélioré* dans le futur.

Vous êtes donc priés de ne pas utiliser ce paquetage pour de nouveaux documents. Il est vieux, il est obsolète et il commence à sentir mauvais !

Vous êtes également priés d'ignorer tous les conseils dans des livres ou autres documents qui essayent de vous dire que le paquetage caption2 devrait être utilisé à la place du paquetage caption – ces conseils sont démodés depuis décembre 2003.

catalog Un fichier en texte pur (anglais) qui contient des informations basiques sur le paquetage minitoc (résumé, date, auteur, version, licence).

<sup>1</sup> Ce texte provient de la documentation du paquetage caption, et a été traduit. Les paquetages caption et caption2 ont le même auteur, Axel SOMMERFELDT.

<span id="page-189-0"></span>catcode Abréviation de « code de catégorie » (*category code*). Tout <sup>2</sup> d'abord, il est sage d'avoir une idée précise de ce que votre clavier envoie à la machine. Il y a 256 caractères que T<sub>E</sub>X peut rencontrer à chaque étape, dans un fichier ou dans une ligne de texte frappé directement sur votre terminal. Ces 256 caractères sont classés en 16 catégories numérotées de 0 à 15. Voir la table 6.1. Il n'est pas nécessaire que vous appreniez ces numéros de code ; l'impor-

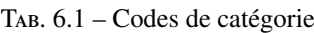

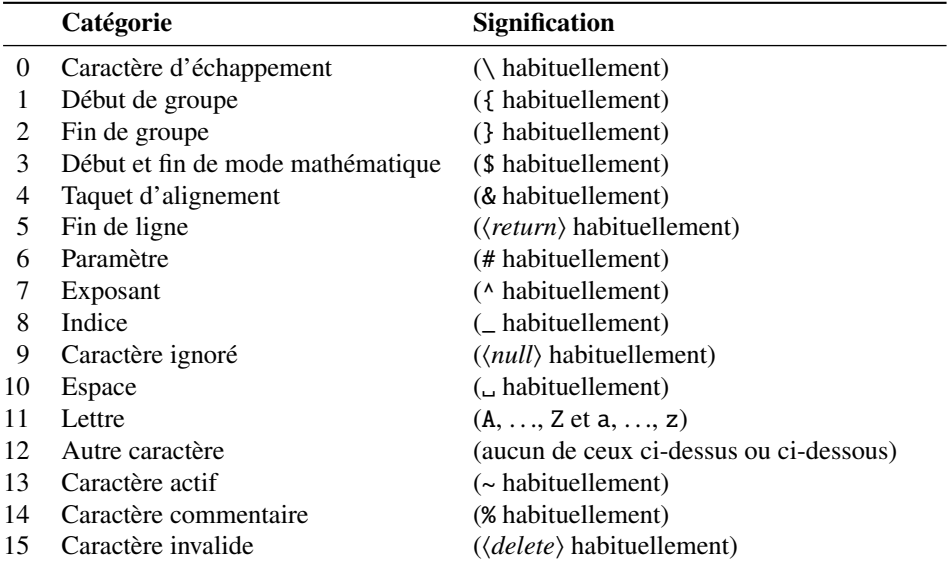

tant est que TEX connaisse 16 types différents de caractères. Tout d'abord, « The T<sub>E</sub>Xbook » vous laisse croire qu'il n'y a que deux types—le caractère d'échappement et les autres—puis il vous parle de deux types de plus, les symboles de groupement { et }. Le code de catégorie pour tout caractère peut être changé à tout moment, mais il est habituellement prudent de se conformer à un schéma particulier.

- **ccaption** Le paquetage ccaption  $[212]$  fournit des commandes pour des « captions de continuation », des captions non numérotés, et un en-tête de légende pour tout environnement. Des méthodes sont fournies pour définir des captions à utiliser en dehors des environnements flottants et pour définir de nouveaux environnements flottants et des sous-flottants. Des outils sont fournis pour définir vos propres styles de captions.
- ch0.tex Un fichier d'exemple montrant l'utilisation du paquetage minitoc dans un document dont le premier chapitre est étoilé.
- Chapter 0 Certains documents ne commencent pas par le chapitre numéro un, mais par un chapitre numéroté zéro (ou même avec un numéro plus bizarre). Ceci posait un sérieux problème dans les anciennes versions du paquetage minitoc : les minitocs n'apparaissaient plus dans les bons chapitres, et une première correction fut l'introduction de commandes spécifiques (\firstchapteris et analogues). Avec l'ajout de la numérotation absolue

<sup>&</sup>lt;sup>2</sup> Cette définition est tirée du « The TEXbook » [\[121\]](#page-516-0).

<span id="page-190-0"></span>TAB.  $6.2$  – Schémas de codage implantés dans CJK

| Codage           | 1 octet       | 2 octets      | 3 octets      |  |
|------------------|---------------|---------------|---------------|--|
| <b>GB</b>        | $0xA1 - 0xF7$ | $0xA1 - 0xFE$ |               |  |
| Big 5            | $0xA1 - 0xF9$ | $0x40 - 0xFE$ |               |  |
| <b>JIS</b>       | $0xA1 - 0xF4$ | $0xA1 - 0xFE$ |               |  |
| <b>SJIS</b>      | $0xA1 - 0xFE$ | $0x40 - 0xFC$ |               |  |
| ΚS               | $0xA1 - 0xFD$ | $0xA1 - 0xFE$ |               |  |
| UTF <sub>8</sub> | 0xC0-0xEF     | $0x80 - 0xBF$ | $0x80 - 0xBF$ |  |
| <b>CNS</b>       | $0xA1 - 0xFE$ | $0xA1 - 0xFE$ |               |  |

des fichiers auxiliaires pour les mini-tables (voir *absolue* plus haut), le problème fut résolu dans minitoc version #23, et ces commandes devinrent obsolètes. Voir la section [1.5.4](#page-47-0) page [48.](#page-47-0)

- chapterbib Le paquetage chapterbib [\[7\]](#page-507-0) permet d'avoir plusieurs bibliographies dans un document LATEX, y compris des éléments cités (par  $\text{cite}$ ) dans plus d'une bibliographie. Un dépit du nom « chapterbib », *les bibliographies sont pour chaque fichier inclus par* \include, pas nécessairement pour chaque chapitre.
- checkfiles Une option du paquetage minitoc. Elle teste chaque mini-table pour voir si elle est vide ; puis les mini-tables vides *ne sont pas* imprimées. C'est le choix par défaut. L'option contraire (nocheckfiles) imprime aussi les mini-tables vides, qui sont laides. Voir la section [9.74.2](#page-366-0) page [367.](#page-366-0)
- $CJK$  Le système CJK  $[143, 144]$  $[143, 144]$  $[143, 144]$  (de Werner LEMBERG et autres) est un ensemble de paquetages et de fontes pour préparer des documents LATEX dans certaines langues orientales, telles que le chinois, le coréen (fontes Hangûl ou Hanja), le japonais et le thaï, ainsi que certaines variantes du russe. Les titres des minitables pour ces langues proviennent de fichiers du système CJK et ont été insérées dans des fichiers .mld lorsque ceci était possible, ou dans des fichiers .mlo lorsque le codage est incompatible avec le mécanisme .ins/.dtx ; le fichier .mld doit alors charger le fichier .mlo correspondant. CJK implante les codages GB, Big 5, JIS, SJIS, KS, UTF 8 et CNS (sur 16 bits, sauf UTF 8 sur 24 bits). Voir le tableau 6.2.

Certains schémas de codage (Big 5, SJIS) ont des trous dans le domaine du deuxième octet. Il est difficile de lire avec les codages Big 5 et SJIS directement vers TEX puisque certaines des valeurs utilisées pour les deuxièmes octets des codages sont réservées pour des caractères de contrôle : « { », « } » et « \ ». Le fait de les redéfinir casse beaucoup de choses dans LATEX ; pour éviter ceci, normalement des préprocesseurs sont utilisés pour convertir le deuxième octet en un nombre suivi d'un caractère délimiteur. Pour plus de détails, voir [\[149,](#page-518-0) [150\]](#page-518-0); Ken LUNDE y présente en grand détail tous les codages CJK qui sont ou ont été utilisés. Notez que le paquetage minitoc utilise les fichiers .mlo pour contourner ce problème ; voir la section [1.4.12](#page-41-0) page [42.](#page-41-0)

<span id="page-191-0"></span>classe La classe<sup>3</sup> est la première information que L<sup>AT</sup>EX a besoin de connaître lors du traitement d'un fichier d'entrée ; c'est le type de document que l'auteur souhaite produite. Ceci est spécifié par la commande \documentclass.

\documentclass[*options*]{*classe*}

Ici *classe* spécifie le type du document à produire. Le tableau 6.3 liste les classes standard de documents. La distribution LATEX  $2\varepsilon$  fournit d'autres classes pour d'autres documents, y compris des lettres et des transparents, mais le paquetage minitoc n'a pas été testé avec toutes ces classes. Les paramètres *options* adaptent le comportement de la classe du document. Les options doivent être séparées par des virgules. Les classes standard supportées par le paquetage minitoc sont listées dans la section [2.7](#page-56-0) page [57.](#page-56-0)

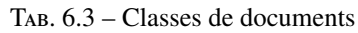

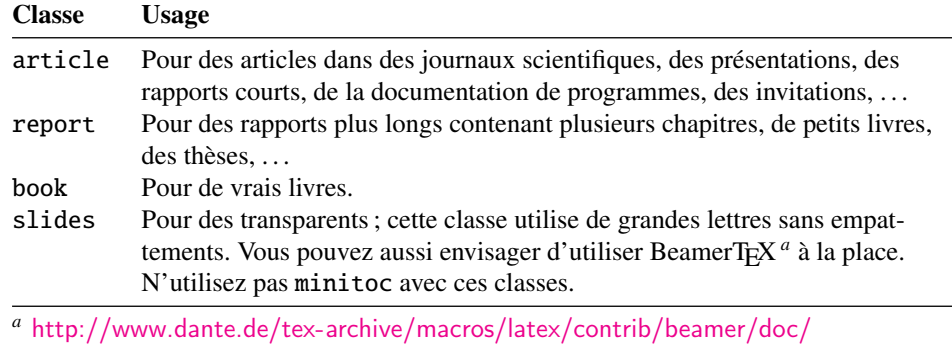

[beameruserguide.pdf](http://www.dante.de/tex-archive/macros/latex/contrib/beamer/doc/beameruserguide.pdf)

- CMR Pour « Computer Modern Roman ». Le sous-ensemble romain des fontes « Computer Modern ». Voir « Computer Modern » ci-dessous.
- codage Un codage (*encoding*) spécifie l'ordre selon lequel les caractères apparaissent dans la fonte (par exemple, si le soixante-quinzième caractère est un « pour TEX est OT1. L'autre option prédéfinie est T1 (TEX étendu). Il y a aussi US ASCII (7 bits), ISO Latin-1 (8 bits), Adobe Standard Encoding, UTF8 (Unicode), etc. Voir [\[142\]](#page-518-0).
- comp.text.tex Le groupe de discussion Usenet sur T<sub>EX</sub> et L<sup>AT</sup>EX, en anglais.
- compteur Un registre T<sub>EX</sub> contenant une valeur entière. Il y a 256 compteurs (de 0 à 255) dans TEX, mais LATEX en utilise certains, et de nombreux paquetages ont besoin de quelques compteurs pour leur propre usage. Une version étendue, dérivée de TEX,  $\varepsilon$ -TEX [\[78\]](#page-513-0), permet davantage de compteurs. Omega ( $\Omega$ ), lui aussi, permet davantage de compteurs.
- Computer Modern Pour « Computer Modern ». Un ensemble de fontes [\[120\]](#page-516-0) conçues par Donald KNUTH pour TEX. Initialement, elles étaient construites avec METAFONT [\[122\]](#page-516-0) (un programme lui aussi créé par KNUTH), mais aujourd'hui il en existe des versions PostScript, avec des extensions (pour les caractères accentués, principalement) : les fontes EC (*European Computer Modern*), les fontes cm-super, etc.

 $\frac{3}{3}$  Cette note a été extraite de [\[167\]](#page-519-0), puis adaptée.

- cri.tex Un fichier d'exemple montrant l'utilisation di paquetage minitoc avec des parties et des chapitres étoilés.
- CTAN Le *Comprehensive T<sub>E</sub>X Archive Network* (réseau d'archives T<sub>E</sub>X complètes), un ensemble d'archives informatiques contenant la plupart des ressources relatives à TEX (telles que fontes, logiciels, documentations, paquetages). Elles sont accessibles par Internet. Les sites participant à ce réseau CTAN  $\text{const}$  :
	- ftp.dante.de (Hambourg, Allemagne)
		- FTP anonyme /tex-archive (/pub/tex /pub/archive)
		- accès rsync sur <rsync://rsync.dante.de/CTAN/>
		- Accès World Wide Web sur <http://www.dante.de/>
		- Administrateur : <mailto:ftpmaint@dante.de>
	- ftp.tex.ac.uk (Cambridge, UK)
		- FTP anonyme /tex-archive (/pub/tex /pub/archive)
		- accès rsync sur <rsync://rsync.tex.ac.uk/CTAN/>
		- montage NFS depuis <nfs.tex.ac.uk:/tex-archive>
		- accès World Wide Web sur <http://www.tex.ac.uk/>
		- Administrateur : <mailto:ctan-uk@tex.ac.uk>
	- tug.ctan.org (Colchester, Vermont, USA)
		- FTP anonyme /tex-archive (/pub/archive)
		- accès World Wide Web sur <http://www.ctan.org/>
		- Administrateur : <mailto:tex@ctan.tug.org>
	- Il y a aussi de nombreux sites « miroirs » de ces archives principales.
- *depth* Voir profondeur plus loin.
- descripteur (de fichier). Une entité logicielle décrivant l'interface entre un programme et un fichier. Pour la plupart des programmes et des systèmes d'exploitation, le nombre de descripteurs de fichiers est limité. Pour TEX et LATEX, il y a 16 descripteurs de fichiers en écriture et 16 descripteurs de fichiers en lecture.
- dispositifs Un dispositif (*feature*) (au sens du paquetage minitoc) est un ensemble d'actions qui est exécuté lors de chaque occurrence d'un certain type de minitable. Trois dispositifs sont associés à chaque type de mini-table : un dispositif « before » (exécuté avant la mini-table), un dispositif « after » (exécuté après la mini-table) et un dispositif « thispagestyle », qui est exécuté avec la mini-table pour forcer son style de page. Regardez la documentation de la commande \mtcsetfeature, dans la section [1.10](#page-46-0) page [47.](#page-46-0)
- duplex2v.pro Un fichier d'en-tête PostScript, qui essaye d'activer l'impression en recto-verso. Il fonctionne avec certaines imprimantes PostScript HP et Canon.
- **em** Une unité de longueur égale (approximativement) à la largeur de la lettre « m » dans la fonte courante. En typographie, c'est un « cadratin ».
- emk Un exemple de script *shell* pour préparer la documentation en anglais du paquetage minitoc. Le script imk doit avoir été exécuté au préalable. Voir le point [9](#page-215-0) page [216.](#page-215-0)
- environnement Un environnement (*environment*) est un domaine délimité dans un document, où des règles spéciales s'appliquent. Un tel domaine est délimité par \begin{*env*} ... \end{*env*} et peut prendre des arguments, comme ceci :

\begin{minipage}[t]{.5\textwidth} \end{minipage}

- ethiop Un paquetage  $[23]$  LATEX offrant le support de la langue éthiopienne pour le paquetage Babel [\[30,](#page-509-0) [31\]](#page-509-0).
- extension Voir « suffixe » plus loin.
- farsi.sty Voir FarsiT<sub>E</sub>X ci-dessous.
- FarsiT<sub>E</sub>X Un paquetage pour composer un document dans la langue farsi (iranien, persan). Voir <http://www.farsitex.org>. Mais ce n'est actuellement disponible que pour LAT<sub>EX2</sub>.09. Voir aussi les sections [13.51](#page-443-0) page [444](#page-443-0) et [13.52](#page-443-0) page [444.](#page-443-0)
- features Voir « dispositifs » plus haut.
- filecontents Un environnement L'IFX spécial. Il permet de créer un fichier (dont le nom est donné en argument de cet environnement) en écrivant le contenu de l'environnement dans ce fichier.

```
\begin{filecontents}{fichier}
... contenu ...
\end{filecontents}
```
Cet environnement devrait être utilisé *avant* \documentclass. Il est utilisé dans minitoc.ins pour préparer les fichiers .mlo (voir la section [1.4.12](#page-41-0) page [42\)](#page-41-0) et quelques fichiers utilisés dans la compilation de la documentation.

- \firstchapteris Une commande obsolète, utilisée temporairement pour contourner le problème du Chapitre 0 ; voir Chapitre 0 et absolue (numérotation) plus haut, et la section [1.5.4](#page-47-0) page [48.](#page-47-0)
- \firstpartis Analogue à \firstchapteris ci-dessus.
- \firstsectionis Analogue à \firstchapteris ci-dessus.
- \FloatBarrier Une macro du paquetage placeins [\[9\]](#page-507-0). Elle établit une « barrière » contre la dérive des éléments flottants (tels que figures ou tableaux).
- fminitoc.bib Une base de données bibliographiques pour la documentation en français du paquetage minitoc.
- fminitoc.dtx Le fichier source pour la documentation en français du paquetage minitoc. En fait, il ne fait que définir \jobname puis charger minitoc.dtx, qui lui-même charge fminitoc.lan pour choisir la langue urilisée dans minitoc.dtx ; minitoc.dtx contient à la fois des fragments de documentation en anglais et en français, choisis par des constructions \ifcase avec la variable \LANG, forcée à 0 par minitoc.lan ou à 1 par fminitoc.lan (c'est-à-dire par \jobname.dtx). fminitoc.dtx est produit lors de la compilation de minitoc.ins.
- fminitoc.ist Ce fichier contient un style pour mettre en forme l'index dans la documentation en français. Il est produit lors de la compilation de minitoc.ins.
- fminitoc.lan Ce fichier est utilisé pour forcer la langue française dans la documentation. Il est produit lors de la compilation de minitoc.ins.
- fminitoc.pdf La documentation en français, en format PDF.
- fminitoc.ps La documentation en français, en format PostScript. N'est plus distribuée (mais regardez les scripts fmk et pmk).
- fmk Un exemple de script *shell* pour préparer la documentation en français du paquetage minitoc. Le script imk doit avoir été exécuté au préalable. Voir le point [9](#page-215-0) page [216.](#page-215-0)
- fncychap Le paquetage fncychap [\[146\]](#page-518-0) fournit diverses commandes pour changer le format utilisé pour certaines en-têtes (chapitres) dans les classes stantard de documents de LATEX 2ε : book et report. Il doit être chargé *avant* le paquetage minitoc (voir le point [1.8](#page-49-0) page [51](#page-49-0) et la section [2.38](#page-72-0) page [73\)](#page-72-0).
- fo1.tex Un exemple de fichier montrant l'utilisation du paquetage minitoc avec changement de quelques fontes.
- fo2.tex Un autre exemple de fichier montrant l'utilisation du paquetage minitoc avec changement de quelques fontes.
- $fr.comp.text.text$  Le groupe de discussion Usenet sur T $FX$  et  $\angle FFX$ , en français.
- franc.sty Un petit fichier paquetage utilisé pour préparer la documentation en français. Il est produit lors de la compilation de minitoc.ins.
- frbib.sty Un petit fichier paquetage utilisé pour préparer la bibliographie de la documentation en français. Il est produit lors de la compilation de minitoc.ins.
- frnew.sty Un petit fichier paquetage utilisé pour préparer la documentation en français. Il est produit lors de la compilation de minitoc.ins.
- frplain1.bst Un fichier de style bibliographique utilisé pour préparer la bibliographie de la documentation en français. Il a été amélioré pour le français par Ronan KERYELL en partant de la version standard plain.bst, puis j'ai ajouté quelques adaptations pour le français (comme les noms de famille en petites capitales pour les auteurs et les éditeurs), puis je l'ai modifié avec l'outil urlbst [\[103\]](#page-515-0)
- gaps.tex Un exemple de fichier montrant l'utilisation des commandes \mtcgapbeforeheads et \mtcgapafterheads.
- guarani Un paquetage LATEX pour composer du texte guarani, la principale langue parlée au Paraguay. Le fichier guarani.ldf, inclus dans ce paquetage, définit les titres. Voir [\[26\]](#page-509-0) et la section [13.71](#page-454-0) page [455.](#page-454-0)
- hangcaption Le paquetage hangcaption [\[119\]](#page-516-0) définit une variante de la commande \caption pour produire des captions (légendes) avec une indentation pendante (*hanging indentation*), c'est-à-dire dont la première ligne déborde sur la gauche. Ce paquetage est sans doute obsolète (1992, LATEX2.09).
- hia.tex Un fichier exemple montrant l'utilisation du paquetage minitoc pour masquer les entrées pour certains tableaux dans la liste des tablaux principale d'un document de la classe article.
- hide1.tex Un exemple de fichier montrant l'utilisation des environnements mtchideinmainlof et mtchideinmainlot.
- hide2.tex Un exemple de fichier montrant l'utilisation des paires de commandes \mtchideinmainlof et \endmtchideinmainlof, \mtchideinmainlot et \endmtchideinmainlot.
- hir.tex Un fichier exemple montrant l'utilisation du paquetage minitoc pour masquer les entrées pour certains tableaux dans la liste des tablaux principale d'un document de la classe report.
- *hint* Une indication, un indice pour détecter un problème. C'est aussi un message écrit (dans le fichier *document*.log) par l'option hints (voir ci-dessous).
- hints Une option du paquetage minitoc. Elle vérifie l'ordre ce chargement de certains paquetages, l'ordre des invocations de certaines commandes de

minitoc, la cohérence entre les principales commandes de minitoc, etc., et produit des avertissements et d'autres indications (*hints*) utiles (principalement dans le fichier .log). C'est une option active par défaut (utilisez l'option nohints pour sauter ces vérifications).

- HLATEX Un système pour écrire des documents en langue coréenne, en utilisant Lambda ( $\Lambda$ ) (voir plus bas). Écrit par KOAUNGHI Un [\[124,](#page-516-0) en coréen]. Il utilise des fontes Hangûl ou Hanja spéciales et le codage UTF-8 en entrée.
- hop.tex Un fichier exemple montrant l'utilisation du paquetage minitoc avec la classe de document scrbook.
- hyperlien (*hyperlink*) Dans un document, une référence à un autre objet qui peut être trouvé de manière dynamique (en cliquant avec la souris). Ceci requiert un type spécial de document (PDF, PostScript avec dispositifs d'hypertexte) et un visualisateur adapté (visualisateur PDF, visualisateur PostScript récent). Ceci est pratique pour naviguer dans un document ou plusieurs documents, qui peuvent être des documents distants.
- hyperref Le paquetage hyperref [\[179\]](#page-520-0) est utilisé pour modifier les commandes de références croisées de LATEX afin de produire une certaine sorte de commandes \special ; elles sont des prémices de l'ensemble de commandes \special définis pour les processeurs de dvi vers HyperTEX, pour les commandes pdfmark incluses pour le traitement par Acrobat Distiller (dvips et dvipsone), pour dviwindo, pour pdfT<sub>E</sub>X, pour T<sub>E</sub>X4ht et pour les outils de conversion en PDF et HTML de VTEX.

Ce paquetage dérive de, et est bâti sur, le travail du projet HyperTFX, décrit à <http://xxx.lanl.gov/hypertex/>. Il étend la fonctionnalité de toutes les commandes de références croisées de LATEX (y compris la table des matières, les bibliographies, etc.) pour produire des commandes \special qu'un programme pilote (*driver*) pourra transformer en liens hypertextes ; il fournit aussi de nouvelles commandes permettant à l'utilisateur d'écrire des liens hypertextes (hyperliens) *ad hoc*, y compris ceux vers des documents externes et des URLs.

- ifmtarg Le paquetage ifmtarg [\[216\]](#page-523-0) fournit une commande si-alors-sinon (*if-thenelse*) pour tester si un argument de macro est vide (« vide » signifiant seulement zéro espaces ou plus).
- imk Un exemple de script *shell*, qui prépare le paquetage minitoc depuis minitoc.ins et minitoc.dtx ; notez que imk doit être exécuté avant de lancer emk ou fmk. Voir le point [9](#page-215-0) page [216.](#page-215-0)
- insection L'option de paquetage insection charge le paquetage placeins [\[9\]](#page-507-0) avec les options adéquates pour éviter que les éléments flottants (tels que figures et tableaux) dérivent en dehors de leurs sections, et charge aussi le paque-tage flafter (décrit dans [\[138\]](#page-517-0) et [\[160,](#page-519-0) page 292]). Cette option de paquetage est recommandée si vous utilisez des sectlofs ou des sectlots dans votre document. Voir la section [1.2](#page-29-0) page [30.](#page-29-0)
- insertion Les commandes d'insertion du paquetage minitoc insèrent une mini-table dans le document. Une commande de *préparation* correspondante doit avoir été invoquée (une seule fois) auparavant. Les commandes d'insertion sont : \parttoc, \partlof, \partlot, \minitoc, \minilof, \minilot, \secttoc, \sectlof, \sectlot
- INSTALL Un fichier en texte pur (anglais) l'installation du paquetage minitoc. Voir le chapitre [7](#page-213-0) page [214.](#page-213-0)
- \jobname Une primitive TEX contenant le nom du document en préparation, c'est-àdire le nom du fichier lu en premier par TEX (ou LATEX), sans son suffixe. Elle est très utile pour construire les noms d'autres fichiers.
- jura La classe jura [\[77\]](#page-513-0), de Felix BRAUN, est incompatible avec le paquetage minitoc. Elle est utilisée pour des documents juridiques en allemand.
- k-loose Une option du paquetage minitoc utile si votre document est écrit avec une des classes de KOMA -Script. Cette option essaye d'établir un espacement peu serré (*loose*) dans les mini-tables. Analogue à l'option de paquetage loose pour les classes standard.
- k-tight Une option du paquetage minitoc utile si votre document est écrit avec une des classes de KOMA -Script. Cette option essaye d'établir un espacement serré (*tight*) dans les mini-tables. Analogue à l'option de paquetage tight pour les classes standard.
- KOMA -Script KOMA -Script [\[164\]](#page-519-0) est un ensemble très complexe. Vous pouvez le voir, car il n'y a pas seulement une seule classe ou un seul paquetage, mais tout un ensemble de nombreuses classes et paquetages. Les classes (scrartcl.cls, scrbook.cls, scrlettr.cls, scrlttr2.cls et scrreprt.cls) sont les contreparties des classes standard mais elles n'ont jamais seulement les mêmes commandes, environnements, options et possibilités optionnelles que les classes standard et ne donnent pas un résultat de même aspect.

Les classes scrbook.cls, scrreprt.cls et scrartcl.cls sont compatibles avec le paquetage minitoc, avec certaines précautions (voir la section [1.5.5](#page-47-0) page [48\)](#page-47-0). Les classes scrlettr.cls et scrlttr2.cls n'ont pas de commandes de sectionnement, donc le paquetage minitoc est sans objet avec elles.

KOMA -Script offre des tas de classes, paquetages, commandes, environnements et possibilités. Vous en trouverez certains aussi dans les classes standard, mais il y en a beaucoup que vous ne trouverez pas. Certains sont même des ajouts au noyau de LATEX.

Les classes principales de l'ensemble KOMA-Script sont conçues comme des contreparties des classes LATEX standard. Ceci signifie que l'ensemble KOMA -Script contient des remplacements pour les trois classes standard book, report et article. Il y a aussi un remplacement pour la classe standard letter.

- Lambda Le format (au sens T<sub>EX</sub> du terme) LATEX adapté aux capacités spéciales d'Omega (Ω) est appelé « Lambda » (Λ).
- $\text{LATEX}$  LAT<sub>E</sub>X [\[132\]](#page-517-0) est un système de préparation de documents qui convient fort bien pour produire des documents scientifiques et mathématiques de haute qualité typographique. Il convient aussi pour produire toutes sortes d'autres documents, depuis de simples lettres jusqu'à des livres complets. L'ATEX utilise TEX [\[121,](#page-516-0) [123\]](#page-516-0) comme moteur de composition (d'après [\[167\]](#page-519-0)).

 $\Delta E$ EX est en fait un ensemble de macros TEX qui permet aux auteurs de composer et d'imprimer leur document avec la plus haute qualité typographique, en utilisant une mise en page prédéfinie professionnelle. LATEX avait été origi-nellement écrit par Leslie LAMPORT [\[132\]](#page-517-0). Il utilise le formatteur TEX comme moteur de composition typographique. Aujourd'hui, la maintenance de LATEX est faite par Frank MITTELBACH et son équipe.

En 1994, le système LAT<sub>EX</sub> fut mis à jour par l'équipe de LAT<sub>EX</sub>3, conduite par Frank MITTELBACH, pour inclure certaines améliorations attendues depuis longtemps, et pour réunifier toutes les versions modifiées qui ont pullulé depuis la sortie de LATEX2.09 quelques années plus tôt. Pour distinguer la nouvelle version de l'ancienne, elle est appelée L<sup>AT</sup>EX 2<sub>ε</sub>.

LATEX se prononce **[latex]**. Si vous voulez faire référence à LATEX dans un environnement ASCII, utilisez LaTeX. LATEX  $2\varepsilon$  se prononce [latex døzø] et s'écrit LaTeX2e.

En anglais, cela donne [laıtex] et [laıtex tu:i:].

- **LATEX2.09** Une version obsolète du programme LATEX, antérieure à 1994 ; elle n'est plus supportée. Ne l'utilisez pas. Utilisez la version actuelle de LATEX  $2\varepsilon$ , qui est supportée et bien plus puissante.
- LΑΤΕΣ 2<sub>ε</sub> La version actuelle du programme LΑΤΕΣ, après 1994 ; elle est supportée.
- letter Une classe de documents standard pour préparer des lettres postales (courrier papier). Comme de tels documents n'ont ni commandes ni structure de sectionnement, le paquetage minitoc est sans objet pour eux (et est donc incompatible avec cette classe).
- **lipsum** Le paquetage lipsum  $[106]$  permet d'insérer facilement du texte dans un fichier de test avec un minimum de frappe. Les textes sont en latin mais ont été altérées et rendues incompréhensibles. J'ai utilisé ce paquetage dans certains des exemples de documents. Voir aussi <http://lipsum.com> pour les origines du texte utilisé (des passages du *De finibus bonorum et malorum* de Marcus Tullius Cicero (Cicéron)).
- listfiles Une option du paquetage minitoc. Elle crée une liste des fichiers minitoc auxiliaires (ces fichiers contiennent les mini-tables et peuvent être éliminés après l'exécution de LATEX) dans le fichier *document*.maf. Voir la section [1.7](#page-49-0) page [50.](#page-49-0)
- livre.tex Un fichier d'exemple montrant l'utilisation du paquetage minitoc dans un livre avec une table des matières et des minitocs personnalisées.
- LOF Un acronyme pour « *list of figures* », ou « liste des figures ».
- lofdepth Ce compteur, s'il existe, contient la profondeur de la liste des figures.
- loose Une option du paquetage minitoc. Elle donne un espacement lache des lignes dans les mini-tables. C'est le choix par défaut. L'option contraire est tight.
- LOT Un acronyme pour « *list of tables* », ou « liste des tableaux ».

lotdepth Ce compteur, s'il existe, contient la profondeur de la liste des tableaux.

LPPL La *LaTeX Project Public License*, disponible à :

<http://www.latex-project.org/lppl.txt>

Sa version actuelle est (2003-12-01). Le paquetage minitoc est distribué sous cette licence. Une traduction en français de cette licence est disponible à :

[http://www.tug.org/tex-archive/info/french-translations/macro](http://www.tug.org/tex-archive/info/french-translations/macros/latex/base/f-lppl.txt)s/ [latex/base/f-lppl.txt](http://www.tug.org/tex-archive/info/french-translations/macros/latex/base/f-lppl.txt)

- $\mathcal{L}$  and  $\mathcal{L}$  and  $\mathcal{L}$  are  $\mathcal{L}$  is a nonbreuses commandes internes de LATEX, de paquetages et de classes contiennent le caractère @ dans leurs noms. Ceci empêche efficacement que de tels noms soient utilisés dans des documents pour des commandes définies par l'utilisateur. Cependant, ceci signifie aussi qu'ils ne peuvent pas apparaître dans un document, même pas dans le préambule, sans prendre des précautions spéciales. Comme il est parfois nécessaire d'avoir de tels morceaux de « code interne » dans le préambule, les commandes \makeatletter et \makeatother permettent de le faire facilement : ce qui est difficile, c'est de se rappeler qu'il faut les ajouter, faute de quoi des erreurs étranges surviennent. Et ces commandes ne devraient jamais être utilisées dans un fichier de paquetage ou de classe.
- makefile Un fichier de texte particulier contenant des instructions pour construire et installer un logiciel, à l'aide de l'utilitaire « make » ; make est un outil pratique provenant du système d'exploitation Unix, mais il en existe des variantes.
- mcaption Le paquetage mcaption [\[113\]](#page-516-0) fournit un environnement margincap pour placer les captions (légendes) dans la marge externe du document, avec un alignement par le haut ou par le bas.
- mem.tex Un exemple de fichier montrant l'utilisation du paquetage minitoc avec la classe memoir.
- mem1.tex Un exemple de fichier montrant l'utilisation du paquetage minitoc avec la classe memoir, si vous souhaitez changer quelques fontes.
- memoir, memoir.cls Une très générale et puissante classe de document (de Peter R. WILSON, décrite dans [\[213,](#page-523-0) [214\]](#page-523-0)); cette classe est compatible avec le paquetage minitoc (avec quelques précautions) si vous utilisez une version récente. Voir la section [2.22](#page-62-0) page [63.](#page-62-0)
- mini-art.tex Un exemple de document (classe article) utilisant le paquetage minitoc.
- mini-bibliographie Voir minibbl ci-dessous.
- mini-liste Synonyme de « mini-table » ci-dessous.
- mini-lof Voir « minilof » ci-dessous.
- mini-lot Voir « minilot » ci-dessous.
- mini-table Ce terme désigne une table de contenu locale (comme une table des matières, une liste des figures ou une liste des tableaux) pour une unité de sectionnement (partie, chapitre ou section), par opposition à une table globale (la table des matières, la liste des figures ou la liste des tableaux pour l'ensemble du document). Le but principal du paquetage minitoc est la création de telles mini-tables. Mais le terme « minitoc » est aussi utilisé pour désigner une telle mini-table, comme un terme générique, car les premières versions du paquetage ne permettaient que des tables des matières par chapitre.
- mini-toc Voir « minitoc » ci-dessous.
- minibbl Abréviation pour « mini-bibliographie », c'est-à-dire avoir une bibliographie par partie, par chapitre ou par section, ou même par thème ou par sujet. Ceci est en dehors du domaine du paquetage minitoc. Voir la section [2.9](#page-57-0) page [58.](#page-57-0)

 $\frac{4}{4}$  Ces informations proviennent de [\[160,](#page-519-0) page 857].

minilof Une liste des figures pour un chapitre.

minilofdepth Ce compteur, s'il est défini, contient la profondeur des minilofs.

- minilot Une liste des tableaux pour un chapitre.
- minilotdepth Ce compteur, s'il est défini, contient la profondeur des minilots.
- minitoc Une table des matières pour un chapitre. Aussi utilisé comme terme générique pour toute mini-table (voir « mini-table » plus haut).
- minitoc-ex.tex Un exemple de document (classe book ou report) utilisant le paquetage minitoc.
- minitoc.bib Une base de données bibliographiques pour la documentation en anglais du paquetage minitoc.
- minitoc.bug Un fichier en texte pur (anglais) contenant une liste de problèmes et de questions concernant le paquetage minitoc. Voir le chapitre [2](#page-53-0) page [54.](#page-53-0)
- minitocdepth Ce compteur contient la profondeur des minitocs.
- minitoc.dtx Le fichier contenant la documentation et le code commenté du paquetage minitoc.
- minitoc-hyper.sty Une version spéciale du paquetage minitoc qui a été préparée par Bernd JAEHNE et Didier VERNA pour fonctionner avec le puissant paquetage hyperref  $[179]$ ; Heiko Obertonek a intégré leur travail et donc depuis la version #31, minitoc est compatible avec hyperref. *Donc le paquetage* minitoc-hyper.sty *est désormais obsolète et ne devrait plus être utilisé. Il est encore présent sur les archives CTAN pour la compatibilité avec des anciens documents.*
- minitoc.ins Le fichier d'installation du paquetage minitoc. Compiler ce fichier avec LATEX produit la plupart des fichiers du paquetage minitoc.
- minitoc.ist Ce fichier contient un style pour mettre en forme l'index dans la documentation en anglais. Il est produit lors de la compilation de minitoc.ins.
- minitoc.l Un fichier texte contenant la liste de tous les fichiers inclus dans le paquetage minitoc. Les fichiers non listés dans minitoc.l sont des fichiers utilisés seulement pour installer le paquetage ou produire sa documentation.
- minitoc.lan Ce fichier est utilisé pour forcer la langue anglaise dans la documentation. Il est produit lors de la compilation de minitoc.ins.
- minitoc.pdf La documentation en anglais, en format PDF.
- minitoc.pre Ce fichier contient un préambule LATEX pour la documentation. Il est produit lors de la compilation de minitoc.ins.
- minitoc.ps La documentation en anglais, en format PostScript. N'est plus distribuée (mais regardez les scripts emk et pmk).
- minitoc.sty Ce fichier contient la partie principale du paquetage minitoc, avec ses commentaires retirés. Il est produit lors de la compilation de minitoc.ins.
- minitoc.sum Un fichier en texte pur (anglais) contenant une liste commentée des commandes et environnements minitoc. Voir le chapitre [3](#page-75-0) page [76.](#page-75-0)
- minutes Le paquetage minutes  $[145]$  (de Knut LICKERT) est utilisé pour préparer des comptes-rendus de conférences. Le paquetage minitoc permet d'ajouter des « pauses-café » dans la table des matières grâce à des commandes telles que \addcoffeeline et \coffeeline (et des commandes internes) dont les noms contiennent la chaîne « coffee », d'où la note de bas de page sur « cappuccino »  $\bullet$  dans le chapitre sur l'installation !

**MonTEX** MonTEX  $[87, 89]$  $[87, 89]$  $[87, 89]$  est un important paquetage utilisé pour préparer des documents dans divers dialectes de la langue mongole (Bicig et Bicig2, Mongol, Bithe et Manju, Buryat, Xalx et Khalkha) et dans un dialecte du russe utilisé en Mongolie (Russianc). Bigig est un autre nom pour le Ouïghour. Vous pourrez trouver beaucoup d'informations sur la langue mongole et la Mongolie sur le site web [\[88\]](#page-514-0). La description suivante a été extraite de [\[89\]](#page-514-0) et traduite :

> MonTEX est un paquetage qui fournit le support pour écrire des documents en mongol (*mongolian*), mandchou (*manju*), bouriate (*buryat*) et russe. Le mongol peut être représenté en écriture ouïghure (*uighur*) traditionnelle (appelée aussi écriture classique ou traditionnelle) et en écriture cyrillique. Le mandchou (*manju*) ressemble à l'écriture mongole traditionnelle (dont elle dérive) mais utilise un grand choix de signes diacritiques afin d'éliminer de nombreuses ambiguïtés de son ancêtre l'écriture mongole. Le bouriate (*buryat*) moderne, comme le mongol dans sa forme actuelle, est écrit avec un alphabet cyrillique, mais tant le mongol (35 lettres) que le bouriate (36 lettres) utilisent davantage de lettres que le russe (33 lettres).

- Mongol Le terme *mongol* (*mongolian* en anglais) recouvre en fait plusieurs langues et n'est pas le nom précis d'une seule langue. Les choses se compliquent encore lorsque des noms de groupes ethniques, de langues et de systèmes d'écriture sont mélangés.
	- Xalx ou Khalkha est le nom de la nationalité mongole résidant en Mongolie proprement dite. Leur dialecte forme la base du mongol écrit avec des lettres cyrilliques. Dans le présent texte, *mongol moderne* est utilisé comme synonyme.
	- Bouriate (*buryat*) est le nom de la nationalité mongole résidant en Bouriatie (*Buryatia*), au nord de la Mongolie, à l'est du Lac Baïkal, et faisant partie de la Fédération Russe. Les Bouriates se nomment eux-mêmes *Buryaad* tandis que les Mongols Xlax s'appellent *Buriad*. Le nom anglais suit l'orthographe russe (tandis que le nom français est pris phonétiquement). Du point de vue linguistique, le mongol xalx et le mongol bouriate sont des langues assez proches ; le bouriate a un système de sons légèrement différent dans lequel le phonème /s/ est partiellement décalé vers /h/ ; l'alphabet moderne bouriate cyrillique (virtuellement identique à l'alphabet cyrillique utilisé pour écrire le mongol moderne) a une lettre additionnelle  $(H/h, \xalx{H/h})$  pour marquer la différence avec /s/.
	- Bicig (littéralement *écriture* en mongol) désigne le texte écrit avec l'écriture mongole traditionnelle, qui est aussi dénommée Ouïghour (*Uighur*). Ici, le texme *bicig* sera utilisé sur un pied d'égalité avec le mongol *classique* et *traditionnel*. Ce dernier terme est utilisé dans le nom du plan de caractères U1800 de Unicode/ISO10646, qui contient le mongol (*mongolian*), le mandchou (*manju*), le Sibe et des ensembles de caractères spéciaux appelés Ali Gali ou Galig. Afin d'identifier les commandes concernant l'écriture mongole distinctes pour le mongol et le mandchou, les commandes mongoles (*mongolian*) ont un nom avec le radical

bicig tandis que les commandes manchoues (*manju*) ont un nom avec le radical bithe.

Le Mongol Xalx, ou Mongol Moderne Courant (*Modern Colloquial Mongolian*), est à peu près aussi différent de la forme en écriture classique que l'anglais moderne est différent en orthographe phonétique (en supposant qu'il soit écrit en lettres Shaviennes) de l'orthographe hautement historique de l'Anglais Standard. Au-delà de ces différences. le mongol écrit en écriture classique conserve habituellement une quantité substantielle des aspects grammaticaux historiques qui le font ressembler un peu à l'anglais élizabéthain.

- Manchou Le mandchou (*mandju*) est une langue du groupe toungouze (*tungusic*) étroitement liée au mongol. Bien que le mandchou ne soit virtuellement plus parlé, il a été la langue officielle pendant 300 ans de gouvernement mandchou sur la Chine de la dynastie Qing. De grandes quantités de documents officiels ont survécu, ainsi que certains des meilleurs dictionnaires multilingues jamais réalisés, par exemple le Pentaglote, ou Miroir des Cinq Langues, un dictionnaire avec 18671 entrées en cinq langues (mandchou, tibétain, mongol, ouïghour et chinois). L'écriture mandchoue est dérivée du mongol ouïghour par l'ajout de signes diacritiques sous la forme de points et de cercles.
- MS-DOS (*Microsoft*® *Disk Operating System*) Un ancien système d'exploitation pour ordinateurs personnels (PCs). Du point de vue de minitoc, son principal inconvénient est l'utilisation de noms de fichiers avec des suffixes courts (le schéma « 8+3 »), qui limite à 99 le nombre de mini-tables dans chaque sorte.
- mtcmess, mtcmess.sty Un paquetage qui est utilisé pour fournir des variantes des commandes standard \PackageInfo, \PackageWarning, \PackageWarningNoLine et \PackageError en leur ajoutant un argument optionnel pour un identificateur unique de message.
- mtcoff, mtcoff.sty Un paquetage qui est utilisé à la place du paquetage minitoc pour ignorer toutes les commandes et tous les environnements du paquetage minitoc. En fait, il les définit pour qu'ils/elles ne fassent rien. Utile si vous désirez une version de votre document sans aucune mini-table.
- mtcpatchmem, mtcpatchmem.sty Un petit paquetage qui est chargé automatiquement si nécessaire lorsque vous utilisez la classe de document memoir dans une version incompatible avec le paquetage minitoc, mais corrigible. Il est produit lors de la compilation de minitoc.ins.
- mu Une unité de longueur utilisée normalement en mode mathématique (mu signifie « *math unit* ») ; 18 unités mathématiques font 1em (un cadratin), qui est à peu près la largeur d'un « m » dans la fonte courante. Donc la taille de 1mu dépend de la fonte. La séparation entre les points des lignes de pointillés dans les mini-tables est exprimée en unités mathématiques.
- multibib Le paquetage multibib [\[105\]](#page-515-0) permet de créer des références à plusieurs bibliographies à l'intérieur d'un même document. Il fournit donc une fonctionnalité complémentaire à des paquetages tels que bibunits [\[104\]](#page-515-0) ou chapterbib [\[7\]](#page-507-0), qui permettent de créer une seule bibliographie pour plusieurs, mais différentes, parties du document.
- mu.tex Un document utilisant une minitoc composée, avec le paquetage wrapfig [\[6\]](#page-507-0), pour être placée dans un environnement wrapfigure.
- needspace Le paquetage needspace [\[206\]](#page-522-0) fournit des commandes pour réserver de l'espace en bas d'une page. S'il n'y a pas assez d'espace sur la page (colonne) courante, une nouvelle page (colonne) est commencée.
- NFSS Le « Nouveau Schéma de Sélection de Fonte » (*New Font Selection Scheme*). Le système de sélection des fontes  $[141]$  LAT<sub>E</sub>X 2<sub>ε</sub> a été publié pour la première fois sous le nom de « *New Font Selection Scheme* » (NFSS) en 1989, puis dans une seconde version en 1993. LATEX  $2\varepsilon$  inclut NFSS version 2 de manière standard.

Dans LATEX, chaque fonte (police) textuelle a cinq *attributs* :

- codage <sup>5</sup> (*encoding*) Un codage spécifie l'ordre selon lequel les caractères apparaissent dans la fonte. Les deux codages les plus courants utilisés dans LATEX sont le codage « texte TEX » de KNUTH et le codage « texte TEX étendu » développé par les membres du *TEX Users Group* pendant une conférence sur T<sub>E</sub>X à Cork en 1990 (d'où son nom informel de « codage de Cork »). Voir [\[142\]](#page-518-0).
- famille (*family*) Le nom d'une collection de fontes, habituellement groupées sous un nom commun par le fondeur de ces fontes. Par exemple, « Adobe Times », « ITC Garamond » et « Computer Modern Roman » de KNUTH sont toutes des familles de fontes.
- graisse (*series*) Elle détermine comment une fonte est épaisse (*heavy*) ou étirée (*extended*). Par exemple, « medium weight », « narrow » et « bold extended » sont toutes des graisses.
- forme (*shape*) La forme des lettres à l'intérieur d'une famille de fontes. Par exemple, « italique » (*italic*), « oblique » et « droit » (*upright*) (parfois appelé « romain » (*roman*)) sont toutes des formes de fontes.
- taille (*size*) La taille de conception (*design size*) de la fonte, par exemple  $\ll 10$ pt ».

Dans LAT<sub>E</sub>X, les valeurs possibles pour ces attributs ont reçu des acronymes courts. Les valeurs les plus courantes pour le codage d'une fonte sont données dans le tableau [6.4](#page-203-0) page suivante. Les codages « locaux » sont destinés aux codages de fontes qui ne sont disponibles que localement, par exemple une fonte contenant le logo d'une organisation dans diverses tailles.

Il y a bien trop de familles de fontes pour les lister toutes, mais certaines familles courantes sont listées dans le tableau [6.5](#page-203-0) page suivante. Les valeurs les plus courantes pour les graisses (*series*) sont listées dans le tableau [6.6](#page-203-0) page suivante. Les valeurs les plus courantes pour la forme de fonte sont listées dans le tableau [6.7](#page-204-0) page [205.](#page-204-0)

La taille de fonte est spécifiée comme une dimension, par exemple 10pt ou 1.5in ou 3mm ; si aucune unité n'est spécifiée, pt est pris par défaut. Ces cinq paramètres spécifient chaque fonte LATEX, voir le tableau [6.8](#page-204-0) page [205,](#page-204-0) par exemple.

Ces cinq paramètres sont affichés chaque fois que LATEX donne un avertissement de débordement de boîte, par exemple :

Overfull \hbox (3.80855pt too wide) in paragraph at lines 314--318

[]\OT1/cmr/m/n/10 Normally [] and [] will be iden-ti-cal,

 $5 \text{ Et non} \times \text{encode} \times$ , qui est un anglicisme.

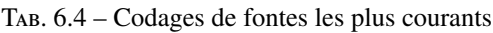

<span id="page-203-0"></span>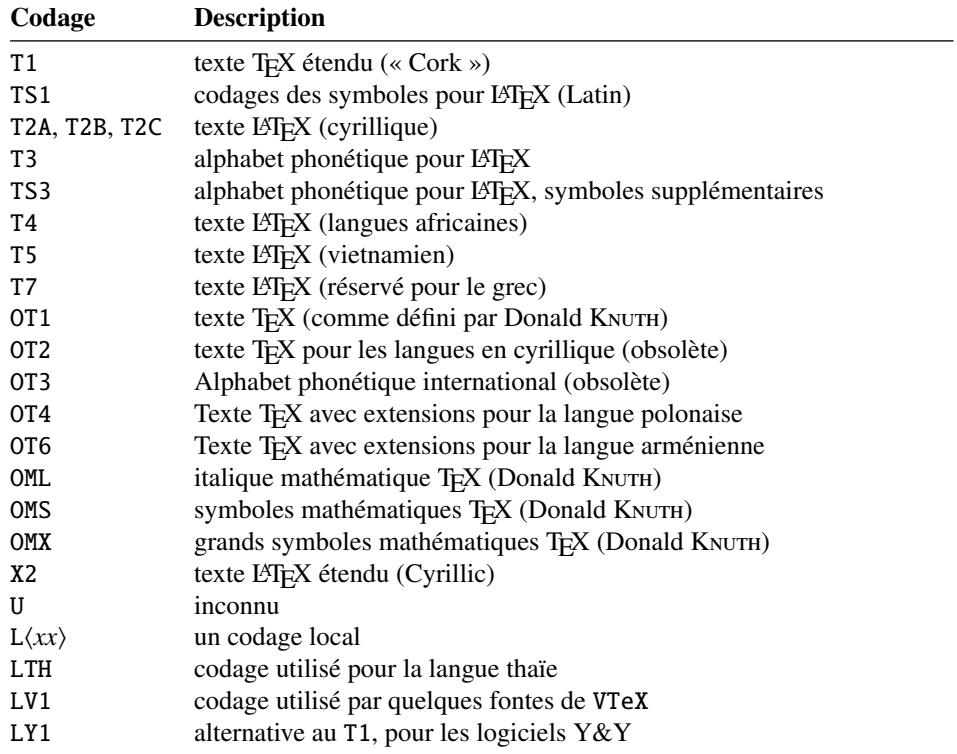

TAB. 6.5 – Familles de fontes les plus courantes TAB. 6.6 – Graisses de fontes les plus courantes

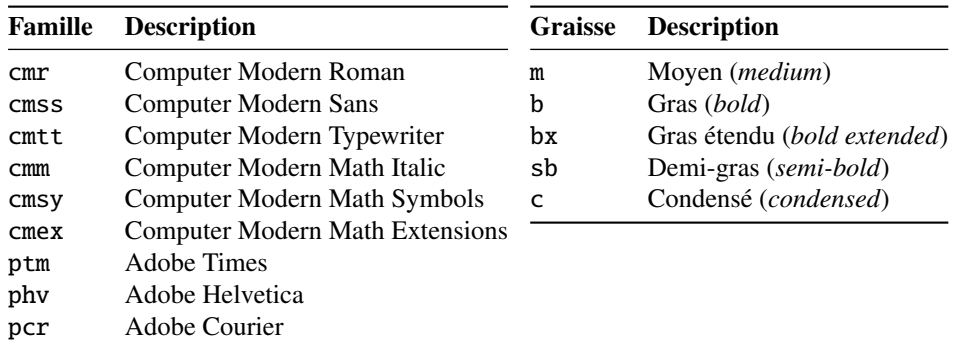

Le tableau [6.9](#page-204-0) page suivante liste les commandes de fontes que l'utilisateur peut invoquer pour établir les cinq attributs<sup>6</sup>.

nocheckfiles Une option du paquetage minitoc. Le contraire de l'option de paquetage checkfiles (voir plus haut).

 $\overline{6}$  Les valeurs utilisées par ces commandes sont déterminées par la classe du document.

TAB. 6.7 – Formes de fontes les plus courantes

<span id="page-204-0"></span>

| Forme     | <b>Description</b>                                                                  |  |  |  |  |
|-----------|-------------------------------------------------------------------------------------|--|--|--|--|
| n         | Normale (c'est-à-dire « droite » ( <i>upright</i> ) ou « romain » ( <i>roman</i> )) |  |  |  |  |
| it        | Italique                                                                            |  |  |  |  |
| s1        | Penchée <i>(slanted)</i> (ou « oblique »)                                           |  |  |  |  |
| <b>SC</b> | Capitales et petites capitales ( <i>caps and small caps</i> )                       |  |  |  |  |

TAB. 6.8 – Les cinq paramètres de fontes pour quelques fontes

|                 | <b>Spécification LATFX</b> |   |    |      | Fonte                                   | Nom TFX de la fonte |
|-----------------|----------------------------|---|----|------|-----------------------------------------|---------------------|
| OT <sub>1</sub> | cmr                        | m | n  | 10   | Computer Modern Roman 10<br>point       | cmr10               |
| OT1             | CMSS                       | m | sl | 1pc  | Computer Modern Sans<br>Oblique 1 pica  | cmssi12             |
| OML             | cmm                        | m | it | 10pt | Computer Modern Math Italic<br>10 point | cmmi10              |
| T1              | ptm                        | b | it | 1in  | Adobe Times Bold Italic 1<br>inch       | ptmb8t at 1in       |

TAB. 6.9 – Commandes de l'utilisateur pour les fontes

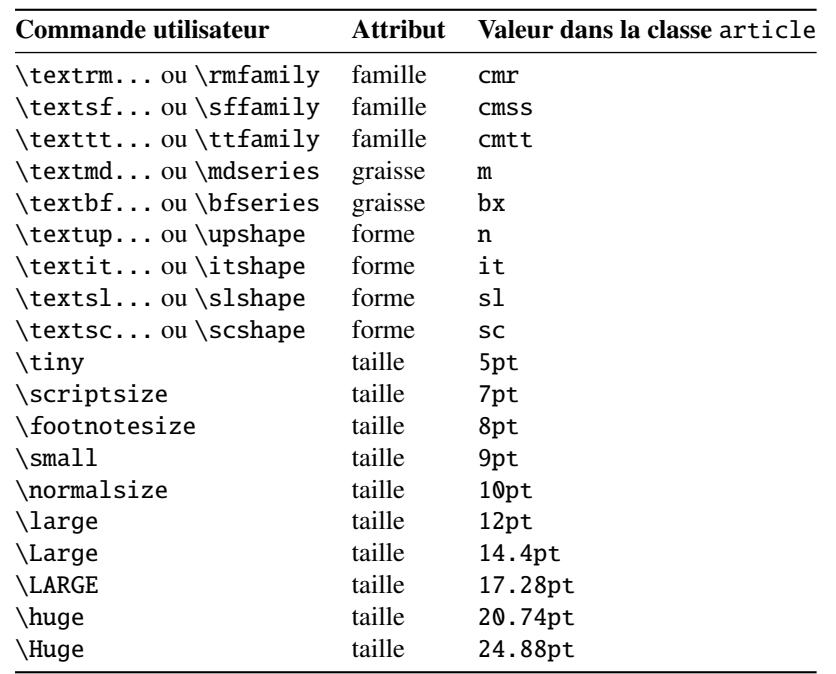

- nohints Une option du paquetage minitoc. Le contraire de l'option de paquetage hints (voir plus haut).
- nolistfiles Une option du paquetage minitoc. C'est l'opposée de listfiles ci-dessus. C'est le choix par défaut. Voir la section [1.7](#page-49-0) page [50.](#page-49-0)
- notoccite Cette option du paquetage minitoc charge le paquetage notoccite [\[8\]](#page-507-0) (de Donald ArsENEAU). Elle évite des problèmes avec des commandes \cite dans des commandes de sectionnement ou dans des captions (légendes). Voir la section [1.6](#page-49-0) page [50.](#page-49-0)
- **Omega** Le système de typographie<sup>7</sup> Omega ( $\Omega$ ) (de Yannis HARALAMBOUS et John PLAICE).

Omega est une extension de TEX conçue surtout afin d'améliorer les capacités multilingues de TeX.

Quand le programme T<sub>E</sub>X a été développé au milieu des années soixantedix par Donald KNUTH, il a surtout été conçu pour la mise en page de textes mathématiques en anglais. Depuis lors TEX a fait de grandes avances dans des domaines scientifiques, littéraires et autres, dans tous les pays du monde. En 1991, KNUTH a gelé TEX avec pour objectif la stabilité. Cependant, il permet que le code TEX soit utilisé comme base pour des développements futurs, à condition que le système résultant soit distribué sous un autre nom.

En Omega, tous les caractères et les pointeurs dans les structures de données sont de 32 bits plutôt que 8 bits, éliminant ainsi beaucoup de limitations triviales de T<sub>E</sub>X. Omega permet aussi l'utilisation de multiples jeux de caractères en entrée et en sortie, et utilise des filtres programmables afin de traduire d'un jeu de caractères à un autre, afin de faire de l'analyse contextuelle, etc. En interne, Omega utilise le jeu de caractères Unicode/ISO-10646. Omega soutient aussi l'utilisation de multiples directions d'écriture.

Ces améliorations non seulement facilitent la tâche des utilisateurs de TFX pour gérer des langues multiples et complexes telles que l'arabe, les langues indiennes, le khmer, le chinois, le japonais ou le koréen, dans un seul document, mais aussi forment la base de développements futurs dans d'autres domaines, tels le soutien de la couleur et de l'hypertexte.

Le format (au sens TEX du terme) LATEX adapté aux capacités spéciales d'Omega est appelé « Lambda » (Λ). L'ajout à Omega des extensions de  $\epsilon$ -T<sub>E</sub>X est un projet distinct, connu sous le nom de Aleph ( $\aleph$ ) et conduit par Giuseppe BILOTTA. La version de LATEX pour Aleph est connue sous le nom de Lamed (**7**). 

- paquetage (*package*) Les paquetages <sup>8,9</sup> sont un dispositif très important de L<sup>AT</sup>EX. Ce sont des extensions aux commandes de base de LAT<sub>EX</sub> qui sont écrites dans des fichiers dont les noms se terminent par .sty et qui sont chargés via la commande \usepackage dans le préambule du document. Les paquetages peuvent être classés selon leur origine :
	- les paquetages centraux (*core*) (en fait, les paquetages basiques et requis) sont une partie fondamentale de l'installation de base de L<sup>AT</sup>EX et sont donc complètement standard ;
	- les paquetages outils (*tools*) forment un ensemble écrit par les membres de l'équipe LATEX3 et devraient toujours être présents dans l'installation;

L'essentiel (mais pas la totalité) de cette note provient de la documentation d'Omega.

<sup>&</sup>lt;sup>8</sup> Ces informations ont été extraites de  $\left[\frac{125}{25}\right]$ , page 12–13] puis adaptées et traduites.<br><sup>9</sup> Notes que i'utilise le terme « paquetece » pour traduire le terme encloie pa*ckage*. D

<sup>9</sup> Notez que j'utilise le terme « paquetage » pour traduire le terme anglais *package*. D'autres préféreront « extension » (qui signifie « suffixe » en anglais), « package » (anglicisme), ou « module » ; c'est une question de goût et d'habitude, sans plus.

- les paquetages graphiques (*graphics*) sont un ensemble standardisé pour l'inclusion de dessins produits par d'autres programmes et pour la gestion des couleurs ; ils sont au même niveau que les paquetages outils ;
- les paquetages AMS-LATEX, publiés par l'*American Mathematical Society*, devraient être présents dans toute installation  $\frac{10}{10}$ ;
- les paquetages des contributions (*contributed*) ont été proposés par de vrais utilisateurs ; certains de ces paquetages se sont révélés comme étant « essentiels » dans l'utilisation standard de LATEX, mais tous sont utiles.
- partlof Une liste des figures pour une partie.

partlofdepth Ce compteur, s'il existe, contient la profondeur des partlofs.

partlot Une liste des tableaux pour une partie.

partlotdepth Ce compteur, s'il existe, contient la profondeur des partlots.

- parttoc Une table des matières pour une partie.
- parttocdepth Ce compteur contient la profondeur des parttocs.
- PDF *Portable Document Format* [\[100\]](#page-515-0). Un descendant du langage Postscript d'Adobe, optimisé pour la navigation sur l'Internet. Il ajoute des dispositifs d'hypertexte, de substitution de fontes et de compression.
- placeins Le paquetage placeins [\[9\]](#page-507-0) permet de forcer les éléments flottants à « rester à leur place », en les empêchant de dériver au-delà d'une commande \FloatBarrier vers une autre section. Pour l'utiliser, déclarez \usepackage{placeins} dans le préambule et insérez des commandes \FloatBarrier aux endroits que les éléments flottants ne devraient pas franchir, peut-être à chaque \section. L'option insection du paquetage minitoc le fait avec des options adéquates de placeins, et charge aussi le paquetage flafter ; voir la section [1.3.3](#page-28-0) page [29.](#page-28-0)
- placeins.txt Un fichier en texte pur (anglais) contenant la documentation du paquetage placeins [\[9\]](#page-507-0).
- plainurl.bst Un style bibliographique similaire au style plain.bst standard, mais modifié avec l'outil urlbst [\[103\]](#page-515-0) pour ajouter un champ URL.
- **PLATEX** Une version de LATEX adaptée à la langue polonaise (polski). Voir  $[168, 204]$  $[168, 204]$  $[168, 204]$ . Mais le même nom désigne aussi une version de L<sup>AT</sup>EX adaptée à la langue japonaise, PLAT<sub>E</sub>X 2<sub>ε</sub> [\[115\]](#page-516-0).
- pmk Un exemple de script *shell* pour préparer le paquetage minitoc et sa documentation ; vous devriez l'adapter à vos besoins. Voir le point [9](#page-215-0) page [216.](#page-215-0)
- points de conduite (*leaders*) Une séquence répétive de points (ou d'un autre petit caractère), espacés régulièrement, utilisée pour relier deux objets sur la même ligne (conduisant d'un titre à un numéro de page dans une table des matières ou analogue).
- PostScript Un langage de description de page, par Adobe. Il décrit l'apparence d'une page, y compris d'éléments tels que texte, graphiques et images scannées, vers une imprimante ou un appareil de visualisation. Introduit par Adobe en 1985, il est devenu le langage de choix dans l'impression de haute qualité.
- **préambule** (*preamble*) Dans le fichier principal d'un document L<sup>AT</sup>EX source, la partie de ce fichier qui se trouve entre les commandes

 $10$  Ils sont indispensables si vous utilisez beaucoup de mathématiques.

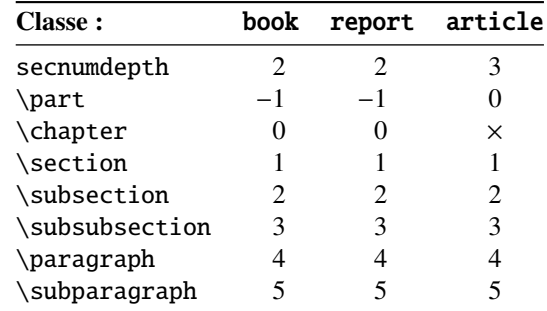

<span id="page-207-0"></span>TAB.  $6.10$  – Profondeurs pour les commandes de sectionnement

\documentclass[...]{...} et \begin{document}. Dans le préambule, vous pouvez insérer des déclarations globales et le chargement de paquetages par des commandes \usepackage.

préparation Les commandes de préparation du paquetage minitoc préparent les fichiers auxiliaires pour les mini-tables d'un type donné. Une commande de *préparation* doit avoir été invoqué préalablement (et une seule fois) à toute commande d'insertion pour le type de mini-table. Les commandes de préparation sont :

> \doparttoc, \dopartlof, \dopartlot, \dominitoc, \dominilof, \dominilot, \dosecttoc, \dosectlof, \dosectlot, \mtcprepare

- proc Une classe standard de document LATEX, pour préparer les comptes-rendus d'une conférence. Pour le paquetage minitoc, elle est très semblable à la classe de document article ; voir plus haut.
- profondeur Dans les classes de documents standard (et dans la plupart des classes) ayant des commandes se sectionnement, nous avons une notion de profondeur (*depth*). La profondeur d'une commande de sectionnement détermine le niveau de la numérotation dans son titre (selon la valeur du compteur secnumdepth), et les entrées pour une commande de sectionnement données apparaissent dans la table des matières principale si la profondeur de cette commande de sectionnement est inférieure ou égale à la valeur du compteur tocdepth ; voir le tableau 6.10 pour les profondeurs des commandes de sectionnement dans les principales classes de document.

Le mécanisme est analogue pour les parttocs, minitocs et secttocs, en utilisant les valeurs des compteurs parttocdepth, minitocdepth et secttocdepth. Si vous utilisez des sous-figures ou des soustableaux, les mini-tables correspondantes utilisent des compteurs tels que partlofdepth, partlotdepth, minilofdepth, minilotdepth, sectlofdepth et sectlotdepth.

- pseudo-chapitre Ou chapitre étoilé. Un chapitre qui commence par une commande \chapter\*. Par défaut, il n'a pas d'entrée dans la table des matières. \chapter\* nécessite quelques précautions avec le paquetage minitoc. Voir la section [1.3.4](#page-32-0) page [33.](#page-32-0)
- quotchap Le paquetage quotchap [\[193\]](#page-521-0) fournit des commandes pour ajouter des citations à certaines en-têtes (chapitres) dans les classes standard de document

<sup>L</sup>ATEX 2ε : book et report. Il doit être chargé *avant* le paquetage minitoc (voir le point [1.8](#page-49-0) page [51](#page-49-0) et la section [2.39](#page-72-0) page [73\)](#page-72-0).

- README est un fichier en texte pur (anglais) décrivant sommairement le paquetage minitoc, plus quelques informations utiles.
- report Une classe standard de document L<sup>AT</sup>EX. Elle a des commandes de sectionnement : \part, \chapter et \section (et en dessous). Elle est compatible avec le paquetage minitoc et vous pouvez faire des mini-tables aux niveaux partie et chapitre (mais pas au niveau section, pour éviter de trop nombreux fichiers auxiliaires).
- rmk Un exemple de script *shell*, qui trie les fichiers du paquetage minitoc en classes (un répertoire pour chaque classe). Il devrait être exécuté après les scripts imk (obligatoire) et emk et/ou fmk, dans cet ordre. Voir le point [9](#page-215-0) page [216.](#page-215-0)
- **romannum** Le paquetage romannum  $\left[215\right]$  change les numéros (pour les commandes de sectionnement) engendrés par LAT<sub>EX</sub> de chiffres arabes en chiffres romains. Ce paquetage utilise le paquetage stdclsdv [\[205\]](#page-522-0). Il doit être chargé *avant* le paquetage minitoc (voir le point [1.8](#page-49-0) page [51](#page-49-0) et la section [2.40](#page-72-0) page [73\)](#page-72-0).
- rubber Rubber [\[16\]](#page-508-0) est un programme d'emballage (*wrapper*) pour L<sup>AT</sup>EX et ses programmes associés. Son but est, étant donné un source LATEX à traiter, de le compiler un nombre de fois suffisant pour résoudre toutes les références, en  $e$ xécutant éventuellement des programmes satellites tels que  $B<sub>BF</sub><sub>FA</sub>$ , makeindex, Metapost, etc., pour produire les fichiers de données adéquats. Il a des dispositifs pour effectuer certaines actions de nettoyage en post-traitement, comme de détruire les fichiers auxiliaires produits par minitoc.
- scr.tex Un exemple de document montrant l'utilisation du paquetage minitoc avec une classe KOMA -Script, scrreprt.
- scrartcl Voir KOMA-Script plus haut.
- scrbook Voir KOMA-Script plus haut.
- scrreprt Voir KOMA-Script plus haut.
- second.tex Un exemple de document utilisant le paquetage minitoc et son option de langue french2.
- sectionnement (commandes de) Ce sont les commandes LATEX qui spécifies la structure logique de votre document. Les principales commandes de sectionnement sont \part, \chapter, \section, \subsection, \subsubsection, \paragraph et \subparagraph. Certaines classes standard de documents n'ont pas la commande \chapter (ainsi les classes article et proc), certaines n'ont pas de commandes de sectionnement (ainsi la classe letter). Dans ce dernier cas, le paquetage minitoc est sans objet. Si certaines des commandes \part, \chapter ou \section ne sont pas définies, les commandes de minitoc pour le niveau associé ne sont pas disponibles. Si \chapter est définie, les commandes de minitoc au niveau section ne sont pas définies dadans la version courante du paquetage minitoc et les antérieures, mais si \chapter n'est pas définie mais que \section l'est, alors les commandes de minitoc au niveau section sont définies. Voir la section [1.1.1](#page-25-0) page [26.](#page-25-0) Dans les classes non-standard de documents, les commandes de sectionnement portant des noms non-standard ne peuvent pas être reconnues par le paquetage minitoc.

sectlof Une liste des figures pour une section.

sectlofdepth Ce compteur, s'il existe, contient la profondeur des sectlofs.

sectlot Une liste des tableaux pour une section.

sectlotdepth Ce compteur, s'il existe, contient la profondeur des sectlots.

- sectsty Le paquetage sectsty [\[153\]](#page-518-0) offre un ensemble de commandes pour changer la fonte utilisée pour les divers en-têtes de sectionnement dans les classes standard de document de  $\mathbb{E} \mathbb{E} \times \mathbb{E} 2_{\varepsilon}$ : article, book et report. Ce paquetage fonctionne aussi avec les classes KOMA -Script : scrartcl, scrbook et scrreprt. Il doit être chargé *avant* le paquetage minitoc (voir le point [1.8](#page-49-0) page [51](#page-49-0) et la section [2.28](#page-68-0) page [69\)](#page-68-0).
- secttoc Une table des matières pour une section.

secttocdepth Ce compteur contient la profondeur des secttocs.

- sfheaders Le paquetage sfheaders  $[148]$  (pour LATEX  $2\varepsilon$ ) emprunte quelques définitions des classes standard article/report/book et les modifie afin d'imprimer les en-têtes de partie, chapitre, section, sous-section. . . avec la variante Sans-Serif de la fonte courante. Il doit être chargé *avant* le paquetage minitoc (voir le point [1.8](#page-49-0) page [51](#page-49-0) et la section [2.41](#page-73-0) page [74\)](#page-73-0).
- shell Dans les systèmes d'exploitation Unix, analogues à Unix et Linux, le *shell* est un programme utilisé comme interface entre le système d'exploitation et l'utilisateur. Il peut aussi être utilisé comme un langage de programmation pour écrire des programmes ou *scripts* afin de préparer de séquences de tâches utilisées de manière routinière. Les principaux *shells* sont le *shell* de Bourne (sh), le C *shell* (csh), le *shell* de Korn (ksh), et leurs nombreux descendants (tels que bash, tcsh, etc.).
- shortext Une option du paquetage minitoc. Elle force l'utilisation de suffixes courts (3 caractères) dans les noms des fichiers auxiliaires de minitoc. Cette option est inactive par défaut, mais est automatiquement activée si votre système d'exploitation requiert des suffixes courts. Voir autoconfiguration plus haut et la section [2.5](#page-55-0) page [56.](#page-55-0)
- shorttoc Le paquetage shorttoc [\[92\]](#page-514-0) permet de créer une autre table des matières dans un document, avec une autre profondeur et un autre titre que la table des matières principale.
- SJIS Le codage SJIS de caractères (pour le japonais), aussi connu sous le nom de MS-Kanji (Kanji pour Microsoft®), consiste en deux jeux de caractères se recouvrant : celui surnommé Katakana demi-largeur (JIS X0201-1976, caractères codés sur 1 octet dans l'intervalle de 0xA1 à 0xDF) et le jeu de caractères JIS (pleine largeur) (JIS X0208-1990, associé aux points de codage restants). Cette information provient de [\[143,](#page-518-0) [144\]](#page-518-0).
- SLAT<sub>EX</sub> Une version of LATEX adaptée pour la langue suédoise. Voir [\[152\]](#page-518-0).
- stdclsdv Le paquetage stdclsdv [\[205\]](#page-522-0) est destiné à être utilisé par les auteurs de paquetages LATEX qui ont besoin de savoir quelles divisions de sectionnement sont fournies par la classe du document. provided by the document class.
- strut Un trait vertical invisible utilisé pour forcer une séparation minimale entre deux lignes de texte. Ce terme anglais signifiant « étai » est conservé car il fait partie du jargon T<sub>E</sub>X et L<sup>AT</sup>EX.
- subf.tex Une fichier exemple montrant l'utilisation du paquetage minitoc avec le paquetage subfigure [\[84\]](#page-514-0).
- subfig Le paquetage subfig [\[86\]](#page-514-0) permet l'inclusion de petites, « sous- » figures et tables. Il en simplifie le positionnement, l'ajout de légendes (*captions*) et l'étiquetage à l'intérieur d'un seul environnement figure ou table. De plus, ce paquetage permet que de tels sous-captions (sous-légendes) soient écrits dans la liste des figures ou dans la liste des tableaux si vous le désirez.
- subfigure Le paquetage subfigure [\[84\]](#page-514-0) est une version obsolète du paquetage subfig  $[86]$ .
- suffixe (*extension*) Le nom d'un fichier est souvent constitué de 2 parties : un *nom de base* et un *su*ffi*xe*, séparées par un point. Sous certains anciens systèmes d'exploitation, le nom de base est limité à 8 caractères et le suffixe à 3 caractères (le schéma « 8+3 »). Voir aussi les sections [1.9](#page-51-0) page [52](#page-51-0) et [2.5](#page-55-0) page [56.](#page-55-0) Il est fortement recommandé d'avoir au plus un seul point dans un nom de fichier.
- tbi.tex Un fichier d'exemple montrant l'utilisation du paquetage minitoc package avec le paquetage tocbibind.
- **TEX** TEX est un programme écrit par Donald KNUTH  $[121]$ . Il est conçu pour la composition de textes et d'équations mathématiques.

KNUTH a commencé le développement de T<sub>E</sub>X en 1977 parce qu'il était frustré par la manière avec laquelle ses articles étaient publiés par l'*American Mathematical Society*. Il avait arrêté de soumettre des articles vers 1974 parce que « le résultat final était trop pénible à regarder ». T<sub>E</sub>X, tel que nous l'utilisons aujourd'hui, est sorti en 1982 et a été amélioré au fil des ans. Ces dernières années TEX a atteint une grande stabilité. Aujourd'hui KNUTH affirme qu'il n'y a virtuellement plus de « bug ». Le numéro de version de TEX tend vers  $\pi$  et est actuellement 3.141592.

TEX se prononce « Tech », avec un « ch » comme dans le mot écossais « Loch ». En alphabet phonétique cela donne [tex]. . . Dans un environnement ASCII, TEX devient TeX.

- thailatex Le paquetage thailatex  $[188]$  permet de composer des documents en langue thaïe. Vous pouvez aussi utiliser le système CJK [\[143,](#page-518-0) [144\]](#page-518-0).
- thispagestyle Un type de *dispositif* (voir ce terme) qui est exécuté lors de chaque occurrence d'un type donné de mini-table, pour forcer le style de page à utiliser pour la page courante. Regardez la documentation de la commande \mtcsetfeature, dans la section [1.10](#page-46-0) page [47.](#page-46-0)
- tight Une option du paquetage minitoc. Elle donne un espacement serré des lignes dans les mini-tables. L'option contraire est loose.
- titlesec Le paquetage titlesec [\[27\]](#page-509-0) permet de changer les titres de sectionnement. Parmi ses nombreux dispositifs, il permet des titres dans la marge, un format différent dans les pages de gauche et de droite, des filets au-dessus et en dessous du titre, etc. Malheureusement, il est *incompatible* avec le paquetage minitoc.
- titletoc Le paquetage titletoc est utile pour la mise en forme des entrées de la table des matières, en offrant la possibilité de changer de format au milieu du document, de regrouper des entrées en un seul paragraphe, d'avoir de jolies entrées en format libre, de faire des tables des matières partielles, etc. Malheureusement, il est *incompatible* avec le paquetage minitoc.

Le fichier titletoc.sty ne fait pas partie du paquetage titlesec; c'est un paquetage indépendant, mais il est décrit dans la documentation [\[27\]](#page-509-0) du paquetage titlesec.

- tlc.tex Un fichier d'exemple mpntrant l'utilisation du paquetage minitoc dans un document de la classe article. C'est l'exemple de [\[159,](#page-519-0) page 58], modernisé.
- TOC Acronyme pour « *table of contents* », ou « table des matières ».
- tocbibind Le paquetage tocbibind  $[210]$  peut être utilisé pour ajouter une entrée pour la table des matières et/ou pour la bibliographie et/ou pour l'index dans la table des matières. Mais il nécessite quelques précautions si vous l'utilisez avec le paquetage minitoc. Voir la section [1.5.5](#page-47-0) page [48.](#page-47-0)
- tocdepth Ce compteur contient la profondeur de la table des matières.
- tocloft Le paquetage tocloft [\[207\]](#page-522-0) offre des outils pour contrôler la conception typographique de la table des matières, de la liste des figures et de la liste des tables. De nouvelles sortes de « liste des . . . » peuvent être définies. Si vous utilisez le paquetage tocloft et le paquetage minitoc, regardez la section [2.21](#page-62-0) page [63](#page-62-0) sur la manière de traiter quelques problèmes mineurs de compatibilité.
- TODO est un fichier en texte pur (anglais) qui liste quelques propositions de développement du paquetage, pas encore réalisées. Commentaires et suggestions sont les bienvenus.

token Un *token* <sup>11,12</sup> est soit (a) un seul caractère avec son code de catégorie attaché (voir « catcode » plus haut), soit (b) une séquence de contrôle. Vous<br>devenirs vous souvenir de deux choses importantes à propes des telegrs de *devriez* vous souvenir de deux choses importantes à propos des *tokens* de TEX : (1) Une séquence de contrôle est considérée comme étant un seul objet qui n'est plus composée d'une suite de symboles. En conséquence, les noms longs de séquences de contrôle ne sont pas plus difficiles à traiter par TFX que les noms courts, une fois qu'ils ont été remplacés par des *tokens*. De plus, les espaces ne sont pas ignorés après les séquences de contrôle à l'intérieur d'une liste de *tokens*; la règle d'ignorance des espaces ne s'applique que dans un fichier d'entrée, au moment où les chaînes de caractères sont découpées en *tokens*. (2) Une fois qu'un code de catégorie a été attaché à un *token* caractère, cet attachement est permanent. Par exemple, si le caractère '{' était soudainement déclaré comme étant de catégorie 12 au lieu de catégorie 1, les les caractères '{<sub>1</sub>' déjà à l'intérieur de listes de *tokens* de TFX resteraient encore de catégorie 1 ; seules les listes nouvellement construites contiendraient des *tokens* '{12'. En d'autres termes, les caractères individuels reçoivent une interprétation figée dès qu'ils ont été lus depuis un fichier, selon la catégorie qu'ils ont au moment de la lecture. Les séquences de contrôle sont différents, car elles peuvent changer d'interprétation à tout moment. Les processus digestifs de TEX savent toujours exactement ce qu'un *token* signifie, parce que le code de catégorie apparaît dans le *token* lui-même ; mais lorsque les processus digestifs rencontrent un *token* séquence de contrôle, ils doivent examiner la définition courante de cette séquence de contrôle afin d'en trouver la signification.

<sup>&</sup>lt;sup>11</sup> Cette définition est tirée du « The T<sub>E</sub>Xbook » [\[121\]](#page-516-0).

<sup>12</sup>Gardons cet anglicisme bien pratique !

- tsfc.tex Une fichier exemple montrant l'utilisation du paquetage minitoc avec le paquetage subfig  $[86]$ .
- UNIX Un système d'exploitation moderne, disponible sur divers types d'ordinateurs et dans diverses variantes. Du point de vue de minitoc, il a l'avantage d'utiliser des noms de fichiers avec des suffixes longs (la limite est trop haute pour que le nombre de mini-tables soit un problème).
- UNIX (analogues à) Les systèmes d'exploitation analogues à Unix, avec les mêmes avantages. Linux en est un bon exemple, mais il en existe d'autres.
- UTF 8 UTF 8 (Unicode Transformation Format 8), aussi appelée UTF 2 ou FSS-UTF, est une représentation spéciale d'Unicode (resp. ISO 10 646). Elle utilise des séquences de plusieurs octets de longueurs diverses, mais seules les séquences d'un, de deux ou de trois octets sont implantées dans CJK. Les caractères ASCII seront utilisés tels quels — sans cette propriété, il serait impossible d'utiliser UTF 8 avec T<sub>F</sub>X. Voir le tableau [6.2](#page-190-0) page [191.](#page-190-0)
- varsects Le paquetage varsects [\[189\]](#page-521-0) offre un ensemble de commandes pour changer la fonte utilisée pour les divers en-têtes de sectionnement dans les classes standard de document de  $LATEX2_{\epsilon}$ : article, book et report. Il doit être chargé *avant* le paquetage minitoc (voir le point [1.8](#page-49-0) page [51](#page-49-0) et la section [2.33](#page-70-0) page [71\)](#page-70-0).
- wrapfig Le paquetage wrapfig [\[6\]](#page-507-0) fournit les environnements wrapfigure et wraptable pour placer une figure ou un tableau sur le côté de la page et faire que le texte enveloppe cette figure ou ce tableau.
- xmk Un exemple de script *shell*, aui compose les fichiers exemples de documents et produit des documents PDF.
- xr Le paquetage xr [\[79\]](#page-513-0) met en place un système pour les références externes (*eXternal References*). J'en ai écrit la première version, mais elle avait de graves problèmes. David CARLISLE a réécrit ce paquetage d'une manière bien meilleure et plus robuste. Avec sa permission, j'ai utilisé une partie de son code dans le paquetage minitoc pour réaliser les commandes de préparation (telles que  $\dominitoc$ ). Si vous utilisez aussi le paquetage hyperref [\[179\]](#page-520-0), utilisez  $xr-hyper$  [\[80\]](#page-514-0) au lieu du paquetage  $xr$ .

## <span id="page-213-0"></span>Chapitre 7

# Installation

#### **Tableaux**

[7.1 Liste des fichiers \(](#page-214-0)minitoc.l) . . . . . . . . . . . . . . . . . . . . . . . . . . . . 215

Ce chapitre décrit l'installation du paquetage minitoc (version #47).

Ce paquetage contient de nombreux fichiers. La liste de tous les fichiers est donnée dans minitoc.l. Voir le tableau [7.1](#page-214-0) page suivante. Les fichiers sont répartis en « classes » cidessous (un même fichier peut apparaître dans plusieurs classes). Chaque classe spécifie la fonction et le placement de ses fichiers.

(0) Les fichiers minitoc.ins et minitoc.dtx sont les fichiers sources basiques de ce paquetage. Le fichier fminitoc.dtx charge minitoc.dtx mais sélectionne la documentation en français. La sélection de la langue est faite en utilisant des constructions  $\ifccos$  ...  $\or$  ...  $\fi$ .

 (1) Les fichiers minitoc.sty, mtcoff.sty, mtcmess.sty et *tous* les fichiers \*.mld et \*.mlo constituent le paquetage lui-même<sup>1</sup>.

Le tableau [1.7](#page-37-0) page [38](#page-37-0) liste les langues disponibles ; pour chacune de ces langues, un fichier *langue*.mld est disponible ; les langues entre parenthèses sont des alias d'une langue principale et leurs fichiers .mld chargeront le fichier .mld de cette langue principale.

mtcpatchmem.sty est une correction temporaire pour compatibilité avec la classe memoir.

Les fichiers de cette classe doivent être *tous* installés dans un répertoire où LATEX  $2\varepsilon$ trouve les fichiers .sty.

(2) Fichiers informatifs textuels :

<sup>&</sup>lt;sup>1</sup> Le grand nombre de fichiers \*.mld est (en partie) une conséquence du fait que certaines langues ont des alias (ou dialectes) et donc un fichier \*.mld pour chaque nom (un fichier \*.mld peut en charger un autre) ; les langues *english* et *french* sont des exemples évidents. Pour certaines langues, la multiplicité des fichiers \*.mld correspond à une multiplicité de fontes et/ou de codages (chinois, grec, japonais, coréen, malayalam, polonais, russe, serbe), ou même à des réformes de l'orthographe (allemand, grec, norvégien).

TAB.  $7.1$  – Liste des fichiers (minitoc. 1)

<span id="page-214-0"></span>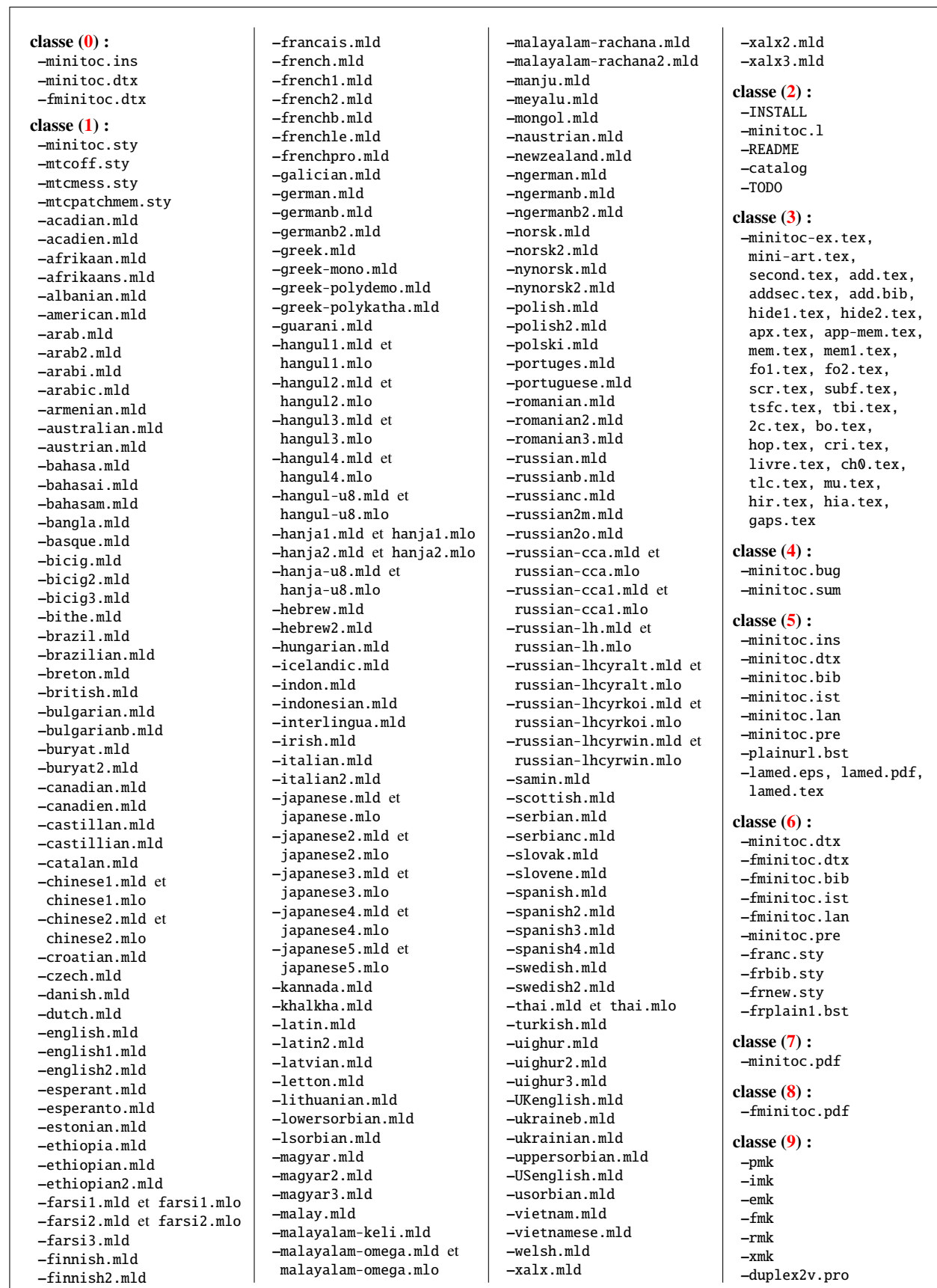

- <span id="page-215-0"></span>– INSTALL est un fichier décrivant l'installation du paquetage. À part la langue, vous êtes (presque) en train de le lire (mais il est plus court).
- minitoc.l contient la liste de tous les fichiers de la distribution de minitoc. Voir le tableau [7.1](#page-214-0) page précédente.
- README est un fichier décrivant sommairement le paquetage minitoc, plus quelques informations utiles.
- catalog contient des informations basiques sur le paquetage minitoc (résumé, date, auteur, version, licence).
- TODO liste quelques propositions de développement du paquetage, pas encore réalisées. Commentaires et suggestions sont les bienvenus.
- (3) minitoc-ex.tex, mini-art.tex, second.tex, add.tex, addsec.tex, add.bib, hide1.tex, hide2.tex, apx.tex, app-mem.tex, mem.tex, mem1.tex, fo1.tex, fo2.tex, scr.tex, subf.tex, tsfc.tex, tbi.tex, 2c.tex, bo.tex, hop.tex, cri.tex, livre.tex, ch0.tex, tlc.tex, mu.tex, hir.tex, hia.tex, gaps.tex sont des exemples de fichiers, avec lesquels vous pouvez jouer. Les fichiers .pdf associés sont fournis.
- (4) minitoc.bug, minitoc.sum sont de la documentation en texte pur : liste des problèmes (questions fréquemment posées, voir le chapitre [2](#page-53-0) page [54\)](#page-53-0) et sommaire des commandes (voir le chapitre [3](#page-75-0) page [76\)](#page-75-0).
- (5) minitoc.ins, minitoc.ist, minitoc.pre, minitoc.lan, plainurl.bst, minitoc.dtx et minitoc.bib forment le code source de la documentation en anglais (ou presque), lamed.eps et lamed.pdf sont des images à inclure, lamed.tex est le code source <sup>2</sup> .
- (6) minitoc.dtx, fminitoc.dtx, fminitoc.bib, fminitoc.ist, fminitoc.lan, fminitoc.pre, franc.sty, frbib.sty, frnew.sty, frplain1.bst sont les codes sources (et les outils) pour la documentation en français<sup>3</sup>. minitoc.pre est le code de préambule pour la documentation.
- (7) minitoc.pdf forme la documentation en anglais (ou presque), en format PDF.
- (8) fminitoc.pdf forme la documentation en français, en formats PDF. La documentation en français et ses fichiers sources ne doivent pas être omis.
- (9) pmk est un script *shell* <sup>4</sup> pour préparer le paquetage et sa documentation ; vous devriez l'adapter à vos besoins. Il y a aussi quatre scripts partiels (à adapter) :
	- imk, qui prépare le paquetage en partant de minitoc.ins et minitoc.dtx ; notez que imk doit être exécuté avant de lancer emk ou fmk ; il crée aussi quelques fichiers .sty nécessaires pour préparer la documentation mais qui n'ont pas besoin d'être installés ;
	- emk, qui prépare la documentation anglaise en partant de minitoc.dtx ;
	- fmk, qui prépare la documentation française en partant de fminitoc.dtx et minitoc.dtx ;

<sup>&</sup>lt;sup>2</sup> La compilation de lamed.tex a besoin d'une fonte hébraïque et d'un paquetage spécifiques, puis d'une conversion en EPS ou PDF. J'ai préféré fournir aussi les fichiers images.

<sup>3</sup> Ceci peut sembler assez étrange. En fait, les documentations en anglais et en français sont toutes deux dans le fichier minitoc.dtx. fminitoc.dtx établit un indicateur puis charge minitoc.dtx ; en conséquence, le fichier fminitoc.dtx est bien plus petit que minitoc.dtx. Donc, minitoc.ins contient aussi certains fichiers utilitaires qui sont créés automatiquement (quelques fichiers .sty, minitoc.ist, fminitoc.ist, minitoc.lan, fminitoc.lan). Les versions anglaise et française ne sont pas des traductions mot-à-mot, mais elles sont en parallèle dans le fichier minitoc.dtx, et ceci aide pour la maintenance. Notez qu'il n'existe plus de fichier fminitoc.ins.

 $4$  Vous avez le temps de déguster un grand cappuccino  $\bullet$  pendant que ce script s'exécute !
– rmk, qui trie les fichiers en classes (un répertoire pour chaque classe),

– xmk, qui compose les fichiers d'exemples (en PDF).

Ces scripts sont actuellement écrits en C-*shell*, mais ils sont très simples et devraient être faciles à convertir dans tout autre *shell* classique. La documentation en format PostScript n'est plus distribuée sur les sites CTAN, mais ces scripts la préparent (en utilisant le fichier d'en-tête PostScript duplex2v.pro pour essayer d'imprimer en recto-verso).

- Les fichiers de [\(0\)](#page-213-0) doivent être installés dans un répertoire où LATEX  $2\varepsilon$  trouve les fichiers .dtx et .ins.
- Les fichiers de [\(1\)](#page-213-0) doivent être installés dans un répertoire où  $\mathbb{E} \mathbb{E} \times \mathbb{E} \mathbb{E} \times \mathbb{E}$  trouve les fichiers .sty.
- Les fichiers de  $(2)$ ,  $(3)$ ,  $(4)$ ,  $(5)$ ,  $(6)$  et  $(9)$  doivent être installés dans un répertoire distinct, mais ne doivent pas être omis.
- Les fichiers de [\(7\)](#page-215-0) et [\(8\)](#page-215-0) doivent être installés comme documentation en ligne.

Notez que minitoc.dtx et donc fminitoc.dtx sont des exemples (non triviaux) de l'utilisation de minitoc (avec hyperref).

# Chapitre 8

# Postface

### Sommaire

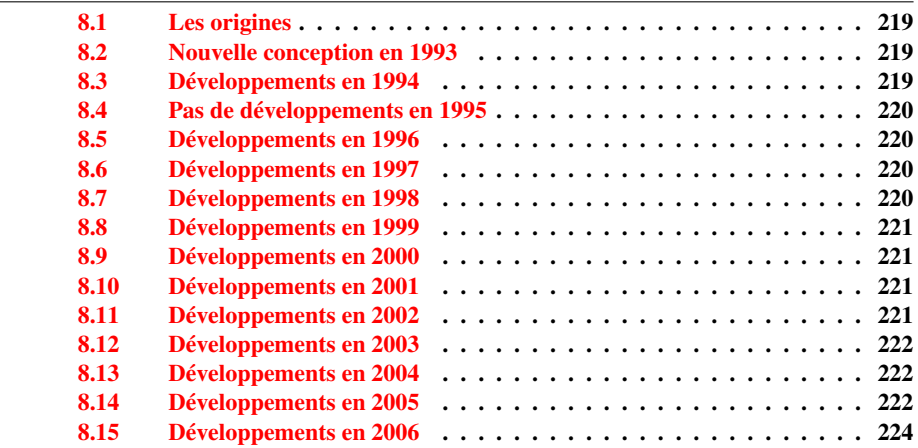

Ce chapitre résume l'évolution du paquetage minitoc, année par année. Un historique plus détaillé est disponible dans « Historique des modifications », page [525.](#page-524-0) De nombreuses modifications mineures ne sont pas citées ici.

En fait, le présent chapitre s'adresse à l'utilisateur normal du paquetage, qui voudrait avoir un idée générale de son évolution ; le chapitre « Historique des modifications » s'adresse par contre aux personnes qui seraient intéressées par le code du paquetage et les problèmes rencontrés lors de son développement.

### <span id="page-218-0"></span>8.1 Les origines

Le paquetage minitoc fut initialement écrit par Nigel WARD, en 1990 et 1991, avec des contributions majeures de Dan JURAFSKY. Mais minitoc souffrait d'une faiblesse majeure : lorsque le nombre de chapitres dépassait 9 ou 10, vous obteniez un message d'erreur assez mystérieux :

No room for a new \write.

Comme j'avais besoin de la fonctionnalité basique de ce paquetage (imprimer une minitable des matières pour chaque chapitre), j'ai regardé de plus près son code et finalement trouvé le maillon faible : minitoc utilisait une commande \newwrite pour créer un nouveau fichier pour la table de manières de chaque chapitre, en allouant un nouveau descripteur de fichier chaque fois. Mais le nombre de descripteurs de fichiers en écriture est limité à 16 sous LATEX (en fait, par le programme TEX sous-jacent lui-même). Comme quelques descripteurs sont déjà utilisés par LATEX, écrire plus de 9 ou 10 chapitres allait trop loin. De telles erreurs sont difficiles à trouver lors de tests sur de trop petits documents : avec peu de chapitres, tout se passe bien. Mais sur un document réel, avec de nombreux chapitres, l'erreur mystérieuse survient.

### 8.2 Nouvelle conception en 1993

Donc je décidai (en juin 1993, lorsque je repris le support du paquetage) de changer la méthode d'allocation pour toujours utiliser le même descripteur de fichier pour tous les fichiers des mini-tables des matières. Quelques améliorations majeures furent faites en 1993 : l'addition du paquetage mtcoff (minitocoff à cette époque) et une ré-écriture de minitoc pour extraire les données depuis le fichier *document*.toc, avec un mécanisme de sélection. Puis une première solution pour le problème des suffixes courts fut ajoutée (encore manuelle). Un système élémentaire pour les fontes dans les mini-tables fut ajouté. En décembre 1993, les minilofs et minilots furent ajoutées.

### 8.3 Développements en 1994

Les premières améliorations en 1994 concernaient la mise en forme des mini-tables : l'espacement fut ajusté et la position du titre devient adaptable (avec le paramètre optionnel de \minitoc ou \dominitoc). Mais une addition majeure fut faite : les mini-tables au niveau partie (parttocs, partlofs, partlots) et, pour les articles, les mini-tables au niveau section (secttocs, sectlofs, sectlots).

Avec l'émergence de LATEX  $2\varepsilon$ , remplaçant LATEX 2.09 vieillissant, un certain travail était nécessaire pour supporter la compatibilité avec la nouvelle version. Ce ne fut pas facile, mais Denis Roegel et Frank MITTELBACH m'apportèrent bien des conseils utiles.

Une autre addition majeure est le système des options de langue, avec le concept de fichier minitoc de définition de langue (*minitoc language definition file* ou fichier .mld),

<span id="page-219-0"></span>provenant du paquetage babel  $[30, 31]$  $[30, 31]$  $[30, 31]$ , de Johannes BRAAMS. Mais à cette époque, ces fichiers étaient encore nommés comme des fichiers .sty.

Une simplification importante est introduite par la notion de « numérotation absolue », qui évite de nombreux problèmes lorsque les chapitres ne sont pas numérotés de manière standard (consécutivement, en commençant à 1, avec des chiffres arabes).

## 8.4 Pas de développements en 1995

Désolé, j'étais très occupé par un autre projet.

# 8.5 Développements en 1996

Le très gênant problème avec les commandes de sectionnement étoilées a reçu quelques solutions (assez primitives), mais il est très complexe, donc des interventions manuelles sont souvent nécessaires.

Les noms des fichiers minitoc de définition prennent de langue prennent maintenant le suffixe .mld, plus spécifique, et l'anglais (english) est la langue par défaut. Quelques nouvelles langues sont ajoutées (ceci continue autant que possible).

Le travail sur les commandes de sectionnement étoilées continue.

Le paquetage compagnon minitocoff est renommé mtcoff pour que son nom reste court.

# 8.6 Développements en 1997

Le problème des suffixes courts pour les noms de fichiers sous certains systèmes d'exploitation est résolu via la nouvelle option de paquetage shortext et le nouveau système d'autoconfiguration.

Pour les commandes de sectionnement étoilées, la commande \addstarredchapter est ajoutée (avec des commandes analogues pour les parties et sections étoilées).

# 8.7 Développements en 1998

Les options de paquetage tight et loose sont ajoutées pour changer l'interlignage dans les mini-tables.

### <span id="page-220-0"></span>8.8 Développements en 1999

Les options de paquetage dotted et undotted sont ajoutées pour activer ou inhiber certaines lignes de points (points de conduite) dans les mini-tables.

### 8.9 Développements en 2000

Un ajout majeur est la compatibilité avec le paquetage hyperref [\[179\]](#page-520-0), grâce à Heiko OBERDIEK, Didier VERNA et Bernd JAEHNE.

Quelques corrections concernant les commandes de sectionnement étoilées ont été apportées par Heiko OBERDIEK.

Les commandes relatives aux dispositifs pour les (\beforeparttoc et co.) ont été ajoutées.

Quelques commandes d'adjustement, telles que \mtcaddchapter, sont ajoutées, encore pour le problème des commandes de sectionnement étoilées.

La compatibilité avec le paquetage tocbibind [\[210\]](#page-522-0) est documentée.

Des alias pour certaines langues sont ajoutés.

# 8.10 Développements en 2001

Ajout des options de paquetage checkfiles et nocheckfiles, pour éviter d'insérer des minitables vides (et laides).

Ajout de la commande \mtcselectlanguage pour changer plus facilement la langue des titres des mini-tables.

### 8.11 Développements en 2002

Correction d'une interaction entre \tableofcontents (qui crée une commande \chapter\* ou \section\* cachée) et la numérotation des fichiers mini-tables.

Ajout des commandes \mtcskip et \mtcskipamount.

### <span id="page-221-0"></span>8.12 Développements en 2003

Ajout de l'option de paquetage insection (qui était temporairement réalisée par les options de paquetage flsection et flsectionb) pour traiter les éléments flottants dérivant hors de leur section. Le paquetage placeins [\[9\]](#page-507-0) (de Donald Arseneau) est utilisé.

Les commandes de fontes sont rendues compatibles avec la classe memoir [\[213,](#page-523-0) [214\]](#page-523-0).

Ajout de la compatibilité avec le paquetage notoccite [\[8\]](#page-507-0).

## 8.13 Développements en 2004

Amélioration de la documentation sur les langues.

Ajout d'une explication sur la manière de faire une table des matières locale pour un appendice, éventuellement en la masquant dans la table des matières principale. Compatibilité avec le paquetage appendix [\[209\]](#page-522-0).

Un ajout majeur est l'option de paquetage hints, pour détecter certains problèmes de programmation et de compatibilité.

## 8.14 Développements en 2005

Tous les messages sont désormais écrits via les commandes de l'interface standard (\PackageInfo, \PackageWarning et \PackageError), donc le paquetage minitoc est moins bavard sur le terminal.

Ajout des commandes \mtcsetfont et \mtcsettitlefont (d'après une suggestion de Benjamin BAYART) pour remplacer de nombreuses commandes de fontes par une seule commande avec une meilleure interface avec l'utilisateur.

Commentaires sur les classes de l'AMS (certaines sont incompatibles avec minitoc).

Ajout des commandes \mtcsetformat et \mtcsettitle, encore pour avoir une meilleure interface avec l'utilisateur.

Ajout de divers *hints* (paquetage insection, ordre des commandes minitoc basiques, suffixes courts).

Ajout des commandes \mtcsetpagenumbers et \mtcsetrules, encore pour avoir une meilleure interface avec l'utilisateur.

Ajout de l'environnement mtchideinmaintoc, pour masquer un groupe d'entrées dans la table des matières principale ; ajout aussi des environnements mtchideinmainlof et mtchideinmainlot.

Ajout des commandes \mtcfixindex et \mtcsettitle.

Ajout d'une description de l'installation du paquetage (un nouveau chapitre et le fichier INSTALL).

*Hints* améliorés et ajoutés sur la cohérence des commandes \dominitoc/\minitoc et co.

Ajout de la commande \mtcsetfeature (très complexe).

Ajout d'un *hint* sur le paquetage abstract [\[208\]](#page-522-0).

Le paquetage minitoc est maintenant écrit en utilisant le système .dtx-.ins. Un peu de nettoyage a été fait dans le code.

Ajout de la commande \mtcfixglossary, analoque à \mtcfixindex.

Quelques améliorations sont faites pour l'impression de la documentation.

Ajout de quelques nouveaux *hints* (paquetage sectsty [\[153\]](#page-518-0), mini-tables vides, commandes obsolètes).

Ajout de la notion de profondeur pour les mini-tables des figures/tableaux. Ajout de la commande \mtcsetdepth.

L'option de paquetage hints est maintenant le choix par défaut.

Ajout d'une méthode pour faire une documentation bilingue en un seul fichier (le fichier minitoc.dtx). Cette méthode pourrait être utilisée pour plusieurs langues.

Ajout ou amélioration de quelques commandes d'ajustement (\adjustptc, \incrementptc, \decrementptc, etc.).

Ajout des options de paquetage k-tight et k-loose, pour les classes de document KOMA-Script [\[164\]](#page-519-0).

Ajout d'une correction (*patch*) pour une version récente de la classe memoir [\[213,](#page-523-0) [214\]](#page-523-0).

Utilisation de \mtcselectlanguage dans les options de langue et dans les fichiers .mld « secondaires ».

Ajout de la commande \mtcloadmlo à utiliser dans certains fichiers .mld pour charger un fichier .mlo. Le suffixe .mlo signifie *minitoc language object* (objet de langage minitoc) ; de tels fichiers contiennent des caractères qui ne sont pas faciles à manipuler dans un fichier .dtx.

<span id="page-223-0"></span>L'historique des modifications est maintenant imprimé d'une manière bien plus simple (utiliser un glossaire était trop pénible).

Ajout de l'option de paquetage listfiles, pour créer une liste des fichiers auxiliaires de minitoc, qui peuvent être éliminés après la compilation LATEX du document. C'est le fichier *document*.maf.

Ajout d'une remarque dans le chapitre des questions fréquemment posées (et dans le fichier minitoc.bug) sur les précautions à prendre avec les commandes de sectionnement étoilées.

Ajout de *hints* sur les paquetages caption, caption2, ccaption et mcaption (ils doivent être chargés *avant* minitoc).

Un chapitre « Jargon » est ajouté. Il grossira lentement.

Ajout d'une note sur un problème avec minitoc, hyperref et memoir utilisés ensemble.

Quelques erreurs dans les commandes \mtcset... sont corrigées.

Ajout d'un *hint* sur le paquetage varsects [\[189\]](#page-521-0).

Ajout d'un *hint* sur le nombre de mini-tables lorsque les suffixes courts sont utilisés.

Ajout d'un chapitre avec tous les messages (expliqués).

## 8.15 Développements en 2006

Ajout du mot-clé « \* » comme premier argument des commandes \mtcsetpagenumbers et \mtcsetrules, pour avoir une action sur toutes les sortes de mini-tables.

Corrections dans les commandes \mtcaddsection, \mtcfixglossary et \mtcfixindex. Dans la documentation en PDF, le panneau des signets (panneau de gauche) ne montre initialement que les signets pour les parties et les chapitres, mais vous pouvez les ouvrir pour accéder aux entrées plus profondes.

Ajout d'un commentaire sur l'initialisation des fontes dans le chapitre des questions fréquemment posées (point 34). C'est encore un sujet ouvert et je travaille dessus.

Ajout d'un *hint* sur les classes KOMA -Script [\[164\]](#page-519-0), et d'une note dans le chapitre des questions fréquemment posées (et dans minitoc.bug).

Ajout du chapitre « Postface ».

Ajout de la commande \mtcprepare.

#### CHAPITRE 8. POSTFACE 225

Ajout d'un champ URL dans la bibliographie (les styles ont été modifiés à l'aide de l'outil urlbst [\[103\]](#page-515-0)).

Ajout de mtcmess.sty pour ajouter des identificateurs uniques aux messages.

Suppression des fichiers de documentation en format PostScript dans la distribution (ils ne sont plus acceptés sur les archives CTAN), mais les scripts les créent encore.

Corrections dans l'option de paquetage insection.

Ré-ordonnancement des chapitres du manuel de l'utilisateur (partie I).

Ajout d'un *hint* sur le paquetage fncychap [\[146\]](#page-518-0).

Ajout d'un *hint* sur le paquetage quotchap [\[193\]](#page-521-0).

Ajout d'un *hint* sur le paquetage romannum [\[215\]](#page-523-0).

Ajout d'un *hint* sur le paquetage sfheaders [\[148\]](#page-518-0).

Ajout d'un *hint* sur le paquetage alnumsec [\[128\]](#page-517-0).

Ajout d'un *hint* sur le paquetage captcont [\[85\]](#page-514-0).

Ajout du point 44 de la FAQ et des commandes de mise en page \mtcgapbeforeheads et \mtcgapafterheads.

Ajout du chapitre [4,](#page-83-0) « Exemples de documents », page [84.](#page-83-0)

Ajout du point 45 de la FAQ et des commandes \kernafterparttoc et analogues pour l'espacement vertical entre une minitable et son filet inférieur.

# Remerciements

Il me faut remercier les personnes suivantes <sup>1</sup>, pour leur aide, leurs questions, leurs interventions dans les groupes de discussion<sup>2</sup> et/ou leurs paquetages, classes et documents :

Hassan ABOLHASSANI, Nabil ABU EL-ATA, Juan M. AGUIRREGABIRIA, Alex AJ, Jérôme ANDRIEUX, Achod André ARADIAN, Einar ÁRNASON, Tim ARNOLD, Donald ARSENEAU, David ASPINALL, Gonvcal BADENES, Philipp BACHMANN, Marin BALGARENSKY, Benjamin BAYART, Thierry BAYET, Stephan P. von BECHTOLSHEIM, Claudio BECCARI, Emmanuel BEFFARA, József Bérces, Karl BERRY, Javier BEZOS, Árpád Bíró, Laurent BLoch, Georgi Boshnakov, Daniel Bourbonnais, Victor Boyko, Johannes BRAAMS, Mustafa BURC, Olivier CARDI, David CARLISLE, Manuel CARRIBA, Régis CASPAR, CHANOPD Silpa-Anan, Jean-Côme CHARPENTIER, Jana CHLEBIKOVA, Steven Douglas Cochran, Maurizio Copogno, David B. Cook, Oliver Corff, Prakash COUNTCHAM, Serguei DACHIAN, Adrian DAERR, Sébastien DEMOUSTIER, Éric Depardieu, Ben De Rydt, Dorjpalam Dorj, Lyndon Dudding, Marko ÈEHAJA, Victor EIJKHOUT, Behdad ESFAHDOD, Thomas ESSER, Karl F. EVERITT, Mike FABIAN, Robin FAIRBAIRNS, Simon FEAR, Jürgen FENN, 'l2tabu Jeff FESSLER, Ulrike FISCHER, Daniel FLIPO, Jim Fox, Diego GARCIA MORATE, Hubert GÄSSLEIN, Mohammad GHODSI, Markus GLEISZNER, Vitali GONTSHARUK, Michel GOOSSENS, Mathieu GOUTELLE, Fraser GRANT, Norman GRAY, Loïc GRENON, Sébastien GROT, Marion GUNN, Boumediene HAMZI, Patrick HAPPEL, Yannis HARALAMBOUS, Alexander HARIN, Danny HEAP, Thorsten HEIN, Sten HELLMAN, Haavard HELSTRUP, Yvon HENEL, Stephan HENNIG, Florence HENRY, Morten HøGHOLM, Alv Kjetil HOLME, Umstatter HORST, Don Hosek, Yufan Hu, Dave W. Huseby, Dmitry Ivanov, Per Steinar Iversen, Zunbeltz Izaola, Youssef Jabri, 'Arabi Bernd Jaehne, Radwan Jalam, Michael Janish, Regnor JERNSLETTEN, Zhuhan JIANG, Loïc JOLY, Christophe JORSSEN, Robert JUHASZ, JUNGSHIK Shin, Dan JURAFSKY, Mikko KANERVA, David KASTRUP, Ronan KERYELL, Axel KIELHORN, Bil KLEB, Peter KLEIWEG, Rune KLEVELAND, Jörg KNAPPEN, KOAUNGHI Un, Markus KOHM, Attila KOPPANYI, Thankmar KRONZUCKER, Alexej M. KRYUKOV, Toshiki KUMAZAWA, Frank KÜSTER, Klaus LAGALLY, Fabio LANARI, Robert LANGE, Dag LANGMYHR, Olga LAPKO, Henning LARSEN, Jean-Marc LASGOUTTES, Jean-Philippe LAUFFENBURGER, Arnaud LAUNAY, Claire LAUVERNET, Boris LAVVA, Werner LEMBERG, Thomas LEONHARDT, Erwan LE PENNEC, Stéphane LEPOLOZEC, Julien Le THUAUT, Adam LEWENBERG, Knut LICKERT, Arnaldo Viegas DE LIMA,

 $\overline{1}$  Et que celles que j'ai oubliées me pardonnent.

<sup>2</sup> Essentiellement, fr.comp.text.tex (en français) et comp.text.tex (en anglais), mais aussi de.comp.text.tex (en allemand, mais je le lis mal).

Ulf A. LINDGREN, Anselm LINGNAU, Pierre LOBEL, Milos LOKAJICEK, Maurizio LORETI, Tristan Lorino, Dan Luecking, Ken Lunde, Anders Lyhne, Pierre MACKAY, Lars MADSEN, Irina MAKHOVAYA, Bob MARGOLIS, Nicolas MARKEY, Marcus MARR, Françoise MARRE-FOURNIER, Terry MART, Ruiz-Altaba MARTI, Vadim MASLOV, Sven MATTISSON, Rowland McDONNELL, Ben McKAY, Sébastien MENGIN, Yanick MICHOU, Frank MITTELBACH, Lapo Filippo Mori, Michael A. Morrison, Dejan MUHAMEDAGIĆ, Sergei O. NAOUMOV, Cuong NGUYEN, Julien NICOLAS, Rolf NIEPRASCHK, JOSSelin NOIREL, Heiko Oberdiek, Mariusz Olko, Piet van Oostrum, Erik Östhols, Alan Paić, Palash Baran PAL, Oren PATASHNIK, Matthias PELGER, Terje Engeset PETTERST, Bruno PIGUET, John PLAICE, POONLAP Veerathanabutr, Nico POPPELIER, Rama PORRAT, Camille-Aimé Possamaï, Roozbeh Pournader, Sebastian RAHTZ, Bernd RAICHLE, Jose Pedro RAMALHETE, Keranen REINO, Adrian REZUS, Tony ROBERTS, Denis ROEGEL, Christian ROLLAND, Jan Michel RYNNING, Young RYU, Enn SAAR, David SAMSOEN, Julio SANCHEZ, Elmar SCHALUECK, Tobias SCHLEMMER, Uwe SCHNEIDER, Martin SCHRÖDER, Ali SHOUKAT, Andrij SHVAIKA, Jankovic SLOBODAN, Robin S. Socha, Arjen STEINER, Éric STREIT, Ralf STUBNER, SURAPANT Meknavin, Apostolos SYROPOULOS, Dung TA Quang, Daniel Taupin<sup>+</sup>, Hàn Thế Thành, Theppitak Karoonboonyanan, Karsten TINNEFELD, Sigitas TOLUSIS, Laurent TORDELLA, Mark TRETTIN, Ahto TRUU, Stefan ULRICH, Turgut UYAR, Jari VAARIO, Thomas vAN OUDENHOVE, Vincent VAQUIN, Didier VERNA, Sylvain VESCO, Alexandre VIAL, Vladimir VOLOVITCH, Nigel WARD, Staszek WAWRYKIEWICZ, Stephan WEBANCK, Eduard WERNER, Peter R. WILSON, Marcin WOLIŃSKI, Élisabeth WOLKOWSKI, Tim WRIGHT, Damien WYART, C.S. YOGANANDA, Adi ZAIMI, Danilo ZAVRTANIK, Krzysztof Konrad Żelechowski, Vadim V. ZHYTNIKOV et Leon ŽLAJPAH.

Deuxième partie

Implantation

# Sommaire de la deuxième partie

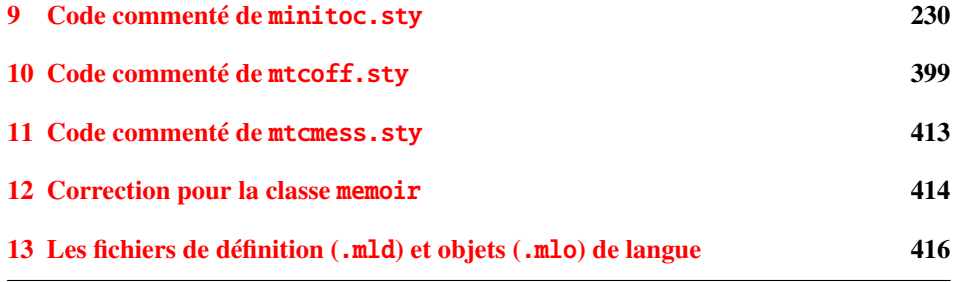

# <span id="page-229-0"></span>Chapitre 9

# Code commenté de minitoc.sty

## Sommaire

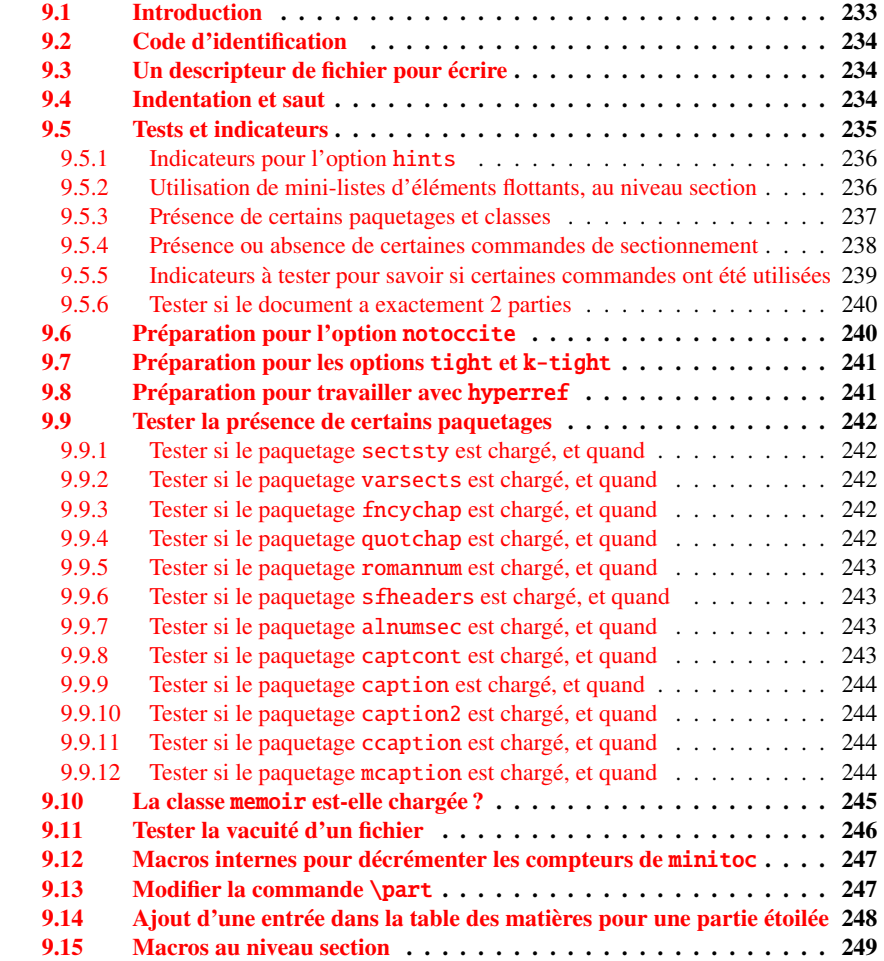

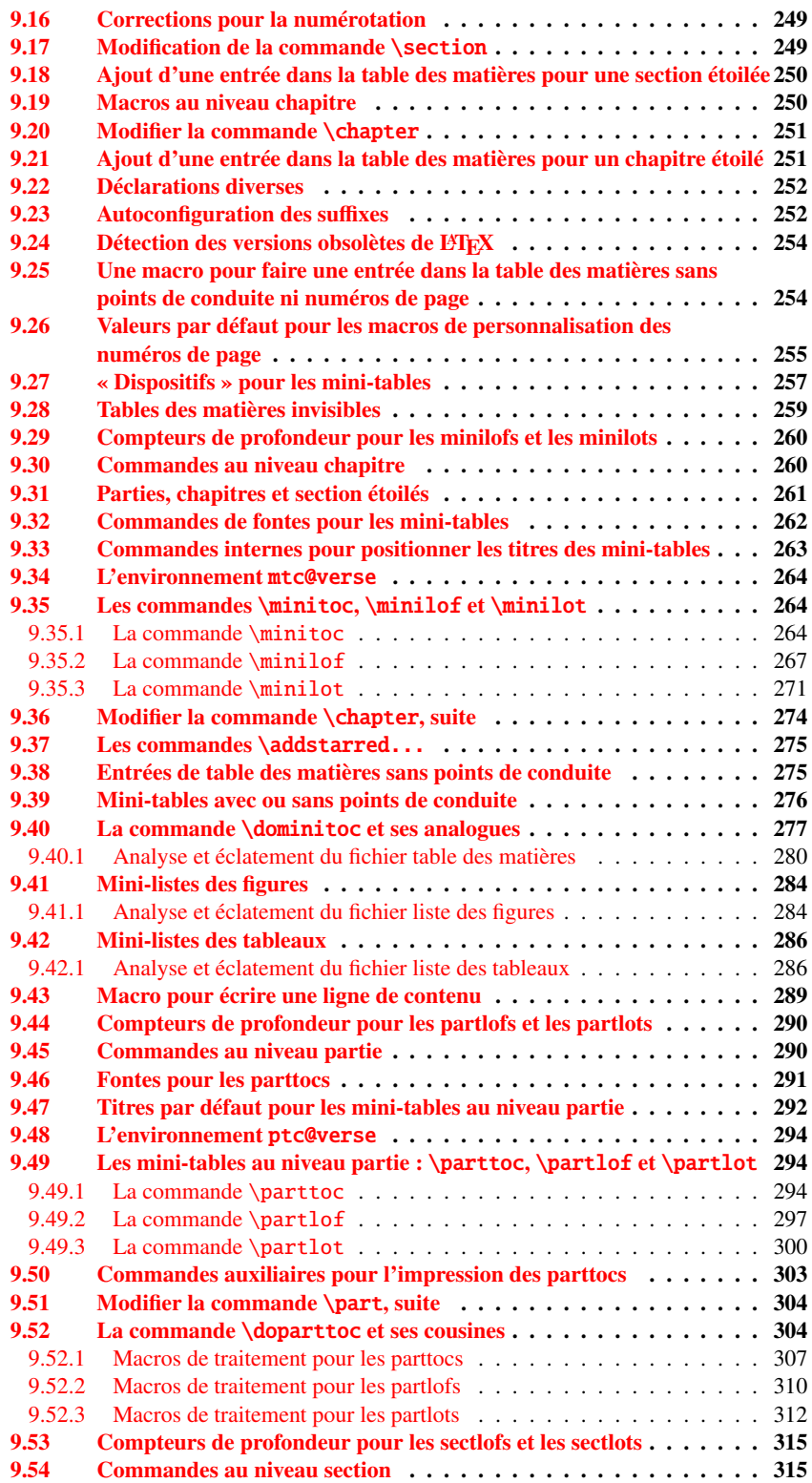

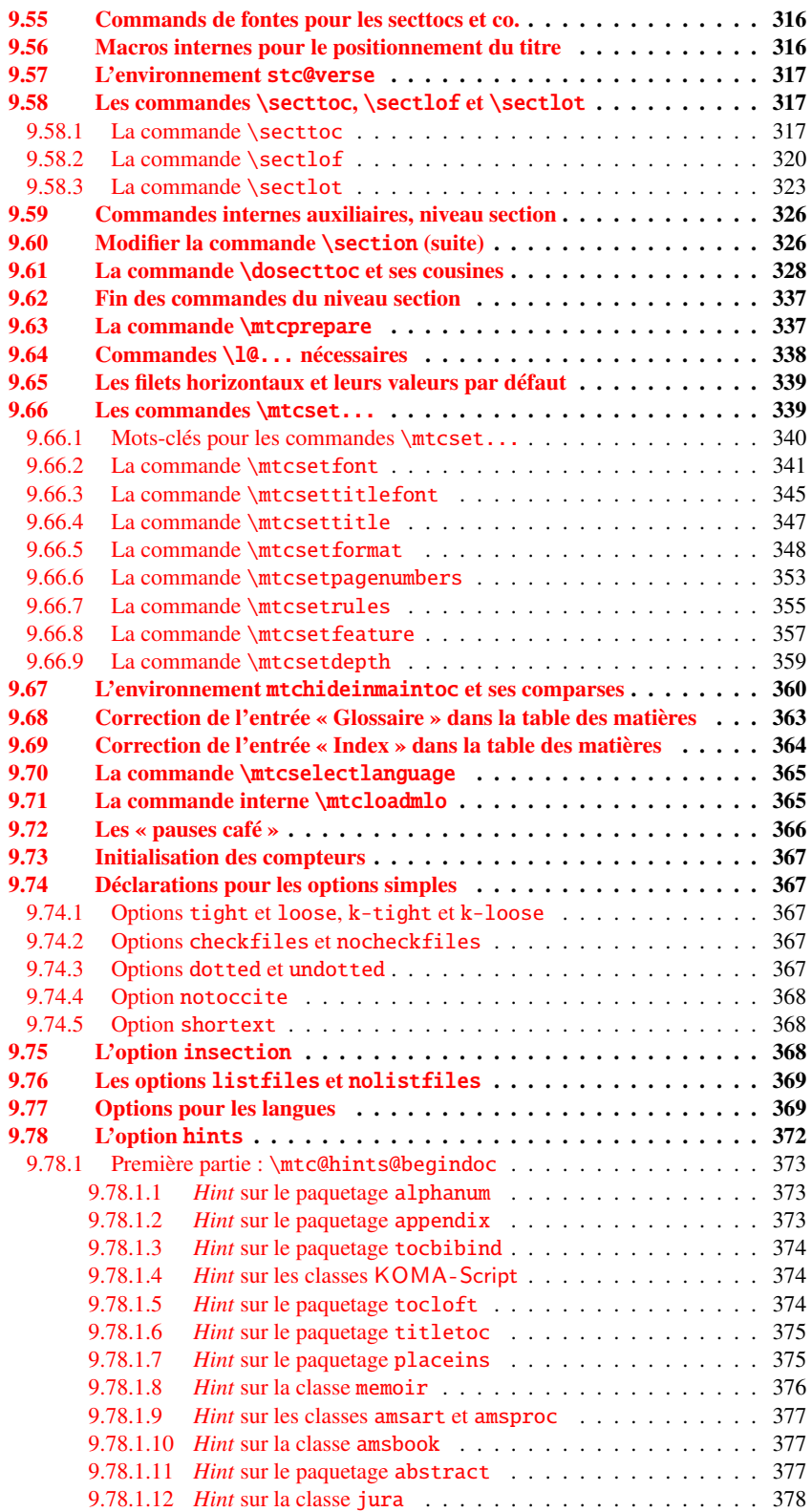

### <span id="page-232-0"></span>CHAPITRE 9. CODE COMMENTÉ DE MINITOC.STY 233

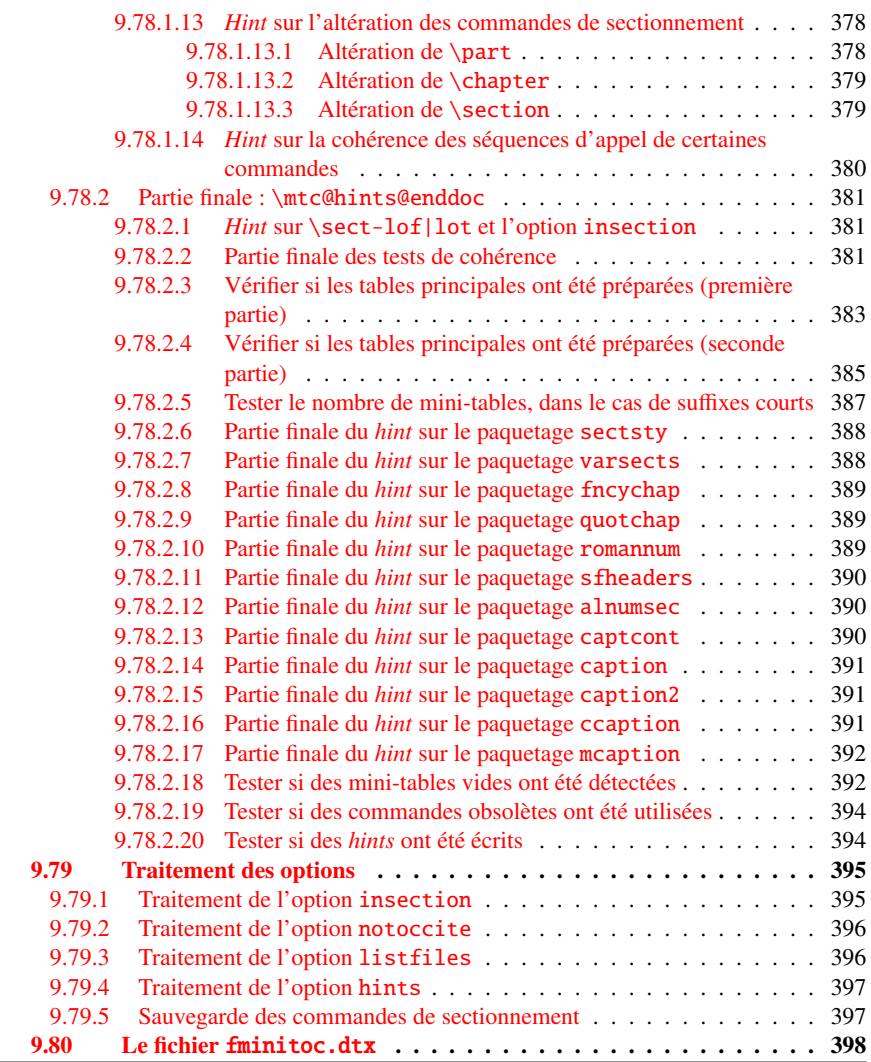

### Figures

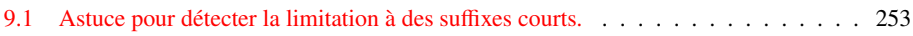

# 9.1 Introduction

Ce long chapitre présente le code du paquetage minitoc et tente de l'expliquer. Certains commentaires du fichier source original<sup>1</sup> sont sautés, comme l'historique, car ils n'ont pas besoin d'être examinés davantage (ils seront mis dans l'historique des modifications).

<sup>&</sup>lt;sup>1</sup> C'est-à-dire, celui de la version #42. La version #43 inclut la conversion du paquetage au format .dtx/.ins. La version #42 n'a pas été distribuée pour cette raison.

<span id="page-233-0"></span>Le code est éclaté en sections pour faciliter la lecture, et ces sections sont parfois réordonnées, dans ce même but.

La plupart des commandes externes de minitoc ont mtc, ptc, stc ou le nom de l'un des types de mini-tables (parttoc,. . ., sectlot) dans leurs noms. La plupart des commandes internes de minitoc ont @mtc, @ptc, @stc ou parttoc@,..., sectlot@ dans leurs noms, ou suivent une convention similaire. Les quelques exceptions devraient être assez explicites pour ne pas entrer en conflit avec d'autres paquetages.

# 9.2 Code d'identification

Le code de minitoc.sty commence ici :

1 (\*minitoc)

\ProvidesPackage \mtcPackageInfo LATEX2.09. \RequirePackage

\NeedsTeXFormat Cette section de code identifie le paquetage par son nom, son numéro de version et sa date. Une trace est écrite dans le fichier .log. Ce paquetage ne fonctionnera pas avec

```
2 \NeedsTeXFormat{LaTeX2e}[1996/06/02]%
3 \ProvidesPackage{minitoc}%
4 [2006/08/03 v47 Package minitoc (JPFD)]
5 \RequirePackage{mtcmess}[2006/03/14]
6 \mtcPackageInfo[<I0001>]{minitoc}%
7 {*** minitoc package, version 47 ***\@gobble}
```
# 9.3 Un descripteur de fichier pour écrire

\tf@mtc Un descripteur de fichier est nécessaire pour écrire les fichiers contenant les mini-tables, \newwrite c'est \tf@mtc.

8 \newwrite\tf@mtc

## 9.4 Indentation et saut

\mtcindent Nous définissons l'indentation \mtcindent (des deux côtés) des mini-tables et la \mtcskip \mtcskipamount \parskip commande \mtcskip pour faire un saut vertical avant une mini-table, sa valeur est \mtcskipamount (défaut : \bigskipamount).

> 9 \newlength\mtcindent 10 \newskip\mtcskipamount

```
11 \setlength{\mtcskipamount}{\bigskipamount}
12 % %%%%\def\mtcskip{\leavevmode\unskip\removelastskip%
13 % %%%% {\parskip=\z@\addvspace{\mtcskipamount}}}
14 \def\mtcskip{{\parskip=\z@\addvspace{\mtcskipamount}}}
```
Notez que \mtcskip utilise un groupe local pour éviter l'influence de \parskip.

\mtcgapbeforeheads \mtcgapafterheads Nous définissons les valeurs par défaut pour les sauts verticaux avant et après les titres des mini-tables au niveau partie.

> 15 \def\mtcgapbeforeheads{50\p@} 16 \def\mtcgapafterheads{40\p@}

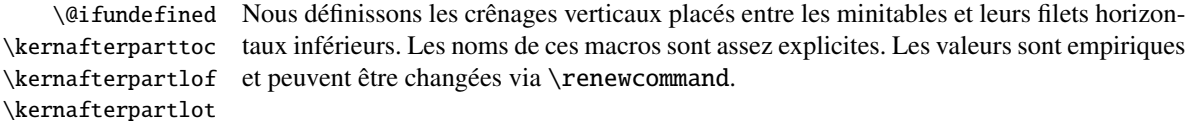

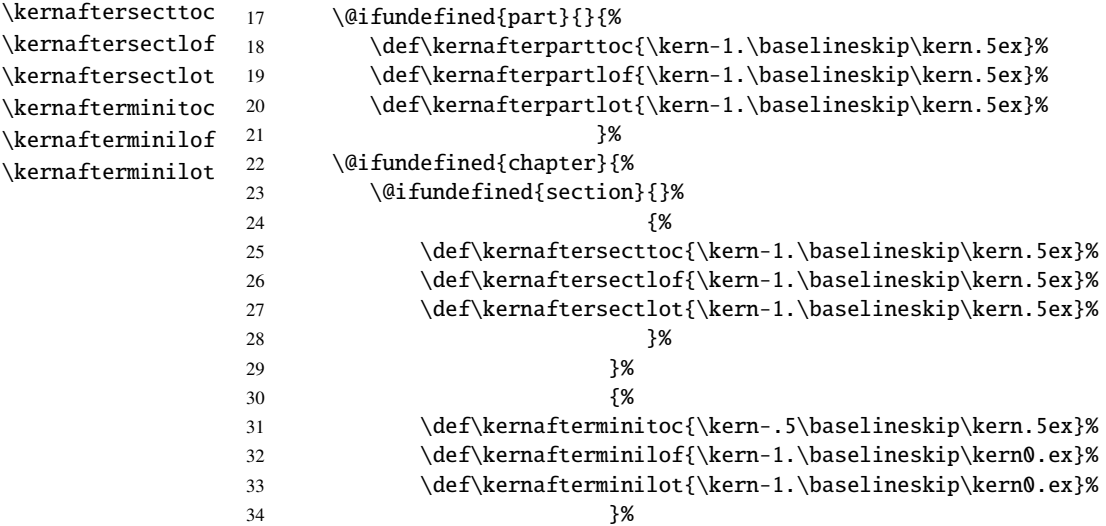

### 9.5 Tests et indicateurs

Nous avons besoin de déclarer quelques indicateurs<sup>2</sup> (via  $\neq$ if) pour détecter le chargement de certains paquetages ou classes et la disponibilité de certaines commandes

<sup>2</sup> Il n'y a pas tant d'années, certains auteurs préféraient utiliser des compteurs plutôt que des indicateurs, car un indicateur coûte 3 séquences de contrôle (\iftoto, \totofalse et \tototrue), qui consomment de la mémoire. Mais le nombre de registres compteurs est limité à 256 dans le moteur TEX natif (bien plus avec ε-TEX, mais encore en nombre limité), tandis que le coût de la mémoire a beaucoup baissé aujourd'hui. Et un code programmé avec des indicateurs (\iftoto ... \else ... \fi) est plus facile à structurer qu'un code programmé à l'aide de compteurs, à mon humble avis.

<span id="page-235-0"></span>(ceci sera utilisé par l'option hints (voir la section [9.78](#page-371-0) page [372\)](#page-371-0) ou pour autoriser la définition de certaines commandes de minitoc).

\if@mtc@hints@w@ \if@mtc@hints@giben@

### \if@mtc@hints@ 9.5.1 Indicateurs pour l'option hints

Mais tout d'abord, nous définissons quelques indicateurs pour l'option hints :

- L'indicateur \if@mtc@hints@ est vrai si l'option hints est demandée (défaut).
- L'indicateur \if@mtc@hints@w@ est forcé à vrai si nous détectons que certaines commandes de sectionnement ont été altérées depuis le chargement de la classe de document.
- L'indicateur \if@mtc@hints@given@ est forcé à vrai si l'option hints détecte quelque chose de curieux et écrit des messages dans le fichier .log. Il sera utilisé en fin de document pour signaler que vous devriez chercher des *hints* dans le fichier .log.

35 \newif\if@mtc@hints@ \@mtc@hints@true

36 \newif\if@mtc@hints@w@ \@mtc@hints@w@false

37 \newif\if@mtc@hints@given@ \@mtc@hints@given@false

### 9.5.2 Utilisation de mini-listes d'éléments flottants, au niveau section

\if@mtc@sect@floats@ Nous testerons si les commandes \dosectlof et \dosectlot ont été utilisées : \dosectlof \dosectlot 38 \newif\if@mtc@sect@floats@ \@mtc@sect@floats@false

#### 9.5.3 Présence de certains paquetages et classes

<span id="page-236-0"></span>\if@mtc@placeinsLoaded@ \if@mtc@memoirLoaded@ \if@mtc@memoirnew@ \if@mtc@sectstyLoaded@ \if@mtc@sectstyLoaded@a@ \if@mtc@captionLoaded@ \if@mtc@captionLoaded@a@ \if@mtc@captionIILoaded@ \if@mtc@captionIILoaded@a@ \if@mtc@ccaptionLoaded@ \if@mtc@ccaptionLoaded@a@ \if@mtc@mcaptionLoaded@ \if@mtc@mcaptionLoaded@a@ \if@mtc@varsectsLoaded@ \if@mtc@varsectsLoaded@a@ \if@mtc@fncychapLoaded@ \if@mtc@fncychapLoaded@a@ \if@mtc@quotchapLoaded@ \if@mtc@quotchapLoaded@a@ \if@mtc@romannumLoaded@ \if@mtc@romannumLoaded@a@ \if@mtc@sfheadersLoaded@ \if@mtc@sfheadersLoaded@a@ \if@mtc@alnumsecLoaded@ \if@mtc@alnumsecLoaded@a@ \if@mtc@captcontLoaded@ \if@mtc@captcontLoaded@a@

Nous testerons si le paquetage placeins est chargé, puis si la classe memoir est chargée (et si c'est une version récente), puis si le paquetage sectsty est chargé (avant ou après minitoc). Nous faisons de même pour quelques paquetages relatifs aux captions et pour le paquetage varsects et d'autres paquetages altérant les commandes de sectionnement.

 \newif\if@mtc@placeinsLoaded@ \@mtc@placeinsLoaded@false \newif\if@mtc@memoirLoaded@ \@mtc@memoirLoaded@false \newif\if@mtc@memoirnew@ \@mtc@memoirnew@false \newif\if@mtc@sectstyLoaded@ \@mtc@sectstyLoaded@false \newif\if@mtc@sectstyLoaded@a@ \@mtc@sectstyLoaded@a@false \newif\if@mtc@captionLoaded@ \@mtc@captionLoaded@false \newif\if@mtc@captionLoaded@a@ \@mtc@captionLoaded@a@false \newif\if@mtc@captionIILoaded@ \@mtc@captionIILoaded@false \newif\if@mtc@captionIILoaded@a@ \@mtc@captionIILoaded@a@false \newif\if@mtc@ccaptionLoaded@ \@mtc@ccaptionLoaded@false \newif\if@mtc@ccaptionLoaded@a@ \@mtc@ccaptionLoaded@a@false \newif\if@mtc@mcaptionLoaded@ \@mtc@mcaptionLoaded@false \newif\if@mtc@mcaptionLoaded@a@ \@mtc@mcaptionLoaded@a@false \newif\if@mtc@varsectsLoaded@ \@mtc@varsectsLoaded@false \newif\if@mtc@varsectsLoaded@a@ \@mtc@varsectsLoaded@a@false \newif\if@mtc@fncychapLoaded@ \@mtc@fncychapLoaded@false \newif\if@mtc@fncychapLoaded@a@ \@mtc@fncychapLoaded@a@false \newif\if@mtc@quotchapLoaded@ \@mtc@quotchapLoaded@false \newif\if@mtc@quotchapLoaded@a@ \@mtc@quotchapLoaded@a@false \newif\if@mtc@romannumLoaded@ \@mtc@romannumLoaded@false \newif\if@mtc@romannumLoaded@a@ \@mtc@romannumLoaded@a@false \newif\if@mtc@sfheadersLoaded@ \@mtc@sfheadersLoaded@false \newif\if@mtc@sfheadersLoaded@a@ \@mtc@sfheadersLoaded@a@false \newif\if@mtc@alnumsecLoaded@ \@mtc@alnumsecLoaded@false \newif\if@mtc@alnumsecLoaded@a@ \@mtc@alnumsecLoaded@a@false \newif\if@mtc@captcontLoaded@ \@mtc@captcontLoaded@false \newif\if@mtc@captcontLoaded@a@ \@mtc@captcontLoaded@a@false

\if@mtc@empty@parttoc@ \if@mtc@empty@partlof@ \if@mtc@empty@partlot@ \if@mtc@empty@minitoc@ \if@mtc@empty@minitoc@ \if@mtc@empty@minilof@ \if@mtc@empty@sectlot@ \if@mtc@empty@sectlof@

\if@mtc@empty@sectlot@

Nous testerons si vous avez tenté d'insérer des mini-tables vides :

```
66 \newif\if@mtc@empty@parttoc@ \@mtc@empty@parttoc@false
67 \newif\if@mtc@empty@partlof@ \@mtc@empty@partlof@false
68 \newif\if@mtc@empty@partlot@ \@mtc@empty@partlot@false
69 \newif\if@mtc@empty@minitoc@ \@mtc@empty@minitoc@false
70 \newif\if@mtc@empty@minilof@ \@mtc@empty@minilof@false
71 \newif\if@mtc@empty@minilot@ \@mtc@empty@minilot@false
72 \newif\if@mtc@empty@secttoc@ \@mtc@empty@secttoc@false
73 \newif\if@mtc@empty@sectlof@ \@mtc@empty@sectlof@false
74 \newif\if@mtc@empty@sectlot@ \@mtc@empty@sectlot@false
```
### <span id="page-237-0"></span>9.5.4 Présence ou absence de certaines commandes de sectionnement

Nous définissons et positionnons des indicateurs concernant la présence des commandes de sectionnement (en fait, celle des compteurs associés à ces commandes).

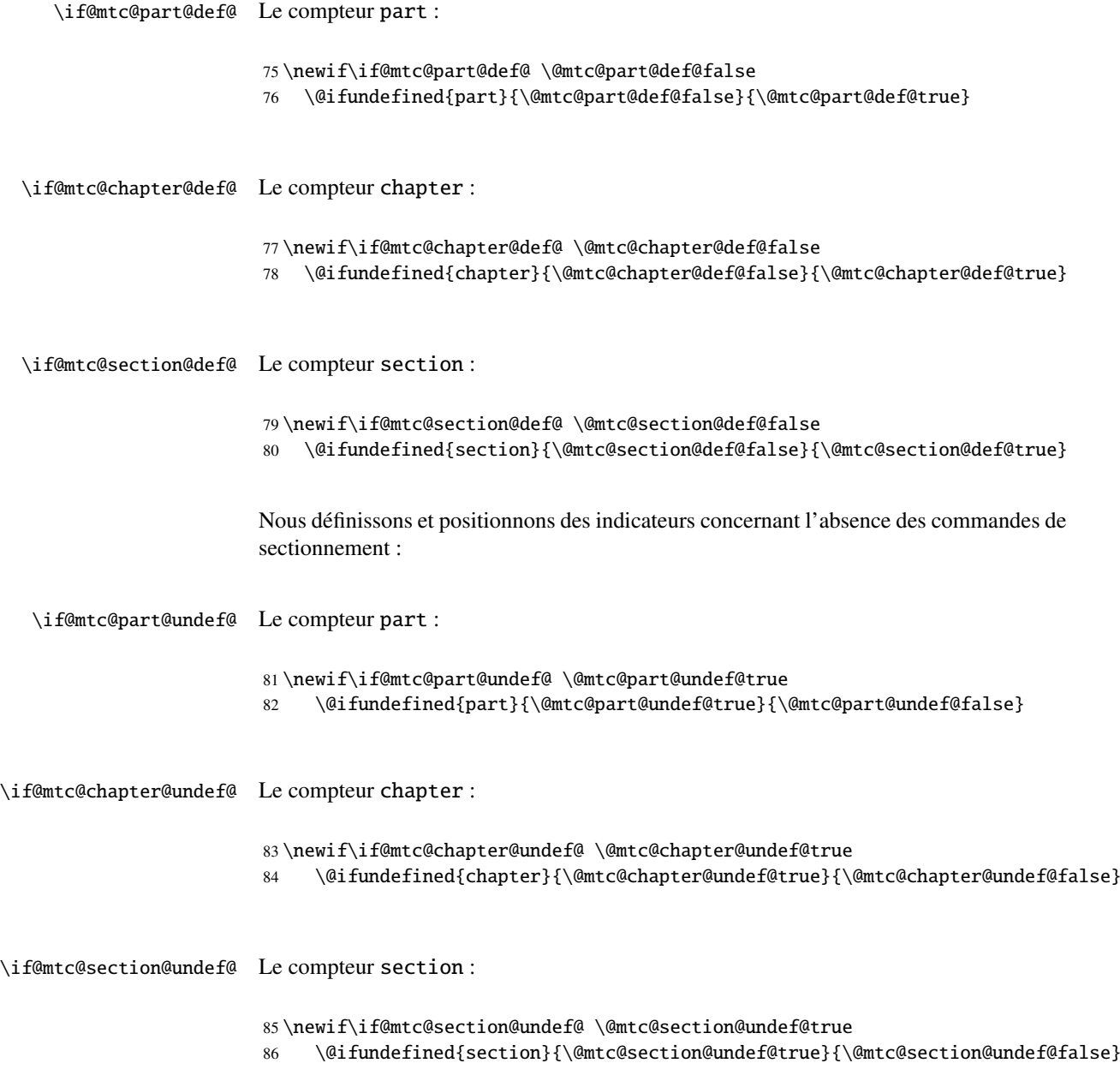

### <span id="page-238-0"></span>9.5.5 Indicateurs à tester pour savoir si certaines commandes ont été utilisées

Nous définissons une paire d'indicateurs pour chaque type de mini-table : un pour la commande elle-même et un pour la commande de préparation (\do...). Ces indicateurs seront utilisés par l'option de paquetage hints (section [9.78](#page-371-0) page [372\)](#page-371-0).

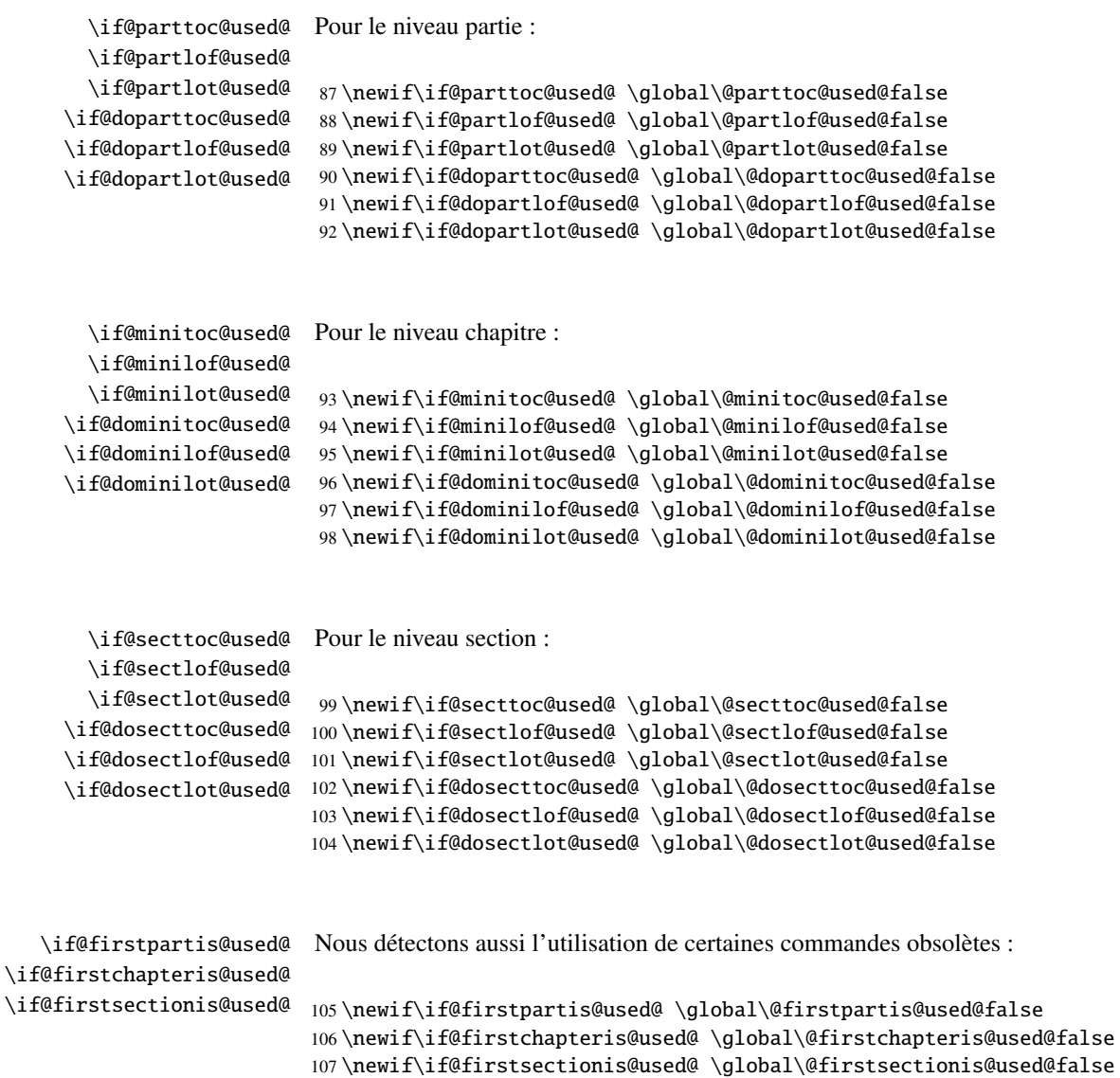

### 9.5.6 Tester si le document a exactement 2 parties

<span id="page-239-0"></span>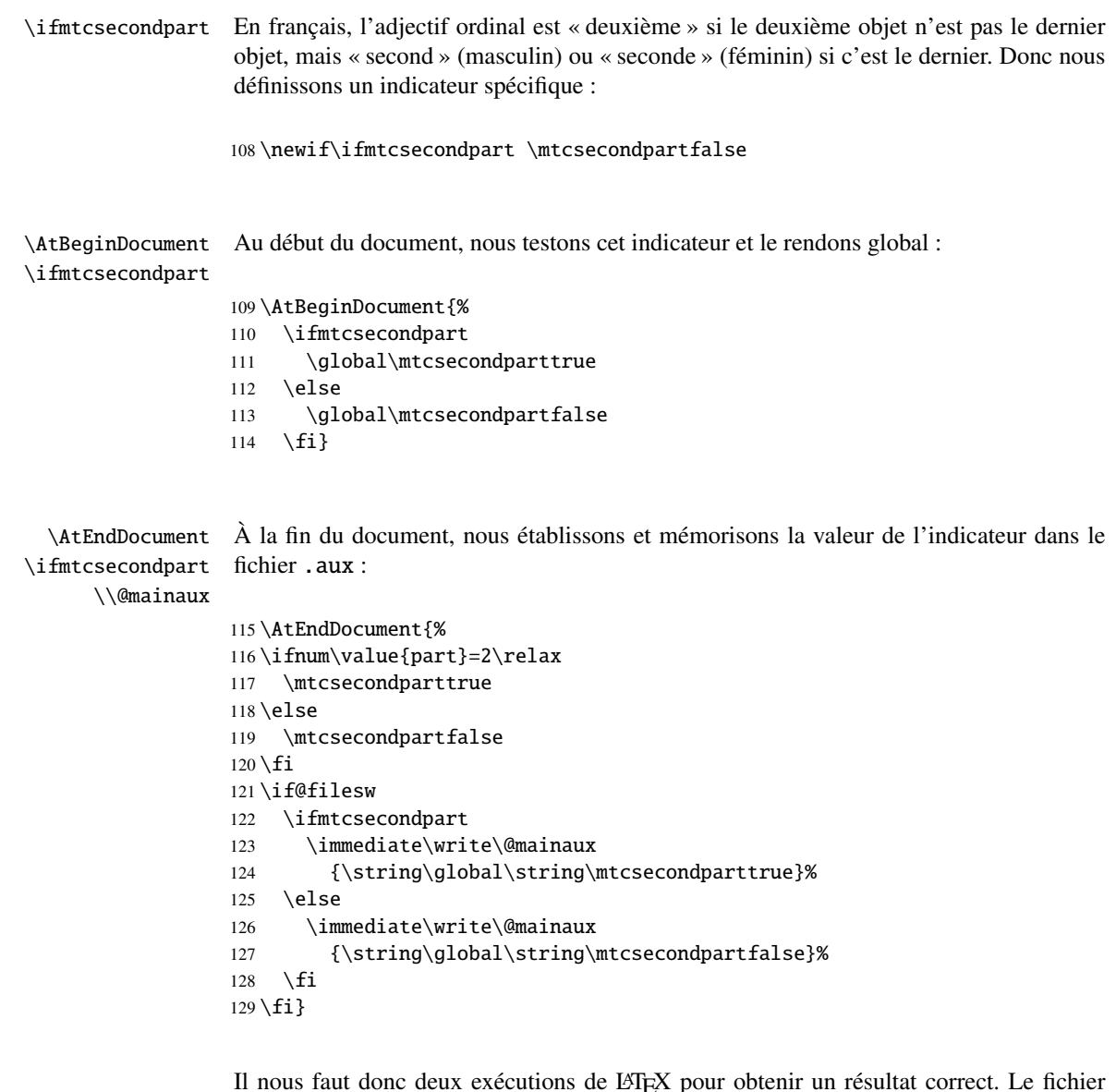

Il nous faut donc deux exécutions de LATEX pour obtenir un résultat correct. Le fichier de définition de langue french2.mld (voir la section [13.59](#page-447-0) page [448\)](#page-447-0) utilise cette astuce pour former les titres des mini-tables au niveau partie. Voir le fichier d'exemple second.tex dans la section [4.5](#page-106-0) page [107.](#page-106-0)

# 9.6 Préparation pour l'option notoccite

\mtc@hook@beforeinputfile Nous déclarons un indicateur pour la présence de cette option et la nouvelle com-\if@mtc@notoccite@ mande interne \mtc@hook@beforeinputfile, qui est une commande « *hook* » (point <span id="page-240-0"></span>d'attache, commande redéfinissable) utilisée par cette option (ceci a été demandé par Donald ARSENEAU pour son paquetage notoccite  $[8]$ ). Voir la section [1.6](#page-49-0) page [50.](#page-49-0)

```
130 \newif\if@mtc@notoccite@ \@mtc@notoccite@false
131 \@ifundefined{mtc@hook@beforeinputfile}%
132 {\let\mtc@hook@beforeinputfile\relax}{}
```
# 9.7 Préparation pour les options tight et k-tight

\iftightmtc Nous déclarons simplement un indicateur pour chacune de ces options ; ils sont faux par \ifktightmtc défaut (options loose et k-loose) :

> 133 \newif\iftightmtc \tightmtcfalse 134 \newif\ifktightmtc \ktightmtcfalse

## 9.8 Préparation pour travailler avec hyperref

```
\AtBeginDocument
Ce code prépare l'interface avec le paquetage hyperref [179]. Un indicateur est défini,
\if@mtc@hyper@used@
  \@ifpackageloaded
chargé. Cette action définit quelques commandes pour le paquetage hyperref.
                     puis cette préparation est effectuée dans un bloc \AtBeginDocument si ce paquetage est
                    135 \mtcPackageInfo[<I0005>]{minitoc}{compatible with hyperref\@gobble}
                    136 \newif\if@mtc@hyper@used@ \global\@mtc@hyper@used@false
                    137 \AtBeginDocument{%
                    138 \@ifpackageloaded{hyperref}{%
                    139 \global\@mtc@hyper@used@true
                    140 \def\toclevel@xpart{1000}%
                    141 \def\toclevel@xchapter{1000}%
                    142 \def\toclevel@xsect{1000}%
                    143 \def\toclevel@xsection{1000}%
                    144 \let\toclevel@starpart\toclevel@part
                    145 \let\toclevel@starchapter\toclevel@chapter
                    146 \let\toclevel@starsection\toclevel@section
                    147 \let\toclevel@starsubsection\toclevel@subsection
                    148 \let\toclevel@starsubsubsection\toclevel@subsubsection
                    149 \let\toclevel@starparagraph\toclevel@paragraph
                    150 \let\toclevel@starsubparagraph\toclevel@subparagraph
                    151 }{}}
```
### <span id="page-241-0"></span>9.9 Tester la présence de certains paquetages

#### 9.9.1 Tester si le paquetage sectsty est chargé, et quand

\AtBeginDocument \if@mtc@sectstyLoaded@ \if@mtc@sectstyLoaded@a@

\@ifpackageloaded section [9.78.2.6](#page-387-0) page [388.](#page-387-0) Nous devons tester si le paquetage sectsty [\[153\]](#page-518-0) est chargé avant ou après minitoc, donc nous testons lors du chargement de minitoc et aussi dans un bloc \AtBeginDocument, une fois que tous les paquetages ont été chargés. Voir la

> 152 \@ifpackageloaded{sectsty}{\@mtc@sectstyLoaded@true}{} 153 \AtBeginDocument{\@ifpackageloaded{sectsty}{\@mtc@sectstyLoaded@a@true}{}}

#### 9.9.2 Tester si le paquetage varsects est chargé, et quand

\AtBeginDocument \if@mtc@varsectsLoaded@ \if@mtc@varsectsLoaded@a@ section [9.78.2.7](#page-387-0) page [388.](#page-387-0)

\@ifpackageloaded Nous devons tester si le paquetage varsects [\[189\]](#page-521-0) est chargé avant ou après minitoc, donc nous testons lors du chargement de minitoc et aussi dans un bloc \AtBeginDocument, une fois que tous les paquetages ont été chargés. Voir la

> 154 \@ifpackageloaded{varsects}{\@mtc@varsectsLoaded@true}{} 155 \AtBeginDocument{\@ifpackageloaded{varsects}{\@mtc@varsectsLoaded@a@true}{}}

#### 9.9.3 Tester si le paquetage fncychap est chargé, et quand

\AtBeginDocument \if@mtc@fncychapLoaded@

\@ifpackageloaded Nous devons tester si le paquetage fncychap [\[146\]](#page-518-0) est chargé avant ou après \if@mtc@fncychapLoaded@a@ section [9.78.2.8](#page-388-0) page [389.](#page-388-0) minitoc, donc nous testons lors du chargement de minitoc et aussi dans un bloc \AtBeginDocument, une fois que tous les paquetages ont été chargés. Voir la

156 \@ifpackageloaded{fncychap}{\@mtc@fncychapLoaded@true}{}

157 \AtBeginDocument{\@ifpackageloaded{fncychap}{\@mtc@fncychapLoaded@a@true}{}}

### 9.9.4 Tester si le paquetage quotchap est chargé, et quand

\@ifpackageloaded \AtBeginDocument \if@mtc@quotchapLoaded@

\if@mtc@quotchapLoaded@a@ section [9.78.2.9](#page-388-0) page [389.](#page-388-0)Nous devons tester si le paquetage quotchap [\[193\]](#page-521-0) est chargé avant ou après minitoc, donc nous testons lors du chargement de minitoc et aussi dans un bloc \AtBeginDocument, une fois que tous les paquetages ont été chargés. Voir la <span id="page-242-0"></span>158 \@ifpackageloaded{quotchap}{\@mtc@quotchapLoaded@true}{}

159 \AtBeginDocument{\@ifpackageloaded{quotchap}{\@mtc@quotchapLoaded@a@true}{}}

#### 9.9.5 Tester si le paquetage romannum est chargé, et quand

\@ifpackageloaded \AtBeginDocument \if@mtc@romannumLoaded@ \if@mtc@romannumLoaded@a@ Nous devons tester si le paquetage romannum [\[215\]](#page-523-0) est chargé avant ou après minitoc, donc nous testons lors du chargement de minitoc et aussi dans un bloc \AtBeginDocument, une fois que tous les paquetages ont été chargés. Voir la section [9.78.2.10](#page-388-0) page [389.](#page-388-0)

> 160 \@ifpackageloaded{romannum}{\@mtc@romannumLoaded@true}{} 161 \AtBeginDocument{\@ifpackageloaded{romannum}{\@mtc@romannumLoaded@a@true}{}}

### 9.9.6 Tester si le paquetage sfheaders est chargé, et quand

\@ifpackageloaded Nous devons tester si le paquetage sfheaders [\[148\]](#page-518-0) est chargé avant ou après minitoc, donc nous testons lors du chargement de minitoc et aussi dans un bloc \AtBeginDocument, une fois que tous les paquetages ont été chargés. Voir la section [9.78.2.11](#page-389-0) page [390.](#page-389-0)

162 \@ifpackageloaded{sfheaders}{\@mtc@sfheadersLoaded@true}{}

163 \AtBeginDocument{\@ifpackageloaded{sfheaders}{\@mtc@sfheadersLoaded@a@true}{}}

#### 9.9.7 Tester si le paquetage alnumsec est chargé, et quand

\@ifpackageloaded Nous devons tester si le paquetage alnumsec [\[128\]](#page-517-0) est chargé avant ou après \AtBeginDocument \if@mtc@alnumsecLoaded@ \if@mtc@alnumsecLoaded@a@ section [9.78.2.12](#page-389-0) page [390.](#page-389-0) minitoc, donc nous testons lors du chargement de minitoc et aussi dans un bloc \AtBeginDocument, une fois que tous les paquetages ont été chargés. Voir la

164 \@ifpackageloaded{alnumsec}{\@mtc@alnumsecLoaded@true}{}

165 \AtBeginDocument{\@ifpackageloaded{alnumsec}{\@mtc@alnumsecLoaded@a@true}{}}

### 9.9.8 Tester si le paquetage captcont est chargé, et quand

\@ifpackageloaded Nous devons tester si le paquetage captcont [\[85\]](#page-514-0) est chargé avant ou après \AtBeginDocument \if@mtc@captcontLoaded@ \if@mtc@captcontLoaded@a@ minitoc, donc nous testons lors du chargement de minitoc et aussi dans un

\AtBeginDocument \if@mtc@sfheadersLoaded@ \if@mtc@sfheadersLoaded@a@

<span id="page-243-0"></span>bloc \AtBeginDocument, une fois que tous les paquetages ont été chargés. Voir la section [9.78.2.13](#page-389-0) page [390.](#page-389-0)

```
166 \@ifpackageloaded{captcont}{\@mtc@captcontLoaded@true}{}
167 \AtBeginDocument{\@ifpackageloaded{captcont}{\@mtc@captcontLoaded@a@true}{}}
```
### 9.9.9 Tester si le paquetage caption est chargé, et quand

\@ifpackageloaded Nous devons tester si le paquetage caption [\[186\]](#page-521-0) est chargé avant ou après \AtBeginDocument \if@mtc@captionLoaded@ \if@mtc@captionLoaded@a@ section [9.78.2.14](#page-390-0) page [391.](#page-390-0) minitoc, donc nous testons lors du chargement de minitoc et aussi dans un bloc \AtBeginDocument, une fois que tous les paquetages ont été chargés. Voir la

```
168 \@ifpackageloaded{caption}{\@mtc@captionLoaded@true}{}
169 \AtBeginDocument{\@ifpackageloaded{caption}{\@mtc@captionLoaded@a@true}{}}
```
#### 9.9.10 Tester si le paquetage caption2 est chargé, et quand

\@ifpackageloaded \if@mtc@captionIILoaded@a@ section [9.78.2.15](#page-390-0) page [391.](#page-390-0) Nous devons tester si le paquetage caption2 [\[185\]](#page-521-0) est chargé avant ou après minitoc, donc nous testons lors du chargement de minitoc et aussi dans un bloc \AtBeginDocument, une fois que tous les paquetages ont été chargés. Voir la

170 \@ifpackageloaded{caption2}{\@mtc@captionIILoaded@true}{}

171 \AtBeginDocument{\@ifpackageloaded{caption2}{\@mtc@captionIILoaded@a@true}{}}

### 9.9.11 Tester si le paquetage ccaption est chargé, et quand

\@ifpackageloaded Nous devons tester si le paquetage ccaption [\[212\]](#page-523-0) est chargé avant ou après \AtBeginDocument \if@mtc@ccaptionLoaded@ \if@mtc@ccaptionLoaded@a@ section [9.78.2.16](#page-390-0) page [391.](#page-390-0) minitoc, donc nous testons lors du chargement de minitoc et aussi dans un bloc \AtBeginDocument, une fois que tous les paquetages ont été chargés. Voir la

172 \@ifpackageloaded{ccaption}{\@mtc@ccaptionLoaded@true}{}

173 \AtBeginDocument{\@ifpackageloaded{ccaption}{\@mtc@ccaptionLoaded@a@true}{}}

### 9.9.12 Tester si le paquetage mcaption est chargé, et quand

\if@mtc@mcaptionLoaded@ \if@mtc@mcaptionLoaded@a@

\@ifpackageloaded Nous devons tester si le paquetage mcaption [\[113\]](#page-516-0) est chargé avant ou après \AtBeginDocument minitoc, donc nous testons lors du chargement de minitoc et aussi dans un

\AtBeginDocument \if@mtc@captionIILoaded@

<span id="page-244-0"></span>bloc \AtBeginDocument, une fois que tous les paquetages ont été chargés. Voir la section [9.78.2.17](#page-391-0) page [392.](#page-391-0)

174 \@ifpackageloaded{mcaption}{\@mtc@mcaptionLoaded@true}{}

175 \AtBeginDocument{\@ifpackageloaded{mcaption}{\@mtc@mcaptionLoaded@a@true}{}}

### 9.10 La classe memoir est-elle chargée ?

\@ifclassloaded \if@mtc@memoirLoaded@ \if@mtc@memoirnew@ \if@mtcpatchmemoir@ Nous testons si la classe memoir [\[213,](#page-523-0) [214\]](#page-523-0) est chargée. Cette classe nécessite certains ajustements pour la compatibilité ou peut être incompatible si elle est trop récente. Dans ce dernier cas, une correction est insérée (voir le chapitre [12](#page-413-0) page [414\)](#page-413-0). Cette correction n'est plus nécessaire après la version de memoir.cls datée 2005/09/25.

```
176 \newif\if@mtcpatchmemoir@ \@mtcpatchmemoir@false
177 \@ifclassloaded{memoir}{\@mtc@memoirLoaded@true\relax%
178 \mtcPackageInfo[<I0030>]{minitoc}%
179 {the memoir class is loaded:\MessageBreak
180 compatibility attempted\@gobble}}%
181 {\@mtc@memoirLoaded@false}
182 \if@mtc@memoirLoaded@
183 \@ifundefined{@m@mchapter}%
184 {\@mtc@memoirnew@false\mtcPackageInfo[<I0020>]{minitoc}%
185 {old version of the memoir class\@gobble}}
186 {\@mtc@memoirnew@true\mtcPackageInfo[<I0027>]{minitoc}%
187 {recent version of the memoir class\@gobble}
188 \mtcPackageInfo[<I0032>]{minitoc}%
189 {This version of the memoir class uses \MessageBreak
190 a version of \string\chapter\space which is \MessageBreak
191 incompatible with the minitoc package. \MessageBreak
192 We try to patch\@gobble}%
193 \@mtcpatchmemoir@true}
194 \setminus fi
```
\if@mtcpatchmemoir@ Et voici cette correction :

```
195 \if@mtcpatchmemoir@
196 \IfFileExists{mtcpatchmem.sty}{%
197 \@ifclasslater{memoir}{2005/09/25}{}{\RequirePackage{mtcpatchmem}}}{%
198 \mtcPackage[<E0028>]{Error}{minitoc}
199 {Unable to patch the memoir class}%
200 {So it remains incompatible. Sorry.}}
201 \setminus fi
```
### 9.11 Tester la vacuité d'un fichier

```
\mtc@ifmtarg
         \mtc@xifmtarg
         \mtc@EndWhile
\mtc@WhilePreCondition
   \mtc@WhileCondition
       \mtc@WhileBody
```

```
Quelques macros pour tester si un argument d'une macro est vide (elles sont tirées du
paquetage ifmtarg [216], de Peter R. WILSON et Donald ARSENEAU, et de while.tip,
de Stephan P. von BECHTOLSHEIM [203]). Le groupe est nécessaire pour garder local le
changement de « catcode » de « Q », il faut donc utiliser un \gdef pour définir
\mtc@ifmtarg.
```

```
\mtc@While
202 \begingroup
\mtc@WhileNext
203 \catcode'\Q=3
               204 \long\gdef\mtc@ifmtarg#1{%
               205 \mtc@xifmtarg#1QQ\@secondoftwo\@firstoftwo\@nil}
               206 \long\gdef\mtc@xifmtarg#1#2Q#3#4#5\@nil{#4}
               207 \endgroup
               208 \let\mtc@EndWhile = \fi
               209 \def\mtc@While #1#2#3\mtc@EndWhile{%
               210 \def\mtc@WhilePreCondition{#1}%
               211 \def\mtc@WhileCondition{#2}%
               212 \def\mtc@WhileBody{#3}%
               213 \mtc@@While
               214 }
               215 \def\mtc@@While{%
               216 \mtc@WhilePreCondition
               217 \mtc@WhileCondition
               218 \def\mtc@WhileNext{%
               219 \mtc@WhileBody
               220 \mtc@@While
               221 }%
               222 \else
               223 \def\mtc@WhileNext{}%
               224 \setminusfi
               225 \mtc@WhileNext
               226 }
```

```
\if@mtc@checkfiles
       \if@mtc@LI
        \mtc@While
         \mtc@Body
     \mtc@EndWhile
       \mtc@CkFile
       \mtc@CkStr
        \mtc@Rline
           \tf@mtc
```
\if@mtc@FE rend \@mtc@FEtrue si le fichier est vide, \@mtc@FEfalse si le fichier n'est pas vide. Voici quelques macros pour tester si un fichier est vide ou non : \mtc@CkFile{file} Un fichier inexistant est vide. Un fichier rempli d'espace blanc (espace, tabulation, saut de ligne) est vide. Les commentaires sont vides.

> Note : sur un gros fichier vide, la boucle \mtc@While peut prendre du temps, mais pas une éternité (33 s pour 10<sup>6</sup> lignes avec mon ordinateur), et la première ligne non vide arrête la boucle. \jobname.mtc est utilisé comme fichier de travail. Il est effacé après usage.

```
\@inputcheck
227 \newif\if@mtc@LI\@mtc@LItrue
            228 \newif\if@mtc@FE\@mtc@FEtrue
            229 \newif\if@mtc@checkfiles\@mtc@checkfilestrue
            230 \def\mtc@Body{\immediate\read\@inputcheck to
            231 \mtc@Rline\relax
            232 \ifeof\@inputcheck\relax\@mtc@LIfalse\fi
```

```
233 \expandafter\ifx\mtc@Rline\par\relax
234 \def\mtc@Rline{}
235 \else
236 \ifeof\@inputcheck\relax\global\@mtc@LIfalse\fi
237 \mtc@ifmtarg{\mtc@Rline}{\relax}%
238 {\@mtc@FEfalse\@mtc@LIfalse}
239 \fi
240 }
241 \def\mtc@CkFile#1{%
242 \@mtc@LItrue\@mtc@FEtrue
243 \if@mtc@checkfiles
244 \IfFileExists{#1}{%
245 \immediate\openin\@inputcheck #1\relax
246 \mtc@While{}{\if@mtc@LI\relax}%
247 {\mtc@Body}%
248 \mtc@EndWhile}%
249 {\@mtc@FEtrue}%
250 \else
251 \@mtc@FEfalse%
252 \setminus fi253 \closein\@inputcheck\relax
254 \def\mtc@CkStr#1{%
255 \immediate\openout\tf@mtc \jobname.mtc
256 \immediate\write\tf@mtc{#1}%
257 \immediate\closeout\tf@mtc
258 \mtc@CkFile{\jobname.mtc}%
259 \immediate\openout\tf@mtc \jobname.mtc
260 \immediate\closeout\tf@mtc}
```
# 9.12 Macros internes pour décrémenter les compteurs de minitoc

\mtc@onebackpart Il est parfois nécessaire de décrémenter un compteur de minitoc (ptc, mtc ou stc) de un. Ces macros sont :

```
\addtocounter 261\def\mtc@onebackpart{\addtocounter{ptc}{-1}}
              262 \def\mtc@onebackchap{\addtocounter{mtc}{-1}}
              263 \def\mtc@onebacksect{\addtocounter{stc}{-1}}
```
# 9.13 Modifier la commande \part

\part \mtc@svspart Si la commande \part n'est pas définie (par la classe de document, habituellement), nous ne pouvons pas la modifier et un avertissement est émis<sup>3</sup>. Sinon, nous modifions ses

\mtc@svpart \@spart \@part \stepcounter

\mtc@onebackchapter \mtc@onebacksection

<sup>&</sup>lt;sup>3</sup> Une classe de document ayant des commandes de sectionnement mais pas de commande \part est probablement non standard, d'où l'avertissement affiché sur le terminal.

<span id="page-247-0"></span>deux branches, \@part (pour la version non étoilée) ou \@spart (pour la version étoilée, \part\*) : nous ajoutons \stepcounter{ptc} pour incrémenter le compteur de parttocs ptc. Voir aussi la section [9.51](#page-303-0) page [304.](#page-303-0)

Le code de la section suivante (section 9.14) est aussi sauté si \part n'est pas définie.

```
264 \@ifundefined{part}{%
265 \mtcPackageWarningNoLine[<W0018>]{minitoc}%
266 {part level macros NOT available}
267 }{%% else undefined part (\part defined)
268 \mtcPackageInfo[<I0023>]{minitoc}%
269 {part level macros available\@gobble}
270 \let\mtc@svspart\@spart
271 \def\@spart{\stepcounter{ptc}\mtc@svspart}
272 \let\mtc@svpart\@part
273 \def\@part{\stepcounter{ptc}\mtc@svpart}
```
# 9.14 Ajout d'une entrée dans la table des matières pour une partie étoilée

\mtc@ifmtarg \contentsline \addcontentsline

\mtcaddpart Pour ajouter une entrée dans la table des matières pour une partie étoilée, nous avons besoin de la macro \mtcaddpart, qui a un argument optionnel, le titre de la partie tel qu'il devrait apparaître dans la table des matières.

\adjustptc Par défaut, cet argument est vide. S'il est vide (le test est fait par \mtc@ifmtarg) ou \l@xpart omis, nous ajoutons une ligne \contentsline{xpart}{}... dans le fichier .toc. S'il \l@part n'est pas vide, nous ajoutons une ligne \contentsline{part}{titre...}... dans le fichier .toc. Nous ajoutons toujours une ligne \contentsline{xpart}{}... dans les fichiers .lof et .lot. Puis nous incrémentons le compteur ptc, via \adjustptc (définie dans la section [9.45](#page-289-0) page [290\)](#page-289-0). Utiliser xpart comme premier argument de \contentsline signifie que \l@xpart sera invoquée au lieu de \l@part pour imprimer l'entrée dans la table des matières, mais \l@xpart utilise une très grande profondeur (10 000) pour cette entrée, donc celle-ci ne sera jamais vraiment imprimée (sauf si vous trichez).

```
274 \newcommand{\mtcaddpart}[1][]{%
275 \mtc@ifmtarg{#1}{\addcontentsline{toc}{xpart}{}}%
276 {\addcontentsline{toc}{part}{#1}}\%277 \addcontentsline{lof}{xpart}{}%
278 \addcontentsline{lot}{xpart}{}%
279 \adjustptc}
```
Ce code termine (temporairement) les commandes au niveau partie.

280 }%

### 9.15 Macros au niveau section

<span id="page-248-0"></span>\chapter Les macros au niveau section sont définies si \chapter n'est pas définie mais \section \section est définie, c'est-à-dire dans les classes de document telles que article, mais pas dans les classes de document telles que book ou report. Donc nous testons si \chapter est définie et si \section est définie, avec les avertissements adéquats. Si aucune de ces deux commandes n'est définie, vous avez un sérieux problème pour utiliser le paquetage minitoc avec la classe de votre document.

```
281 \@ifundefined{chapter}{\mtcPackageInfo[<I0004>]{minitoc}%
282 {chapter level macros NOT available\@gobble}%
283 \@ifundefined{section}{\mtcPackageInfo[<I0029>]{minitoc}%
284 {section level macros NOT available\@gobble}%
285 \mtcPackageWarningNoLine[<W0017>]{minitoc}%
286 {no section or chapter level macros available
287 \MessageBreak
288 PLEASE VERIFY YOUR MAIN DOCUMENT CLASS}}%
289 {\mtcPackageInfo[<I0028>]{minitoc}%
290 {section level macros available\@gobble}%
```
# 9.16 Corrections pour la numérotation

\mtc@onebacksect \tableofcontents Comme la table des matières, la liste des figures et la liste des tableaux sont considérées comme des sections (étoilées), il nous faut décrémenter le compteur de secttocs (stc) via \mtc@onebacksect lorsque les commandes correspondantes sont exécutées. Donc nous modifions ces commandes :

```
\listoffigures
         \listoftables
\mtcsv@tableofcontents
 \mtcsv@listoffigures
   \mtcsv@listoftables
```
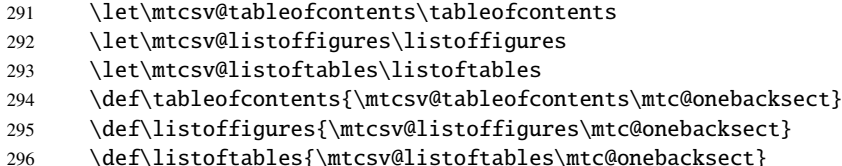

# 9.17 Modification de la commande \section

```
\mtc@svss
```
\mtc@svsection Si la commande \section n'est pas définie (par la classe de document, habituellement), \@ssect deux branches, \@sect (pour la version non étoilée) ou \@ssect (pour la version étoilée, \@sect \section\*) : nous ajoutons \stepcounter{stc} pour incrémenter le compteur de sect-\section tocs stc, seulement dans le cas non étoilé (la version #25 a éliminé une décrémententation \stepcounter superflue de ce compteur).nous ne pouvons pas la modifier et un avertissement est affiché. Sinon, nous modifions ses

#### <span id="page-249-0"></span>CHAPITRE 9. CODE COMMENTÉ DE MINITOC.STY 250

```
297 \let\mtc@svsection\section
```

```
298 \def\section{\stepcounter{stc}\mtc@svsection}
```

```
299 \let\mtc@svss\@ssect
```
# 9.18 Ajout d'une entrée dans la table des matières pour une section étoilée

\l@xsect \l@xsection \l@section

\mtcaddsection Pour ajouter une entrée dans la table des matières pour une section étoilée, nous \mtc@ifmtarg avons besoin de la macro \mtcaddsection, qui a un argument optionnel, le titre \contentsline de la section tel qu'il doit apparaître dans la table des matières. Par défaut, cet \adjuststc argument est vide. S'il est vide (ce qui est testé par \mtc@ifmtarg) ou omis, nous ajoutons une ligne \contentsline{xsect}{}... dans le fichier .toc. S'il n'est pas vide, nous ajoutons une ligne \contentsline{section}{title...}... dans le fichier .toc. Nous ajoutons toujours une ligne \contentsline{xsect}{}... dans les fichiers .lof et .lot. Puis nous incrémentons le compteur stc, via \adjuststc (cette commande est définie dans la section [9.54](#page-314-0) page [315\)](#page-314-0). Le fait d'utiliser xsect comme premier argument de \contentsline signifie que \l@xsect sera invoquée au lieu de \l@section pour imprimer l'entrée dans la table des matières, mais \l@xsect utilise une très grande profondeur (10 000) pour cette entrée, donc elle ne sera jamais réellement imprimée (sauf si vous trichez).

```
300 \newcommand{\mtcaddsection}[1][]{%
301 \mtc@ifmtarg{#1}{\addcontentsline{toc}{xsect}{}}%
302 {\addcontentsline{toc}{section}{#1}}%
303 \addcontentsline{lof}{xsect}{}%
304 \addcontentsline{lot}{xsect}{}%
305 \adjuststc}
```
Ce code termine (temporairement) les commandes au niveau section et nous continuons avec les commandes au niveau chapitre.

306 }}% 307 {%

## 9.19 Macros au niveau chapitre

\chapter Les macros au niveau chapitre sont définies si \chapter est définie, c'est-à-dire, dans les classes de document telles que book ou report. Donc nous testons si \chapter est définie, avec les avertissements adéquats. Ce test a déjà été fait plus haut, nous sommes dans la branche « sinon » de \@ifundefined{chapter}.

308 \mtcPackageInfo[<I0003>]{minitoc}{chapter level macros available\@gobble}

### 9.20 Modifier la commande \chapter

<span id="page-250-0"></span>\@chapter \mtc@svchapter \stepcounter

\chapter La commande \chapter est définie (par la classe de document, habituellement). Nous modifions ses deux branches, *\@chapter (pour la version non étoilée)* ou *\@schapter* (pour la version étoilée, \chapter\*) : nous ajoutons un appel à \stepcounter{mtc} pour incrémenter le compteur de minitocs mtc. Seule la branche non étoilée est modifiée ici. L'autre branche sera modifiée plus loin (voir la section [9.36](#page-273-0) page [274\)](#page-273-0).

> 309 \let\mtc@svchapter\@chapter 310 \def\@chapter{\stepcounter{mtc}\mtc@svchapter}

# 9.21 Ajout d'une entrée dans la table des matières pour un chapitre étoilé

\mtc@ifmtarg \contentsline \adjustmtc \l@chapter

\mtcaddchapter Pour ajouter une entrée dans la table des matières pour un chapitre étoilé, nous avons \l@xchapter ligne \contentsline{xchapter}{}... dans le fichier .toc. S'il n'est pas vide, nous besoin de la macro \mtcaddchapter, qui a un argument optionnel, le titre du chapitre tel qu'il devrait apparaître dans la table des matières. Par défaut, cet argument est vide. S'il est vide (ce qui est testé via \mtc@ifmtarg) ou omis, nous ajoutons une ajoutons une ligne \contentsline{chapter}{titre...}... dans le fichier .toc. Nous ajoutons toujours une ligne \contentsline{xchapter}{}... dans les fichiers .lof et .lot. Puis nous incrémentons le compteur mtc, via \adjustmtc (définie dans la section [9.31](#page-260-0) page [261\)](#page-260-0). Le fait d'utiliser xchapter comme premier argument de \contentsline signifie que \l@xchapter sera invoquée au lieu de \l@chapter pour imprimer l'entrée dans la table des matières, mais \l@xchapter utilise une très grande profondeur (10 000) pour cette entrée, et donc elle ne sera jamais vraiment imprimée (sauf si vous trichez).

```
311 \newcommand{\mtcaddchapter}[1][]{%
312 \mtc@ifmtarg{#1}{\addcontentsline{toc}{xchapter}{}}%
313 {\addcontentsline{toc}{chapter}{#1}}%
314 \addcontentsline{lof}{xchapter}{}%
315 \addcontentsline{lot}{xchapter}{}%
316 \adjustmtc}
```
Ce code termine (temporairement) les commandes au niveau chapitre, c'està-dire termine la construction \@ifundefined{chapter} du début de la section [9.15](#page-248-0) page [249.](#page-248-0)

317 }%

### 9.22 Déclarations diverses

```
\newread
La commande \newread doit étre redéclarée comme étant \outer (comme me l'a
     \mtc@toks
   \mtc@string
    \mtc@strut
 \mtc@strutbox
sont à zéro (\mtc@zrule) et d'une commande pour décourager les coupures de page
   \mtc@hstrut
(\mtc@BBR, pour « bad break »). Pour les étais, qui sont des boîtes contenant un filet
\mtc@hstrutbox
vertical invisible, nous utilisons des unités « ex », pour suivre la fonte courante.
        \mtc@v
    \mtc@zrule <sub>318</sub>\def\newread{\alloc@6\read\chardef\sixt@@n}
      \mtc@BBR
319 \newtoks\mtc@toks
                conseillé Donald A). Nous avons besoin d'un registre token (\mtc@toks), d'une
                chaîne temporaire (\mtc@string), d'étais ou struts (de deux sortes, dont chacune uti-
               lise une boîte contenant un filet vertical invisible) un filet dont toutes les dimensions
                320 \def\mtc@string{\relax}
                321 \newbox\mtc@strutbox
                322 \setbox\mtc@strutbox=\hbox{\rule[1.8ex]{\z@}{2.5ex}}
                323 \def\mtc@strut{\relax\ifmmode\copy\mtc@strutbox
                324 \else\unhcopy\mtc@strutbox\fi}
                325 \newbox\mtc@hstrutbox
                326 \setbox\mtc@hstrutbox=\hbox{\rule[1.ex]{\z@}{1.ex}}
                327 \def\mtc@hstrut{\relax\ifmmode\copy\mtc@hstrutbox
                328 \else\unhcopy\mtc@hstrutbox\fi}
                329 \def\mtc@v{\leavevmode\mtc@strut}
                330 \def\mtc@zrule{\rule[\z@]{\z@}{\z@}}
                331 \def\mtc@BBR{\unpenalty\nopagebreak[4]}
```
## 9.23 Autoconfiguration des suffixes

\tf@mtc Ce code est une astuce pour déterminer si le système d'exploitation est capable ou non d'utiliser des suffixes longs ( > 3 caractères) dans les noms de fichiers. Nous définissons un descripteur de fichier (\tf@mtc) pour écrire des fichiers <sup>4</sup>. Ce code est bavard si les suffixes longs ne peuvent pas être utilisés, sinon les messages sont écrits seulement dans le fichier .log. Le séquencement de ces opérations est vital. La figure [9.1](#page-252-0) page suivante montre ce séquencement. Un astérisque (∗) indique quel fichier est lu lors de la phase 3.

<sup>4</sup> Notez que c'est le *seul* nouveau descripteur de fichier créé par le paquetage minitoc. Tous les fichiers écrits par minitoc utilisent ce descripteur, ou l'un des descripteurs standard, comme pour le fichier .log. En fait, minitoc écrit aussi dans les fichiers .toc, .lof et .lot, mais via des descripteurs de fichiers déjà utilisés par des commandes standard telles que \tableofcontents, \listoffigures et \listoftables. Nous pouvons en conclure que minitoc lui-même utilise un seul descripteur de fichier (ou flux d'écriture). Certaines autres tentatives pour faire des tables des matières par chapitre ont échoué en conduisant rapidement à un épuisement des descripteurs de fichiers (TEX offre seulement 16 descripteurs de fichiers en écriture), parce qu'elles appelaient la macro interne standard \@starttoc, qui invoque \newwrite, pour chaque minitable. Puisque minitoc écrit dans seulement un seul fichier à la fois (et dans le fichier .log, et dans les fichiers standard de contenus, bien sûr), nous pouvons réutiliser le même descripteur de fichier et éviter ce sérieux problème. Le paquetage minitoc écrit dans les fichiers de contenus lorsqu'il rencontre une commande de sectionnement majeure (\part, \chapter, ou \section), si nécessaire. Il écrit dans les fichiers auxiliaires pour les mini-tables seulement via les commandes de préparation des mini-tables (\doparttoc, . . ., \dosectlot), un à la fois. Vous n'avez pas besoin d'un nouveau marteau pour chaque clou.
### CHAPITRE 9. CODE COMMENTÉ DE MINITOC.STY 253

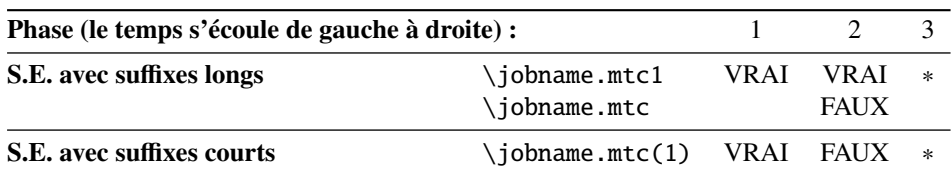

FIG. 9.1 – Astuce pour détecter la limitation à des suffixes courts.

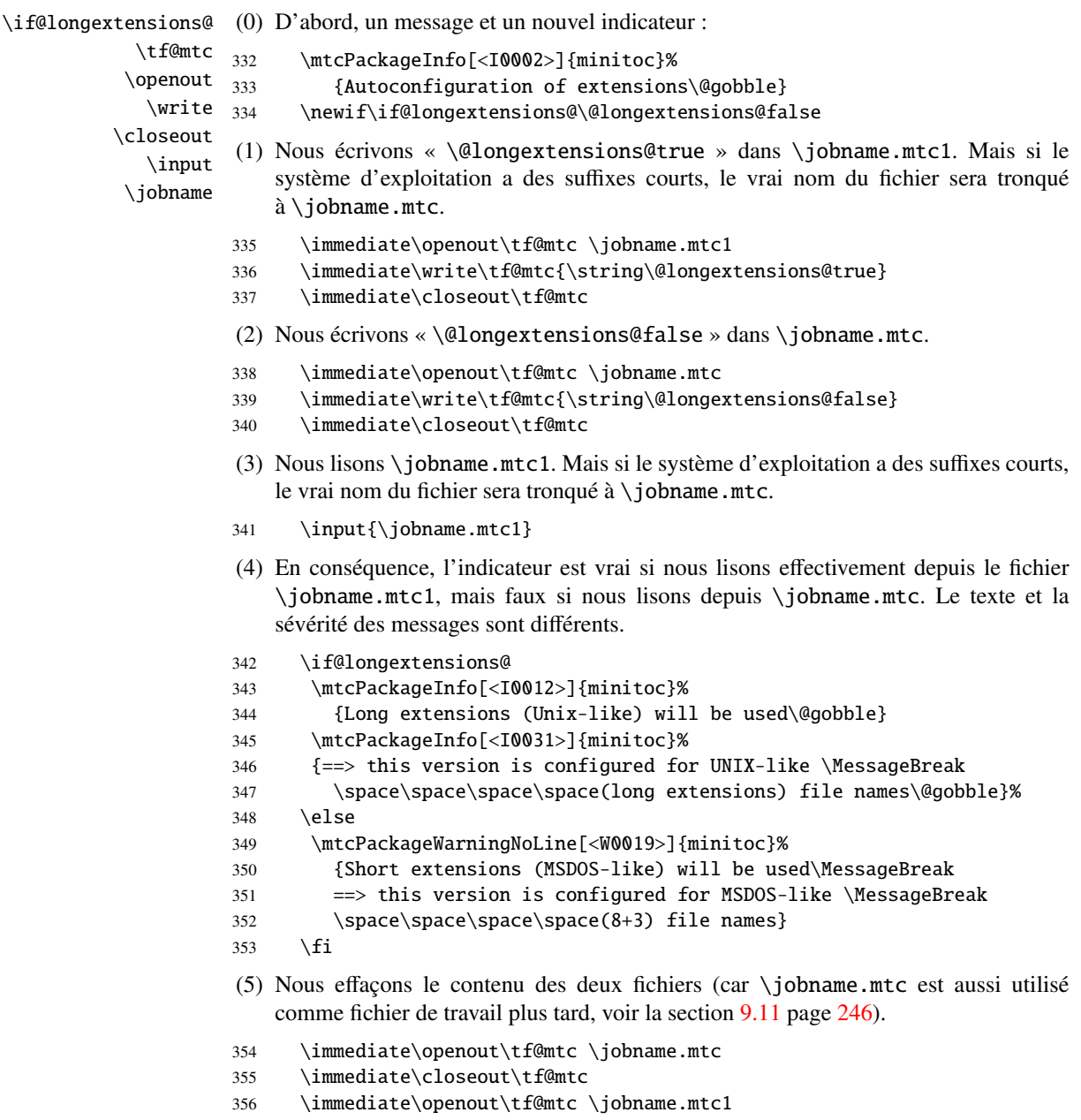

357 \immediate\closeout\tf@mtc

## 9.24 Détection des versions obsolètes de LATEX

\@inputcheck Ce code détecte les vieilles versions du noyau LATEX qui ne sont plus maintenues et \reset@font avec lesquelles le paquetage minitoc auront beaucoup de mal à fonctionner. L'astuce est de détecter l'absence de certaines commandes internes de LATEX, *\@inputcheck* et \reset@font. Si vous recevez l'un de ces messages, vous êtes dans une mauvaise  $\diamondsuit$  situation et devriez, *dans l'urgence*, mettre à jour votre installation de L<sup>A</sup>TEX, qui rouille depuis. . . pas mal d'années !

```
358 \@ifundefined{@inputcheck}%
359 {\mtcPackageWarningNoLine[<W0021>]{minitoc}%
360 {Your version of latex.tex is obsolete.\MessageBreak
361 Trying to continue..}\newread\@inputcheck\relax}{}
362 \@ifundefined{reset@font}%
363 {\mtcPackageWarningNoLine[<W0022>]{minitoc}%
364 {Your version of latex.tex is very obsolete.\MessageBreak
365 Trying to continue... crossing fingers}%
366 \let\reset@font\relax}{}
```
## 9.25 Une macro pour faire une entrée dans la table des matières sans points de conduite ni numéros de page

\@undottedtocline La macro (interne) \@undottedtocline est une version modifiée de la commande \ifundottedmtc standard \@dottedtocline. Elle sera utilisée dans les macros de personnalisation. \undottedmtcfalse

```
367 \newif\ifundottedmtc\undottedmtcfalse
368 \def\@undottedtocline#1#2#3#4#5{%
369 \ifnum #1>\c@tocdepth\relax \else
370 \vskip \z@ plus.2\p@
371 {\leftskip #2\relax \rightskip \@tocrmarg \parfillskip -\rightskip
372 \parindent #2\relax\@afterindenttrue
373 \interlinepenalty\@M
374 \leavevmode
375 \@tempdima #3\relax \advance\leftskip \@tempdima \hbox{}%
376 \hskip -\leftskip
377 #4\nobreak\hfill \nobreak
378 \null\par}%
```

```
379 \quad \text{ifi}
```
# 9.26 Valeurs par défaut pour les macros de personnalisation des numéros de page

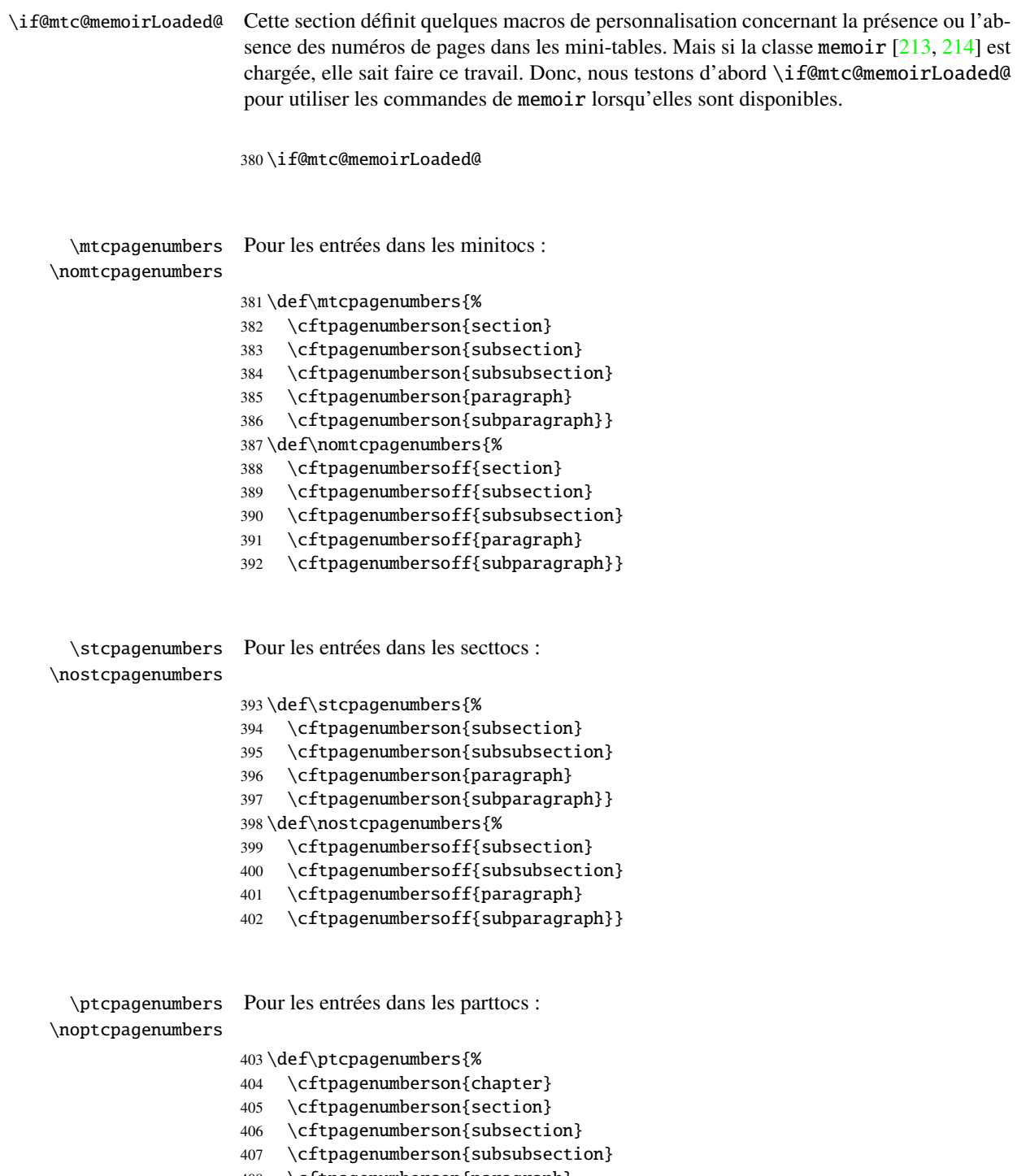

\cftpagenumberson{paragraph}

```
409 \cftpagenumberson{subparagraph}}
                   410 \def\noptcpagenumbers{%
                   411 \cftpagenumbersoff{chapter}
                   412 \cftpagenumbersoff{section}
                   413 \cftpagenumbersoff{subsection}
                   414 \cftpagenumbersoff{subsubsection}
                   415 \cftpagenumbersoff{paragraph}
                   416 \cftpagenumbersoff{subparagraph}}
 \mlfpagenumbers
\nomlfpagenumbers
 \simeq \slfpagenumbers _{417}\noslfpagenumbers 418
 \plfpagenumbers 419
\noplfpagenumbers 420
                   Pour les entrées dans les minilofs, sectlofs et partlofs :
                        \def\mlfpagenumbers{\cftpagenumberson{figure}}
                        \def\nomlfpagenumbers{\cftpagenumbersoff{figure}}
                        \def\slfpagenumbers{\cftpagenumberson{figure}}
                       \def\noslfpagenumbers{\cftpagenumbersoff{figure}}
                   421 \def\plfpagenumbers{\cftpagenumberson{figure}}
                   422 \def\noplfpagenumbers{\cftpagenumbersoff{figure}}
 \mltpagenumbers
\nomltpagenumbers
 \sltpagenumbers 423
\nosltpagenumbers
 \pltpagenumbers
\nopltpagenumbers
                   Pour les entrées dans les minilots, sectlots et partlots :
                        \def\mltpagenumbers{\cftpagenumberson{table}}
                  424 \def\nomltpagenumbers{\cftpagenumbersoff{table}}
                  425 \def\sltpagenumbers{\cftpagenumberson{table}}
                  426 \def\nosltpagenumbers{\cftpagenumbersoff{table}}
                   427 \def\pltpagenumbers{\cftpagenumberson{table}}
                   428 \def\nopltpagenumbers{\cftpagenumbersoff{table}}
                   Sinon, minitoc utilisera ses propres commandes.
                   429 \else
 \mtcpagenumbers
\nomtcpagenumbers
  \mlfpagenumbers 430 \def\mtcpagenumbers{\let\mtc@pgno\null}
\nomlfpagenumbers 431 \def\nomtcpagenumbers{\let\mtc@pgno\relax}
  \mltpagenumbers 432 \def\stcpagenumbers{\let\stc@pgno\null}
                   D'abord, pour les minitocs, secttocs et parttocs :
```
\nomltpagenumbers 433 \def\nostcpagenumbers{\let\stc@pgno\relax}

434 \def\ptcpagenumbers{\let\ptc@pgno\null}

```
435 \def\noptcpagenumbers{\let\ptc@pgno\relax}
```
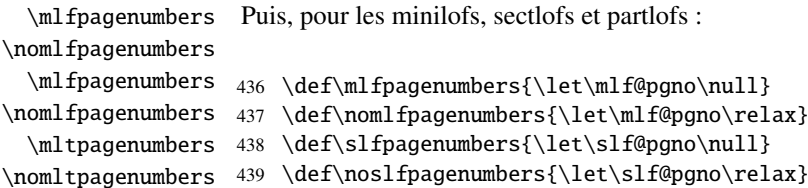

```
440 \def\plfpagenumbers{\let\plf@pgno\null}
```
441 \def\noplfpagenumbers{\let\plf@pgno\relax}

```
\mltpagenumbers
Puis, pour les minilots, sectlots et partlots :
\nomltpagenumbers
  \mltpagenumbers 442 \def\mltpagenumbers{\let\mlt@pgno\null}
\nomltpagenumbers 443 \def\nomltpagenumbers{\let\mlt@pgno\relax}
  \mltpagenumbers 444 \def\sltpagenumbers{\let\slt@pgno\null}
\nomltpagenumbers 445 \def\nosltpagenumbers{\let\slt@pgno\relax}
                   446 \def\pltpagenumbers{\let\plt@pgno\null}
                   447 \def\nopltpagenumbers{\let\plt@pgno\relax}
                   448 \setminus fi
```
\ptcpagenumbers Et enfin, les valeurs par défaut sont établies ; les numéros de pages sont présents : \plfpagenumbers

```
\pltpagenumbers
449 \ptcpagenumbers
\mtcpagenumbers
450 \plfpagenumbers
\mlfpagenumbers
451 \pltpagenumbers
\mltpagenumbers
452 \mtcpagenumbers
\stcpagenumbers
453 \mlfpagenumbers
\slfpagenumbers 454\mltpagenumbers
\sltpagenumbers 455\stcpagenumbers
                456 \slfpagenumbers
                 457 \sltpagenumbers
```
## 9.27 « Dispositifs » pour les mini-tables

À chaque type de mini-table sont associés trois « dispositifs » (*features*) : un dispositif « before » (avant), un dispositif « after » (après) et un dispositif « thispagestyle » (style de cette page).

Un dispositif « before » est défini par une macro telle que \beforeparttoc qui contient du code à exécuter avant toute mini-table d'un type donné : \beforeparttoc est exécutée avant chaque parttoc. Habituellement, de tels dispositifs ne contiennent que des commandes triviales telles que \clear[double]page ou \empty.

Un dispositif « after » est analogue mais son code est exécuté après chaque mini-table d'un type donné.

Un dispositif « thispagestyle » est défini par une macro comme \thispageparttocstyle qui contient du code pour définir le style de page impliqué par les mini-tables d'un type donné : la commande \thispageparttocstyle peut être définie comme étant \thispagestyle{...}. Habituellement, le dispositif « thispagestyle » n'est défini que pour les mini-tables au niveau partie, qui utilisent des sauts de page dans leurs dispositifs

« before » et « after ». Pour les mini-tables aux niveaux chapitre et section, le dispositif « thispagestyle » est habituellement défini comme étant \empty.

Nous établissons les valeurs par défaut pour les dispositifs au niveau partie selon la présence de la commande \chapter, car les documents du genre article sont différents des documents du genre book ou report pour la mise en page des mini-tables au niveau partie.

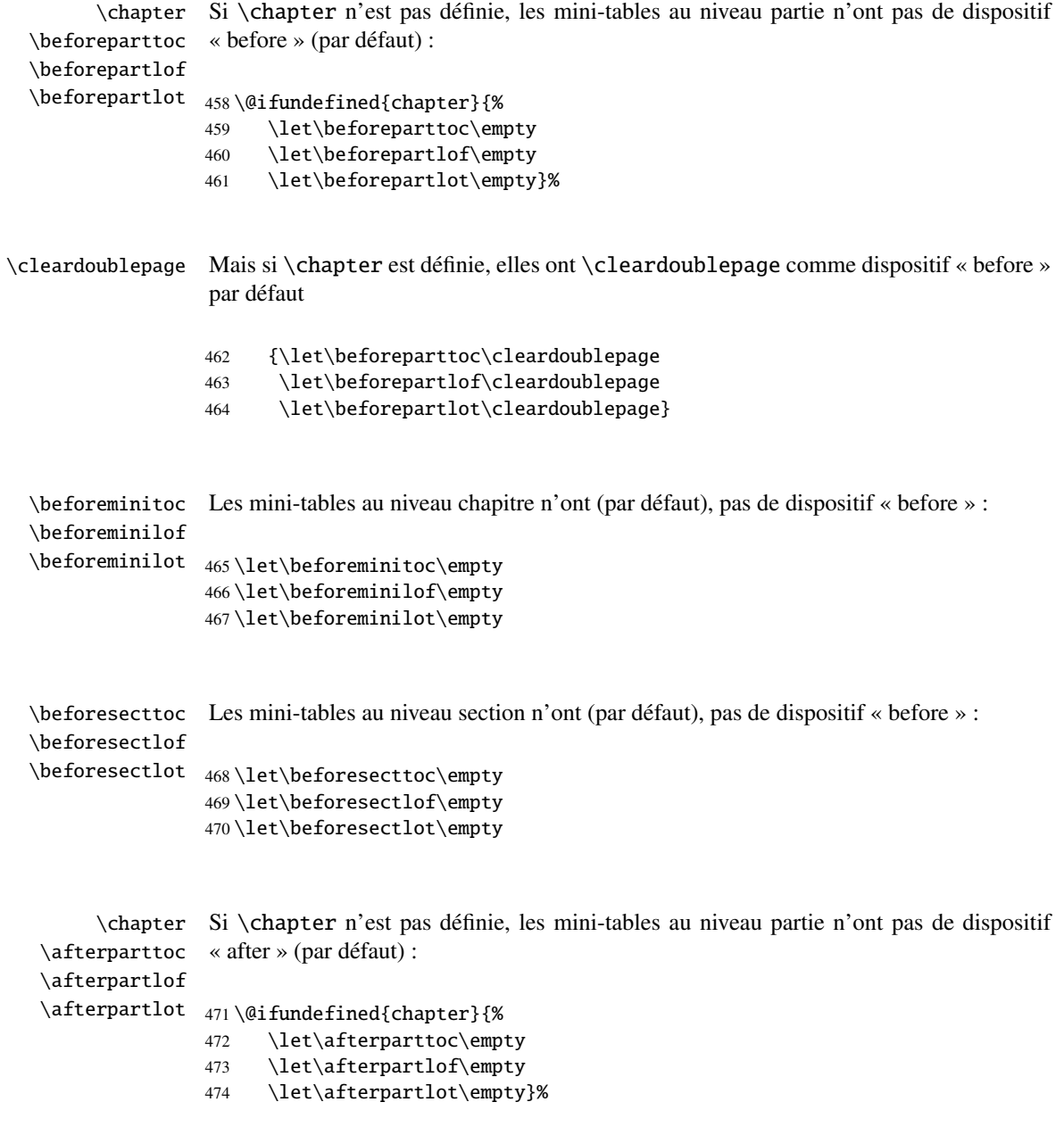

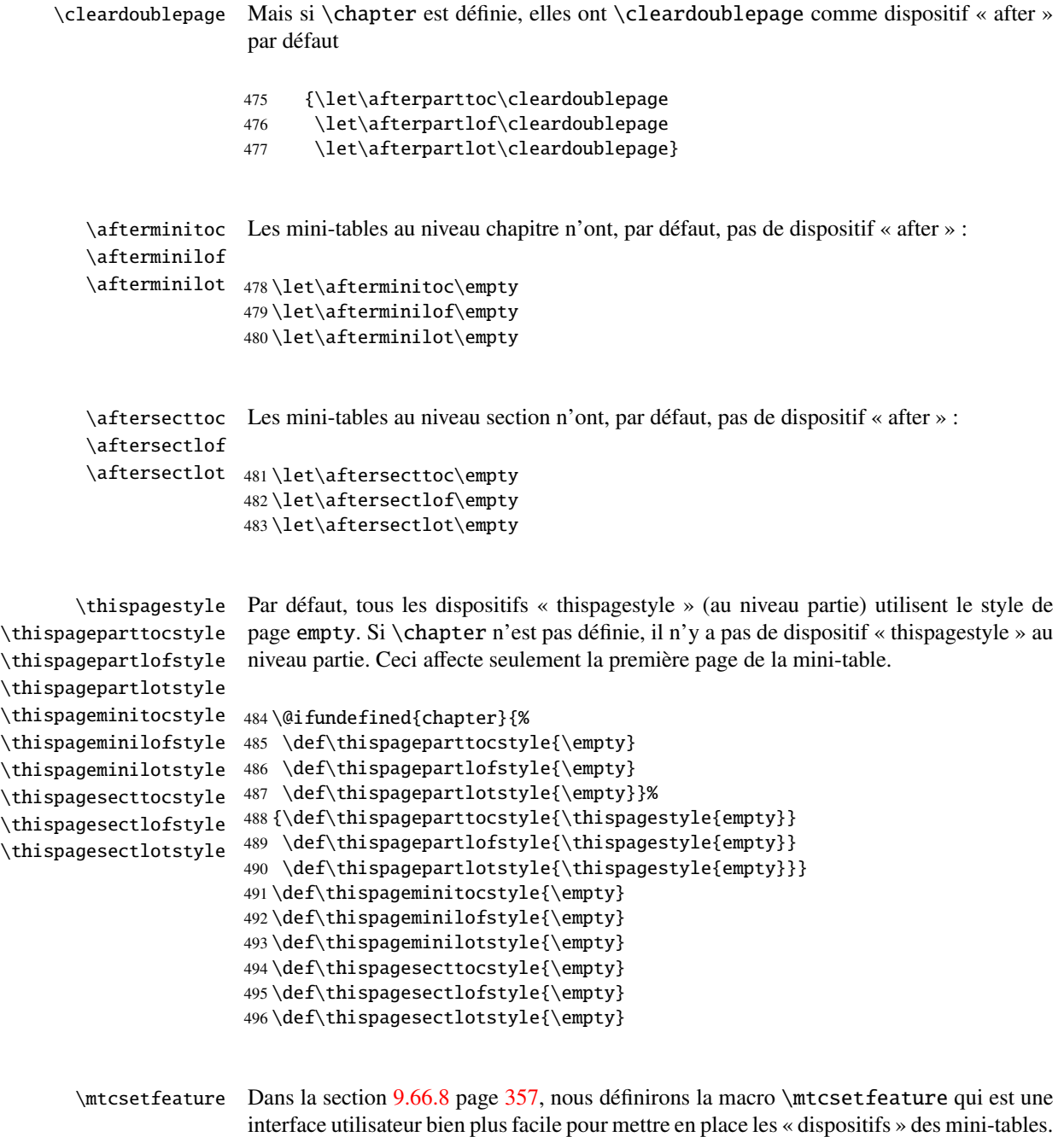

## 9.28 Tables des matières invisibles

\fakelistoftables \fake@starttoc

\faketableofcontents Si vous souhaitez ne pas avoir de table des matières, mais avoir quand même des mini-\fakelistoffigures tocs, il vous faut créer le fichier .toc, sans l'insérer dans votre document. Cette commande \faketableofcontents est une version restreinte de la commande standard \tableofcontents. Nous définissons de la même manière les deux autres commandes \fakelistoffigures et \fakelistoftables, en utilisant en fait simplement une version restreinte \fake@starttoc de \@starttoc. Mais il est bon de remettre à zéro maintenant les compteurs ptc, mtc et stc, s'ils sont définis<sup>5</sup>.

```
497 \def\faketableofcontents{\fake@starttoc{toc}%
498 \@ifundefined{c@ptc}{}{\setcounter{ptc}{0}}%
499 \@ifundefined{c@mtc}{}{\setcounter{mtc}{0}}%
500 \@ifundefined{c@stc}{}{\setcounter{stc}{0}}%
501 }
502 \def\fakelistoffigures{\fake@starttoc{lof}}
503 \def\fakelistoftables{\fake@starttoc{lot}}
504 \def\fake@starttoc#1{\begingroup
505 \makeatletter
506 \if@filesw \expandafter\newwrite\csname tf@#1\endcsname
507 \immediate\openout \csname tf@#1\endcsname
508 \jobname.#1\relax
509 \quad \text{If}510 \global\@nobreakfalse \endgroup}
```
Ce code utilise les mêmes descripteurs de fichier (en écriture) que les commandes d'origine.

## 9.29 Compteurs de profondeur pour les minilofs et les minilots

\AtBeginDocument Si les compteurs lofdepth et lotdepth sont définis, nous créons les nouveaux comp-\c@lofdepth teurs nécessaires : minilofdepth et minilofdepth. Ces compteurs sont initialisés à 2. \c@lotdepth Ceci est fait après le chargement des paquetages, dans un bloc \AtBeginDocument :

```
511 \AtBeginDocument{%
512 \@ifundefined{c@lofdepth}{}%
513 {\newcounter{minilofdepth}\setcounter{minilofdepth}{2}}%
514 \@ifundefined{c@lotdepth}{}%
515 {\newcounter{minilotdepth}\setcounter{minilotdepth}{2}}%
516 }
```
## 9.30 Commandes au niveau chapitre

À partir d'ici, nous définissons les commandes au niveau chapitre.

<sup>5</sup> Souvenez-vous de l'infâme erreur « stc0 ».

<span id="page-260-0"></span>\mtc@markboth \@mkboth Tout d'abord, nous mémorisons les marques (ceci n'est pas encore utilisé, mais. . .) :

```
517 \global\let\mtc@markboth\markboth
518 \global\let\@mkboth\markboth
```
## 9.31 Parties, chapitres et section étoilés

```
\addst@rred
Nous définissons des commandes pour traiter les commandes de sectionnement étoilées :
\addcontentsline
    \stepcounter
          \c@ptc
ajoutée dans le fichier .toc, avec la bonne profondeur pour l'imprimer (voir \l@star...
          \c@mtc
plus loin, dans la section 9.64 page 338).
          \c@stc
                  \part*, \chapter* et \section*. Le niveau section est différent selon que \chapter
                  est définie ou non. Éventuellement, un compteur est incrémenté. Une ligne de contenu est
                  519 \def\addst@rred#1#2{%
                  520 \addcontentsline{toc}{star#1}{#2}%
                  521 \@ifundefined{c@ptc}{}{%
                  522 \expandafter\ifx\csname #1\endcsname\part\relax
                  523 \stepcounter{ptc}%
                  524 \overrightarrow{fi}525 }%
                  526 \@ifundefined{c@mtc}{}{%
                  527 \expandafter\ifx\csname #1\endcsname\chapter\relax
                  528 \stepcounter{mtc}%
                  529 \setminusfi
                  530 }%
                  531 \@ifundefined{c@stc}{}{%
                  532 \expandafter\ifx\csname #1\endcsname\section\relax
                  533 %% \@ifundefined{chapter}{\stepcounter{stc}}{}%
                  534 \stepcounter{stc}%
                  535 \fi
                  536 }%
                  537 }%
```
\addstarredsection Si \chapter n'est pas définie, nous définissons simplement \addstarredsection : \chapter \addst@rred 538 \@ifundefined{chapter}{% 539 \gdef\addstarredsection#1{\addst@rred{section}{#1}}

540 }%

Sinon, nous commençons à définir le matériel pour les commandes au niveau chapitre (branche « sinon » de \@ifundefined{chapter}) :

541 {%

```
\The@mtc
         \firstchapteris
\if@firstchapteris@used@
               \adjustmtc
           \decrementmtc
mande \incrementmtc (incrémente le compteur mtc de 1), le format du compteur mtc
           \incrementmtc
(\themtc), le compteur minitocdepth, initialisé à 2, pour la profondeur d'une minitoc
                  \themtc
(analogue au compteur standard tocdepth). Nous définissons les filets horizontaux à tra-
             \columnwidth
cer avant et après les minitocs (\mtc@rule), puis nous copions cette définition dans des
                \mtc@rule
macros analogues pour les autres sortes de mini-tables. Nous établissons aussi la valeur
                \mlf@rule
par défaut (24pt) de \mtcindent, l'indentation pour les minitocs (des deux côtés). Les
               \mlt@rule
                \plf@rule
               \plt@rule
                \slf@rule
542 \def\The@mtc{\arabic{mtc}}
                \slt@rule
543 \def\firstchapteris#1%
               \mtcindent 544
                           Nous définissons ensuite : le format interne du compteur mtc (\The@mtc), la commande
                           obsolète \firstchapteris (elle ne fait qu'émettre un avertissement bénin), le comp-
                           teur mtc (initialisé à 0), la commande \adjustmtc (incrémente le compteur mtc, de 1
                           par défaut), la commande \decrementmtc (décrémente le compteur mtc de 1), la com-
                           filets sont épais de 0.4pt. Ils sont définis via \hrule pour rester en mode vertical pour le
                           \kern final.
                               544 {\mtcPackageWarning[<W0003>]{minitoc}%
                           545 {\string\firstchapteris \space is an obsolete\MessageBreak command}%
                           546 \@firstchapteris@used@true}
                           547 \newcounter{mtc}
                           548 \setcounter{mtc}{0}
                           549 \newcommand{\adjustmtc}[1][1]{\addtocounter{mtc}{#1}}
                           550 \def\decrementmtc{\addtocounter{mtc}{-1}}
                           551 \def\incrementmtc{\addtocounter{mtc}{+1}}
                           552 \gdef\themtc{\arabic{mtc}}
                           553 \newcounter{minitocdepth}
                           554 \setcounter{minitocdepth}{2}
                           555 \def\mtc@rule{\kern-3\p@ \hrule \@width\columnwidth \kern2.6\p@}
                           556 \let\mlf@rule\mtc@rule
                           557 \let\mlt@rule\mtc@rule
                           558 \let\plf@rule\mtc@rule
                           559 \let\plt@rule\mtc@rule
                           560 \let\slf@rule\mtc@rule
                           561 \let\slt@rule\mtc@rule
```

```
562 \mtcindent=24\p@
```
## 9.32 Commandes de fontes pour les mini-tables

```
\mtcfont
Nous définissons ces commandes avec des descriptions NFSS [141] complètes. Ces défi-
  \mtcSfont
 \mtcSSfont
définies ici. Voir aussi la macro \mtcsetfont (section 9.66.2 page 341) et la macro
\mtcSSSfont
\mtcsettitlefont plus loin (section 9.66.3 page 345).
 \mtcPfont
 \mtcSPfont
563 \def\mtcfont{\small\rmfamily\upshape\mdseries}
   \mlffont 564\def\mtcSfont{\small\rmfamily\upshape\bfseries}
  \mlfSfont
565 \let\mtcSSfont\mtcfont
   \mltfont
566 \let\mtcSSSfont\mtcfont
  \mltSfont
567 \let\mtcPfont\mtcfont
   \mtifont
568 \let\mtcSPfont\mtcfontnitions sont effectives si \chapter est définie. Les fontes pour les titres sont aussi
```

```
569 \let\mlffont\mtcfont
570 \let\mlfSfont\mtcfont
571 \let\mltfont\mtcfont
572 \let\mltSfont\mtcfont
573 \def\mtifont{\large\rmfamily\upshape\bfseries}
```
 $\coffeefont$  Et  $\coffeefont$  est utilisée pour les « pauses café  $\bullet$  » dans le paquetage minutes [\[145\]](#page-518-0).

574 \def\coffeefont{\small\rmfamily\slshape\mdseries}

## 9.33 Commandes internes pour positionner les titres des mini-tables

\df@mtitc Les commandes \miniXXX et \dominiXXX acceptent un argument optionnel pour jus-\df@mtilf tifier à gauche, centrer, justifier à droite ou omettre le titre des mini-tables au niveau \df@mtilt chapitre. Par défaut, ces titres sont justifiés à gauche. Le choix fait dans une commande \do@mtitc \dominiXXX est global et mémorisé dans \df@mtitc, \df@mtilf ou \df@mtilt ; le \do@mtilf choix fait dans une commande \miniXXX est local et rangé dans \do@mtitc, \do@mtilf \do@mtilt ou \do@mtilt. Voir la macro \minitoc@ plus loin (section [9.35.1](#page-263-0) page suivante). Un titre vide nécessite une correction verticale (Frank MITTELBACH).

```
\c@mti
Titres centrés, justifiés à gauche, justifiés à droite ou vides :
\l@mti
\r@mti
575 \def\c@mti#1{\null\hfill #1\hfill\null}
\e@mti 576\def\l@mti#1{\null #1\hfill\null}
\n@mti
577 \def\r@mti#1{\null\hfill #1\null}
        578 \def\e@mti#1{\vspace{-\baselineskip}}
        579 \def\n@mti#1{\vspace{-\baselineskip}}
```
\l@mti Par défaut, les titres sont justifiés à gauche : \do@mtitc \df@mtitc 580 \let\do@mtitc\l@mti \do@mtilf 581 \let\df@mtitc\l@mti \df@mtilf 582 \let\do@mtilf\l@mti \do@mtilt 583 \let\df@mtilf\l@mti \df@mtilt 584 \let\do@mtilt\l@mti 585 \let\df@mtilt\l@mti

### 9.34 L'environnement mtc@verse

```
mtc@verse
   \iftightmtc
ment est analogue à l'environnement standard verse et donc il est défini à l'aide de deux
 \ifktightmtc
            \\
nous définissons d'abord (de manière locale) \\, puis nous appelons \list{} et éta-
         \list
blissons quelques dimensions telles que \itemsep, \itemindent, \listparindent,
      \itemsep
   \itemindent
ment des lignes). \parskip est forcée à zéro si l'option k-tight est active (pour réduire
\listparindent
l'espacement des lignes). Les deux marges sont établies à \mtcindent. \endmtc@verse
       \topsep
       \parsep
    \mtcindent
586 \def\mtc@verse{\let\\=\@centercr
                Chaque minitoc est placée à l'intérieur d'un environnement mtc@verse. Cet environne-
                commandes : \mtc@verse et \endmtc@verse. Comme c'est un environnement de liste,
                \topsep. \parsep est forcée à zéro si l'option tight est active (pour réduire l'espace-
                termine la liste et décourage une coupure de page.
                587 \list{}{\itemsep\z@
                588 \itemindent \z@
                589 \listparindent \itemindent
                590 \partopsep\z@
                591 \iftightmtc \parsep\z@ \fi
                592 \ifktightmtc \parskip\z@ \fi
                593 \topsep=1ex
                594 \leftmargin\mtcindent
                595 \rightmargin\leftmargin}\item[]}
```

```
596 \def\endmtc@verse{\nopagebreak[4]\endlist}
```
## 9.35 Les commandes \minitoc, \minilof et \minilot

Ces trois commandes sont très similaires, avec seulement des différences de détail.

#### 9.35.1 La commande \minitoc

\minitoc La commande \minitoc doit être utilisée après \chapter si vous voulez une minitoc (il \chapter n'y a pas de minitoc automatique).

\dominitoc Cette commande accepte un argument optionnel, dont la valeur par défaut éventuelle-\minitoc ment été établie plus tôt par une commande \dominitoc. La lettre « d » représente cette valeur par défaut. \dominitoc a elle-même un argument optionnel qui établit la valeur par défaut de l'argument optionnel de \minitoc. La valeur par défaut de l'argument optionnel de la commande \dominitoc est « l ». Ceci semble tortueux, mais c'est simple à utiliser : nous avons un comportement par défaut (1) qui peut être altéré globalement via l'argument optionnel de \dominitoc, ou localement via l'argument optionnel de \minitoc.

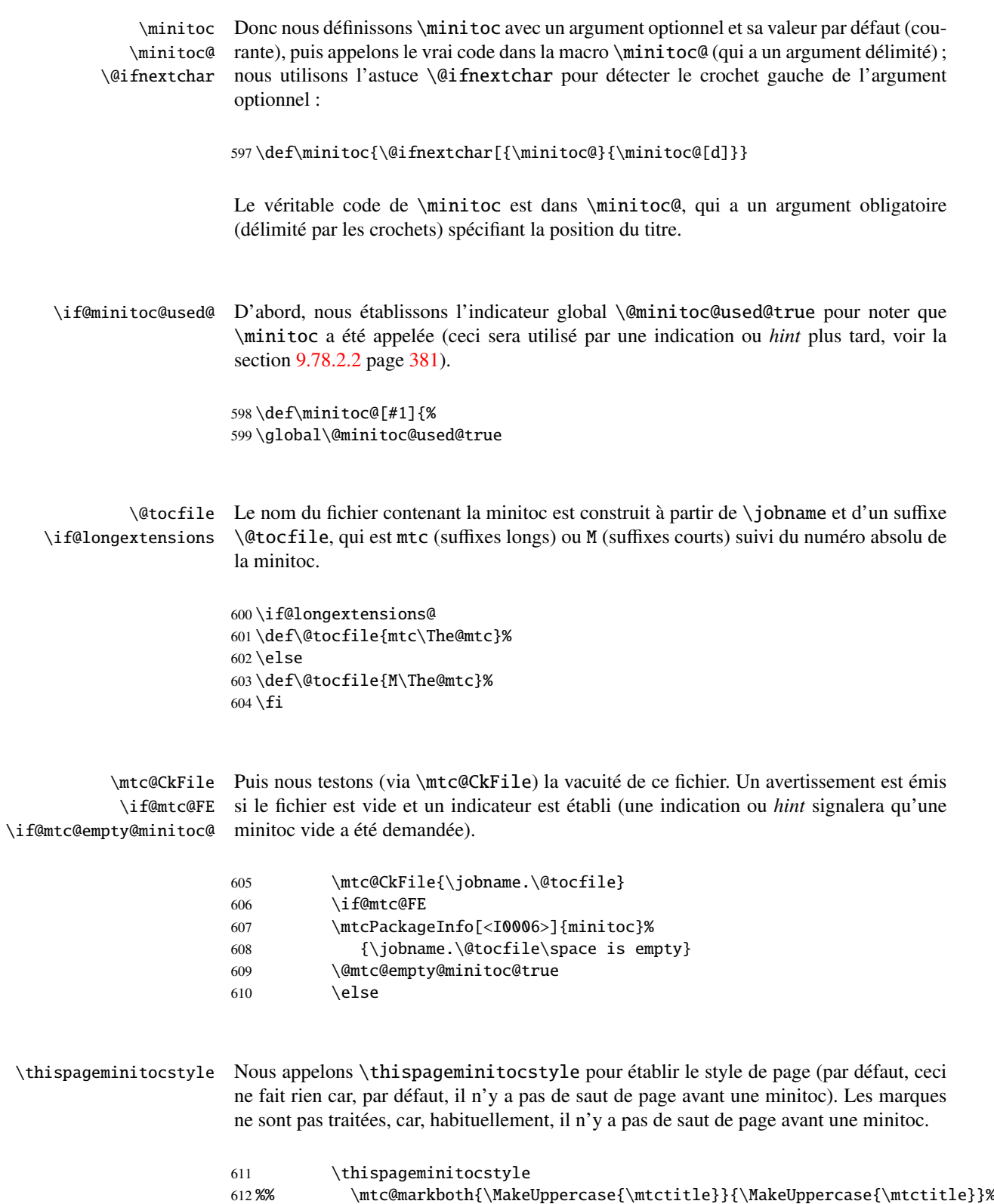

#### CHAPITRE 9. CODE COMMENTÉ DE MINITOC.STY 266

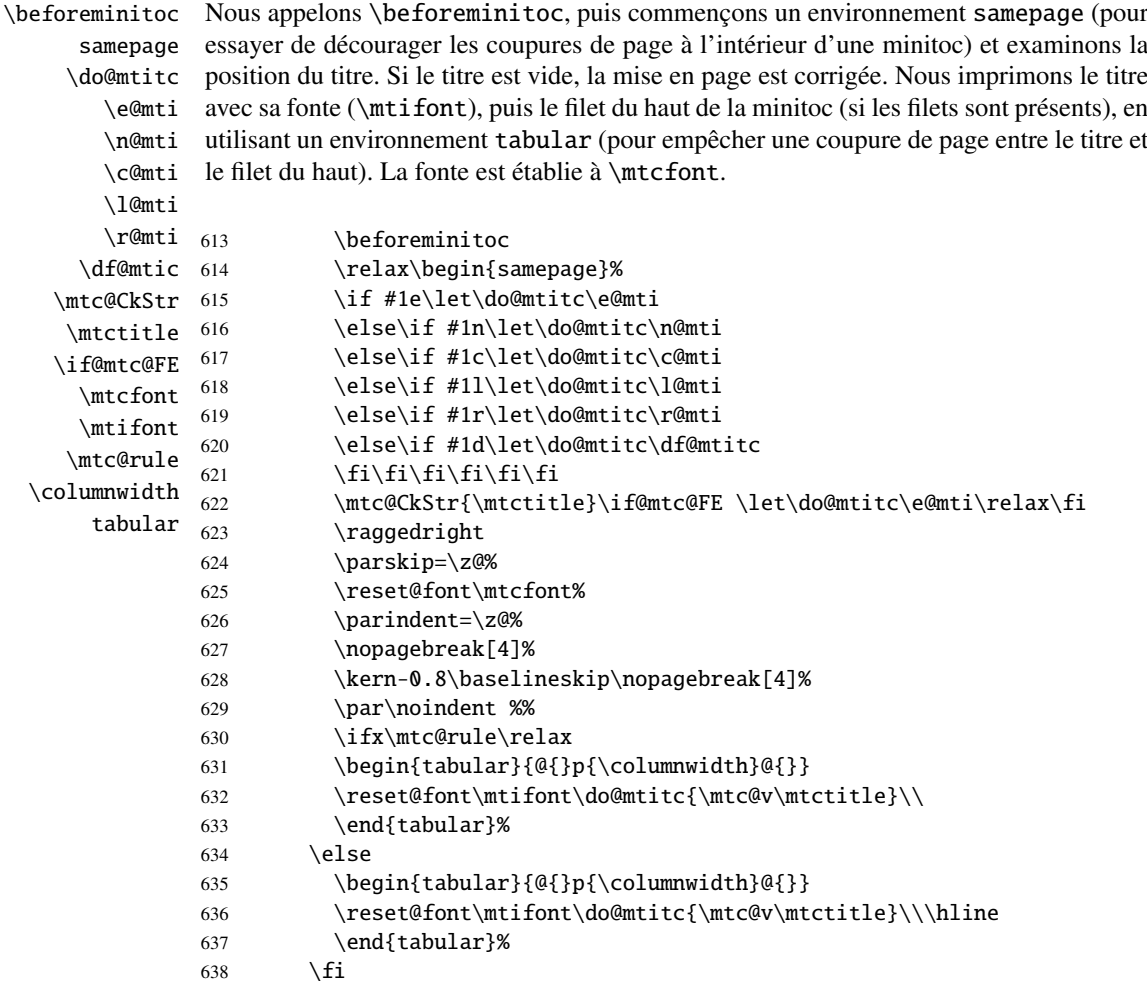

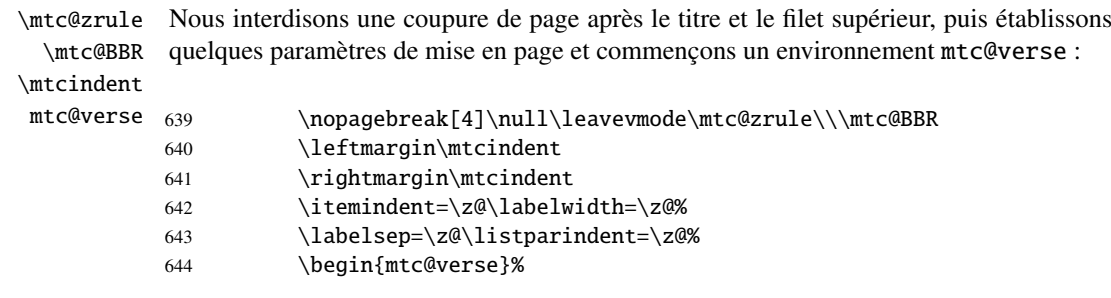

 $\setminus$ \mtc@BBR

\c@tocdepth Nous forçons la profondeur effective de la mini-table (\c@tocdepth) à la profondeur \c@minitocdepth demandée (\c@minitocdepth), donc l'impression est faite à l'intérieur de l'environnement mtc@verse, où tocdepth a été forcée à minitocdepth, pour n'imprimer que les entrées dont le niveau est assez bas, puis nous inhibons une coupure de page. La ligne blanche est nécessaire pour éviter une indentation négative parasite.

#### CHAPITRE 9. CODE COMMENTÉ DE MINITOC. STY 267

```
645 \c@tocdepth=\c@minitocdepth
646 \leavevmode\\\mtc@BBR\vskip -.5\baselineskip
```
\mtc@pgno \@dottedtocline \@undottedtocline \mtc@hook@beforeinputfile \mtc@setform \mtcsetformat

\mtc@strut redéfinitions de macros restent locales. Nous testons la présence de points de conduite et de numéros de pages, puis imprimons la minitoc en insérant le fichier de minitoc. Mais avant de lire ce fichier de minitoc, nous devons appeler la macro d'attache (*hook*) (demandée par Donald ARSENEAU pour son paquetage notoccite [\[8\]](#page-507-0)) \mtc@hook@beforeinputfile et la macro \mtc@setform qui ajuste certains paramètres de mise en page (définis par l'utilisateur via quelques commandes \mtcsetformat). Nous travaillons dans un groupe pour que certaines

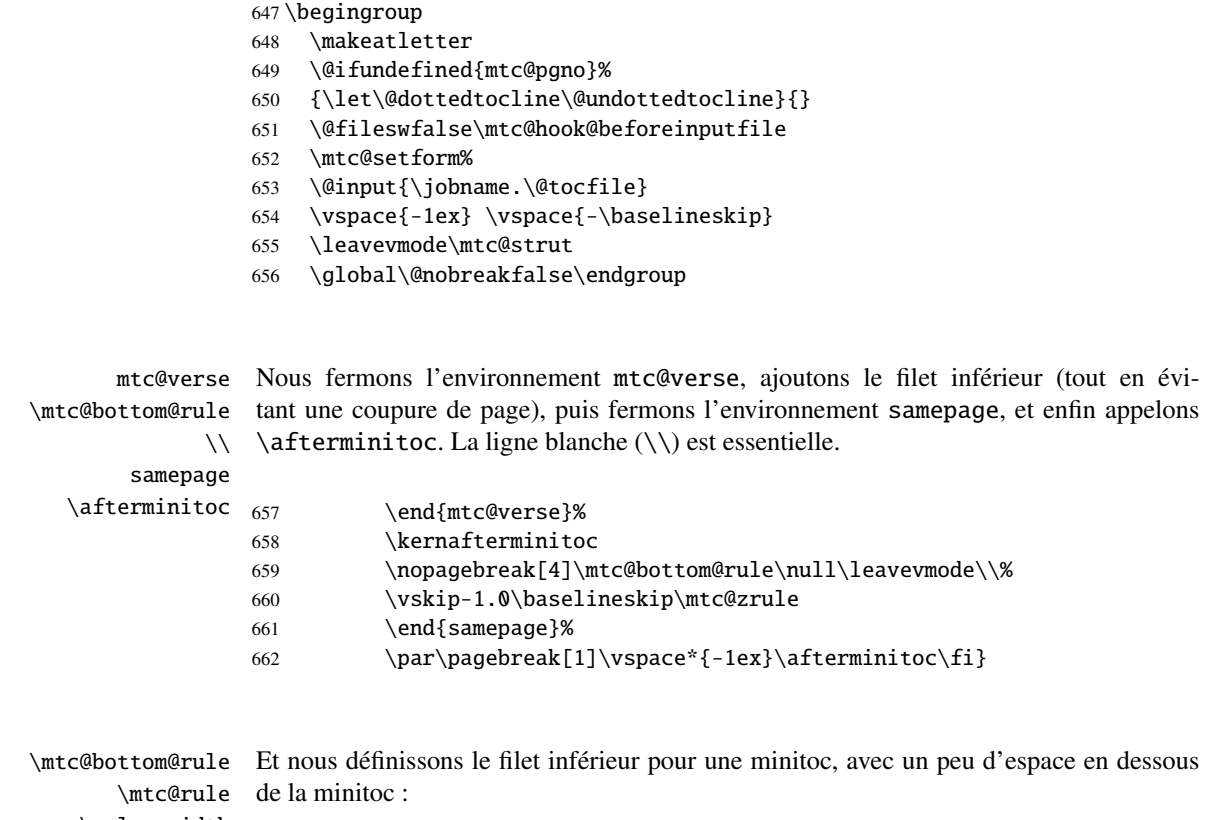

\columnwidth

663 \def\mtc@bottom@rule{%

664 \ifx\mtc@rule\relax\relax\else  $665 \quad \forall x \in -2.5ex$ 666 \rule[2.4\p@]{\columnwidth}{.4\p@}\vspace\*{2.6\p@}\fi}

### 9.35.2 La commande \minilof

\minilof La commande \minilof est très similaire à la commande \minitoc.

\minilof La commande \minilof doit être utilisée après \chapter si vous voulez une minilof (il \chapter n'y a pas de minilof automatique).

\dominilof Cette commande accepte un argument optionnel, dont la valeur par défaut éventuelle-\minilof ment été établie plus tôt par une commande \dominilof. La lettre « d » représente cette valeur par défaut. \dominilof a elle-même un argument optionnel qui établit la valeur par défaut de l'argument optionnel de \minilof. La valeur par défaut de l'argument optionnel de la commande \dominilof est « l ». Ceci semble tortueux, mais c'est simple à utiliser : nous avons un comportement par défaut (1) qui peut être altéré globalement via l'argument optionnel de \dominilof, ou localement via l'argument optionnel de \minilof.

\minilof Donc nous définissons \minilof avec un argument optionnel et sa valeur par défaut (cou-\minilof@ \@ifnextchar rante), puis appelons le vrai code dans la macro \minilof@ (qui a un argument délimité) ; nous utilisons l'astuce \@ifnextchar pour détecter le crochet gauche de l'argument optionnel :

667 \def\minilof{\@ifnextchar[{\minilof@}{\minilof@[d]}}

Le véritable code de \minilof est dans \minilof@, qui a un argument obligatoire (délimité par les crochets) spécifiant la position du titre.

\if@minilof@used@ D'abord, nous établissons l'indicateur global \@minilof@used@true pour noter que \minilof a été appelée (ceci sera utilisé par une indication ou *hint* plus tard, voir la section [9.78.2.2](#page-380-0) page [381\)](#page-380-0).

> 668 \def\minilof@[#1]{% 669 \global\@minilof@used@true

\@tocfile Le nom du fichier contenant la minilof est construit à partir de \jobname et d'un suffixe \if@longextensions@ \@tocfile, qui est mlf (suffixes longs) ou F (suffixes courts) suivi du numéro absolu de la minilof.

> 670 \if@longextensions@% 671 \def\@tocfile{mlf\The@mtc}%  $672 \text{ }$ else 673 \def\@tocfile{F\The@mtc}%  $674 \setminus fi$

\mtc@CkFile Puis nous testons (via \mtc@CkFile) la vacuité de ce fichier. Un avertissement est émis \if@mtc@FE si le fichier est vide et un indicateur est établi (une indication ou *hint* signalera qu'une \if@mtc@empty@minilof@ minilof vide a été demandée).

#### CHAPITRE 9. CODE COMMENTÉ DE MINITOC.STY 269

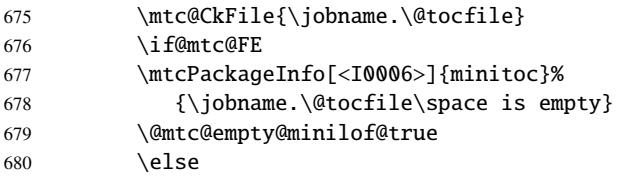

#### \thispageminilofstyle Nous appelons \thispageminilofstyle pour établir le style de page (par défaut, ceci ne fait rien car, par défaut, il n'y a pas de saut de page avant une minilof). Les marques ne sont pas traitées, car, habituellement, il n'y a pas de saut de page avant une minilof.

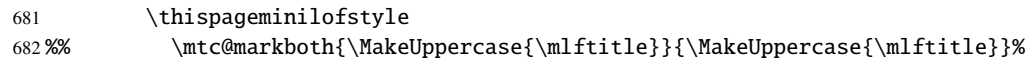

\beforeminilof Nous appelons \beforeminilof, puis commençons un environnement samepage (pour samepage essayer de décourager les coupures de page à l'intérieur d'une minilof) et examinons la \do@mtitc position du titre. Si le titre est vide, la mise en page est corrigée. Nous imprimons le titre \e@mti avec sa fonte (\mtifont), puis le filet du haut de la minilof (si les filets sont présents), en \n@mti utilisant un environnement tabular (pour empêcher une coupure de page entre le titre et \c@mti le filet du haut). La fonte est établie à \mlffont. \l@mti

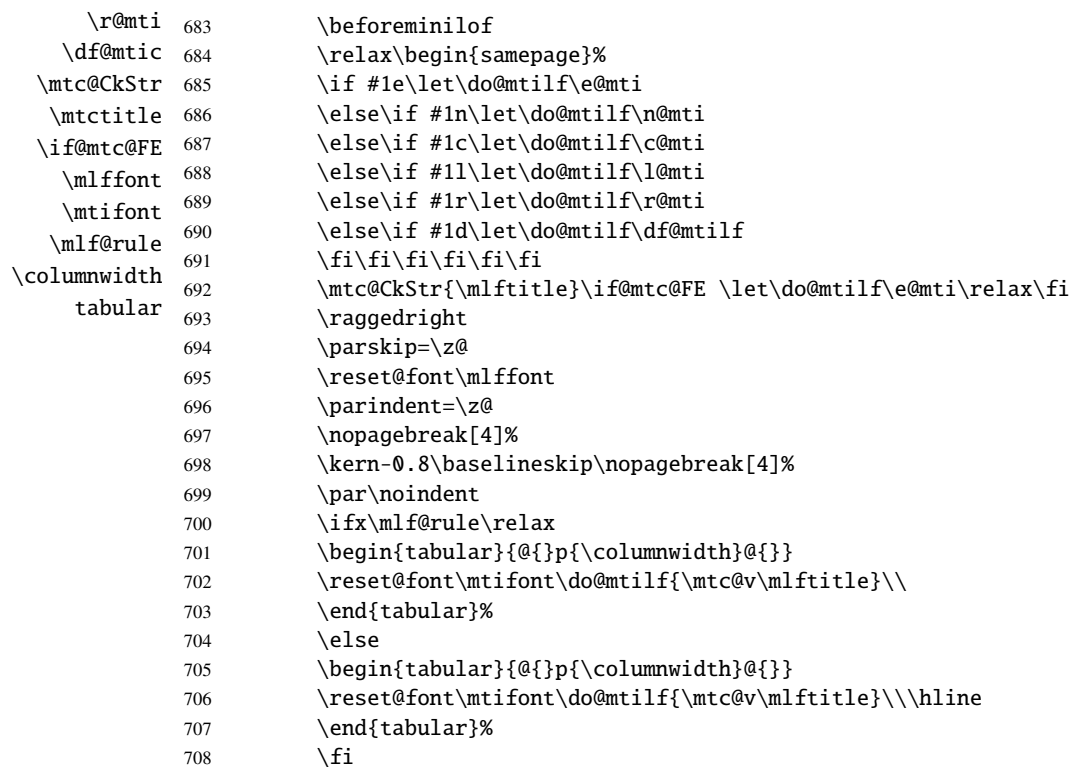

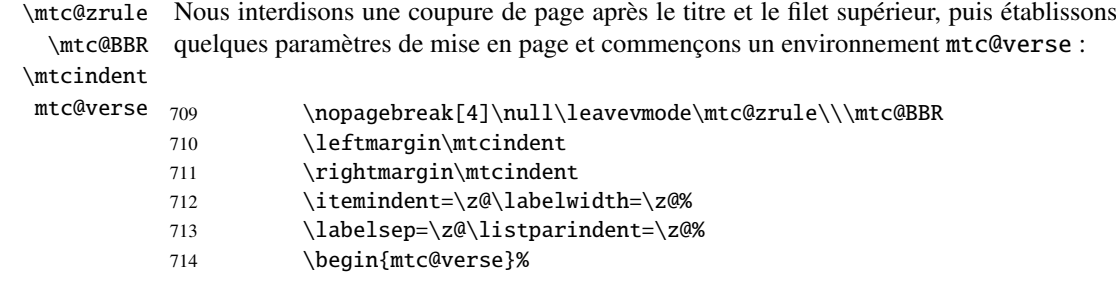

\c@minilofdepth  $\setminus$ 

\c@lofdepth Nous forçons la profondeur effective de la mini-table (\c@tocdepth) à la profondeur \mtc@BBR entrées dont le niveau est assez bas, puis nous inhibons une coupure de page. La ligne demandée (\c@minitocdepth), donc l'impression est faite à l'intérieur de l'environnement mtc@verse, où tocdepth a été forcée à minilofdepth, pour n'imprimer que les blanche est nécessaire pour éviter une indentation négative parasite.

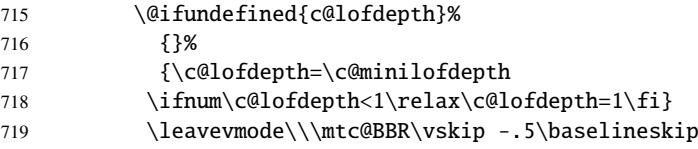

\@undottedtocline

\mtc@pgno Nous testons la présence de points de conduite et de numéros de pages, puis imprimons la \@dottedtocline minilof en insérant le fichier de minilof. Mais avant de lire ce fichier de minilof, nous \mtc@hook@beforeinputfile paquetage notoccite [\[8\]](#page-507-0)) \mtc@hook@beforeinputfile et la macro \mlf@setform \mlf@setform qui ajuste certains paramètres de mise en page (définis par l'utilisateur via quelques \mtcsetformat commandes \mtcsetformat). Nous travaillons dans un groupe pour que certaines \mtc@strut redéfinitions de macros restent locales. devons appeler la macro d'attache (hook) (demandée par Donald ARSENEAU pour son

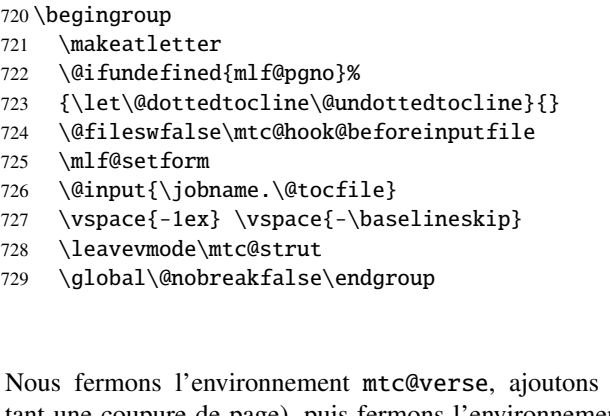

mtc@verse \mtc@bottom@rule  $\setminus$ samepage  $\lambda$ fterminilof 730

le filet inférieur (tout en évitant une coupure de page), puis fermons l'environnement samepage, et enfin appelons \afterminilof. La ligne blanche (\\) est essentielle.

\end{mtc@verse}% 731 \kernafterminilof

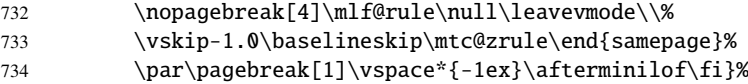

#### 9.35.3 La commande \minilot

\minilot La commande \minilot est absolument similaire à la commande \minilof :

\minilot La commande \minilot doit être utilisée après \chapter si vous voulez une minilot (il \chapter n'y a pas de minilot automatique).

\dominilot Cette commande accepte un argument optionnel, dont la valeur par défaut éventuelle-\minilot ment été établie plus tôt par une commande \dominilot. La lettre « d » représente cette valeur par défaut. \dominilot a elle-même un argument optionnel qui établit la valeur par défaut de l'argument optionnel de \minilot. La valeur par défaut de l'argument optionnel de la commande \dominilot est « l ». Ceci semble tortueux, mais c'est simple à utiliser : nous avons un comportement par défaut (1) qui peut être altéré globalement via l'argument optionnel de \dominilot, ou localement via l'argument optionnel de \minilot.

\minilot Donc nous définissons \minilot avec un argument optionnel et sa valeur par défaut (cou-\minilot@ rante), puis appelons le vrai code dans la macro \minilot@ (qui a un argument délimité) ; \@ifnextchar nous utilisons l'astuce \@ifnextchar pour détecter le crochet gauche de l'argument optionnel :

735 \def\minilot{\@ifnextchar[{\minilot@}{\minilot@[d]}}

Le véritable code de \minilot est dans \minilot@, qui a un argument obligatoire (délimité par les crochets) spécifiant la position du titre.

\if@minilot@used@ D'abord, nous établissons l'indicateur global \@minilot@used@true pour noter que \minilot a été appelée (ceci sera utilisé par une indication ou *hint* plus tard, voir la section [9.78.2.2](#page-380-0) page [381\)](#page-380-0).

> 736 \def\minilot@[#1]{% 737 \global\@minilot@used@true

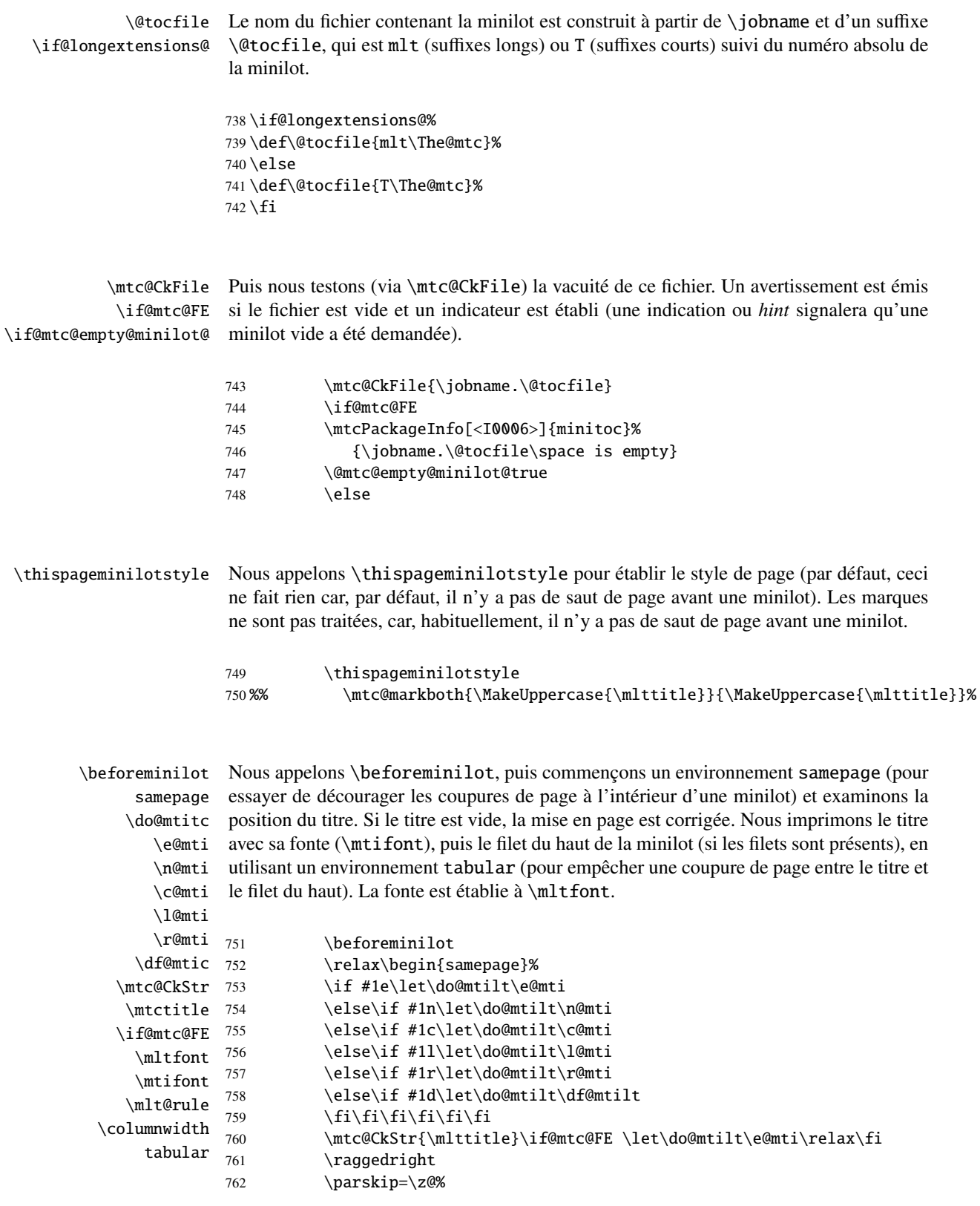

#### CHAPITRE 9. CODE COMMENTÉ DE MINITOC. STY 273

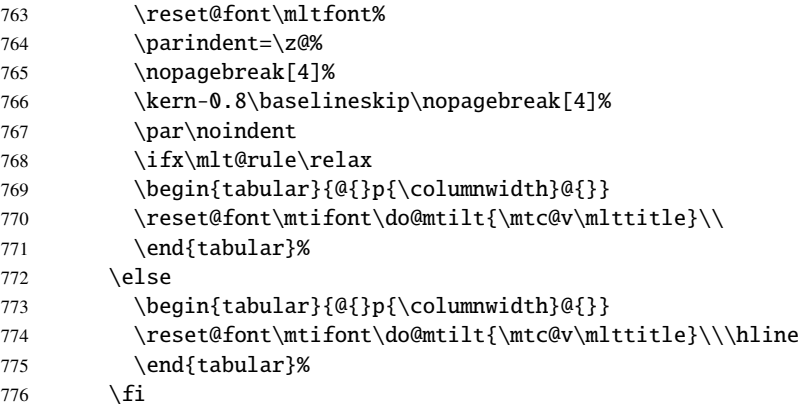

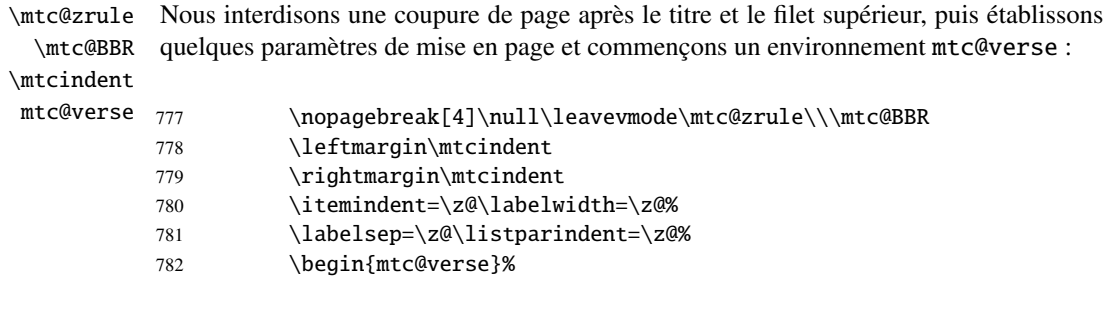

\c@lotdepth Nous forçons la profondeur effective de la mini-table (\c@lotdepth) à la profondeur \c@minilotdepth demandée (\c@minilotdepth), donc l'impression est faite à l'intérieur de l'environne-\\ ment mtc@verse, où lotdepth a été forcée à minilotdepth, pour n'imprimer que les \mtc@BBR entrées dont le niveau est assez bas, puis nous inhibons une coupure de page. La ligne blanche est nécessaire pour éviter une indentation négative parasite.

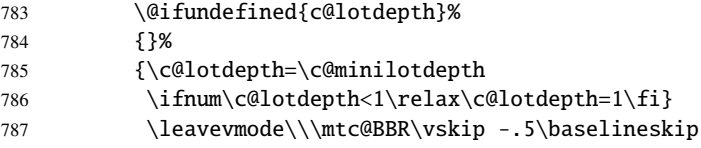

\mtc@pgno \@dottedtocline \@undottedtocline

\mtc@hook@beforeinputfile paquetage notoccite [\[8\]](#page-507-0)) \mtc@hook@beforeinputfile et la macro \mlt@setform \mlt@setform qui ajuste certains paramètres de mise en page (définis par l'utilisateur via quelques \mtcsetformat commandes \mtcsetformat). Nous travaillons dans un groupe pour que certaines \mtc@strut redéfinitions de macros restent locales. Nous testons la présence de points de conduite et de numéros de pages, puis imprimons la minilot en insérant le fichier de minilot. Mais avant de lire ce fichier de minilot, nous devons appeler la macro d'attache (*hook*) (demandée par Donald ARSENEAU pour son

```
789 \makeatletter
```
- 790 \@ifundefined{mlt@pgno}%
- 791 {\let\@dottedtocline\@undottedtocline}{}
- 792 \@fileswfalse\mtc@hook@beforeinputfile
- 793 \mlt@setform
- 794 \@input{\jobname.\@tocfile}
- 795 \vspace{-1ex} \vspace{-\baselineskip}
- 796 \leavevmode\mtc@strut
- 797 \global\@nobreakfalse\endgroup

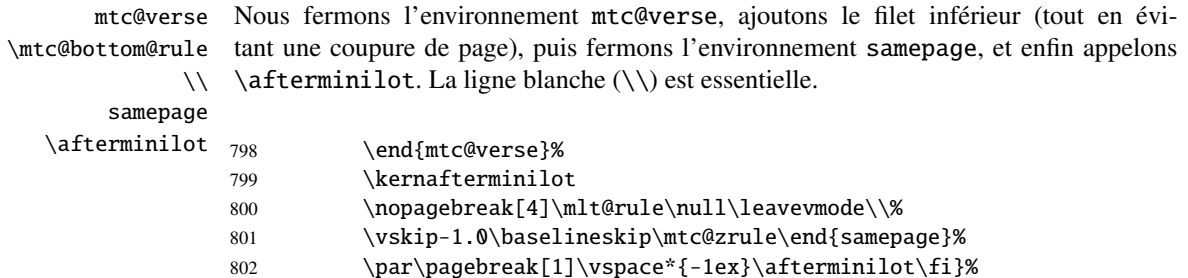

## 9.36 Modifier la commande \chapter, suite

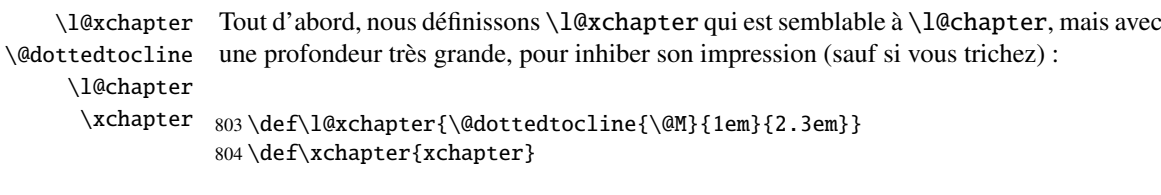

\@chapter Puis nous modifions \@chapter (la branche non étoilée de \chapter) pour ajouter des \sv@chapter entrées de pseudo-chapitres dans la liste des figures et la liste des tableaux (ces entrées \addcontentsline seront utilisées par les commandes \dominiXXX pour découper en tranches la liste des \ignorespaces figures et la liste des tableaux).

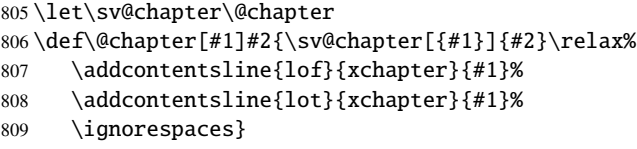

\addtocontents

\mtc@schapter Nous modifions aussi \@schapter (la branche étoilée de \chapter) pour ajouter des \@schapter marques dans la table des matières afin de délimiter les chapitres ; ces marques seront \chapterbegin figures et la liste des tableaux ; comme elles sont définies comme étant \relax, elles ne \chapterend devraient pas perturber d'autres paquetages.utilisées par les commandes \dominiXXX pour prélever des tranches dans la liste des

```
810 \let\mtc@schapter\@schapter
811 \def\@schapter{\addtocontents{toc}{\protect\chapterend}\mtc@schapter}
812 \def\@schapter{\addtocontents{@@@}{\protect\chapterbegin}\mtc@schapter}
813 \let\chapterbegin\relax
814 \let\chapterend\relax
```
## 9.37 Les commandes \addstarred...

\addstarredsection Si la commande \chapter n'est pas définie, alors nous devons définir la commande \addstarredchapter \addstarredpart \chapter est définie, nous définissons la commande \addstarredchapter. Si la com-\chapter mande \part est définie, nous définissons la commande \addstarredpart. Nous \section utilisons la commande utilitaire \addst@rred définie dans la section [9.31](#page-260-0) page [261.](#page-260-0) \part \addst@rred 815\@ifundefined{chapter}% \addstarredsection (mais seulement si \section est définie). Si la commande 816 {\@ifundefined{section}% 817 {}{\def\addstarredsection#1{\addst@rred{section}{#1}}}}% 818 {\def\addstarredchapter#1{\addst@rred{chapter}{#1}}}

```
819 \@ifundefined{part}%
```

```
820 {}{\def\addstarredpart#1{\addst@rred{part}{#1}}}
```
## 9.38 Entrées de table des matières sans points de conduite

\@Undottedtocline Nous définissons deux macros internes pour mettre en forme des entrées de table des \coffeefont matières sans points de conduite. La macro \@Undottedtocline n'imprime pas de numéro de page, mais \@Undottedtoclinep l'imprime.

```
821 \def\@Undottedtocline#1#2#3#4#5{%
822 \ifnum #1>\c@tocdepth\relax \else
823 \vskip \z@ \@plus.2\p@
824 {\leftskip #2\relax \rightskip \@tocrmarg \parfillskip -\rightskip
825 \parindent #2\relax\@afterindenttrue
826 \interlinepenalty\@M
827 \leavevmode
828 \@tempdima #3\relax
829 \advance\leftskip \@tempdima \null\nobreak\hskip -\leftskip
830 {\coffeefont #4}\nobreak
831 \nobreak\null
832 \par}%
```

```
833 \fi}
```

```
\@Undottedtoclinep
La même chose, mais avec le numéro de page :
      \coffeefont
                  834 \def\@Undottedtoclinep#1#2#3#4#5{%
                  835 \ifnum #1>\c@tocdepth\relax \else
                  836 \vskip \z@ \@plus.2\p@
                  837 {\leftskip #2\relax \rightskip \@tocrmarg \parfillskip -\rightskip
                  838 \parindent #2\relax\@afterindenttrue
                  839 \interlinepenalty\@M
                  840 \leavevmode
                  841 \@tempdima #3\relax
                  842 \advance\leftskip \@tempdima \null\nobreak\hskip -\leftskip
                  843 {#4}\nobreak
                  844 \hfill
                  845 \nobreak\null
                  846 \hb@xt@\@pnumwidth{\hfil\normalfont \normalcolor #5}%
                  847 \par }%
                  848 \fi}
```
#### 9.39 Mini-tables avec ou sans points de conduite

```
\minitoc@
Ce code force l'indicateur à faux, puis modifie chaque commande de mini-table
         \minilof@
(en fait, sa partie interne). Nous modifions les commandes \minitoc@, \minilof@,
         \minilot@
etc., pour tester l'indicateur \ifundottedmtc et, s'il est vrai, remplacer localement
   \@dottedtocline
\@dottedtocline par sa version sans points de conduite \@Undottedtoclinep.
\@Undottedtoclinep
     \sv@minitoc@
      \sv@minilof@
      \sv@minilot@
849 \@ifundefined{chapter}{}{%
                   Bien sûr, nous devons aussi tester la disponibilité des commandes \chapter, \part et
                   \section, pour éviter de définir de nombreuses commandes non nécessaires.
                   850 \let\sv@minitoc@\minitoc@
                   851 \def\minitoc@[#1]{{\ifundottedmtc\let\@dottedtocline\@Undottedtoclinep\fi
                   852 \sv@minitoc@[#1]}}%
                   853 \let\sv@minilof@\minilof@
                   854 \def\minilof@[#1]{{\ifundottedmtc\let\@dottedtocline\@Undottedtoclinep\fi
                   855 \sv@minilof@[#1]}}%
                   856 \let\sv@minilot@\minilot@
                   857 \def\minilot@[#1]{{\ifundottedmtc\let\@dottedtocline\@Undottedtoclinep\fi
                   858 \sv@minilot@[#1]}}}
      \sv@parttoc@
Pour le niveau partie :
     \sv@partlof@
      \sv@partlot@
859 \@ifundefined{part}{}{%
    \ifundottedmtc 860
         \parttoc@ 861
         \partlof@ 862
         \partlot@ 863
                         \let\sv@parttoc@\parttoc@
                         \def\parttoc@[#1]{{\ifundottedmtc\let\@dottedtocline\@Undottedtoclinep\fi
                            \sv@parttoc@[#1]}}%
                        \let\sv@partlof@\partlof@
                   864 \def\partlof@[#1]{{\ifundottedmtc\let\@dottedtocline\@Undottedtoclinep\fi
                   865 \sv@partlof@[#1]}}%
```
#### CHAPITRE 9. CODE COMMENTÉ DE MINITOC.STY 277

```
866 \let\sv@partlot@\partlot@
```

```
867 \def\partlot@[#1]{{\ifundottedmtc\let\@dottedtocline\@Undottedtoclinep\fi
```

```
868 \sv@partlot@[#1]}}}
```

```
\sv@secttoc@
Pour le niveau section :
 \sv@sectlof@
  \sv@sectlot@
869 \@ifundefined{chapter}{%
\ifundottedmtc 870
    \secttoc@ 871
    \sectlof@
    \sectlot@
                    \@ifundefined{section}{}{%
                       \let\sv@secttoc@\secttoc@
                       \def\secttoc@[#1]{{\ifundottedmtc\let\@dottedtocline\@Undottedtoclinep\fi
                          \sv@secttoc@[#1]}}%
              874 \let\sv@sectlof@\sectlof@
              875 \def\sectlof@[#1]{{\ifundottedmtc\let\@dottedtocline\@Undottedtoclinep\fi
              876 \sv@sectlof@[#1]}}%
              877 \let\sv@sectlot@\sectlot@
              878 \def\sectlot@[#1]{{\ifundottedmtc\let\@dottedtocline\@Undottedtoclinep\fi
              879 \sv@sectlot@[#1]}}}}{}
```
### 9.40 La commande \dominitoc et ses analogues

\dominitoc Les trois commandes \dominitoc, \dominilof et \dominilot sont, bien \dominilof sûr, très similaires. Elles prennent le fichier \jobname.toc (respectivement \dominilot les fichiers \jobname.lof et \jobname.lot) produit par l'exécution pré-\contentsline cédente de LATEX et l'éclatent en tranches (une tranche par chapitre ou \chapbegin \starchapter chapitre étoilé) vers les fichiers \jobname.mtc $\langle N \rangle$  (respectivement, les fichiers  $\iota$ iobname.ml $f(N)$  et  $\iota$ iobname.mlt $(N)$  files), en utilisant des lignes spécifiques dans le fichier \jobname.toc (respectivement, \jobname.lof et \jobname.lot). Ces lignes sont essentiellement des commandes pour des entrées au niveau chapitre (telles que \contentsline{chapter}..., \contentsline{xchapter}..., \contentsline{starchapter}..., \chapbegin) délimitant les chapitres dans la table des matières (ou dans la liste des figures ou dans la liste des tableaux). Des lignes analogues au niveau partie délimitent les parties, donc aussi les chapitres.

\dominitoc \dominitoc@ \@@dominitoc \if@dominitoc@used@

Puisque \dominitoc a un argument optionnel, dont la valeur par défaut est « l » (gauche), elle appelle \dominitoc@ avec un argument délimité par des crochets.

Les macros sont \dominitoc (interface utilisateur), qui appelle \dominitoc@[1] (ou avec l'argument optionnel de \dominitoc). Puis \dominitoc@[l] traite son argument et appelle \@@dominitoc. \@@dominitoc appelle \@dominitoc (en passant \jobname comme argument) puis ferme le fichier minitoc écrit. \@dominitoc remet à zéro le compteur de mini-tables, appelle \MTC@next#1.toc (où #1 est la valeur de \jobname), puis remet encore à zéro le compteur de mini-tables. Chaque appel à \dominitoc@ (c'est-àdire, à dominitoc) établit l'indicateur \@dominitoc@used@true. Ceci sera utilisé plus tard pour une indication (*hint*) (qui détecte si vous avez appelé correctement \minitoc

*après* \dominitoc et que les deux ont été appelées). Voir la section [9.78.2.2](#page-380-0) page [381.](#page-380-0) Le code est similaire pour \dominilof et \dominilot.

```
\dominitoc
La commande \dominitoc extrait des informations du fichier .toc et crée les fichiers
           \@dominitoc
minitocs, avec le suffixe adéquat.
             \MTC@next
                         880 \def\@dominitoc#1{{%
                         881 \makeatletter
                         882 \setcounter{mtc}{0}
                         883 \MTC@next#1.toc\relax\\}\setcounter{mtc}{0}}
                         884 \def\dominitoc{\@ifnextchar[{\dominitoc@}{\dominitoc@[l]}}
            \dominilof
La commande \dominilof extrait des informations du fichier .lof et crée les fichiers
           \@dominilof
minilofs, avec le suffixe adéquat.
             \MLF@next
                         885 \def\@dominilof#1{{%
                         886 \makeatletter
                         887 \setcounter{mtc}{0}
                         888 \MLF@next#1.lof\relax\\}\setcounter{mtc}{0}}
                         889 \def\dominilof{\@ifnextchar[{\dominilof@}{\dominilof@[l]}}
            \dominilot
La commande \dominilot extrait des informations du fichier .lot et crée les fichiers
           \@dominilot
minilots, avec le suffixe adéquat.
             \MLT@next
                         890 \def\@dominilot#1{{%
                         891 \makeatletter
                         892 \setcounter{mtc}{0}
                         893 \MLT@next#1.lot\relax\\}\setcounter{mtc}{0}}
                         894 \def\dominilot{\@ifnextchar[{\dominilot@}{\dominilot@[l]}}
   \if@dominitoc@used@
        \if@mtc@hints@
\@mtc@hints@given@true
              \df@mtitc
895 \def\dominitoc@[#1]{%
                 \e@mti
896 \if@mtc@hints@
                 \n@mti
897 \if@dominitoc@used@
                 \c@mti
898 \mtcPackageInfo[<I0045>]{minitoc(hints)}%
                \lambda1@mti 899
                \chir@mti 900
          \@@dominitoc
                         Un peu de code pour noter que la commande a été utilisée et gérer la position du titre de
                         la minitoc ; un hint détecte toute invocation superflue.
                                   899 {The \string\dominitoc \space command\MessageBreak
                                     has been invoked more than once\MessageBreak}
                        901 \global\@mtc@hints@given@true
                         902 \fi
                         903 \setminus fi904 \global\@dominitoc@used@true
                         905 \if #1e\let\df@mtitc\e@mti%
                         906 \else\if #1n\let\df@mtitc\n@mti%
                         907 \else\if #1c\let\df@mtitc\c@mti%
```

```
908 \else\if #1l\let\df@mtitc\l@mti%
909 \else\if #1r\let\df@mtitc\r@mti%
910 \fi\fi\fi\fi\fi%
911 \@@dominitoc}
```

```
\if@dominilof@used@
        \if@mtc@hints@
\@mtc@hints@given@true
              \df@mtilf
912 \def\dominilof@[#1]{%
                 \e@mti
913 \if@mtc@hints@
                 \n@mti 914
                 \c@mti
                 \lambdal@mti 916
                 \rm\{r@mti}<sup>917</sup>
          \label{thm:Q0} $$\@ddomini\ of \ $$Un peu de code pour noter que la commande a été utilisée et gérer la position du titre de
                         la minilof ; un hint détecte toute invocation superflue.
                              \if@dominilof@used@
                               \mtcPackageInfo[<I0045>]{minitoc(hints)}%
                                     916 {The \string\dominilof \space command\MessageBreak
                                      has been invoked more than once\MessageBreak}
                               \global\@mtc@hints@given@true
                         919 \fi
                         920 \fi
                         921 \global\@dominilof@used@true
                         922 \if #1e\let\df@mtilf\e@mti%
                         923 \else\if #1n\let\df@mtilf\n@mti%
                         924 \else\if #1c\let\df@mtilf\c@mti%
                         925 \else\if #1l\let\df@mtilf\l@mti%
                         926 \else\if #1r\let\df@mtilf\r@mti%
                         927 \ifi\fi\fi\fi\fi928 \@@dominilof}
   \if@dominilot@used@
        \if@mtc@hints@
\@mtc@hints@given@true
              \df@mtilt
929 \def\dominilot@[#1]{%
                 \e@mti
930 \if@mtc@hints@
                 \n@mti
931 \if@dominilot@used@
                 \c@mti 932
                 \lambda1@mti 933
                 \chimti<sup>934</sup>
          \@@dominilot
                         Un peu de code pour noter que la commande a été utilisée et gérer la position du titre de
                          la minilot ; un hint détecte toute invocation superflue.
                               \mtcPackageInfo[<I0045>]{minitoc(hints)}%
                                     933 {The \string\dominilot \space command\MessageBreak
                                      has been invoked more than once\MessageBreak}
                         935 \global\@mtc@hints@given@true
                         936 \fi
                         937 \fi
                         938 \global\@dominilot@used@true
                         939 \if #1e\let\df@mtilt\e@mti%
                         940 \else\if #1n\let\df@mtilt\n@mti%
                         941 \else\if #1c\let\df@mtilt\c@mti%
                         942 \else\if #1l\let\df@mtilt\l@mti%
                         943 \else\if #1r\let\df@mtilt\r@mti%
                         944 \ifi\fi\fi\fi\fi945 \@@dominilot}
```

```
\@@dominitoc
\@@dominilof
ferment le descripteur de fichier.
\@@dominilot
     \tf@mtc
946 \def\@@dominitoc{\@dominitoc{\jobname}\immediate\closeout\tf@mtc}
              Ces macros invoquent les macros \@domini... pour créer le fichier de mini-table, puis
              947 \def\@@dominilof{\@dominilof{\jobname}\immediate\closeout\tf@mtc}
              948 \def\@@dominilot{\@dominilot{\jobname}\immediate\closeout\tf@mtc}
```
#### 9.40.1 Analyse et éclatement du fichier table des matières

Ceci est fait grâce à une boucle gérée par les macros suivantes <sup>6</sup> :

```
\MTC@next
Traite l'entrée suivante dans la liste et la retire de la tête de la liste :
           \MTC@list
           \MTC@loop
949 \def\MTC@next#1\relax#2\\{%
                       950 \edef\MTC@list{#2}%
                       951 \MTC@loop{#1}%
                       952 }
            \MTC@toc
Teste si la liste est vide :
           \MTC@list
        \MTC@explist
953 \def\MTC@toc{%
                       954 \ifx\MTC@list\@empty\else\expandafter\MTC@explist\fi
                       955 }
  \MTC@contentsline
La macro \MTC@contentsline analyse les lignes lues depuis le fichier table des matières
             \arabic
et détecte les mots-clés intéressants. Si \chapter est trouvée, le compteur mtc (qui
            \chapter
simule le compteur de chapitre, mais est absolu) est incrémenté et un nouveau fichier
             \themtc
minitoc est créé.
             \tf@mtc
                       956 \def\MTC@contentsline#1#2#3#4{% %%HO/BJ: 4 instead of 3 parameters
                       957 \gdef\themtc{\arabic{mtc}}% %%HO: space removed
                       958 \expandafter\ifx\csname #1\endcsname\chapter
                       959 \stepcounter{mtc}%
\if@longextensions@
             \themtc
fichier mini-table, puis l'ouvrir (après avoir fermé le descripteur de fichier) :
            \mtcname
             \text{Imtc} 960\closeout 961
            \openout
                       Nous regardons si des suffixes longs ou courts ont utilisés, pour construire le nom du
                               \if@longextensions@%
                                 \mtcPackageInfo[<I0033>]{minitoc}%
                       \overline{6}[79], de David CARLISLE, avec sa permission. Les chaînes « H0 », « DV »
                         et « BJ » dans les commentaires indiquent des modifications faites par Heiko OBERDIEK, Didier VERNA et
                         Bernd JAEHNE pour le support de hyperref, essentiellement en ajoutant un argument à certaines macros, pour
                         utiliser l'argument hyperlien dans les lignes de contenu.
```

```
962 {Writing\space\jobname.mtc\themtc\@gobble}%
963 \def\mtcname{\jobname.mtc\themtc}%
964 \else
965 \mtcPackageInfo[<I0033>]{minitoc}%
966 {Writing\space\jobname.M\themtc\@gobble}%
967 \def\mtcname{\jobname.M\themtc}%
968 \fi
969 \immediate\closeout\tf@mtc
970 \immediate\openout\tf@mtc=\mtcname
971 \setminusfi
```
- \mtc@toks Maintenant, nous filtrons les lignes de contenu utiles, le registre *token* étant utilisé comme mémoire *verbatim*.
	- 972 \mtc@toks{\noexpand\leavevmode #2}%

\MTC@WriteContentsline Chaque ligne de contenu intéressante est copiée, avec une commande de fonte ajoutée \section devant elle. Nous commençons par les commandes de sectionnement standard, en dessous \subsection de \chapter : \subsubsection  $\langle$ paragraph  $973$ \subparagraph 974 \expandafter\ifx\csname #1\endcsname\section \MTC@WriteContentsline{#1}{mtcS}{#3}{#4}% 975  $\setminus$ fi 976 \expandafter\ifx\csname #1\endcsname\subsection 977 \MTC@WriteContentsline{#1}{mtcSS}{#3}{#4}% 978  $\setminus$ fi 979 \expandafter\ifx\csname #1\endcsname\subsubsection 980 \MTC@WriteContentsline{#1}{mtcSSS}{#3}{#4}% 981 \fi 982 \expandafter\ifx\csname #1\endcsname\paragraph 983 \MTC@WriteContentsline{#1}{mtcP}{#3}{#4}% 984 \fi 985 \expandafter\ifx\csname #1\endcsname\subparagraph 986 \MTC@WriteContentsline{#1}{mtcSP}{#3}{#4}% 987 \fi \coffee \MTC@WriteCoffeeline Une ligne de contenu de pause-café  $\bullet$  est écrite pour \coffee : 988 \expandafter\ifx\csname #1\endcsname\coffee 989 \MTC@WriteCoffeeline{#1}{#3}% 990  $\setminus$ fi \starchapter \stepcounter \if@longextensions@ \mtcname \themtc \tf@mtc \closeout Si c'est \starchapter (pour un chapitre étoilé), nous incrémentons le compteur mtc, construisons un nouveau nom de fichier minitoc, fermons le descripteur de fichier puis le ré-ouvrons avec ce nouveau fichier.

\openout

```
991 \expandafter\ifx\csname #1\endcsname\starchapter
992 \stepcounter{mtc}%
993 \if@longextensions@
994 \mtcPackageInfo[<I0033>]{minitoc}%
995 {Writing\space\jobname.mtc\themtc\@gobble}%
996 \def\mtcname{\jobname.mtc\themtc}%
997 \else
998 \mtcPackageInfo[<I0033>]{minitoc}%
999 {Writing\space\jobname.M\themtc\@gobble}%
1000 \def\mtcname{\jobname.M\themtc}%
1001 \qquad \text{if}1002 \immediate\closeout\tf@mtc
1003 \immediate\openout\tf@mtc=\mtcname
1004 \fi
```

```
\starsection
Pour les commandes de sectionnement étoilées plus basses que \chapter, une ligne de
\MTC@WriteContentsline
contenu est écrite dans le fichier minitoc, en lui ajoutant une commande de fonte :
       \starsubsection
    \starsubsubsection 1005
        \starparagraph 1006
     \starsubparagraph 1007 \fi
                             \expandafter\ifx\csname #1\endcsname\starsection
                               \MTC@WriteContentsline{#1}{mtcS}{#3}{#4}%
                       1008 \expandafter\ifx\csname #1\endcsname\starsubsection
                       1009 \MTC@WriteContentsline{#1}{mtcSS}{#3}{#4}%
                       1010 \quad \text{if}1011 \expandafter\ifx\csname #1\endcsname\starsubsubsection
                       1012 \MTC@WriteContentsline{#1}{mtcSSS}{#3}{#4}%
                       1013 \fi
                       1014 \expandafter\ifx\csname #1\endcsname\starparagraph
                       1015 \MTC@WriteContentsline{#1}{mtcP}{#3}{#4}%
                       1016 \fi
                       1017 \expandafter\ifx\csname #1\endcsname\starsubparagraph
                       1018 \MTC@WriteContentsline{#1}{mtcSP}{#3}{#4}%
                       1019 \fi
                       1020 }
          \MTC@explist
La boucle de lecture du fichier table des matières ; elle expanse la liste des entrées et
             \MTC@next
appelle \MTC@next pour traiter la première :
             \MTC@list
                       1021 \def\MTC@explist{\expandafter\MTC@next\MTC@list\\}
             \MTC@loop
Si une entrée est trouvée, on boucle ligne par ligne en cherchant des entrées intéressantes.
               \openin
Sinon, on traite l'entrée suivante dans la liste.
          \@inputcheck
              \MTC@toc
1022 \def\MTC@loop#1{\openin\@inputcheck#1\relax
             \MTC@read
1023 \ifeof\@inputcheck
                        1024 \mtcPackageWarning[<W0010>]{minitoc}%
                        1025 {No file #1.\MessageBreak MINITOCS NOT PREPARED}%
                       1026 \expandafter\MTC@toc
```

```
1027 \else
                  1028 \mtcPackageInfo[<I0024>]{minitoc}{PREPARING MINITOCS FROM #1}%
                  1029 \expandafter\MTC@read
                  1030 \fi
                  1031 }
        \MTC@read
Lire l'entrée suivante dans le fichier .toc.
            \read
     \@inputcheck
1032 \def\MTC@read{%
        \MTC@line
1033 \read\@inputcheck to\MTC@line
        \MTC@test
La série de points ..... garantit que \MTC@test a suffisamment d'arguments :
        \MTC@line
            \MTC@ 1034 \expandafter\MTC@test\MTC@line.....\MTC@% %%HO: . added
                  1035 }%
        \MTC@test
La macro \MTC@test trouve les commandes « intéressantes » dans le fichier table des
    \contentsline
matières, principalement pour délimiter les chapitres :
\MTC@contentsline
      \mtc@string
1036 %%HO/BJ: now patch \MTC@test,
          \@input
1037 %%HO/BJ: call \MTC@contentsline with 4 instead of 3 parameters
        \MTC@list
      \chapterend
        \closeout
          \tf@mtc
         \openout
fichier suivant dans la liste.
    \chapterbegin
    \addtocounter
1038 \long\def\MTC@test#1#2#3#4#5#6\MTC@{% %%HO: #6 added
         \MTC@toc
        \MTC@read<sub>1040</sub>
                   Nous regardons le premier token de la ligne. Si c'est une entrée intéressante, nous la
                   traitons. Si c'est \@input, le fichier est ajouté à la liste. Sinon, elle est ignorée. Nous
                   recommençons la boucle si la fin du fichier n'est pas atteinte. Enfin, nous traitons le
                       \ifx#1\contentsline
                          \let\mtc@string\string
                  1041 \MTC@contentsline{#2}{#3}{#4}{#5}%
                  1042 %%HO/BJ: 4. parameter added by Tony Roberts
                  1043 \let\mtc@string\relax
                  1044 \else\ifx#1\@input
                  1045 \edef\MTC@list{\MTC@list#2\relax}%
                  1046 \else\ifx#1\chapterend
                  1047 \immediate\closeout\tf@mtc
                  1048 \immediate\openout\tf@mtc=\jobname.mtc
                  1049 \else\ifx#1\chapterbegin
                  1050 \addtocounter{mtc}{-1}%
                  1051 \fi\fi\fi\fi
                  1052 \ifeof\@inputcheck
                  1053 \expandafter\MTC@toc
                  1054 \else
                  1055 \expandafter\MTC@read
                  1056 \fi
                  1057 }%
```
### 9.41 Mini-listes des figures

Le code est similaire à celui pour les mini-tables des matières, mais avec moins de commandes à reconnaître.

#### 9.41.1 Analyse et éclatement du fichier liste des figures

\MLF@next Ceci est fait grâce à une boucle gérée par les macros suivantes : \MLF@list \MLF@loop Traite l'entrée suivante dans la liste et la retire de la tête de la liste :

```
1058 \def\MLF@next#1\relax#2\\{%
1059 \edef\MLF@list{#2}%
1060 \MLF@loop{#1}}
```

```
\MLF@lof
Teste si la liste est vide :
   \MLF@list
\MLF@explist
1061 \def\MLF@lof{%
             1062 \ifx\MLF@list\@empty\else\expandafter\MLF@explist\fi}
```
\MLF@contentsline La macro \MLF@contentsline analyse les lignes du fichier liste des figures et détecte \arabic les mots-clés intéressants. Si \xchapter est trouvée, le compteur mtc est incrémenté et \xchapter un nouveau fichier minilof est créé.

```
1063 \def\MLF@contentsline#1#2#3#4{% %%HO: added #4
1064 \gdef\themtc{\arabic{mtc}}% %%HO: space removed
1065 \expandafter\ifx\csname #1\endcsname\xchapter
1066 \stepcounter{mtc}%
```

```
\if@longextensions@
Le nom du fichier minilof est construit avec \jobname et un suffixe long ou court :
           \themtc
          \mathbb{1}fname 1067\closeout 1068
           \tf@mtc 1069
          \openout 1070
                           \if@longextensions@%
                             \mtcPackageInfo[<I0033>]{minitoc}%
                                1069 {Writing\space\jobname.mlf\themtc\@gobble}
                             \def\mlfname{\iobname.mlf\themtc}%
                   1071 \else
                   1072 \mtcPackageInfo[<I0033>]{minitoc}%
                   1073 {Writing\space\jobname.F\themtc\@gobble}
                   1074 \def\mlfname{\jobname.F\themtc}%
                   1075 \fi
                   1076 \immediate\closeout\tf@mtc
                   1077 \immediate\openout\tf@mtc=\mlfname
                   1078 \fi
```

```
\figure
Si nous trouvons une entrée \figure ou \subfigure, nous la copions dans le fichier
            \subfigure
minilof :
             \mtc@toks
\MTC@WriteContentsline <sub>1079</sub>
                             \expandafter\ifx\csname #1\endcsname\figure
                        1080 \mtc@toks{\noexpand\leavevmode#2}%
                        1081 \MTC@WriteContentsline{#1}{mlf}{#3}{#4}%
                        1082 \quad \text{ifi}1083 \expandafter\ifx\csname #1\endcsname\subfigure
                        1084 \mtc@toks{\noexpand\leavevmode#2}%
                        1085 \MTC@WriteContentsline{#1}{mlfS}{#3}{#4}%
                        1086 \fi
                        1087 }
          \MLF@explist
La boucle de lecture du fichier liste des figures ; elle expanse la liste des entrées et appelle
             \MLF@next
\MLF@next pour traiter la première :
             \MLF@list
                        1088 \def\MLF@explist{\expandafter\MLF@next\MLF@list\\}
             \MLF@loop
Et maintenant, nous examinons le fichier .lof :
               \openin
          \@inputcheck 1089\def\MLF@loop#1{\openin\@inputcheck#1\relax
              \MLF@lof
1090 \ifeof\@inputcheck
             \MLF@read 1091
                               \mtcPackageWarning[<W0008>]{minitoc}%
                        1092 {No file #1.\MessageBreak MINILOFS NOT PREPARED}%
                        1093 \expandafter\MLF@lof
                        1094 \else
                        1095 \mtcPackageInfo[<I0034>]{minitoc}%
                        1096 {PREPARING MINILOFS FROM #1}%
                        1097 \expandafter\MLF@read\fi}
             \MLF@read
Lire l'entrée suivante dans le fichier .lof :
                 \read
          \@inputcheck
1098 \def\MLF@read{%
                        1099 \read\@inputcheck to\MLF@line
             \MLF@line
La série de points ..... garantit que \MLF@test a suffisamment d'arguments :
             \MLF@test
                 \MLE@_{1100}\expandafter\MLF@test\MLF@line.....\MLF@% %%HO: . added
                       1101 }%
             \MLF@test La macro \MLF@test trouve les commandes « intéressantes » dans le fichier liste des
```
figures, principalement pour délimiter les chapitres.

```
\contentsline
Nous regardons le premier token de la ligne. Si c'est une entrée intéressante, nous la
      \mtc@string
traitons. Si c'est \@input, le fichier est ajouté à la liste. Sinon, elle est ignorée. Nous
\MLF@contentsline
recommençons la boucle si la fin du fichier n'est pas atteinte. Enfin, nous traitons le
          \@input
fichier suivant dans la liste.
        \MLF@list
      \chapterend
1102 \long\def\MLF@test#1#2#3#4#5#6\MLF@{% %%HO: #6 added
        \closeout 1103 \ifx#1\contentsline
         \tf@mtc 1104
         \openout 1105 \MLF@contentsline{#2}{#3}{#4}{#5}% %%HO: #4 added
    \chapterbegin 1106 \let\mtc@string\relax
    \addtocounter 1107 \else\ifx#1\@input
         \backslashMLF@lof ^{1108}\MLF@read 1109 \else\ifx#1\chapterend
                          \let\mtc@string\string
                         \edef\MLF@list{\MLF@list#2\relax}%
                  1110 \immediate\closeout\tf@mtc
                  1111 \immediate\openout\tf@mtc=\jobname.mtc
                  1112 \else\ifx#1\chapterbegin
                  1113 \addtocounter{mtc}{-1}%
                  1114 \quad \if{if}{if}{if}{if}1115 \ifeof\@inputcheck\expandafter\MLF@lof
                  1116 \else\expandafter\MLF@read\fi}%
```
#### 9.42 Mini-listes des tableaux

Le code est similaire à celui pour les mini-tables des matières, mais avec moins de commandes à reconnaître.

#### 9.42.1 Analyse et éclatement du fichier liste des tableaux

\MLT@next Ceci est fait grâce à une boucle gérée par les macros suivantes : \MLT@list \MLT@loop Traite l'entrée suivante dans la liste et la retire de la tête de la liste :

```
1117 \def\MLT@next#1\relax#2\\{%
1118 \edef\MLT@list{#2}%
1119 \MLT@loop{#1}}
```
\MLT@lot Teste si la liste est vide : \MLT@list \MLT@explist 1120 \def\MLT@lot{% 1121 \ifx\MLT@list\@empty\else\expandafter\MLT@explist\fi} \MLT@contentsline La macro \MLT@contentsline analyse les lignes du fichier liste des tableaux et détecte \arabic les mots-clés intéressants. Si \xchapter est trouvée, le compteur mtc est incrémenté et \xchapter un nouveau fichier minilot est créé.

1122 \def\MLT@contentsline#1#2#3#4{% %%HO: added #4

1123 \gdef\themtc{\arabic{mtc}}% %%HO: space removed

- 1124 \expandafter\ifx\csname #1\endcsname\xchapter
- 1125 \stepcounter{mtc}%

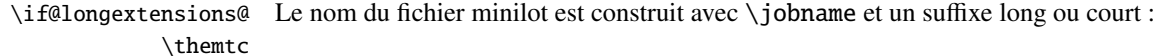

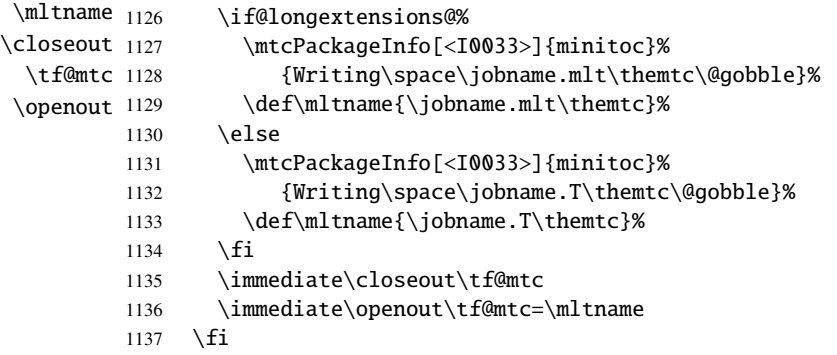

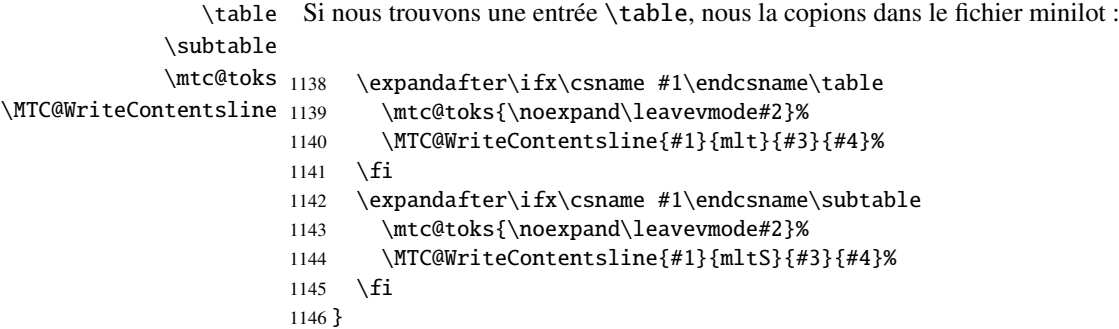

\MLT@explist La boucle de lecture du fichier liste des tableaux ; elle expanse la liste des entrées et \MLT@next appelle \MLT@next pour traiter la première : \MLT@list

```
1147 \def\MLT@explist{\expandafter\MLT@next\MLT@list\\}
```
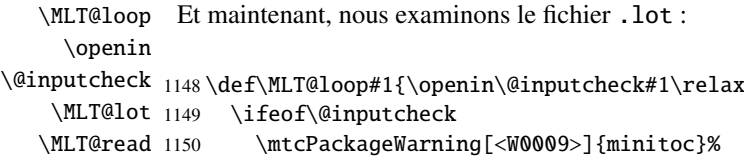

```
1151 {No file #1.\MessageBreak MINILOTS NOT PREPARED}%
                  1152 \expandafter\MLT@lot
                  1153 \else
                  1154 \mtcPackageInfo[<I0037>]{minitoc}%
                  1155 {PREPARING MINILOTS FROM #1}%
                  1156 \expandafter\MLT@read\fi}
        \MLT@read
Lire l'entrée suivante dans le fichier .lot :
            \read
     \@inputcheck
1157 \def\MLT@read{%
                   1158 \read\@inputcheck to\MLT@line
        \MLT@line
La série de points ..... garantit que \MLT@test a suffisamment d'arguments :
        \MLT@test
            \MLT@_{1159}\expandafter\MLT@test\MLT@line.....\MLT@% %%HO: . added
                  1160 }%
        \MLT@test La macro \MLT@test trouve les commandes « intéressantes » dans le fichier liste des
                    tableaux, principalement pour délimiter les chapitres.
    \contentsline
      \mtc@string
\MLT@contentsline
recommençons la boucle si la fin du fichier n'est pas atteinte. Enfin, nous traitons le
          \@input
fichier suivant dans la liste.
        \MLT@list
      \chapterend <sub>1161</sub>\long\def\MLT@test#1#2#3#4#5#6\MLT@{% %%HO: #6 added
        \closeout 1162 \ifx#1\contentsline
          \tf@mtc 1163
         \openout 1164
    \chapterbegin 1165
    \lambdaaddtocounter^{1166}\MLT@lot^{\,1167}\,MLT@read<sup>1168</sup>
                   Nous regardons le premier token de la ligne. Si c'est une entrée intéressante, nous la
                   traitons. Si c'est \@input, le fichier est ajouté à la liste. Sinon, elle est ignorée. Nous
                          \let\mtc@string\string
                          \MLT@contentsline{#2}{#3}{#4}{#5}% %%HO: #4 added
                          \let\mtc@string\relax
                        \else\ifx#1\@input
                           \edef\MLT@list{\MLT@list#2\relax}%
                        \else\ifx#1\chapterend
                  1169 \immediate\closeout\tf@mtc
                  1170 \immediate\openout\tf@mtc=\jobname.mtc
                  1171 \else\ifx#1\chapterbegin
                  1172 \addtocounter{mtc}{-1}%
                  1173 \fi\fi\fi\fi
                  1174 \ifeof\@inputcheck\expandafter\MLT@lot
                  1175 \else\expandafter\MLT@read\fi}%
```
Notez que nous terminons par une accolade fermante pour achever les macros du niveau chapitre (fin de la branche *sinon* d'une alternative \@ifundefined{chapter}).

1176 }%
### 9.43 Macro pour écrire une ligne de contenu

```
\mtc@dot
La macro \MTC@WriteContentsline rend la définition de \MTC@contentsline plus
\MTC@WriteContentsline courte. Un niveau supplémentaire de \edef est retiré (Heiko OBERDIEK) :
           \mtc@param
               \write
Les arguments de \MTC@WriteContentsline sont :
              \tf@mtc
#1 : l'argument #1 de \MTC@contentsline ;
          \@resetfont
#2 : un raccourci pour la fonte =: \csname #2font\endcsname ;
          \mtc@string
#3 : l'argument #3 de \MTC@contentsline ;
        \contentsline
#4 : l'argument #4 de \MTC@contentsline (hyperlien).
            \mtc@toks
                      1177 \def\mtc@dot{.}
                      1178 \def\MTC@WriteContentsline#1#2#3#4{%
                      1179 \def\mtc@param{#4}%
                      1180 \immediate\write\tf@mtc{%
                      1181 {\string\reset@font
                      1182 \expandafter\string\csname #2font\endcsname
                      1183 \string\mtc@string
                      1184 \string\contentsline{#1}%
                      1185 {\the\mtc@toks}%
                      1186 {\string\reset@font
                      1187 \expandafter\string\csname #2font\endcsname
                      1188 \space #3%
                      1189 }%
                      1190 \ifx\mtc@dot\mtc@param
                      1191 \else
                      1192 {#4}% %%HO/BJ: #4 is hyperlink
                      1193 \setminusfi
                      1194 }%
                      1195 }%
                      1196 }
 \MTC@WriteCoffeeline Et la même chose pour une ligne de « pause café » i. Les arguments de la macro
               \write
\MTC@WriteCoffeeline sont :
              \tf@mtc
#1 : l'argument #1 de \MTC@contentsline ;
          \@resetfont
#2 : l'argument #3 de \MTC@contentsline.
          \coffeefont
          \mtc@string
1197 \def\MTC@WriteCoffeeline#1#2#3{%
            \mtc@toks
1198 \immediate\write\tf@mtc{%
                      1199 {\string\reset@font \string\coffeefont \string\mtc@string
                      1200 {\the\mtc@toks}%
                      1201 {\string\reset@font \string\coffeefont \space #3%
                      1202 } %
                      1203 }%
                      1204 }%
                      1205 }
```
# 9.44 Compteurs de profondeur pour les partlofs et les partlots

<span id="page-289-0"></span>\AtBeginDocument Si les compteurs lofdepth et lotdepth sont définis, nous créons les nouveaux comp-\newcounter \setcounter à 2. Ceci est fait après le chargement des paquetages, dans un bloc \AtBeginDocument : \c@lofdepth teurs correspondants : partlofdepth et partlotdepth. Ces compteurs sont initialisés

```
\c@lotdepth
1206 \AtBeginDocument{%
           1207 \@ifundefined{c@lofdepth}{}%
           1208 {\newcounter{partlofdepth}\setcounter{partlofdepth}{2}}%
           1209 \@ifundefined{c@lotdepth}{}%
           1210 {\newcounter{partlotdepth}\setcounter{partlotdepth}{2}}%
           1211 }
```
### 9.45 Commandes au niveau partie

```
\xpart
Si \part est définie, nous définissons quelques commandes utilitaires, un compteur
              \theptc
(ptc) pour les parttocs et les commandes associées (\theptc, \Thepart, \adjustptc,
             \Thepart
\decrementptc, \incrementptc), la commande obsolète \firstpartis et le
           \adjustptc
compteur de profondeur parttocdepth.
        \decrementptc
        \incrementptc 1212\@ifundefined{part}{}%
         \firstpartis
1213 {%
         \firstpartis
1214 \def\xpart{xpart}
\if@firstpartis@used@
1215 \def\Thepart{\arabic{ptc}}
          \newcounter
1216 \def\firstpartis#1%
          \setcounter
1217 {\mtcPackageWarning[<W0004>]{minitoc}%
                      1218 {\string\firstpartis \space is an obsolete\MessageBreak command}%
                      1219 \@firstpartis@used@true}
                      1220 \newcounter{ptc}
                      1221 \setcounter{ptc}{0}
                      1222 \newcommand{\adjustptc}[1][1]{\addtocounter{ptc}{#1}}
                      1223 \def\decrementptc{\addtocounter{ptc}{-1}}
                      1224 \def\incrementptc{\addtocounter{ptc}{+1}}
                      1225 \def\theptc{\arabic{ptc}}
                      1226 \newcounter{parttocdepth}
                      1227 \setcounter{parttocdepth}{2}
```
\ptc@rule Mais, parfois, nous voulons faire une différence entre les classes book/report et \columnwidth article (\chapter est-elle définie ?), pour avoir une présentation différente : la définition de \ptc@rule est vide sauf si \chapter n'est pas définie. Par défaut, il n'y a pas de filets avant et après les parttocs, partlofs et partlots pour les livres. Vous devriez redéclarer \ptc@rule si vous voulez ces filets.

1228 \@ifundefined{chapter}%

```
1229 {\def\ptc@rule{\rule[3\p@]{\columnwidth}{.4\p@}\vspace*{2.6\p@}}}%
1230 {\let\ptc@rule\relax}
```
\ptcindent Et nous déclarons l'indentation (des deux côtés) par défaut des parttocs :

```
1231 \newlength\ptcindent
1232 \@ifundefined{chapter}{\ptcindent=24\p@}{\ptcindent=\z@}
```
#### $\cdot$ ptcfont 9.46 9.46 Fontes pour les parttocs

\ptcSfont \ptcSSfont \ptcSSSfont \ptcPfont \ptcSPfont ne l'est pas (classes de document analogues à article) : \plffont \plfSfont 1233\@ifundefined{chapter}{% \pltfont 1234 \pltSfont 1235 \ptifont  $^{1236}$ Nous définissons les fontes pour les parttocs. Notez qu'elles sont plus grandes si \chapter est définie (classes de document analogues à book/report) que lorsqu'elle \def\ptcfont{\small\rmfamily\upshape\mdseries} % the parttoc \def\ptcSfont{\small\rmfamily\upshape\bfseries}% (sections) \let\ptcSSfont\ptcfont % (subsections) 1237 \let\ptcSSSfont\ptcfont % (subsubsections) 1238 \let\ptcPfont\ptcfont % (paragraphs) 1239 \let\ptcSPfont\ptcfont % (subparagraphs) 1240 \let\plffont\ptcfont % (figures) 1241 \let\plfSfont\ptcfont % (subfigures) 1242 \let\pltfont\ptcfont % (tables) 1243 \let\pltSfont\ptcfont % (subtables) 1244 \def\ptifont{\Large\rmfamily\upshape\bfseries}% titles 1245 }%

```
\ptcfont
Si \chapter est définie, les fontes sont plus grandes et \ptcCfont doit être définie :
 \ptcCfont
  \ptcSfont 1246 {%
\ptcSSfont 1247
\ptcSSSfont 1248
 \ptcPfont 1249
\ptcSPfont 1250
  \plffont^{1251}\plfSfont^{1252}\hbox{\tt \ddot{1253}}\pi1254<br>\pltSfont \frac{1254}{1255}\inttifont \frac{1256}{1256}\def\ptcfont{\normalsize\rmfamily\upshape\mdseries} % the parttoc
                  \def\ptcCfont{\normalsize\rmfamily\upshape\bfseries}% (chapters)
                  \def\ptcSfont{\normalsize\rmfamily\upshape\mdseries}% (sections)
                  \let\ptcSSfont\ptcfont % (subsections)
                  \let\ptcSSSfont\ptcfont % (subsubsections)
                  \let\ptcPfont\ptcfont % (paragraphs)
                  \let\ptcSPfont\ptcfont % (subparagraphs)
                  \let\plffont\ptcfont % (figures)
                  \let\plfSfont\ptcfont % (subfigures)
                  \let\pltfont\ptcfont % (tables)
            1257 \let\pltSfont\ptcfont % (subtables)
            1258 \def\ptifont{\LARGE\rmfamily\upshape\bfseries}% titles
            1259 }
```
# 9.47 Titres par défaut pour les mini-tables au niveau partie

\parttoc Nous définissons la position par défaut, les fontes et la mise en page pour les titres des \partlof \partlot différente selon que \chapter est définie ou non. mini-tables du niveau partie (\parttoc, \partlof et \partlot). Cette mise en page est

\c@pti Si \chapter n'est pas définie, les définitions sont très simples, pour des titres centrés, \l@pti \r@pti verticale (Frank MITTELBACH). \e@pti cadrés à gauche, cadrés à droite, ou vides. Les titres vides ont besoin d'une correction

```
\n@pti
1260 \@ifundefined{chapter}{%
       1261\def\c@pti#1{\null\hfill #1\hfill\null}
       1262\def\l@pti#1{\null #1\hfill\null}
       1263 \def\r@pti#1{\null\hfill #1\null}
       1264 \def\e@pti#1{\vspace{-\baselineskip}}
       1265 \def\n@pti#1{\vspace{-\baselineskip}}
       1266 }%
```
\e@pti Mais, si \chapter est définie, nous devons simuler la mise en page d'une tête de \n@pti chapitre, qui est plus complexe. Les titres vides ont besoin d'une correction verticale (Frank MITTELBACH).

```
1267 {%
1268 \def\e@pti#1{\vspace{-\baselineskip}}
1269 \def\n@pti#1{\vspace{-\baselineskip}}
```
\l@pti Pour un titre cadré à gauche, nous devons tester si le corps du texte est sur deux colonnes :

```
\if@twocolumn
      \@topnewpage
1270 \def\l@pti#1{\if@twocolumn
    \@afterheading
          \ptifont 1272
     \@makephead@l 1273
\mtcgapbeforeheads <sup>1274</sup>
 \mtcgapafterheads 1275 \fi}
                          \@topnewpage[\@makephead@l{#1}]%
                          \else
                          1273 \@makephead@l{#1}%
                          \@afterheading
                   1276 \def\@makephead@l#1{%
                   1277 \vspace*{\mtcgapbeforeheads}%
                   1278 {\parindent \z@ \raggedright
                   1279 \ptifont
                   1280 \#1\bar{}
                   1281 \nobreak
                   1282 \vskip \mtcgapafterheads\hbox{}
```
1283 }}

```
\r@pti
Pour un titre cadré à droite, nous devons tester si le corps du texte est sur deux colonnes :
     \if@twocolumn
      \@topnewpage
1284 \def\r@pti#1{\if@twocolumn
     \@makephead@r
    \@afterheading
         \ptifont 1287
\mtcgapbeforeheads 1288
\mtcgapafterheads 1289
                          \@topnewpage[\@makephead@r{#1}]%
                          \else
                          1287 \@makephead@r{#1}%
                          \@afterheading
                          \{fi\}1290 \def\@makephead@r#1{%
                   1291 \vspace*{\mtcgapbeforeheads}%
                  1292 {\parindent \z@ \raggedleft
                  1293 \ptifont
                   1294 #1\par
                   1295 \nobreak
                   1296 \vskip \mtcgapafterheads\hbox{}
                   1297 }}
```
\c@pti Pour un titre centré, nous devons aussi tester si le corps du texte est sur deux colonnes : \if@twocolumn \@topnewpage 1298 \def\c@pti#1{\if@twocolumn

```
\@makephead@c
   \@afterheading
         \ptifont 1301
\mtcgapbeforeheads 1302
\mtcgapafterheads 1303
                        \@topnewpage[\@makephead@c{#1}]%
                         \else
                         \@makephead@c{#1}%
                         \@afterheading
                         \{f_i\}1304 \def\@makephead@c#1{%
                  1305 \vspace*{\mtcgapbeforeheads}%
                  1306 {\parindent \z@ \centering
                  1307 \ptifont
                  1308 #1\par
                  1309 \nobreak
                  1310 \vskip \mtcgapafterheads\hbox{}
                  1311 }}%
                  1312 }
```

```
\l@pti
Par défaut, les titres sont à gauche :
\do@ptitc
\df@ptitc
1313 \let\do@ptitc\l@pti
\do@ptilf
1314 \let\df@ptitc\l@pti
\df@ptilf
1315 \let\do@ptilf\l@pti
\do@ptilt
1316 \let\df@ptilf\l@pti
\df@ptilt
1317 \let\do@ptilt\l@pti
          1318 \let\df@ptilt\l@pti
```
### 9.48 L'environnement ptc@verse

```
ptc@verse
Chaque parttoc est placée à l'intérieur d'un environnement ptc@verse. Cet environ-
    \ptc@verse
nement est analogue à l'environnement standard verse et est donc défini à l'aide de
 \endptc@verse
deux commandes : \ptc@verse et \endptc@verse. Puisque c'est un environnement de
            \\
liste, nous définissons d'abord (de manière locale) \\, puis appelons \list{} et éta-
    \@centercr
blissons quelques dimensions telles que \itemsep, \itemindent, \listparindent,
         \list
\itemindent, \partopsep, \topsep. \parsep est forcée à zéro si l'option tight est
      \itemsep
active (ceci réduit l'espacement entre les lignes). \parskip est forcée à zéro si l'op-
   \itemindent
tion k-tight est active (ceci réduit l'espacement entre les lignes). Les deux marges sont
\listparindent
forcées à \ptcindent. \endptc@verse termine la liste et décourage une coupure de
      \topsep
      \parsep
      \parskip
1319 \def\ptc@verse{\let\\=\@centercr
    \partopsep
1320 \list{}{\itemsep\z@
   \ptcindent 1321
  \iftightmtc 1322
 \ifktightmtc 1323
                page.
                             \itemindent \z@
                            \listparindent \itemindent
                            \partopsep\z@
               1324 \iftightmtc \parsep\z@ \fi
               1325 \iint_k t \in \partial \partial \zeta \fi
               1326 \topsep=1ex
               1327 \leftmargin\ptcindent
               1328 \rightmargin\leftmargin}\item[]}
               1329 \def\endptc@verse{\nopagebreak[4]\endlist}
```
# 9.49 Les mini-tables au niveau partie : \parttoc, \partlof et \partlot

\parttoc Ces commandes sont essentiellement similaires à la commande \minitoc, sauf qu'elles \partlof devraient être placées après une commande \part pour produire une parttoc, une \partlot partlof ou une partlot, et que la mise en page est différente et dépend de la disponibilité de la commande \chapter (pour les fontes et les filets horizontaux). Le code est très similaire. Les commandes \partlof et \partlof sont les cousines de la commande \parttoc. Notez que \parttoc, \partlof et \partlot utilisent des styles de page, car les commandes \beforepart... et \afterpart... impliquent habituellement une commande \clear[double]page, et donc \markboth{...}{...} doit être appelée.

### 9.49.1 La commande \parttoc

\parttoc Cette commande doit être utilisée après \part si vous souhaitez avoir une parttoc (pas \parttoc@ de parttoc automatique). Tout d'abord, \parttoc détecte la présence de son argument optionnel, et utilise sa valeur par défaut, d, s'il est absent. Puis, \parttoc@ est appelée avec la position effective comme argument :

```
1330 \def\parttoc{\@ifnextchar[{\parttoc@}{\parttoc@[d]}}
```
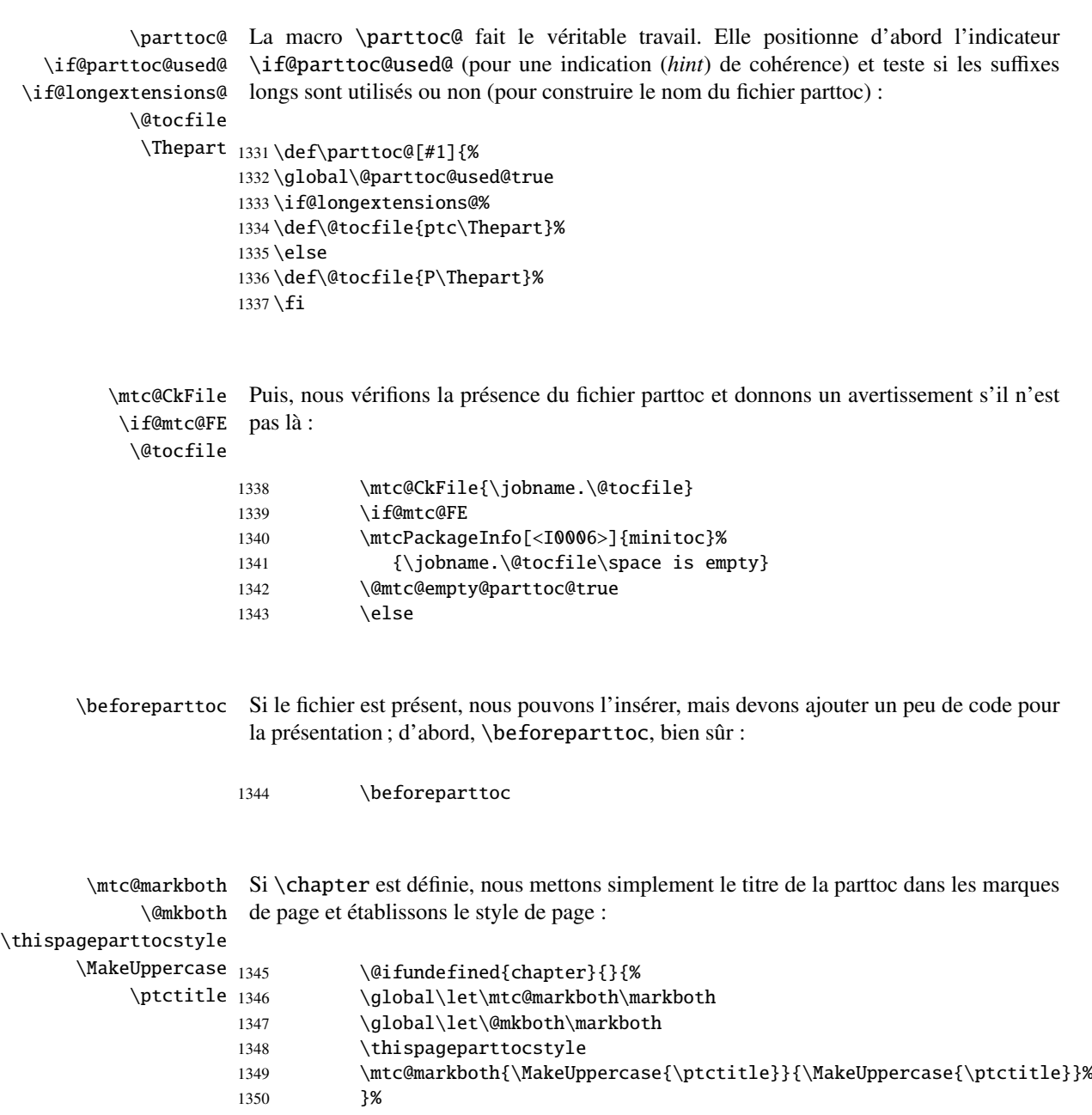

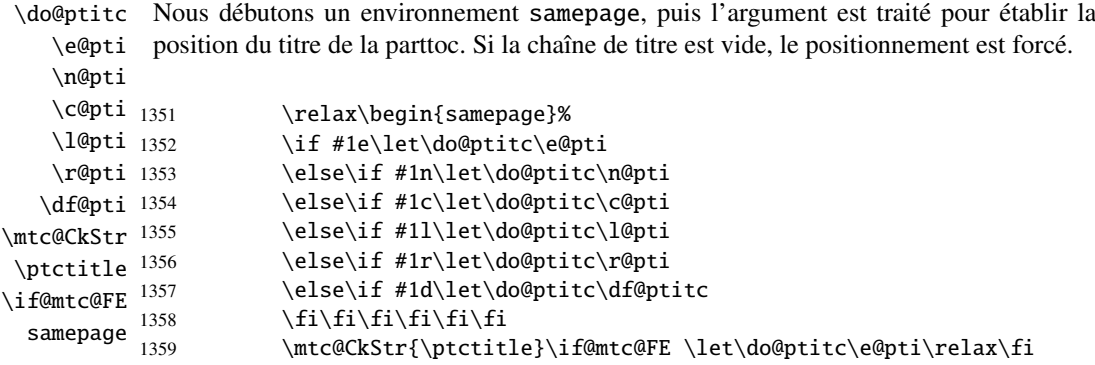

\raggedright Nous ajustons quelques paramètres de mise en page et évitons une coupure de page entre \parskip le titre et la parttoc, puis établissons la fonte :

\ptcfont

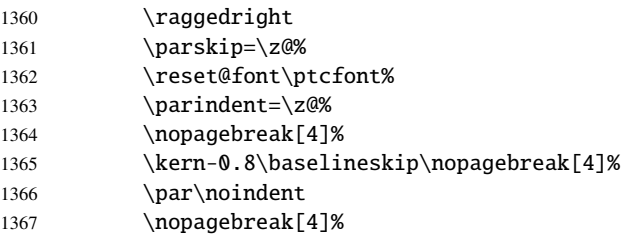

\ptc@rule Le titre de la parttoc est composé dans un environnement tabular (pour empêcher une tabular coupure de page entre le titre et le filet du haut), avec un filet en dessous si nécessaire. Ce \columnwidth filet est une \hline. C'est le filet supérieur de la parttoc.

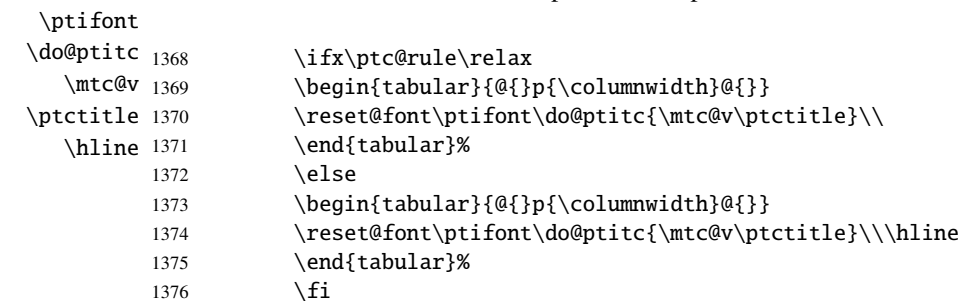

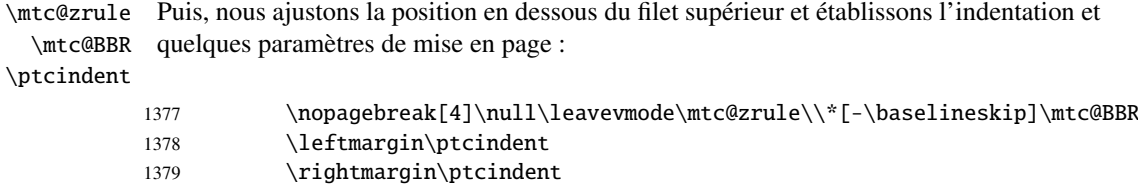

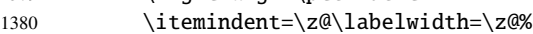

1381 \labelsep=\z@\listparindent=\z@%

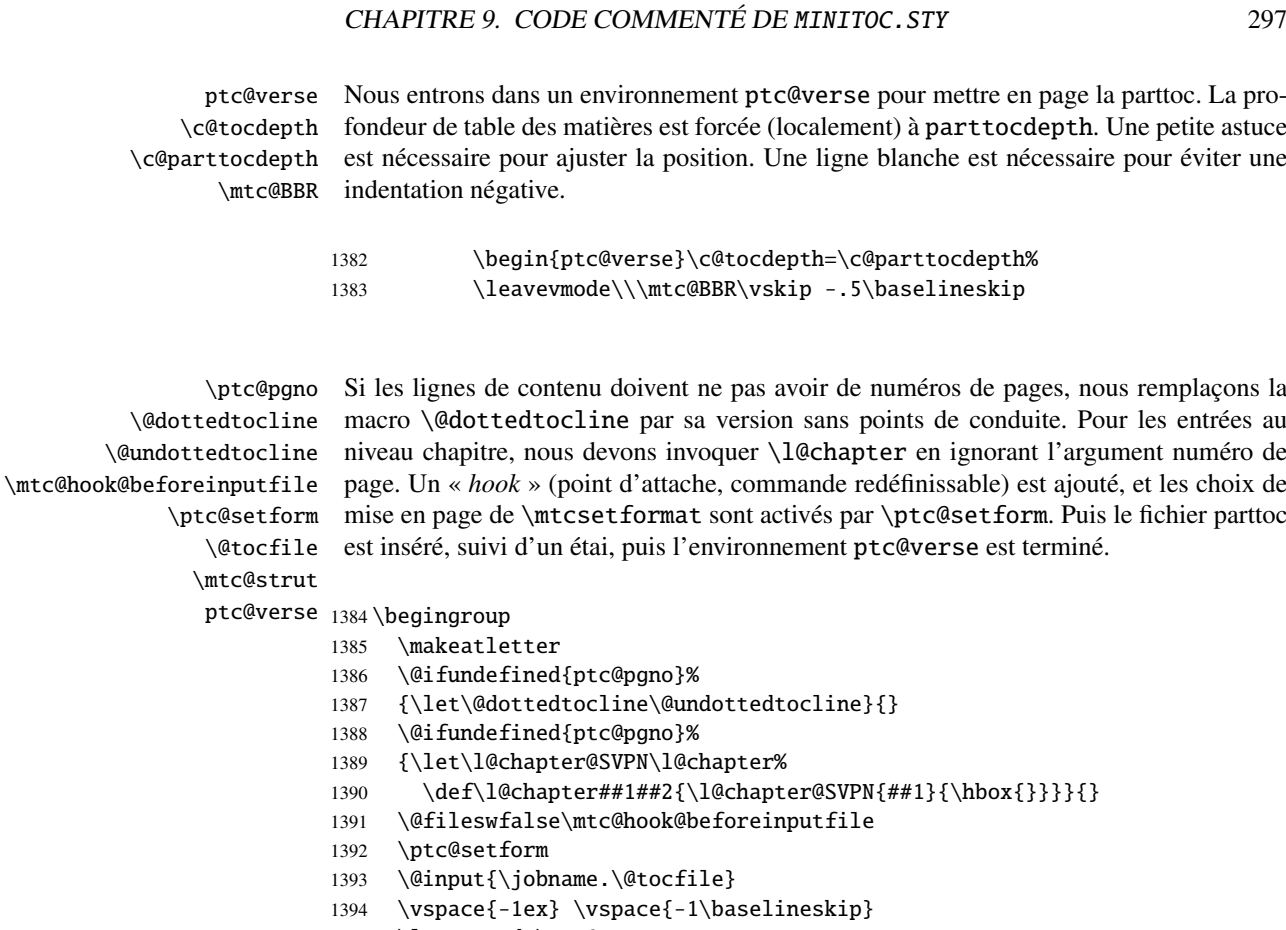

```
1395 \leavevmode\mtc@strut
```

```
1396 \global\@nobreakfalse\endgroup
```

```
1397 \end{ptc@verse}%
```
\ptc@rule La partie finale consiste seulement à ajouter le filet inférieur, si nécessaire, la possibilité \mtc@zrule d'une coupure de page (si \chapter n'est pas définie), et \afterparttoc.

```
samepage
```
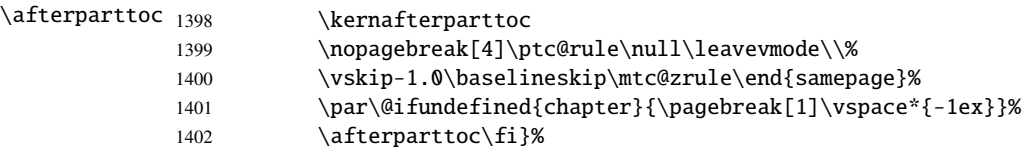

### 9.49.2 La commande \partlof

\partlof Cette commande doit être utilisée après \part si vous souhaitez avoir une partlof (pas \partlof@ de partlof automatique). Tout d'abord, \partlof détecte la présence de son argument optionnel, et utilise sa valeur par défaut, d, s'il est absent. Puis, \partlof@ est appelée avec la position effective comme argument :

```
1403 \def\partlof{\@ifnextchar[{\partlof@}{\partlof@[d]}}
```

```
\partlof@
La macro \partlof@ fait le véritable travail. Elle positionne d'abord l'indicateur
    \if@partlof@used@
  \if@longextensions@
            \@tocfile
             \Thepart
1404 \def\partlof@[#1]{%
                       \if@partlof@used@ (pour une indication (hint) de cohérence) et teste si les suffixes
                       longs sont utilisés ou non (pour construire le nom du fichier partlof) :
                      1405 \global\@partlof@used@true
                      1406 \if@longextensions@%
                      1407 \def\@tocfile{plf\Thepart}%
                      1408 \else
                      1409 \def\@tocfile{G\Thepart}%
                      1410 \setminus fi\mtc@CkFile
Puis, nous vérifions la présence du fichier partlof et donnons un avertissement s'il n'est
           \if@mtc@FE
pas là :
            \@tocfile
                      1411 \mtc@CkFile{\jobname.\@tocfile}
                      1412 \if@mtc@FE
                      1413 \mtcPackageInfo[<I0006>]{minitoc}%
                      1414 {\jobname.\@tocfile\space is empty}
                      1415 \@mtc@empty@partlof@true
                      1416 \else
       \beforepartlof Si le fichier est présent, nous pouvons l'insérer, mais devons ajouter un peu de code pour
                       la présentation ; d'abord, \beforepartlof, bien sûr :
                      1417 \beforepartlof
        \mtc@markboth
Si \chapter est définie, nous mettons simplement le titre de la partlof dans les marques
             \@mkboth
de page et établissons le style de page :
\thispagepartlofstyle
       \MakeUppercase 1418
            \plftitle 1419
                                  \@ifundefined{chapter}{}{%
                                  \global\let\mtc@markboth\markboth
                      1420 \global\let\@mkboth\markboth
                      1421 \thispagepartlofstyle
                      1422 \mtc@markboth{\MakeUppercase{\plftitle}}{\MakeUppercase{\plftitle}}%
                      1423 }%
```
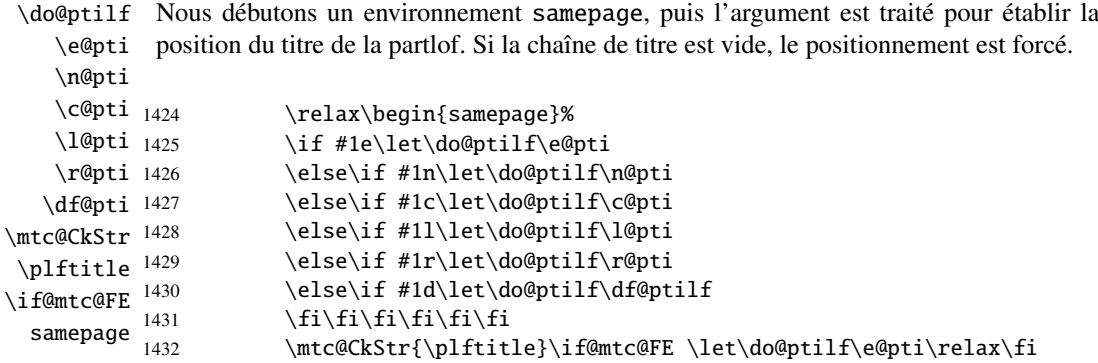

\raggedright Nous ajustons quelques paramètres de mise en page et évitons une coupure de page entre \parskip le titre et la partlof, puis établissons la fonte :

\plffont

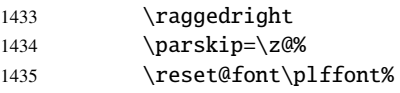

\plf@rule Le titre de la partlof est composé dans un environnement tabular (pour empêcher une tabular coupure de page entre le titre et le filet du haut), avec un filet en dessous si nécessaire. Ce \columnwidth filet est une \hline. C'est le filet supérieur de la partlof.

\ptifont

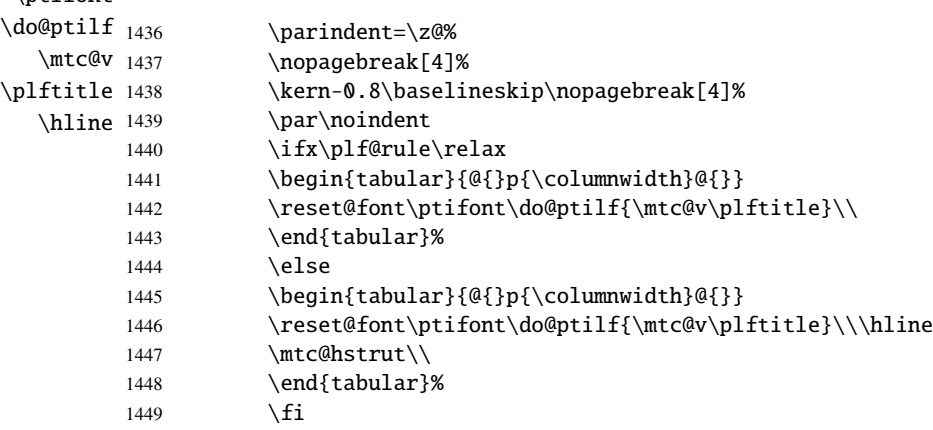

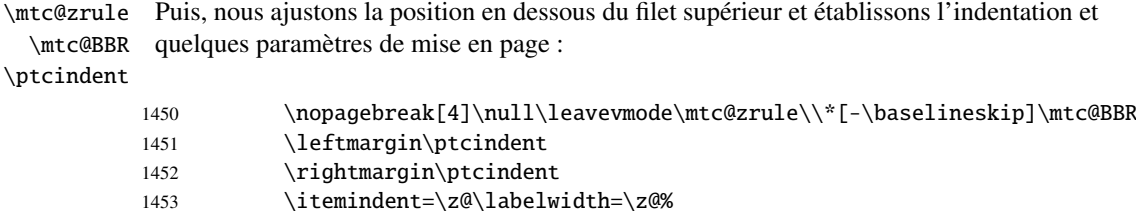

- 1454 \labelsep=\z@\listparindent=\z@%
	-

ptc@verse \mtc@BBR Nous entrons dans un environnement ptc@verse pour mettre en page la partlof. Si nécessaire la profondeur de table des matières est forcée (localement) à partlofdepth. Une petite astuce est nécessaire pour ajuster la position. Une ligne blanche est nécessaire pour éviter une indentation négative.

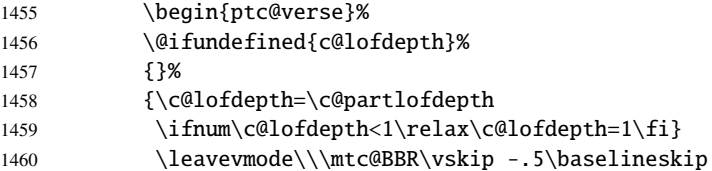

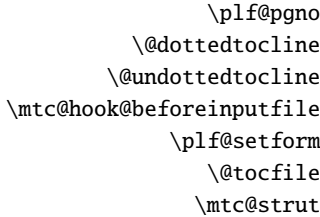

Si les lignes de contenu doivent ne pas avoir de numéros de pages, nous remplaçons la macro \@dottedtocline par sa version sans points de conduite. Pour les entrées au niveau chapitre, nous devons invoquer \l@chapter en ignorant l'argument numéro de page. Un « *hook* » (point d'attache, commande redéfinissable) est ajouté, et les choix de mise en page de \mtcsetformat sont activés par \plf@setform. Puis le fichier partlof est inséré, suivi d'un étai, puis l'environnement ptc@verse est terminé.

ptc@verse 1461 \begingroup

```
1462 \makeatletter
1463 \@ifundefined{plf@pgno}%
1464 {\let\@dottedtocline\@undottedtocline}{}
1465 \@fileswfalse\mtc@hook@beforeinputfile
1466 \plf@setform
1467 \@input{\jobname.\@tocfile}
1468 \vspace{-1ex} \vspace{-1\baselineskip}
1469 \leavevmode\mtc@strut
1470 \global\@nobreakfalse\endgroup
1471 \end{ptc@verse}%
```
\plf@rule La partie finale consiste seulement à ajouter le filet inférieur, si nécessaire, la possibilité \mtc@zrule samepage d'une coupure de page (si \chapter n'est pas définie), et \afterpartlof. La ligne blanche (\\) est essentielle.

\afterpartlof

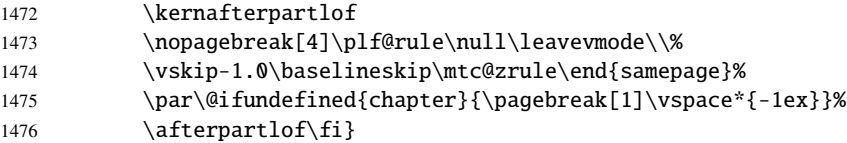

### 9.49.3 La commande \partlot

\partlot Cette commande doit être utilisée après \part si vous souhaitez avoir une partlot (pas \partlot@ de partlot automatique). Tout d'abord, \partlot détecte la présence de son argument optionnel, et utilise sa valeur par défaut, d, s'il est absent. Puis, \partlot@ est appelée avec la position effective comme argument :

```
1477 \def\partlot{\@ifnextchar[{\partlot@}{\partlot@[d]}}
```
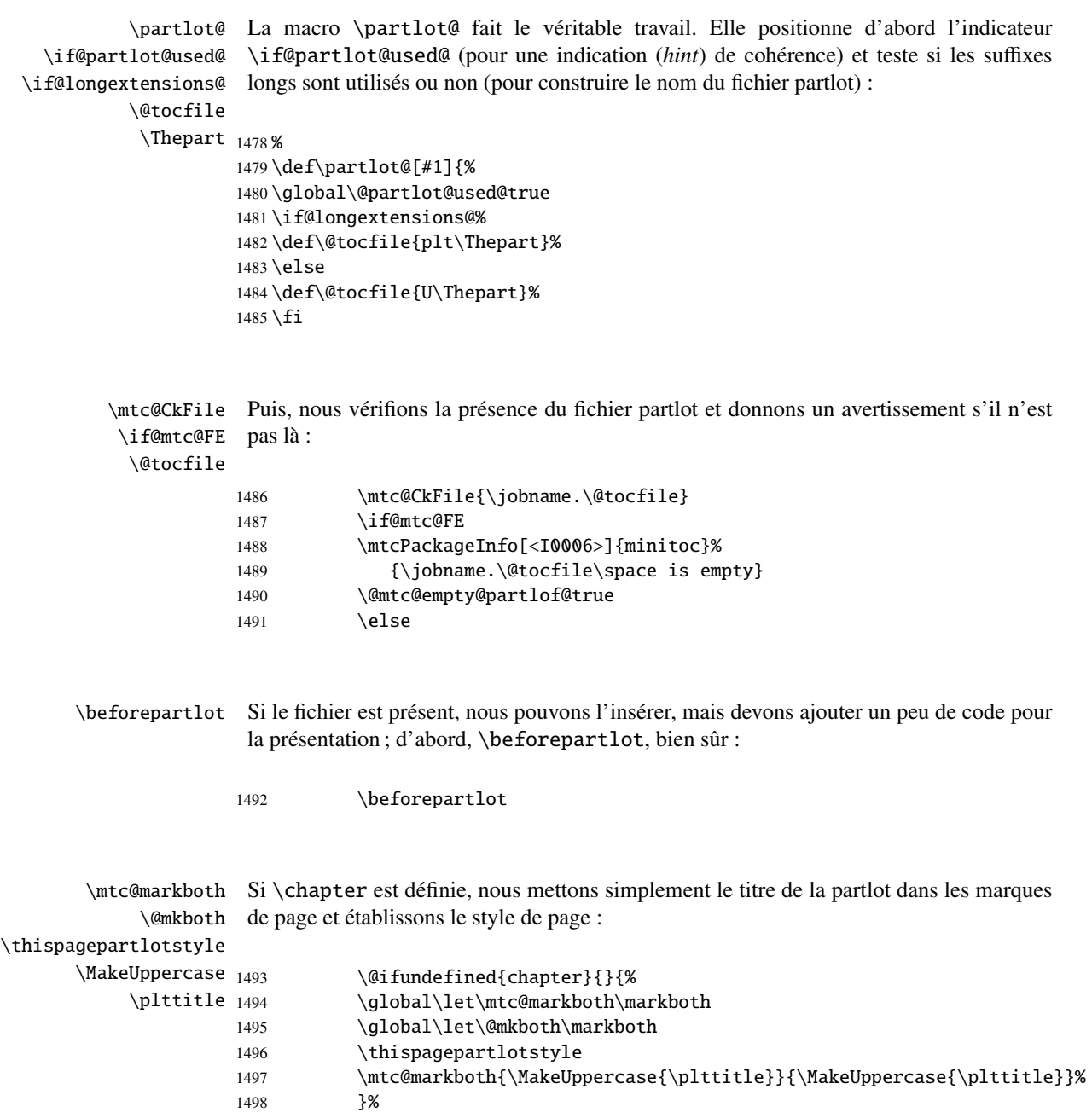

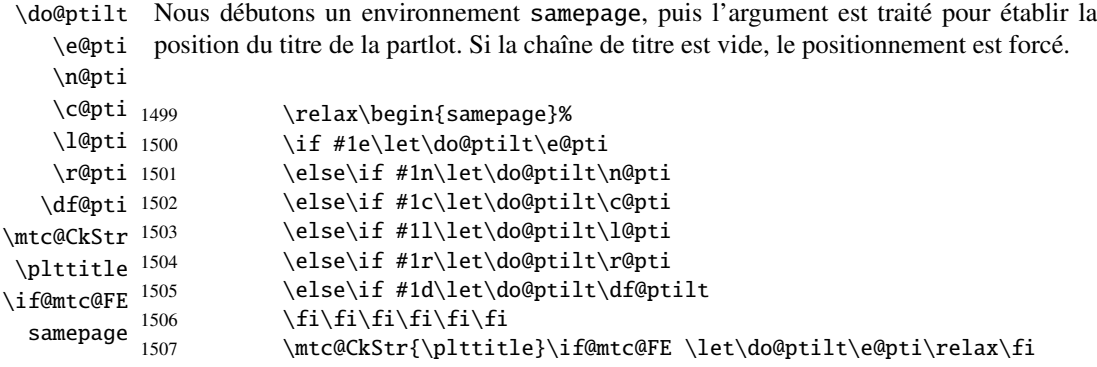

\raggedright \parskip Nous ajustons quelques paramètres de mise en page et évitons une coupure de page entre le titre et la partlot, puis établissons la fonte :

\pltfont

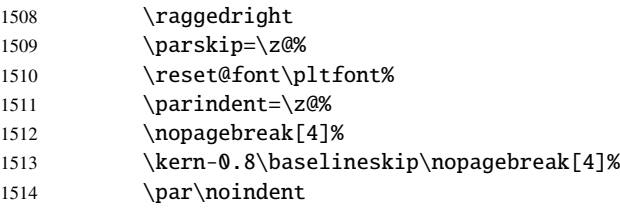

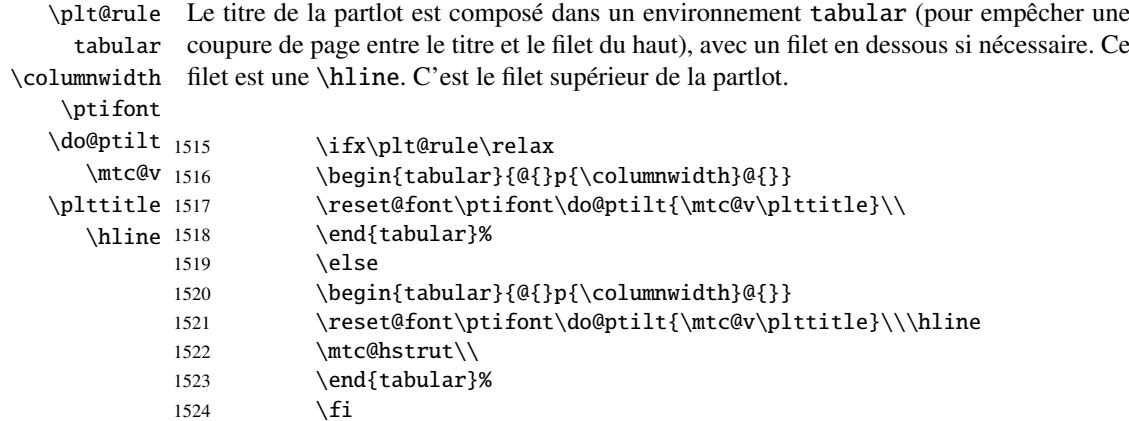

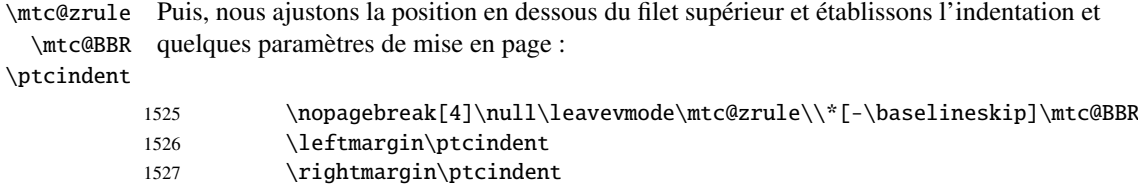

- 1528 \itemindent=\z@\labelwidth=\z@%
- 1529 \labelsep=\z@\listparindent=\z@%

ptc@verse \mtc@BBR Nous entrons dans un environnement ptc@verse pour mettre en page la partlot. Si nécessaire la profondeur de table des matières est forcée (localement) à partlotdepth. Une petite astuce est nécessaire pour ajuster la position. Une ligne blanche est nécessaire pour éviter une indentation négative.

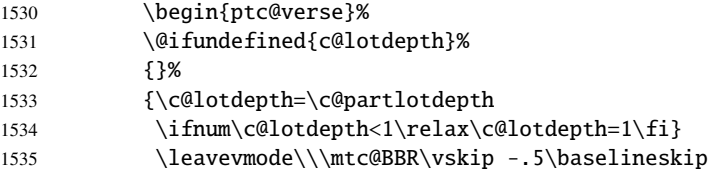

```
\plt@pgno
Si les lignes de contenu doivent ne pas avoir de numéros de pages, nous remplaçons la
          \@dottedtocline
        \@undottedtocline
\mtc@hook@beforeinputfile
page. Un « hook » (point d'attache, commande redéfinissable) est ajouté, et les choix de
              \plt@setform
mise en page de \mtcsetformat sont activés par \plt@setform. Puis le fichier partlot
                 \@tocfile
est inséré, suivi d'un étai, puis l'environnement ptc@verse est terminé.
                \mtc@strut
                 ptc@verse
1536 \begingroup
                            macro \@dottedtocline par sa version sans points de conduite. Pour les entrées au
                            niveau chapitre, nous devons invoquer \l@chapter en ignorant l'argument numéro de
                           1537 \makeatletter
                           1538 \@ifundefined{plt@pgno}%
                           1539 {\let\@dottedtocline\@undottedtocline}{}
                           1540 \@fileswfalse\mtc@hook@beforeinputfile
                           1541 \plt@setform
                           1542 \@input{\jobname.\@tocfile}
                           1543 \vspace{-1ex} \vspace{-1\baselineskip}
                           1544 \leavevmode\mtc@strut
                           1545 \global\@nobreakfalse\endgroup
                           1546 \end{ptc@verse}%
                 \ptc@rule
La partie finale consiste seulement à ajouter le filet inférieur, si nécessaire, la possibilité
                \mtc@zrule
                  samepage
            \afterpartlot
                            d'une coupure de page (si \chapter n'est pas définie), et \afterpartlot. La ligne
                            blanche (\setminus) est essentielle.
```
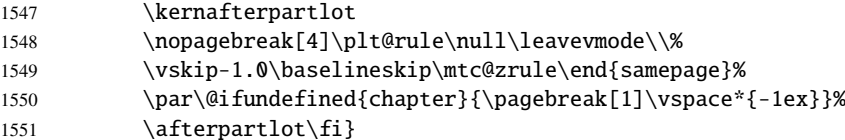

# 9.50 Commandes auxiliaires pour l'impression des parttocs

que \l@xpart utilise une profondeur énorme pour inhiber l'impression de sa ligne de

\@dottedtocline Les commandes auxiliaires suivantes sont utilisées dans l'impression des parttocs. Notez \l@xpart \l@pchapter \l@psect \pchapter \psect

contenu (sauf si vous trichez). Ces commandes sont similaires à \l@subsection, seuls les arguments ont été altérés :

```
1552 \def\l@xpart{\@dottedtocline{\@M}{1.0em}{2.3em}}
1553 \def\l@pchapter{\@dottedtocline{1}{1.0em}{2.3em}}
1554 \def\l@psect{\@dottedtocline{2}{1.0em}{2.3em}}
1555 \def\pchapter{pchapter}
1556 \def\psect{psect}
```
# 9.51 Modifier la commande \part, suite

```
\sv@part
Nous modifions les deux branches de la commande \part : \@part (\part non étoilée)
   \mtc@svpart
et \@spart (\part*). Nous ajoutons l'incrémentation du compteur ptc dans les deux
        \@part
branches. Dans la branche non étoilée, nous ajoutons des entrées xpart dans les fichiers
\addtocontents
table des matières, liste des figures et liste des tableaux. Dans la branche étoilée, nous
     \sv@spart
ajoutons une ligne \partbegin dans le fichier table des matières. Cette commande est
    \ptc@spart
juste un marqueur et ne fait rien de concret (\relax).
       \@spart
  \stepcounter
1557 \let\sv@part\mtc@svpart
    \partbegin
1558 \def\@part[#1]#2{\sv@part[{#1}]{#2}\relax
      \partend
1559 \addcontentsline{lof}{xpart}{#1}%
               1560 \addcontentsline{lot}{xpart}{#1}%
               1561 \addcontentsline{toc}{xpart}{#1}%
               1562 \stepcounter{ptc}}
               1563 \let\sv@spart\@spart
               1564 \def\@spart{\stepcounter{ptc}\sv@spart}
               1565 \let\ptc@spart\@spart
               1566 \def\@spart{\addtocontents{toc}{\protect\partend}\ptc@spart}
               1567 \def\@spart{\addtocontents{toc}{\protect\partbegin}\ptc@spart}
               1568 \let\partend\relax
               1569 \let\partbegin\relax
```
### 9.52 La commande \doparttoc et ses cousines

```
\doparttoc
La commande \doparttoc fonctionne comme la commande \dominitoc, \dopartlof
 \dopartlof
comme \dominilof et \dopartlot comme \dominilot.
\dopartlot
\@doparttoc
La commande \doparttoc extrait des informations du fichier .toc et crée les fichiers
  \PTC@next .ptc\langle N \rangle (.ptc devient .P sous MS-DOS).
\setcounter
            1570 \def\@doparttoc#1{{%
            1571 \makeatletter
            1572 \setcounter{ptc}{0}%
            1573 \PTC@next#1.toc\relax\\}\setcounter{ptc}{0}}%
```

```
\@dopartlof
La commande \dopartlof extrait des informations du fichier .lof et crée les fichiers
              \PLF@next .plf\langle N \rangle (.plf devient .G sous MS-DOS).
            \setcounter
                        1574 \def\@dopartlof#1{{%
                         1575 \makeatletter
                         1576 \setcounter{ptc}{0}%
                         1577 \PLF@next#1.lof\relax\\}\setcounter{ptc}{0}}%
            \@dopartlot
La commande \dopartlot extrait des informations du fichier .lot et crée les fichiers
              \PLT@next .plt\langle N \rangle (.plt devient .U sous MS-DOS).
            \setcounter
                         1578 \def\@dopartlot#1{{%
                         1579 \makeatletter
                         1580 \setcounter{ptc}{0}%
                         1581 \PLT@next#1.lot\relax\\}\setcounter{ptc}{0}}%
             \doparttoc
Nous définissons les macros pour l'utilisateur, qui détectent l'argument optionnel :
            \dopartlof
             \dopartlot <sub>1582</sub>\def\doparttoc{\@ifnextchar[{\doparttoc@}{\doparttoc@[l]}}
                         1583 \def\dopartlof{\@ifnextchar[{\dopartlof@}{\dopartlof@[l]}}
                         1584 \def\dopartlot{\@ifnextchar[{\dopartlot@}{\dopartlot@[l]}}
            \doparttoc@
Nous traitons l'argument optionnel de \doparttoc (il devient la position par défaut pour
        \if@mtc@hints@
   \if@doparttoc@used@
\@mtc@hints@given@true
              \df@ptitc
1585 \def\doparttoc@[#1]{%
                 \e@pti
1586 \if@mtc@hints@
                 \n@pti 1587
                 \c@pti
                 \l@pti 1589
                 \pi@pti<sup>1590</sup>
                         les titres des parttocs) et marquons cette macro comme ayant été utilisée ; un hint détecte
                         toute invocation superflue.
                               \if@doparttoc@used@
                                \mtcPackageInfo[<I0045>]{minitoc(hints)}%
                                     1589 {The \string\doparttoc \space command\MessageBreak
                                      has been invoked more than once\MessageBreak}
                        1591 \global\@mtc@hints@given@true
                         1592 \{fi1593 \text{ t}1594 \global\@doparttoc@used@true
                         1595 \if #1e\let\df@ptitc\e@pti%
                         1596 \else\if #1n\let\df@ptitc\n@pti%
                         1597 \else\if #1c\let\df@ptitc\c@pti%
                         1598 \else\if #1l\let\df@ptitc\l@pti%
                         1599 \else\if #1r\let\df@ptitc\r@pti%
                         1600 \if\ifint f_i\fi1601 \@@doparttoc}
```

```
\dopartlof@
   \if@dopartlof@used@
        \if@mtc@hints@
\@mtc@hints@given@true
              \df@ptilf
1602 \def\dopartlof@[#1]{%
                 \e@pti
1603 \if@mtc@hints@
                 \n@pti 1604
                 \c@pti
                 \lambdal@pti<sup>1606</sup>
                 \pi@pti<sup>1607</sup>
                          Nous traitons l'argument optionnel de \dopartlof (il devient la position par défaut pour
                          les titres des partlofs) et marquons cette macro comme ayant été utilisée ; un hint détecte
                          toute invocation superflue.
                                \if@dopartlof@used@
                                \mtcPackageInfo[<I0045>]{minitoc(hints)}%
                                      1606 {The \string\dopartlof \space command\MessageBreak
                                      has been invoked more than once\MessageBreak}
                         1608 \global\@mtc@hints@given@true
                         1609 \fi
                         1610 \text{ }\Upsilon1611 \global\@dopartlof@used@true
                         1612 \if #1e\let\df@ptilf\e@pti%
                         1613 \else\if #1n\let\df@ptilf\n@pti%
                         1614 \else\if #1c\let\df@ptilf\c@pti%
                         1615 \else\if #1l\let\df@ptilf\l@pti%
                         1616 \else\if #1r\let\df@ptilf\r@pti%
                         1617 \if\{ii\fi\}1618\@@dopartlof}
            \dopartlot@
Nous traitons l'argument optionnel de \dopartlot (il devient la position par défaut pour
        \if@mtc@hints@
\@mtc@hints@given@true
   \if@dopartlot@used@
              \df@ptilt 1619\def\dopartlot@[#1]{%
                 \e@pti
1620 \if@mtc@hints@
                 \n@pti 1621
                 \c@pti
                 \lambdal@pti<sup>1623</sup>
                 \pi@pti<sup>1624</sup>
                          les titres des partlots) et marquons cette macro comme ayant été utilisée ; un hint détecte
                          toute invocation superflue.
                               \if@dopartlot@used@
                                \mtcPackageInfo[<I0045>]{minitoc(hints)}%
                                      {The \string\dopartlot \space command\MessageBreak
                                      has been invoked more than once\MessageBreak}
                         1625 \global\@mtc@hints@given@true
                         1626 \fi
                         1627\backslash \mathtt{fi}1628 \global\@dopartlot@used@true
                         1629 \if #1e\let\df@ptilt\e@pti%
                         1630 \else\if #1n\let\df@ptilt\n@pti%
                         1631 \else\if #1c\let\df@ptilt\c@pti%
                         1632 \else\if #1l\let\df@ptilt\l@pti%
                         1633 \else\if #1r\let\df@ptilt\r@pti%
                         1634 \if\{ii\fi\}1635 \@@dopartlot}
           \@@doparttoc
Ces macros invoquent les \@dopart... pour créer le fichier de mini-table, puis ferment
           \@@dopartlof
le descripteur de fichier.
          \@@dopartlot
                \tf@mtc
1636 \def\@@doparttoc{\@doparttoc{\jobname}\immediate\closeout\tf@mtc}
                         1637 \def\@@dopartlof{\@dopartlof{\jobname}\immediate\closeout\tf@mtc}
                         1638 \def\@@dopartlot{\@dopartlot{\jobname}\immediate\closeout\tf@mtc}
```
#### 9.52.1 Macros de traitement pour les parttocs

```
\PTC@next
Nous traitons l'entrée suivante dans la liste puis la retirons de la tête de liste :
             \PTC@list
             \PTC@loop
1639 \def\PTC@next#1\relax#2\\{%
                       1640 \edef\PTC@list{#2}%
                       1641 \PTC@loop{#1}}
              \PTC@toc
Nous testons si la liste est vide :
             \PTC@list
          \PTC@explist
1642 \def\PTC@toc{%
                       1643 \ifx\PTC@list\@empty\else\expandafter\PTC@explist\fi}
     \PTC@contentsline
La macro \PTC@contentsline analyse les lignes lues dans le fichier table des matières
                 \part
et détecte les mots-clés intéressants. Si \part est trouvée, le compteur ptc est incrémenté
               \theptc
et un nouveau fichier parttoc est créé.
               \tf@mtc
              \ptcname
1644 \def\PTC@contentsline#1#2#3#4{% %%HO/DV: 4 instead of 3 parameters
\MTC@WriteContentsLine 1645
                            \expandafter\ifx\csname #1\endcsname\part
                       1646 \stepcounter{ptc}%
                       1647 \if@longextensions@%
                       1648 \mtcPackageInfo[<I0033>]{minitoc}%
                       1649 {Writing\space\jobname.ptc\theptc\@gobble}%
                       1650 \def\ptcname{\jobname.ptc\theptc}%
                       1651 \else
                       1652 \mtcPackageInfo[<I0033>]{minitoc}%
                       1653 {Writing\space\jobname.P\theptc\@gobble}%
                       1654 \def\ptcname{\jobname.P\theptc}%
                       1655 \fi
                       1656 \immediate\closeout\tf@mtc
                       1657 \immediate\openout\tf@mtc=\ptcname
                       1658 \fi
                       1659 \expandafter\ifx\csname #1\endcsname\starpart\relax
                       1660 \stepcounter{ptc}%
   \if@longextensions@
              \ptcname
mini-table, puis nous ouvrons ce fichier :
                        Nous testons si des suffixes longs ou courts sont utilisés, pour construire le nom du fichier
                       1661 \if@longextensions@%
                       1662 \mtcPackageInfo[<I0033>]{minitoc}%
```

```
1663 {Writing\space\jobname.ptc\theptc}%
1664 \def\ptcname{\jobname.ptc\theptc}%
1665 \else
1666 \mtcPackageInfo[<I0033>]{minitoc}%
1667 {Writing\space\jobname.P\theptc}%
1668 \def\ptcname{\jobname.P\theptc}%
1669 \fi
```

```
1670 \immediate\closeout\tf@mtc
1671 \immediate\openout\tf@mtc=\ptcname
1672 \quad \text{ifi}
```
\mtc@toks Le registre *token* \mtc@toks est utilisé pour passer l'entrée à \MTC@WriteContentsline :

\mtc@toks{\noexpand\leavevmode #2}%

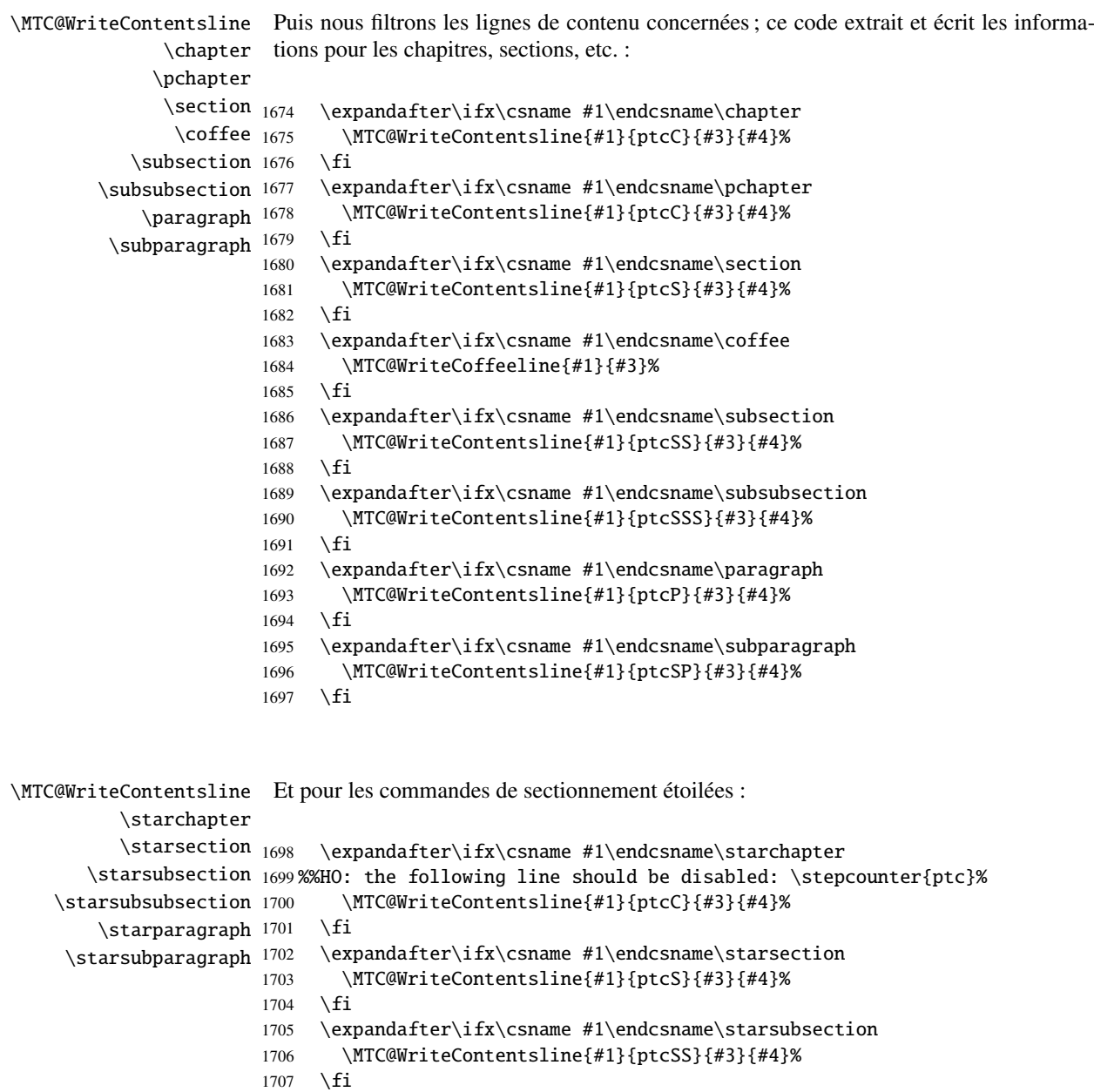

```
1708 \expandafter\ifx\csname #1\endcsname\starsubsubsection
1709 \MTC@WriteContentsline{#1}{ptcSSS}{#3}{#4}%
1710 \fi
1711 \expandafter\ifx\csname #1\endcsname\starparagraph
1712 \MTC@WriteContentsline{#1}{ptcP}{#3}{#4}%
1713 \fi
1714 \expandafter\ifx\csname #1\endcsname\starsubparagraph
1715 \MTC@WriteContentsline{#1}{ptcSP}{#3}{#4}%
1716 \fi
1717 }
```
\PTC@explist La boucle de lecture du fichier table des matières ; expanse la liste des entrées et appelle \PTC@next \PTC@next pour traiter la première : \PTC@list

```
1718 \def\PTC@explist{\expandafter\PTC@next\PTC@list\\}
```
\PTC@loop Si une entrée est trouvée, on boucle ligne par ligne en recherchant des entrées intéres-\PTC@toc santes. Sinon, traiter l'entrée suivante de la liste. \PTC@read 1719 \def\PTC@loop#1{\openin\@inputcheck#1\relax 1720 \ifeof\@inputcheck 1721 \mtcPackageWarning[<W0013>]{minitoc}% 1722 {No file #1\MessageBreak PARTTOCS NOT PREPARED}% 1723 \expandafter\PTC@toc 1724 \else 1725 \mtcPackageInfo[<I0025>]{minitoc}% 1726 {PREPARING PARTTOCS FROM #1}%

- 1727 \expandafter\PTC@read\fi}
- \PTC@read Lire l'entrée suivante dans le fichier .toc.

```
\PTC@line
```
1728 \def\PTC@read{% 1729 \read\@inputcheck to\PTC@line

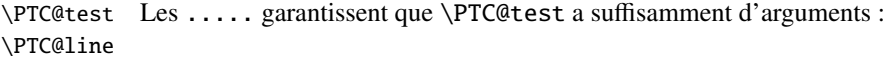

```
1730 \expandafter\PTC@test\PTC@line.....\PTC@% %%HO: . added
1731 }%
```
\PTC@test La macro \PTC@test trouve les commandes « intéressantes » dans le fichier table des matières, principalement pour délimiter les parties :

> 1732 %%HO/BJ: now patch \PTC@test, 1733 %%HO/BJ: call \PTC@contentsline with 4 instead of 3 parameters

```
\PTC@contentsline
Nous examinons le premier token de la ligne. Si c'est une entrée « intéressante », nous la
      \mtc@string
traitons. Si c'est \@input, nous ajoutons le fichier à la liste. Sinon, nous l'ignorons. La
        \PTC@list
boucle est recommencée si la fin du fichier n'est pas atteinte. Enfin nous traitons le fichier
         \PTC@toc
suivant dans la liste.
        \PTC@read
         \partend
1734 \long\def\PTC@test#1#2#3#4#5#6\PTC@{% %%HO: #6 added
                  1735 \ifx#1\contentsline
                  1736 \let\mtc@string\string
                  1737 \PTC@contentsline{#2}{#3}{#4}{#5}%
                  1738 %%HO/DV: 4 instead of 3 parameters
                  1739 \let\mtc@string\relax
                  1740 \else\ifx#1\@input
                  1741 \edef\PTC@list{\PTC@list#2\relax}%
                  1742 \else\ifx#1\partend
                  1743 \immediate\closeout\tf@mtc
                  1744 \immediate\openout\tf@mtc=\jobname.mtc
                  1745 \else\ifx#1\partbegin
                  1746 \addtocounter{ptc}{-1}%
                  1747 \ \{fi\}
```

```
1748 \ifeof\@inputcheck\expandafter\PTC@toc
```

```
1749 \else\expandafter\PTC@read\fi}%
```
### 9.52.2 Macros de traitement pour les partlofs

```
\PLF@next
Nous traitons l'entrée suivante de la liste et le retirons de la tête de la liste :
        \PLF@list
        \PLF@loop
1750 \def\PLF@next#1\relax#2\\{%
                   1751 \edef\PLF@list{#2}%
                   1752 \PLF@loop{#1}}
          \PLF@lof
Nous testons si la liste est vide :
        \PLF@list
     \PLF@explist
1753 \def\PLF@lof{%
                   1754 \ifx\PLF@list\@empty\else\expandafter\PLF@explist\fi}
\PLF@contentsline
La macro \PLF@contentsline analyse les lignes lues dans le fichier liste des figures et
             \part
détecte les mots-clés intéressants. Si \part est trouvée, le compteur ptc est incrémenté
           \theptc
et un nouveau fichier partlof est créé.
          \tf@mtc
          \plfname
1755 \def\PLF@contentsline#1#2#3#4{% %%HO: #4 added
```

```
\PLF@WriteContentsLine
1756 \expandafter\ifx\csname #1\endcsname\xpart
                      1757 \stepcounter{ptc}%
```
\if@longextensions@ Nous testons si des suffixes longs ou courts sont utilisés, pour construire le nom du fichier \plfname mini-table, puis nous ouvrons ce fichier :

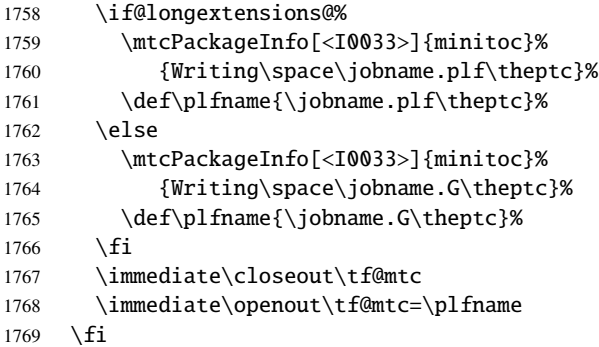

\mtc@toks Le registre *token* \mtc@toks est utilisé pour passer l'entrée à \MTC@WriteContentsline :

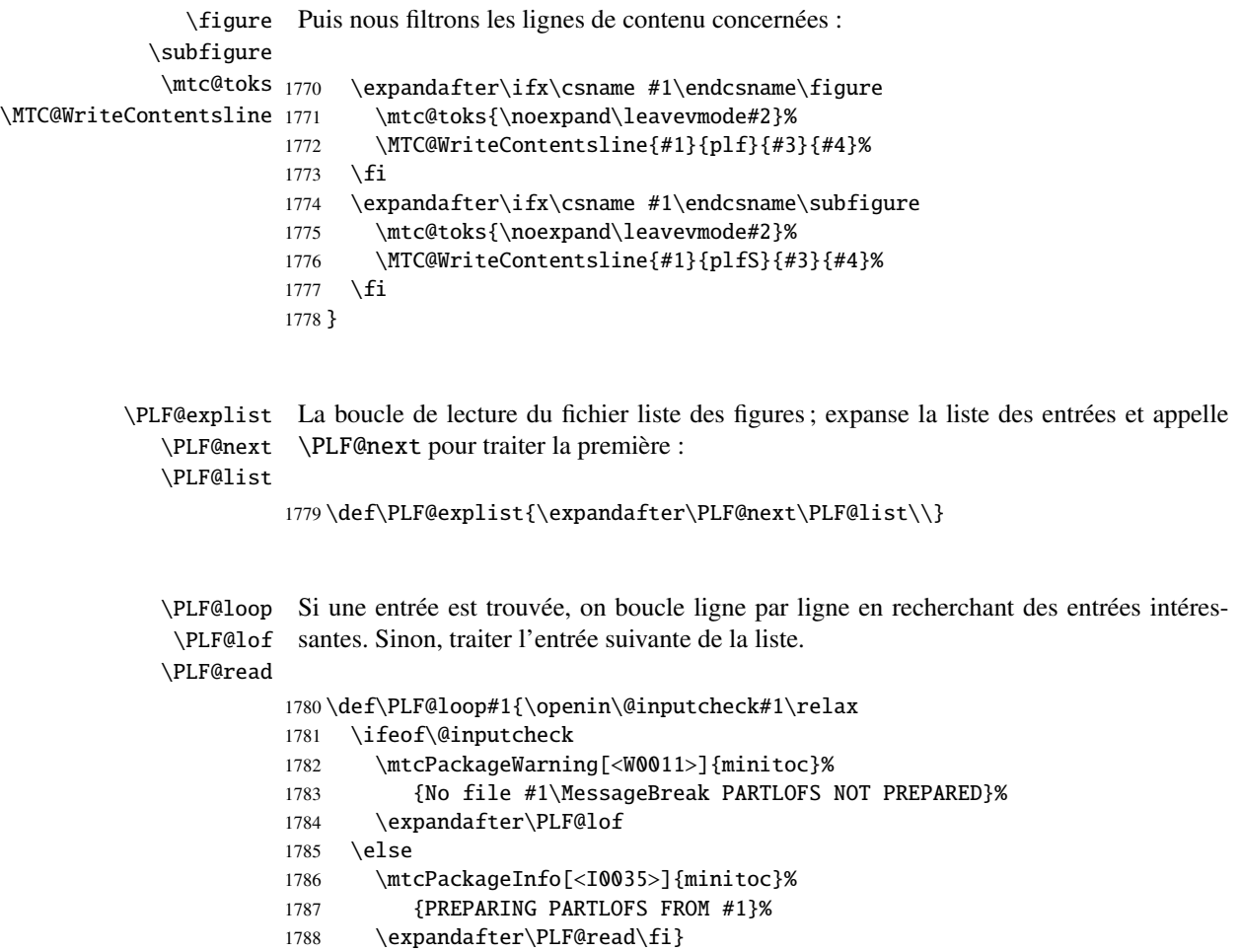

```
\PLF@read
Lire l'entrée suivante dans le fichier .lof.
        \PLF@line
                  1789 \def\PLF@read{%
                  1790 \read\@inputcheck to\PLF@line
        \PLF@test
Les ..... garantissent que \PLF@test a suffisamment d'arguments :
        \PLF@line
                  1791 \expandafter\PLF@test\PLF@line.....\PLF@% %%HO: . added
                  1792 }%
        \PLF@test La macro \PLF@test trouve les commandes « intéressantes » dans le fichier liste des
                   figures, principalement pour délimiter les parties :
                  1793 %%HO/BJ: now patch \PLF@test,
                  1794 %%HO/BJ: call \PLF@contentsline with 4 instead of 3 parameters
\PLF@contentsline
Nous examinons le premier token de la ligne. Si c'est une entrée « intéressante », nous la
      \mtc@string
traitons. Si c'est \@input, nous ajoutons le fichier à la liste. Sinon, nous l'ignorons. La
        \PLF@list
boucle est recommencée si la fin du fichier n'est pas atteinte. Enfin nous traitons le fichier
         \PLF@lof
suivant dans la liste.
        \PLF@read
         \partend
1795 \long\def\PLF@test#1#2#3#4#5#6\PLF@{% %%HO: #6 added
                  1796 \ifx#1\contentsline
                  1797 \let\mtc@string\string
                  1798 \PLF@contentsline{#2}{#3}{#4}{#5}% %%HO: #4 added
                  1799 \let\mtc@string\relax
                  1800 \else\ifx#1\@input
                  1801 \edef\PLF@list{\PLF@list#2\relax}%
                  1802 \else\ifx#1\partend
                  1803 \immediate\closeout\tf@mtc
                  1804 \immediate\openout\tf@mtc=\jobname.mtc
                  1805 \else\ifx#1\partbegin
                  1806 \addtocounter{ptc}{-1}%
                  1807 \fi\fi\fi\fi
                  1808 \ifeof\@inputcheck\expandafter\PLF@lof
                  1809 \else\expandafter\PLF@read\fi}%
```
#### 9.52.3 Macros de traitement pour les partlots

```
\PLT@next
Nous traitons l'entrée suivante de la liste et le retirons de la tête de la liste :
\PLT@list
\PLT@loop
1810 \def\PLT@next#1\relax#2\\{%
           1811 \edef\PLT@list{#2}%
           1812 \PLT@loop{#1}}
```
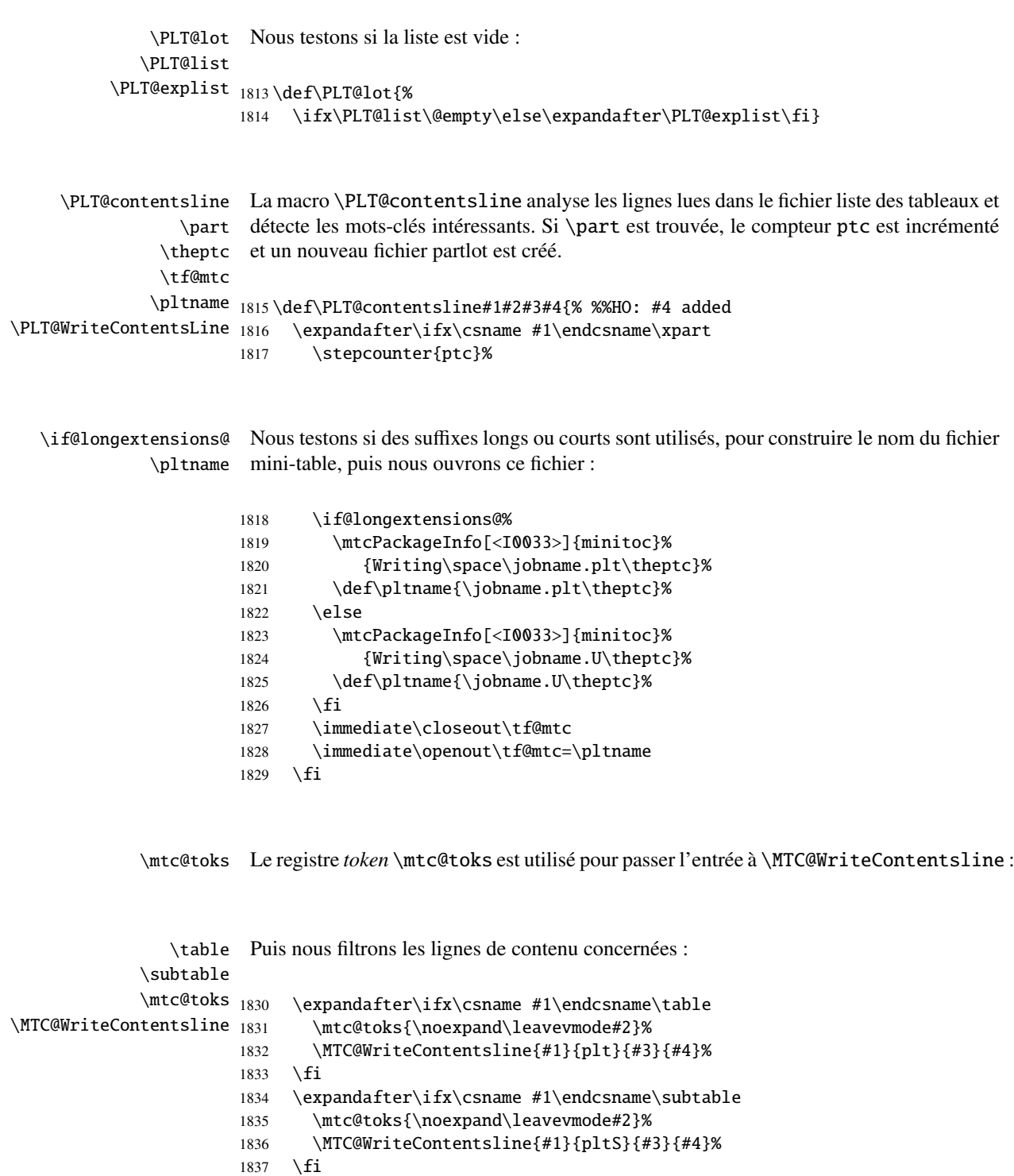

1838 }

```
\PLT@explist
La boucle de lecture du fichier liste des tableaux ; expanse la liste des entrées et appelle
        \PLT@next
\PLT@next pour traiter la première :
        \PLT@list
                  1839 \def\PLT@explist{\expandafter\PLT@next\PLT@list\\}
        \PLT@loop
Si une entrée est trouvée, on boucle ligne par ligne en recherchant des entrées intéres-
         \PLT@lot
santes. Sinon, traiter l'entrée suivante de la liste.
        \PLT@read
                  1840 \def\PLT@loop#1{\openin\@inputcheck#1\relax
                  1841 \ifeof\@inputcheck
                  1842 \mtcPackageWarning[<W0012>]{minitoc}%
                  1843 {No file #1\MessageBreak PARTLOTS NOT PREPARED}%
                   1844 \expandafter\PLT@lot
                  1845 \else
                  1846 \mtcPackageInfo[<I0038>]{minitoc}%
                  1847 {PREPARING PARTLOTS FROM #1}%
                  1848 \expandafter\PLT@read\fi}
        \PLT@read
Lire l'entrée suivante dans le fichier .lot.
        \PLT@line
                  1849 \def\PLT@read{%
                  1850 \read\@inputcheck to\PLT@line
        \PLT@test
Les ..... garantissent que \PLT@test a suffisamment d'arguments :
        \PLT@line
                  1851 \expandafter\PLT@test\PLT@line.....\PLT@% %%HO: . added
                  1852 }%
        \PLT@test La macro \PLT@test trouve les commandes « intéressantes » dans le fichier liste des
                    tableaux, principalement pour délimiter les parties :
                  1853 %%HO/BJ: now patch \PLT@test,
                  1854 %%HO/BJ: call \PLT@contentsline with 4 instead of 3 parameters
\PLT@contentsline
Nous examinons le premier token de la ligne. Si c'est une entrée « intéressante », nous la
      \mtc@string
traitons. Si c'est \@input, nous ajoutons le fichier à la liste. Sinon, nous l'ignorons. La
        \PLT@list
boucle est recommencée si la fin du fichier n'est pas atteinte. Enfin nous traitons le fichier
         \PLT@lot
suivant dans la liste.
        \PLT@read
         \partend
1855 \long\def\PLT@test#1#2#3#4#5#6\PLT@{% %%HO: #6 added
                  1856 \ifx#1\contentsline
                  1857 \let\mtc@string\string
                  1858 \PLT@contentsline{#2}{#3}{#4}{#5}% %%HO: #4 added
```

```
1859 \let\mtc@string\relax
1860 \else\ifx#1\@input
1861 \edef\PLT@list{\PLT@list#2\relax}%
1862 \else\ifx#1\partend
1863 \immediate\closeout\tf@mtc
1864 \immediate\openout\tf@mtc=\jobname.mtc
1865 \else\ifx#1\partbegin
1866 \addtocounter{ptc}{-1}%
1867 \fi\fi\fi\fi
1868 \ifeof\@inputcheck\expandafter\PLT@lot
1869 \else\expandafter\PLT@read\fi}%
```
Fin du code pour le niveau partie (débuté dans la section [9.45](#page-289-0) page [290\)](#page-289-0) :

1870 }%

# 9.53 Compteurs de profondeur pour les sectlofs et les sectlots

\AtBeginDocument Si les compteurs lofdepth et lotdepth sont définis, nous créons de nouveaux \c@lofdepth compteurs pour les profondeurs des mini-tables correspondantes : sectlofdepth et \c@lotdepth sectlotdepth. Ces compteurs sont initialisés à 2. Ceci est fait après le chargement \newcounter des paquetages, dans un bloc \AtBeginDocument : \setcounter

```
1871 \AtBeginDocument{%
1872 \@ifundefined{c@lofdepth}{}%
1873 {\newcounter{sectlofdepth}\setcounter{sectlofdepth}{2}}%
1874 \@ifundefined{c@lotdepth}{}%
1875 {\newcounter{sectlotdepth}\setcounter{sectlotdepth}{2}}%
1876 }
```
# 9.54 Commandes au niveau section

\if@mtc@chapter@undef@ \if@mtc@section@def@ donc dans les classes de document du genre article, et seulement si \section est définie : Les commandes au niveau section sont définies seulement si \chapter *n'est pas* définie,

> 1877 \if@mtc@chapter@undef@ 1878 \if@mtc@section@def@

\columnwidth

\firstsectionis Nous définissons la commande obsolète \firstsectionis (avec son avertissement \adjuststc bénin), le compteur stc de secttocs, les commandes \adjuststc, \decrementstc et \decrementstc \incrementstc, le compteur de profondeur secttocdepth et sa valeur par défaut 2 \incrementstc (pour inclure au moins les sous-sections), le filet horizontal \stc@rule (filet avant/après \stc@rule la secttoc/sectlof/sectlot), l'indentation (des deux côtés) \stcindent pour les secttocs \stcindent (avec leurs valeurs par défaut).

```
1879 \def\firstsectionis#1%
1880 {\mtcPackageWarning[<W0005>]{minitoc}%
1881 {\string\firstsectionis \space is an obsolete\MessageBreak command}%
1882 \@firstsectionis@used@true}
1883 \newcounter{stc}\setcounter{stc}{0}%
1884 \newcommand{\adjuststc}[1][1]{\addtocounter{stc}{#1}}%
1885 \def\decrementstc{\addtocounter{stc}{-1}}%
1886 \def\incrementstc{\addtocounter{stc}{+1}}%
1887 \newcounter{secttocdepth}\setcounter{secttocdepth}{2}%
1888 \def\stc@rule{\rule[3\p@]{\columnwidth}{.4\p@}\vspace*{2.6\p@}}%
1889 \newlength\stcindent \stcindent=24\p@
```
# 9.55 Commands de fontes pour les secttocs et co.

```
\stcfont
Nous définissons les commandes de fontes pour les secttocs, sectlofs et sectlots et pour
\stcSSfont
\stcSSSfont
  \stcPfont
1890 \def\stcfont{\small\rmfamily\upshape\mdseries} % secttoc
 \stcSPfont
1891 \def\stcSSfont{\small\rmfamily\upshape\bfseries} % (subsections)
   \slffont
1892 \let\stcSSSfont\stcfont % (subsubsections)
  \slfSfont
   \sltfont
 \sltSfont 1895\let\slffont\stcfont
   \stifont <sup>1896</sup> \let\slfSfont\stcfont % sectlof (subfigures)
            leurs titres :
            1893 \let\stcPfont\stcfont % (paragraphs)
            1894 \let\stcSPfont\stcfont % (subparagraphs)
            1895 \let\slffont\stcfont % sectlof (figures)
           1897 \let\sltfont\stcfont % sectlot (tables)
            1898 \let\sltSfont\stcfont % sectlot (subtables)
            1899 \def\stifont{\large\rmfamily\upshape\bfseries} % titles
```
### 9.56 Macros internes pour le positionnement du titre

Voici quelques macros internes pour le positionnement du titre, selon les arguments optionnels des commandes \dosecttoc et \secttoc (et leurs cousines) :

```
\l@sti
Titres centrés, cadrés à gauche, cadrés à droite ou vides (avec un correction verticale pour
\c@sti les titres vides, d'après Frank MITTELBACH) :
\r@sti
\e@sti 1900\def\c@sti#1{\null\hfill #1\hfill\null}
\n@sti
```

```
1901 \def\l@sti#1{\null #1\hfill\null}
1902 \def\r@sti#1{\null\hfill #1\null}
1903 \def\e@sti#1{\vspace{-\baselineskip}}
1904 \def\n@sti#1{\vspace{-\baselineskip}}
```

```
\do@stitc
Par défaut, les titres sur cadrés à gauche.
\df@stitc
\do@stilf 1905\let\do@stitc\l@sti
\df@stilf
1906 \let\df@stitc\l@sti
\do@stilt
1907 \let\do@stilf\l@sti
\df@stilt
1908 \let\df@stilf\l@sti
   \l@sti
1909 \let\do@stilt\l@sti
           1910 \let\df@stilt\l@sti
```
### 9.57 L'environnement stc@verse

stc@verse L'environnement stc@verse est un environnement de liste très simple, analogue à l'envi-\iftightmtc ronnement standard verse. Certains paramètres de mise en page sont ajustés. Les options \ifktightmtc de paquetage tight/loose et k-tight/k-loose sont honorées.

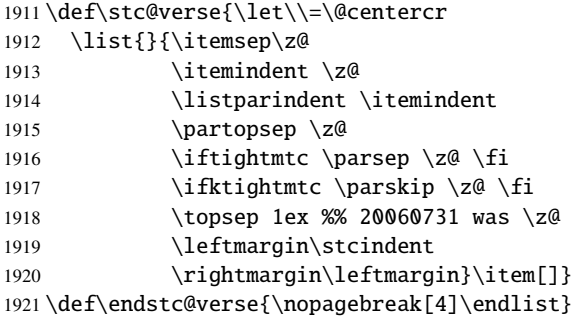

# 9.58 Les commandes \secttoc, \sectlof et \sectlot

Ces trois commandes sont très similaires.

#### 9.58.1 La commande \secttoc

\secttoc La commande \secttoc doit être utilisée après \section si vous désirez une secttoc \secttoc@ (pas de secttoc automatique). Son code est similaire à celui de \minitoc (mais plus

simple). Tout d'abord, \secttoc détecte la présence de son argument optionnel, et utilise sa valeur par défaut, d, s'il est omis. Puis, \secttoc@ est appelée avec la position effective comme argument :

```
1922 \def\secttoc{\@ifnextchar[{\secttoc@}{\secttoc@[d]}}
```
\secttoc@ La macro \secttoc@ effectue le vrai travail. Elle positionne d'abord l'indicateur \if@secttoc@used@ \if@longextensions@ \if@secttoc@used@ (pour une indication (*hint*) de cohérence) est teste si les longs suffixes sont utilisés ou non (pour construire le nom du fichier secttoc) :

```
\@tocfile
```

```
\thestc <sub>1923</sub>\def\secttoc@[#1]{%
        1924 \global\@secttoc@used@true
        1925 \if@longextensions@%
        1926 \def\@tocfile{stc\thestc}%
        1927 \else
        1928 \def\@tocfile{S\thestc}%
        1929 \fi
```
\mtc@CkFile Puis nous testons la présence et la vacuité du fichier secttoc, en donnant un avertissement \if@mtc@FE s'il est absent ou est vide :

#### \@tocfile

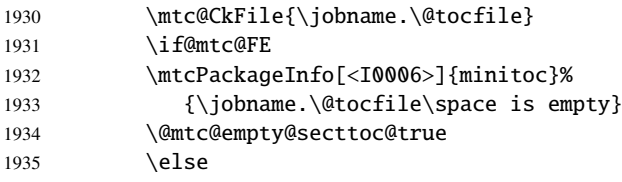

\beforesecttoc Si le fichier secttoc est présent et non vide, nous pouvons l'insérer, mais nous devons \thispagesecttocstyle au préalable ajouter du code de présentation : d'abord, \beforesecttoc, bien sûr, et le dispositif de style de page :

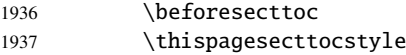

\do@stitc Nous débutons un environnement samepage, puis traitons l'argument de positionnement. \e@sti Si le titre est vide, nous simulons le positionnement « e ». \n@sti  $\cosh_{1938\%}$ \l@sti 1939 \r@sti 1940 \df@sti 1941 \mtc@CkStr 1942  $\setminus$ stctitle  $^{1943}$  $\iint$ @mtc@FE  $^{1944}$ samepage \mtc@markboth{\MakeUppercase{\stctitle}}{\MakeUppercase{\stctitle}}% \relax\begin{samepage}% \if #1e\let\do@stitc\e@sti \else\if #1n\let\do@stitc\n@sti \else\if #1c\let\do@stitc\c@sti \else\if #1l\let\do@stitc\l@sti \else\if #1r\let\do@stitc\r@sti

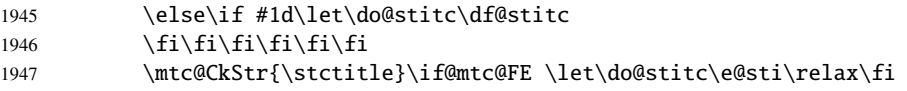

\raggedright \parskip Nous ajustons quelques paramètres de mise en page et évitons une coupure de page entre le titre et la secttoc, puis nous établissons la fonte :

#### \stcfont

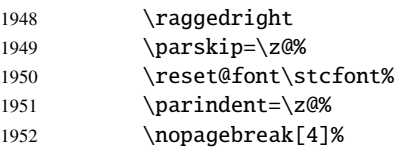

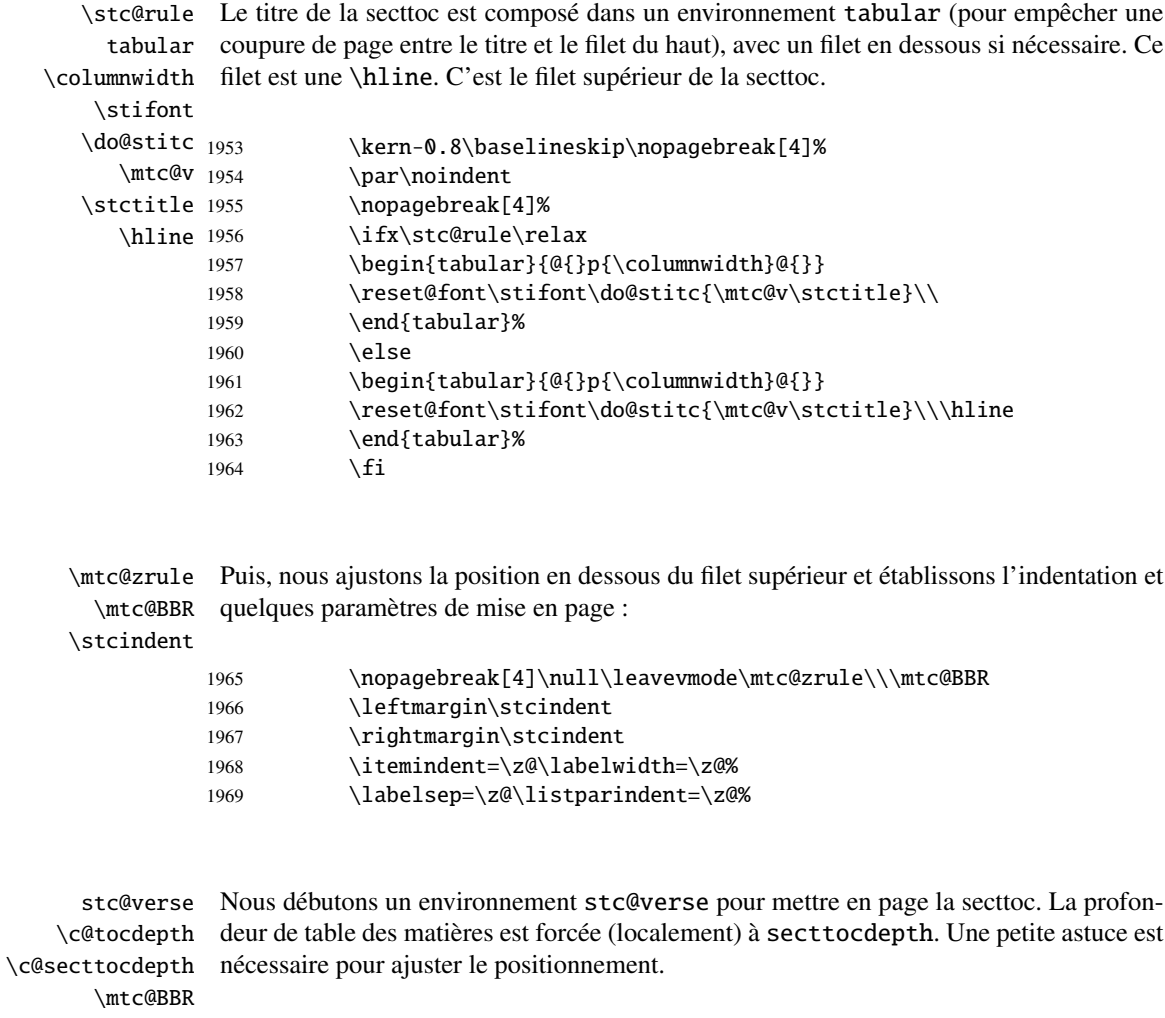

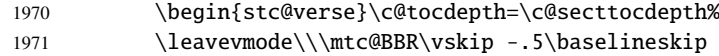

```
\stc@pgno
         \@dottedtocline
       \@undottedtocline
\mtc@hook@beforeinputfile
               \@tocfile
               \mtc@strut
```
\stc@setform d'un étai, et l'environnement stc@verse est terminé. Si les lignes de contenu ne doivent pas avoir de numéros, nous remplaçons la macro \@dottedtocline par sa version sans points de conduite. Un « *hook* » (point d'attache, commande redéfinissable) est ajouté, et les choix de mise en page issus de \mtcsetformat sont activés par \stc@setform. Puis le fichier secttoc est inséré, suivi

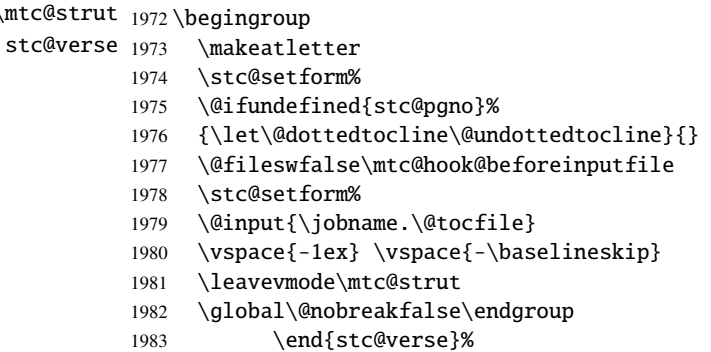

\stc@rule La partie finale ajoute le filet inférieur, si nécessaire, la permission d'une coupure de page \mtc@zrule et \aftersecttoc.

#### samepage

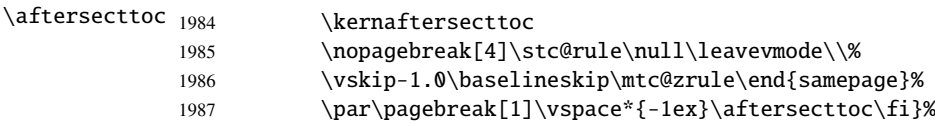

#### 9.58.2 La commande \sectlof

\sectlof La commande \sectlof doit être utilisée après \section si vous désirez une sectlof \sectlof@ (pas de sectlof automatique). Son code est similaire à celui de \minilof (mais plus simple). Tout d'abord, \sectlof détecte la présence de son argument optionnel, et utilise sa valeur par défaut, d, s'il est omis. Puis, \sectlof@ est appelée avec la position effective comme argument :

```
1988 \def\sectlof{\@ifnextchar[{\sectlof@}{\sectlof@[d]}}
```
\sectlof@ La macro \sectlof@ effectue le vrai travail. Elle positionne d'abord l'indicateur \if@sectlof@used@ \if@sectlof@used@ (pour une indication (*hint*) de cohérence) est teste si les longs \if@longextensions@ suffixes sont utilisés ou non (pour construire le nom du fichier sectlof) : \@tocfile \thestc <sub>1989</sub> \def\sectlof@[#1]{%

1990 \global\@sectlof@used@true 1991 \if@longextensions@% 1992 \def\@tocfile{slf\thestc}%

```
1993 \else
1994 \def\@tocfile{H\thestc}%
1995 \fi
```
\mtc@CkFile Puis nous testons la présence et la vacuité du fichier sectlof, en donnant un avertissement \if@mtc@FE s'il est absent ou est vide :

#### \@tocfile

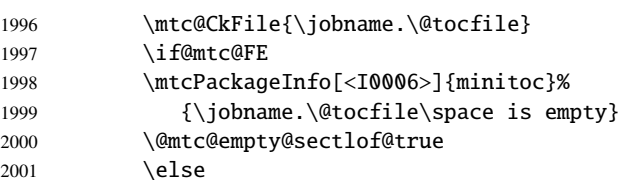

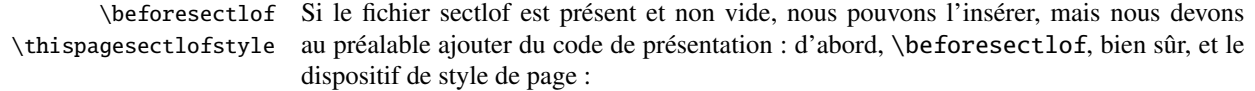

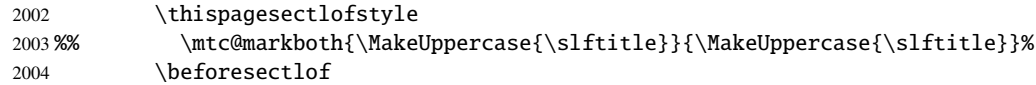

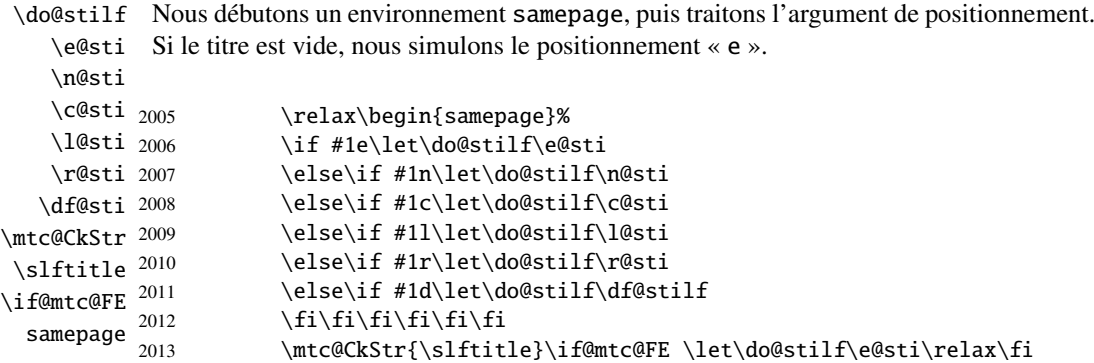

\raggedright Nous ajustons quelques paramètres de mise en page et évitons une coupure de page entre \parskip le titre et la sectlof, puis nous établissons la fonte : \slffont

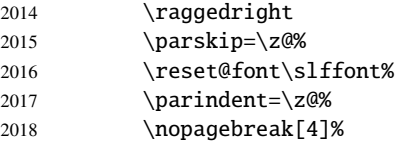

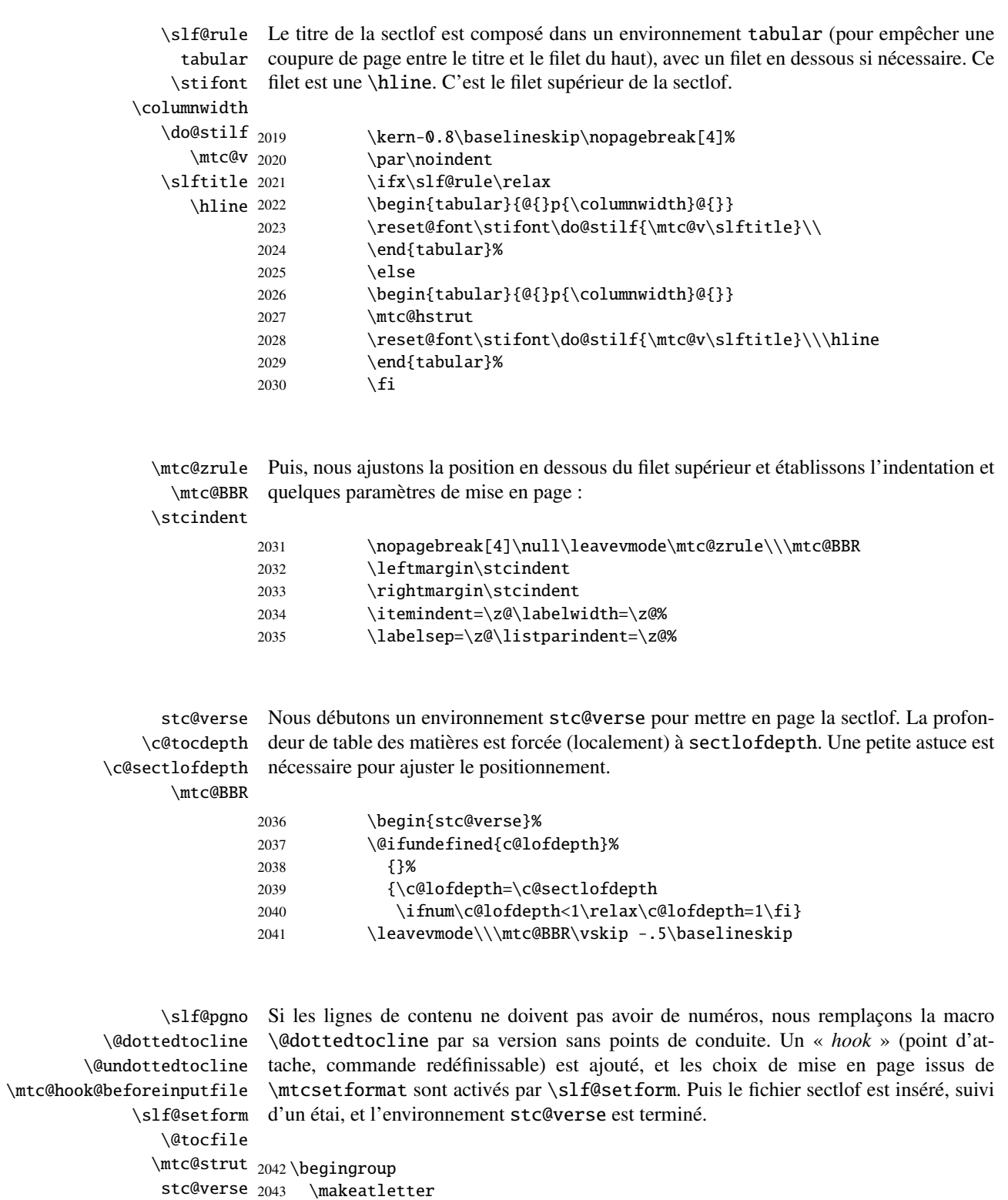

- 2044 \@ifundefined{slf@pgno}%
- 2045 {\let\@dottedtocline\@undottedtocline}{}

```
2046 \@fileswfalse\mtc@hook@beforeinputfile
2047 \slf@setform%
2048 \@input{\jobname.\@tocfile}
2049 \global\@nobreakfalse\endgroup
2050 \end{stc@verse}%
```
\stc@rule La partie finale ajoute le filet inférieur, si nécessaire, la permission d'une coupure de page \mtc@zrule et \aftersectlof. La ligne blanche (\\) est essentielle. samepage \aftersectlof 2051 \kernaftersectlof 2052 \nopagebreak[4]\slf@rule\null\leavevmode\\% 2053 \vskip-1.0\baselineskip\mtc@zrule\end{samepage}% 2054 \par\pagebreak[1]\vspace\*{-1ex}\aftersectlof\fi}%

### 9.58.3 La commande \sectlot

\sectlot La commande \sectlot doit être utilisée après \section si vous désirez une sectlot (pas \sectlot@ de sectlot automatique). Son code est similaire à celui de \minilot (mais plus simple). Tout d'abord, \sectlot détecte la présence de son argument optionnel, et utilise sa valeur par défaut, d, s'il est omis. Puis, \sectlot@ est appelée avec la position effective comme argument :

```
2055 \def\sectlot{\@ifnextchar[{\sectlot@}{\sectlot@[d]}}
```

```
\sectlot@
La macro \sectlot@ effectue le vrai travail. Elle positionne d'abord l'indicateur
  \if@sectlot@used@
\if@sectlot@used@ (pour une indication (hint) de cohérence) est teste si les longs
\if@longextensions@
suffixes sont utilisés ou non (pour construire le nom du fichier sectlot) :
          \@tocfile
             \thestc 2056\def\sectlot@[#1]{%
                     2057 \global\@sectlot@used@true
```

```
2058 \if@longextensions@%
2059 \def\@tocfile{slt\thestc}%
2060 \else
2061 \def\@tocfile{I\thestc}%
2062 \setminus fi
```
\mtc@CkFile Puis nous testons la présence et la vacuité du fichier sectlot, en donnant un avertissement \if@mtc@FE s'il est absent ou est vide :

```
\@tocfile
```
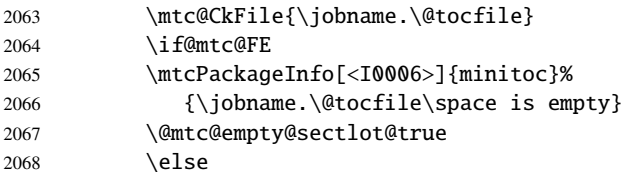

\beforesectlot Si le fichier sectlot est présent et non vide, nous pouvons l'insérer, mais nous devons \thispagesectlotstyle au préalable ajouter du code de présentation : d'abord, \beforesectlot, bien sûr, et le dispositif de style de page : 2069 \thispagesectlotstyle 2070 %% \mtc@markboth{\MakeUppercase{\slttitle}}{\MakeUppercase{\slttitle}}% 2071 \beforesectlot

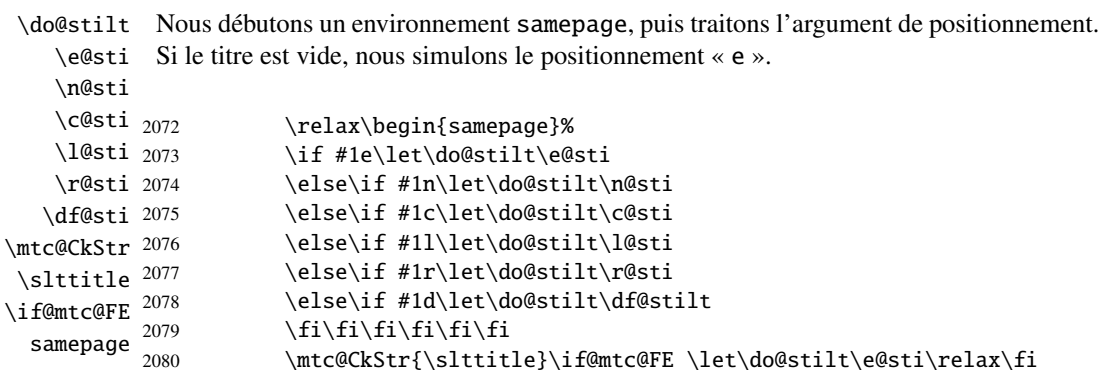

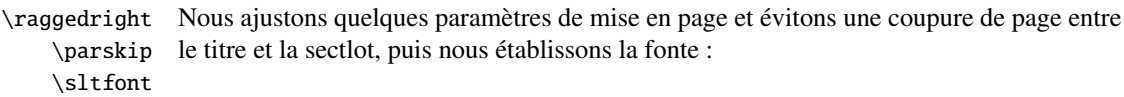

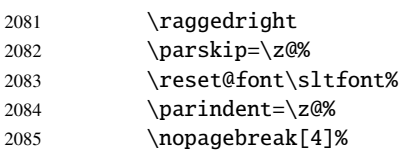

\stc@rule Le titre de la sectlot est composé dans un environnement tabular (pour empêcher une tabular coupure de page entre le titre et le filet du haut), avec un filet en dessous si nécessaire. Ce \stifont filet est une \hline. C'est le filet supérieur de la sectlot.

```
\columnrule
```
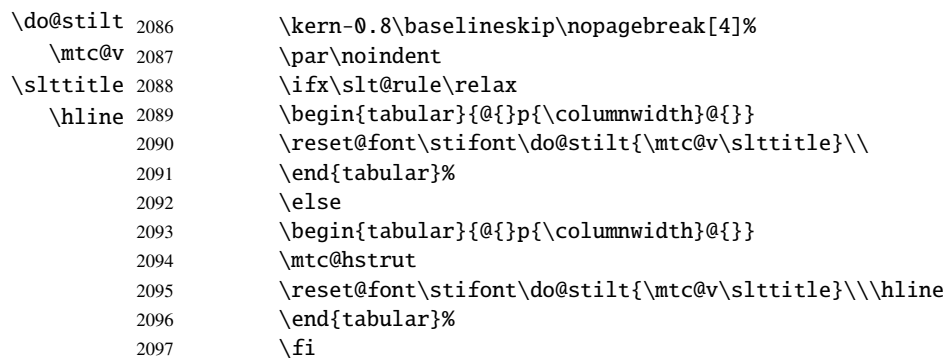
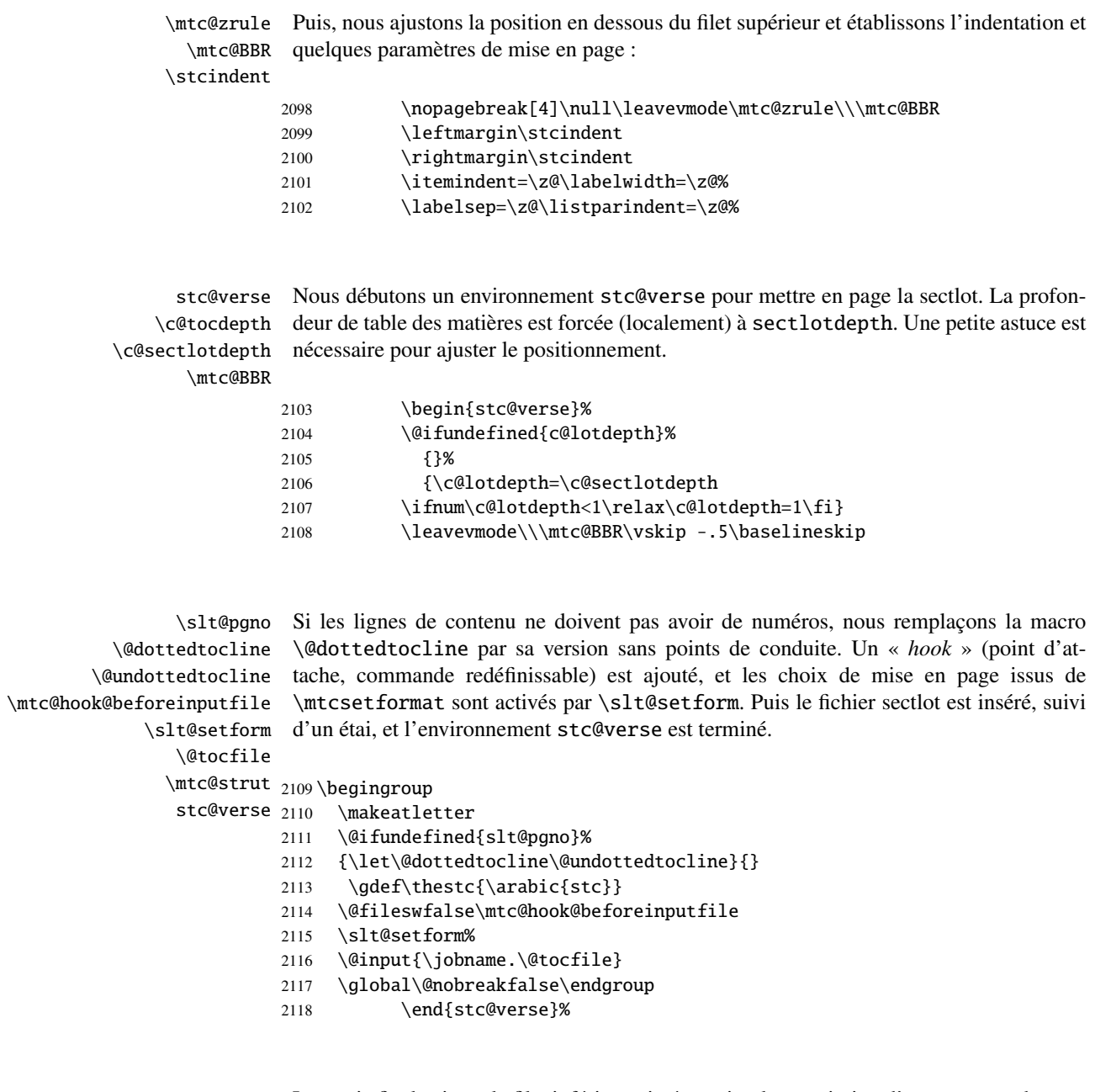

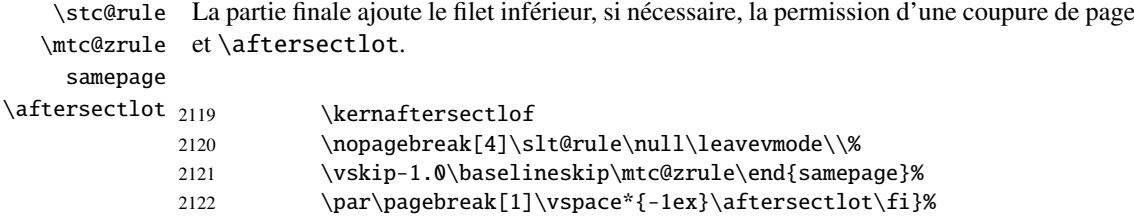

## 9.59 Commandes internes auxiliaires, niveau section

```
\l@xsect
Nous définissons quelques commandes auxiliaires, utilisées pour les mini-tables et
    \l@xsection
comme délimiteurs dans le fichier table des matières (et les fichiers liste des figures et
\@dottedtocline
liste des tableaux). La profondeur de xsect est énorme pour inhiber l'impression de ses
    \l@schapter
lignes de contenu (sauf si vous trichez).
         \xsect
      \xsection
2123 \def\l@xsect{\@dottedtocline{\@M}{1.0em}{2.3em}}
      \schapter
2124 \def\l@xsection{\@dottedtocline{\@M}{1.0em}{2.3em}}
                2125 \def\l@schapter{\@dottedtocline{1}{1.0em}{2.3em}}
                2126 \def\xsect{xsect}
                2127 \def\xsection{xsection}
                 2128 \def\schapter{schapter}
```
## 9.60 Modifier la commande \section (suite)

\@sect Nous modifions les deux branches de la commande \section : \@sect pour la version \addcontentsline non étoilée et \@ssect Pour la version étoilée. Tout d'abord, pour la version non étoilée (\@sect), nous ajoutons une ligne de contenu xsect dans la liste des figures et dans la liste des tableaux. Le test \ifnum #2=1 restreint l'action aux macros de niveau section (parce que \@sect est aussi utilisée par \subsection et en dessous, qui n'ont pas de mini-tables).

```
2129 \let\sv@sect\@sect
2130 \gdef\@sect#1#2#3#4#5#6[#7]#8{%
2131 \iintnum #2=1\relax
2132 \addcontentsline{lof}{xsect}{#7}%
2133 \addcontentsline{lot}{xsect}{#7}%
2134 \text{ } \text{ }fi
2135 \sv@sect{#1}{#2}{#3}{#4}{#4}{#5}{#6}[{#7}]{#8}}
```
\section Si c'est une section (non étoilée ou étoilée via \starsection), nous ajoutons une entrée \starsection xsect dans la liste des figures et dans la liste des tableaux. \addcontentsline

```
2136 \def\@sect#1#2#3#4#5#6[#7]#8{
2137 \expandafter
2138 \ifx\csname #1\endcsname\section\relax
2139 \addcontentsline{lof}{xsect}{#7}%
2140 \addcontentsline{lot}{xsect}{#7}%
2141 \text{ }\mathsf{f}i
2142 \ifx\csname #1\endcsname\starsection\relax
2143 \addcontentsline{lof}{xsect}{#7}%
2144 \addcontentsline{lot}{xsect}{#7}%
2145 \setminus fi
```

```
\@svsec
Et le reste de la mise en page d'un en-tête de section :
\refstepcounter
    \@tempskipa
2146 \ifnum #2>\c@secnumdepth\relax
     \@hangfrom 2147
\addcontentsline 2148\else
    \numberline 2149
      \@svsechd
        \@xsect
2151 \fi
                     \let\@svsec\@empty
                     \refstepcounter{#1}%
                      \edef\@svsec{\csname the#1\endcsname\hskip 1em}%
               2152 \@tempskipa #5\relax
               2153 \ifdim \@tempskipa>\z@
               2154 \begingroup #6\relax
               2155 \@hangfrom{\hskip #3\relax\@svsec}%
               2156 {\interlinepenalty \@M #8\par}%
               2157 \endgroup
               2158 \csname #1mark\endcsname{#7}\addcontentsline
               2159 {toc}{#1}{\ifnum #2>\c@secnumdepth\relax
               2160 \else
               2161 \protect\numberline{\csname the#1\endcsname}%
               2162 \qquad \qquad \int fi
               2163 #7}%
               2164 \else
               2165 \def\@svsechd{#6\hskip #3\relax
               2166 \@svsec #8\csname #1mark\endcsname
               2167 {#7}\addcontentsline
               2168 {toc}{#1}{\ifnum #2>\c@secnumdepth\relax
               2169 \else
                2170 \protect\numberline{\csname the#1\endcsname}
                2171 \qquad \qquad \int f2172 #7}}%
               2173 \text{ t}2174 \@xsect{#5}}
```
\@sect Puis nous modifions la branche non étoilée (\@sect). Nous définissons aussi les com-\sectbegin mandes de délimitation \sectbegin et \sectend. Nous n'ajoutons pas \sectbegin si \sectend c'est une sous-section ou plus profond.

```
\stc@sect
```

```
\addtocontents 2175\let\stc@sect\@sect
```

```
2176 \def\@sect#1#2#3#4#5#6[#7]#8{%
2177 \ifnum #2<1 \relax
2178 \addtocontents{toc}{\protect\sectbegin}
2179 \fi
2180 \stc@sect{#1}{#2}{#3}{#4}{#5}{#6}[{#7}]{#8}}
2181 \let\sectend\relax
2182 \let\sectbegin\relax
```
# 9.61 La commande \dosecttoc et ses cousines

La commande \dosecttoc est très similaire à \dominitoc.

```
\dosecttoc
La commande \dosecttoc extrait des informations du fichier .toc et crée les fichiers
           \@dosecttoc .stc\langle N \rangle (.stc devient .S sous MS-DOS).
             \STC@next
                       2183 \def\@dosecttoc#1{{%
                       2184 \makeatletter
                       2185 \setcounter{stc}{0}
                        2186 \STC@next#1.toc\relax\\}\setcounter{stc}{0}}
            \dosectlof
La commande \dosectlof extrait des informations du fichier .lof et crée les fichiers
           \@dosectlof .slf(N)(.slf devient .H sous MS-DOS).
             \SLF@next
                       2187 \def\@dosectlof#1{{%
                       2188 \makeatletter
                       2189 \setcounter{stc}{0}
                       2190 \SLF@next#1.lof\relax\\}\setcounter{stc}{0}}
            \dosectlot
La commande \dosectlot extrait des informations du fichier .lot et crée les fichiers
           \@dosectlot .slt(N)(.slt devient .V sous MS-DOS).
             \PLT@next
                       2191 \def\@dosectlot#1{{%
                       2192 \makeatletter
                       2193 \setcounter{stc}{0}
                       2194 \SLT@next#1.lot\relax\\}\setcounter{stc}{0}}
            \dosecttoc
Nous définissons les commandes pour l'utilisateur, commandes qui détectent l'argument
            \dosectlof
optionnel :
            \dosectlot
                        2195\def\dosecttoc{\@ifnextchar[{\dosecttoc@}{\dosecttoc@[l]}}
                        2196 \def\dosectlof{\@ifnextchar[{\dosectlof@}{\dosectlof@[l]}}
                        2197 \def\dosectlot{\@ifnextchar[{\dosectlot@}{\dosectlot@[l]}}
           \dosecttoc@
Nous traitons l'argument optionnel de \dosecttoc (il devient la position par défaut pour
        \if@mtc@hints@
les titres des secttocs) et marquons cette macro comme ayant été utilisée ; un hint détecte
\@mtc@hints@given@true
toute invocation superflue.
   \if@dosecttoc@used@
             \df@stitc
2198 \def\dosecttoc@[#1]{%
                 \e@sti
2199 \if@mtc@hints@
                \n@sti
                 \c@sti
2201 \mtcPackageInfo[<I0045>]{minitoc(hints)}%\l@sti
                \r@sti
                             \if@dosecttoc@used@
```
#### CHAPITRE 9. CODE COMMENTÉ DE MINITOC.STY 329

```
2202 {The \string\dosecttoc \space command\MessageBreak
2203 has been invoked more than once\MessageBreak}
2204 \global\@mtc@hints@given@true
2205 \fi
2206 \fi
2207 \global\@dosecttoc@used@true
2208 \if #1e\let\df@stitc\e@sti%
2209 \else\if #1n\let\df@stitc\n@sti%
2210 \else\if #1c\let\df@stitc\c@sti%
2211 \else\if #1l\let\df@stitc\l@sti%
2212 \else\if #1r\let\df@stitc\r@sti%
2213 \if\{ii\fi\}2214 \@@dosecttoc}
```

```
\dosectlof@
Nous traitons l'argument optionnel de \dosectlof (il devient la position par défaut pour
        \if@mtc@hints@
\@mtc@hints@given@true
   \if@dosectlof@used@
              \df@stilf
2215 \def\dosectlof@[#1]{%
                  \e@sti
2216 \if@mtc@hints@
                 \n@sti 2217
                 \c@sti
                 \l@sti
                 \sqrt{e^{220}}les titres des sectlofs) et marquons cette macro comme ayant été utilisée ; un hint détecte
                          toute invocation superflue.
                                \if@dosectlof@used@
                                \mtcPackageInfo[<I0045>]{minitoc(hints)}%
                                      2219 {The \string\dosectlof \space command\MessageBreak
                                       has been invoked more than once\MessageBreak}
                         2221 \global\@mtc@hints@given@true
                         2222 \forallfi
                         2223 \setminus fi2224 \global\@dosectlof@used@true
                         2225 \if #1e\let\df@stilf\e@sti%
                         2226 \else\if #1n\let\df@stilf\n@sti%
                         2227 \else\if #1c\let\df@stilf\c@sti%
                         2228 \else\if #1l\let\df@stilf\l@sti%
                         2229 \else\if #1r\let\df@stilf\r@sti%
                         2230 \ifmmode \ifmmode \ifmmode \ifmmode \else 2230 \fi\fi\fi\fi%
                         2231 \@@dosectlof}
            \dosectlot@
        \if@mtc@hints@
\@mtc@hints@given@true
   \if@dosectlot@used@
              \df@stilt
2232 \def\dosectlot@[#1]{%
                  \e@sti
2233 \if@mtc@hints@
                 \n@sti
                 \c@sti
                 \l@sti 2236
                 \sqrt{qsti} 2237
                          Nous traitons l'argument optionnel de \dosectlot (il devient la position par défaut pour
                          les titres des sectlots) et marquons cette macro comme ayant été utilisée ; un hint détecte
                          toute invocation superflue.
                               \if@dosectlot@used@
                                \mtcPackageInfo[<I0045>]{minitoc(hints)}%
                                      2236 {The \string\dosectlot \space command\MessageBreak
                                       has been invoked more than once\MessageBreak}
                         2238 \global\@mtc@hints@given@true
                         2239 \forallfi
                         2240 \setminus fi2241 \global\@dosectlot@used@true
```

```
2242 \if #1e\let\df@stilt\e@sti%
                       2243 \else\if #1n\let\df@stilt\n@sti%
                       2244 \else\if #1c\let\df@stilt\c@sti%
                       2245 \else\if #1l\let\df@stilt\l@sti%
                       2246 \else\if #1r\let\df@stilt\r@sti%
                       2247 \if\{ii\fi\}2248 \@@dosectlot}
          \@@dosecttoc
Ces macros invoquent les commandes \@dosect... pour créer le fichier mini-table, puis
          \@@dosectlof
ferment le descripteur de fichier.
          \@@dosectlot
               \tf@mtc
2249 \def\@@dosecttoc{\@dosecttoc{\jobname}\immediate\closeout\tf@mtc}
                       2250\def\@@dosectlof{\@dosectlof{\jobname}\immediate\closeout\tf@mtc}
                       2251\def\@@dosectlot{\@dosectlot{\jobname}\immediate\closeout\tf@mtc}
             \STC@next
Nous traitons l'entrée suivante dans la liste et la retirons de la tête de la liste :
             \STC@list
             \STC@loop
2252 \def\STC@next#1\relax#2\\{%
                       2253 \edef\STC@list{#2}%
                       2254 \STC@loop{#1}}
              \STC@toc
Nous testons si la liste est vide :
             \STC@list
          \STC@explist
2255 \def\STC@toc{%
                       2256 \ifx\STC@list\@empty\else\expandafter\STC@explist\fi}
     \STC@contentsline
La macro \STC@contentsline analyse les lignes lues dans le fichier table des matières.
              \section
Si \section est trouvée, le compteur stc est incrémenté et un nouveau fichier secttoc
               \thestc
est créé.
               \tf@mtc
              \stcname
2257 \def\STC@contentsline#1#2#3#4{% %%HO: #4 added
\MTC@WriteContentsLine 2258 \gdef\thestc{\arabic{stc}}% %%HO: space removed
                       2259 \expandafter\ifx\csname #1\endcsname\section
                       2260 \stepcounter{stc}%
                       2261 %% \def\thestc{\arabic{stc}} %% HO: removed
   \if@longextensions@
Nous testons si les suffixes longs ou courts sont utilisés, pour construire le nom du fichier
              \stcname
mini-table, puis nous l'ouvrons :
                       2262 \if@longextensions@%
                       2263 \mtcPackageInfo[<I0033>]{minitoc}%
                       2264 {Writing\space\jobname.stc\thestc}%
                       2265 \def\stcname{\jobname.stc\thestc}%
                       2266 \else
```

```
2267 \mtcPackageInfo[<I0033>]{minitoc}%
2268 {Writing\space\jobname.S\thestc}%
2269 \def\stcname{\jobname.S\thestc}%
2270 \setminusfi
2271 \immediate\closeout\tf@mtc
2272 \immediate\openout\tf@mtc=\stcname
2273 \forallfi
```

```
\mtc@toks
Puis nous filtrons les lignes de contenu concernées :
  \MTC@WriteCoffeeline
\MTC@WriteContentsline 2274
                \coffee 2275
           \subsection 2276
        \subsubsection
2277 \fi
            \paragraph 2278
         \verb|\subparagraph|^{2279}\mtc@toks{\noexpand\leavevmode #2}%
                              \expandafter\ifx\csname #1\endcsname\coffee
                                \MTC@WriteCoffeeline{#1}{#3}%
                              \expandafter\ifx\csname #1\endcsname\subsection
                                2279 \MTC@WriteContentsline{#1}{stcSS}{#3}{#4}%
                        2280 \setminusfi
                        2281 \expandafter\ifx\csname #1\endcsname\subsubsection
                        2282 \MTC@WriteContentsline{#1}{stcSSS}{#3}{#4}%
                        2283 \setminusfi
                        2284 \expandafter\ifx\csname #1\endcsname\paragraph
                        2285 \MTC@WriteContentsline{#1}{stcP}{#3}{#4}%
                        2286 \setminusfi
                        2287 \expandafter\ifx\csname #1\endcsname\subparagraph
                        2288 \MTC@WriteContentsline{#1}{stcSP}{#3}{#4}%
                        2289 \setminusfi
```

```
\starsection
Une section étoilée termine la section courante et crée un nouveau fichier secttoc :
       \stepcounter
            \thestc _{2290}\arabic 2291
\if@longextensions@ 2292
           \stcname 2293
          \closeout 2294
           \openout ^{2295}\ifx\csname #1\endcsname\starsection
                           \stepcounter{stc}%
                            \gdef\thestc{\arabic{stc}}
                            \if@longextensions@%
                              \mtcPackageInfo[<I0033>]{minitoc}%
                                 2295 {Writing\space\jobname.stc\thestc}%
                    2296 \def\stcname{\jobname.stc\thestc}%
                    2297 \else
                    2298 \mtcPackageInfo[<I0033>]{minitoc}%
                    2299 {Writing\space\jobname.S\thestc}%
                    2300 \def\stcname{\jobname.S\thestc}%
                    2301 \t\t \text{Ti}2302 \immediate\closeout\tf@mtc
                    2303 \immediate\openout\tf@mtc=\stcname
                    2304 \forallfi
```
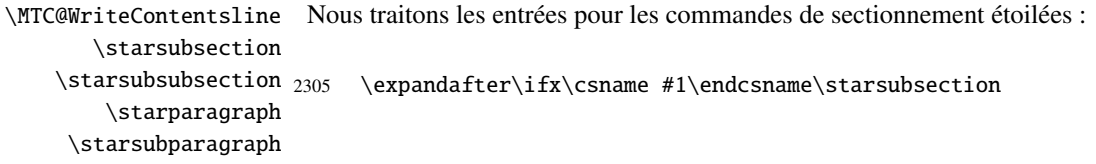

```
2306 \MTC@WriteContentsline{#1}{stcSS}{#3}{#4}%
2307 \fi
2308 \expandafter\ifx\csname #1\endcsname\starsubsubsection
2309 \MTC@WriteContentsline{#1}{stcSSS}{#3}{#4}%
2310 \quad \text{if}2311 \expandafter\ifx\csname #1\endcsname\starparagraph
2312 \MTC@WriteContentsline{#1}{stcP}{#3}{#4}%
2313 \quad \text{ifi}2314 \expandafter\ifx\csname #1\endcsname\starsubparagraph
2315 \MTC@WriteContentsline{#1}{stcSP}{#3}{#4}%
2316 \fi
2317 }
```
\STC@explist Voici la boucle de lecture des lignes du fichier table des matières ; nous expansons la liste \STC@next des entrées et appelons \STC@next pour traiter la première. \STC@list 2318 \def\STC@explist{\expandafter\STC@next\STC@list\\} \STC@loop Si une entrée est trouvée, on examine ligne par ligne, en recherchant les entrées \STC@toc « intéressantes ». Sinon, nous traitons l'entrée suivante dans la liste.

```
\STC@read
```

```
2319 \def\STC@loop#1{\openin\@inputcheck#1\relax
2320 \ifeof\@inputcheck
2321 \mtcPackageWarning[<W0016>]{minitoc}%
2322 {No file #1\MessageBreak SECTTOCS NOT PREPARED}%
2323 \expandafter\STC@toc
2324 \else
2325 \mtcPackageInfo[<I0026>]{minitoc}%
2326 {PREPARING SECTTOCS FROM #1}%
2327 \expandafter\STC@read\fi}
```
\STC@read Nous lisons l'entrée suivante dans le fichier .toc. \STC@line

> 2328 \def\STC@read{% 2329 \read\@inputcheck to\STC@line

\STC@test Les ..... garantissent que \STC@test a suffisamment d'arguments : \STC@line 2330 \expandafter\STC@test\STC@line.....\STC@% %%HO: . added 2331 }%

```
\STC@test
La macro \STC@test trouve les commandes « intéressantes » dans le fichier table des
     \STC@contentsline
matières, essentiellement pour délimiter les sections :
           \mtc@string
             \STC@list
2332 \long\def\STC@test#1#2#3#4#5#6\STC@{% %%HO: #6 added
              \STC@toc
2333 \ifx#1\contentsline
             \STC@read
              \sectend 2335
            \sectbegin 2336
                              \let\mtc@string\string
                            \STC@contentsline{#2}{#3}{#4}{#5}% %%HO: #4 added
                              \let\mtc@string\relax
                       2337 \else\ifx#1\@input
                       2338 \edef\STC@list{\STC@list#2\relax}%
                       2339 \else\ifx#1\sectend
                       2340 \immediate\closeout\tf@mtc
                       2341 \immediate\openout\tf@mtc=\jobname.mtc
                       2342 \else\ifx#1\sectbegin
                       2343 \addtocounter{stc}{-1}%
                       2344 \fi\fi\fi\fi
                       2345 \ifeof\@inputcheck\expandafter\STC@toc
                       2346 \else\expandafter\STC@read\fi}%
             \SLF@next
Nous traitons l'entrée suivante dans la liste et la retirons de la tête de la liste :
             \SLF@list
             \SLF@loop
2347 \def\SLF@next#1\relax#2\\{%
                       2348 \edef\SLF@list{#2}%
                       2349 \SLF@loop{#1}}
              \SLF@lof
Nous testons si la liste est vide :
             \SLF@list
          \SLF@explist
2350 \def\SLF@lof{%
                       2351 \ifx\SLF@list\@empty\else\expandafter\SLF@explist\fi}
     \SLF@contentsline
La macro \SLF@contentsline analyse les lignes lues dans le fichier liste des figures. Si
              \section \section est trouvée, le compteur stc est incrémenté et un nouveau fichier sectlof est
               \thestc
créé.
               \tf@mtc
              \slfname
2352 \def\SLF@contentsline#1#2#3#4{% %%HO: #4 added
\MTC@WriteContentsLine
2353 \gdef\thestc{\arabic{stc}}% %%HO: space removed
                       2354 \expandafter\ifx\csname #1\endcsname\xsect
                       2355 \stepcounter{stc}%
                       2356 %% \gdef\thestc{\arabic{stc}} %%HO: removed
   \if@longextensions@
Nous testons si les suffixes longs ou courts sont utilisés, pour construire le nom du fichier
              \slfname
mini-table, puis nous l'ouvrons :
                       2357 \if@longextensions@%
                       2358 \mtcPackageInfo[<I0033>]{minitoc}%
                       2359 {Writing\space\jobname.slf\thestc}%
```

```
2360 \def\slfname{\jobname.slf\thestc}%
2361 \else
2362 \mtcPackageInfo[<I0033>]{minitoc}%
2363 {Writing\space\jobname.H\thestc}%
2364 \def\slfname{\jobname.H\thestc}%
2365 \setminusfi
2366 \immediate\closeout\tf@mtc
2367 \immediate\openout\tf@mtc=\slfname
2368 \fi
```

```
\mtc@toks
Puis nous filtrons les lignes de contenu concernées :
\MTC@WriteContentsline
               \intfigure 2369\subfigure 2370
                             \mtc@toks{\noexpand\leavevmode #2}%
                             \expandafter\ifx\csname #1\endcsname\figure
                       2371 \MTC@WriteContentsline{#1}{slf}{#3}{#4}%
                        2372 \quad \text{If}2373 \expandafter\ifx\csname #1\endcsname\subfigure
                        2374 \MTC@WriteContentsline{#1}{slfS}{#3}{#4}%
                        2375 \fi
                        2376 }
          \SLF@explist
Voici la boucle de lecture des lignes du fichier liste des figures ; nous expansons la liste
             \SLF@next
des entrées et appelons \SLF@next pour traiter la première.
             \SLF@list
                       2377 \def\SLF@explist{\expandafter\SLF@next\SLF@list\\}
             \SLF@loop
Si une entrée est trouvée, on examine ligne par ligne, en recherchant les entrées
               \SLF@lof
« intéressantes ». Sinon, nous traitons l'entrée suivante dans la liste.
             \SLF@read
                       2378 \def\SLF@loop#1{\openin\@inputcheck#1\relax
                        2379 \ifeof\@inputcheck
                        2380 \mtcPackageWarning[<W0014>]{minitoc}%
                        2381 {No file #1\MessageBreak SECTLOFS NOT PREPARED}%
                       2382 \expandafter\SLF@lof
                       2383 \else
                        2384 \mtcPackageInfo[<I0036>]{minitoc}%
                        2385 {PREPARING SECTLOFS FROM #1}%
                        2386 \expandafter\SLF@read\fi}
```
Nous lisons l'entrée suivante dans le fichier .lof.

```
\SLF@read
Les ..... garantissent que \SLF@test a suffisamment d'arguments :
\SLF@test
\SLF@line
2387 \def\SLF@read{%
          2388 \read\@inputcheck to\SLF@line
          2389 \expandafter\SLF@test\SLF@line.....\SLF@% %%HO: . added
          2390 }%
```

```
\SLF@test
La macro \SLF@test trouve les commandes « intéressantes » dans le fichier liste des
     \SLF@contentsline
figures, essentiellement pour délimiter les sections :
           \mtc@string
             \SLF@list
2391 \long\def\SLF@test#1#2#3#4#5#6\SLF@{% %%HO: #6 added
              \SLF@lof
2392 \ifx#1\contentsline
             \SLF@read
              \sectend 2394
            \sectbegin 2395
                              \let\mtc@string\string
                             2394 \SLF@contentsline{#2}{#3}{#4}{#5}% %%HO: #4 added
                              \let\mtc@string\relax
                       2396 \else\ifx#1\@input
                       2397 \edef\SLF@list{\SLF@list#2\relax}%
                       2398 \else\ifx#1\sectend
                       2399 \immediate\closeout\tf@mtc
                       2400 \immediate\openout\tf@mtc=\jobname.mtc
                       2401 \else\ifx#1\sectbegin
                       2402 \addtocounter{stc}{-1}%
                       2403 \fi\fi\fi\fi
                       2404 \ifeof\@inputcheck\expandafter\SLF@lof
                       2405 \else\expandafter\SLF@read\fi}%
             \SLT@next
Nous traitons l'entrée suivante dans la liste et la retirons de la tête de la liste :
             \SLT@list
             \SLT@loop
2406 \def\SLT@next#1\relax#2\\{%
                       2407 \edef\SLT@list{#2}%
                       2408 \SLT@loop{#1}}
              \SLT@lot
Nous testons si la liste est vide :
             \SLT@list
          \SLT@explist
2409 \def\SLT@lot{%
                       2410 \ifx\SLT@list\@empty\else\expandafter\SLT@explist\fi}
     \SLT@contentsline
La macro \SLT@contentsline analyse les lignes lues dans le fichier liste des tableaux.
              \section
Si \section est trouvée, le compteur stc est incrémenté et un nouveau fichier sectlot est
               \thestc
créé.
               \tf@mtc
              \sltname
2411 \def\SLT@contentsline#1#2#3#4{% %%HO: #4 added
\MTC@WriteContentsLine
2412 \gdef\thestc{\arabic{stc}}% %%HO: space removed
                       2413 \expandafter\ifx\csname #1\endcsname\xsect
                       2414 \stepcounter{stc}%
                       2415 %% \gdef\thestc{\arabic{stc}} %%HO: removed
   \if@longextensions@
Nous testons si les suffixes longs ou courts sont utilisés, pour construire le nom du fichier
              \sltname
mini-table, puis nous l'ouvrons :
                       2416 \if@longextensions@%
                       2417 \mtcPackageInfo[<I0033>]{minitoc}%
                       2418 {Writing\space\jobname.slt\thestc}%
```

```
2419 \def\sltname{\jobname.slt\thestc}%
2420 \else
2421 \mtcPackageInfo[<I0033>]{minitoc}%
2422 {Writing\space\jobname.V\thestc}%
2423 \def\sltname{\jobname.V\thestc}%
2424 \qquad \qquad \int fi
2425 \immediate\closeout\tf@mtc
2426 \immediate\openout\tf@mtc=\sltname
2427 \fi
```

```
\mtc@toks
Puis nous filtrons les lignes de contenu concernées :
\MTC@WriteContentsline
                 \theta and \theta\subtable 2429
                              \mtc@toks{\noexpand\leavevmode #2}%
                              \expandafter\ifx\csname #1\endcsname\table
                        2430 \MTC@WriteContentsline{#1}{slt}{#3}{#4}%
                         2431 \quad \text{If}2432 \expandafter\ifx\csname #1\endcsname\subtable
                         2433 \MTC@WriteContentsline{#1}{sltS}{#3}{#4}%
                         2434 \setminusfi
                         2435 }
```
\SLT@explist Voici la boucle de lecture des lignes du fichier liste des tableaux ; nous expansons la liste \SLT@next des entrées et appelons \SLT@next pour traiter la première. \SLT@list

```
2436 \def\SLT@explist{\expandafter\SLT@next\SLT@list\\}
```

```
\SLT@loop
Si une entrée est trouvée, on examine ligne par ligne, en recherchant les entrées
 \SLT@lot
« intéressantes ». Sinon, nous traitons l'entrée suivante dans la liste.
\SLT@read
          2437 \def\SLT@loop#1{\openin\@inputcheck#1\relax
```

```
2438 \ifeof\@inputcheck
2439 \mtcPackageWarning[<W0015>]{minitoc}%
2440 {No file #1\MessageBreak SECTLOTS NOT PREPARED}%
2441 \expandafter\SLT@lot
2442 \else
2443 \mtcPackageInfo[<I0039>]{minitoc}%
2444 {PREPARING SECTLOTS FROM #1}%
2445 \expandafter\SLT@read\fi}
```
Nous lisons l'entrée suivante dans le fichier .lot.

```
\SLT@read
Les ..... garantissent que \SLT@test a suffisamment d'arguments :
\SLT@test
\SLT@line
2446 \def\SLT@read{%
          2447 \read\@inputcheck to\SLT@line
          2448 \expandafter\SLT@test\SLT@line.....\SLT@% %%HO: . added
          2449 }%
```

```
\SLT@test
La macro \SLT@test trouve les commandes « intéressantes » dans le fichier liste des
\SLT@contentsline
tableaux, essentiellement pour délimiter les sections :
     \mtc@string
        \SLT@list
2450 \long\def\SLT@test#1#2#3#4#5#6\SLT@{% %%HO: #6 added
         \SLT@lot
2451 \ifx#1\contentsline
        \SLT@read 2452 \let\mtc@string\string
        \sectend 2453
      \sectbegin 2454
                       \SLT@contentsline{#2}{#3}{#4}{#5}% %%HO: #4 added
                        \let\mtc@string\relax
                 2455 \else\ifx#1\@input
                 2456 \edef\SLT@list{\SLT@list#2\relax}%
                 2457 \else\ifx#1\sectend
                 2458 \immediate\closeout\tf@mtc
                 2459 \immediate\openout\tf@mtc=\jobname.mtc
                 2460 \else\ifx#1\sectbegin
                 2461 \addtocounter{stc}{-1}%
                 2462 \fi\fi\fi\fi
                 2463 \ifeof\@inputcheck\expandafter\SLT@lot
                 2464 \else\expandafter\SLT@read\fi}%
```
# 9.62 Fin des commandes du niveau section

Nous terminons la branche *sinon* du test \@ifundefined{section}, la branche *vraie* du test \@ifundefined{chapter} et ajoutons une branche *sinon* vide au test \@ifundefined{chapter} :

2465 \fi% end of \if@mtc@section@def@ 2466 \fi% end of \if@mtc@chapter@undef@

# 9.63 La commande \mtcprepare

```
\mtcprepare
Cette commande teste la disponibilité des commandes minitoc de préparation \do...
   \@ifnextchar
et des fichiers de contenu, puis appelle autant de ces commandes de préparation que
   \mtcprepare@
  \@ifundefined
  \IfFileExists
2467 \def\mtcprepare{\@ifnextchar[{\mtcprepare@}{\mtcprepare@[l]}}%
       \jobname 2468\def\mtcprepare@[#1]{%
     \doparttoc 2469\@ifundefined{part}{}{%
     \dopartlof
2470 \IfFileExists{\jobname.toc}{\doparttoc[#1]}{}%
     \dopartlot
2471 \IfFileExists{\jobname.lof}{\dopartlof[#1]}{}%
     \dominitoc
2472 \IfFileExists{\jobname.lot}{\dopartlot[#1]}{}%
     \dominilof ^{2473} }%
     \dominilot
     \dosecttoc
     \dosectlof
2477 \IfFileExists{\jobname.toc}{\dosecttoc[#1]}{}%\dosectlot
\mtcPackageInfo
                 possible. Un hint est émis.
                 2474 \@ifundefined{chapter}{%
                 2475 \@ifundefined{section}{}%
                 2476 {%
```

```
2478 \IfFileExists{\jobname.lof}{\dosectlof[#1]}{}%
2479 \IfFileExists{\jobname.lot}{\dosectlot[#1]}{}%
2480 }%
2481 }{%
2482 \IfFileExists{\jobname.toc}{\dominitoc[#1]}{}%
2483 \IfFileExists{\jobname.lof}{\dominilof[#1]}{}%
2484 \IfFileExists{\jobname.lot}{\dominilot[#1]}{}%
2485 }%
2486 \if@mtc@hints@
2487 \@mtc@hints@given@true
2488 \mtcPackageInfo[<I0048>]{minitoc(hints)}%
2489 {Using \string\mtcprepare\space may induce some\MessageBreak
2490 hints about the preparation commands,\MessageBreak
2491 because it invokes ALL the preparation\MessageBreak
2492 commands allowed by the document class,\MessageBreak
2493 without any previous check\@gobble}%
2494\backslash \mathtt{fi}2495 }
```
# 9.64 Commandes \l@... nécessaires

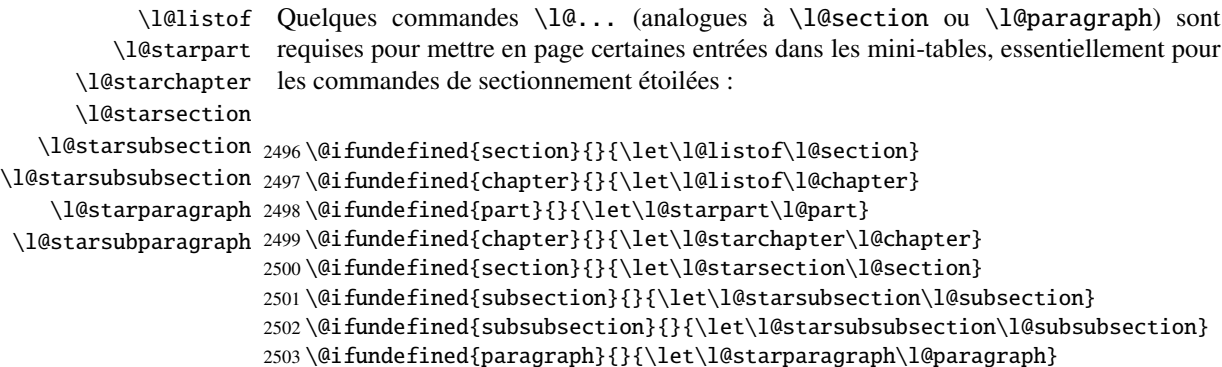

\@ifundefined{subparagraph}{}{\let\l@starsubparagraph\l@subparagraph}

## 9.65 Les filets horizontaux et leurs valeurs par défaut

```
\noptcrule
Nous définissons ici les diverses commandes pour activer ou inhiber les filets horizontaux
  \nomtcrule
dans les diverses sortes de mini-tables. Chacune de ces commandes est une définition
  \nostcrule
indirecte du filet horizontal correspondant. Les filets sont des filets horizontaux épais de
    \ptcrule
0.4 pt.
    \mtcrule
    \stcrule 2505\def\noptcrule{\let\ptc@rule\relax}
  \noplfrule 2506\def\nomtcrule{\let\mtc@rule\relax}
  \nomlfrule
2507 \def\nostcrule{\let\stc@rule\relax}
  \noslfrule
2508 \def\ptcrule{\def\ptc@rule{\kern-3\p@ \hrule width \columnwidth \kern2.6\p@}}
    \plfrule
2509 \def\mtcrule{\def\mtc@rule{\kern-3\p@ \hrule width \columnwidth \kern2.6\p@}}
    \mlfrule
2510 \def\stcrule{\def\stc@rule{\kern-3\p@ \hrule width \columnwidth \kern2.6\p@}}
    \slfrule
2511 \def\ptc@rule{\rule[3\p@]{\columnwidth}{.4\p@}\vspace*{2.6\p@}}
  \nopltrule
  \nomltrule 2513\def\stc@rule{\rule[3\p@]{\columnwidth}{.4\p@}\vspace*{2.6\p@}}<br>\nomltrule
 \nosltrule
    \pltrule <sup>2514</sup> \def\noplfrule{\let\plf@rule\relax}
    \mltrule 2515 \def\nomlfrule{\let\mlf@rule\relax}
    \sltrule 2516 \def\noslfrule{\let\slf@rule\relax}<br>\sltrule 2516 \def\noslfrule{\let\slf@rule{\lexm 2\
\columnwidth
2518 \def\mlfrule{\def\mlf@rule{\kern-3\p@ \hrule width \columnwidth \kern2.6\p@}}
 \nop1trule 2512\def\mtc@rule{\rule[3\p@]{\columnwidth}{.4\p@}\vspace*{2.6\p@}}
             2517 \def\plfrule{\def\plf@rule{\kern-3\p@ \hrule width \columnwidth \kern2.6\p@}}
             2519 \def\slfrule{\def\slf@rule{\kern-3\p@ \hrule width \columnwidth \kern2.6\p@}}
             2520 \def\plf@rule{\rule[3\p@]{\columnwidth}{.4\p@}\vspace*{2.6\p@}}
             2521\def\mlf@rule{\rule[3\p@]{\columnwidth}{.4\p@}\vspace*{2.6\p@}}
             2522 \def\slf@rule{\rule[3\p@]{\columnwidth}{.4\p@}\vspace*{2.6\p@}}
             2523 \def\nopltrule{\let\plt@rule\relax}
             2524 \def\nomltrule{\let\mlt@rule\relax}
             2525 \def\nosltrule{\let\slt@rule\relax}
             2526 \def\pltrule{\def\plt@rule{\kern-3\p@ \hrule width \columnwidth \kern2.6\p@}}
             2527 \def\mltrule{\def\mlt@rule{\kern-3\p@ \hrule width \columnwidth \kern2.6\p@}}
             2528 \def\sltrule{\def\slt@rule{\kern-3\p@ \hrule width \columnwidth \kern2.6\p@}}
             2529\def\plt@rule{\rule[3\p@]{\columnwidth}{.4\p@}\vspace*{2.6\p@}}
             2530\def\mlt@rule{\rule[3\p@]{\columnwidth}{.4\p@}\vspace*{2.6\p@}}
             2531\def\slt@rule{\rule[3\p@]{\columnwidth}{.4\p@}\vspace*{2.6\p@}}
```
# 9.66 Les commandes \mtcset...

Ces commandes <sup>7</sup> ont été introduites pour construire une meilleure interface utilisateur, et chacune d'elles remplace de nombreuses commandes utilisateur, offrant une syntaxe assez unifiée et logique.

 $\frac{7}{1}$  Le concept général des commandes \mtcset... a été proposé par Benjamin BAYART.

#### 9.66.1 Mots-clés pour les commandes \mtcset...

\@namedef \@nameuse Nous définissons quelques mots-clés communs pour les commandes \mtcset.... Un mot-clé est créé via le mécanisme \@namedef – \@nameuse de la manière suivante :

\@namedef{mtc@*famille*@*nom*}{*abréviation*}

où *famille* est le nom d'un groupe de mots-clés concernent une ou plusieurs macros \mtcset..., *nom* est le mot-clé que l'utilisateur donne comme argument à la macro \mtcset..., et *abréviation* est une chaîne utilisée pour construire le nom de la macro effectivement utilisée. Comme certaines macros \mtcset... ont plusieurs paramètres mots-clés, cette méthode peut réduire le nombre de macros au niveau de l'utilisateur, au prix de quelques familles de mots-clés.

\@namedef Nous définissons une famille (typetable) de mots-clés pour les types de mini-tables :

```
2532 \@namedef{mtc@typetable@parttoc}{ptc}\def\mtc@typetable@parttoc{ptc}
2533 \@namedef{mtc@typetable@partlof}{plf}\def\mtc@typetable@partlof{plf}
2534 \@namedef{mtc@typetable@partlot}{plt}\def\mtc@typetable@partlot{plt}
2535 \@namedef{mtc@typetable@minitoc}{mtc}\def\mtc@typetable@minitoc{mtc}
2536 \@namedef{mtc@typetable@minilof}{mlf}\def\mtc@typetable@minilof{mlf}
2537 \@namedef{mtc@typetable@minilot}{mlt}\def\mtc@typetable@minilot{mlt}
2538 \@namedef{mtc@typetable@secttoc}{stc}\def\mtc@typetable@secttoc{stc}
2539 \@namedef{mtc@typetable@sectlof}{slf}\def\mtc@typetable@sectlof{slf}
2540 \@namedef{mtc@typetable@sectlot}{slt}\def\mtc@typetable@sectlot{slt}
```
\@namedef Puis une autre famille (typetitle) pour les titres des mini-tables :

 \@namedef{mtc@typetitle@parttoc}{pti}\def\mtc@typetitle@parttoc{pti} \@namedef{mtc@typetitle@partlof}{pti}\def\mtc@typetitle@partlof{pti} \@namedef{mtc@typetitle@partlot}{pti}\def\mtc@typetitle@partlot{pti} \@namedef{mtc@typetitle@minitoc}{mti}\def\mtc@typetitle@minitoc{mti} \@namedef{mtc@typetitle@minilof}{mti}\def\mtc@typetitle@minilof{mti} \@namedef{mtc@typetitle@minilot}{mti}\def\mtc@typetitle@minilot{mti} \@namedef{mtc@typetitle@secttoc}{sti}\def\mtc@typetitle@secttoc{sti} \@namedef{mtc@typetitle@sectlof}{sti}\def\mtc@typetitle@sectlof{sti} \@namedef{mtc@typetitle@sectlot}{sti}\def\mtc@typetitle@sectlot{sti}

\@namedef Nous définissons une famille (YN) de mots-clés pour reconnaître les mots-clés « off » et « on », avec leurs nombreux synonymes <sup>8</sup> et signifiant faux ou vrai :

```
2550 \@namedef{mtc@YN@off}{no}\def\mtc@YN@off{no}
2551 \@namedef{mtc@YN@OFF}{no}\def\mtc@YN@OFF{no}
2552 \@namedef{mtc@YN@no}{no}\def\mtc@YN@no{no}
2553 \@namedef{mtc@YN@NO}{no}\def\mtc@YN@NO{no}
```
<sup>8</sup> Ce cas (délibérément extrême) montre la facilité de création de synonymes pour des mots-clés fréquemment utilisés. Notez aussi que lorsqu'un mot-clé contient un caractère qui n'est pas une lettre, nous devons ruser en utilisant \expandafter \csname ... \endcsname.

```
2554 \@namedef{mtc@YN@n}{no}\def\mtc@YN@n{no}
2555 \@namedef{mtc@YN@N}{no}\def\mtc@YN@N{no}
2556 \@namedef{mtc@YN@false}{no}\def\mtc@YN@false{no}
2557 \@namedef{mtc@YN@FALSE}{no}\def\mtc@YN@FALSE{no}
2558 \@namedef{mtc@YN@faux}{no}\def\mtc@YN@faux{no}
2559 \@namedef{mtc@YN@FAUX}{no}\def\mtc@YN@FAUX{no}
2560 \@namedef{mtc@YN@f}{no}\def\mtc@YN@f{no}
2561 \@namedef{mtc@YN@F}{no}\def\mtc@YN@F{no}
2562 \@namedef{mtc@YN@NON}{no}\def\mtc@YN@NON{no}
2563 \@namedef{mtc@YN@non}{no}\def\mtc@YN@non{no}
2564 \@namedef{mtc@YN@0}{no}\expandafter\def\csname mtc@YN@0\endcsname{no}
2565 \@namedef{mtc@YN@on}{}\def\mtc@YN@on{}
2566 \@namedef{mtc@YN@ON}{}\def\mtc@YN@ON{}
2567 \@namedef{mtc@YN@yes}{}\def\mtc@YN@yes{}
2568 \@namedef{mtc@YN@YES}{}\def\mtc@YN@YES{}
2569 \@namedef{mtc@YN@y}{}\def\mtc@YN@y{}
2570 \@namedef{mtc@YN@Y}{}\def\mtc@YN@Y{}
2571 \@namedef{mtc@YN@true}{}\def\mtc@YN@true{}
2572 \@namedef{mtc@YN@TRUE}{}\def\mtc@YN@TRUE{}
2573 \@namedef{mtc@YN@t}{}\def\mtc@YN@t{}
2574 \@namedef{mtc@YN@T}{}\def\mtc@YN@T{}
2575 \@namedef{mtc@YN@vrai}{}\def\mtc@YN@vrai{}
2576 \@namedef{mtc@YN@VRAI}{}\def\mtc@YN@VRAI{}
2577 \@namedef{mtc@YN@v}{}\def\mtc@YN@v{}
2578 \@namedef{mtc@YN@V}{}\def\mtc@YN@TRUEV
2579 \@namedef{mtc@YN@OUI}{}\def\mtc@YN@OUI{}
2580 \@namedef{mtc@YN@oui}{}\def\mtc@YN@oui{}
2581 \@namedef{mtc@YN@O}{}\def\mtc@YN@O{}
2582 \@namedef{mtc@YN@o}{}\def\mtc@YN@o{}
2583 \@namedef{mtc@YN@1}{}\expandafter\def\csname mtc@YN@1\endcsname{}
```
#### 9.66.2 La commande \mtcsetfont

\@namedef Nous définissons les mots-clés pour les niveaux de sectionnement (notez que part n'est pas membre de cette famille (sectlevel), car aucune ligne de contenu pour une partie ne peut apparaître dans une mini-table, la partie étant le plus haut niveau de sectionnement) ; « \* » représente « tout niveau », et est utilisée pour établir la fonte globale par défaut pour un genre donné de mini-table.

```
2584 \@namedef{mtc@sectlevel@chapter}{C}\def\mtc@sectlevel@chapter{C}
2585 \@namedef{mtc@sectlevel@section}{S}\def\mtc@sectlevel@section{S}
2586 \@namedef{mtc@sectlevel@subsection}{SS}\def\mtc@sectlevel@subsection{SS}
2587 \@namedef{mtc@sectlevel@subsubsection}{SSS}\def\mtc@sectlevel@subsubsection{SSS}
2588 \@namedef{mtc@sectlevel@paragraph}{P}\def\mtc@sectlevel@paragraph{P}
2589 \@namedef{mtc@sectlevel@subparagraph}{SP}\def\mtc@sectlevel@subparagraph{SP}
2590 \@namedef{mtc@sectlevel@*}{}\expandafter\def\csname mtc@sectlevel@*\endcsname{}
2591 \@namedef{mtc@sectlevel@figure}{}\def\mtc@sectlevel@figure{}
2592 \@namedef{mtc@sectlevel@table}{}\def\mtc@sectlevel@table{}
2593 \@namedef{mtc@sectlevel@subfigure}{S}\def\mtc@sectlevel@subfigure{S}
2594 \@namedef{mtc@sectlevel@subtable}{S}\def\mtc@sectlevel@subtable{S}
```
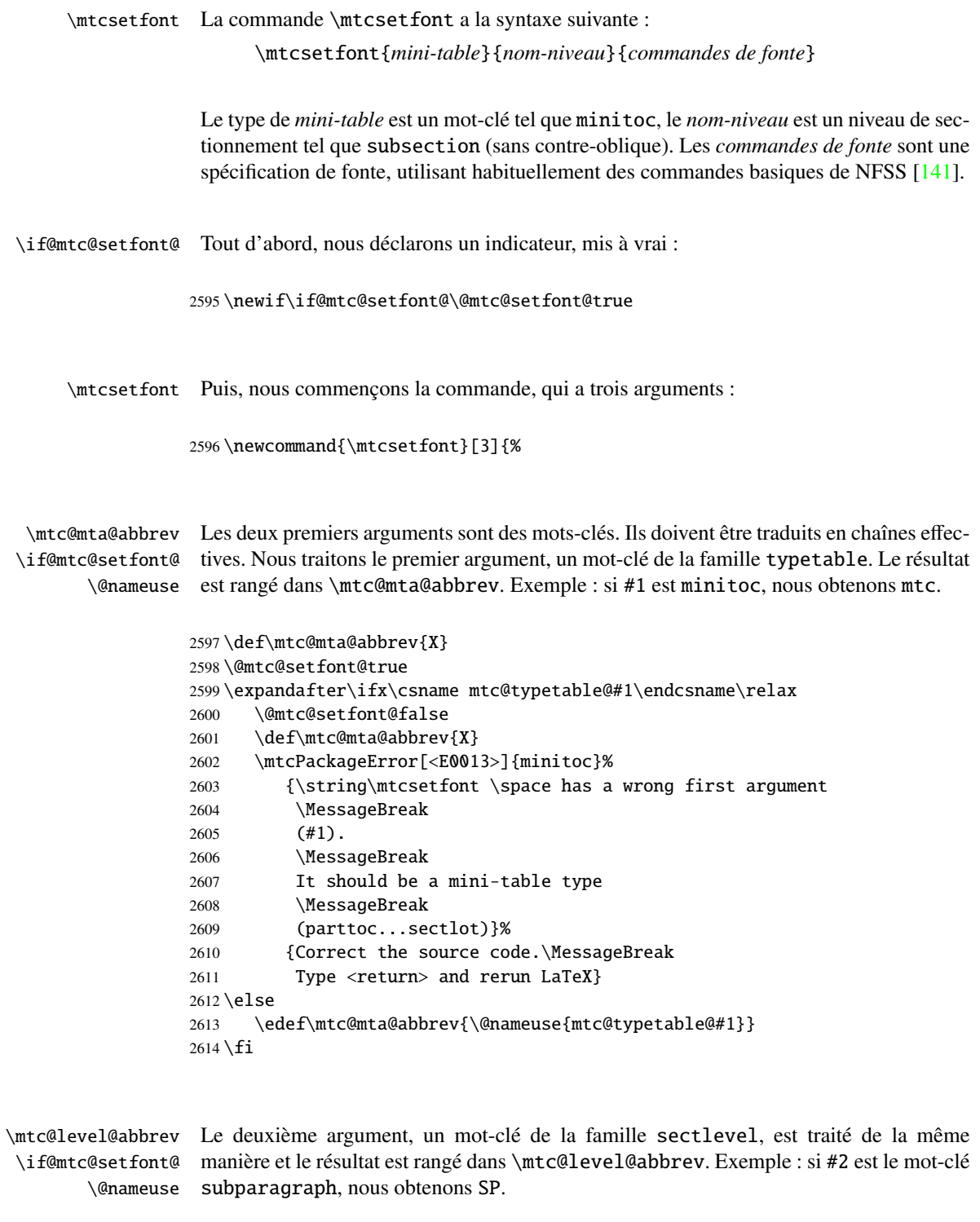

2615 \def\mtc@level@abbrev{X} 2616 \expandafter\ifx\csname mtc@sectlevel@#2\endcsname\relax 2617 \@mtc@setfont@false

#### CHAPITRE 9. CODE COMMENTÉ DE MINITOC. STY 343

```
2618 \def\mtc@level@abbrev{X}
2619 \mtcPackageError[<E0014>]{minitoc}%
2620 {\string\mtcsetfont \space has a wrong second argument
2621 \MessageBreak
2622 (#2).
2623 \MessageBreak
2624 It should be a sectionning level
2625 \MessageBreak
2626 (part...subparagraph) or * }%
2627 {Correct the source code.\MessageBreak
2628 Type <return> and rerun LaTeX}
2629 \else
2630 \edef\mtc@level@abbrev{\@nameuse{mtc@sectlevel@#2}}
2631 \overline{\text{fi}}
```
\mtc@tmp@name Puis nous construisons la macro effective qui sera appliquée : \mtc@mta@abbrev \mtc@level@abbrev 2632 \def\mtc@tmp@name{\mtc@mta@abbrev\mtc@level@abbrev font}

> Exemple : si #1 est minitoc et #2 est subsection, nous obtenons mtcSSfont, qui est le nom de la commande pour la fonte d'une entrée de sous-section dans une minitoc (il manque la contre-oblique, mais nous utiliserons une paire \csname . . . \endcsname pour appliquer la commande construite).

#### \if@mtc@setfont@ Mais toutes les combinaisons ne sont pas légales (le niveau de l'entrée doit être plus bas que celui de la mini-table), donc nous devons tester. Un soin particulier doit être pris pour tester en utilisant des commandes internes définies (*quarks* avec @mtcqk à la fin de leurs noms).

```
2633 \def\parttoc@mtcqk{parttoc@mtcqk}
2634 \def\minitoc@mtcqk{minitoc@mtcqk}
2635 \def\secttoc@mtcqk{secttoc@mtcqk}
2636 \def\partlof@mtcqk{partlof@mtcqk}
2637 \def\minilof@mtcqk{minilof@mtcqk}
2638 \def\sectlof@mtcqk{sectlof@mtcqk}
2639 \def\partlot@mtcqk{partlot@mtcqk}
2640 \def\minilot@mtcqk{minilot@mtcqk}
2641 \def\sectlot@mtcqk{sectlot@mtcqk}
2642 \def\part@mtcqk{part@mtcqk}
2643 \def\chapter@mtcqk{chapter@mtcqk}
2644 \def\section@mtcqk{section@mtcqk}
2645 \def\subsection@mtcqk{subsection@mtcqk}
2646 \def\subsubsection@mtcqk{subsubsection@mtcqk}
2647 \def\paragraph@mtcqk{paragraph@mtcqk}
2648 \def\subparagraph@mtcqk{subparagraph@mtcqk}
2649 \def\figure@mtcqk{figure@mtcqk}
2650 \def\table@mtcqk{table@mtcqk}
2651 \def\subfigure@mtcqk{subfigure@mtcqk}
2652 \def\subtable@mtcqk{subtable@mtcqk}
2653 \@mtc@setfont@true
```

```
2654 \expandafter\ifx\csname #1@mtcqk\endcsname\parttoc@mtcqk\relax
2655 \expandafter\ifx\csname #2@mtcqk\endcsname\figure@mtcqk\relax\@mtc@setfont@false\fi
2656 \expandafter\ifx\csname #2@mtcqk\endcsname\subfigure@mtcqk\relax\@mtc@setfont@false\fi
2657 \expandafter\ifx\csname #2@mtcqk\endcsname\table@mtcqk\relax\@mtc@setfont@false\fi
2658 \expandafter\ifx\csname #2@mtcqk\endcsname\subtable@mtcqk\relax\@mtc@setfont@false\fi
2659 \text{ }i
2660 \expandafter\ifx\csname #1@mtcqk\endcsname\partlof@mtcqk\relax
2661 \expandafter\ifx\csname #2@mtcqk\endcsname\table@mtcqk\relax\@mtc@setfont@false\fi
2662 \expandafter\ifx\csname #2@mtcqk\endcsname\subtable@mtcqk\relax\@mtc@setfont@false\fi
2663 \setminus fi2664 \expandafter\ifx\csname #1@mtcqk\endcsname\partlot@mtcqk\relax
2665 \expandafter\ifx\csname #2@mtcqk\endcsname\figure@mtcqk\relax\@mtc@setfont@false\fi
2666 \expandafter\ifx\csname #2@mtcqk\endcsname\subfigure@mtcqk\relax\@mtc@setfont@false\fi
2667 \text{ }i
2668 \expandafter\ifx\csname #1@mtcqk\endcsname\minitoc@mtcqk\relax
2669 \expandafter\ifx\csname #2@mtcqk\endcsname\part@mtcqk\relax\@mtc@setfont@false\fi
2670 \expandafter\ifx\csname #2@mtcqk\endcsname\chapter@mtcqk\relax\@mtc@setfont@false\fi
2671 \expandafter\ifx\csname #2@mtcqk\endcsname\figure@mtcqk\relax\@mtc@setfont@false\fi
2672 \expandafter\ifx\csname #2@mtcqk\endcsname\subfigure@mtcqk\relax\@mtc@setfont@false\fi
2673 \expandafter\ifx\csname #2@mtcqk\endcsname\table@mtcqk\relax\@mtc@setfont@false\fi
2674 \expandafter\ifx\csname #2@mtcqk\endcsname\subtable@mtcqk\relax\@mtc@setfont@false\fi
2675 \setminus fi2676 \expandafter\ifx\csname #1@mtcqk\endcsname\minilof@mtcqk\relax
2677 \expandafter\ifx\csname #2@mtcqk\endcsname\part@mtcqk\relax\@mtc@setfont@false\fi
2678 \expandafter\ifx\csname #2@mtcqk\endcsname\chapter@mtcqk\relax\@mtc@setfont@false\fi
2679 \expandafter\ifx\csname #2@mtcqk\endcsname\table@mtcqk\relax\@mtc@setfont@false\fi
2680 \expandafter\ifx\csname #2@mtcqk\endcsname\subtable@mtcqk\relax\@mtc@setfont@false\fi
2681 \setminus \overline{\text{fi}}2682 \expandafter\ifx\csname #1@mtcqk\endcsname\minilot@mtcqk\relax
2683 \expandafter\ifx\csname #2@mtcqk\endcsname\part@mtcqk\relax\@mtc@setfont@false\fi
2684 \expandafter\ifx\csname #2@mtcqk\endcsname\chapter@mtcqk\relax\@mtc@setfont@false\fi
2685 \expandafter\ifx\csname #2@mtcqk\endcsname\figure@mtcqk\relax\@mtc@setfont@false\fi
2686 \expandafter\ifx\csname #2@mtcqk\endcsname\subfigure@mtcqk\relax\@mtc@setfont@false\fi
2687 \fi
2688 \expandafter\ifx\csname #1@mtcqk\endcsname\secttoc@mtcqk\relax
2689 \expandafter\ifx\csname #2@mtcqk\endcsname\part@mtcqk\relax\@mtc@setfont@false\fi
2690 \expandafter\ifx\csname #2@mtcqk\endcsname\chapter@mtcqk\relax\@mtc@setfont@false\fi
2691 \expandafter\ifx\csname #2@mtcqk\endcsname\section@mtcqk\relax\@mtc@setfont@false\fi
2692 \expandafter\ifx\csname #2@mtcqk\endcsname\figure@mtcqk\relax\@mtc@setfont@false\fi
2693 \expandafter\ifx\csname #2@mtcqk\endcsname\subfigure@mtcqk\relax\@mtc@setfont@false\fi
2694 \expandafter\ifx\csname #2@mtcqk\endcsname\table@mtcqk\relax\@mtc@setfont@false\fi
2695 \expandafter\ifx\csname #2@mtcqk\endcsname\subtable@mtcqk\relax\@mtc@setfont@false\fi
2696 \setminus fi2697 \expandafter\ifx\csname #1@mtcqk\endcsname\sectlof@mtcqk\relax
2698 \expandafter\ifx\csname #2@mtcqk\endcsname\part@mtcqk\relax\@mtc@setfont@false\fi
2699 \expandafter\ifx\csname #2@mtcqk\endcsname\chapter@mtcqk\relax\@mtc@setfont@false\fi
2700 \expandafter\ifx\csname #2@mtcqk\endcsname\section@mtcqk\relax\@mtc@setfont@false\fi
2701 \expandafter\ifx\csname #2@mtcqk\endcsname\table@mtcqk\relax\@mtc@setfont@false\fi
2702 \expandafter\ifx\csname #2@mtcqk\endcsname\subtable@mtcqk\relax\@mtc@setfont@false\fi
2703 \setminus fi2704 \expandafter\ifx\csname #1@mtcqk\endcsname\sectlot@mtcqk\relax
2705 \expandafter\ifx\csname #2@mtcqk\endcsname\part@mtcqk\relax\@mtc@setfont@false\fi
2706 \expandafter\ifx\csname #2@mtcqk\endcsname\chapter@mtcqk\relax\@mtc@setfont@false\fi
2707 \expandafter\ifx\csname #2@mtcqk\endcsname\section@mtcqk\relax\@mtc@setfont@false\fi
```

```
2708 \expandafter\ifx\csname #2@mtcqk\endcsname\figure@mtcqk\relax\@mtc@setfont@false\fi
2709 \expandafter\ifx\csname #2@mtcqk\endcsname\subfigure@mtcqk\relax\@mtc@setfont@false\fi
2710 \setminus fi
```
\if@mtc@setfont@ \mtc@tmp@name \mtc@mta@abbrev \mtc@level@abbrev \mtc@toks *verbatim*).

Si la combinaison est légale, nous l'appliquons, c'est-à-dire que nous redéfinissons la signification de la macro construite comme étant la séquence de commandes donnée en troisième argument de \mtcsetfont et nous notons cet événement dans le fichier .log (nous rangeons le troisième argument dans un registre *token* pour pouvoir l'écrire

Si la combinaison n'est pas légale, un message d'erreur est affiché.

```
2711 \if@mtc@setfont@
2712 \def\mtc@tmp@name{\mtc@mta@abbrev\mtc@level@abbrev font}
2713 \mtc@toks{#3}
2714 \mtcPackageInfo[<I0015>]{minitoc}%
2715 {\string\mtcsetfont\space redefines the macro\MessageBreak
2716 "\mtc@tmp@name" as "\the\mtc@toks"}
2717 \expandafter\def\csname\mtc@tmp@name\endcsname{#3}
2718 \else
2719 \mtcPackageError[<E0024>]{minitoc}%
2720 {The macro \string\mtcsetfont\space has incompatible\MessageBreak
2721 first (#1) and second (#2) arguments}%
2722 {Correct the source code.\MessageBreak
2723 Type <return> and rerun LaTeX}
2724 \text{ t}2725 }
```
#### 9.66.3 La commande \mtcsettitlefont

\mtcsettitlefont Cette commande est très similaire à la commande \mtcsetfont. Sa syntaxe est presque identique :

\mtcsettitlefont{*mini-table*}{*commandes de fonte*}

\if@mtc@settitlefont@ Le type de *mini-table* est un mot-clé tel que minitoc. Les *commandes de fonte* sont une spécification de fonte, utilisant habituellement des commandes basiques de NFSS [\[141\]](#page-518-0). La différence est l'absence du deuxième argument mot-clé, car les *commandes de fonte* seront appliquées au titre de chaque mini-table du genre donné.

Tout d'abord, nous déclarons un indicateur, mis à vrai :

2726 \newif\if@mtc@settitlefont@\@mtc@settitlefont@true

\mtcsettitlefont Et nous commençons la définition de la commande \mtcsettitlefont, qui a deux arguments :

\newcommand{\mtcsettitlefont}[2]{%

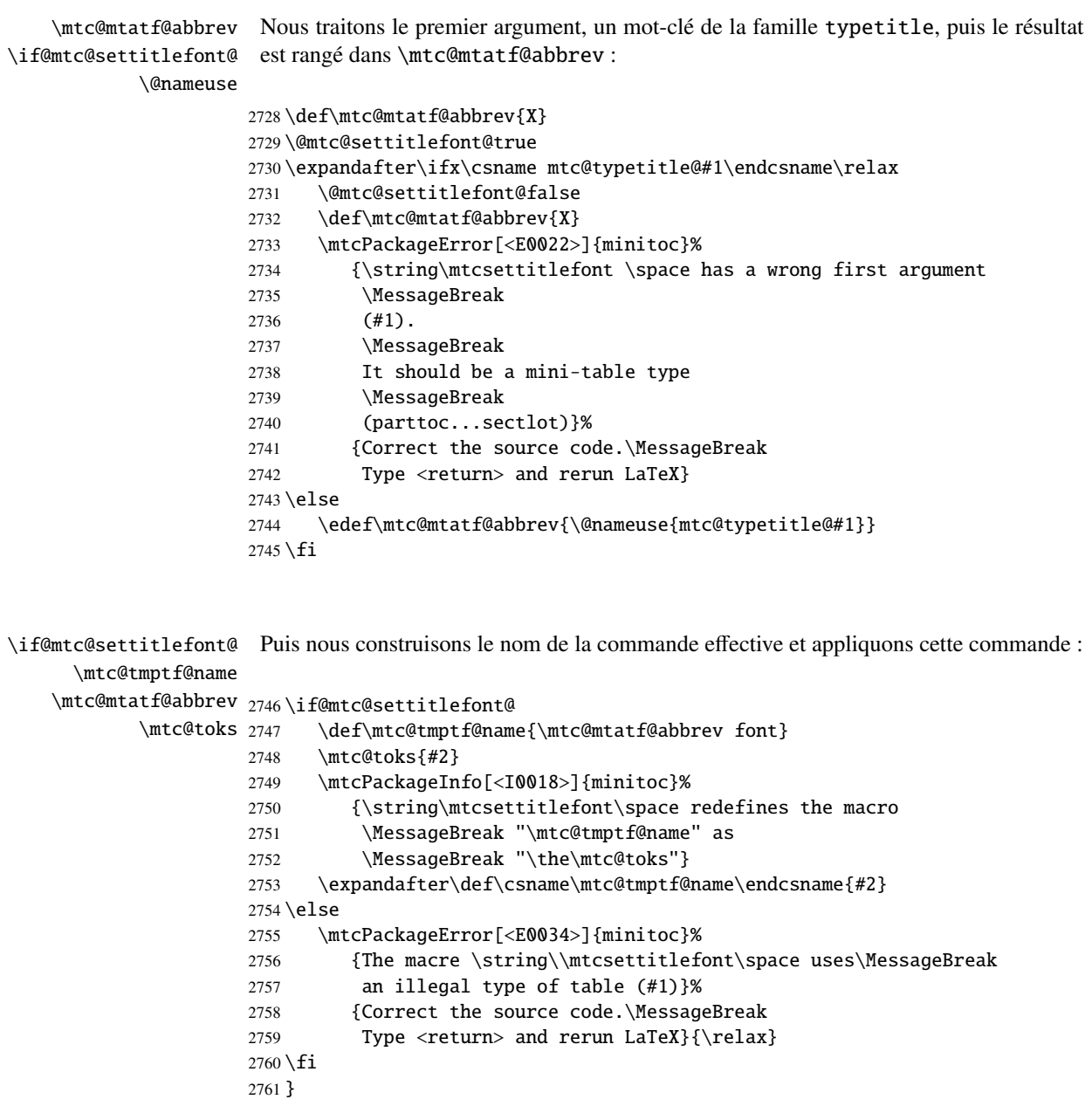

# 9.66.4 La commande \mtcsettitle

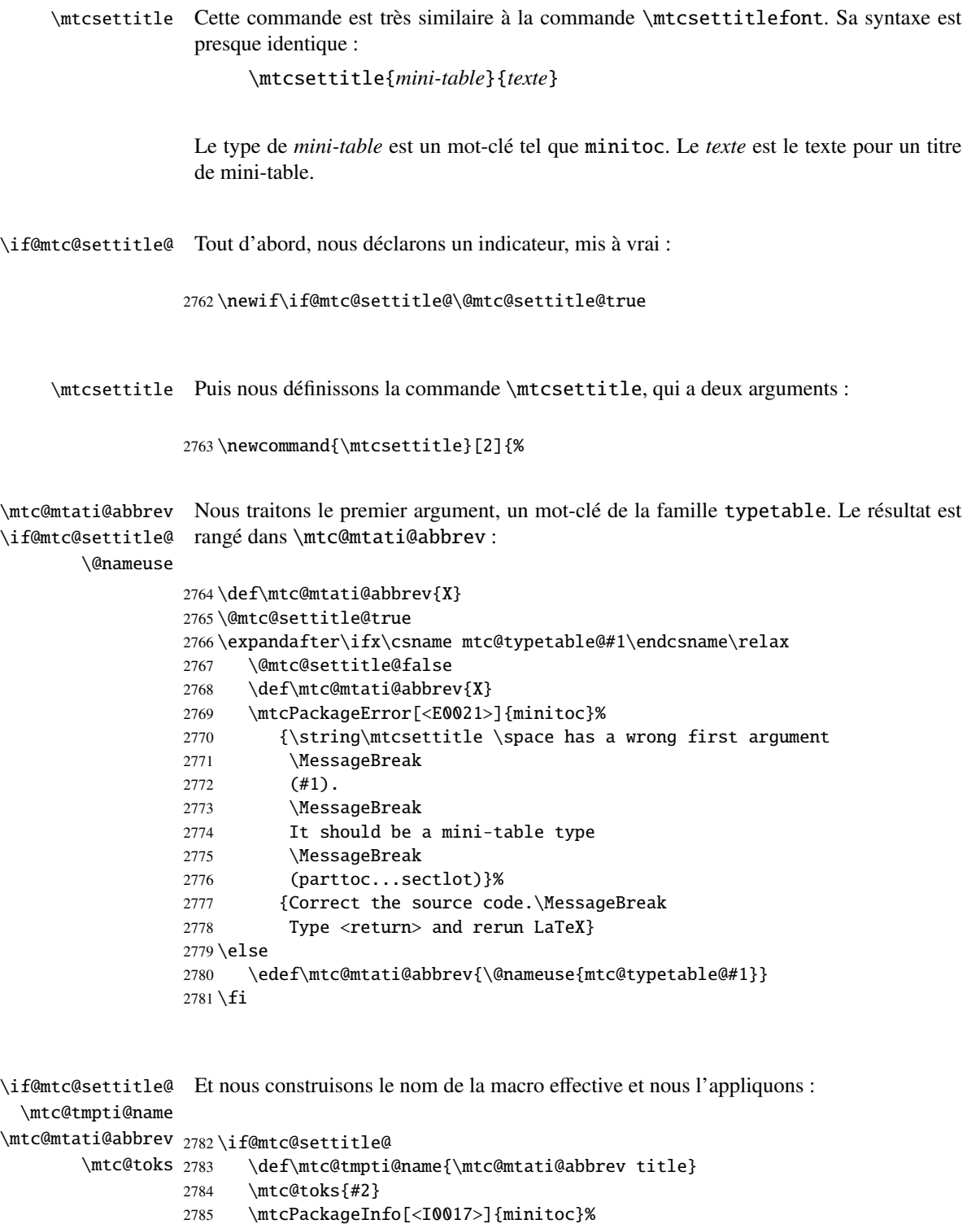

```
2786 {\string\mtcsettitle\space redefines the macro\MessageBreak
2787 "\mtc@tmpti@name" as
2788 \MessageBreak "\the\mtc@toks"}
2789 \expandafter\def\csname\mtc@tmpti@name\endcsname{#2}
2790 \else
2791 \mtcPackageError[<E0033>]{minitoc}%
2792 {The macro \string\mtcsettitle\space uses\MessageBreak
2793 an illegal type of table (#1)}%
2794 {Correct the source code.\MessageBreak
2795 Type <return> and rerun LaTeX}{\relax}
2796 \setminus fi2797 }
```
#### 9.66.5 La commande \mtcsetformat

```
\@namedef Nous définissons d'abord les mots-clés (famille formatparam) pour les trois paramètres
            de mise en page que cette commande peut altérer :
```

```
2798 \@namedef{mtc@formatparam@dotinterval}{dotsep}%
2799 \def\mtc@arg@dotinterval{dotsep}
2800 \@namedef{mtc@formatparam@tocrightmargin}{tocrmarg}%
2801 \def\mtc@arg@tocrightmargin{tocrightmargin}
2802 \@namedef{mtc@formatparam@pagenumwidth}{pnumwidth}%
2803 \def\mtc@arg@pagenumwidth{\mtc@arg@pagenumwidth}
2804 %% \@namedef{mtc@arg@numwidth}{numwidth} %not yet available
2805 %% \def\mtc@arg@numwidth{\mtc@arg@numwidth} %not yet available
```
\AtBeginDocument La commande \mtcsetformat a besoin qu'une initialisation soit faite en début de document pour établir les valeurs par défaut des paramètes de mise en page :

2806 \AtBeginDocument{%

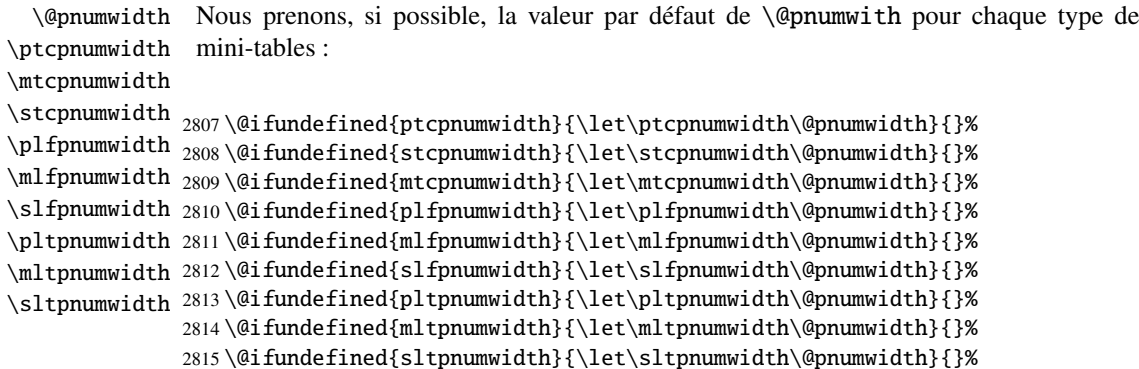

```
\@tocrmarg
Nous prenons, si possible, la valeur par défaut de \@tocrmarg pour chaque type de
\ptctocrmarg
mini-tables :
\mtclofrmarg
\stclotrmarg <sub>2816</sub>\@ifundefined{ptctocrmarg}{\let\ptctocrmarg\@tocrmarg}{}%
\plftocrmarg 2817\@ifundefined{mtctocrmarg}{\let\mtctocrmarg\@tocrmarg}{}%
\mlflofrmarg
2818 \@ifundefined{stctocrmarg}{\let\stctocrmarg\@tocrmarg}{}%
\slflotrmarg
2819 \@ifundefined{plftocrmarg}{\let\plftocrmarg\@tocrmarg}{}%
\plttocrmarg
2820 \@ifundefined{mlftocrmarg}{\let\mlftocrmarg\@tocrmarg}{}%
\mltlofrmarg
2821 \@ifundefined{slftocrmarg}{\let\slftocrmarg\@tocrmarg}{}%
\sltlotrmarg 2822 \@ifundefined{plttocrmarg}{\let\plttocrmarg\@tocrmarg}{}%
             2823 \@ifundefined{mlttocrmarg}{\let\mlttocrmarg\@tocrmarg}{}%
             2824 \@ifundefined{slttocrmarg}{\let\slttocrmarg\@tocrmarg}{}%
    \@dotsep
Nous prenons, si possible, la valeur par défaut de \@dotsep pour chaque type de
  \ptcdotsep
mini-tables :
 \mtcdotsep
```

```
\stcdotsep
2825 \@ifundefined{ptcdotsep}{\let\ptcdotsep\@dotsep}{}%
\plfdotsep 2826\@ifundefined{mtcdotsep}{\let\mtcdotsep\@dotsep}{}%
\mlfdotsep
2827 \@ifundefined{stcdotsep}{\let\stcdotsep\@dotsep}{}%
\slfdotsep
2828 \@ifundefined{plfdotsep}{\let\plfdotsep\@dotsep}{}%
\pltdotsep
2829 \@ifundefined{mlfdotsep}{\let\mlfdotsep\@dotsep}{}%
\mltdotsep
\sltdotsep 2831\@ifundefined{pltdotsep}{\let\pltdotsep\@dotsep}{}%
\mltdotsep 2830\@ifundefined{slfdotsep}{\let\slfdotsep\@dotsep}{}%
           2832 \@ifundefined{mltdotsep}{\let\mltdotsep\@dotsep}{}%
           2833 \@ifundefined{sltdotsep}{\let\sltdotsep\@dotsep}{}%
```
Et nous terminons le bloc \AtBeginDocument :

2834 }

- \mtcsetformat La partie exécutive est effectuée via les macros suivantes, qui sont invoquées dans les environnements analogues à \mtc@verse pour chaque genre de mini-table. Ces commandes activent les valeurs enregistrées par \mtcsetformat.
- \ptc@setform La macro \ptc@setform est invoquée dans ptc@verse pour établir les paramètres de ptc@verse mise en page :

```
2835 \def\ptc@setform{%
2836 \let\@pnumwidth\ptcpnumwidth\relax
2837 \let\@tocrmarg\ptctocrmarg\relax
2838 \let\@dotsep\ptcdotsep\relax
2839 }
```

```
\mtc@setform
La macro \mtc@setform est invoquée dans mtc@verse pour établir les paramètres de
   mtc@verse
mise en page :
```

```
2840 \def\mtc@setform{%
2841 \let\@pnumwidth\mtcpnumwidth\relax
2842 \let\@tocrmarg\mtctocrmarg\relax
2843 \let\@dotsep\mtcdotsep\relax
2844 }
```
\stc@setform La macro \stc@setform est invoquée dans stc@verse pour établir les paramètres de stc@verse mise en page :

```
2845 \def\stc@setform{%
2846 \let\@pnumwidth\stcpnumwidth\relax
2847 \let\@tocrmarg\stctocrmarg\relax
2848 \let\@dotsep\stcdotsep\relax
2849 }
```
\plf@setform La macro \plf@setform est invoquée dans ptc@verse pour établir les paramètres de ptc@verse mise en page :

```
2850 \def\plf@setform{%
2851 \let\@pnumwidth\plfpnumwidth\relax
2852 \let\@tocrmarg\plftocrmarg\relax
2853 \let\@dotsep\plfdotsep\relax
2854 }
```
\mlf@setform La macro \mlf@setform est invoquée dans mtc@verse pour établir les paramètres de mtc@verse mise en page :

```
2855 \def\mlf@setform{%
2856 \let\@pnumwidth\mlfpnumwidth\relax
2857 \let\@tocrmarg\mlftocrmarg\relax
2858 \let\@dotsep\mlfdotsep\relax
2859 }
```
\slf@setform La macro \slf@setform est invoquée dans stc@verse pour établir les paramètres de stc@verse mise en page :

```
2860 \def\slf@setform{%
2861 \let\@pnumwidth\slfpnumwidth\relax
2862 \let\@tocrmarg\slftocrmarg\relax
2863 \let\@dotsep\slfdotsep\relax
2864 }
```
\plt@setform La macro \plt@setform est invoquée dans ptc@verse pour établir les paramètres de ptc@verse mise en page :

```
2865 \def\plt@setform{%
2866 \let\@pnumwidth\pltpnumwidth\relax
2867 \let\@tocrmarg\plttocrmarg\relax
2868 \let\@dotsep\pltdotsep\relax
2869 }
```
\mlt@setform La macro \mlt@setform est invoquée dans mtc@verse pour établir les paramètres de mtc@verse mise en page :

```
2870 \def\mlt@setform{%
2871 \let\@pnumwidth\plfpnumwidth\relax
2872 \let\@tocrmarg\plftocrmarg\relax
2873 \let\@dotsep\plfdotsep\relax
2874 }
```
\slt@setform La macro \slt@setform est invoquée dans stc@verse pour établir les paramètres de stc@verse mise en page :

```
2875 \def\slt@setform{%
2876 \let\@pnumwidth\plfpnumwidth\relax
2877 \let\@tocrmarg\plftocrmarg\relax
2878 \let\@dotsep\plfdotsep\relax
2879 }
```
\if@mtc@setformat@ Puis nous définissons un indicateur et la commande \mtcsetformat, qui a la syntaxe \mtcsetformat suivante :

\mtcsetformat{*mini-table*}{*nom-paramètre*}{*valeur*}

où *mini-table* est un mot-clé de la famille typetable, *nom-paramètre* est un mot-clé de la famille formatparam et *valeur*, la valeur de ce paramètre pour le genre de mini-table donné.

```
2880 \newif\if@mtc@setformat@\@mtc@setformat@true
2881 \newcommand{\mtcsetformat}[3]{%
```
\mtc@mtf@abbrev Puis nous traitons le premier argument et rangeons le résultat dans \mtc@mtf@abbrev : \mtc@fparam@abbrev

```
2882 \def\mtc@mtf@abbrev{X}
2883 \def\mtc@fparam@abbrev{X}
2884 \@mtc@setformat@true
2885 \expandafter\ifx\csname mtc@typetable@#1\endcsname\relax
2886 \@mtc@setformat@false
```

```
2887 \def\mtc@mtf@abbrev{X}
2888 \mtcPackageError[<E0015>]{minitoc}%
2889 {\string\mtcsetformat \space has a wrong first argument
2890 \MessageBreak
2891 (#1).
2892 \MessageBreak
2893 It should be a mini-table type
2894 \MessageBreak
2895 (parttoc...sectlot)}%
2896 {Correct the source code.\MessageBreak
2897 Type <return> and rerun LaTeX}
2898 \else
2899 \edef\mtc@mtf@abbrev{\@nameuse{mtc@typetable@#1}}
2900 \setminus fi
```
\mtc@fparam@abbrev Puis le deuxième argument est traité et le résultat est rangé dans \mtc@fparam@abbrev : \@nameuse

```
2901 \expandafter\ifx\csname mtc@formatparam@#2\endcsname\relax
                  2902 \@mtc@setformat@false
                  2903 \def\mtc@fparam@abbrev{X}
                  2904 \mtcPackageError[<E0016>]{minitoc}%
                  2905 {\string\mtcsetformat \space has a wrong second argument
                  2906 \MessageBreak
                  2907 (#2).
                  2908 \MessageBreak
                  2909 It should be a formatting param choosen from:\MessageBreak
                  2910 pagenumwidth, tocrightmargin, dotinterval}%
                  2911 {Correct the source code.\MessageBreak
                  2912 Type <return> and rerun LaTeX}
                  2913 \else
                  2914 \edef\mtc@fparam@abbrev{\@nameuse{mtc@formatparam@#2}}
                  2915 \text{ }\{ \}\if@mtc@setformat@
Le nom de la macro de stockage est construit et elle reçoit le troisième paramètre comme
   \mtc@tmpfm@name
valeur :
  \mtc@mtf@abbrev
\mtc@fparam@abbrev
2916 \if@mtc@setformat@
                  2917 \def\mtc@tmpfm@name{\mtc@mtf@abbrev\mtc@fparam@abbrev}
                  2918 \mtcPackageInfo[<I0016>]{minitoc}%
```

```
2919 {\string\mtcsetformat\space redefines the macro\MessageBreak
2920 "\mtc@tmpfm@name" as "\string#3"}
```

```
2921 \expandafter\def\csname\mtc@tmpfm@name\endcsname{#3}
```
\else

\mtcPackageError[<E0025>]{minitoc}%

{The macro \string\mtcsetformat\space has incompatible\MessageBreak

```
2925 first (#1) and second (#2) arguments}%
2926 {Correct the source code.\MessageBreak
```

```
2927 Type <return> and rerun LaTeX}
```

```
2928 \text{ }\{ \}
```

```
2929 }
```
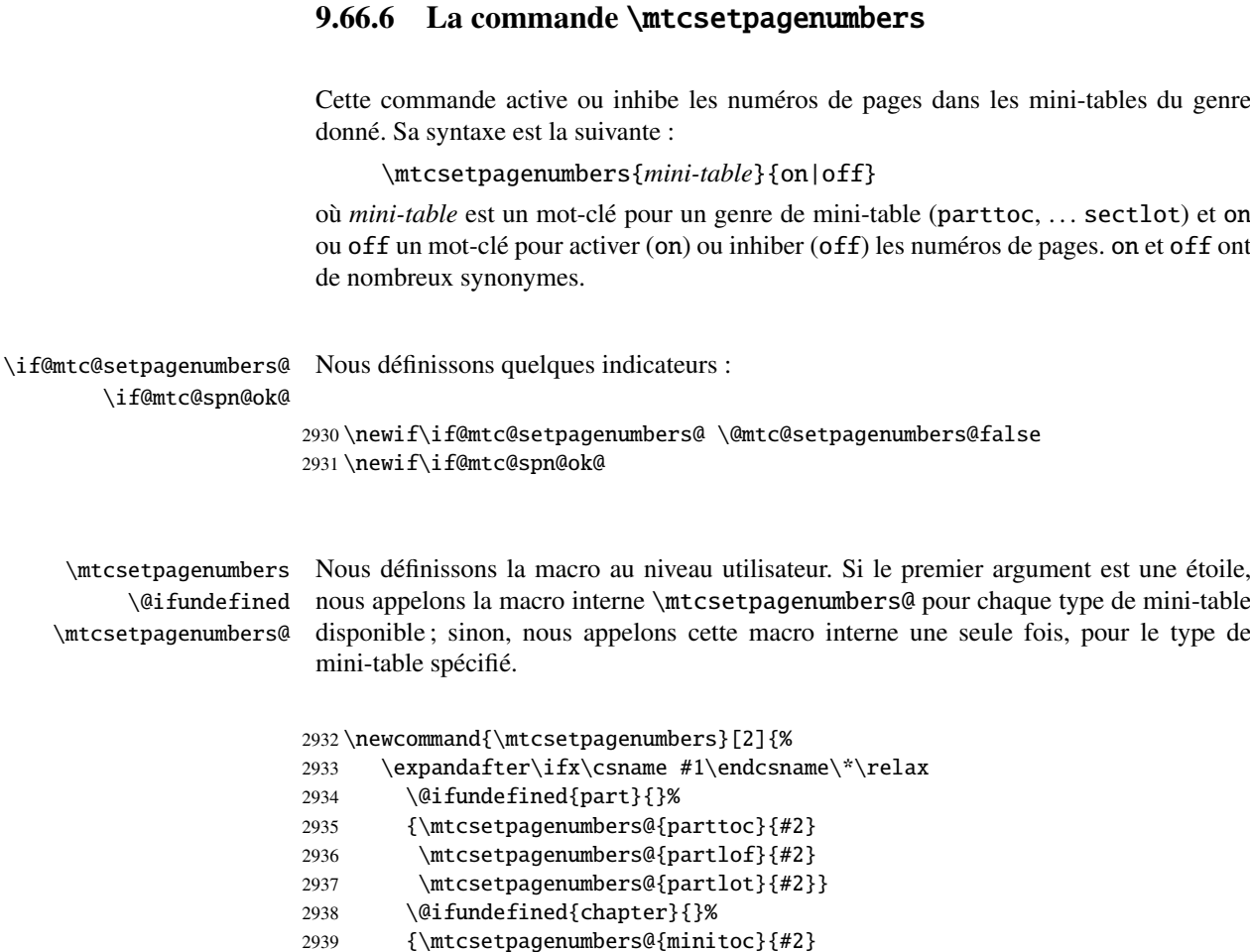

\mtcsetpagenumber@ Puis la macro interne \mtcsetpagenumbers@, avec deux arguments :

2940 \mtcsetpagenumbers@{minilof}{#2} 2941 \mtcsetpagenumbers@{minilot}{#2}}

2943 {\mtcsetpagenumbers@{secttoc}{#2} 2944 \mtcsetpagenumbers@{sectlof}{#2} 2945 \mtcsetpagenumbers@{sectlot}{#2}}

2942 \@ifundefined{section}{}%

2947 \mtcsetpagenumbers@{#1}{#2}%

2946 \else

2948  $\setminus$ fi 2949 }

2950 \newcommand{\mtcsetpagenumbers@}[2]{%

\mtc@mttpn@abbrev Nous traitons le premier argument, un mot-clé de la famille typetable, et rangeons le \mtc@pnsw@abbrev résultat dans \mtc@mttpn@abbrev :

#### CHAPITRE 9. CODE COMMENTÉ DE MINITOC. STY 354

```
2951 \def\mtc@mttpn@abbrev{X}
                       2952 \@mtc@setpagenumbers@true
                       2953 \def\mtc@pnsw@abbrev{}
                       2954 \expandafter\ifx\csname mtc@typetable@#1\endcsname\relax
                       2955 \@mtc@setpagenumbers@false
                       2956 \def\mtc@pnsw@abbrev{X}
                       2957 \def\mtc@mttpn@abbrev{X}
                       2958 \mtcPackageError[<E0017>]{minitoc}%
                       2959 {\string\mtcsetpagenumbers \space has a wrong first
                       2960 \MessageBreak
                       2961 argument (#1)}%
                       2962 {It should be a mini-table type
                       2963 \MessageBreak
                       2964 (parttoc...sectlot)\MessageBreak
                       2965 Correct the source code.\MessageBreak
                       2966 Type <return> and rerun LaTeX}
                       2967 \else
                       2968 \edef\mtc@mttpn@abbrev{\@nameuse{mtc@typetable@#1}}
                       2969 \fi
       \if@mtc@spn@ok@
      \mtc@pnsw@abbrev
     \mtc@mttpn@abbrev
\if@mtc@setpagenumbers@
2970 \@mtc@spn@ok@true
       \mtc@tmppn@name
2971 \expandafter\ifx\csname mtc@YN@#2\endcsname\relax
                        Puis le second argument, un mot-clé de la famille YN, et nous rangeons le résultat dans
                        \mtc@pnsw@abbrev. Le nom de la macro effective est construit puis la macro exécutée.
                       2972 \@mtc@spn@ok@false
                       2973 \def\mtc@pnsw@abbrev{X}
                       2974 \def\mtc@mttpn@abbrev{X}
                       2975 \@mtc@setpagenumbers@false
                       2976 \def\mtc@mttpn@abbrev{X}
                       2977 \mtcPackageError[<E0018>]{minitoc}%
                       2978 {\string\mtcsetpagenumbers \space has a wrong second
                       2979 \MessageBreak
                       2980 argument (#2)}%
                       2981 {} {It should be a boolean value (0/1, yes/no, on/off)\MessageBreak
                       2982 Correct the source code.\MessageBreak
                       2983 Type <return> and rerun LaTeX}
                       2984 \else
                       2985 \edef\mtc@pnsw@abbrev{\@nameuse{mtc@YN@#2}}
                       2986 \def\mtc@pnsw@abbrevX{X}
                       2987 \def\mtc@noX{mtc@noX}
                       2988 \def\mtc@tmppn@name{\mtc@pnsw@abbrev\mtc@mttpn@abbrev pagenumbers}
                       2989 \expandafter\ifx\csname mtc@\mtc@pnsw@abbrev X\endcsname\mtc@noX
                       2990 \mtcPackageInfo[<I0022>]{minitoc}%
                       2991 {Page numbers are inhibited\MessageBreak for the #1s}
                       2992 \else
                       2993 \mtcPackageInfo[<I0021>]{minitoc}%
                       2994 {Page numbers are activated\MessageBreak for the #1s}
                       2995 \fi
                       2996 \csname\mtc@tmppn@name\endcsname{}
                       2997 \fi
                       2998 }
```
#### 9.66.7 La commande \mtcsetrules

Cette macro ressemble beaucoup à \mtcsetpagenumbers et sa syntaxe est la même :

\mtcsetrules{*mini-table*}{on|off}

où *mini-table* est un mot-clé pour un genre de mini-table (parttoc, . . . sectlot) et on ou off un mot-clé pour activer (on) ou inhiber (off) les filets horizontaux. on et off ont de nombreux synonymes.

Donc le code est similaire.

\if@mtc@setrules@ Nous définissons quelques indicateurs :

\if@mtc@sru@ok@

```
2999 \newif\if@mtc@setrules@ \@mtc@setrules@false
3000 \newif\if@mtc@sru@ok@
```
\mtcsetrules Nous définissons la macro au niveau utilisateur. Si le premier argument est une étoile, \@ifundefined nous appelons la macro interne \mtcsetrules@ pour chaque type de mini-table dispo-\mtcsetrules@ nible ; sinon, nous appelons cette macro interne une seule fois, pour le type de mini-table spécifié.

```
3001 \newcommand{\mtcsetrules}[2]{%
3002 \expandafter\ifx\csname #1\endcsname\*\relax
3003 \@ifundefined{part}{}%
3004 {\mtcsetrules@{parttoc}{#2}
3005 \mtcsetrules@{partlof}{#2}
3006 \mtcsetrules@{partlot}{#2}}
3007 \@ifundefined{chapter}{}%
3008 {\mtcsetrules@{minitoc}{#2}
3009 \mtcsetrules@{minilof}{#2}
3010 \mtcsetrules@{minilot}{#2}}
3011 \@ifundefined{section}{}%
3012 {\mtcsetrules@{secttoc}{#2}
3013 \mtcsetrules@{sectlof}{#2}
3014 \mtcsetrules@{sectlot}{#2}}
3015 \else
3016 \mtcsetrules@{#1}{#2}%
3017 \fi
3018 }
```
\mtcsetrules@ Puis la macro interne \mtcsetrules@, qui a deux arguments :

3019 \newcommand{\mtcsetrules@}[2]{%

```
\mtc@mttru@abbrev
\if@mtc@setrules@
\mtc@rusw@abbrev
       \@nameuse
3020 \def\mtc@mttru@abbrev{X}
                  Nous traitons le premier argument, un mot-clé de la famille typetable puis rangeons le
                  résultat dans \mtc@mttru@abbrev :
                 3021 \@mtc@setrules@true
                 3022 \def\mtc@rusw@abbrev{}
                 3023 \expandafter\ifx\csname mtc@typetable@#1\endcsname\relax
                 3024 \@mtc@setrules@false
                 3025 \def\mtc@rusw@abbrev{X}
                 3026 \def\mtc@mttru@abbrev{X}
                 3027 \mtcPackageError[<E0019>]{minitoc}%
                 3028 {\string\mtcsetrules \space has a wrong first argument
                 3029 \MessageBreak
                 3030 (#1)}%
                 3031 {It should be a mini-table type
                 3032 \MessageBreak
                 3033 (parttoc...sectlot)
                 3034 \MessageBreak
                 3035 Correct the source code.\MessageBreak
                 3036 Type <return> and rerun LaTeX}
                 3037 \else
                 3038 \edef\mtc@mttru@abbrev{\@nameuse{mtc@typetable@#1}}
                 3039 \fi
 \if@mtc@sru@ok@
Puis le second argument, un mot-clé de la famille YN, et nous rangeons le résultat
 \mtc@rusw@abbrev
dans \mtc@rusw@abbrev. Le nom de la macro effective est construit et cette macro est
\mtc@mttru@abbrev
if@setrules@false
        \mtc@noX
3040 \@mtc@sru@ok@true
 \mtc@tmppn@name
3041 \expandafter\ifx\csname mtc@YN@#2\endcsname\relax
                  exécutée.
                 3042 \@mtc@sru@ok@false
                 3043 \def\mtc@rusw@abbrev{X}
                 3044 \def\mtc@mttru@abbrev{X}
                 3045 \@mtc@setrules@false
                 3046 \mtcPackageError[<E0020>]{minitoc}%
                 3047 {\string\mtcsetrules \space has a wrong second argument
                 3048 \MessageBreak
                 3049 (#2)}%
                 3050 {It should be a boolean value (0/1, yes/no, on/off)
                 3051 \MessageBreak
                 3052 Correct the source code.\MessageBreak
                 3053 Type <return> and rerun LaTeX}
                 3054 \else
                 3055 \edef\mtc@rusw@abbrev{\@nameuse{mtc@YN@#2}}
                 3056 \def\mtc@rusw@abbrevX{X}
                 3057 \def\mtc@noX{mtc@noX}
                 3058 \def\mtc@tmppn@name{\mtc@rusw@abbrev\mtc@mttru@abbrev rule}
                 3059 \expandafter\ifx\csname mtc@\mtc@rusw@abbrev X\endcsname\mtc@noX
                 3060 \mtcPackageInfo[<I0008>]{minitoc}%
                 3061 {Horizontal rules are inhibited\MessageBreak for the #1s}
                 3062 \else
                 3063 \mtcPackageInfo[<I0007>]{minitoc}%
```

```
3064 {Horizontal rules are activated\MessageBreak for the #1s}
3065 \fi
3066 \csname\mtc@tmppn@name\endcsname{}
3067 \fi
3068 }
```
#### 9.66.8 La commande \mtcsetfeature

Pour cette commande, nous devons définir trois familles de mots-clés, mais la troisième ne sert qu'à ajouter le mot « style » pour le « pagestyle » lorsque « thispage » est utilisé.

Une famille (ltypetable) pour les noms longs des types de mini-tables :

```
3069 \@namedef{mtc@ltypetable@parttoc}{parttoc}\def\mtc@ltypetable@parttoc{parttoc}
3070 \@namedef{mtc@ltypetable@partlof}{partlof}\def\mtc@ltypetable@partlof{partlof}
3071 \@namedef{mtc@ltypetable@partlot}{partlot}\def\mtc@ltypetable@partlot{partlot}
3072 \@namedef{mtc@ltypetable@minitoc}{minitoc}\def\mtc@ltypetable@minitoc{minitoc}
3073 \@namedef{mtc@ltypetable@minilof}{minilof}\def\mtc@ltypetable@minilof{minilof}
3074 \@namedef{mtc@ltypetable@minilot}{minilot}\def\mtc@ltypetable@minilot{minilot}
3075 \@namedef{mtc@ltypetable@secttoc}{secttoc}\def\mtc@ltypetable@secttoc{secttoc}
3076 \@namedef{mtc@ltypetable@sectlof}{sectlof}\def\mtc@ltypetable@sectlof{sectlof}
3077 \@namedef{mtc@ltypetable@sectlot}{sectlot}\def\mtc@ltypetable@sectlot{sectlot}
```
Une famille (featureparam) pour le type de dispositif :

```
3078 \@namedef{mtc@featureparam@before}{before}%
3079 \def\mtc@featureparam@before{before}
3080 \@namedef{mtc@featureparam@after}{after}%
3081 \def\mtc@featureparam@after{after}
3082 \@namedef{mtc@featureparam@pagestyle}{thispage}%
3083 \def\mtc@featureparam@pagestyle{thispage}
```
Et une famille (ft3) pour ajouter « style » si c'est un dispositif « pagestyle » :

```
3084 \@namedef{mtc@ft3@before}{}\expandafter\def\csname mtc@ft3@before\endcsname{}
3085 \@namedef{mtc@ft3@after}{}\expandafter\def\csname mtc@ft3@after\endcsname{}
3086 \@namedef{mtc@ft3@pagestyle}{style}%
3087 \expandafter\def\csname mtc@ft3@pagestyle\endcsname{style}
```
La commande \mtcsetfeature a la syntaxe suivante :

\mtcsetfeature{*mini-table*}{*nom-dispositif* }{*commandes*}

où *mini-table* est une mot-clé de la famille ltypetable family, *nom-dispositif* est un mot-clé de la famille featureparam (mais aussi de la famille ft3), et *commandes* sont les commandes qui constituent le dispositif choisi.

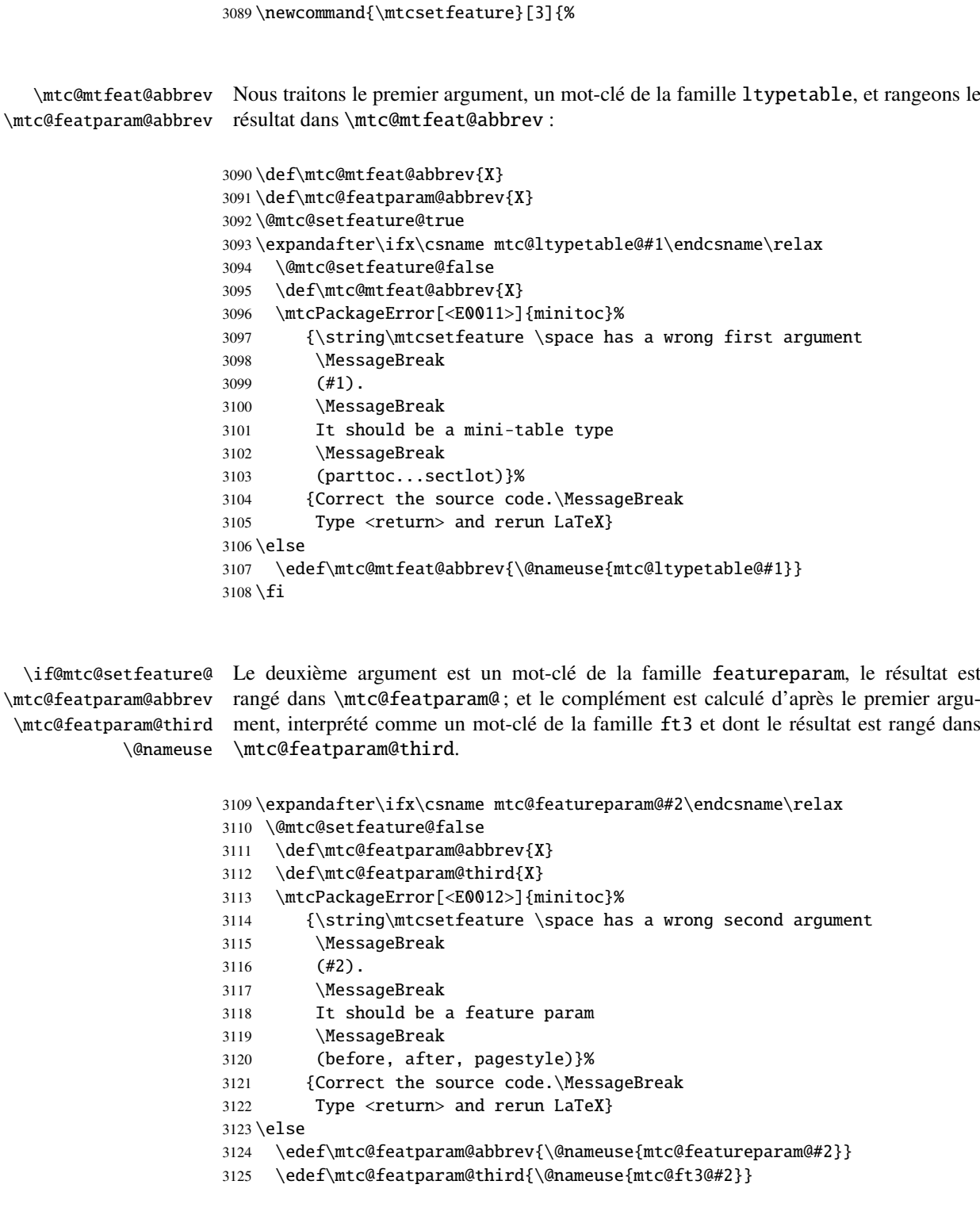

\newif\if@mtc@setfeature@\@mtc@setfeature@true

\mtcsetfeature

\if@mtc@setfeature@ Nous définissons un indicateur et la commande \mtcsetfeature, qui a trois arguments :

 $3126$  \fi

\mtc@tmpfeat@name \mtc@featparam@abbrev \mtc@mtfeat@abbrev \mtc@featparam@third

\if@mtc@setfeature@ Le nom de la macro effective est construit en concaténant ces trois morceaux (nommés \mtc@featparam@abbrev, \mtc@mtfeat@abbrev et \mtc@featparam@third respectivement), puis cette macro est exécutée :

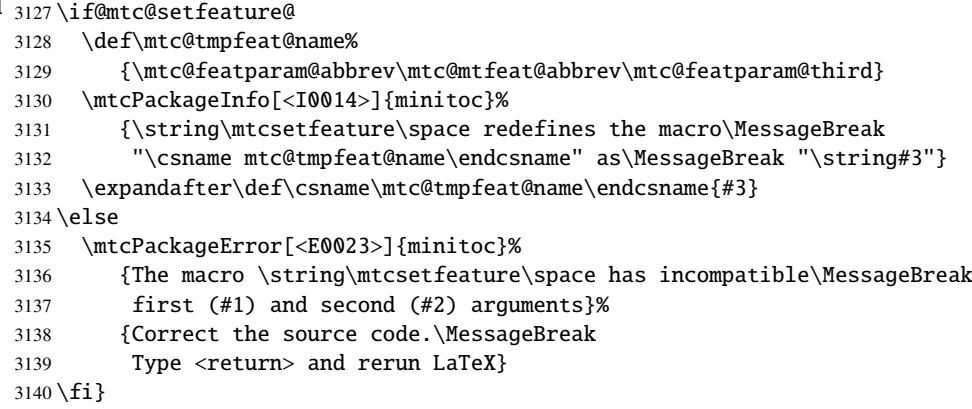

### 9.66.9 La commande \mtcsetdepth

Cette commande est très similaire à la commande \mtcsettitle. Sa syntaxe est presque identique :

\mtcsetdepth{*mini-table*}{*profondeur*}

Le type de *mini-table* est un mot-clé tel que minitoc. La *profondeur* est la profondeur pour une mini-table. Si c'est une mini-table pour une liste de figures ou de tableaux, le compteur profondeur correspondant *doit être disponible*, c'est-à-dire qu'il doit avoir été créé (souvent par un paquetage adéquat, tel que le paquetage subfig [\[86\]](#page-514-0)).

\if@mtc@setdepth@ Tout d'abord, nous déclarons un indicateur, vrai par défaut :

3141 \newif\if@mtc@setdepth@\@mtc@setdepth@true

\mtcsetdepth Puis nous définissons la commande \mtcsetdepth, avec deux arguments :

3142 \newcommand{\mtcsetdepth}[2]{%

\mtc@mtade@abbrev Nous traitons le premier argument, un mot-clé de la famille ltypetable. Le résultat est \if@mtc@setdepth@ rangé dans \mtc@mtade@abbrev : \@nameuse

> 3143 \def\mtc@mtade@abbrev{X} 3144 \@mtc@setdepth@true

```
3145 \expandafter\ifx\csname mtc@ltypetable@#1\endcsname\relax
3146 \@mtc@setdepth@false
3147 \def\mtc@mtade@abbrev{X}
3148 \mtcPackageError[<E0009>]{minitoc}%
3149 {\string\mtcsetdepth \space has a wrong first argument
3150 \MessageBreak (#1).
3151 \MessageBreak
3152 It should be a mini-table type
3153 \MessageBreak
3154 (parttoc...sectlot)}%
3155 {Correct the source code.\MessageBreak
3156 Type <return> and rerun LaTeX}
3157 \else
3158 \edef\mtc@mtade@abbrev{\@nameuse{mtc@ltypetable@#1}}
3159 \fi
```
\if@mtc@setdepth@ Et nous construisons le nom du compteur effectif et lui donnons la valeur : \mtc@tmpde@name \mtc@mtade@abbrev 3160 \if@mtc@setdepth@ \mtc@toks 3161 \setcounter 3162 \def\mtc@tmpde@name{\mtc@mtade@abbrev depth} \expandafter\noexpand\@ifundefined{c@\mtc@mtade@abbrev depth}% {\mtcPackageError[<E0008>]{minitoc}% {\string\mtcsetdepth \space attempts to use\MessageBreak an undefined counter (#1depth).}% {Correct the source code.\MessageBreak 3167 Type <return> and rerun LaTeX}}{% \mtc@toks{#2} % trick for explicit message using \the. \mtcPackageInfo[<I0013>]{minitoc}% {\string\mtcsetdepth\space redefines the counter\MessageBreak "\mtc@tmpde@name" as "\the\mtc@toks"}% \expandafter\csname c@\mtc@tmpde@name\endcsname=#2}% \else \mtcPackageError[<E0010>]{minitoc}% {\string\mtcsetdepth:\space Illegal type of table (#1)}% {Correct the source code.\MessageBreak 3177 Type <return> and rerun LaTeX}{\relax} \fi}% end of \mtcsetdepth

# 9.67 L'environnement mtchideinmaintoc et ses comparses

\if@mtc@Himtoc@ L'indicateur \if@mtc@Himtoc@ est utilisé pour détecter une imbrication incorrecte de cet environnement :

\newif\if@mtc@Himtoc@ \@mtc@Himtoc@false
```
\mtc@savetocdepth
\mtc@restoretocdepth
    mtchideinmaintoc
     \if@mtc@Himtoc@
    \mtc@sv@tocdepth
             \arabic
dans la table des matières principale.
      \addtocontents
         \setcounter 3180\newcommand{\mtc@savetocdepth}{\xdef\mtc@sv@tocdepth{\arabic{tocdepth}}}%
                      Nous définissons une macro \mtc@savetocdepth pour sauvegarder la valeur courante
                      du compteur tocdepth. Notez que \xdef est nécessaire ! Puis nous définissons cet envi-
                      ronnement, qui écrit dans le fichier table des matières cette commande et des commandes
                      de la forme \setcounter{tocdepth}{...}. Il sauvegarde et restaure aussi la valeur du
                      compteur tocdepth, car l'argument optionnel est la profondeur de masquage des entrées
                     3181 \newcommand{\mtc@restoretocdepth}{\setcounter{tocdepth}{\mtc@sv@tocdepth}}%
                     3182 \newenvironment{mtchideinmaintoc}[1][-1]%
                     3183 {\if@mtc@Himtoc@\mtcPackageError[<E0005>]{minitoc}%
                     3184 {Imbrication of mtchideinmaintoc environments}%
                     3185 {The hiding in main ToC could be incorrect}\fi
                     3186 \global\@mtc@Himtoc@true
                     3187 \addtocontents{toc}{\protect\mtc@savetocdepth}%
                     3188 \addtocontents{toc}{\protect\setcounter{tocdepth}{#1}}}%
                     3189 {\if@mtc@Himtoc@\else\mtcPackageError[<E0031>]{minitoc}%
                     3190 {Unbalanced mtchideinmaintoc environment}%
                     3191 {The hiding in main ToC could be incorrect}\fi
                     3192 \global\@mtc@Himtoc@false
                     3193 \addtocontents{toc}{\protect\mtc@restoretocdepth}}%
    \AtBeginDocument
Les environnements mtchideinmainlof et mtchideinmainlot sont similaires, mais
     \if@mtc@Himlof@
    mtchideinmainlof
    \mtc@sv@lofdepth
    \mtc@sv@tocdepth
   \mtc@svf@tocdepth
D'abord, pour la liste des figures :
             \arabic
      \addtocontents
3194 \newif\if@mtc@Himlof@ \@mtc@Himlof@false
         \setcounter
3195 \AtBeginDocument{%
                      nous devons véfifier la présence du compteur de profondeur associé, donc nous avons
                      deux versions de ces environnements. Ceci doit être fait après le chargement des
                      paquetages.
                     3196 \@ifundefined{c@lofdepth}{%
                     3197 \newenvironment{mtchideinmainlof}[1][-1]%
                     3198 {\if@mtc@Himlof@\mtcPackageError[<E0003>]{minitoc}%
                     3199 {Imbrication of mtchideinmainlof environments}%
                     3200 {The hiding in main LoF could be incorrect}\fi
                     3201 \global\@mtc@Himlof@true
                     3202 \def\mtc@sv@tocdepth{\arabic{tocdepth}}%
                     3203 \def\mtc@sv@lofdepth{\arabic{tocdepth}}%
                     3204 \addtocontents{lof}{\protect\mtc@savetocdepth}%
                     3205 \addtocontents{lof}{\protect\setcounter{tocdepth}{#1}}}%
                     3206 {\if@mtc@Himlof@\else\mtcPackageError[<E0029>]{minitoc}%
                     3207 {Unbalanced mtchideinmainlof environment}%
                     3208 {The hiding in main LoF could be incorrect}\fi
                     3209 \global\@mtc@Himtoc@false
                     3210 \addtocontents{lof}{\protect\mtc@restoretocdepth}%
                     3211 }}%
                     3212 {%
                     3213 \newcommand{\mtc@savelofdepth}{\xdef{\mtc@sv@lofdepth{\arabic{lofdepth}}}}%
                     3214 \newcommand{\mtc@restorelofdepth}{\setcounter{lofdepth}{\mtc@sv@lofdepth}}%
                     3215 \newenvironment{mtchideinmainlof}[1][-1]%
```

```
3216 {\if@mtc@Himlof@\mtcPackageError[<E0003>]{minitoc}%
                 3217 {Imbrication of mtchideinmainlof environments}%
                 3218 {The hiding in main LoF could be incorrect}\fi
                 3219 \global\@mtc@Himlof@true
                 3220 \addtocontents{lof}{\protect\mtc@savelofdepth}%
                 3221 \addtocontents{lof}{\protect\setcounter{tocdepth}{#1}}}%
                 3222 {\if@mtc@Himlof@\else\mtcPackageError[<E0029>]{minitoc}%
                 3223 {Unbalanced mtchideinmainlof environment}%
                 3224 {The hiding in main LoF could be incorrect}\fi
                 3225 \global\@mtc@Himlof@false
                 3226 \addtocontents{lof}{\protect\mtc@restoretocdepth}}}}
\AtBeginDocument
Puis pour la liste des tableaux :
 \if@mtc@Himlot@
mtchideinmainlot
3227 \newif\if@mtc@Himlot@ \@mtc@Himlot@false
\mtc@sv@lotdepth
3228 \AtBeginDocument{%
\mtc@sv@tocdepth
3229 \@ifundefined{c@lotdepth}{%
\mtc@svt@tocdepth 3230
         \arabic 3231
  \addtocontents 3232
     \setminussetcounter 3233
                       \newenvironment{mtchideinmainlot}[1][-1]%
                       3231 {\if@mtc@Himlot@\mtcPackageError[<E0004>]{minitoc}%
                           3232 {Imbrication of mtchideinmainlot environments}%
                           {The hiding in main LoT could be incorrect}\fi
                 3234 \global\@mtc@Himlot@true
                 3235 \def\mtc@sv@tocdepth{\arabic{tocdepth}}%
                 3236 \def\mtc@sv@lotdepth{\arabic{tocdepth}}%
                 3237 \addtocontents{lot}{\protect\mtc@savetocdepth}%
                 3238 \addtocontents{lot}{\protect\setcounter{tocdepth}{#1}}}%
                 3239 {\if@mtc@Himlot@\else\mtcPackageError[<E0030>]{minitoc}%
                 3240 {Unbalanced mtchideinmainlot environment}%
                 3241 {The hiding in main LoT could be incorrect}\fi
                 3242 \global\@mtc@Himlot@false
                 3243 \addtocontents{lot}{\protect\mtc@restoretocdepth}%
                 3244 }}%
                 3245 {%
                 3246 \newcommand{\mtc@savelotdepth}{\xdef{\mtc@sv@lotdepth{\arabic{lotdepth}}}}%
                 3247 \newcommand{\mtc@restorelotdepth}{\setcounter{lotdepth}{\mtc@sv@lotdepth}}%
                 3248 \newenvironment{mtchideinmainlot}[1][-1]%
                 3249 {\if@mtc@Himlot@\mtcPackageError[<E0004>]{minitoc}%
                 3250 {Imbrication of mtchideinmainlot environments}%
                 3251 {The hiding in main LoT could be incorrect}\fi
                 3252 \qlobal\@mtc@Himlot@true
                 3253 \addtocontents{lot}{\protect\mtc@savelotdepth}%
                 3254 \addtocontents{lot}{\protect\setcounter{lotdepth}{#1}}}%
                 3255 {\if@mtc@Himlot@\else\mtcPackageError[<E0030>]{minitoc}%
                 3256 {Unbalanced mtchideinmainlot environment}%
                 3257 {The hiding in main LoT could be incorrect}\fi
                 3258 \global\@mtc@Himlot@false
                 3259 \addtocontents{lot}{\protect\mtc@restorelotdepth}}}}
```
# 9.68 Correction de l'entrée « Glossaire » dans la table des matières

Cette macro est complexe. Sa syntaxe est la suivante :

\mtcfixglossary[part|chapter|section]

\@ifundefined \mtc@glofix@level Selon la classe du document, l'entrée « Glossaire » dans la table des matières est traitée comme un chapitre étoilé ou une section étoilée. Donc nous devons d'abord déterminer la valeur par défaut de l'argument optionnel. La valeur par défaut est alors rangée dans la macro \mtc@glofix@level. Ceci est fait par le code suivant, qui produit éventuellement un message d'avertissement :

```
3260 \@ifundefined{chapter}{%
3261 \@ifundefined{section}%
3262 {\mtcPackageWarningNoLine[<W0001>]{minitoc}%
3263 {\string\chapter\space and \string\section\space are undefined.%
3264 \MessageBreak Cannot use \string\mtcfixglossary \space
3265 without\MessageBreak optional argument [part]}%
3266 \@ifundefined{part}%
3267 {\mtcPackageError[<E0001>]{minitoc}%
3268 {But \string\part\space is undefined}%
3269 {\string\mtcfixglossary\space not usable}}%
3270 {\mtcPackageWarningNoLine[<W0006>]{minitoc}%
3271 {\string\mtcfixglossary\space can only be used\MessageBreak
3272 with the [part] optional argument,\MessageBreak
3273 which becomes the default}%
3274 \def\mtc@glofix@level{part}%
3275 }}%
3276 {\def\mtc@glofix@level{section}}}%
3277 {\def\mtc@glofix@level{chapter}}
```
\if@mtcfixglossary@ Puis nous définissons un indicateur et la commande \mtcfixglossary, qui ajoute les \mtcfixglossary lignes nécessaires dans la table des matières, la liste des figures et la liste des tableaux. \addcontentsline

```
3278 \newif\if@mtcfixglossary@ \@mtcfixglossary@false
3279 \newcommand{\mtcfixglossary}[1][\mtc@glofix@level]{%
3280 \@mtcfixglossary@false
3281 \expandafter%
3282 \ifx\csname #1\endcsname\part\relax\@mtcfixglossary@true\fi
3283 \expandafter%
3284 \ifx\csname #1\endcsname\chapter\relax\@mtcfixglossary@true\fi
3285 \expandafter%
3286 \ifx\csname #1\endcsname\section\relax\@mtcfixglossary@true\fi
3287 \if@mtcfixglossary@
3288 \addcontentsline{lof}{x\mtc@glofix@level}{}%
3289 \addcontentsline{lot}{x\mtc@glofix@level}{}%
3290 \csname mtcadd\mtc@glofix@level\endcsname\relax
3291 \else
3292 \mtcPackageError[<E0026>]{minitoc}%
```
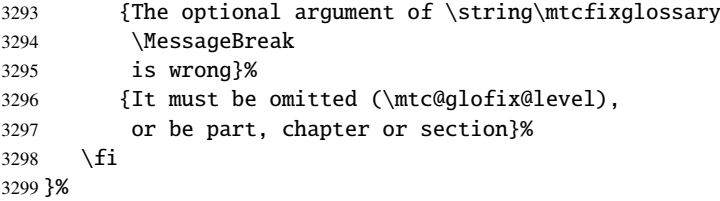

# 9.69 Correction de l'entrée « Index » dans la table des matières

Cette macro est complexe. Sa syntaxe est la suivante :

\mtcfixindex[part|chapter|section]

\mtc@ixfix@level

\@ifundefined Selon la classe du document, l'entrée « Index » dans la table des matières est traitée comme un chapitre étoilé ou une section étoilée. Donc nous devons d'abord déterminer la valeur par défaut de l'argument optionnel. La valeur par défaut est alors rangée dans la macro \mtc@ixfix@level. Ceci est fait par le code suivant, qui produit éventuellement un message d'avertissement :

```
3300 \@ifundefined{chapter}{%
```
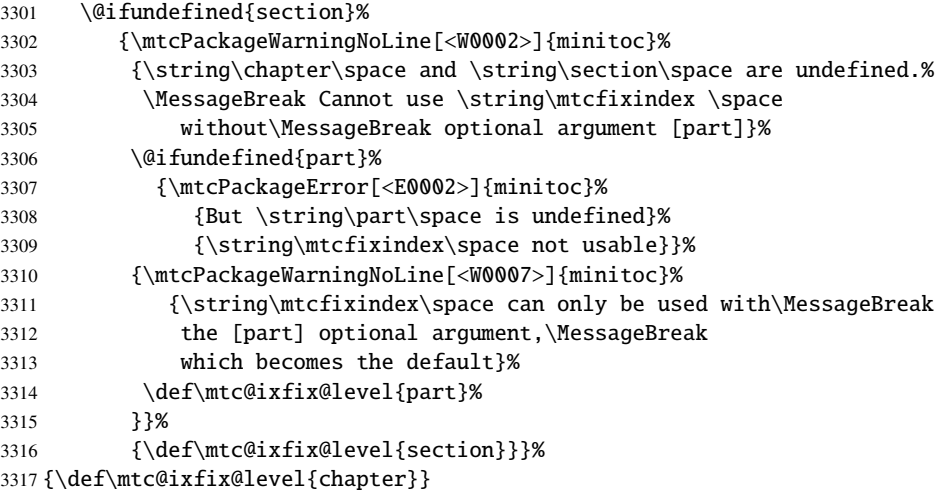

\if@mtcfixindex@ Puis nous définissons un indicateur et la commande \mtcfixindex, qui ajoute les lignes \mtcfixindex nécessaires dans la table des matières, la liste des figures et la liste des tableaux. \addcontentsline

```
3318 \newif\if@mtcfixindex@ \@mtcfixindex@false
3319 \newcommand{\mtcfixindex}[1][\mtc@ixfix@level]{%
3320 \@mtcfixindex@false
3321 \expandafter%
```

```
3322 \ifx\csname #1\endcsname\part\relax\@mtcfixindex@true\fi
3323 \expandafter%
3324 \ifx\csname #1\endcsname\chapter\relax\@mtcfixindex@true\fi
3325 \expandafter%
3326 \ifx\csname #1\endcsname\section\relax\@mtcfixindex@true\fi
3327 \if@mtcfixindex@
3328 \addcontentsline{lof}{x\mtc@ixfix@level}{}%
3329 \addcontentsline{lot}{x\mtc@ixfix@level}{}%
3330 \csname mtcadd\mtc@ixfix@level\endcsname\relax
3331 \else
3332 \mtcPackageError[<E0027>]{minitoc}%
3333 {The optional argument of \string\mtcfixindex
3334 \MessageBreak
3335 is wrong}%
3336 {It must be omitted (\mtc@ixfix@level),
3337 or be part, chapter or section}%
3338 \fi
3339 }%
```
# 9.70 La commande \mtcselectlanguage

\mtcselectlanguage \if@mtc@insellang@ \IfFileExists \@input smmes dans cette macro. Cette commande charge un fichier minitoc de définition de langue *langue*.mld pour établir les titres dépendants de la langue pour les mini-tables. Mais au préalable, nous vérifions que ce fichier existe. L'indicateur \if@mtc@insellang@ est vrai tant que nous

```
3340 \newif\if@mtc@insellang@ \@mtc@insellang@false
3341 \def\mtcselectlanguage#1{%
3342 \InputIfFileExists{#1.mld}%
3343 {\mtcPackageInfo[<I0010>]{minitoc}{The #1 language is selected.%
3344 \MessageBreak}}%
3345 {\mtcPackageError[<E0006>]{minitoc}%
3346 {#1 is not a known language, \MessageBreak
3347 #1.mld not found. \MessageBreak
3348 Command ignored}%
3349 {See the minitoc documentation. \MessageBreak
3350 Correct the source using a valid language name. \MessageBreak
3351 Press RETURN}}%
3352 }
```
# 9.71 La commande interne \mtcloadmlo

\mtcloadmlo \if@mtc@insellang@ \IfFileExists \@input Cette commande charge un fichier minitoc objet de langue *langue*.mlo pour établir les titres dépendants de la langue pour les mini-tables lorsque des caractères exotiques sont nécessaires. Cette commande n'est utilisée que dans certains fichiers .mld, lorsque les

chaînes de titres ne peuvent pas être produites par le traitement normal de minitoc.dtx. Les fichiers .mlo sont produits par des environments filecontents dans le fichier minitoc.ins. Mais au préalable, nous vérifions que ce fichier .mlo existe.

Cette commande ne devrait pas être invoquée directement par l'utilisateur. Ceci est vérifié grâce à l'indicateur \if@mtc@insellang@.

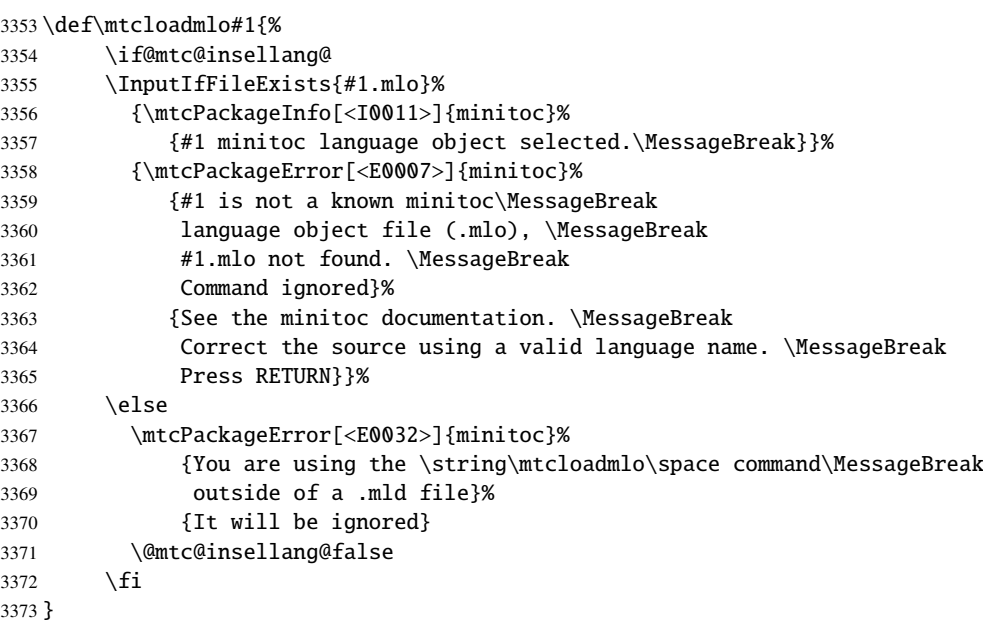

# 9.72 Les « pauses café »

\addcoffeeline Pour le paquetage minutes [\[145\]](#page-518-0) (de Knut LICKERT), nous avons besoin de quelques \addtocontents commandes pour insérer des entrées spéciales, sans points de conduite, dans la table des \coffeeline matières pour marquer les « pauses café » dans une conférence. Donc nous définissons \l@coffee \addcoffeeline, \coffeeline et \l@coffee, et des commandes internes analogues \@Undottedtocline aux commandes internes standard pour mettre en forme la table des matières.

```
3374 \def\addcoffeeline#1#2#3{%
3375 \addtocontents{#1}{\protect\coffeeline{#2}{#3}{\null}}}
3376 \def\coffeeline#1{\csname l@#1\endcsname}
3377 \newcommand*\l@coffee{\@Undottedtocline{1}{1.5em}{2.3em}}
```
# 9.73 Initialisation des compteurs

\AtBeginDocument Au début du document, nous initialisons les compteurs absolus pour les parties, chapitres \@ifundefined et sections, s'ils sont définis. \setcounter

```
3378 \AtBeginDocument{%
3379 \@ifundefined{c@ptc}{}{\setcounter{ptc}{0}}
3380 \@ifundefined{c@mtc}{}{\setcounter{mtc}{0}}
3381 \@ifundefined{c@stc}{}{\setcounter{stc}{0}}}
```
# 9.74 Déclarations pour les options simples

Ces options ne font que positionner un indicateur.

## 9.74.1 Options tight et loose, k-tight et k-loose

```
\DeclareOption
Ces options influencent l'interlignage dans les mini-tables.
  \iftightmtc
  \kiftightmtc
3382 \DeclareOption{tight}{\tightmtctrue}
               3383 \DeclareOption{loose}{\tightmtcfalse} % default
               3384 \DeclareOption{k-tight}{\ktightmtctrue}
               3385 \DeclareOption{k-loose}{\ktightmtcfalse} % default
```
## 9.74.2 Options checkfiles et nocheckfiles

\DeclareOption Ces options activent ou inhibent les tests de vacuité sur les fichiers des mini-tables. \if@mtc@checkfiles

> 3386 \DeclareOption{checkfiles}{\@mtc@checkfilestrue} % default 3387 \DeclareOption{nocheckfiles}{\@mtc@checkfilesfalse}

## 9.74.3 Options dotted et undotted

\DeclareOption Ces options activent ou inhibent les points de conduite dans les mini-tables. \ifundottedmtc

> 3388 \DeclareOption{undotted}{\undottedmtctrue} 3389 \DeclareOption{dotted}{\undottedmtcfalse} % default

## 9.74.4 Option notoccite

\DeclareOption Cette option chargera plus loin le paquetage notoccite [\[8\]](#page-507-0). \if@mtc@notoccite@

3390 \DeclareOption{notoccite}{\@mtc@notoccite@true}

## 9.74.5 Option shortext

\DeclareOption Cette option force l'utilisation de suffixes courts. \if@longextensions@

```
3391 \DeclareOption{shortext}{\@longextensions@false
3392 \mtcPackageWarningNoLine[<W0020>]{minitoc}%
3393 {You have forced the use of short extensions}}
```
# 9.75 L'option insection

\if@mtc@ss@insection@ \DeclareOption

\@ifundefined Il faudra la revoir si un jour les commandes aux niveaux chapitre et section sont éventuel-Cette option n'est disponible que si *\chapter n'est pas définie et \section est définie.* lement permises ensemble, peut-être dans un avenir lointain, avec beaucoup de chance (et de travail).

```
3394 \newif\if@mtc@ss@insection@ \@mtc@ss@insection@false
3395 \@ifundefined{chapter}{%
3396 \@ifundefined{section}{\DeclareOption{insection}{%
3397 \mtcPackageError[<E0035>]{minitoc}%
3398 {You have used the 'insection' option in
3399 \MessageBreak
3400 a document where chapters are defined.
3401 \MessageBreak
3402 This is not compatible: option ignored.}%
3403 {Remove this option.\MessageBreak
3404 Type <return> and rerun LaTeX}
3405 }}%
3406 {%
3407 \DeclareOption{insection}%
3408 {\@mtc@ss@insection@true}%
3409 } \
3410 }{}
```
# 9.76 Les options listfiles et nolistfiles

\if@mtc@listfiles@ L'option listfiles crée un fichier contenant une liste des fichiers auxiliaires créés par \DeclareOption le paquetage minitoc. Ce fichier est nommé *(document)*.maf. L'option nolistfiles inhibe ce listage (défaut).

```
3411 \newif\if@mtc@listfiles@ \@mtc@listfiles@false
3412 \DeclareOption{listfiles}{\@mtc@listfiles@true}
3413 \DeclareOption{nolistfiles}{\@mtc@listfiles@false}
```
# 9.77 Options pour les langues

\DeclareOption \mtcselectlanguage

Chaque option de langue lit le fichier *langue*.mld correspondant via la macro spécialisée \mtcselectlanguage macro. Si le fichier n'existe pas, un message d'erreur standard est affiché. Les options de langue sont (devraient) être par ordre alphabétique (pour faciliter la maintenance). Plusieurs options pourraient charger le même fichier, mais, par convention, il devrait y avoir un fichier *langue*.mld pour chaque option de langue, étant donné que ce fichier peut en charger un autre (ainsi francais.mld charge french.mld).

```
3414 \DeclareOption{acadian}{\mtcselectlanguage{acadian}}%
3415 \DeclareOption{acadien}{\mtcselectlanguage{acadien}}%
3416 \DeclareOption{afrikaan}{\mtcselectlanguage{afrikaan}}%
3417 \DeclareOption{afrikaans}{\mtcselectlanguage{afrikaans}}%
3418 \DeclareOption{albanian}{\mtcselectlanguage{albanian}}%
3419 \DeclareOption{american}{\mtcselectlanguage{american}}%
3420 \DeclareOption{arab}{\mtcselectlanguage{arab}}%
3421 \DeclareOption{arab2}{\mtcselectlanguage{arab2}}%
3422 \DeclareOption{arabi}{\mtcselectlanguage{arabi}}%
3423 \DeclareOption{arabic}{\mtcselectlanguage{arabic}}%
3424 \DeclareOption{armenian}{\mtcselectlanguage{armenian}}%
3425 \DeclareOption{australian}{\mtcselectlanguage{australian}}%
3426 \DeclareOption{austrian}{\mtcselectlanguage{austrian}}%
3427 \DeclareOption{bahasa}{\mtcselectlanguage{bahasa}}%
3428 \DeclareOption{bahasai}{\mtcselectlanguage{bahasai}}%
3429 \DeclareOption{bahasam}{\mtcselectlanguage{bahasam}}%
3430 \DeclareOption{bangla}{\mtcselectlanguage{bangla}}%
3431 \DeclareOption{basque}{\mtcselectlanguage{basque}}%
3432 \DeclareOption{bicig}{\mtcselectlanguage{bicig}}%
3433 \DeclareOption{bicig2}{\mtcselectlanguage{bicig2}}%
3434 \DeclareOption{bicig3}{\mtcselectlanguage{bicig3}}%
3435 \DeclareOption{bithe}{\mtcselectlanguage{bithe}}%
3436 \DeclareOption{brazil}{\mtcselectlanguage{brazil}}%
3437 \DeclareOption{brazilian}{\mtcselectlanguage{brazilian}}%
3438 \DeclareOption{breton}{\mtcselectlanguage{breton}}%
3439 \DeclareOption{british}{\mtcselectlanguage{british}}%
3440 \DeclareOption{bulgarian}{\mtcselectlanguage{bulgarian}}%
3441 \DeclareOption{bulgarianb}{\mtcselectlanguage{bulgarianb}}%
3442 \DeclareOption{buryat}{\mtcselectlanguage{buryat}}%
```
 \DeclareOption{buryat2}{\mtcselectlanguage{buryat2}}% \DeclareOption{canadian}{\mtcselectlanguage{canadian}}% \DeclareOption{canadien}{\mtcselectlanguage{canadien}}% \DeclareOption{castillan}{\mtcselectlanguage{castillan}}% \DeclareOption{castillian}{\mtcselectlanguage{castillian}}% \DeclareOption{catalan}{\mtcselectlanguage{catalan}}% \DeclareOption{chinese1}{\mtcselectlanguage{chinese1}}% \DeclareOption{chinese2}{\mtcselectlanguage{chinese2}}% \DeclareOption{croatian}{\mtcselectlanguage{croatian}}% \DeclareOption{czech}{\mtcselectlanguage{czech}}% \DeclareOption{danish}{\mtcselectlanguage{danish}}% \DeclareOption{dutch}{\mtcselectlanguage{dutch}}% \DeclareOption{english}{\mtcselectlanguage{english}}% \DeclareOption{english1}{\mtcselectlanguage{english1}}% \DeclareOption{english2}{\mtcselectlanguage{english2}}% \DeclareOption{esperant}{\mtcselectlanguage{esperant}}% \DeclareOption{esperanto}{\mtcselectlanguage{esperanto}}% \DeclareOption{estonian}{\mtcselectlanguage{estonian}}% \DeclareOption{ethiopia}{\mtcselectlanguage{ethiopia}}% \DeclareOption{ethiopian}{\mtcselectlanguage{ethiopian}}% \DeclareOption{ethiopian2}{\mtcselectlanguage{ethiopian2}}% \DeclareOption{farsi1}{\mtcselectlanguage{farsi1}}% \DeclareOption{farsi2}{\mtcselectlanguage{farsi2}}% \DeclareOption{farsi3}{\mtcselectlanguage{farsi3}}% \DeclareOption{finnish}{\mtcselectlanguage{finnish}}% \DeclareOption{finnish2}{\mtcselectlanguage{finnish2}}% \DeclareOption{francais}{\mtcselectlanguage{francais}}% \DeclareOption{french}{\mtcselectlanguage{french}}% \DeclareOption{french1}{\mtcselectlanguage{french1}}% \DeclareOption{french2}{\mtcselectlanguage{french2}}% \DeclareOption{frenchb}{\mtcselectlanguage{frenchb}}% \DeclareOption{frenchle}{\mtcselectlanguage{frenchle}}% \DeclareOption{frenchpro}{\mtcselectlanguage{frenchpro}}% \DeclareOption{galician}{\mtcselectlanguage{galician}}% \DeclareOption{german}{\mtcselectlanguage{german}}% \DeclareOption{germanb}{\mtcselectlanguage{germanb}}% \DeclareOption{germanb2}{\mtcselectlanguage{germanb2}}% \DeclareOption{greek}{\mtcselectlanguage{greek}}% \DeclareOption{greek-mono}{\mtcselectlanguage{greek-mono}}% \DeclareOption{greek-polydemo}{\mtcselectlanguage{greek-polydemo}}% \DeclareOption{greek-polykatha}{\mtcselectlanguage{greek-polykatha}}% \DeclareOption{guarani}{\mtcselectlanguage{guarani}}% \DeclareOption{hangul1}{\mtcselectlanguage{hangul1}}% \DeclareOption{hangul2}{\mtcselectlanguage{hangul2}}% \DeclareOption{hangul3}{\mtcselectlanguage{hangul3}}% \DeclareOption{hangul4}{\mtcselectlanguage{hangul4}}% \DeclareOption{hangul-u8}{\mtcselectlanguage{hangul-u8}}% \DeclareOption{hanja1}{\mtcselectlanguage{hanja1}}% \DeclareOption{hanja2}{\mtcselectlanguage{hanja2}}% \DeclareOption{hanja-u8}{\mtcselectlanguage{hanja-u8}}% \DeclareOption{hebrew}{\mtcselectlanguage{hebrew}}% \DeclareOption{hebrew2}{\mtcselectlanguage{hebrew2}}% \DeclareOption{hungarian}{\mtcselectlanguage{hungarian}}% \DeclareOption{icelandic}{\mtcselectlanguage{icelandic}}%

 \DeclareOption{indon}{\mtcselectlanguage{indon}}% \DeclareOption{indonesian}{\mtcselectlanguage{indonesian}}% \DeclareOption{interlingua}{\mtcselectlanguage{interlingua}}% \DeclareOption{irish}{\mtcselectlanguage{irish}}% \DeclareOption{italian}{\mtcselectlanguage{italian}}% \DeclareOption{italian2}{\mtcselectlanguage{italian2}}% \DeclareOption{japanese}{\mtcselectlanguage{japanese}}% \DeclareOption{japanese2}{\mtcselectlanguage{japanese2}}% \DeclareOption{japanese3}{\mtcselectlanguage{japanese3}}% \DeclareOption{japanese4}{\mtcselectlanguage{japanese4}}% \DeclareOption{japanese5}{\mtcselectlanguage{japanese5}}% \DeclareOption{kannada}{\mtcselectlanguage{kannada}}% \DeclareOption{khalkha}{\mtcselectlanguage{khalkha}}% \DeclareOption{latin}{\mtcselectlanguage{latin}}% \DeclareOption{latin2}{\mtcselectlanguage{latin2}}% \DeclareOption{latvian}{\mtcselectlanguage{latvian}}% \DeclareOption{letton}{\mtcselectlanguage{letton}}% \DeclareOption{lithuanian}{\mtcselectlanguage{lithuanian}}% \DeclareOption{lowersorbian}{\mtcselectlanguage{lowersorbian}}% \DeclareOption{lsorbian}{\mtcselectlanguage{lsorbian}}% \DeclareOption{magyar}{\mtcselectlanguage{magyar}}% \DeclareOption{magyar2}{\mtcselectlanguage{magyar2}}% \DeclareOption{magyar3}{\mtcselectlanguage{magyar3}}% \DeclareOption{malay}{\mtcselectlanguage{malay}}% \DeclareOption{malayalam-keli}{\mtcselectlanguage{malayalam-keli}}% \DeclareOption{malayalam-omega}{\mtcselectlanguage{malayalam-omega}}% \DeclareOption{malayalam-rachana}{\mtcselectlanguage{malayalam-rachana}}% \DeclareOption{malayalam-rachana2}{\mtcselectlanguage{malayalam-rachana2}}% \DeclareOption{manju}{\mtcselectlanguage{manju}}% \DeclareOption{meyalu}{\mtcselectlanguage{meyalu}}% \DeclareOption{mongol}{\mtcselectlanguage{mongol}}% \DeclareOption{naustrian}{\mtcselectlanguage{naustrian}}% \DeclareOption{newzealand}{\mtcselectlanguage{newzealand}}% \DeclareOption{ngerman}{\mtcselectlanguage{ngerman}}% \DeclareOption{ngermanb}{\mtcselectlanguage{ngermanb}}% \DeclareOption{ngermanb2}{\mtcselectlanguage{ngermanb2}}% \DeclareOption{norsk}{\mtcselectlanguage{norsk}}% \DeclareOption{norsk2}{\mtcselectlanguage{norsk2}}% \DeclareOption{nynorsk2}{\mtcselectlanguage{nynorsk2}}% \DeclareOption{polish}{\mtcselectlanguage{polish}}% \DeclareOption{polish2}{\mtcselectlanguage{polish2}}% \DeclareOption{polski}{\mtcselectlanguage{polski}}% \DeclareOption{portuges}{\mtcselectlanguage{portuges}}% \DeclareOption{portuguese}{\mtcselectlanguage{portuguese}}% \DeclareOption{romanian}{\mtcselectlanguage{romanian}}% \DeclareOption{romanian2}{\mtcselectlanguage{romanian2}}% \DeclareOption{romanian3}{\mtcselectlanguage{romanian3}}% \DeclareOption{russian}{\mtcselectlanguage{russian}}% \DeclareOption{russianb}{\mtcselectlanguage{russianb}}% \DeclareOption{russianc}{\mtcselectlanguage{russianc}}% \DeclareOption{russian2m}{\mtcselectlanguage{russian2m}}% \DeclareOption{russian2o}{\mtcselectlanguage{russian2o}}% \DeclareOption{russian-cca}{\mtcselectlanguage{russian-cca}}% \DeclareOption{russian-cca1}{\mtcselectlanguage{russian-cca1}}%

```
3551 \DeclareOption{russian-lh}{\mtcselectlanguage{russian-lh}}%
3552 \DeclareOption{russian-lhcyralt}{\mtcselectlanguage{russian-lhcyralt}}%
3553 \DeclareOption{russian-lhcyrkoi}{\mtcselectlanguage{russian-lhcyrkoi}}%
3554 \DeclareOption{russian-lhcyrwin}{\mtcselectlanguage{russian-lhcyrwin}}%
3555 \DeclareOption{samin}{\mtcselectlanguage{samin}}%
3556 \DeclareOption{scottish}{\mtcselectlanguage{scottish}}%
3557 \DeclareOption{serbian}{\mtcselectlanguage{serbian}}%
3558 \DeclareOption{serbianc}{\mtcselectlanguage{serbianc}}%
3559 \DeclareOption{slovak}{\mtcselectlanguage{slovak}}%
3560 \DeclareOption{slovene}{\mtcselectlanguage{slovene}}%
3561 \DeclareOption{spanish}{\mtcselectlanguage{spanish}}%
3562 \DeclareOption{spanish2}{\mtcselectlanguage{spanish2}}%
3563 \DeclareOption{spanish3}{\mtcselectlanguage{spanish3}}%
3564 \DeclareOption{spanish4}{\mtcselectlanguage{spanish4}}%
3565 \DeclareOption{swedish}{\mtcselectlanguage{swedish}}%
3566 \DeclareOption{swedish2}{\mtcselectlanguage{swedish2}}%
3567 \DeclareOption{thai}{\mtcselectlanguage{thai}}%
3568 \DeclareOption{turkish}{\mtcselectlanguage{turkish}}%
3569 \DeclareOption{uighur}{\mtcselectlanguage{uighur}}%
3570 \DeclareOption{uighur2}{\mtcselectlanguage{uighur2}}%
3571 \DeclareOption{uighur3}{\mtcselectlanguage{uighur3}}%
3572 \DeclareOption{UKenglish}{\mtcselectlanguage{UKenglish}}%
3573 \DeclareOption{ukraineb}{\mtcselectlanguage{ukraineb}}%
3574 \DeclareOption{ukrainian}{\mtcselectlanguage{ukrainian}}%
3575 \DeclareOption{uppersorbian}{\mtcselectlanguage{uppersorbian}}%
3576 \DeclareOption{USenglish}{\mtcselectlanguage{USenglish}}%
3577 \DeclareOption{usorbian}{\mtcselectlanguage{usorbian}}%
3578 \DeclareOption{vietnam}{\mtcselectlanguage{vietnam}}%
3579 \DeclareOption{vietnamese}{\mtcselectlanguage{vietnamese}}%
3580 \DeclareOption{welsh}{\mtcselectlanguage{welsh}}%
3581 \DeclareOption{xalx}{\mtcselectlanguage{xalx}}%
3582 \DeclareOption{xalx2}{\mtcselectlanguage{xalx2}}%
3583 \DeclareOption{xalx3}{\mtcselectlanguage{xalx3}}%
```
# 9.78 L'option hints

\DeclareOption Nous déclarons les options hints (défaut) et nohints : \if@mtc@hints@ \DeclareOption{hints}{\@mtc@hints@true} \DeclareOption{nohints}{\@mtc@hints@false}

\mtc@hints@begindoc L'option hints est constituée de trois parties : la première, \mtc@hints@begindoc, \AtBeginDocument est exécutée via \AtBeginDocument et regarde si certains paquetages ou classes sont chargés, puis donne des avertissements à propos de leur compatibilité avec minitoc.

La deuxième partie est faite de petits fragments de code insérés dans le code de minitoc, pour vérifier que certaines macros sont appelées dans le bon ordre.

<span id="page-372-0"></span>\mtc@hints@enddoc La troisième et dernière partie, \mtc@hints@enddoc, est exécutée via \AtEndDocument \AtEndDocument et examine certains indicateurs positionnés par les première et deuxième parties. Puis, si nécessaire, elle écrit quelques informations dans le fichier .log et/ou des avertissements sur l'écran et dans le fichier .log. Notez que l'option hints ne signale pas d'erreurs, seulement des informations et des avertissements, et donc elle n'interrompt pas l'exécution de LATEX.

## 9.78.1 Première partie : \mtc@hints@begindoc

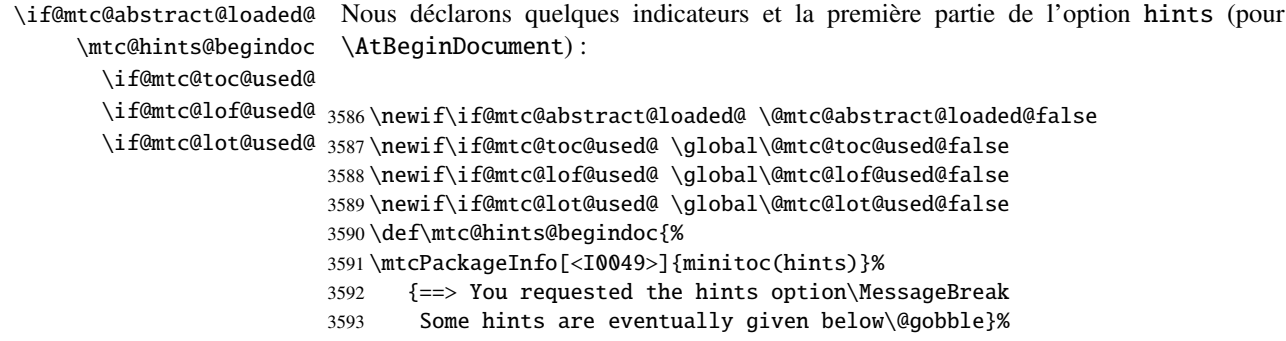

### 9.78.1.1 *Hint* sur le paquetage alphanum

\@ifpackageloaded Nous testons la présence du paquetage alphanum (qui fait partie de la classe jura [\[77\]](#page-513-0)), \if@mtc@hints@given@ et émettons un avertissement, puisque ce paquetage est incompatible avec minitoc :

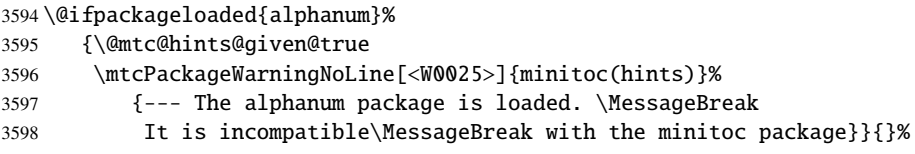

### 9.78.1.2 *Hint* sur le paquetage appendix

\@ifpackageloaded Nous testons la présence du paquetage appendix [\[209\]](#page-522-0) : \if@mtc@hints@given@ 3599 \@ifpackageloaded{appendix}{%

```
3600 \@mtc@hints@given@true
3601 \mtcPackageInfo[<I0042>]{minitoc(hints)}%
```
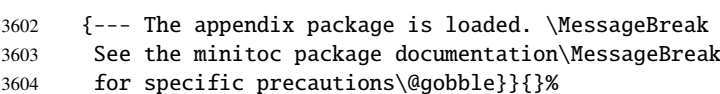

#### 9.78.1.3 *Hint* sur le paquetage tocbibind

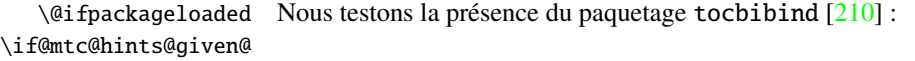

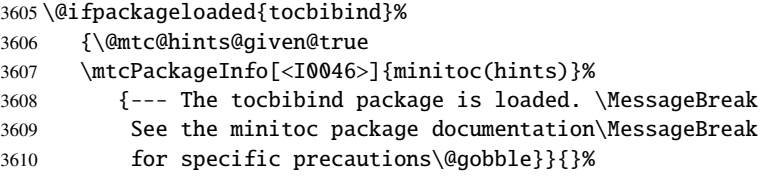

### 9.78.1.4 *Hint* sur les classes KOMA-Script

\@ifclassloaded Nous testons la presence de chaque classe KOMA-Script [\[164\]](#page-519-0) compatible avec \if@mtc@hints@given@ minitoc :

```
3611 \@ifclassloaded{scrbook}%
3612 {\@mtc@hints@given@true
3613 \mtcPackageInfo[<I0043>]{minitoc(hints)}%
3614 {--- The KOMAScript scrbook class is loaded. \MessageBreak
3615 See the minitoc package documentation\MessageBreak
3616 for specific precautions\@gobble}}{}%
3617 \@ifclassloaded{scrreprt}%
3618 {\@mtc@hints@given@true
3619 \mtcPackageInfo[<I0043>]{minitoc(hints)}%
3620 {--- The KOMAScript scrreprt class is loaded. \MessageBreak
3621 See the minitoc package documentation\MessageBreak
3622 for specific precautions\@gobble}}{}%
3623 \@ifclassloaded{scrartcl}%
3624 {\@mtc@hints@given@true
3625 \mtcPackageInfo[<I0043>]{minitoc(hints)}%
3626 {--- The KOMAScript scrartcl class is loaded. \MessageBreak
3627 See the minitoc package documentation\MessageBreak
3628 for specific precautions\@gobble}}{}%
```
#### 9.78.1.5 *Hint* sur le paquetage tocloft

\@ifpackageloaded Nous testons la présence du paquetage tocloft [\[207\]](#page-522-0) : \if@mtc@hints@given@

\@ifpackageloaded{tocloft}%

## CHAPITRE 9. CODE COMMENTÉ DE MINITOC. STY 375

```
3630 {\@mtc@hints@given@true
3631 \mtcPackageInfo[<I0047>]{minitoc(hints)}%
3632 {--- The tocloft package is loaded. \MessageBreak
3633 See the minitoc package documentation\MessageBreak
3634 for specific precautions\@gobble}}{}%
```
### 9.78.1.6 *Hint* sur le paquetage titletoc

\@ifpackageloaded Nous testons la présence du paquetage titletoc [\[27\]](#page-509-0), et émettons un avertissement, \if@mtc@hints@given@ puisque ce paquetage est incompatible avec minitoc :

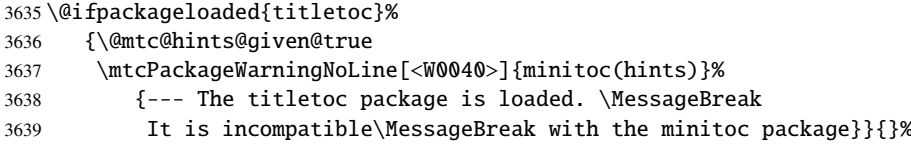

## 9.78.1.7 *Hint* sur le paquetage placeins

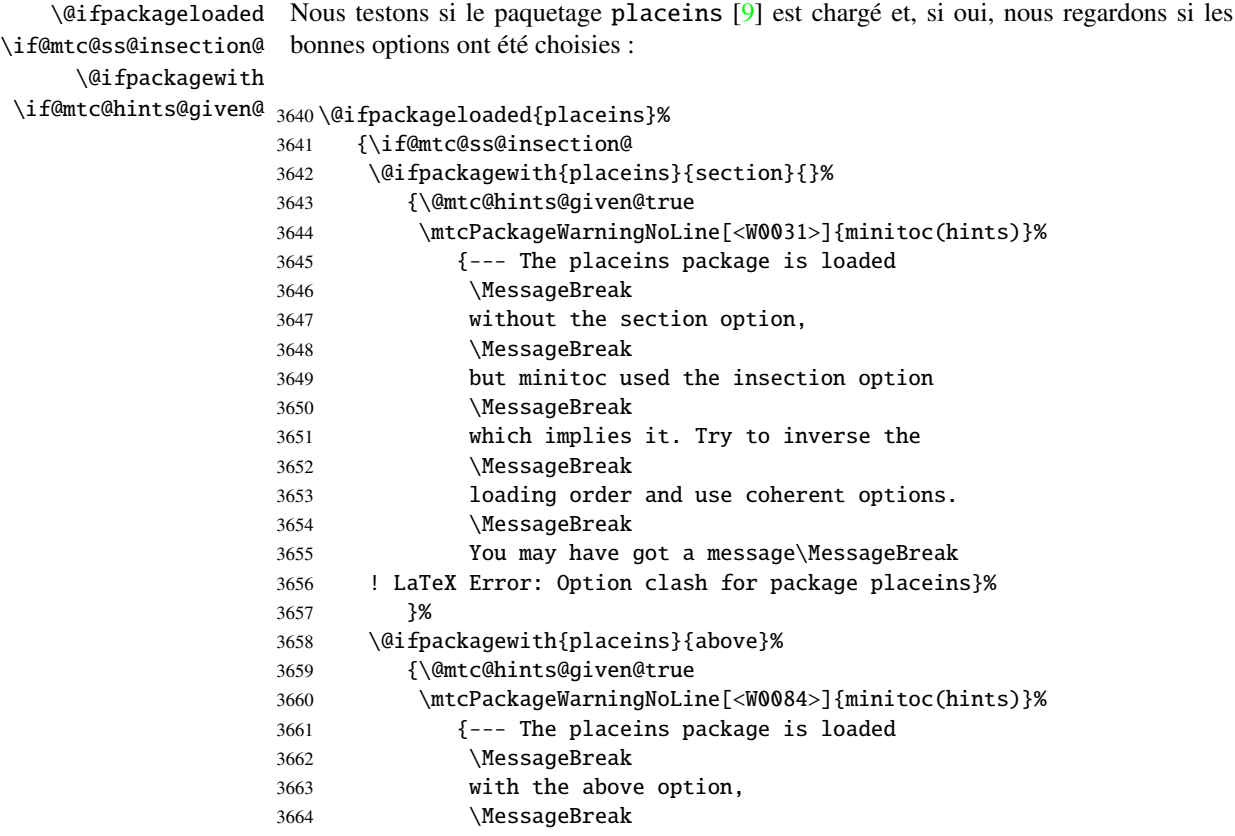

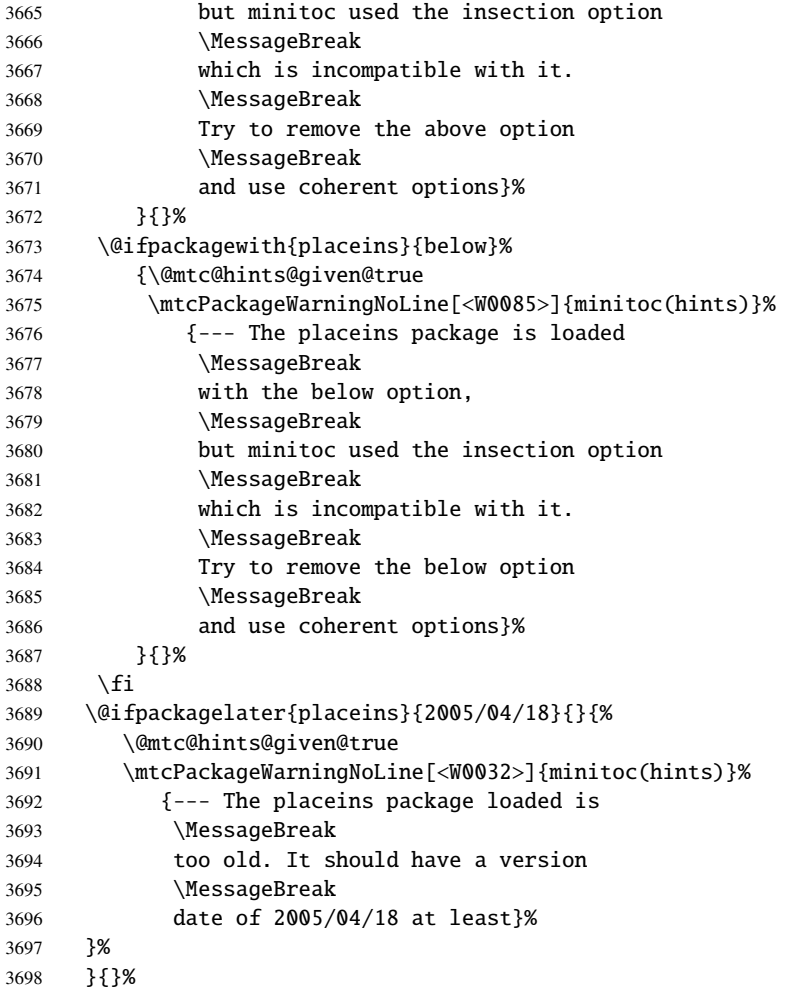

# 9.78.1.8 *Hint* sur la classe memoir

\@ifclassloaded Nous testons si la classe memoir [\[213,](#page-523-0) [214\]](#page-523-0) est chargée : \if@mtc@hints@given@

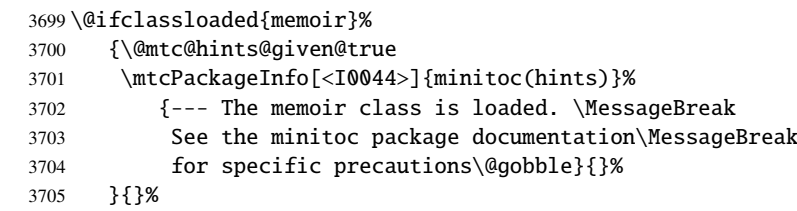

#### 9.78.1.9 *Hint* sur les classes amsart et amsproc

\@ifclassloaded Nous regardons si l'une des classes amsart ou amsproc a été chargée et émettons un \if@mtc@hints@given@ avertissement, puisque ces classes sont incompatibles avec minitoc :

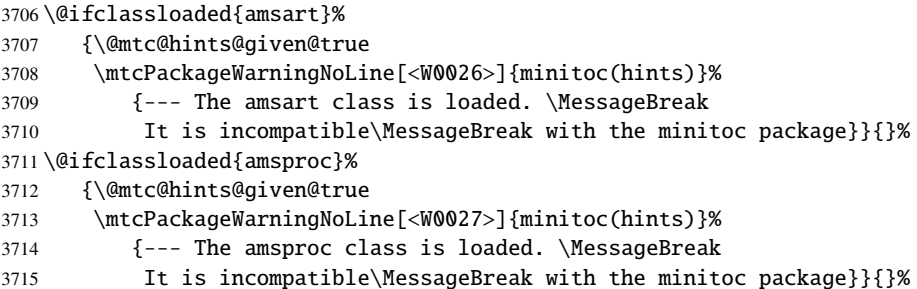

#### 9.78.1.10 *Hint* sur la classe amsbook

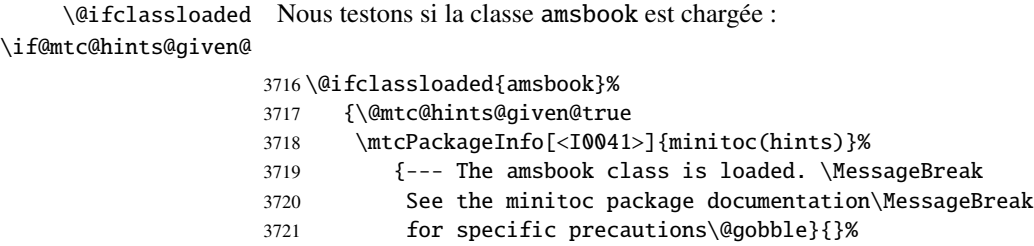

## }{}%

### 9.78.1.11 *Hint* sur le paquetage abstract

\@ifpackageloaded Nous testons la présence du paquetage abstract [\[208\]](#page-522-0), puis ses options : \@ifpackagewith \if@mtc@hints@given@ 3723 \@ifpackageloaded{abstract}% {\@mtc@abstract@loaded@true% \@ifpackagewith{abstract}{addtotoc}% {\@mtc@hints@given@true \mtcPackageInfo[<I0040>]{minitoc(hints)}% {The ''abstract'' package has been\MessageBreak loaded with the ''addtotoc'' option.\MessageBreak You need to look at the\MessageBreak documentation to adjust. 3732 \MessageBreak}

}}{}

#### 9.78.1.12 *Hint* sur la classe jura

\@ifclassloaded Nous regardons si la classe jura a été chargée et émettons un avertissement, puisque \if@mtc@hints@given@ cette classe est incompatible avec minitoc :

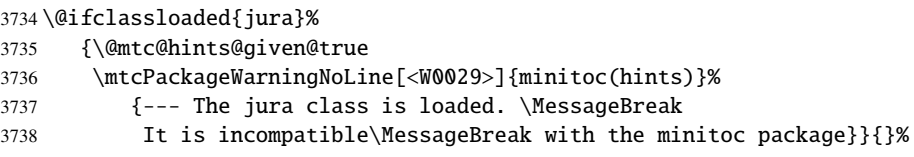

### 9.78.1.13 *Hint* sur l'altération des commandes de sectionnement

\part Pour vérifier si les commandes de sectionnement \part, \chapter ou \section ont été \chapter altérées par un paquetage ou dans le préambule, nous les comparons (lors de l'exécution \section d'un bloc \AtBeginDocument) avec leurs versions sauvegardées (par le paquetage \AtBeginDocument minitoc lors de son chargement) \mtc@hints@part, \mtc@hints@chapter et \mtc@hints@part \mtc@hints@section. Pour chacune de ces commandes de sectionnement, nous \mtc@hints@chapter devons effectuer la comparaison pour la commande elle-même, sa branche non étoilée \mtc@hints@section et sa branche étoilée. Mais le paquetage hyperref [\[179\]](#page-520-0) peut interférer, d'où les précautions formelles dans les messages.

#### 9.78.1.13.1 Altération de \part :

```
\if@mtc@hints@w@
Nous regardons si \part, \@part and \@spart ont été altérées :
      \@ifundefined
               \part
3739 \@mtc@hints@w@false
     \mtc@hints@part
3740 \@ifundefined{part}{}{\ifx\part\mtc@hints@part\relax
             \@part
    \mtc@hints@@part
3742 \@ifundefined{part}{}{\ifx\@part\mtc@hints@@part\relax
            \sqrt{e}spart 3743
   \mtc@hints@@spart
3744 \@ifundefined{part}{}{\ifx\@spart\mtc@hints@@spart\relax
\if@mtc@hints@given@ 3745
 \if@mtc@hyper@used@
3746 \if@mtc@hints@w@\@mtc@hints@given@true%
                           \else\@mtc@hints@w@true\fi}
                           \else\@mtc@hints@w@true\fi}
                           \else\@mtc@hints@w@true\fi}
                    3747 \mtcPackageWarningNoLine[<W0030>]{minitoc(hints)}%
                    3748 {--- The \string\part\space command is altered\MessageBreak
                    3749 after minitoc}
                    3750 \if@mtc@hyper@used@
                    3751 \mtcPackageWarningNoLine[<W0023>]{minitoc(hints)}%
                    3752 {--- It may be the consequence\MessageBreak
                    3753 of loading the ''hyperref'' package}
                    3754 \fi
                    3755 \setminus fi
```
#### 9.78.1.13.2 Altération de \chapter :

```
\if@mtc@hints@w@
Nous regardons si \chapter, \@chapter and \@schapter ont été altérées :
      \@ifundefined
           \chapter
3756 \@mtc@hints@w@false
  \mtc@hints@chapter
3757 \@ifundefined{chapter}{}{\ifx\chapter\mtc@hints@chapter\relax
          \@chapter
 \mtc@hints@@chapter
3759 \@ifundefined{chapter}{}{\ifx\@chapter\mtc@hints@@chapter\relax
         \@schapter
\mtc@hints@@schapter
3761 \@ifundefined{chapter}{}{\ifx\@schapter\mtc@hints@@schapter\relax
\if@mtc@hints@given@ 3762
 \if@mtc@hyper@used@
3763 \if@mtc@hints@w@\@mtc@hints@given@true%
                          \else\@mtc@hints@w@true\fi}%
                          \else\@mtc@hints@w@true\fi}%
                          \else\@mtc@hints@w@true\fi}%
                    3764 \mtcPackageWarningNoLine[<W0028>]{minitoc(hints)}%
                    3765 {--- The \string\chapter\space command is altered\MessageBreak
                    3766 after minitoc}
                    3767 \if@mtc@hyper@used@
                    3768 \mtcPackageWarningNoLine[<W0023>]{minitoc(hints)}%
                    3769 {--- It may be the consequence\MessageBreak
                    3770 of loading the ''hyperref'' package}
                    3771 \fi
                    3772 \fi
```
#### 9.78.1.13.3 Altération de \section :

```
\if@mtc@hints@w@
Nous regardons si \section, \@sect and \@ssect ont été altérées :
       \@ifundefined
            \section
3773 \@mtc@hints@w@false
  \mtc@hints@section
3774 \@ifundefined{chapter}%
              \@sect
    \mtc@hints@@sect 3776
            \@ssect 3777
   \mtc@hints@@ssect 3778
\if@mtc@hints@given@ 3779
 \if@mtc@hyper@used@ 3780
                           3775 {\@ifundefined{section}{}{\ifx\section\mtc@hints@section\relax\else
                              \@mtc@hints@w@true\fi}
                           \@ifundefined{section}{}{\ifx\@sect\mtc@hints@@sect\relax\else
                              \@mtc@hints@w@true\fi}
                           \@ifundefined{section}{}{\ifx\@ssect\mtc@hints@@ssect\relax\else
                              \@mtc@hints@w@true\fi}
                    3781 \if@mtc@hints@w@\@mtc@hints@given@true%
                    3782 \mtcPackageWarningNoLine[<W0039>]{minitoc(hints)}%
                    3783 {--- The \string\section\space command is altered\MessageBreak
                    3784 after minitoc}
                    3785 \if@mtc@hyper@used@
                    3786 \mtcPackageWarningNoLine[<W0023>]{minitoc(hints)}%
                    3787 {--- It may be the consequence\MessageBreak
                    3788 of loading the ''hyperref'' package}
                    3789 \fi
                    3790 \relax\else\fi}{}%
```
### 9.78.1.14 *Hint* sur la cohérence des séquences d'appel de certaines commandes

Et enfin, nous préparons les tests de cohérence sur les séquences d'appel de triplets de commandes associées telles que \doparttoc, \parttoc et \[fake]listofcontents, et similaires : pour pouvoir utiliser \parttoc, un fichier table des matières doit avoir été créé via \[fake]listofcontents et éclaté en fichiers parttocs via \doparttoc.

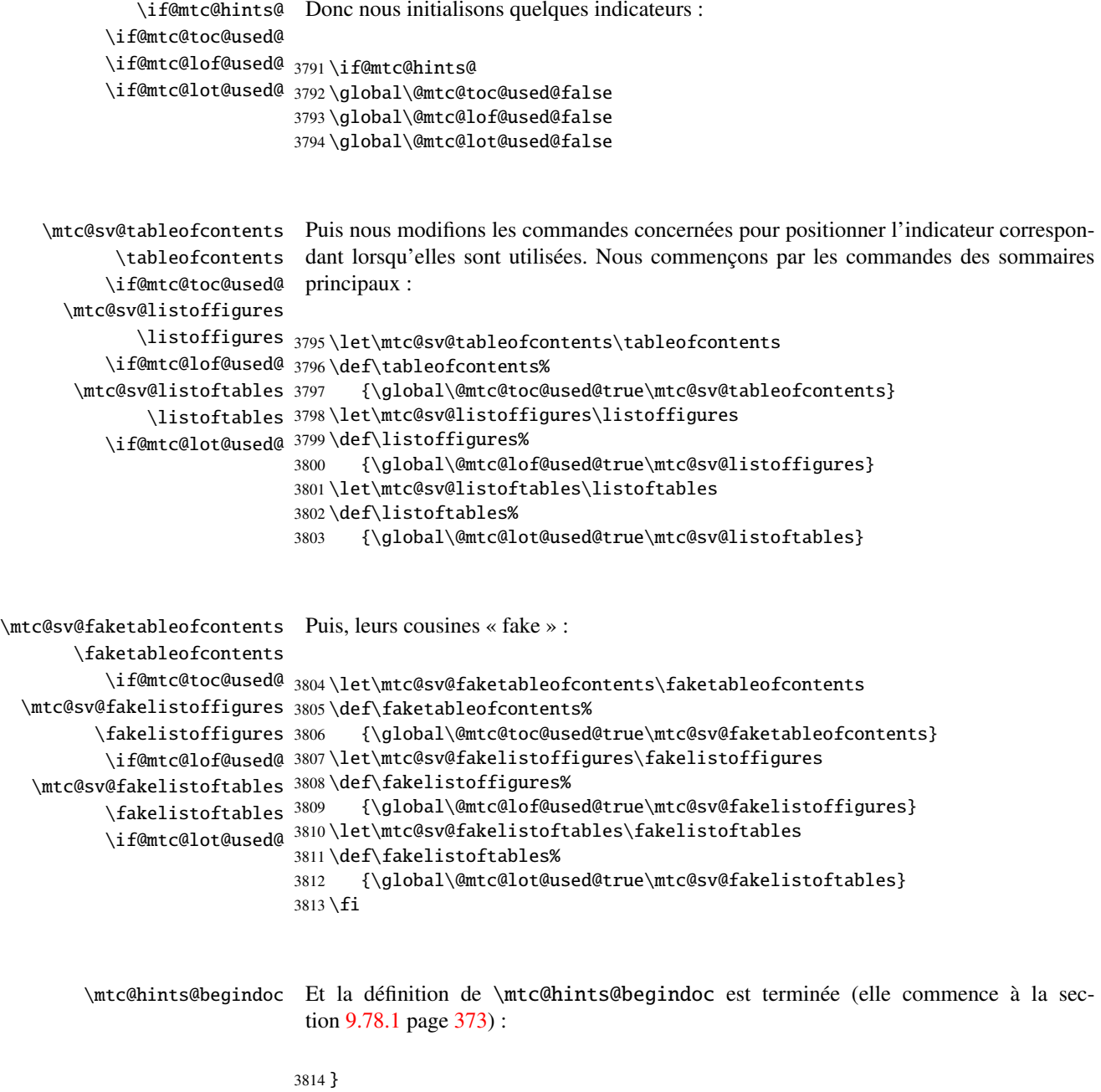

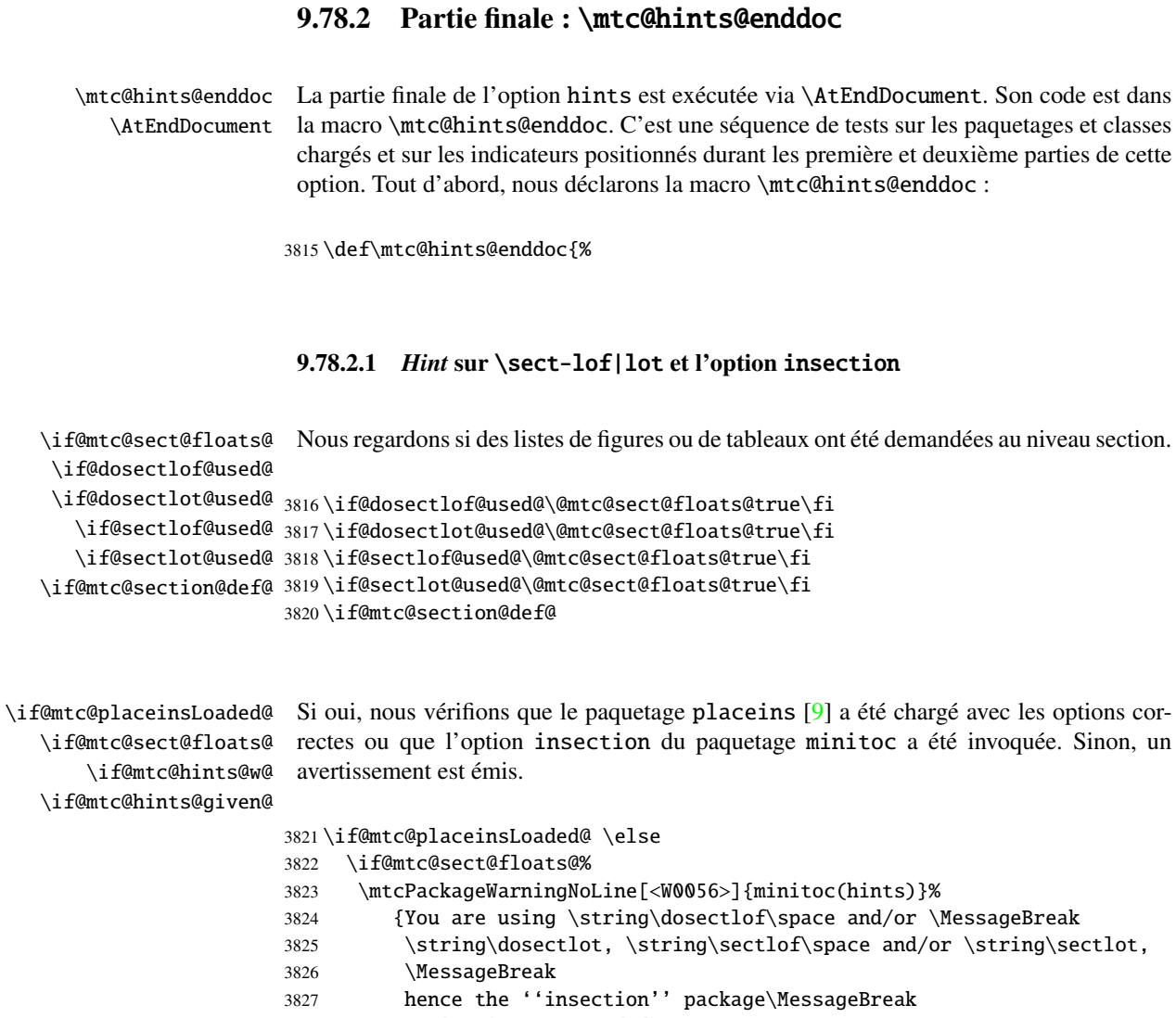

- 3828 option is recommended}%
- 3829 \@mtc@hints@w@true \@mtc@hints@given@true

```
3830 \fi
3831 \fi
```
### 9.78.2.2 Partie finale des tests de cohérence

Nous testons si \parttoc a été utilisée \doparttoc, etc., pour chaque paire de commandes préparation/insertion.

```
\if@mtc@part@def@
  \if@parttoc@used@
 \if@doparttoc@used@
3832 \if@mtc@part@def@
\if@mtc@hints@given@
3833 \if@parttoc@used@
  \if@partlof@used@ 3834
\if@dopartlof@used@ 3835
  \if@partlot@used@ 3836
\if@dopartlot@used@ 3837
                     Pour les commandes au niveau partie :
                           \if@doparttoc@used@\else
                           \mtcPackageWarningNoLine[<W0062>]{minitoc(hints)}%
                              3836 {You have used \string\parttoc,\MessageBreak
                               but not \string\doparttoc}
                    3838 \@mtc@hints@given@true
                    3839 \fi
                    3840 \fi
                    3841 \if@partlof@used@
                    3842 \if@dopartlof@used@\else
                    3843 \mtcPackageWarningNoLine[<W0060>]{minitoc(hints)}%
                    3844 {You have used \string\partlof,\MessageBreak
                    3845 but not \string\dopartlof}
                    3846 \@mtc@hints@given@true
                    3847 \fi
                    3848 \fi
                    3849 \if@partlot@used@
                    3850 \if@dopartlot@used@\else
                    3851 \mtcPackageWarningNoLine[<W0061>]{minitoc(hints)}%
                    3852 {You have used \string\partlot,\MessageBreak
                    3853 but not \string\dopartlot}
                    3854 \@mtc@hints@given@true
                    3855 \fi
                    3856 \fi
                    3857 \fi
\if@mtc@chapter@def@
Pour les commandes au niveau chapitre :
  \if@minitoc@used@
 \if@dominitoc@used@
3858 \if@mtc@chapter@def@
\if@mtc@hints@given@
3859 \if@minitoc@used@
  \if@minilof@used@ 3860
\if@dominilof@used@ 3861
  \if@minilot@used@ 3862
\if@dominilot@used@ 3863
                           \if@dominitoc@used@\else
                           \mtcPackageWarningNoLine[<W0059>]{minitoc(hints)}%
                              3862 {You have used \string\minitoc,\MessageBreak
                               but not \string\dominitoc}
                    3864 \@mtc@hints@given@true
                    3865 \fi
                    3866 \fi
                    3867 \if@minilof@used@
                    3868 \if@dominilof@used@\else
                    3869 \mtcPackageWarningNoLine[<W0057>]{minitoc(hints)}%
                    3870 {You have used \string\minilof,\MessageBreak
                    3871 but not \string\dominilof}
                    3872 \@mtc@hints@given@true
                    3873 \fi
                    3874 \fi
                    3875 \if@minilot@used@
                    3876 \if@dominilot@used@\else
                    3877 \mtcPackageWarningNoLine[<W0058>]{minitoc(hints)}%
                    3878 {You have used \string\minilot,\MessageBreak
```

```
3879 but not \string\dominilot}
3880 \@mtc@hints@given@true
3881 \fi
3882 \fi
3883 \fi
```

```
\if@mtc@section@def@
Pour les commandes au niveau section :
  \if@secttoc@used@
\if@dosecttoc@used@
3884 \if@mtc@section@def@
\if@mtc@hints@given@
3885 \if@secttoc@used@
  \if@sectlof@used@ 3886
\if@dosectlof@used@ 3887
  \if@sectlot@used@ 3888
\if@dosectlot@used@ 3889
                          \if@dosecttoc@used@\else
                          \mtcPackageWarningNoLine[<W0065>]{minitoc(hints)}%
                              {You have used \string\secttoc,\MessageBreak
                              but not \string\dosecttoc}
                    3890 \@mtc@hints@given@true
                    3891 \fi
                    3892 \fi
                    3893 \if@sectlof@used@
                    3894 \if@dosectlof@used@\else
                    3895 \mtcPackageWarningNoLine[<W0063>]{minitoc(hints)}%
                    3896 {You have used \string\sectlof,\MessageBreak
                    3897 but not \string\dosectlof}
                    3898 \@mtc@hints@given@true
                    3899 \fi
                    3900 \fi
                    3901 \if@sectlot@used@
                    3902 \if@dosectlot@used@\else
                    3903 \mtcPackageWarningNoLine[<W0064>]{minitoc(hints)}%
                    3904 {You have used \string\sectlot,\MessageBreak
                    3905 but not \string\dosectlot}
                    3906 \fi
                    3907 \fi
                    3908 \fi
```
### 9.78.2.3 Vérifier si les tables principales ont été préparées (première partie)

Nous testons maintenant si une macro \doparttoc a été appelée sans aucune commande \parttoc correspondante, car sinon cet appel est vain. Nous faisons de même pour chaque commande analogue.

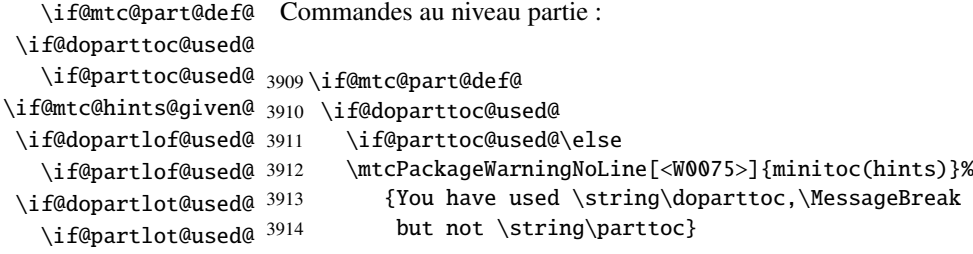

```
3915 \@mtc@hints@given@true
3916 \fi
3917 \fi
3918 \if@dopartlof@used@
3919 \if@partlof@used@\else
3920 \mtcPackageWarningNoLine[<W0076>]{minitoc(hints)}%
3921 {You have used \string\dopartlof,\MessageBreak
3922 but not \string\partlof}
3923 \@mtc@hints@given@true
3924 \fi
3925 \fi
3926 \if@dopartlot@used@
3927 \if@partlot@used@\else
3928 \mtcPackageWarningNoLine[<W0077>]{minitoc(hints)}%
3929 {You have used \string\dopartlot,\MessageBreak
3930 but not \string\partlot}
3931 \@mtc@hints@given@true
3932 \fi
3933 \fi
3934 \fi
```

```
\if@mtc@chapter@def@
 \if@dominitoc@used@
   \if@minitoc@used@
3935 \if@mtc@chapter@def@
\if@mtc@hints@given@
3936 \if@dominitoc@used@
 \if@dominilof@used@ 3937
   \if@minilof@used@ 3938
 \if@dominilot@used@ 3939
   \if@minilot@used@^{3940}Commandes au niveau chapitre :
                           \if@minitoc@used@\else
                           \mtcPackageWarningNoLine[<W0078>]{minitoc(hints)}%
                              3939 {You have used \string\dominitoc,\MessageBreak
                               but not \string\minitoc}
                    3941 \@mtc@hints@given@true
                     3942 \setminusfi
                     3943 \{fi3944 \if@dominilof@used@
                     3945 \if@minilof@used@\else
                     3946 \mtcPackageWarningNoLine[<W0079>]{minitoc(hints)}%
                     3947 {You have used \string\dominilof,\MessageBreak
                     3948 but not \string\minilof}
                     3949 \@mtc@hints@given@true
                     3950 \fi
                     3951 \fi
                     3952 \if@dominilot@used@
                     3953 \if@minilot@used@\else
                     3954 \mtcPackageWarningNoLine[<W0080>]{minitoc(hints)}%
                     3955 {You have used \string\dominilot,\MessageBreak
                     3956 but not \string\minilot}
                     3957 \@mtc@hints@given@true
                     3958 \fi
                     3959 \fi
                     3960 \fi
```

```
\if@mtc@section@def@
 \if@dosecttoc@used@
   \if@secttoc@used@
3961 \if@mtc@section@def@
\if@mtc@hints@given@
3962 \if@dosecttoc@used@
 \if@dosectlof@used@ 3963
   \if@sectlof@used@ 3964
 \if@dosectlot@used@ 3965
   \if@sectlot@used@ 3966
                      Commandes au niveau section :
                           \if@secttoc@used@\else
                           \mtcPackageWarningNoLine[<W0081>]{minitoc(hints)}%
                              3965 {You have used \string\dosecttoc,\MessageBreak
                               but not \string\secttoc}
                     3967 \@mtc@hints@given@true
                     3968 \fi
                     3969 \setminusfi
                     3970 \if@dosectlof@used@
                     3971 \if@sectlof@used@\else
                     3972 \mtcPackageWarningNoLine[<W0082>]{minitoc(hints)}%
                     3973 {You have used \string\dosectlof,\MessageBreak
                     3974 but not \string\sectlof}
                     3975 \@mtc@hints@given@true
                     3976 \fi
                     3977 \fi
                     3978 \if@dosectlot@used@
                     3979 \if@sectlot@used@\else
                     3980 \mtcPackageWarningNoLine[<W0083>]{minitoc(hints)}%
                     3981 {You have used \string\dosectlot,\MessageBreak
                     3982 but not \string\sectlot}
                     3983 \fi
                     3984 \fi
                     3985 \fi
                     3986 \fi
```
### 9.78.2.4 Vérifier si les tables principales ont été préparées (seconde partie)

Un autre test de cohérence vérifie que si \parttoc a été appelée, alors la macro \tableofcontents ou \faketableofcontents a aussi été appelée (pour créer le fichier de contenu nécessaire) ; et des tests similaires sont effectués pour les autres commandes de mini-tables.

```
\if@mtc@part@def@
\if@mtc@hints@given@
   \if@parttoc@used@
3987 \if@mtc@part@def@
    \ifmtc@toc@used@
3988 \if@parttoc@used@
   \if@partlof@used@ 3989
    \ifmtc@lof@used@ 3990
   \if@partlot@used@ 3991
    \ifmtc@lot@used@ 3992
                      Commandes au niveau partie :
                           \if@mtc@toc@used@\else
                           \mtcPackageWarningNoLine[<W0071>]{minitoc(hints)}%
                               {You have used \string\parttoc\space but not\MessageBreak
                                \string\tableofcontents\MessageBreak nor
                     3993 \string\faketableofcontents}
                     3994 \@mtc@hints@given@true
                     3995 \fi
                     3996 \fi
                     3997 \if@partlof@used@
```

```
3998 \if@mtc@lof@used@\else
                     3999 \mtcPackageWarningNoLine[<W0069>]{minitoc(hints)}%
                     4000 {You have used \string\partlof\space but not\MessageBreak
                     4001 \string\listoffigures\MessageBreak nor
                     4002 \string\fakelistoffigures}
                     4003 \@mtc@hints@given@true
                     4004 \setminusfi
                     4005 \fi
                     4006 \if@partlot@used@
                     4007 \if@mtc@lot@used@\else
                     4008 \mtcPackageWarningNoLine[<W0070>]{minitoc(hints)}%
                     4009 {You have used \string\partlot\space but not\MessageBreak
                     4010 \string\listoftables\MessageBreak nor
                     4011 \string\fakelistoftables}
                     4012 \@mtc@hints@given@true
                     4013 \fi
                     4014 \fi
                     4015 \text{ }\{ \text{fi}\if@mtc@chapter@def@
\if@mtc@hints@given@
   \if@minitoc@used@
4016 \if@mtc@chapter@def@
    \ifmtc@toc@used@
4017 \if@minitoc@used@
   \if@minilof@used@ 4018
    \ifmtc@lof@used@ 4019
   \if@minilot@used@ 4020
    \ifmtc@lot@used@ 4021
                      Commandes au niveau chapitre :
                           \if@mtc@toc@used@\else
                           \mtcPackageWarningNoLine[<W0068>]{minitoc(hints)}%
                              4020 {You have used \string\minitoc\space but not\MessageBreak
                               \string\tableofcontents\MessageBreak nor
                     4022 \string\faketableofcontents}
                     4023 \@mtc@hints@given@true
                     4024 \fi
                     4025 \text{ }\lambda \text{fi}4026 \if@minilof@used@
                     4027 \if@mtc@lof@used@\else
                     4028 \mtcPackageWarningNoLine[<W0066>]{minitoc(hints)}%
                     4029 {You have used \string\minilof\space but not\MessageBreak
                     4030 \string\listoffigures\MessageBreak nor
                     4031 \string\fakelistoffigures}
                     4032 \@mtc@hints@given@true
                     4033 \fi
                     4034 \sqrt{fi}4035 \if@minilot@used@
                     4036 \if@mtc@lot@used@\else
                     4037 \mtcPackageWarningNoLine[<W0067>]{minitoc(hints)}%
                     4038 {You have used \string\minilot\space but not\MessageBreak
                     4039 \string\listoftables\MessageBreak nor
                     4040 \string\fakelistoftables}
                     4041 \@mtc@hints@given@true
                     4042 \fi
                     4043 \fi
                     4044 \overline{\text{fi}}
```

```
\if@mtc@section@def@
\if@mtc@hints@given@
   \if@secttoc@used@
4045 \if@mtc@section@def@
    \ifmtc@toc@used@
4046 \if@secttoc@used@
   \if@sectlof@used@ 4047
   \ifmtc@lof@used@ 4048
   \if@sectlot@used@ 4049
   \ifmtc@lot@used@ 4050
                     Commandes au niveau section :
                           \if@mtc@toc@used@\else
                           \mtcPackageWarningNoLine[<W0074>]{minitoc(hints)}%
                              4049 {You have used \string\secttoc\space but not\MessageBreak
                               \string\tableofcontents\MessageBreak nor
                    4051 \string\faketableofcontents}
                    4052 \@mtc@hints@given@true
                    4053 \fi
                    4054 \fi
                    4055 \if@sectlof@used@
                    4056 \if@mtc@lof@used@\else
                    4057 \mtcPackageWarningNoLine[<W0072>]{minitoc(hints)}%
                    4058 {You have used \string\sectlof\space but not\MessageBreak
                    4059 \string\listoffigures\MessageBreak nor
                    4060 \string\fakelistoffigures}
                    4061 \@mtc@hints@given@true
                    4062 \setminusfi
                    4063 \fi
                    4064 \if@sectlot@used@
                    4065 \if@mtc@lot@used@\else
                    4066 \mtcPackageWarningNoLine[<W0073>]{minitoc(hints)}%
                    4067 {You have used \string\sectlot\space but not\MessageBreak
                    4068 \string\listoftables\MessageBreak nor
                    4069 \string\fakelistoftables}
                    4070 \@mtc@hints@given@true
                    4071 \fi
                    4072 \fi
                    4073 \fi
```
#### 9.78.2.5 Tester le nombre de mini-tables, dans le cas de suffixes courts

\mtc@hints@checklongext \if@longextensions@ \if@mtc@part@def@ \value \if@mtc@hints@given@true \if@mtc@chapter@def@ \if@mtc@section@def@

```
Si les suffixes courts sont utilisés, vous ne pouvez utiliser que 99 mini-tables de chaque
genre. Si davantage de mini-tables sont créées, les fichiers auxiliaires seront écrasés ; le
centième fichier minitoc \jobname.U100 a son nom tronqué à \jobname.U10, qui est
déjà le dixième fichier minitoc. Donc nous avons besoin d'une indication (hint) pour
signaler cette situation. Le code est assez simple, mais le remède est amer et coûteux :
soit utiliser un meilleur système d'exploitation<sup>9</sup>, soit revoir la conception du document.
```

```
4074 \def\mtc@hints@checklongext{%
4075 \if@longextensions@
4076 \else
4077 \if@mtc@part@def@
4078 \ifnum 99 < \value{ptc}\relax
4079 \@mtc@hints@given@true
4080 \mtcPackageWarningNoLine[<W0054>]{minitoc(hints)}%
```
 $\frac{9}{9}$  Dans le long terme, un bon investissement.

```
4081 {You have used short extensions\MessageBreak
4082 and more than 99 parts (\arabic{ptc})}
4083 \fi
4084 \fi
4085 \if@mtc@chapter@def@
4086 \ifnum 99 < \value{mtc}\relax
4087 \@mtc@hints@given@true
4088 \mtcPackageWarningNoLine[<W0053>]{minitoc(hints)}%
4089 {You have used short extensions\MessageBreak
4090 and more than 99 chapters (\arabic{mtc})}
4091 \fi
4092 \else
4093 \if@mtc@section@def@
4094 \ifnum 99 < \value{stc}\relax
4095 \@mtc@hints@given@true
4096 \mtcPackageWarningNoLine[<W0055>]{minitoc(hints)}%
4097 {You have used short extensions\MessageBreak
4098 and more than 99 sections (\arabic{stc})}
4099 \setminusfi
4100 \setminusfi
4101 \setminusfi
4102 \setminus \text{fi}4103 \mtc@hints@checklongext
```
#### 9.78.2.6 Partie finale du *hint* sur le paquetage sectsty

\if@mtc@sectstvLoaded@ \if@mtc@sectstyLoaded@a@ \if@mtc@hints@given@ Nous testons si sectsty a été chargé avant (correct) ou après (incorrect) minitoc. Voir la section [9.9.1](#page-241-0) page [242.](#page-241-0) 4104 \if@mtc@sectstyLoaded@\else 4105 \if@mtc@sectstyLoaded@a@ 4106 \mtcPackageWarningNoLine[<W0037>]{minitoc(hints)}%

```
4107 {The sectsty package should be\MessageBreak
4108 loaded BEFORE the minitoc package}
4109 \@mtc@hints@given@true
4110 \fi
4111 \setminus fi
```
### 9.78.2.7 Partie finale du *hint* sur le paquetage varsects

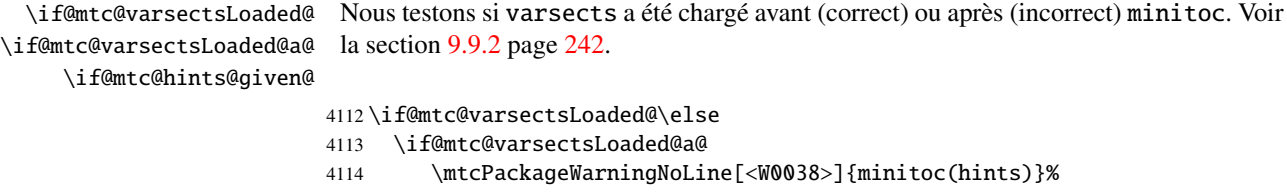

4115 {The varsects package should be\MessageBreak

```
4116 loaded BEFORE the minitoc package}
4117 \@mtc@hints@given@true
4118 \setminusfi
4119 \text{ t}
```
#### 9.78.2.8 Partie finale du *hint* sur le paquetage fncychap

\if@mtc@fncychapLoaded@ \if@mtc@fncychapLoaded@a@ \if@mtc@hints@given@ Nous testons si fncychap a été chargé avant (correct) ou après (incorrect) minitoc. Voir la section [9.9.3](#page-241-0) page [242.](#page-241-0)

> \if@mtc@fncychapLoaded@\else \if@mtc@fncychapLoaded@a@ \mtcPackageWarningNoLine[<W0086>]{minitoc(hints)}% {The fncychap package should be\MessageBreak loaded BEFORE the minitoc package} \@mtc@hints@given@true  $\setminus$ fi  $4127 \tilde{i}$

### 9.78.2.9 Partie finale du *hint* sur le paquetage quotchap

\if@mtc@quotchapLoaded@ \if@mtc@quotchapLoaded@a@ \if@mtc@hints@given@ Nous testons si quotchap a été chargé avant (correct) ou après (incorrect) minitoc. Voir la section [9.9.4](#page-241-0) page [242.](#page-241-0) 4128 \if@mtc@quotchapLoaded@\else 4129 \if@mtc@quotchapLoaded@a@ 4130 \mtcPackageWarningNoLine[<W0087>]{minitoc(hints)}% 4131 {The quotchap package should be\MessageBreak 4132 loaded BEFORE the minitoc package} 4133 \@mtc@hints@given@true 4134  $\setminus$ fi  $4135 \setminus fi$ 

#### 9.78.2.10 Partie finale du *hint* sur le paquetage romannum

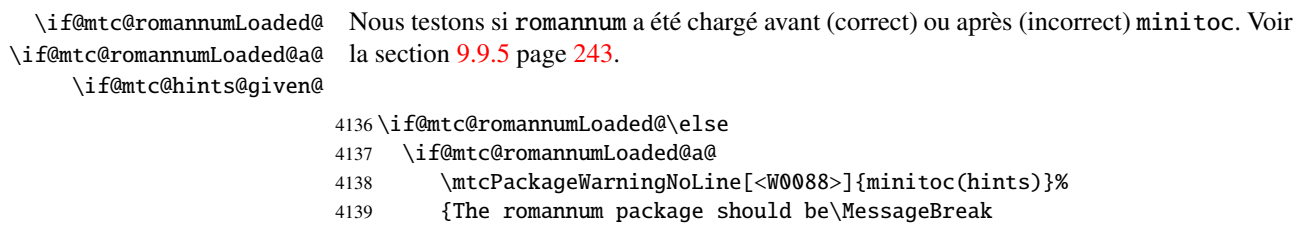

- 4140 loaded BEFORE the minitoc package}
- 4141 \@mtc@hints@given@true

4142  $\overline{fi}$  $4143 \setminus fi$ 

## 9.78.2.11 Partie finale du *hint* sur le paquetage sfheaders

\if@mtc@sfheadersLoaded@ \if@mtc@sfheadersLoaded@a@ Nous testons si sfheaders a été chargé avant (correct) ou après (incorrect) minitoc. Voir la section [9.9.6](#page-242-0) page [243.](#page-242-0)

\if@mtc@hints@given@

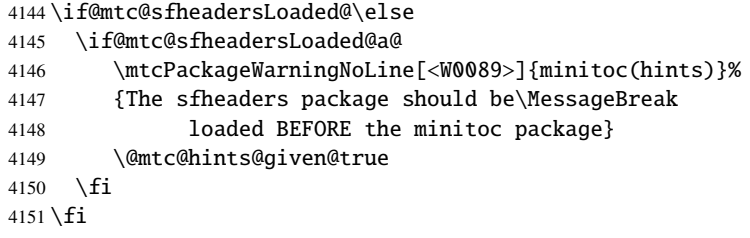

## 9.78.2.12 Partie finale du *hint* sur le paquetage alnumsec

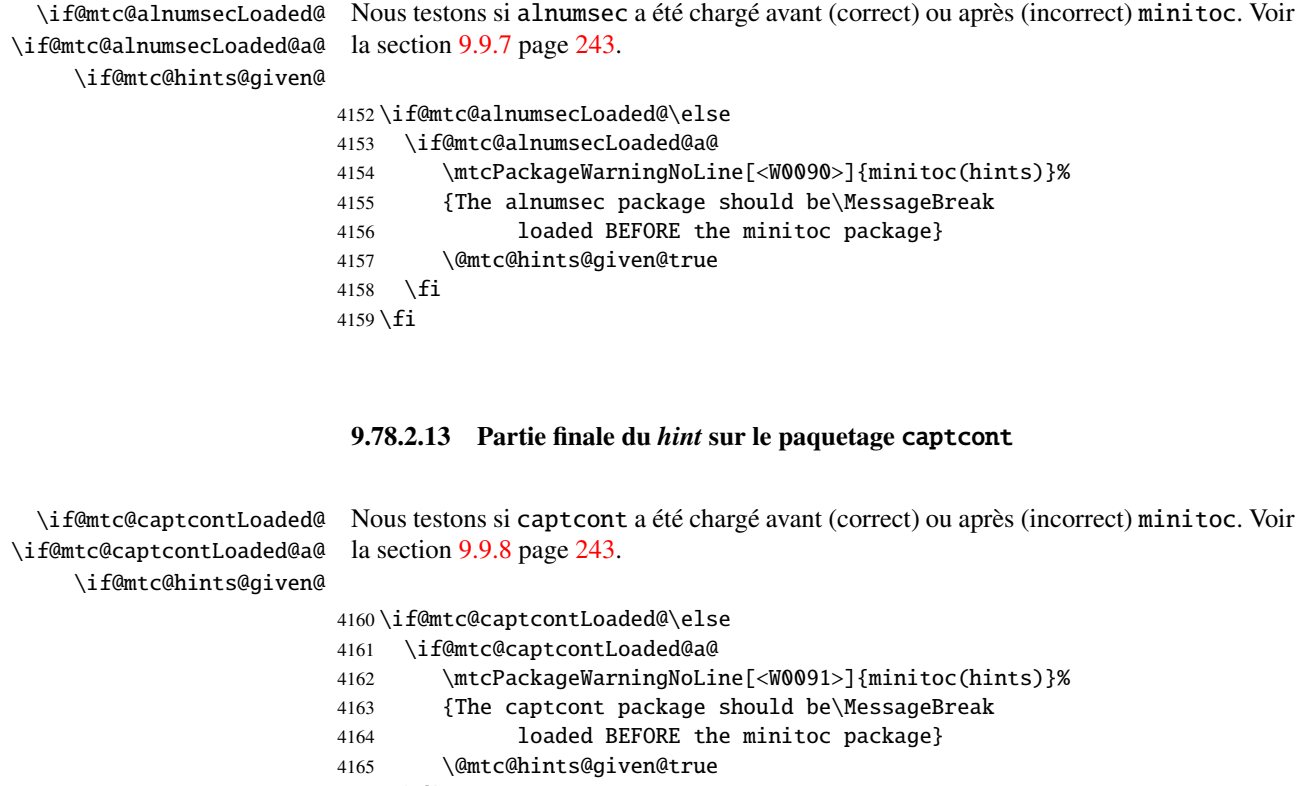

4166 \fi 4167 $\backslash \textbf{fi}$ 

```
9.78.2.14 Partie finale du hint sur le paquetage caption
    \if@mtc@captionLoaded@
  \if@mtc@captionLoaded@a@
      \if@mtc@hints@given@
                             Nous testons si caption a été chargé avant (correct) ou après (incorrect) minitoc. Voir
                             la section 9.9.9 page 244.
                            4168 \if@mtc@captionLoaded@\else
                            4169 \if@mtc@captionLoaded@a@
                            4170 \mtcPackageWarningNoLine[<W0033>]{minitoc(hints)}%
                            4171 {The caption package should be\MessageBreak
                            4172 loaded BEFORE the minitoc package}
                            4173 \@mtc@hints@given@true
                            4174 \overline{fi}4175 \setminus fi9.78.2.15 Partie finale du hint sur le paquetage caption2
  \if@mtc@captionIILoaded@
\if@mtc@captionIILoaded@a@
      \if@mtc@hints@given@
                             Nous testons si caption2 a été chargé avant (correct) ou après (incorrect) minitoc. Voir
                             la section 9.9.10 page 244.
```

```
4176 \if@mtc@captionIILoaded@\else
4177 \if@mtc@captionIILoaded@a@
4178 \mtcPackageWarningNoLine[<W0034>]{minitoc(hints)}%
4179 {The caption2 package should be\MessageBreak
4180 loaded BEFORE the minitoc package}
4181 \@mtc@hints@given@true
4182 \setminusfi
4183 \text{ t}
```
### 9.78.2.16 Partie finale du *hint* sur le paquetage ccaption

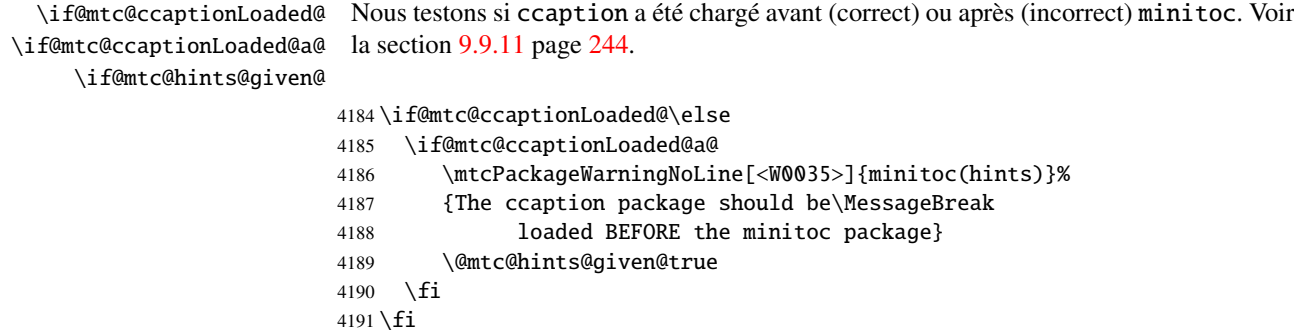

```
9.78.2.17 Partie finale du hint sur le paquetage mcaption
```

```
\if@mtc@mcaptionLoaded@
\if@mtc@mcaptionLoaded@a@
     \if@mtc@hints@given@
                            Nous testons si mcaption a été chargé avant (correct) ou après (incorrect) minitoc. Voir
                           la section 9.9.12 page 244.
                          4192 \if@mtc@mcaptionLoaded@\else
                          4193 \if@mtc@mcaptionLoaded@a@
                          4194 \mtcPackageWarningNoLine[<W0036>]{minitoc(hints)}%
                          4195 {The mcaption package should be\MessageBreak
                          4196 loaded BEFORE the minitoc package}
                          4197 \@mtc@hints@given@true
                          4198 \fi
                          4199 \text{ t}9.78.2.18 Tester si des mini-tables vides ont été détectées
```
Nous testons pour chaque sorte de mini-tables.

\if@mtc@empty@parttoc@ Pour les parttocs :

```
4200 \if@mtc@empty@parttoc@
4201 \mtcPackageWarningNoLine[<W0046>]{minitoc(hints)}%
4202 {You have attempted to insert\MessageBreak empty parttocs}
4203 \@mtc@hints@given@true
4204 \overline{\text{fi}}
```
\if@mtc@empty@partlof@ Pour les partlofs :

```
4205 \if@mtc@empty@partlof@
4206 \mtcPackageWarningNoLine[<W0044>]{minitoc(hints)}%
4207 {You have attempted to insert\MessageBreak empty partlofs}
4208 \@mtc@hints@given@true
4209 \fi
```
\if@mtc@empty@partlot@ Pour les partlots :

```
4210 \if@mtc@empty@partlot@
4211 \mtcPackageWarningNoLine[<W0045>]{minitoc(hints)}%
4212 {You have attempted to insert\MessageBreak empty partlots}
4213 \@mtc@hints@given@true
4214 \overline{\text{fi}}
```

```
\if@mtc@empty@minitoc@ Pour les minitocs :
                       4215 \if@mtc@empty@minitoc@
                        4216 \mtcPackageWarningNoLine[<W0043>]{minitoc(hints)}%
                        4217 {You have attempted to insert\MessageBreak empty minitocs}
                        4218 \@mtc@hints@given@true
                        4219 \text{ t}\if@mtc@empty@minilof@ Pour les minilofs :
                       4220 \if@mtc@empty@minilof@
                       4221 \mtcPackageWarningNoLine[<W0041>]{minitoc(hints)}%
                       4222 {You have attempted to insert\MessageBreak empty minilofs}
                       4223 \@mtc@hints@given@true
                        4224 \overline{fi}\if@mtc@empty@minilot@ Pour les minilots :
                       4225 \if@mtc@empty@minilot@
                       4226 \mtcPackageWarningNoLine[<W0042>]{minitoc(hints)}%
                       4227 {You have attempted to insert\MessageBreak empty minilots}
                        4228 \@mtc@hints@given@true
                       4229 \setminus fi\if@mtc@empty@secttoc@ Pour les secttocs :
                       4230 \if@mtc@empty@secttoc@
                       4231 \mtcPackageWarningNoLine[<W0049>]{minitoc(hints)}%
                       4232 {You have attempted to insert\MessageBreak empty secttocs}
                       4233 \@mtc@hints@given@true
                       4234 \overline{fi}\if@mtc@empty@sectlof@ Pour les sectlofs :
                       4235 \if@mtc@empty@sectlof@
                       4236 \mtcPackageWarningNoLine[<W0047>]{minitoc(hints)}%
                       4237 {You have attempted to insert\MessageBreak empty sectlofs}
                       4238 \@mtc@hints@given@true
                       4239 \text{ t}\if@mtc@empty@sectlot@ Pour les sectlots :
                        4240 \if@mtc@empty@sectlot@
                        4241 \mtcPackageWarningNoLine[<W0042>]{minitoc(hints)}%
```

```
4242 {You have attempted to insert\MessageBreak empty sectlots}
4243 \@mtc@hints@given@true
4244 \overline{\text{fi}}
```
#### 9.78.2.19 Tester si des commandes obsolètes ont été utilisées

Ce *hint* est juste un rappel dans le cas où vous auriez utilisé des commandes obsolètes, qui sont aussi signalées dans le fichier .log.

\if@firstpartis@used@ Macro obsolète \firstpartis :

```
4245 \if@firstpartis@used@
4246 \mtcPackageWarningNoLine[<W0051>]{minitoc(hints)}%
4247 {You have invoked an obsolete\MessageBreak command: \string\firstpartis}
4248 \@mtc@hints@given@true
4249 \text{ t}
```
\if@firstchapteris@used@ Macro obsolète \firstchapteris :

 \if@firstchapteris@used@ \mtcPackageWarningNoLine[<W0050>]{minitoc(hints)}% {You have invoked an obsolete\MessageBreak command: \string\firstchapteris} \@mtc@hints@given@true  $4254 \setminus fi$ 

\if@firstsectionis@used@ Macro obsolète \firstsectionis :

 \if@firstsectionis@used@ \mtcPackageWarningNoLine[<W0052>]{minitoc(hints)}% {You have invoked an obsolete\MessageBreak command: \string\firstsectionis} \@mtc@hints@given@true  $4259 \text{ }$ i

#### 9.78.2.20 Tester si des *hints* ont été écrits

\if@mtc@hints@given@ \mtc@hints@enddoc Nous arrivons à la fin de la troisième partie de l'option hints : si des problèmes ont été détectés, un avertissement est affiché ; cet avertissement n'est pas affiché mais seulement écrit dans le fichier .log si aucun problème n'a été détecté. Et nous terminons la macro \mtc@hints@enddoc par une accolade fermante.

```
4260 \if@mtc@hints@given@
4261 \mtcPackageWarningNoLine[<W0024>]{minitoc(hints)}%
4262 {Some hints have been written\MessageBreak
```

```
4263 in the \jobname.log file}
4264 \else
4265 \mtcPackageInfo[<I0019>]{minitoc(hints)}%
4266 {No hints have been written\MessageBreak
4267 in the \jobname.log file.\@gobble}
4268 \fi
4269 }
```
# 9.79 Traitement des options

\ExecuteOptionsenglish Tout d'abord, nous exécutons l'option de langue par défaut, english :

4270 \ExecuteOptions{english}

\ProcessOptions\* Puis nous exécutons toutes les options demandées ; pour la plupart des options, ceci consiste seulement à positionner un indicateur, ou à charger un fichier pour les options de langue.

4271 \ProcessOptions\*

Nous examinons maintenant les indicateurs pour certaines options et exécutons les actions nécessaires.

## 9.79.1 Traitement de l'option insection

\if@mtc@ss@insection@ \RequirePackage \@ifpackageloaded \if@mtc@placeinsLoaded@ Pour l'option insection, nous chargeons le paquetage placeins [\[9\]](#page-507-0) avec ses options verbose et section, après le paquetage flafter (décrit dans [\[138\]](#page-517-0) et [\[160,](#page-519-0) page 292]) ; le chargement correct est vérifié : 4272 \if@mtc@ss@insection@

 \RequirePackage{flafter}[2000/07/23]% \RequirePackage[section,verbose]{placeins}[2005/04/18]% \@ifpackageloaded{placeins}% {\@mtc@placeinsLoaded@true}{\@mtc@placeinsLoaded@false}%  $4277$  \fi

### 9.79.2 Traitement de l'option notoccite

\if@mtc@notoccite@ Pour l'option notoccite, nous chargeons simplement le paquetage notoccite [\[8\]](#page-507-0) : \RequirePackage

> 4278 \if@mtc@notoccite@ 4279 \RequirePackage{notoccite}%  $4280 \setminus fi$

## 9.79.3 Traitement de l'option listfiles

```
\tf@mtc
\if@longextensions@
      \mtc@maf@long
     \mtc@maf@short
      \mtc@addtomaf
      \IfFileExists
```
\mtc@maf Nous définissons la macro \mtc@maf qui ferme \tf@mtc puis le ré-ouvre pour écrire dans h*document*i.maf. Elle appelle \mtc@maf@long ou \mtc@maf@short (suffixes longs ou courts), puis ferme \tf@mtc. \mtc@maf@long ou \mtc@maf@short écrit les noms des fichiers auxiliaires existants en utilisant des boucles par ordre décroissant sur les compteurs associés, et inclut h*document*i.mtc dans la liste (mais *pas*h*document*i.maf <sup>10</sup>). Nous devons aussi tester l'existence de \jobname.mtc1 si les suffixes longs sont utilisés.

\jobname 4281\def\mtc@maf{%

```
4282 \mtcPackageInfo[<I0009>]{minitoc}%
4283 {Listing minitoc auxiliary files\MessageBreak
4284 Creating the \jobname.maf file\@gobble}
4285 \immediate\closeout\tf@mtc
4286 \immediate\openout\tf@mtc \jobname.maf
4287 \if@longextensions@\mtc@maf@long\else\mtc@maf@short\fi
4288 \immediate\closeout\tf@mtc}
4289 \def\mtc@addtomaf#1{%
4290 \IfFileExists{#1}{\immediate\write\tf@mtc{#1}}{}}
4291 \def\mtc@maf@long{%
4292 \mtc@addtomaf{\jobname.mtc}
4293 \@ifundefined{c@ptc}{}{\loop\ifnum\c@ptc>\z@\relax
4294 \mtc@addtomaf{\jobname.ptc\arabic{ptc}}
4295 \mtc@addtomaf{\jobname.plf\arabic{ptc}}
4296 \mtc@addtomaf{\jobname.plt\arabic{ptc}}
4297 \advance\c@ptc\m@ne\repeat}
4298 \@ifundefined{c@mtc}{\mtc@addtomaf{\jobname.mtc1}}{%
4299 \loop\ifnum\c@mtc>\z@\relax
4300 \mtc@addtomaf{\jobname.mtc\arabic{mtc}}
4301 \mtc@addtomaf{\jobname.mlf\arabic{mtc}}
4302 \mtc@addtomaf{\jobname.mlt\arabic{mtc}}
4303 \advance\c@mtc\m@ne\repeat}
4304 \@ifundefined{c@stc}{}{\loop\ifnum\c@stc>\z@\relax
4305 \mtc@addtomaf{\jobname.stc\arabic{stc}}
4306 \mtc@addtomaf{\jobname.slf\arabic{stc}}
4307 \mtc@addtomaf{\jobname.slt\arabic{stc}}
4308 \advance\c@stc\m@ne\repeat}}
4309 \def\mtc@maf@short{%
4310 \mtc@addtomaf{\jobname.mtc}
```
<sup>10</sup>Certains utilisateurs pourraient faire un nettoyage en utilisant ce fichier comme liste des fichiers à détruire, donc il ne devrait pas être dans la liste.
```
4311 \@ifundefined{c@ptc}{}{\loop\ifnum\c@ptc>\z@\relax
4312 \mtc@addtomaf{\jobname.P\arabic{ptc}}
4313 \mtc@addtomaf{\jobname.G\arabic{ptc}}
4314 \mtc@addtomaf{\jobname.U\arabic{ptc}}
4315 \advance\c@ptc\m@ne\repeat}
4316 \@ifundefined{c@mtc}{}{\loop\ifnum\c@mtc>\z@\relax
4317 \mtc@addtomaf{\jobname.M\arabic{mtc}}
4318 \mtc@addtomaf{\jobname.F\arabic{mtc}}
4319 \mtc@addtomaf{\jobname.T\arabic{mtc}}
4320 \advance\c@mtc\m@ne\repeat}
4321 \@ifundefined{c@stc}{}{\loop\ifnum\c@stc>\z@\relax
4322 \mtc@addtomaf{\jobname.S\arabic{stc}}
4323 \mtc@addtomaf{\jobname.H\arabic{stc}}
4324 \mtc@addtomaf{\jobname.V\arabic{stc}}
4325 \advance\c@stc\m@ne\repeat}}
```
\if@mtc@listfiles@ \AtEndDocument Si cette option est active, nous appellons \mtc@maf dans un bloc \AtEndDocument.

\mtc@maf 4326 \if@mtc@listfiles@{\AtEndDocument{\mtc@maf}}\else\fi

### 9.79.4 Traitement de l'option hints

```
\if@mtc@hints@
Pour l'option hints, nous plaçons sa première partie dans un bloc \AtBeginDocument
   \AtBeginDocument
\mtc@hints@begindoc
     \AtEndDocument
4327 \if@mtc@hints@
  \mtc@hints@enddoc
                     et sa troisième (dernière) partie dans un bloc \AtEndDocument :
                           \AtBeginDocument{\mtc@hints@begindoc}%
                    4329 \AtEndDocument{\mtc@hints@enddoc}%
                    4330 \fi
```
### 9.79.5 Sauvegarde des commandes de sectionnement

Et, enfin, nous sauvegardons les définitions des commandes de sectionnement (avec leurs branches non étoilées et étoilées), pour des comparaisons (ceci est une partie de l'option hints exécutée dans le préambule).

```
\@ifundefined
Pour la commande \part :
 \mtc@hints@part
            \part
4331 \@ifundefined{part}{}{\let\mtc@hints@part\part
\mtc@hints@@part 4332
           \@part 4333
\mtc@hints@@spart
          \@spart
                                               \let\mtc@hints@@part\@part
                                                \let\mtc@hints@@spart\@spart}
```

```
\@ifundefined
Pour la commande \chapter :
 \mtc@hints@chapter
            \chapter 4334\@ifundefined{chapter}{}{\let\mtc@hints@chapter\chapter
\mtc@hints@@chapter 4335
          \@chapter
\mtc@hints@@schapter
         \@schapter
                                                 \let\mtc@hints@@chapter\@chapter
                                                 \let\mtc@hints@@schapter\@schapter}
```

```
\@ifundefined
Pour la commande \section :
\mtc@hints@section
          \section
4337 \@ifundefined{section}{}{\let\mtc@hints@section\section
 \mtc@hints@@sect 4338
           \@sect
 \mtc@hints@@ssect
          \@ssect
                                               \let\mtc@hints@@sect\@sect
                                               \let\mtc@hints@@ssect\@ssect}
```
Et le paquetage est terminé.

4340 $\langle$ /minitoc $\rangle$ 

### 9.80 Le fichier fminitoc.dtx

\jobname Ce court fichier est nécessaire pour créer la documentation en français. Son rôle est de \input forcer \jobname à fminitoc au lieu de minitoc. Comme minitoc.ins engendre les fichiers minitoc.lan et fminitoc.lan qui établissent un numéro de langue \LANG, et comme minitoc.dtx lit \jobname.lan, la documentation peut être en plusieurs langues (anglais et français) dans minitoc.dtx, la langue étant choisie par des constructions \ifcase\LANG\relax ... \or\relax ... \fi. Les primitives \relax sont nécessaires pour éviter de mauvaises surprises.

> $\langle$ ∗fminitoc $\rangle$  \ProvidesFile{fminitoc.dtx}[2006/08/03 minitoc french documentation start file] \input{minitoc.dtx} 4344 (/fminitoc)

# Code commenté de mtcoff.sty

#### Sommaire

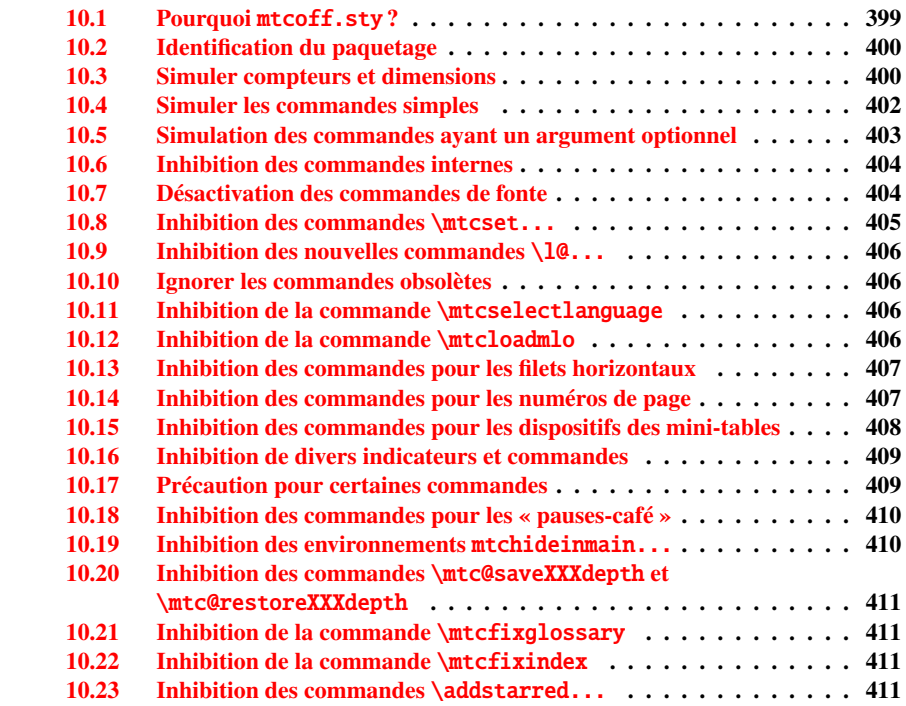

## 10.1 Pourquoi mtcoff.sty ?

Le paquetage minitoc [\[93,](#page-514-0) [94\]](#page-515-0) requiert que l'utilisateur insère de nombreuses commandes dans le code source de son document, mais pas seulement dans le préambule

<span id="page-399-0"></span>du document. D'où le concept d'un paquetage de remplacement, mtcoff (c'est-à-dire, « *minitoc o*ff »), qui substitue à toutes les commandes et à tous les environnements du paquetage minitoc d'autres commandes et environnements ayant les mêmes noms et syntaxes, mais ne faisant rien (sauf émettre quelques avertissements bénins, dans des cas spéciaux). De cette manière, pour inhiber facilement le paquetage minitoc, il vous suffit d'écrire, dans le préambule de votre document, quelque chose comme ceci :

\usepackage[...options...]{minitoc} %\usepackage{mtcoff}

alors le paquetage minitoc est activé avec les options spécifiées. Si vous modifiez ces deux lignes de la manière suivante :

```
%\usepackage[...options...]{minitoc}
\usepackage{mtcoff}
```
alors le paquetage minitoc est désactivé et toutes ses commandes et environnements sont ignorés. Ceci est beaucoup plus facile, rapide et sûr que de mettre en commentaire toutes les commandes et environnements de minitoc. De plus, cette opération est réversible.

### 10.2 Identification du paquetage

\NeedsTeXFormat Tout d'abord, nous identifions le paquetage et vérifions la version de  $\mathbb{B}\mathrm{E}\mathrm{X}^1$  ; nous avons \ProvidesPackage besoin du paquetage mtcmess pour écrire des messages avec des identificateurs uniques.

```
4345 \langle*mtcoff\rangle4346 \NeedsTeXFormat{LaTeX2e}%
4347 \ProvidesPackage{mtcoff}[2006/06/27 v30 The mtcoff package]
4348 \RequirePackage{mtcmess}[2006/03/14]
```
### 10.3 Simuler compteurs et dimensions

```
\count@
        \dimen@
\c@minitocdepth
par défaut, \bigskipamount.
    \mtcindent
 \mtcskipamount
4349 \let\c@minitocdepth\count@
                 Puisque minitoc déclare quelques registres compteurs et dimensions, nous les simulons
```

```
\bigskipamount 4350\let\mtcindent\dimen@
\c@parttocdepth
4351 \let\mtcskipamount\bigskipamount
     \mtcindent
4352 \let\c@parttocdepth\count@
\c@secttocdepth
4353 \let\ptcindent\dimen@
     \stcindent
4354 \let\c@secttocdepth\count@
                4355 \let\stcindent\dimen@
```
en utilisant \count@ ou \dimen@. Pour \mtcskipamount, nous utilisons sa définition

```
1 Cette vérification n'est pas vraiment utile pour le paquetage mtcoff lui-même, mais il est bon de vérifier que
  votre version de LATEX n'est pas trop ancienne pour supporter minitoc.
```

```
\c@mtc
Les compteurs de mini-tables basiques sont fournis par \count@ :
\c@ptc
\c@stc
4356 \let\c@mtc\count@
       4357 \let\c@ptc\count@
```

```
4358 \let\c@stc\count@
```
\mtcgapbeforeheads Les intervalles avant et après les têtes de parttocs reçoivent leurs valeurs par défaut : \mtcgapafterheads

> \def\mtcgapbeforeheads{50\p@} \def\mtcgapafterheads{40\p@}

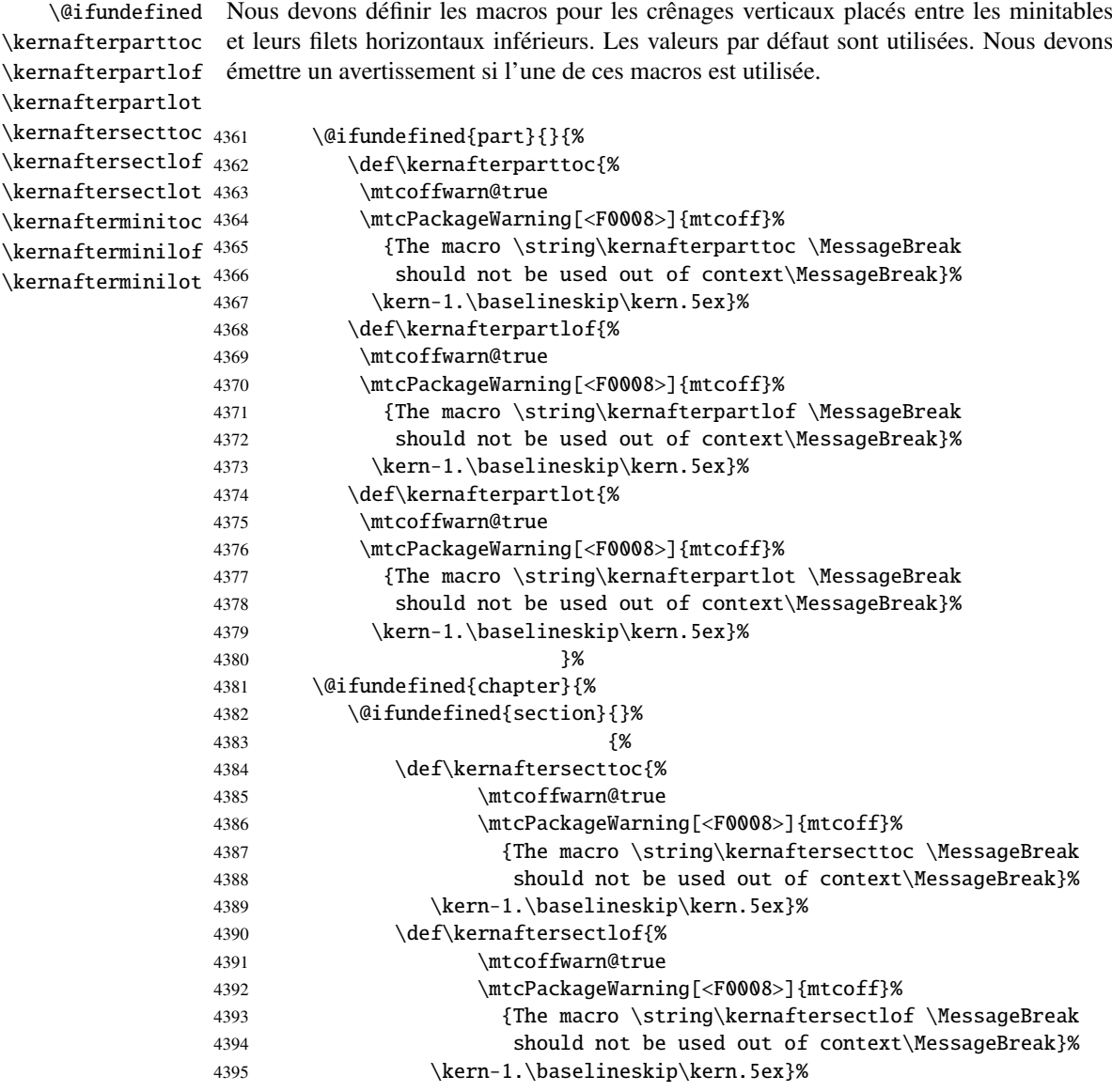

<span id="page-401-0"></span>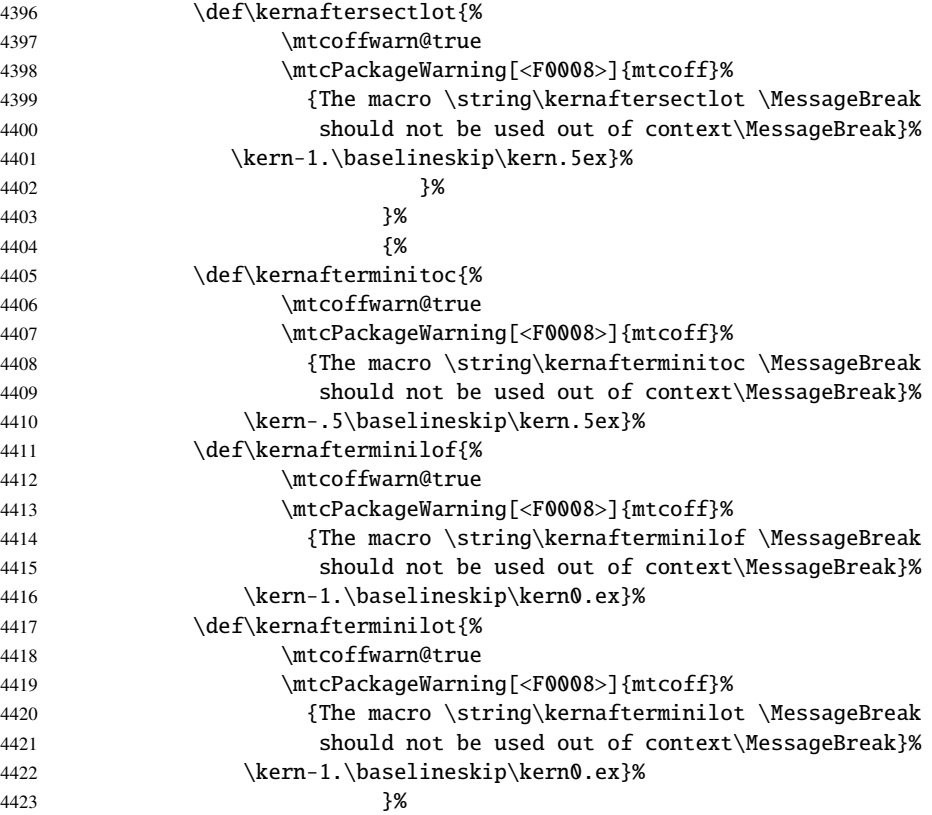

## 10.4 Simuler les commandes simples

```
\mtcskip
Certaines commandes utilisateur sont faciles à simuler :
\faketableofcontents
  \fakelistoffigures
4424 \let\mtcskip\relax
   \fakelistoftables
4425 \let\faketableofcontents\relax
           \adjustptc
4426 \let\fakelistoffigures\relax
           \adjustmtc
4427 \let\fakelistoftables\relax
           \adjuststc 4428\newcommand{\adjustptc}[1][1]{\relax}
       \decrementptc 4429\newcommand{\adjustmtc}[1][1]{\relax}
       \decrementmtc
       \decrementstc
       \incrementptc
       \incrementmtc 4434 \let\incrementptc\relax
       \incrementstc 4435\let\incrementmtc\relax
                      4430 \newcommand{\adjuststc}[1][1]{\relax}
                      4431 \let\decrementptc\relax
                      4432 \let\decrementmtc\relax
                      4433 \let\decrementstc\relax
                      4436 \let\incrementstc\relax
```

```
\partend
Les commandes suivantes ne sont pas appelées directement par l'utilisateur, dans des
   \partbegin
circonstances normales, mais il faut les simuler :
  \chapterend
\chapterbegin
4437 \let\partend\relax
     \sectend
4438 \let\partbegin\relax
   \sectbegin
4439 \let\chapterend\relax
              4440 \let\chapterbegin\relax
              4441 \let\sectend\relax
              4442 \let\sectbegin\relax
```
### 10.5 Simulation des commandes ayant un argument optionnel

\gobbleopt@ Les commandes utilisateur ayant un argument optionnel sont simulées en utilisant la macro interne LHEX \@ifnextchar (pour prendre l'argument optionnel) et la nouvelle commande utilitaire \gobbleopt@.

```
4443 \def\gobbleopt@[#1]{\relax}
```
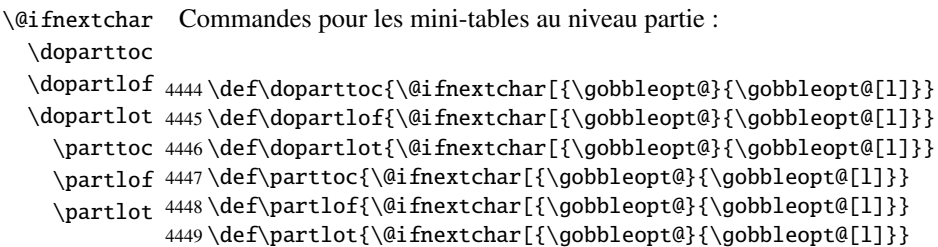

\@ifnextchar Commandes pour les mini-tables au niveau chapitre : \dominitoc \dominilof 4450\def\dominitoc{\@ifnextchar[{\gobbleopt@}{\gobbleopt@[l]}} \dominilot 4451\def\dominilof{\@ifnextchar[{\gobbleopt@}{\gobbleopt@[l]}} \minitoc 4452 \def\dominilot{\@ifnextchar[{\gobbleopt@}{\gobbleopt@[l]}} \minilof 4453\def\minitoc{\@ifnextchar[{\gobbleopt@}{\gobbleopt@[l]}} \minilot 4454 \def\minilof{\@ifnextchar[{\gobbleopt@}{\gobbleopt@[l]}} 4455 \def\minilot{\@ifnextchar[{\gobbleopt@}{\gobbleopt@[l]}}

```
\@ifnextchar
Commandes pour les mini-tables au niveau section :
 \dosecttoc
  \dosectlof 4456\def\dosecttoc{\@ifnextchar[{\gobbleopt@}{\gobbleopt@[l]}}
  \dosectlot 4457\def\dosectlof{\@ifnextchar[{\gobbleopt@}{\gobbleopt@[l]}}
    \secttoc
4458 \def\dosectlot{\@ifnextchar[{\gobbleopt@}{\gobbleopt@[l]}}
    \sectlof 4459\def\secttoc{\@ifnextchar[{\gobbleopt@}{\gobbleopt@[l]}}
    \sectlot
```

```
4460 \def\sectlof{\@ifnextchar[{\gobbleopt@}{\gobbleopt@[l]}}
4461 \def\sectlot{\@ifnextchar[{\gobbleopt@}{\gobbleopt@[l]}}
```

```
\@ifnextchar
Commande \mtcprepare :
\mtcprepare
            4462\def\mtcprepare{\@ifnextchar[{\gobbleopt@}{\gobbleopt@[l]}}
```
### 10.6 Inhibition des commandes internes

```
\@gobbletwo
Il nous faut aussi inhiber quelques commandes de minitoc, avec \relax (macros sans
     \tf@mtc
argument) ou \@gobbletwo (macros avec arguments) :
\mtc@string
\appendixmtc 4463\let\tf@mtc\count@
 \l@xchapter
4464 \let\mtc@string\relax
   \xchapter
4465 \let\appendixmtc\relax
   \pchapter
4466 \let\l@xchapter\@gobbletwo
      \psect
4467 \let\xchapter\relax
    \l@xpart
4468 \let\pchapter\relax
      \xpart
4469 \let\psect\relax
    \l@xsect 4470\let\l@xpart\@gobbletwo
      \xsect
4472 \let\l@xsect\@gobbletwo
             4471 \let\xpart\relax
```
### 10.7 Désactivation des commandes de fonte

\empty Nous désactivons commandes de fonte de minitoc (telles que \mtcSSfont) avec \empty, car certains utilisateurs pourraient avoir utilisé :

```
\renewcommand{\mtcSSfont}{...}
```
ce qui ne marcherait pas si nous utilisions \relax ici.

```
\ptcfont
Fontes pour les mini-tables au niveau partie :
 \ptcCfont
  \ptcSfont 4474\let\ptcfont\empty
 \ptcSSfont 4475\let\ptcCfont\empty
\ptcSSSfont
4476 \let\ptcSfont\empty
  \ptcPfont
4477 \let\ptcSSfont\empty
 \ptcSPfont 4478\let\ptcSSSfont\empty
   \plffont 4479\let\ptcPfont\empty
  \plfSfont 4480 \let\ptcSPfont\empty
   \pltfont
4481 \let\plffont\empty
  \pltSfont 4482\let\plfSfont\empty
  \ptifont
```
4473 \let\xsect\relax

```
4483 \let\pltfont\empty
4484 \let\pltSfont\empty
4485 \let\ptifont\empty
```

```
\mtcfont
Fontes pour les mini-tables au niveau chapitre :
 \mtcSfont
 \mtcSSfont 4486\let\mtcfont\empty
\mtcSSSfont
4487 \let\mtcSfont\empty
  \mtcPfont
4488 \let\mtcSSfont\empty
 \mtcSPfont
4489 \let\mtcSSSfont\empty
   \mlffont
4490 \let\mtcPfont\empty
  \mlfSfont 4491\let\mtcSPfont\empty
   \mltfont
4492 \let\mlffont\empty
  \mltSfont
   \mtifont
             4493 \let\mlfSfont\empty
             4494 \let\mltfont\empty
             4495 \let\mltSfont\empty
            4496 \let\mtifont\empty
```

```
\stcfont
Fontes pour les mini-tables au niveau section :
\stcSSfont
\stcSSSfont 4497\let\stcfont\empty
  \stcPfont
4498 \let\stcSSfont\empty
 \stcSPfont
4499 \let\stcSSSfont\empty
   \slffont
4500 \let\stcPfont\empty
  \slfSfont 4501\let\stcSPfont\empty
   \sltfont
4502 \let\slffont\empty
  \sltSfont 4503\let\slfSfont\empty
   \stifont 4504\let\sltfont\empty
            4505 \let\sltSfont\empty
            4506 \let\stifont\empty
```

```
\coffeefont Fonte pour les lignes de « pause-café » :
```

```
4507 \let\coffeefont\empty
```
### 10.8 Inhibition des commandes \mtcset...

```
\@gobbletwo
Ces commandes utilisent deux ou trois arguments obligatoires :
      \mtcsetdepth
       \mtcsetfont 4508\let\mtcsetdepth\@gobbletwo
  \mtcsettitlefont
4509 \def\mtcsetfont#1#2#3{\empty}
      \mtcsettitle
4510 \let\mtcsettitlefont\@gobbletwo
     \mtcsetformat
4511 \let\mtcsettitle\@gobbletwo
    \mtcsetfeature 4512\def\mtcsetformat#1#2#3{\empty}
\mtcsetpagenumbers
      \mtcsetrules
```

```
4513 \def\mtcsetfeature#1#2#3{\empty}
4514 \let\mtcsetpagenumbers\@gobbletwo
4515 \let\mtcsetrules\@gobbletwo
```
### 10.9 Inhibition des nouvelles commandes \l@...

```
\l@starpart
Le paquetage minitoc définit les commandes \l@starXXX pour la mise en forme d'en-
      \l@starchapter
trées de la table des matières pour des commandes de sectionnement étoilées. Nous
      \l@starsection
revenons à la version non étoilée, lorsque cela est nécessaire :
   \l@starsubsection
\l@starsubsubsection
4516 \@ifundefined{part}{}{\let\l@starpart\l@part}
    \l@starparagraph 4517\@ifundefined{chapter}{}{\let\l@starchapter\l@chapter}
 \l@starsubparagraph
4518 \@ifundefined{section}{}{\let\l@starsection\l@section}
                     4519 \@ifundefined{subsection}{}{\let\l@starsubsection\l@subsection}
                     4520 \@ifundefined{subsubsection}{}{\let\l@starsubsubsection\l@subsubsection}
                     4521 \@ifundefined{paragraph}{}{\let\l@starparagraph\l@paragraph}
```
4522 \@ifundefined{subparagraph}{}{\let\l@starsubparagraph\l@subparagraph}

### 10.10 Ignorer les commandes obsolètes

```
\@gobble
Nous ignorons simplement les commandes obsolètes (qui ont un seul argument, obliga-
   \firstpartis
\firstchapteris
\firstsectionis
4523 \let\firstpartis\@gobble
                  toire) :
                4524 \let\firstchapteris\@gobble
                4525 \let\firstsectionis\@gobble
```
### 10.11 Inhibition de la commande \mtcselectlanguage

\@gobble Cette commande a un seul argument, obligatoire : \mtcselectlanguage

4526 \let\mtcselectlanguage\@gobble

### 10.12 Inhibition de la commande \mtcloadmlo

\@gobble Cette commande a un seul argument, obligatoire : \mtcloadmlo

4527 \let\mtcloadmlo\@gobble

### <span id="page-406-0"></span>10.13 Inhibition des commandes pour les filets horizontaux

```
\ptcrule
Ces commandes n'ont aucun argument :
\noptcrule
  \mtcrule
4528 \let\ptcrule\relax
\nomtcrule
4529 \let\noptcrule\relax
  \stcrule
4530 \let\mtcrule\relax
\nostcrule
4531 \let\nomtcrule\relax
  \plfrule
4532 \let\stcrule\relax
\noplfrule 4533 \let\nostcrule\relax
  \mlfrule
\nomlfrule
  \slfrule
\noslfrule 4538\let\slfrule\relax
  \pltrule 4539\let\noslfrule\relax
\nopltrule
4540 \let\pltrule\relax
  \mltrule
4541 \let\nopltrule\relax
\nomltrule
4542 \let\mltrule\relax
  \sltrule
4543 \let\nomltrule\relax
\nosltrule
4544 \let\sltrule\relax
            4534 \let\plfrule\relax
            4535 \let\noplfrule\relax
            4536 \let\mlfrule\relax
            4537 \let\nomlfrule\relax
           4545 \let\nosltrule\relax
```
### 10.14 Inhibition des commandes pour les numéros de page

```
\ptcpagenumbers
Ces commandes n'ont aucun argument :
\noptcpagenumbers
  \mtcpagenumbers 4546\let\mtcpagenumbers\relax
\nomtcpagenumbers
4547 \let\nomtcpagenumbers\relax
  \stcpagenumbers 4548\let\stcpagenumbers\relax
\nostcpagenumbers
4549 \let\nostcpagenumbers\relax
  \plfpagenumbers
4550 \let\ptcpagenumbers\relax
\noplfpagenumbers
4551 \let\noptcpagenumbers\relax
  \mlfpagenumbers 4552\let\mlfpagenumbers\relax
\nomlfpagenumbers
  \slfpagenumbers
\noslfpagenumbers 4556\let\plfpagenumbers\relax
  \pltpagenumbers <sub>4557</sub>\let\noplfpagenumbers\relax
\nopltpagenumbers 4558\let\mltpagenumbers\relax
  \mltpagenumbers 4559\let\nomltpagenumbers\relax
\nomltpagenumbers
4560 \let\sltpagenumbers\relax
  \sltpagenumbers
4561 \let\nosltpagenumbers\relax
\nosltpagenumbers
4562 \let\pltpagenumbers\relax
                   4553 \let\nomlfpagenumbers\relax
                   4554 \let\slfpagenumbers\relax
                   4555 \let\noslfpagenumbers\relax
                  4563 \let\nopltpagenumbers\relax
```
### <span id="page-407-0"></span>10.15 Inhibition des commandes pour les dispositifs des mini-tables

Nous inhibons les commandes pour les dispositifs (telles que \beforeparttoc) avec \empty, car certains utilisateurs ont pu avoir fait :

```
\renewcommand{\beforeparttoc}{...}
```
ce qui ne marcherait pas si nous utilisions \relax ici. Ces commandes n'ont aucun argument,

```
\beforeparttoc
Commandes pour des mini-tables au niveau partie :
       \beforepartlof
       \beforepartlot
4564 \let\beforeparttoc\empty
        \afterparttoc 4565\let\beforepartlof\empty
        \afterpartlof
4566 \let\beforepartlot\empty
        \afterpartlot
4567 \let\afterparttoc\empty
\thispageparttocstyle
4568 \let\afterpartlof\empty
\thispagepartlofstyle
4569 \let\afterpartlot\empty
\thispagepartlotstyle 4570\let\thispageparttocstyle\empty
                      4571 \let\thispagepartlofstyle\empty
                      4572 \let\thispagepartlotstyle\empty
```

```
\beforeminitoc
Commandes pour des mini-tables au niveau chapitre :
       \beforeminilof
       \beforeminilot
4573 \let\beforeminitoc\empty
        \afterminitoc 4574\let\beforeminilof\empty
        \afterminilof
4575 \let\beforeminilot\empty
        \afterminilot
4576 \let\afterminitoc\empty
\thispageminitocstyle 4577\let\afterminilof\empty
\thispageminilofstyle
4578 \let\afterminilot\empty
\thispageminilotstyle 4579\let\thispageminitocstyle\empty
                      4580 \let\thispageminilofstyle\empty
                      4581 \let\thispageminilotstyle\empty
```

```
\beforesecttoc
Commandes pour des mini-tables au niveau section :
       \beforesectlof
       \beforesectlot
4582 \let\beforesecttoc\empty
        \aftersecttoc 4583\let\beforesectlof\empty
        \aftersectlof
4584 \let\beforesectlot\empty
        \aftersectlot
4585 \let\aftersecttoc\empty
\thispagesecttocstyle
4586 \let\aftersectlof\empty
\thispagesectlofstyle
4587 \let\aftersectlot\empty
\thispagesectlotstyle 4588\let\thispagesecttocstyle\empty
                       4589 \let\thispagesectlofstyle\empty
                      4590 \let\thispagesectlotstyle\empty
```
### 10.16 Inhibition de divers indicateurs et commandes

```
\if@longextensions@
Il y a quelques indicateurs et commandes qu'il est bon de déclarer :
        \iftightmtc
       \ifktightmtc
4591 \newif\if@longextensions@ \@longextensions@true
     \ifundottedmtc 4592\newif\iftightmtc \tightmtcfalse
          \l@listof
4593 \newif\ifktightmtc \ktightmtcfalse
   \ifmtcsecondpart
4594 \newif\ifundottedmtc \undottedmtcfalse
           \chapter
4595 \newif\ifmtcsecondpart \mtcsecondpartfalse
                    4596 \let\l@listof\chapter
```
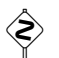

## $\textcircled{2}$  10.17 Précaution pour certaines commandes

\ifmtcoffwarn@

\AtBeginDocument Certaines commandes de minitoc devraient éventuellement être remplacées si vous décidez d'arrêter *définitivement* l'utilisation du paquetage minitoc avec votre document. Donc nous déclarons un indicateur et un bloc \AtEndDocument pour signaler que vous avez utilisé ces commandes :

```
4597 \newif\ifmtcoffwarn@ \mtcoffwarn@false
4598 \AtEndDocument{\ifmtcoffwarn@
4599 \mtcPackageWarningNoLine[<F0007>]{mtcoff}%
4600 {You should scan (backwards) your .log
4601 \MessageBreak
4602 file to find some commands needing
4603 \MessageBreak
4604 to be replaced if you decide to
4605 \MessageBreak
4606 DEFINITELY stop using minitoc for this
4607 \MessageBreak
4608 document. It is more wise to keep the
4609 \MessageBreak
4610 \string\usepackage\space lines for minitoc and mtcoff
4611 \MessageBreak
4612 and to comment out only one of them}
4613 \text{fi}
```

```
\mtcaddchapter
Puis ces commandes sont inhibées de manière qu'elles positionnent l'indicateur et
  \mtcaddsection
donnent un avertissement (ce qui est utile pour avoir le numéro de ligne) :
     \mtcaddpart
  \ifmtcoffwarn@
4614 \newcommand{\mtcaddchapter}[1][]{\mtcoffwarn@true
         \mtc@ck 4615
\addcontentsline 4616
                       \mtcPackageWarning[<F0004>]{mtcoff}%
                        4616 {\protect\mtcaddchapter{...} should be replaced\MessageBreak
                 4617 by \protect\addcontentsline{toc}{chapter}{...}\MessageBreak}
                 4618 \def\mtc@ck{#1}
                 4619 \ifx\mtc@ck\empty
                 4620 \else
```

```
4621 \addcontentsline{toc}{chapter}{#1}%
4622 \setminus \text{fi}4623 \newcommand{\mtcaddsection}[1][]{\mtcoffwarn@true
4624 \mtcPackageWarning[<F0006>]{mtcoff}%
4625 {\protect\mtcaddsection{...} should be replaced\MessageBreak
4626 by \protect\addcontentsline{toc}{section}{...}\MessageBreak}
4627 \def\mtc@ck{#1}
4628 \ifx\mtc@ck\empty
4629 \else
4630 \addcontentsline{toc}{part}{#1}%
4631 \text{fi}4632 \newcommand{\mtcaddpart}[1][]{\mtcoffwarn@true
4633 \mtcPackageWarning[<F0005>]{mtcoff}%
4634 {\protect\mtcaddpart{...} should be replaced\MessageBreak
4635 by \protect\addcontentsline{toc}{part}{...}\MessageBreak}
4636 \def\mtc@ck{#1}
4637 \ifx\mtc@ck\empty
4638 \else
4639 \addcontentsline{toc}{part}{#1}%
4640 \fi}
```
### 10.18 Inhibition des commandes pour les « pauses-café »

```
\addcoffeeline
Nous inhibons les commandes concernant les lignes de contenu pour les « pauses-café »,
       \coffeeline
ainsi que la version spécifique de ligne de contenu sans points de conduite :
          \@gobble
 \@Undottedtocline
4641 \def\addcoffeeline#1#2#3{\relax}
\@Undottedtoclinep
4642 \let\coffeeline\@gobble
                    4643 \let\l@coffee\relax
                    4644 \def\@Undottedtocline#1#2#3#4#5{\relax}
```
4645 \def\@Undottedtoclinep#1#2#3#4#5{\relax}

### 10.19 Inhibition des environnements mtchideinmain...

```
mtchideinmaintoc
Ces environnements acceptent un argument optionnel :
mtchideinmainlof
mtchideinmainlot
4646 \newenvironment{mtchideinmaintoc}[1][-1]%
                 4647 {\empty}{\empty}
                 4648 \newenvironment{mtchideinmainlof}[1][-1]%
                 4649 {\empty}{\empty}
                 4650 \newenvironment{mtchideinmainlot}[1][-1]%
                 4651 {\empty}{\empty}
```
### 10.20 Inhibition des commandes \mtc@saveXXXdepth et \mtc@restoreXXXdepth

<span id="page-410-0"></span>\mtc@savetocdepth Nous devons inhiber ces commandes, insérées dans les fichiers .toc, .lof et .lot par les \mtc@savelotdepth du paquetage minitoc au paquetage mtcoff. commandes de masquage. Ainsi nous n'aurons pas à détruire ces fichiers lors du passage

```
\mtc@savelofdepth
\mtc@restoretocdepth
```

```
\mtc@restorelofdepth
4652 \let\mtc@savetocdepth\empty
\mtc@restorelotdepth
4653 \let\mtc@savelofdepth\empty
                     4654 \let\mtc@savelotdepth\empty
                     4655 \let\mtc@restoretocdepth\empty
                     4656 \let\mtc@restorelofdepth\empty
                     4657 \let\mtc@restorelotdepth\empty
```
### 10.21 Inhibition de la commande \mtcfixglossary

\mtcfixglossary Cette commande accepte un argument optionnel :

4658 \newcommand{\mtcfixglossary}[1][]{\relax}

### 10.22 Inhibition de la commande \mtcfixindex

\mtcfixindex Cette commande accepte un argument optionnel :

4659 \newcommand{\mtcfixindex}[1][]{\relax}

## 10.23 Inhibition des commandes \addstarred...

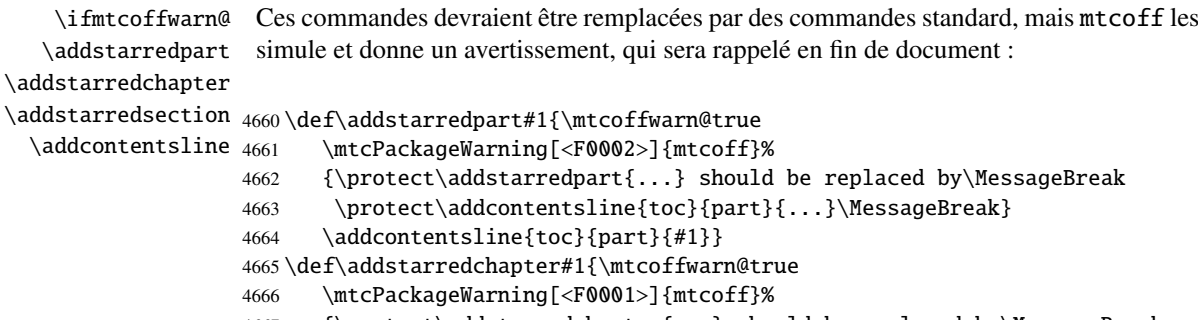

4667 {\protect\addstarredchapter{...} should be replaced by\MessageBreak

```
4668 \protect\addcontentsline{toc}{chapter}{...}\MessageBreak}
4669 \addcontentsline{toc}{chapter}{#1}}
4670 \def\addstarredsection#1{\mtcoffwarn@true
4671 \mtcPackageWarning[<F0003>]{mtcoff}%
4672 {\protect\addstarredsection{...} should be replaced by\MessageBreak
4673 \protect\addcontentsline{toc}{section}{...}\MessageBreak}
4674 \addcontentsline{toc}{section}{#1}}
```
Et le paquetage mtcoff est terminé.

 $4675 \langle /$ mtcoff $\rangle$ 

# Code commenté de mtcmess.sty

\mtcPackageInfo \PackageInfo \MessageBreak \mtcPackageWarning \PackageWarning \mtcPackageWarningNoLine 4676 (\*mtcmess)

Pour faciliter la recherche d'un message dans la documentation <sup>1</sup>, nous attribuerons un identificateur unique à chaque message des paquetages minitoc et mtcoff. Puisque les commandes standard pour de tels messages n'offrent pas ce dispositif, nous en faisons des versions étendues, avec la même syntaxe, plus un premier argument optionnel :

```
\PackageWarningNoLine
4677 \ProvidesPackage{mtcmess}[2006/03/14]%
     \mtcPackageError
4678 \NeedsTeXFormat{LaTeX2e}[1996/06/01]%
        \PackageError
4679 \newcommand{\mtcPackageInfo}[3][]%
                      4680 {\PackageInfo{#2}{#1\MessageBreak #3}}%
                      4681 \newcommand{\mtcPackageWarning}[3][]%
                      4682 {\PackageWarning{#2}{#1\MessageBreak #3}}%
                      4683 \newcommand{\mtcPackageWarningNoLine}[3][]%
                      4684 {\PackageWarningNoLine{#2}{#1\MessageBreak #3}}%
                      4685 \newcommand{\mtcPackageError}[4][]%
                      4686 {\PackageError{#2}{#1\MessageBreak #3}{#4}}%
                      4687 (/mtcmess)
```
Donc la première ligne du message contiendra le nom du paquetage et l'identificateur unique du message.

Ces macros sont définies dans un paquetage distinct car elles seront utilisées par au moins deux paquetages (minitoc et mtcoff) et parce qu'elles pourraient être utiles pour d'autres paquetages.

<sup>&</sup>lt;sup>1</sup> Par exemple, en utilisant le système de recherche d'un utilitaire de lecture de fichier PDF.

# Correction pour la classe memoir

Ce code doit être chargé pour corriger une incompatibilité du paquetage minitoc avec certaines versions récentes de la classe memoir.cls. Cette correction n'est plus nécessaire après la version datée 2005/09/25 de memoir.cls.

```
4688 (*mtcpatchmem)
4689 \NeedsTeXFormat{LaTeX2e}[1996/06/01]%
4690 \ProvidesPackage{mtcpatchmem}%
4691 [2005/09/30 v47 Package mtcpatchmem]
4692 \RequirePackage{mtcmess}[2006/03/14]
4693 \mtcPackageInfo[<M0001>]{mtcpatchmem}%
4694 {mtcpatchmem package to patch the memoir class\@gobble}
4695 \renewcommand{\@m@mchapter}[1][]{%
4696 \def\ch@pt@c{#1}% capture first optional arg
4697 \@ifnextchar[{\@chapter}{\@chapter[]}%
4698 }
4699 \def\@chapter[#1]#2{%
4700 % if |\ch@pt@c| is empty, no [ was found at all. Use |#2| as
4701 % entry for all fields.
4702 \ifx\ch@pt@c\@empty
4703 \def\f@rtoc{#2}%
4704 \def\f@rhdr{#2}%
4705 \else
4706 % otherwise at least one [ was found. If |#1| is empty then only
4707 % one was found.
4708 \let\f@rtoc\ch@pt@c
4709 \ifx\@empty#1\@empty
4710 \let\f@rhdr\ch@pt@c
4711 \else
4712 \def\f@rhdr{#1}%
4713 \qquad \qquad \text{ifi}4714 \fi
4715 \ifnum \c@secnumdepth >\m@ne\relax
4716 \if@mainmatter
4717 \refstepcounter{chapter}%
```
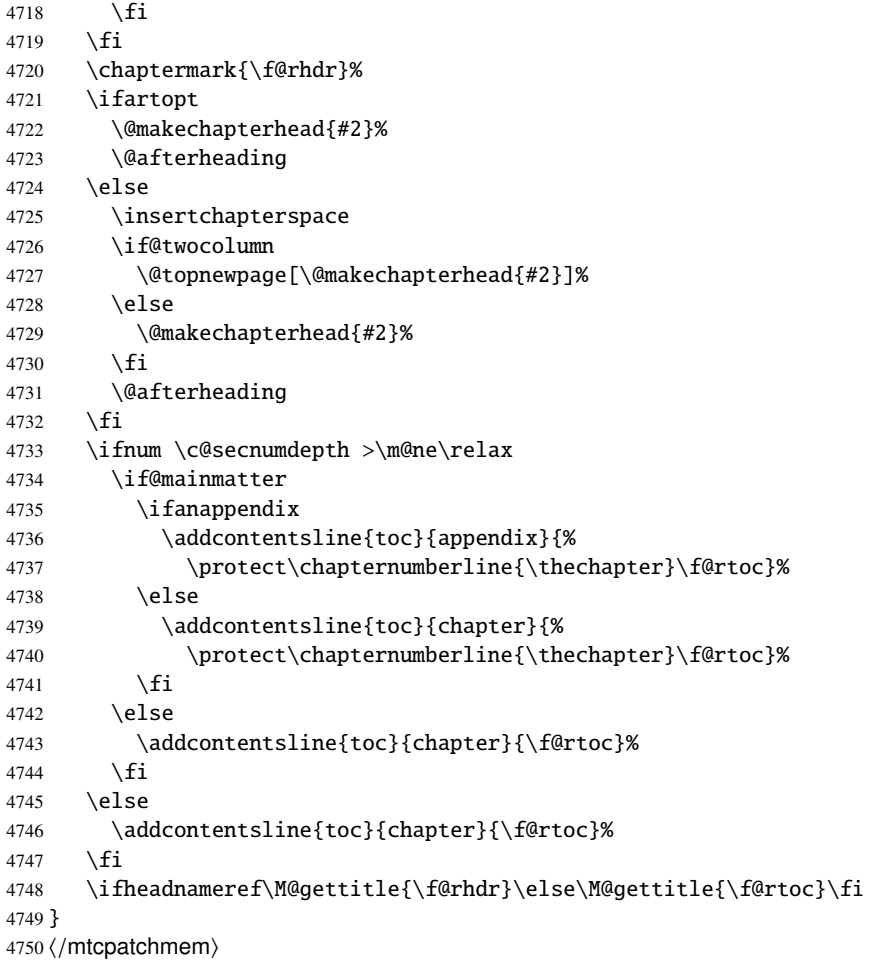

# Les fichiers de définition (.mld) et objets (.mlo) de langue

#### Sommaire

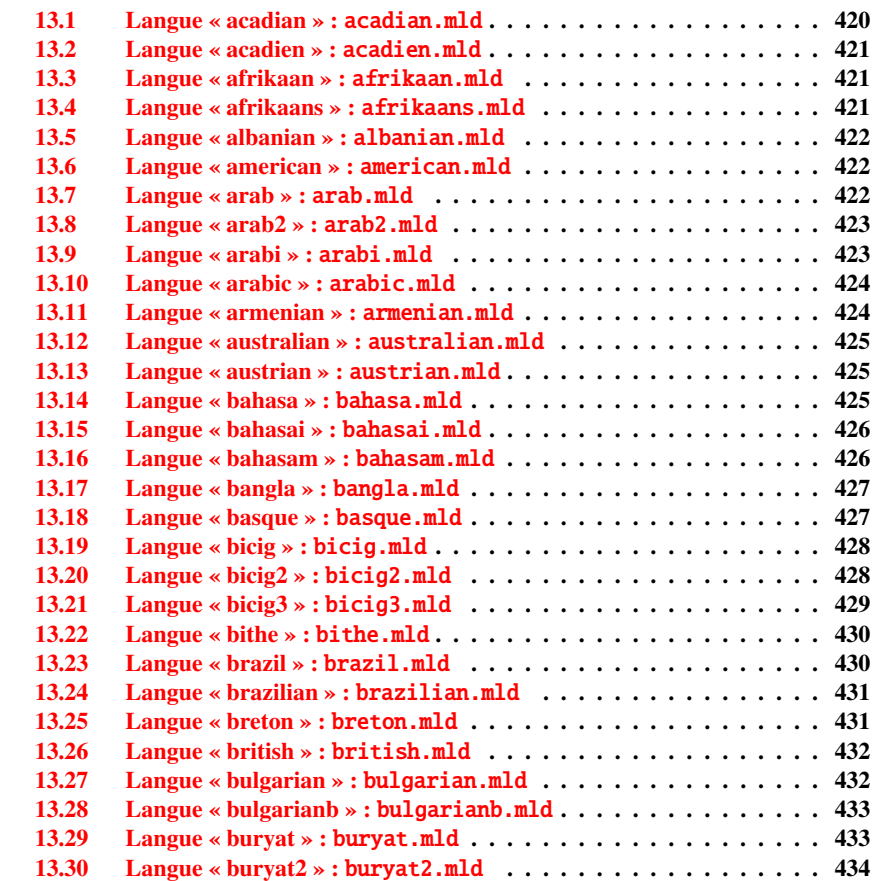

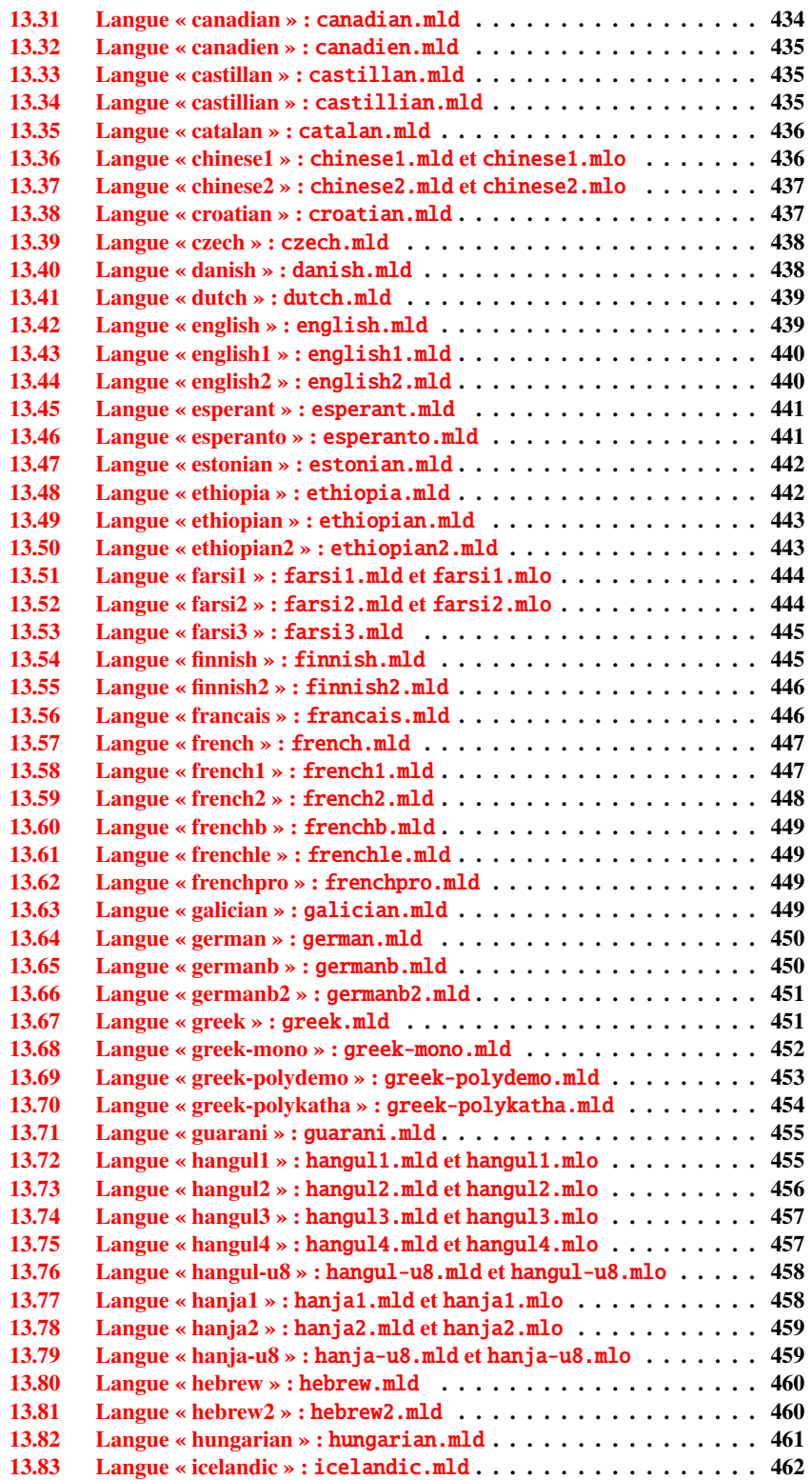

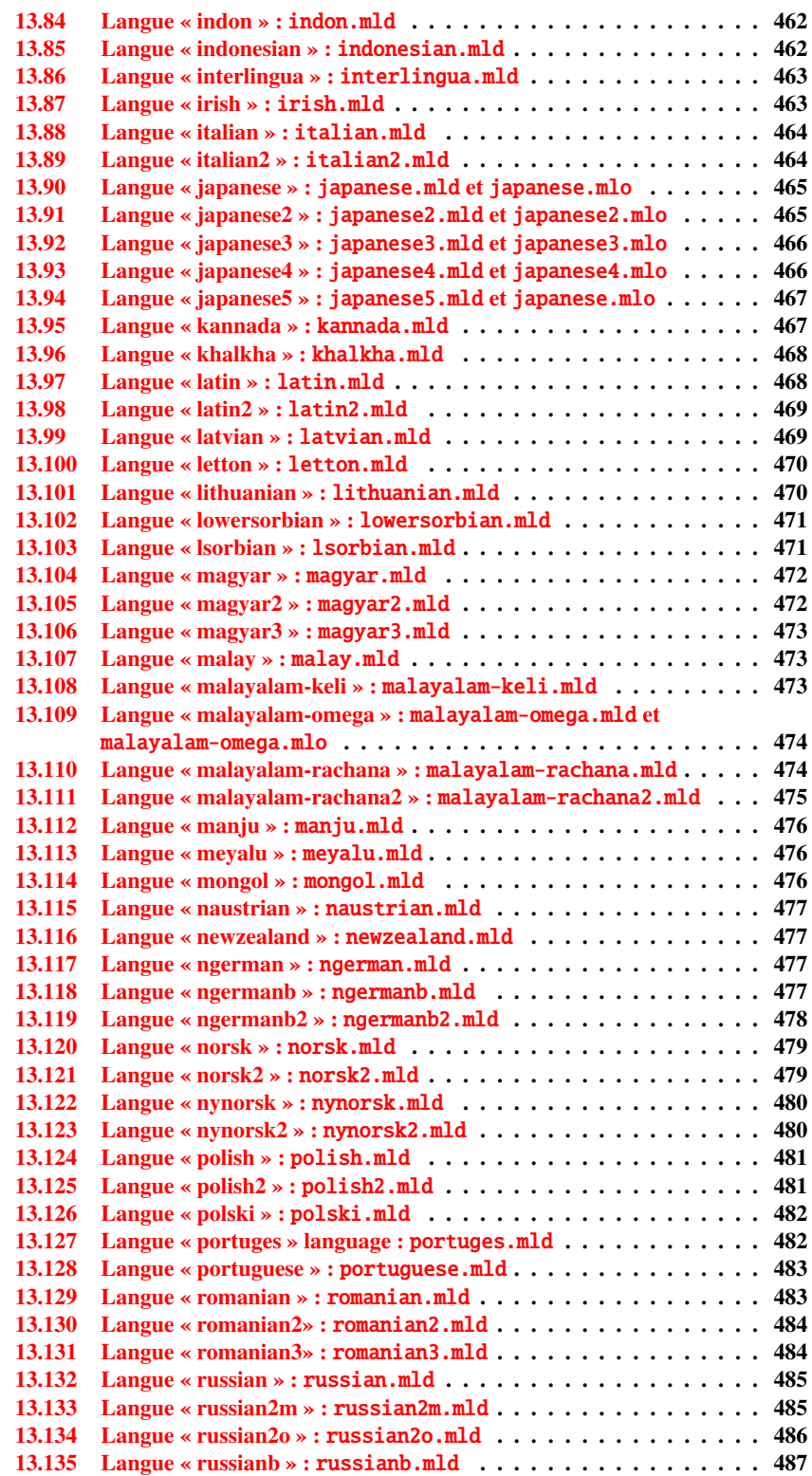

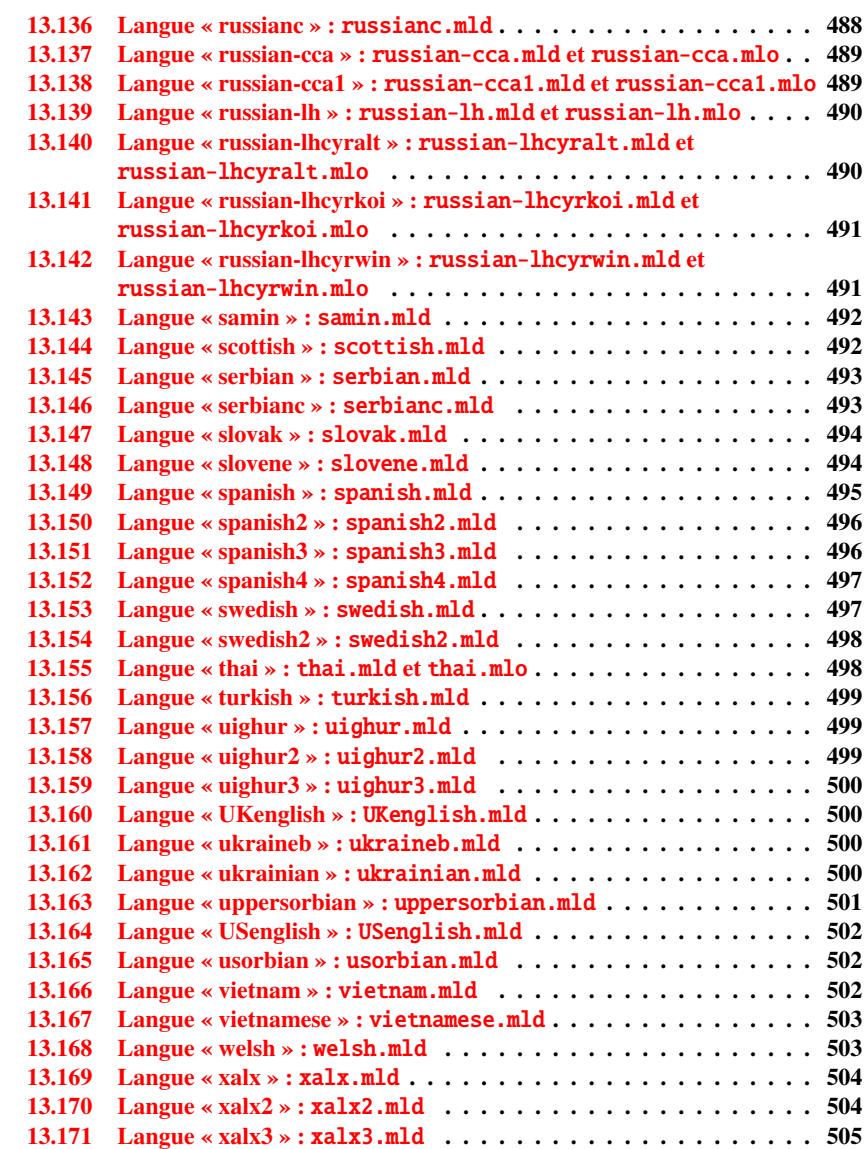

Ce chapitre montre le code de chaque fichier .mld. Un fichier .mld est un fichier de définition de langue pour minitoc (*minitoc language definition file*), qui définit les titres des mini-tables pour une langue donnée. Il contient souvent quelques informations sur son origine, si vous avez besoin de plus de détails. Il est chargé soit via une option du paquetage <sup>1</sup> dans la commande \usepackage pour le paquetage minitoc, soit via la commande :

\mtcselectlanguage \mtcselectlanguage{\langue}}

 $\overline{1}$  Ce peut aussi être une option globale pour le document.

<span id="page-419-0"></span>\ptctitle \plftitle \plttitle Chaque fichier .mld doit définir les neuf commandes suivantes (pour les mini-tables des matières, les mini-listes des figures et les mini-listes des tableaux, aux niveaux partie, chapitre et section) :

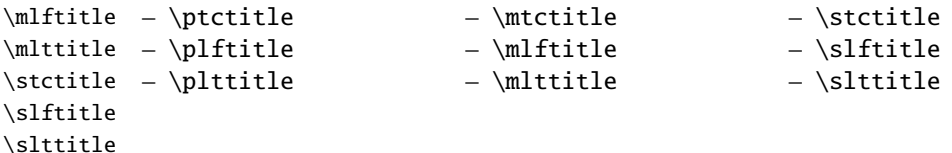

De nombreux fichiers .mld ont besoin de fontes spéciales adéquates pour la langue correspondante ; comme ceci est une question concernant la langue, l'utilisateur doit mettre en place un contexte linguistique et typographique correct pour la langue correspondante, en utilisant par exemple le paquetage babel [\[29,](#page-509-0) [30,](#page-509-0) [31,](#page-509-0) [48\]](#page-511-0), le système CJK  $[143, 144]$  $[143, 144]$  $[143, 144]$ , le système HLAT<sub>EX</sub>  $[124]$ , le système ANTOMEGA  $[127]$ , les paquetages ArabTeX [\[130,](#page-517-0) [131\]](#page-517-0), BangTEX [\[169\]](#page-520-0), ethiop [\[23\]](#page-509-0), FarsiTEX<sup>2</sup>, guarani [\[26\]](#page-509-0), Malaya lam [\[3,](#page-507-0) [4\]](#page-507-0), MonTEX [\[87,](#page-514-0) [89\]](#page-514-0) ou ArmTEX [\[90\]](#page-514-0). Notez que c'est souvent le nom en *anglais* de la langue qui est utilisé pour nommer le fichier .mld correspondant.

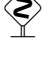

\mtctitle

Mais pour certaines langues orientales <sup>3</sup> , le code source des titres utilise quelques *codages exotiques*, difficiles à manipuler dans un fichier .dtx, le fichier .mld est alors une simple enveloppe qui charge un fichier .mlo <sup>4</sup> , qui n'est pas engendré par les fichiers .dtx dans la version actuelle du paquetage minitoc. Le codage d'entrée adéquat doit être mis en place par l'utilisateur *avant* le chargement du fichier .mld via \mtcselectlanguage.

filecontents Pour contourner cette limitation, le fichier minitoc.ins utilise des environnements filecontents pour engendrer les fichiers .mlo.

### 13.1 Langue « acadian » : acadian.mld

La langue acadian (acadien)<sup>5</sup> est simplement du français, donc nous chargeons le fichier textttfrench.mld (voir la section [13.57](#page-446-0) page [447\)](#page-446-0) :

4751 (\*acadian) 4752 \ProvidesFile{acadian.mld}[2004/12/14] 4753 \mtcselectlanguage{french}%  $4754 \langle /acadian \rangle$ 

<sup>&</sup>lt;sup>2</sup> Par Mohammad GHODSI (ghodsi@rose.ipm.ac.ir) and FarsiTEX Project Group. Voir le site de FarsiTEX à <http://www.farsitex.org>

<sup>&</sup>lt;sup>3</sup> Principalement pour les variantes du chinois, du farsi (iranien), du coréen (hangûl et hanja), du japonais, du malayalam-omega, du thaï et du russe.

<sup>4</sup> Le suffixe .mlo signifie *minitoc language object*, objet minitoc de langue.

<sup>5</sup> Parlée dans certaines parties du sud des États-Unis, comme la Louisiane.

### <span id="page-420-0"></span>13.2 Langue « acadien » : acadien.mld

La langue « acadien » <sup>6</sup> est simplement du français (« acadien » est le terme français pour « acadian », en anglais), donc nous chargons le fichier french.mld (voir la section [13.57](#page-446-0) page [447\)](#page-446-0) :

```
4755 (*acadien)
4756 \ProvidesFile{acadien.mld}[2004/12/14]
4757 \mtcselectlanguage{french}%
4758 \langle /acadien\rangle
```
### 13.3 Langue « afrikaan » : afrikaan.mld

Les titres pour la langue « afrikaan »<sup>7</sup> sont tirés du fichier dutch.dtx dans le paquetage babel [\[30,](#page-509-0) [31,](#page-509-0) [32\]](#page-509-0) :

```
4759 (*afrikaan)
4760 \ProvidesFile{afrikaan.mld}[2006/01/13]
4761 %% Afrikaan(s) titles for minitoc.sty
4762 %% from dutch.dtx (babel)
4763 %% Braams, Johannes
4764 \def\ptctitle{Inhoudsopgawe}%
4765 \def\plftitle{Lys van figure}%
4766 \def\plttitle{Lys van tabelle}%
4767 %%
4768 \def\mtctitle{Inhoudsopgawe}%
4769 \def\mlftitle{Lys van figure}%
4770 \def\mlttitle{Lys van tabelle}%
4771 %%
4772 \def\stctitle{Inhoudsopgawe}%
4773 \def\slftitle{Lys van figure}%
4774 \def\slttitle{Lys van tabelle}%
4775 \langle / \text{afrikaan} \rangle
```
### 13.4 Langue « afrikaans » : afrikaans.mld

« Afrikaans » est un synonyme de « afrikaan », donc nous chargeons simplement afrikaan.mld (voir la section 13.3) :

```
4776 (*afrikaans)
4777 \ProvidesFile{afrikaans.mld}[2004/12/14]
```
<sup>6</sup> Parlée dans certaines parties du sud des États-Unis, comme la Louisiane.

<sup>7</sup> Parlée en Afrique du Sud, elle a des origines néerlandaises ; comparez avec la section [13.41](#page-438-0) page [439.](#page-438-0)

```
4778 \mtcselectlanguage{afrikaan}%
4779 (/afrikaans)
```
### 13.5 Langue « albanian » : albanian.mld

Les titres pour la langue « albanian » (albanais) sont tirés du fichier albanian.dtx dans le paquetage babel [\[30,](#page-509-0) [31,](#page-509-0) [75\]](#page-513-0) :

```
4780 (*albanian)
4781 \ProvidesFile{albanian.mld}[2006/01/13]
4782 %% Albanian titles for minitoc.sty.
4783 %% from albabian.dtx (babel)
4784 %% Contribution of Adi Zaimi (zami1st at yahoo.com).
4785 \def\ptctitle{P\"ermbajta}%
4786 \def\plftitle{Figurat}%
4787 \def\plttitle{Tabelat}%
4788 %%
4789 \def\mtctitle{P\"ermbajta}%
4790 \def\mlftitle{Figurat}%
4791 \def\mltitle{Tabelat}%
4792 %%
4793 \def\stctitle{P\"ermbajta}%
4794 \def\slftitle{Figurat}%
4795 \def\slttitle{Tabelat}%
4796 \langle / \text{albanian} \rangle
```
### 13.6 Langue « american » : american.mld

La langue « american » (américain) est comme « english »<sup>8</sup>, donc nous chargeons simplement english.mld (voir la section [13.42](#page-438-0) page [439\)](#page-438-0) :

```
4797 (*american)
4798 \ProvidesFile{american.mld}[2004/12/14]
4799 \mtcselectlanguage{english}%
4800 (/american)
```
### 13.7 Langue « arab » : arab.mld

Les titres pour la langue « arab » (arabe) sont tirés du paquetage ArabTEX [\[130,](#page-517-0) [131\]](#page-517-0), qui devrait être utilisé, avec les fontes associées.

<sup>8</sup> Ceci devrait être vrai pour les titres des mini-tables ; les langues elles-mêmes ont quelques différences, par exemple les règles de coupure des mots.

```
4801 (*arab)
4802 \ProvidesFile{arab.mld}[1999/03/16]
4803 %% Arabic titles for minitoc.sty
4804 %% Needs arabic fonts (cf. documentation of arabtex)
4805 %% (strings taken from arabtex; to be used with arabtex)
4806 \def\ptctitle{al-mu.htawayAtu}%
4807 \def\plftitle{qA'imaTu a.s-.suwari}%
4808 \def\plttitle{qA'imaTu al-^gadAwili}
4809 %%
4810 \def\mtctitle{al-mu.htawayAtu}%
4811 \def\mlftitle{qA'imaTu a.s-.suwari}%
4812 \def\mlttitle{qA'imaTu al-^gadAwili}%
4813 %%
4814 \def\stctitle{al-mu.htawayAtu}%
4815 \def\slftitle{qA'imaTu a.s-.suwari}%
4816 \def\slttitle{qA'imaTu al-^gadAwili}%
4817\langle (arab)
```
### 13.8 Langue « arab2 » : arab2.mld

Les titres pour la langue « arab2 » (arabe, variante) sont tirés du paquetage ArabTEX [\[130,](#page-517-0) [131\]](#page-517-0), qui devrait être utilisé, avec les fontes associées.

```
4818 (*arab2)
4819 \ProvidesFile{arab2.mld}[2006/03/31]
4820 %% Arabic titles for minitoc.sty. Variant.
4821 %% Needs arabic fonts (cf. documentation of arabtex)
4822 %% (strings taken from arabtex; to be used with arabtex)
4823 {\makeatletter\global\let\mtcArabTok\a@tok}%
4824 \def\ptctitle{\mtcArabTok(al-muHtawayAtu)}%
4825 \def\plftitle{\mtcArabTok(qAQAimaTu aS-Suwari)}%
4826 \def\plttitle{\mtcArabTok(qAQAimaTu al-GadAwili)}%
4827 %%
4828 \def\mtctitle{\mtcArabTok(al-muHtawayAtu)}%
4829 \def\mlftitle{\mtcArabTok(qAQAimaTu aS-Suwari)}%
4830 \def\mlttitle{\mtcArabTok(qAQAimaTu al-GadAwili)}%
4831 %%
4832 \def\stctitle{\mtcArabTok(al-muHtawayAtu)}%
4833 \def\slftitle{\mtcArabTok(qAQAimaTu aS-Suwari)}%
4834 \def\slttitle{\mtcArabTok(qAQAimaTu al-GadAwili)}%
4835 (/arab2)
```
### 13.9 Langue « arabi » : arabi.mld

Les titres pour la langue « arabi » sont tirés du paquetage Arabi  $[116]$  (par Youssef JABRI), qui devrait être utilisé, avec les fontes associées.

```
4836 (*arabi)
4837 \ProvidesFile{arabi.mld}[2006/07/27]
4838 %% Arabic titles for minitoc.sty.
4839 %% Needs arabic fonts (cf. documentation of the Arabi package,
4840 %% Youssef Jabri)
4841 %% (strings taken from arabi.ldf; to be used with arabi)
4842 \def\ptctitle{\R{\alef\lam\fa\ha\ra\seen}}%
4843 \def\plftitle{\R{\qaf\alef\yahamza\meem\T\space \alef\lam\alefhamza\sheen\kaf\alef\lam}}%
4844 \def\plttitle{\R{\qaf\alef\yahamza\meem\T\space \alef\lam\jeem\dal\alef\waw\lam}}%
4845 %%
4846 \def\mtctitle{\R{\alef\lam\fa\ha\ra\seen}}%
4847 \def\mlftitle{\R{\qaf\alef\yahamza\meem\T\space \alef\lam\alefhamza\sheen\kaf\alef\lam}}%
4848 \def\mlttitle{\R{\qaf\alef\yahamza\meem\T\space \alef\lam\jeem\dal\alef\waw\lam}}%
4849 %%
4850 \def\stctitle{\R{\alef\lam\fa\ha\ra\seen}}%
4851 \def\slftitle{\R{\qaf\alef\yahamza\meem\T\space \alef\lam\alefhamza\sheen\kaf\alef\lam}}%
4852 \def\slttitle{\R{\qaf\alef\yahamza\meem\T\space \alef\lam\jeem\dal\alef\waw\lam}}%
4853 %%
4854 (/arabi)
```
### 13.10 Langue « arabic » : arabic.mld

« Arabic » est un synonyme pour « arab », donc nous chargeons simplement arab.mld (voir la section [13.7](#page-421-0) page [422\)](#page-421-0) :

```
4855 (*arabic)
4856 \ProvidesFile{arabic.mld}[2005/02/10]
4857 \mtcselectlanguage{arab}%
4858 (/arabic)
```
### 13.11 Langue « armenian » : armenian.mld

Les titres pour la langue « armenian » (arménien) sont tirés du paquetage ArmTEX package [\[90\]](#page-514-0), qui devrait être utilisé, avec les fontes associées.

```
4859 (*armenian)
4860 \ProvidesFile{armenian.mld}[1999/06/28]
4861 %% Armenian titles for minitoc.sty
4862 %% from ArmTeX
4863 %% Sergei Dachian (Serguei.Dachian@univ-lemans.fr)
4864 \def\ptctitle{Bovandakuthyun}%
4865 \def\plftitle{Patkerneri cank}%
4866 \def\plttitle{Aghyusakneri cank}%
4867 %%
4868 \def\mtctitle{Bovandakuthyun}%
4869 \def\mlftitle{Patkerneri cank}%
```

```
4870 \def\mlttitle{Aghyusakneri cank}%
4871 %%
4872 \def\stctitle{Bovandakuthyun}%
4873 \def\slftitle{Patkerneri cank}%
4874 \def\slttitle{Aghyusakneri cank}%
4875 \langle / \text{armenian} \rangle
```
### 13.12 Langue « australian » : australian.mld

La langue « australian » (australian) est comme « english », donc nous chargeons simplement english.mld (voir la section [13.42](#page-438-0) page [439\)](#page-438-0) :

```
4876 (*australian)
4877 \ProvidesFile{australian.mld}[2006/01/11]
4878 \mtcselectlanguage{english}%
4879 (/australian)
```
### 13.13 Langue « austrian » : austrian.mld

En ce qui concerne les titres des mini-tables, la langue « austrian » (autrichien) est comme la langue « german » (allemand), donc nous chargeons german.mld (voir la section [13.64](#page-449-0) page [450\)](#page-449-0) :

```
4880 (*austrian)
4881 \ProvidesFile{austrian.mld}[2004/12/14]
4882 \mtcselectlanguage{german}%
4883 (/austrian)
```
### 13.14 Langue « bahasa » : bahasa.mld

La langue « bahasa » est comme « bahasai », donc nous chargeons simplement bahasai.mld (voir la section [13.15](#page-425-0) page suivante) :

```
4884 (*bahasa)
4885 \ProvidesFile{bahasa.mld}[2006/01/11]
4886 \mtcselectlanguage{bahasai}%
4887 (/bahasa)
```
### <span id="page-425-0"></span>13.15 Langue « bahasai » : bahasai.mld

Les titres des mini-tables pour la langue « bahasai » 9 (bahasa indonesia / bahasa meyalu) sont tirés du fichier bahasa.dtx dans le paquetage babel [\[30,](#page-509-0) [31,](#page-509-0) [56\]](#page-511-0). Des fontes spécifiques sont nécessaires. Voir aussi la section 13.16. Le mot « bahasa » signifie « langage » en bahasa. Pour d'autres noms pour cette langue, voir les sections [13.14](#page-424-0) page précédente, [13.84](#page-461-0) page [462](#page-461-0) et [13.85](#page-461-0) page [462.](#page-461-0)

```
4888 (*bahasai)
4889 \ProvidesFile{bahasai.mld}[2006/01/13]
4890 %% Bahasa Indonesia titles for minitoc.sty
4891 %% From bahasa.dtx in the babel package
4892 %% Knappen, Jörg and Mart, Terry
4893 \def\ptctitle{Daftar Isi}%
4894 \def\plftitle{Daftar Gambar}%
4895 \def\plttitle{Daftar Tabel}%
4896 %%
4897 \def\mtctitle{Daftar Isi}%
4898 \def\mlftitle{Daftar Gambar}%
4899 \def\mlttitle{Daftar Tabel}%
4900 %%
4901 \def\stctitle{Daftar Isi}%
4902 \def\slftitle{Daftar Gambar}%
4903 \def\slttitle{Daftar Tabel}%
4904 (/bahasai)
```
### 13.16 Langue « bahasam » : bahasam.mld

Les titres des mini-tables pour la langue « bahasam » (Bahasa Malaysia) sont tirés du fichier bahasam.dtx dans le paquetage babel [\[30,](#page-509-0) [31,](#page-509-0) [57\]](#page-511-0). Des fontes spécifiques sont nécessaires. Voir aussi la section [13.14](#page-424-0) page précédente. Pour d'autres noms pour cette langue, voir les sections [13.107](#page-472-0) page [473](#page-472-0) et [13.113](#page-475-0) page [476.](#page-475-0)

```
4905 (*bahasam)
4906 \ProvidesFile{bahasam.mld}[2006/01/13]
4907 %% Bahasa Malaysia titles for minitoc.sty
4908 %% From bahasam.dtx in the babel package
4909 %% Knappen, Jörg and Mart, Terry
4910 \def\ptctitle{Kandungan}%
4911 \def\plftitle{Senarai Gambar}%
4912 \def\plttitle{Senarai Jadual}%
4913 %%
4914 \def\mtctitle{Kandungan}%
```
 Le bahasa est parlé en Indonésie et en Malaisie, avec des prononciations et des titres différents mais avec la même écriture. Bahasai est la variante indonésienne.

<sup>&</sup>lt;sup>10</sup> Parlée en Indonésie et en Malaisie, avec des prononciations et des titres différents mais avec la même écriture. Bahasam est la variante malaisienne.

```
4915 \def\mlftitle{Senarai Gambar}%
4916 \def\mlttitle{Senarai Jadual}%
4917 %%
4918 \def\stctitle{Kandungan}%
4919 \def\slftitle{Senarai Gambar}%
4920 \def\slttitle{Senarai Jadual}%
4921 \langle/bahasam\rangle
```
### 13.17 Langue « bangla » : bangla.mld

Les titres pour la langue « bangla » <sup>11</sup> sont tirés du paquetage BangTEX [\[169\]](#page-520-0); ils ont besoin de fontes spécifiques.

```
4922 (*bangla)
4923 \ProvidesFile{bangla.mld}[2006/03/31]
4924 %% Bangla titles for minitoc.sty
4925 %% from BangTeX
4926 %% Needs specific fonts
4927 \def\ptctitle{suu\*c*ipotRo}%
4928 \def\plftitle{cho\*b*ir ta\*l*ika}%
4929 \def\plttitle{cho\*k*er ta\*l*ika}%
4930 %%
4931 \def\mtctitle{suu\*c*i}%
4932 \def\mlftitle{cho\*b*ir ta\*l*ika}%
4933 \def\mlttitle{cho\*k*er ta\*l*ika}%
4934 %%
4935 \def\stctitle{suu\*c*i}%
4936 \def\slftitle{cho\*b*ir ta\*l*ika}%
4937 \def\slttitle{cho\*k*er ta\*l*ika}%
4938 (/bangla)
```
### 13.18 Langue « basque » : basque.mld

Les titres pour la langue « basque »  $^{12}$  sont tirés du fichier basque.dtx dans le paquetage babel [\[30,](#page-509-0) [31,](#page-509-0) [37\]](#page-510-0). Il semble que des fontes 8-bits soient préférables.

```
4939 (*basque)
4940 \ProvidesFile{basque.mld}[2006/01/13]
4941 %% Basque titles for minitoc.sty
4942 %% from basque.dtx (babel)
4943 %% Aguirregabiria, Juan M. and Sanchez, Julio
4944 %% Needs special fonts
4945 \def\ptctitle{Gaien Aurkibidea}%
```

```
11Parlée au Bangladesh et dans certaines parties de l'Inde.
```
<sup>&</sup>lt;sup>12</sup> Parlée au Pays Basque, qui est situé dans le nord de l'Espagne et le sud-ouest de la France.

```
4946 \def\plftitle{Irudien Zerrenda}%
4947 \def\plttitle{Taulen Zerrenda}%
4948 %%
4949 \def\mtctitle{Gaien Aurkibidea}%
4950 \def\mlftitle{Irudien Zerrenda}%
4951 \def\mlttitle{Taulen Zerrenda}%
4952 %%
4953 \def\stctitle{Gaien Aurkibidea}%
4954 \def\slftitle{Irudien Zerrenda}%
4955 \def\slttitle{Taulen Zerrenda}%
4956 (/basque)
```
### 13.19 Langue « bicig » : bicig.mld

Les titres pour la langue « bicig » sont tirés du paquetage MonTEX [\[87,](#page-514-0) [89\]](#page-514-0). Cette langue requiert des fontes spécifiques. Voir aussi les sections [13.114](#page-475-0) page [476,](#page-475-0) 13.20 et [13.21](#page-428-0) page suivante.

```
4957 (*bicig)
4958 \ProvidesFile{bicig.mld}[1999/03/16]
4959 %% Mongol (Bicig) titles for minitoc.sty
4960 %% needs mongol fonts
4961 \def\ptctitle{\bcg{GarciG}}%
4962 \def\plftitle{\bcg{zuraG-un zigsaalt}}%
4963 \def\plttitle{\bcg{k"usn"agti"in jagsaalt}}%
4964 %%
4965 \def\mtctitle{\bcg{GarciG}}%
4966 \def\mlftitle{\bcg{zuraG-un zigsaalt}}%
4967 \def\mlttitle{\bcg{k"usn"agti"in jagsaalt}}%
4968 %%
4969 \def\stctitle{\bcg{GarciG}}%
4970 \def\slftitle{\bcg{zuraG-un zigsaalt}}%
4971 \def\slttitle{\bcg{k"usn"agti"in jagsaalt}}%
4972 (/bicig)
```
### 13.20 Langue « bicig2 » : bicig2.mld

Les titres pour la langue « bicig2 » <sup>14</sup> sont tirés du paquetage MonTEX [\[87,](#page-514-0) [89\]](#page-514-0). Cette langue requiert des fontes spécifiques. Voir aussi les sections [13.114](#page-475-0) page [476,](#page-475-0) 13.19 et [13.21](#page-428-0) page suivante.

Le « bicig » est une forme écrite de la langue mongole. Il est aussi connu sous le nom de ouïghour (*uighur* en anglais). Voir aussi la section [13.157](#page-498-0) page [499.](#page-498-0)

Le « bicig », ou ouïghour, est une forme écrite de la langue mongole, bicig2 en est une variante. Voir aussi la section [13.158](#page-498-0) page [499.](#page-498-0)

```
4973 (*bicig2)
4974 \ProvidesFile{bicig2.mld}[2005/11/16]
4975 %% Mongol (Bicig2) titles for minitoc.sty
4976 %% needs mongol fonts
4977 \def\ptctitle{garcag}%
4978 \def\plftitle{zirug-un zigsagalda}%
4979 \def\plttitle{kuisunukdu-yin zigsagalda}%
4980 %%
4981 \def\mtctitle{garcag}%
4982 \def\mlftitle{zirug-un zigsagalda}%
4983 \def\mlttitle{kuisunukdu-yin zigsagalda}%
4984 %%
4985 \def\stctitle{garcag}%
4986 \def\slftitle{zirug-un zigsagalda}%
4987 \def\slttitle{kuisunukdu-yin zigsagalda}%
4988\langle/bicig2\rangle
```
### 13.21 Langue « bicig3 » : bicig3.mld

Les titres pour la langue « bicig3 » sont tirés du paquetage MonTEX [\[87,](#page-514-0) [89\]](#page-514-0). Cette langue requiert des fontes spécifiques. Voir aussi les sections [13.114](#page-475-0) page [476,](#page-475-0) [13.19](#page-427-0) page précédente et [13.20](#page-427-0) page précédente.

```
4989 (*bicig3)
4990 \ProvidesFile{bicig3.mld}[2006/03/31]
4991 %% Mongol (Bicig3) titles for minitoc.sty
4992 %% needs mongol fonts
4993 \def\ptctitle{aguulag=a}%
4994 \def\plftitle{zirug-un zigsagalda}%
4995 \def\plttitle{kuisunukdu-yin zigsagalda}%
4996 %%
4997 \def\mtctitle{aguulag=a}%
4998 \def\mlftitle{zirug-un zigsagalda}%
4999 \def\mlttitle{kuisunukdu-yin zigsagalda}%
5000 %%
5001 \def\stctitle{aguulag=a}%
5002 \def\slftitle{zirug-un zigsagalda}%
5003 \def\slttitle{kuisunukdu-yin zigsagalda}%
5004 (/bicig3)
```
Le « bicig », ou ouïghour, est une forme écrite de la langue mongole, bicig3 en est une variante. Voir aussi la section [13.157](#page-498-0) page [499.](#page-498-0)

### <span id="page-429-0"></span>13.22 Langue « bithe » : bithe.mld

Les titres pour la langue « bithe »  $^{16}$  sont tirés du paquetage MonTEX [\[87,](#page-514-0) [89\]](#page-514-0). Cette langue requiert des fontes spécifiques. Voir aussi les sections [13.114](#page-475-0) page [476](#page-475-0) et [13.112](#page-475-0) page [476.](#page-475-0)

L'écriture Manju (Manchou), ou le système *bithe*, est une proche parente du système Mongol ; les formes de base des lettres sont les mêmes. Mais pour le Manju, un ensemble de signes diacritiques (*points et cercles*) a été conçu ayant pour effet d'éliminer toutes les ambiguïtés du Mongol.

```
5005 (*bithe)
5006 \ProvidesFile{bithe.mld}[2005/11/16]
5007 %% Manju (bithe) titles for minitoc.sty
5008 %% needs mongol fonts
5009 \def\ptctitle{garcag}%
5010 \def\plftitle{zirug-un? afaha}%
5011 \def\plttitle{kuisunukdu-yin? afaha}%
5012 %%
5013 \def\mtctitle{garcag}%
5014 \def\mlftitle{zirug-un? afaha}%
5015 \def\mlttitle{kuisunukdu-yin? afaha}%
5016 %%
5017 \def\stctitle{garcag}%
5018 \def\slftitle{zirug-un? afaha}%
5019 \def\slttitle{kuisunukdu-yin? afaha}%
5020 \langle /bithe \rangle
```
### 13.23 Langue « brazil » : brazil.mld

Les titres pour la langue « brazil » (brésilien) sont tirés du fichier portuges.dtx dans le paquetage babel  $[30, 31, 67]$  $[30, 31, 67]$  $[30, 31, 67]$  $[30, 31, 67]$  $[30, 31, 67]$ :

```
5021 (*brazil)
5022 \ProvidesFile{brazil.mld}[2006/01/13]
5023 %% Portugues (brazil) titles for minitoc.sty
5024 %% from portuges.dtx (babel)
5025 %% Ramalhete, Jose Pedro and "de Lima", Arnaldo Viegas
5026 \def\ptctitle{Sum\'ario}%
5027 \def\plftitle{Lista de Figuras}%
5028 \def\plttitle{Lista de Tabelas}%
5029 %%
5030 \def\mtctitle{Sum\'ario}%
5031 \def\mlftitle{Lista de Figuras}%
```
Le « bithe » est une forme écrite de la variante « manju » de la langue mongole.

C'est le dialecte portugais parlé au Brésil. Ces titres sont *di*ff*érents* au Brésil et au Portugal. Arnaldo VIEGAS DE LIMA a contribué pour les traductions brésiliennes. Voir la section [13.128](#page-482-0) page [483.](#page-482-0)

```
5032 \def\mlttitle{Lista de Tabelas}%
5033 %%
5034 \def\stctitle{Sum\'ario}%
5035 \def\slftitle{Lista de Figuras}%
5036 \def\slttitle{Lista de Tabelas}%
5037\langle/brazil\rangle
```
### 13.24 Langue « brazilian » : brazilian.mld

La langue « brazilian » est comme « brazil », donc nous chargeons simplement brazil.mld (voir la section [13.23](#page-429-0) page précédente) :

```
5038 (*brazilian)
5039 \ProvidesFile{brazilian.mld}[2005/07/11]
5040 \mtcselectlanguage{brazil}%
5041\langle/brazilian\rangle
```
### 13.25 Langue « breton » : breton.mld

Les titres pour la langue « breton » <sup>18</sup> sont tirés du fichier breton.dtx dans le paquetage babel [\[30,](#page-509-0) [31,](#page-509-0) [68\]](#page-513-0) :

```
5042 (*breton)
5043 \ProvidesFile{breton.mld}[2006/01/13]
5044 %% Breton titles for minitoc.sty
5045 %% from breton.dtx (babel)
5046 %% Rolland, Christian
5047 \def\ptctitle{Taolenn}%
5048 \def\plftitle{Listenn ar Figurenno\'u}%
5049 \def\plttitle{Listenn an taolenno\'u}%
5050 %%
5051 \def\mtctitle{Taolenn}%
5052 \def\mlftitle{Listenn ar Figurenno\'u}%
5053 \def\mlttitle{Listenn an taolenno\'u}%
5054 %%
5055 \def\stctitle{Taolenn}%
5056 \def\slftitle{Listenn ar Figurenno\'u}%
5057 \def\slttitle{Listenn an taolenno\'u}%
5058\langle/breton\rangle
```
<sup>&</sup>lt;sup>18</sup>Parlées comme dialecte celtique local en Bretagne (France).

### <span id="page-431-0"></span>13.26 Langue « british » : british.mld

La langue « british » est comme « english », donc nous chargeons simplement english.mld (voir la section [13.42](#page-438-0) page [439\)](#page-438-0) :

```
5059 (*british)
5060 \ProvidesFile{british.mld}[2005/07/11]
5061 \mtcselectlanguage{english}%
5062 (/british)
```
### 13.27 Langue « bulgarian » : bulgarian.mld

Les titres pour la langue « bulgarian » (bulgare) sont tirés du fichier bulgarian.dtx dans le paquetage babel [\[30,](#page-509-0) [31,](#page-509-0) [42\]](#page-510-0); ils ont besoin de fontes cyrilliques spécifiques. Voir aussi la section [13.28](#page-432-0) page suivante.

```
5063 (*bulgarian)
5064 \ProvidesFile{bulgarian.mld}[2006/01/13]
5065 %% Bulgarian titles for minitoc.sty
5066 %% from bulgarian.dtx (babel)
5067 %% Boshnakov, Georgi
5068 %% Needs special fonts
5069 \def\ptctitle{%
5070 {\cyr\CYRS\cyrhrdsn\cyrd\cyrhrdsn\cyrr\cyrzh\cyra\cyrn\cyri\cyre}}%
5071 \def\plftitle{%
5072 {\cyr\CYRS\cyrp\cyri\cyrs\cyrhrdsn\cyrk\ %
5073 \cyrn\cyra\ \cyrf\cyri\cyrg\cyru\cyrr\cyri\cyrt\cyre}}%
5074 \def\plttitle{%
5075 {\cyr\CYRS\cyrp\cyri\cyrs\cyrhrdsn\cyrk\ %
5076 \cyrn\cyra\ \cyrt\cyra\cyrb\cyrl\cyri\cyrc\cyri\cyrt\cyre}}%
5077 %%
5078 \def\mtctitle{%
5079 {\cyr\CYRS\cyrhrdsn\cyrd\cyrhrdsn\cyrr\cyrzh\cyra\cyrn\cyri\cyre}}%
5080 \def\mlftitle{%
5081 {\cyr\CYRS\cyrp\cyri\cyrs\cyrhrdsn\cyrk\ %
5082 \cyrn\cyra\ \cyrf\cyri\cyrg\cyru\cyrr\cyri\cyrt\cyre}}%
5083 \def\mlttitle{%
5084 {\cyr\CYRS\cyrp\cyri\cyrs\cyrhrdsn\cyrk\ %
5085 \cyrn\cyra\ \cyrt\cyra\cyrb\cyrl\cyri\cyrc\cyri\cyrt\cyre}}%
5086 %%
5087 \def\stctitle{%
5088 {\cyr\CYRS\cyrhrdsn\cyrd\cyrhrdsn\cyrr\cyrzh\cyra\cyrn\cyri\cyre}}%
5089 \def\slftitle{%
5090 {\cyr\CYRS\cyrp\cyri\cyrs\cyrhrdsn\cyrk\ %
5091 \cyrn\cyra\ \cyrf\cyri\cyrg\cyru\cyrr\cyri\cyrt\cyre}}%
5092 \def\slttitle{%
5093 {\cyr\CYRS\cyrp\cyri\cyrs\cyrhrdsn\cyrk\ %
5094 \cyrn\cyra\ \cyrt\cyra\cyrb\cyrl\cyri\cyrc\cyri\cyrt\cyre}}%
```
<span id="page-432-0"></span> $\langle$  /bulgarian)

### 13.28 Langue « bulgarianb » : bulgarianb.mld

Les titres pour la langue « bulgarianb » (haut bulgare) sont tirés du fichier russianb.dtx dans le paquetage babel [\[30,](#page-509-0) [31,](#page-509-0) [58,](#page-512-0) [136\]](#page-517-0) ; ils requièrent des fontes cyrilliques spécifiques. Voir aussi la section [13.27](#page-431-0) page précédente.

```
5096 (*bulgarianb)
5097 \ProvidesFile{bulgarianb.mld}[2006/03/06]
5098 %% Upper bulgarian titles for minitoc.sty
5099 %% From russianb.dtx
5100 %% Needs cyrillic fonts for upper bulgarian
5101 \def\ptctitle{%
5102 {\cyr\CYRS\cyrhrdsn\cyrd\cyrhrdsn\cyrr\cyrzh\cyra\cyrn\cyri\cyre}}%
5103 \def\plftitle{% Figuri
5104 {\cyr \CYRF\cyri\cyrg\cyru\cyrr\cyri}}%
5105 \def\plttitle{% Tablici
5106 {\cyr \CYRT\cyra\cyrb\cyrl\cyri\cyrc\cyri}}%
5107 %%
5108 \def\mtctitle{% Sydyrzhanie
5109 {\cyr\CYRS\cyrhrdsn\cyrd\cyrhrdsn\cyrr\cyrzh\cyra\cyrn\cyri\cyre}}%
5110 \def\mlftitle{% Figurite
5111 {\cyr \CYRF\cyri\cyrg\cyru\cyrr\cyri}}%
5112 \def\mlttitle{% Tablici
5113 {\cyr \CYRT\cyra\cyrb\cyrl\cyri\cyrc\cyri}}%
5114 %%
5115 \def\stctitle{% Sydyrzhanie
5116 {\cyr\CYRS\cyrhrdsn\cyrd\cyrhrdsn\cyrr\cyrzh\cyra\cyrn\cyri\cyre}}%
5117 \def\slftitle{% Figuri
5118 {\cyr \CYRF\cyri\cyrg\cyru\cyrr\cyri}}%
5119 \def\slttitle{% Tablici
5120 {\cyr \CYRT\cyra\cyrb\cyrl\cyri\cyrc\cyri}}%
5121 \langle /bulgarianb \rangle
```
## 13.29 Langue « buryat » : buryat.mld

Les titres pour la langue « buryat » (bouriate) sont tirés du paquetage MonTEX [\[87,](#page-514-0) [89\]](#page-514-0). Cette langue requiert des fontes spécifiques. Voir aussi la section [13.114](#page-475-0) page [476.](#page-475-0)

```
5122 (*buryat)
5123 \ProvidesFile{buryat.mld}[1999/03/16]
5124 %% Buryat titles for minitoc.sty
5125 %% Needs special fonts
```
<sup>&</sup>lt;sup>19</sup> Parlée dans certaines régions de la Mongolie. dans la république Buryat, près du lac Baïkal.

```
5126 \def\ptctitle{{\mnr Gar{\sh}ag}}%
5127 \def\plftitle{{\mnr Zuraga"i jagsaalt}}%
5128 \def\plttitle{{\mnr X"usn"ag"at"a"i jagsaalt}}%
5129 %%
5130 \def\mtctitle{{\mnr Gar{\sh}ag}}%
5131 \def\mlftitle{{\mnr Zuraga"i jagsaalt}}%
5132 \def\mlttitle{{\mnr X"usn"ag"at"a"i jagsaalt}}%
5133 %%
5134 \def\stctitle{{\mnr Gar{\sh}ag}}%
5135 \def\slftitle{{\mnr Zuraga"i jagsaalt}}%
5136 \def\slttitle{{\mnr X"usn"ag"at"a"i jagsaalt}}%
5137 \langle/buryat\rangle
```
#### 13.30 Langue « buryat2 » : buryat2.mld

Les titres pour la langue « buryat2 » (une variante du langage « buryat », voir la sec-tion [13.29](#page-432-0) page précédente) sont tirés du paquetage MonTEX [\[87,](#page-514-0) [89\]](#page-514-0). Cette langue requiert des fontes spécifiques. Voir aussi la section [13.114](#page-475-0) page [476.](#page-475-0)

```
5138 (*buryat2)
5139 \ProvidesFile{buryat2.mld}[1999/03/16]
5140 %% Buryat2 titles for minitoc.sty
5141 %% Needs special fonts
5142 \def\ptctitle{{\mnr Aguulga}}%
5143 \def\plftitle{{\mnr Zuraga"i jagsaalt}}%
5144 \def\plttitle{{\mnr X"usn"ag"at"a"i jagsaalt}}%
5145 %%
5146 \def\mtctitle{{\mnr Aguulga}}%
5147 \def\mlftitle{{\mnr Zuraga"i jagsaalt}}%
5148 \def\mlttitle{{\mnr X"usn"ag"at"a"i jagsaalt}}%
5149 %%
5150 \def\stctitle{{\mnr Aguulga}}%
5151 \def\slftitle{{\mnr Zuraga"i jagsaalt}}%
5152 \def\slttitle{{\mnr X"usn"ag"at"a"i jagsaalt}}%
5153\langle/buryat2\rangle
```
## 13.31 Langue « canadian » : canadian.mld

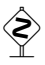

 La langue « canadian » (notez le « i*a*n » final) est simplement la langue *anglaise* parlée au Canada. Nous chargeons simplement le fichier english.mld (voir la section [13.42](#page-438-0) page [439\)](#page-438-0) :

```
5154 (*canadian)
5155 \ProvidesFile{canadian.mld}[2004/12/14]
5156 \mtcselectlanguage{english}%
5157 \langle/canadian\rangle
```
### <span id="page-434-0"></span>13.32 Langue « canadien » : canadien.mld

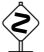

 La langue « canadien » (notez le « i*e*n » final) est simplement la langue *française* parlée au Canada. Nous chargeons simplement le fichier french.mld (voir la section [13.57](#page-446-0) page [447\)](#page-446-0) :

```
5158 (*canadien)
5159 \ProvidesFile{canadien.mld}[2004/12/14]
5160 \mtcselectlanguage{french}%
5161 \langle /canadien\rangle
```
#### 13.33 Langue « castillan » : castillan.mld

La langue « castillan » est plus connue sous le nom de « spanish » (espagnol), mais est parlée principalement en Castille, une partie du centre de l'Espagne. Nous chargeons simplement le fichier spanish.mld (voir la section [13.149](#page-494-0) page [495\)](#page-494-0) :

```
5162 (*castillan)
5163 \ProvidesFile{castillan.mld}[2004/12/14]
5164 %% Castillan (spanish) titles for minitoc.sty
5165 \mtcselectlanguage{spanish}%
5166\langle/castillan\rangle
```
# 13.34 Langue « castillian » : castillian.mld

La langue « castillian » est plus connue sous le nom de « spanish » (espagnol), mais est parlée principalement en Castille, une partie du centre de l'Espagne. « Castillian » est le nom anglais du castillan. Nous chargeons simplement le fichier spanish.mld (voir la section [13.149](#page-494-0) page [495\)](#page-494-0) :

```
5167 (*castillian)
5168 \ProvidesFile{castillian.mld}[2005/07/01]
5169 %% Castillian (spanish) titles for minitoc.sty
5170 \mtcselectlanguage{spanish}%
5171 (/castillian)
```
### <span id="page-435-0"></span>13.35 Langue « catalan » : catalan.mld

Les titres pour la langue « catalan » 20 sont tirés du fichier catalan.dtx dans le paquetage babel [\[30,](#page-509-0) [31,](#page-509-0) [39\]](#page-510-0) :

```
5172 (*catalan)
5173 \ProvidesFile{catalan.mld}[2006/01/13]
5174 %% Catalan titles for minitoc.sty
5175 %% from catalan.dtx (babel)
5176 %% Badenes, Goncal
5177 \def\ptctitle{\'Index}%
5178 \def\plftitle{\'Index de figures}%
5179 \def\plttitle{\'Index de taules}%
5180 %%
5181 \def\mtctitle{\'Index}%
5182 \def\mlftitle{Figures}%
5183 \def\mlttitle{Taules}%
5184 %%
5185 \def\stctitle{\'Index}%
5186 \def\slftitle{Figures}%
5187 \def\slttitle{Taules}%
5188 \langle/catalan\rangle
```
## 13.36 Langue « chinese1 » : chinese1.mld et chinese1.mlo

Il y a plusieurs variantes pour la langue chinoise. La langue « chinese1 » (chinois première variante) utilise des titres pris dans le fichier Bg5.cap du système CJK [\[143,](#page-518-0) [144\]](#page-518-0). Des fontes spéciales sont nécessaires, évidemment. Voir aussi la section [13.37](#page-436-0) page suivante.

Les titres pour la langue « chinese1 » contiennent des caractères qui ne peuvent pas être engendrés facilement, donc nous chargeons le fichier chinese1.mlo.

```
5189 (*chinese1)
5190 \ProvidesFile{chinese1.mld}[2005/01/28]
5191 %% From the file file Bg5.cap of the CJK package
5192 %% for using Asian logographs (Chinese/Japanese/Korean) with LaTeX2e
5193 %% created by Werner Lemberg <wl@gnu.org>
5194 %% Version 4.5.2 (28-Mar-2003)
5195 %% Chinese captions: character set: Big 5, encoding: Big 5
5196 %%
5197 \mtcloadmlo{chinese1}%
5198 (/chinese1)
```
<sup>&</sup>lt;sup>20</sup>Parlée en Catalogne, la partie orientale de l'Espagne, autour de Barcelone.

# <span id="page-436-0"></span>13.37 Langue « chinese2 » : chinese2.mld et chinese2.mlo

La langue « chinese2 » (chinois seconde variante) utilise des titres pris dans le fichier Bg5.cpx dans le système CJK [\[143,](#page-518-0) [144\]](#page-518-0). Des fontes spéciales sont nécessaires, évidemment. Voir aussi la section [13.36](#page-435-0) page précédente.

Les titres pour la langue « chinese2 » contiennent des caractères qui ne peuvent pas être engendrés facilement, donc nous chargeons le fichier chinese2.mlo.

```
5199 (*chinese2)
5200 \ProvidesFile{chinese2.mld}[2005/01/28]
5201 %% From the file Bg5.cpx of the CJK package
5202 %% for using Asian logographs (Chinese/Japanese/Korean) with LaTeX2e
5203 %% created by Werner Lemberg <wl@gnu.org>
5204 %%
5205 %% Version 4.5.2 (28-Mar-2003)
5206 %% Chinese captions: character set: Big 5, encoding: Big 5, preprocessed
5207 %%
5208 \mtcloadmlo{chinese2}%
5209 (/chinese2)
```
## 13.38 Langue « croatian » : croatian.mld

Les titres pour la langue « croatian » (croate) sont tirés du fichier croatian.dtx dans le paquetage babel [\[30,](#page-509-0) [31,](#page-509-0) [64\]](#page-512-0) :

```
5210 (*croatian)
5211 \ProvidesFile{croatian.mld}[2006/01/13]
5212 %% Croatian titles for minitoc.sty
5213 %% from croatian.dtx (babel)
5214 %% Pai\'{c}, Alan
5215 \def\ptctitle{Sadr\v{z}aj}%
5216 \def\plftitle{Slike}%
5217 \def\plttitle{Tablice}%
5218 %%
5219 \def\mtctitle{Sadr\v{z}aj}%
5220 \def\mlftitle{Slike}%
5221 \def\mlttitle{Tablice}%
5222 %%
5223 \def\stctitle{Sadr\v{z}aj}%
5224 \def\slftitle{Slike}%
5225 \def\slttitle{Tablice}%
5226 (/croatian)
```
### 13.39 Langue « czech » : czech.mld

Les titres pour la langue « czech » (tchèque) sont tirés du fichier czech.dtx dans le paquetage babel [\[30,](#page-509-0) [31,](#page-509-0) [61\]](#page-512-0) :

```
5227 (*czech)
5228 \ProvidesFile{czech.mld}[2006/01/13]
5229 %% Czech titles for minitoc.sty
5230 %% from czech.dtx (babel)
5231 %% Lokajicek, Milos
5232 %% Warning: defines \w as a ring accent
5233 \def\w#1{\accent'27 #1}
5234 \def\ptctitle{Obsah}%
5235 \def\plftitle{Seznam obr\'azk\w{u}}%
5236 \def\plttitle{Seznam tabulek}%
5237 %%
5238 \def\mtctitle{Obsah}%
5239 \def\mlftitle{Seznam obr\'azk\w{u}}%
5240 \def\mlttitle{Seznam tabulek}%
5241 %%
5242 \def\stctitle{Obsah}%
5243 \def\slftitle{Seznam obr\'azk\w{u}}%
5244 \def\slttitle{Seznam tabulek}%
5245\langle/czech\rangle
```
#### 13.40 Langue « danish » : danish.mld

Les titres pour la langue « danish » (danois) sont tirés du fichier danish.dtx dans lepaquetage babel  $[30, 31, 59]$  $[30, 31, 59]$  $[30, 31, 59]$  $[30, 31, 59]$  $[30, 31, 59]$ :

```
5246 (*danish)
5247 \ProvidesFile{danish.mld}[2006/01/13]
5248 %% Danish titles for minitoc.sty
5249 %% fron danish.dtx (babel)
5250 %% Larsen, Henning
5251 \def\ptctitle{Indholdsfortegnelse}%
5252 \def\plftitle{Figurer}%
5253 \def\plttitle{Tabeller}%
5254 %%
5255 \def\mtctitle{Indholdsfortegnelse}%
5256 \def\mlftitle{Figurer}%
5257 \def\mlttitle{Tabeller}%
5258 %%
5259 \def\stctitle{Indholdsfortegnelse}%
5260 \def\slftitle{Figurer}%
5261 \def\slttitle{Tabeller}%
5262 \langle / \text{danish} \rangle
```
## <span id="page-438-0"></span>13.41 Langue « dutch » : dutch.mld

Les titres pour la langue « dutch » (néerlandais) sont tirés du fichier dutch.dtx dans le paquetage babel [\[30,](#page-509-0) [31,](#page-509-0) [32\]](#page-509-0) :

```
5263 (*dutch)
5264 \ProvidesFile{dutch.mld}[2006/01/13]
5265 % Dutch titles for minitoc.sty
5266 %% from dutch.dtx (babel)
5267 %% Braams, Johannes
5268 \def\ptctitle{Inhoudsopgave}%
5269 \def\plftitle{Lijst van figuren}%
5270 \def\plttitle{Lijst van tabellen}%
5271 %%
5272 \def\mtctitle{Inhoudsopgave}%
5273 \def\mlftitle{Lijst van figuren}%
5274 \def\mlttitle{Lijst van tabellen}%
5275 %%
5276 \def\stctitle{Inhoudsopgave}%
5277 \def\slftitle{Lijst van figuren}%
5278 \def\slttitle{Lijst van tabellen}%
5279 (/dutch)
```
#### 13.42 Langue « english » : english.mld

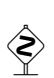

Les titres pour la langue « english » (anglais) sont tirés du fichier english.dtx dans le paquetage babel [\[30,](#page-509-0) [31,](#page-509-0) [33\]](#page-509-0). *C'est la langue par défaut.*

Voir aussi les sections [13.6](#page-421-0) page [422,](#page-421-0) [13.12](#page-424-0) page [425,](#page-424-0) [13.26](#page-431-0) page [432,](#page-431-0) [13.31](#page-433-0) page [434,](#page-433-0) [13.116](#page-476-0) page [477,](#page-476-0) [13.160](#page-499-0) page [500](#page-499-0) et [13.164](#page-501-0) page [502.](#page-501-0)

```
5280 (*english)
5281 \ProvidesFile{english.mld}[2006/01/13]
5282 %% English titles for minitoc.sty
5283 %% from english.dtx (babel)
5284 %% Braams, Johannes
5285 \def\ptctitle{Table of Contents}%
5286 \def\plftitle{List of Figures}%
5287 \def\plttitle{List of Tables}%
5288 %%
5289 \def\mtctitle{Contents}%
5290 \def\mlftitle{Figures}%
5291 \def\mlttitle{Tables}%
5292 %%
5293 \def\stctitle{Contents}%
5294 \def\slftitle{Figures}%
5295 \def\slttitle{Tables}%
5296 \langle /english \rangle
```
## 13.43 Langue « english1 » : english1.mld

Les titres pour la langue « english1 » sont tirés du fichier english.dtx dans le paquetage babel [\[30,](#page-509-0) [31,](#page-509-0) [33\]](#page-509-0), avec quelques adaptations pour les titres au niveau partie.

```
5297 (*english1)
5298 \ProvidesFile{english1.mld}[2006/03/30]
5299 %% English titles for minitoc.sty
5300 %% from english.dtx (babel) Braams, Johannes
5301 %% ptctitle, plftitle and plttitle modified (JPFD)
5302 \def\ptctitle{\ifnum\value{part}=1\relax
5303 Table of Contents of the First Part\relax
5304 \else Table of Contents of Part~\Roman{part}\fi}%
5305 \def\plftitle{\ifnum\value{part}=1\relax
5306 List of Figures in the First Part\relax
5307 \else List of Figures in Part~\Roman{part}\fi}%
5308 \def\plttitle{\ifnum\value{part}=1\relax
5309 List of Tables in the First Part\relax
5310 \else List of Tables in Part~\Roman{part}\fi}%
5311 %%
5312 \def\mtctitle{Contents}%
5313 \def\mlftitle{Figures}%
5314 \def\mlttitle{Tables}%
5315 %%
5316 \def\stctitle{Contents}%
5317 \def\slftitle{Figures}%
5318 \def\slttitle{Tables}%
5319\langle/english1\rangle
```
#### 13.44 Langue « english2 » : english2.mld

Les titres pour la langue « english2 » sont tirés du fichier english.dtx dans le paquetage babel [\[30,](#page-509-0) [31,](#page-509-0) [33\]](#page-509-0), avec quelques adaptations pour les titres au niveau partie.

```
5320 (*english2)
5321 \ProvidesFile{english2.mld}[2006/03/30]
5322 %% English titles for minitoc.sty
5323 %% from english.dtx (babel) Braams, Johannes
5324 %% ptctitle, plftitle and plttitle modified (JPFD)
5325 \def\mtcEnglishIIpart{\ifcase\value{part}%
5326 \or the First Part\or the Second Part\or
5327 the Third Part\or the Fourth Part\or the Fifth Part\or
5328 the Sixth Part\or the Seventh Part\or the Eighth Part\or
5329 the Ninth Part\or the Tenth Part\or the Eleventh Part\or
5330 the Twelfth Part\or the Thirteenth Part\or the Fourteenth Part\or
5331 the Fifteenth Part\or the Sixteenth Part\or the Seventeenth Part\or
5332 the Eighteenth Part\or the Nineteenth Part\or
5333 the Twentieth Part\else Part~\Roman{part}\fi}
```

```
5334 \def\ptctitle{Contents of \mtcEnglishIIpart}
5335 \def\plftitle{List of Figures in \mtcEnglishIIpart}
5336 \def\plttitle{List of Tables in \mtcEnglishIIpart}
5337 %%
5338 \def\mtctitle{Contents}%
5339 \def\mlftitle{Figures}%
5340 \def\mlttitle{Tables}%
5341 %%
5342 \def\stctitle{Contents}%
5343 \def\slftitle{Figures}%
5344 \def\slttitle{Tables}%
5345 (/english2)
```
#### 13.45 Langue « esperant » : esperant.mld

Les titres pour la langue « esperant » (espéranto) sont tirés du fichier esperanto.dtx dans le paquetage babel [\[30,](#page-509-0) [31,](#page-509-0) [62\]](#page-512-0). La langue (artificielle) esperanto a été créée en 1887 par Lejzer Ludwig ZAMENOF<sup>21</sup> (1859–1917).

```
5346 (*esperant)
5347 \ProvidesFile{esperant.mld}[2006/01/13]
5348 %% Esperanto titles for minitoc.sty
5349 %% from esperanto.dtx (babel)
5350 %% Marti, Ruiz-Altaba and Knappen. Jörg
5351 \def\ptctitle{Enhavo}%
5352 \def\plftitle{Listo de figuroj}%
5353 \def\plttitle{Listo de tabeloj}%
5354 %%
5355 \def\mtctitle{Enhavo}%
5356 \def\mlftitle{Listo de figuroj}%
5357 \def\mlttitle{Listo de tabeloj}%
5358 %%
5359 \def\stctitle{Enhavo}%
5360 \def\slftitle{Listo de figuroj}%
5361 \def\slttitle{Listo de tabeloj}%
5362\langle/esperant\rangle
```
## 13.46 Langue « esperanto » : esperanto.mld

Les langues « esperanto » et « esperant » sont synonymes, donc nous chargeons simplement le fichier esperant.mld (voir la section 13.45) :

```
5363 (*esperanto)
5364 \ProvidesFile{esperanto.mld}[2004/12/14]
```
Voir <http://uea.org/> et <http://www.esperanto-france.org/> pour plus d'informations.

```
5365 \mtcselectlanguage{esperant}%
5366 (/esperanto)
```
### 13.47 Langue « estonian » : estonian.mld

Les titres pour la langue « estonian » (estonien) sont tirés du fichier estonian.dtx dans le paquetage babel  $[30, 31, 69]$  $[30, 31, 69]$  $[30, 31, 69]$  $[30, 31, 69]$  $[30, 31, 69]$ :

```
5367 (*estonian)
5368 \ProvidesFile{estonian.mld}[2006/01/13]
5369 %% Estonian titles for minitoc.sty
5370 %% from estonian.dtx (babel)
5371 %% Saar, Enn
5372 \def\ptctitle{Sisukord}%
5373 \def\plftitle{Joonised}%
5374 \def\plttitle{Tabelid}%
5375 %%
5376 \def\mtctitle{Sisukord}%
5377 \def\mlftitle{Joonised}%
5378 \def\mlttitle{Tabelid}%
5379 %%
5380 \def\stctitle{Sisukord}%
5381 \def\slftitle{Joonised}%
5382 \def\slttitle{Tabelid}%
5383\langle/estonian\rangle
```
### 13.48 Langue « ethiopia » : ethiopia.mld

Les titres pour la langue « ethiopia » (éthiopien) sont tirés du paquetage ethiop [\[23\]](#page-509-0). Des fontes spécifiques sont nécessaires. Voir aussi la section [13.50](#page-442-0) page suivante.

```
5384 (*ethiopia)
5385 \ProvidesFile{ethiopia.mld}[1999/03/16]
5386 %% Ethopian titles for minitoc.sty
5387 %% Needs special fonts
5388 \def\ptctitle{yezate}%
5389 \def\plftitle{%
5390 ya\eth@doaltchar{85}'elo\eth@doaltchar{109}
5391 mAwe\eth@doaltchar{187}}%
5392 \def\plttitle{%
5393 yasane\eth@doaltchar{176}ra\eth@doaltchar{149}
5394 mAwe\eth@doaltchar{187}}%
5395 %%
5396 \def\mtctitle{yezate}%
5397 \def\mlftitle{%
5398 ya\eth@doaltchar{85}'elo\eth@doaltchar{109}
```

```
5399 mAwe\eth@doaltchar{187}}%
5400 \def\mlttitle{%
5401 yasane\eth@doaltchar{176}ra\eth@doaltchar{149}
5402 mAwe\eth@doaltchar{187}}%
5403 %%
5404 \def\stctitle{yezate}%
5405 \def\slftitle{%
5406 ya\eth@doaltchar{85}'elo\eth@doaltchar{109}
5407 mAwe\eth@doaltchar{187}}%
5408 \def\slttitle{%
5409 yasane\eth@doaltchar{176}ra\eth@doaltchar{149}
5410 mAwe\eth@doaltchar{187}}%
5411 (/ethiopia)
```
#### 13.49 Langue « ethiopian » : ethiopian.mld

La langue « ethiopian » (éthiopien) est un simple synonyme pour la langue « ethiopia », donc nous chargeons simplement le fichier ethiopia.mld (voir la section [13.48](#page-441-0) page précédente). Voir aussi la section [13.48](#page-441-0) page précédente.

```
5412 (*ethiopian)
5413 \ProvidesFile{ethiopian.mld}[2004/12/14]
5414 %% Needs ethopian special fonts
5415 \mtcselectlanguage{ethiopia}%
5416 (/ethiopian)
```
## 13.50 Langue « ethiopian2 » : ethiopian2.mld

Les titres pour la langue « ethiopian2 » (éthiopien pour Omega) sont tirés du paquetage ethiop [\[23\]](#page-509-0). Des fontes spécifiques sont nécessaires. Voir aussi la section [13.48](#page-441-0) page précédente.

```
5417 (*ethiopian2)
5418 \ProvidesFile{ethiopian2.mld}[2006/01/30]
5419 %% Ethopian titles for minitoc.sty with Omega.
5420 %% Needs special fonts
5421 \def\ptctitle{^^^^12ed^^^^12d8^^^^1275}%
5422 \def\plftitle{^^^^12e8^^^^1225^^^^12d5^^^^120e^^^^127d
5423 ^^^^121b^^^^12cd^^^^132b}%
5424\def\plttitle{^^^^12e8^^^^1230^^^^1295^^^^1320^^^^1228^^^^12e5
5425 ^^^^121b^^^^12cd^^^^132b}%
5426 %%
5427 \def\mtctitle{^^^^12ed^^^^12d8^^^^1275}%
5428 \def\mlftitle{^^^^12e8^^^^1225^^^^12d5^^^^120e^^^^127d
5429 ^^^^121b^^^^12cd^^^^132b}%
```

```
5430\def\mlttitle{^^^^^12e8^^^^1230^^^^1295^^^^1320^^^^1228^^^^12e5
5431 ^^^^121b^^^^12cd^^^^132b}%
5432 %%
5433 \def\stctitle{^^^^12ed^^^^12d8^^^^1275}%
5434 \def\slftitle{^^^^12e8^^^^1225^^^^12d5^^^^120e^^^^127d
5435 ^^^^121b^^^^12cd^^^^132b}%
5436\def\slttitle{^^^^12e8^^^^1230^^^^1295^^^^1320^^^^1228^^^^12e5
5437 ^^^^121b^^^^12cd^^^^132b}%
5438 (/ethiopian2)
```
### 13.51 Langue « farsi1 » : farsi1.mld et farsi1.mlo

Il y a plusieurs variantes pour la langue farsi, parlée en Iran. La langue « farsi1 » (farsi première variante) utilise des titres pris dans le fichier farsi.sty du système Far- $\sin E(X^{22})$ , par Mohammad Ghodsi, Roozbeh Pournader, Hassan Abolhassani et al. Des fontes spéciales sont nécessaires, évidemment. Voir aussi la section 13.52.

Les titres pour la langue « farsi1 » contiennent des caractères qui ne peuvent pas être engendrés facilement, donc nous chargeons le fichier farsi1.mlo.

```
5439 (*farsi1)
5440 \ProvidesFile{farsi1.mld}[2005/09/13]
5441 %% From farsi.sty of the FarsiTeX project
5442 %% by Dr Mohammad Ghodsi,
5443 %% Roozbeh Pournader (roozbeh@sharif.edu),
5444 %% Hassan Abolhassani, and others.
5445 %% http://www.farsitex.org
5446 \mtcloadmlo{farsi1}%
5447 \langle /farsi1 \rangle
```
### 13.52 Langue « farsi2 » : farsi2.mld et farsi2.mlo

Il y a plusieurs variantes pour la langue farsi, parlée en Iran. La langue « farsi2 » (farsi seconde variante) utilise des titres pris dans le fichier farsi.sty du système FarsiTEX<sup>22</sup>, par Mohammad GHODSI, Roozbeh POURNADER, Hassan ABOLHASSANI et al. Des fontes spéciales sont nécessaires, évidemment. Voir aussi la section 13.51.

Les titres pour la langue « farsi2 » contiennent des caractères qui ne peuvent pas être engendrés facilement, donc nous chargeons le fichier farsi2.mlo.

5448 (\*farsi2) 5449 \ProvidesFile{farsi2.mld}[2005/09/13]

<sup>&</sup>lt;sup>22</sup> Par Mohammad GHODSI (ghodsi@rose.ipm.ac.ir) and FarsiTEX Project Group. Voir le site de FarsiTEX à <http://www.farsitex.org>

```
5450 %% From farsi.sty of the FarsiTeX project
5451 %% by Dr Mohammad Ghodsi,
5452 %% Roozbeh Pournader (roozbeh@sharif.edu),
5453 %% Hassan Abolhassani, and others.
5454 %% http://www.farsitex.org
5455 \mtcloadmlo{farsi2}%
5456\langle/farsi2\rangle
```
## 13.53 Langue « farsi3 » : farsi3.mld

Il y a plusieurs variantes pour la langue farsi, parlée en Iran. La langue « farsi3 » utilise des titres pris dans le fichier farsi. 1df du système Arabi [\[116\]](#page-516-0), par Youssef JABRI. Des fontes spéciales sont nécessaires, évidemment.

```
5457 (*farsi3)
5458 \ProvidesFile{farsi3.mld}[2006/07/27]
5459 %% From farsi.ldf of the Arabi system
5460 %% by Youssef Jabri.
5461 \def\ptctitle{\FR{\fa\ha\ra\seen\taa\space\meem\nun\dal\ra\jeem\alef\taa}}%
5462 \def\plftitle{\FR{\lam\ya\seen\taa\ \alef\sheen\kaf\alef\lam}}%
5463 \def\plttitle{\FR{\lam\ya\seen\taa\ \jeem\dal\alef\waw\lam}}%
5464 %%
5465 \def\mtctitle{\FR{\fa\ha\ra\seen\taa\space\meem\nun\dal\ra\jeem\alef\taa}}%
5466 \def\mlftitle{\FR{\lam\ya\seen\taa\ \alef\sheen\kaf\alef\lam}}%
5467 \def\mlttitle{\FR{\lam\ya\seen\taa\ \jeem\dal\alef\waw\lam}}%
5468 %%
5469 \def\stctitle{\FR{\fa\ha\ra\seen\taa\space\meem\nun\dal\ra\jeem\alef\taa}}%
5470 \def\slftitle{\FR{\lam\ya\seen\taa\ \alef\sheen\kaf\alef\lam}}%
5471 \def\slttitle{\FR{\lam\ya\seen\taa\ \jeem\dal\alef\waw\lam}}%
5472 (/farsi3)
```
### 13.54 Langue « finnish » : finnish.mld

Les titres pour la langue « finnish » (finnois) sont tirés du fichier finnish.dtx dans le paquetage babel [\[30,](#page-509-0) [31,](#page-509-0) [54\]](#page-511-0). Voir aussi la section [13.55](#page-445-0) page suivante.

```
5473 (*finnish)
5474 \ProvidesFile{finnish.mld}[2006/03/20]
5475 %% Finnish titles for minitoc.sty
5476 %% from finnish.dtx (babel)
5477 %% Kanerva, Mikko and Reino, Keranen
5478 \def\ptctitle{Sis\"alt\"o}%
5479 \def\plftitle{Kuvat}%
5480 \def\plttitle{Taulukot}%
5481 %%
```

```
5482 \def\mtctitle{Sis\"alt\"o}%
5483 \def\mlftitle{Kuvat}%
5484 \def\mlttitle{Taulukot}%
5485 %%
5486 \def\stctitle{Sis\"alt\"o}%
5487 \def\slftitle{Kuvat}%
5488 \def\slttitle{Taulukot}%
5489 (/finnish)
```
### 13.55 Langue « finnish2 » : finnish2.mld

Les titres pour la langue « finnish2 » (finnois seconde variante) sont tirés d'une variante proposée par le fichier finnish.dtx dans le paquetage babel [\[30,](#page-509-0) [31,](#page-509-0) [54\]](#page-511-0). Voir aussi la section [13.54](#page-444-0) page précédente.

```
5490 (*finnish2)
5491 \ProvidesFile{finnish2.mld}[2006/01/13]
5492 %% Finnish titles for minitoc.sty (variant)
5493 %% from finnish.dtx (babel)
5494 %% Kanerva, Mikko and Reino, Keranen
5495 \def\ptctitle{Sis\"allys}%
5496 \def\plftitle{Kuvat}%
5497 \def\plttitle{Taulukot}%
5498 %%
5499 \def\mtctitle{Sis\"allys}%
5500 \def\mlftitle{Kuvat}%
5501 \def\mlttitle{Taulukot}%
5502 %%
5503 \def\stctitle{Sis\"allys}%
5504 \def\slftitle{Kuvat}%
5505 \def\slttitle{Taulukot}%
5506 (/finnish2)
```
## 13.56 Langue « francais » : francais.mld

La langue « francais  $v^{23}$  est synonyme de la langue « french », donc nous chargeons le fichier french.mld (voir la section [13.57](#page-446-0) page suivante) :

```
5507 (*francais)
5508 \ProvidesFile{francais.mld}[2004/12/14]
5509 \mtcselectlanguage{french}%
5510 \langle /francais\rangle
```
 $23L'$ orthographe correcte est « français », mais je n'ai pas osé utiliser une cédille dans un nom de fichier.

### <span id="page-446-0"></span>13.57 Langue « french » : french.mld

Les titres pour la langue « french » (c'est-à-dire le français) sont tirés du fichier frenchb.dtx dans le paquetage babel [\[30,](#page-509-0) [31,](#page-509-0) [49\]](#page-511-0). Voir aussi les sections [13.1](#page-419-0) page [420,](#page-419-0) [13.2](#page-420-0) page [421,](#page-420-0) [13.32](#page-434-0) page [435,](#page-434-0) [13.56](#page-445-0) page précédente, [13.60](#page-448-0) page [449,](#page-448-0) [13.61](#page-448-0) page [449](#page-448-0) et [13.62](#page-448-0) page [449.](#page-448-0)

```
5511 (*french)
5512 \ProvidesFile{french.mld}[2006/03/21]
5513 %% French titles for minitoc.sty
5514 %% from frenchb.dtx (babel)
5515 %% Flipo, Daniel
5516 \def\ptctitle{Table des mati\'eres}%
5517 \def\plftitle{Liste des figures}%
5518 \def\plttitle{Liste des tableaux}%
5519 %%
5520 \def\mtctitle{Sommaire}%
5521 \def\mlftitle{Figures}%
5522 \def\mlttitle{Tableaux}%
5523 %%
5524 \def\stctitle{Sommaire}%
5525 \def\slftitle{Figures}%
5526 \def\slttitle{Tableaux}%
5527 (/french)
```
#### 13.58 Langue « french1 » : french1.mld

Les titres pour la langue « french 1 » sont tirés du fichier frenchb.dtx dans le paquetage babel [\[30,](#page-509-0) [31,](#page-509-0) [49\]](#page-511-0), avec quelques adaptations pour les titres au niveau partie.

```
5528 (*french1)
5529 \ProvidesFile{french1.mld}[2006/03/29]
5530 %% French titles for minitoc.sty
5531 %% from frenchb.dtx (babel) Flipo, Daniel
5532 %% ptctitle, plftitle and plttitle modified (JPFD)
5533 \def\ptctitle{\ifnum\value{part}=1\relax
5534 Sommaire de la premi\'ere partie\relax
5535 \else Sommaire de la partie~\Roman{part}\fi}%
5536 \def\plftitle{\ifnum\value{part}=1\relax
5537 Liste des figures de la premi\'ere partie\relax
5538 \else Liste des figures de la partie~\Roman{part}\fi}%
5539 \def\plttitle{\ifnum\value{part}=1\relax
5540 Liste des tableaux de la premi\'ere partie\relax
5541 \else Liste des tableaux de la partie~\Roman{part}\fi}%
5542 %%
5543 \def\mtctitle{Sommaire}%
5544 \def\mlftitle{Figures}%
5545 \def\mlttitle{Tableaux}%
```

```
5546 %%
5547 \def\stctitle{Sommaire}%
5548 \def\slftitle{Figures}%
5549 \def\slttitle{Tableaux}%
5550 (/french1)
```
### 13.59 Langue « french2 » : french2.mld

Les titres pour la langue « french2 » sont tirés du fichier frenchb.dtx dans le paquetage babel [\[30,](#page-509-0) [31,](#page-509-0) [49\]](#page-511-0), avec quelques adaptations pour les titres au niveau partie. Voir aussi la section [9.5.6](#page-239-0) page [240,](#page-239-0) pour la subtile nuance entre « deuxième » et « seconde ». Voir le fichier d'exemple second.tex dans la section [4.5](#page-106-0) page [107.](#page-106-0)

```
5551 (*french2)
5552 \ProvidesFile{french2.mld}[2006/07/07]
5553 %% French titles for minitoc.sty
5554 %% from frenchb.dtx (babel) Flipo, Daniel
5555 %% ptctitle, plftitle and plttitle modified (JPFD)
5556 \def\mtcFrenchIIpart{\ifcase\value{part}%
5557 \or premi\'ere partie\or
5558 {\ifmtcsecondpart seconde\else deuxi\'eme\fi} partie\or
5559 troisi\'eme partie\or quatri\'eme partie\or cinqui\'eme partie\or
5560 sixi\'eme partie\or septi\'eme partie\or huiti\'eme partie\or
5561 neuvi\'eme partie\or dixi\'eme partie\or onzi\'eme partie\or
5562 douzi\'eme partie\or treizi\'eme partie\or quatorzi\'eme partie\or
5563 quinzi\'eme partie\or seizi\'eme partie\or dix-septi\'eme partie\or
5564 dix-huiti\'eme partie\or dix-neuvi\'eme partie\or
5565 vingti\'eme partie\else partie~\Roman{part}\fi}
5566 \def\ptctitle{\ifnum\value{part}<1\relax
5567 Sommaire \else
5568 Sommaire de la \mtcFrenchIIpart\fi}
5569 \def\plftitle{\ifnum\value{part}<1\relax
5570 Liste des figures\else
5571 Liste des figures de la \mtcFrenchIIpart\fi}
5572 \def\plttitle{\ifnum\value{part}<1\relax
5573 Liste des tableaux\else
5574 Liste des tableaux de la \mtcFrenchIIpart}
5575 %%
5576 \def\mtctitle{Sommaire}%
5577 \def\mlftitle{Figures}%
5578 \def\mlttitle{Tableaux}%
5579 %%
5580 \def\stctitle{Sommaire}%
5581 \def\slftitle{Figures}%
5582 \def\slttitle{Tableaux}%
5583 (/french2)
```
### <span id="page-448-0"></span>13.60 Langue « frenchb » : frenchb.mld

La langue « frenchb » est un synonyme pour la langue « french », donc nous chargeons le fichier french.mld. Voir la section [13.57](#page-446-0) page [447.](#page-446-0)

```
5584 \langle *frenchb\rangle5585 \ProvidesFile{frenchb.mld}[2003/02/11]
5586 \mtcselectlanguage{french}%
5587 (/frenchb)
```
## 13.61 Langue « frenchle » : frenchle.mld

La langue « frenchle » est un synonyme pour la langue « french », donc nous chargeons le fichier french.mld. Voir la section [13.57](#page-446-0) page [447.](#page-446-0)

```
5588 (*frenchle)
5589 \ProvidesFile{frenchle.mld}[2003/02/20]
5590 \mtcselectlanguage{french}%
5591 (/frenchle)
```
# 13.62 Langue « frenchpro » : frenchpro.mld

La langue « frenchpro » est un synonyme pour la langue « french », donc nous chargeons le fichier french.mld. Voir la section [13.57](#page-446-0) page [447.](#page-446-0)

```
5592 (*frenchpro)
5593 \ProvidesFile{frenchpro.mld}[2003/02/20]
5594 \mtcselectlanguage{french}%
5595 (/frenchpro)
```
# 13.63 Langue « galician » : galician.mld

Les titres pour la langue « galician » (galicien) $24$  sont tirés du fichier galician.dtx dans le paquetage babel [\[30,](#page-509-0) [31,](#page-509-0) [45\]](#page-510-0) :

```
5596 (*galician)
5597 \ProvidesFile{galician.mld}[2006/01/13]
5598 %% Galician titles for minitoc.sty
```
<sup>&</sup>lt;sup>24</sup> Parlée en Galice, dans la partie nord-ouest de l'Espagne, autour de Saint-Jacques de Compostelle.

```
5599 %% from galician.dtx (babel)
5600 %% Carriba, Manuel
5601 \def\ptctitle{\'Indice Xeral}%
5602 \def\plftitle{\'Indice de Figuras}%
5603 \def\plttitle{\'Indice de T\'aboas}%
5604 %%
5605 \def\mtctitle{\'Indice Xeral}%
5606 \def\mlftitle{\'Indice de Figuras}%
5607 \def\mlttitle{\'Indice de T\'aboas}%
5608 %%
5609 \def\stctitle{\'Indice Xeral}%
5610 \def\slftitle{\'Indice de Figuras}%
5611 \def\slttitle{\'Indice de T\'aboas}%
5612 \langle/galician\rangle
```
### 13.64 Langue « german » : german.mld

Les titres pour la langue « german » (allemand) sont tirés du paquetage babel [\[30,](#page-509-0) [31\]](#page-509-0). Voir aussi la section [13.13](#page-424-0) page [425.](#page-424-0)

```
5613 (*german)
5614 \ProvidesFile{german.mld}[1999/03/16]
5615 %% German titles for minitoc.sty
5616 \def\ptctitle{Inhaltsangabe}%
5617 \def\plftitle{Figuren}%
5618 \def\plttitle{Tabellen}%
5619 %%
5620 \def\mtctitle{Inhaltsangabe}%
5621 \def\mlftitle{Figuren}%
5622 \def\mlttitle{Tabellen}%
5623 %%
5624 \def\stctitle{Inhaltsangabe}%
5625 \def\slftitle{Figuren}%
5626 \def\slttitle{Tabellen}%
5627 (/german)
```
### 13.65 Langue « germanb » : germanb.mld

La langue « germanb » (allemand, variante) est une variante de la langue « german ». Les titres sont tirés du fichier germanb.dtx dans le paquetage babel [\[30,](#page-509-0) [31,](#page-509-0) [65\]](#page-512-0) :

```
5628 (*germanb)
5629 \ProvidesFile{germanb.mld}[2006/01/13]
5630 %% German titles (variant) for minitoc.sty
5631 %% from germanb.dtx (babel)
5632 %% Braams, Johannes and Raichle, Bernd
```

```
5633 \def\ptctitle{Inhaltsverzeichnis}%
5634 \def\plftitle{Abbildungsverzeichnis}%
5635 \def\plttitle{Tabellenverzeichnis}%
5636 %%
5637 \def\mtctitle{Inhaltsverzeichnis}%
5638 \def\mlftitle{Abbildungsverzeichnis}%
5639 \def\mlttitle{Tabellenverzeichnis}%
5640 %%
5641 \def\stctitle{Inhalt}%
5642 \def\slftitle{Abbildungen}%
5643 \def\slttitle{Tabellen}%
5644 \langle /germanb \rangle
```
#### 13.66 Langue « germanb2 » : germanb2.mld

La langue « germanb2 » (allemand, variante) est une variante de la langue « german », avec des titres courts. Voir aussi la section [13.65](#page-449-0) page précédente. Les titres sont tirés du paquetage babel [\[30,](#page-509-0) [31\]](#page-509-0) :

```
5645 (*germanb2)
5646 \ProvidesFile{germanb2.mld}[2005/09/27]
5647 %% German titles (variant) for minitoc.sty
5648 \def\ptctitle{Inhalt}%
5649 \def\plftitle{Abbildungen}%
5650 \def\plttitle{Tabellen}%
5651 %%
5652 \def\mtctitle{Inhalt}%
5653 \def\mlftitle{Abbildungen}%
5654 \def\mlttitle{Tabellenverzeichnis}%
5655 %%
5656 \def\stctitle{Inhalt}%
5657 \def\slftitle{Abbildungen}%
5658 \def\slttitle{Tabellen}%
5659 (/germanb2)
```
## 13.67 Langue « greek » : greek.mld

Les titres pour la langue « greek » (grec moderne) sont tirés du fichier greek.dtx dans le paquetage babel [\[30,](#page-509-0) [31,](#page-509-0) [72\]](#page-513-0). Des fontes grecques sont requises.

```
5660 (*greek)
5661 \ProvidesFile{greek.mld}[2006/01/13]
5662 %% Greek titles for minitoc.sty
5663 %% from greek.dtx (babel)
5664 %% Syropoulos, Apostolos
```

```
5665 %% Needs greek fonts.
5666 \def\ptctitle{Perieq'omena}%
5667 \def\plftitle{Kat'alogoc Sqhm'atwn}%
5668 \def\plttitle{Kat'alogoc Pin'akwn}%
5669 %%
5670 \def\mtctitle{Perieq'omena}%
5671 \def\mlftitle{Kat'alogoc Sqhm'atwn}%
5672 \def\mlttitle{Kat'alogoc Pin'akwn}%
5673 %%
5674 \def\stctitle{Perieq'omena}%
5675 \def\slftitle{Kat'alogoc Sqhm'atwn}%
5676 \def\slttitle{Kat'alogoc Pin'akwn}%
5677 \langle /greek \rangle
```
#### 13.68 Langue « greek-mono » : greek-mono.mld

Les titres pour la langue « greek-mono » (grec dit monotonique  $^{25}$ ) sont tirés du projet ANTOMEGA [\[127\]](#page-517-0) :

```
5678 (*greek – mono)
5679 \ProvidesFile{greek-mono.mld}[2005/02/08]
5680 %% from omega-greek.ldf (Antomega project)
5681 %% Needs Omega
5682 %% Alexej M. Kryokov
5683 %% Dmitry Ivanov
5684 %%
5685 \def\ptctitle{\localgreek%
5686 {^^^^03a0^^^^03b5^^^^03c1^^^^03b9^^^^03b5^^^^03c7^^^^03cc^^^^^03bc%
5687 ^^^^03b5^^^^03bd^^^^03b1}}%
5688 \def\plftitle{\localgreek%
5689 {^^^^039a^^^^03b1^^^^03c4^^^^03ac^^^^03bb^^^^03bf^^^^03b3^^^^03bf%
5690 ^^^^^03c2 ^^^^03c3^^^^03c7^^^^03b7^^^^03bc^^^^^03ac^^^^03c4^^^^03c9%
5691 ^^^^03bd}}%
5692 \def\plftitle{\localgreek%
5693 {^^^^039a^^^^03b1^^^^03c4^^^^03ac^^^^03bb^^^^03bf^^^^03b3^^^^03bf%
5694 ^^^^03c2 ^^^^03c0^^^^03b9^^^^03bd^^^^03ac^^^^03ba^^^^03c9^^^^03bd}}%
5695 %%
5696 \def\mtctitle{\localgreek%
5697 {^^^^03a0^^^^03b5^^^^03c1^^^^03b9^^^^03b5^^^^03c7^^^^03cc^^^^^03bc%
5698 ^^^^03b5^^^^03bd^^^^03b1}}%
5699 \def\mlftitle%{\localgreek%
5700 {^^^^039a^^^^03b1^^^^03c4^^^^03ac^^^^03bb^^^^03bf^^^^03b3^^^^03bf%
5701 ^^^^03c2 ^^^^03c3^^^^03c7^^^^03b7^^^^03bc^^^^03ac^^^^03c4^^^^03c9%
5702 ^^^^03bd}}%
5703 \def\mlftitle{\localgreek%
5704 {^^^^039a^^^^03b1^^^^03c4^^^^03ac^^^^03bb^^^^03bf^^^^03b3^^^^03bf%
5705 ^^^^03c2 ^^^^03c0^^^^03b9^^^^03bd^^^^03ac^^^^03ba^^^^03c9^^^^03bd}}%
```
Le grec monotonique, selon une récente (1982) mais fortement constestée – et constestable – réforme de la langue grecque.

```
5706 %%
5707 \def\stctitle{\localgreek%
5708 {^^^^03a0^^^^03b5^^^^03c1^^^^03b9^^^^03b5^^^^03c7^^^^03cc^^^^03bc%
5709 ^^^^03b5^^^^03bd^^^^03b1}}%
5710 \def\slftitle{\localgreek%
5711 {^^^^039a^^^^03b1^^^^03c4^^^^03ac^^^^03bb^^^^03bf^^^^03b3^^^^03bf%
5712 ^^^^03c2 ^^^^03c3^^^^03c7^^^^03b7^^^^03bc^^^^03ac^^^^03c4^^^^03c9%
5713 ^^^^03bd}}%
5714 \def\slftitle{\localgreek%
5715 {^^^^039a^^^^03b1^^^^03c4^^^^03ac^^^^03bb^^^^03bf^^^^03b3^^^^03bf%
5716 ^^^^03c2 ^^^^03c0^^^^03b9^^^^03bd^^^^03ac^^^^03ba^^^^03c9^^^^03bd}}%
5717 \langle /greek - mono \rangle
```
# 13.69 Langue « greek-polydemo » : greek-polydemo.mld

Les titres pour la langue « greek-polydemo »  $^{26}$  sont tirés du projet ANTOMEGA [\[127\]](#page-517-0) :

```
5718 (*greek – polydemo)
5719 \ProvidesFile{greek-polydemo.mld}[2005/02/08]
5720 %% from omega-greek.ldf (Antomega project)
5721 %% Needs Omega
5722 %% Alexej M. Kryokov
5723 %% Dmitry Ivanov
5724 %%
5725 \def\ptctitle{\localgreek%
5726 {^^^^03a0^^^^03b5^^^^03c1^^^^03b9^^^^03b5^^^^03c7^^^^1f79^^^^03bc%
5727 ^^^^03b5^^^^03bd^^^^03b1}}%
5728 \def\plftitle{\localgreek%
5729{^^^^039a^^^^03b1^^^^03c4^^^^1f71^^^^03bb^^^^03bf^^^^03b3^^^^03bf%
5730 ^^^^03c2 ^^^^03c3^^^^03c7^^^^03b7^^^^03bc^^^^1f71^^^^03c4^^^^03c9%
5731 ^^^^03bd}}%
5732 \def\plttitle{\localgreek%
5733 {^^^^039a^^^^03b1^^^^03c4^^^^1f71^^^^03bb^^^^03bf^^^^03b3^^^^03bf%
5734 ^^^^03c2 ^^^^03c0^^^^03b9^^^^03bd^^^^1f71^^^^03ba^^^^03c9^^^^03bd}}%
5735 %%
5736 \def\mtctitle{\localgreek%
5737 {^^^^03a0^^^^03b5^^^^03c1^^^^03b9^^^^03b5^^^^03c7^^^^1f79^^^^03bc%
5738 ^^^^03b5^^^^03bd^^^^03b1}}%
5739 \def\mlftitle{\localgreek%
5740\{^{\Lambda\Lambda\Lambda\Lambda}039a^^^^03b1^^^^03c4^^^^1f71^^^^03bb^^^^03bf^^^^03b3^^^^03bf%
5741 ^^^^03c2 ^^^^03c3^^^^03c7^^^^03b7^^^^03bc^^^^1f71^^^^03c4^^^^03c9%
5742 ^^^^03bd}}%
5743 \def\mlttitle{\localgreek%
5744 \{^\Lambda\Lambda\Lambda\Lambda Q39a^^^^03b1^^^^03c4^^^^1f71^^^^03bb^^^^03bf^^^^03b3^^^^03bf%
5745 ^^^^03c2 ^^^^03c0^^^^03b9^^^^03bd^^^^1f71^^^^03ba^^^^03c9^^^^03bd}}%
5746 %%
5747 \def\stctitle{\localgreek%
```
Grec polytonique « démotique » (populaire), pour le grec classique.

```
5748 {^^^^03a0^^^^03b5^^^^03c1^^^^03b9^^^^03b5^^^^^03c7^^^^1f79^^^^03bc%
5749 ^^^^03b5^^^^03bd^^^^03b1}}%
5750 \def\slftitle{\localgreek%
5751{^^^^039a^^^^03b1^^^^03c4^^^^1f71^^^^03bb^^^^03bf^^^^03b3^^^^03bf%
5752 ^^^^03c2 ^^^^03c3^^^^03c7^^^^03b7^^^^03bc^^^^^1f71^^^^03c4^^^^03c9%
5753 ^^^^03bd}}%
5754 \def\slttitle{\localgreek%
5755{^^^^039a^^^^03b1^^^^03c4^^^^1f71^^^^03bb^^^^03bf^^^^03b3^^^^03bf%
5756 ^^^^03c2 ^^^^03c0^^^^03b9^^^^03bd^^^^1f71^^^^03ba^^^^03c9^^^^03bd}}%
5757 (/greek – polydemo)
```
# 13.70 Langue « greek-polykatha » : greek-polykatha.mld

Les titres pour la langue « greek-polykatha »  $^{27}$  sont tirés du projet ANTOMEGA [\[127\]](#page-517-0) :

```
5758 (*greek – polykatha)
5759 \ProvidesFile{greek-polykatha.mld}[2005/02/08]
5760 %% from omega-greek.ldf (Antomega project)
5761 %% Needs Omega
5762 %% Alexej M. Kryokov
5763 %% Dmitry Ivanov
5764 %%
5765 \def\ptctitle{\localgreek%
5766 {^^^^03a0^^^^03b5^^^^03c1^^^^03b9^^^^03b5^^^^^03c7^^^^1f79^^^^03bc%
5767 ^^^^03b5^^^^03bd^^^^03b1}}%
5768 \def\plftitle{\localgreek%
5769{^^^^039a^^^^03b1^^^^03c4^^^^1f71^^^^03bb^^^^03bf^^^^03b3^^^^03bf%
5770 ^^^^^03c2 ^^^^03c3^^^^03c7^^^^03b7^^^^03bc^^^^^1f71^^^^03c4^^^^03c9%
5771 ^^^^03bd}}%
5772 \def\plttitle{\localgreek%
5773 {^^^^039a^^^^03b1^^^^03c4^^^^1f71^^^^03bb^^^^03bf^^^^03b3^^^^03bf%
5774 ^^^^03c2 ^^^^03c0^^^^03b9^^^^03bd^^^^1f71^^^^03ba^^^^03c9^^^^03bd}}%
5775 %%
5776 \def\mtctitle{\localgreek%
57775^{\Lambda\Lambda\Lambda\Lambda}03a0^^^^03b5^^^^03c1^^^^03b9^^^^03b5^^^^^03c7^^^^1f79^^^^03bc%
5778 ^^^^03b5^^^^03bd^^^^03b1}}%
5779 \def\mlftitle{\localgreek%
5780 \{^{\text{AAAA}}039a^^^^03b1^^^^03c4^^^^1f71^^^^03bb^^^^03bf^^^^03b3^^^^03bf%
5781 ^^^^03c2 ^^^^03c3^^^^03c7^^^^03b7^^^^03bc^^^^1f71^^^^03c4^^^^03c9%
5782 ^^^^03bd}}%
5783 \def\mlttitle{\localgreek%
5784 {^^^^039a^^^^03b1^^^^03c4^^^^1f71^^^^03bb^^^^03bf^^^^03b3^^^^03bf%
5785 ^^^^03c2 ^^^^03c0^^^^03b9^^^^03bd^^^^1f71^^^^03ba^^^^03c9^^^^03bd}}%
5786 %%
```
Grec polytonique, en style « kathaverousa » (purifié), une forme de la langue grecque créée au début du xixe siècle par Adamantios Korais, pour purifier la langue du vocabulaire byzantin ou non grec. Il a maintenant été démodé par le grec démotique (populaire), mais a laissé d'importantes traces dans la langue grecque moderne.

```
5787 \def\stctitle{\localgreek%
5788 {^^^^03a0^^^^03b5^^^^03c1^^^^03b9^^^^03b5^^^^^03c7^^^^^1f79^^^^03bc%
5789 ^^^^03b5^^^^03bd^^^^03b1}}%
5790 \def\slftitle{\localgreek%
5791 \{^\Lambda\Lambda\Lambda\Lambda Q\}ga^^^^03b1^^^^03c4^^^^1f71^^^^03bb^^^^03bf^^^^03b3^^^^03bf%
5792 ^^^^03c2 ^^^^03c3^^^^03c7^^^^03b7^^^^03bc^^^^1f71^^^^03c4^^^^03c9%
5793 ^^^^03bd}}%
5794 \def\slttitle{\localgreek%
57955^{\Lambda\Lambda\Lambda\Lambda} 039a^^^^03b1^^^^03c4^^^^1f71^^^^03bb^^^^03bf^^^^03b3^^^^03bf%
5796 ^^^^03c2 ^^^^03c0^^^^03b9^^^^03bd^^^^1f71^^^^03ba^^^^03c9^^^^03bd}}%
5797 (/greek – polykatha)
```
### 13.71 Langue « guarani » : guarani.mld

La langue « guarani » est la langue principale parlée au Paraguay. Très souvent, un mélange de guarani et d'espagnol, appelé « jopara », est utilisé. Les titres sont tirés du fichier guarani.  $1 df$  de Javier Bezos [\[26\]](#page-509-0). Un codage d'entrée spécial (win-gn.def) est nécessaire. Ces fichiers sont disponibles sur les archives CTAN.

```
5798 (*quarani)
5799 \ProvidesFile{guarani.mld}[2005/08/26]
5800 %% Guarani titles for minitoc.sty
5801 %% from guarani.ldf by Javier Bezos.
5802 %% Input encoding win-gn.def is needed.
5803 %%
5804 \def\ptctitle{\'Indice general}%
5805 \def\plftitle{\'Indice de figuras}%
5806 \def\plttitle{\'Indice de cuadros}%
5807 %%
5808 \def\mtctitle{\'Indice general}%
5809 \def\mlftitle{\'Indice de figuras}%
5810 \def\mlttitle{\'Indice de cuadros}%
5811 %%
5812 \def\stctitle{\'Indice general}%
5813 \def\slftitle{\'Indice de figuras}%
5814 \def\slttitle{\'Indice de cuadros}%
5815\langle/guarani\rangle
```
## 13.72 Langue « hangul1 » : hangul1.mld et hangul1.mlo

La langue coréenne était originellement écrite en caractères chinois ; elle est actuellement principalement écrite en caractères hangûl, en incorporant éventuellement des caractères hanja pour écrire des mots sino-coréens [\[199\]](#page-522-0). Voir [\[107,](#page-515-0) page 150] et [\[170\]](#page-520-0).

<span id="page-455-0"></span>Les titres pour la langue « hangul1 » (coréen, écriture hangûl première variante) sont tirés du fichier hangul.cap du système CJK [\[143,](#page-518-0) [144\]](#page-518-0). Des fontes spéciales sont nécessaires, bien sûr. Voir aussi les sections 13.73, [13.74](#page-456-0) page suivante, [13.75](#page-456-0) page suivante, [13.76](#page-457-0) page [458,](#page-457-0) [13.77](#page-457-0) page [458,](#page-457-0) [13.78](#page-458-0) page [459](#page-458-0) et [13.79](#page-458-0) page [459.](#page-458-0)

Les titres pour la langue « hangul1 » contiennent des caractères qui ne peuvent pas être générés facilement, donc nous chargeons hangul1.mlo.

```
5816 (*hangul1)
5817 \ProvidesFile{hangul1.mld}[2005/01/28]
5818 %% From the file hangul.cap of the CJK package
5819 %% for using Asian logographs (Chinese/Japanese/Korean) with LaTeX2e
5820 %% created by Werner Lemberg <wl@gnu.org>
5821 %%
5822 %% Version 4.5.2 (28-Mar-2003)
5823 %% Hangul captions
5824 %% character set: KS X 1001:1992 (=KS C 5601-1992), encoding: EUC (=Wansung)
5825 %%
5826 \mtcloadmlo{hangul1}%
5827\langle/hangul1\rangle
```
## 13.73 Langue « hangul2 » : hangul2.mld et hangul2.mlo

Les titres pour la langue « hangul2 » (coréen en écriture hangûl, deuxième variante) sont tirés du fichier hangul.cpx du système CJK [\[143,](#page-518-0) [144\]](#page-518-0). Des fontes spéciales sont nécessaires, bien sûr. Voir aussi les sections [13.72](#page-454-0) page précédente, [13.74](#page-456-0) page suivante, [13.75](#page-456-0) page suivante, [13.76](#page-457-0) page [458,](#page-457-0) [13.77](#page-457-0) page [458,](#page-457-0) [13.78](#page-458-0) page [459](#page-458-0) et [13.79](#page-458-0) page [459.](#page-458-0)

Les titres pour la langue « hangul2 » contiennent des caractères qui ne peuvent pas être générés facilement, donc nous chargeons hangul2.mlo.

```
5828 (*hangul2)
5829 \ProvidesFile{hangul2.mld}[2005/01/28]
5830 %% From the file hangul.cpx of the CJK package
5831 %% for using Asian logographs (Chinese/Japanese/Korean) with LaTeX2e
5832 %% created by Werner Lemberg <wl@gnu.org>
5833 %%
5834 %% Version 4.5.2 (28-Mar-2003)
5835 %% Hangul captions
5836 %% character set: KS X 1001:1992 (=KS C 5601-1992),
5837 %% encoding: EUC (=Wansung), preprocessed
5838 %%
5839 \mtcloadmlo{hangul2}%
5840 (/hangul2)
```
# <span id="page-456-0"></span>13.74 Langue « hangul3 » : hangul3.mld et hangul3.mlo

Les titres pour la langue « hangul3 » (coréen en écriture hangûl, troisième variante) sont tirés du fichier hangul2.cap du système CJK [\[143,](#page-518-0) [144\]](#page-518-0). Des fontes spéciales sont nécessaires, bien sûr. Voir aussi les sections [13.72](#page-454-0) page [455,](#page-454-0) [13.73](#page-455-0) page précédente, 13.75, [13.76](#page-457-0) page suivante, [13.77](#page-457-0) page suivante, [13.78](#page-458-0) page [459](#page-458-0) et [13.79](#page-458-0) page [459.](#page-458-0)

Les titres pour la langue « hangul3 » contiennent des caractères qui ne peuvent pas être générés facilement, donc nous chargeons hangul3.mlo.

```
5841 (*hangul3)
5842 \ProvidesFile{hangul3.mld}[2005/01/28]
5843 %% From the file hangul2.cap of the CJK package
5844 %% for using Asian logographs (Chinese/Japanese/Korean) with LaTeX2e
5845 %% created by Werner Lemberg <wl@gnu.org>
5846 %%
5847 %% Version 4.5.2 (28-Mar-2003)
5848 %% Hangul captions set 2
5849 %% character set: KS X 1001:1992 (=KS C 5601-1992), encoding: EUC (=Wansung)
5850 %%
5851 \mtcloadmlo{hangul3}%
5852 (/hangul3)
```
## 13.75 Langue « hangul4 » : hangul4.mld et hangul4.mlo

Les titres pour la langue « hangul4 » (coréen en écriture hangûl, quatrième variante) sont tirés du fichier hangul2.cpx du système CJK [\[143,](#page-518-0) [144\]](#page-518-0). Des fontes spéciales sont nécessaires, bien sûr. Voir aussi les sections [13.72](#page-454-0) page [455,](#page-454-0) [13.73](#page-455-0) page précédente, 13.74, [13.76](#page-457-0) page suivante, [13.77](#page-457-0) page suivante, [13.78](#page-458-0) page [459](#page-458-0) et [13.79](#page-458-0) page [459.](#page-458-0)

Les titres pour la langue « hangul4 » contiennent des caractères qui ne peuvent pas être générés facilement, donc nous chargeons hangul4.mlo.

```
5853 (*hangul4)
5854 \ProvidesFile{hangul4.mld}[2005/01/28]
5855 %% From the file hangul2.cpx of the CJK package
5856 %% for using Asian logographs (Chinese/Japanese/Korean) with LaTeX2e
5857 %% created by Werner Lemberg <wl@gnu.org>
5858 %%
5859 %% Version 4.5.2 (28-Mar-2003)
5860 %% Hangul captions set 2, character set: KS X 1001:1992 (=KS C 5601-1992),
5861 %% encoding: EUC (=Wansung), preprocessed
5862 %%
5863 \mtcloadmlo{hangul4}%
```
# <span id="page-457-0"></span>13.76 Langue « hangul-u8 » : hangul-u8.mld et hangul-u8.mlo

Les titres pour la langue « hangul-u8 » (coréen, écriture hangûl, pour Lambda Λ) sont tirés du fichier u8hangul.tex du système HL<sup>AT</sup>EX [\[124,](#page-516-0) en coréen] de KOAUNGHI Un. Des fontes spéciales sont nécessaires, bien sûr. Le codage en entrée est UTF-8. Voir aussi les sections [13.72](#page-454-0) page [455,](#page-454-0) [13.73](#page-455-0) page [456,](#page-455-0) [13.74](#page-456-0) page précédente, [13.75](#page-456-0) page précédente, 13.77, [13.78](#page-458-0) page suivante et [13.79](#page-458-0) page suivante.

Les titres pour la langue « hangul-u8 » contiennent des caractères qui ne peuvent pas être générés facilement, donc nous chargeons hangul-u8.mlo.

```
5865 (*hangul – u8)
5866 \ProvidesFile{hangul-u8.mld}[2006/02/21]
5867 %% From the file u8hangul.tex of the HLaTeX package
5868 %% by Koaunghi Un (koaunghi@kornet.net)
5869 %%
5870 %% Hangul captions for Lambda
5871 %%
5872 \mtcloadmlo{hangul-u8}%
5873 (/hangul – u8)
```
## 13.77 Langue « hanja1 » : hanja1.mld et hanja1.mlo

Les titres pour la langue « hanja1 » (coréen en écriture ancienne hanja, première variante) sont tirés du fichier hanja.cpx du système CJK [\[143,](#page-518-0) [144\]](#page-518-0). Des fontes spéciales sont nécessaires, bien sûr. Voir ausi les sections [13.72](#page-454-0) page [455,](#page-454-0) [13.73](#page-455-0) page [456,](#page-455-0) [13.74](#page-456-0) page précédente, [13.75](#page-456-0) page précédente, 13.76, [13.78](#page-458-0) page suivante et [13.79](#page-458-0) page suivante.

Les titres pour la langue « hanja1 » contiennent des caractères qui ne peuvent pas être générés facilement, donc nous chargeons hanja1.mlo.

```
5874 (*hanja1)
5875 \ProvidesFile{hanja1.mld}[2005/01/28]
5876 %% From the file hanja.cpx of the CJK package
5877 %% for using Asian logographs (Chinese/Japanese/Korean) with LaTeX2e
5878 %% created by Werner Lemberg <wl@gnu.org>
5879 %%
5880 %% Version 4.5.2 (28-Mar-2003)
5881 %% Hanja captions, character set: KS X 1001:1992 (=KS C 5601-1992),
5882 %% encoding: EUC (=Wansung), preprocessed
5883 %%
```
<span id="page-458-0"></span>5884 \mtcloadmlo{hanja1}% 5885 $\langle$ /hanja1 $\rangle$ 

### 13.78 Langue « hanja2 » : hanja2.mld et hanja2.mlo

Les titres pour la langue « hanja2 » (coréen en écriture ancienne hanja, seconde variante) sont tirés du fichier hanja.cpx du système CJK [\[143,](#page-518-0) [144\]](#page-518-0). Des fontes spéciales sont nécessaires, bien sûr. Voir ausi les sections [13.72](#page-454-0) page [455,](#page-454-0) [13.73](#page-455-0) page [456,](#page-455-0) [13.74](#page-456-0) page [457,](#page-456-0) [13.75](#page-456-0) page [457,](#page-456-0) [13.76](#page-457-0) page précédente, [13.77](#page-457-0) page précédente et 13.79.

Les titres pour la langue « hanja2 » contiennent des caractères qui ne peuvent pas être générés facilement, donc nous chargeons hanja2.mlo.

```
5886 (*hanja2)
5887 \ProvidesFile{hanja2.mld}[2005/01/28]
5888 %% From the file hanja.cap of the CJK package
5889 %% for using Asian logographs (Chinese/Japanese/Korean) with LaTeX2e
5890 %% created by Werner Lemberg <a7971428@unet.univie.ac.at>
5891 %%
5892 %% Version 4.1.3 (20-Jun-1997)
5893 %% Hanja captions, character set: KS X 1001:1992 (=KS C 5601-1992),
5894 %% encoding: EUC (=Wansung)
5895 %%
5896 \mtcloadmlo{hanja2}%
5897 (/hanja2)
```
## 13.79 Langue « hanja-u8 » : hanja-u8.mld et hanja-u8.mlo

Les titres pour la langue « hanja-u8 » (coréen, écriture hanja, pour Lambda Λ) sont tirés du fichier u8hanja.tex du système HLATEX [\[124,](#page-516-0) en coréen] de KOAUNGHI Un. Des fontes spéciales sont nécessaires, bien sûr. Le codage en entrée est UTF-8. Voir aussi les sections [13.72](#page-454-0) page [455,](#page-454-0) [13.73](#page-455-0) page [456,](#page-455-0) [13.74](#page-456-0) page [457,](#page-456-0) [13.75](#page-456-0) page [457,](#page-456-0) [13.76](#page-457-0) page précédente, [13.77](#page-457-0) page précédente et 13.78.

Les titres pour la langue « hanja-u8 » contiennent des caractères qui ne peuvent pas être générés facilement, donc nous chargeons hanja-u8.mlo.

```
5898 (*hanja – u8)
5899 \ProvidesFile{hanja-u8.mld}[2006/02/21]
5900 %% From the file hanja-u8.tex of the HLaTeX package
5901 %% by Koaunghi Un (koaunghi@kornet.net)
5902 %%
```
5903 %% Hanja captions for Lambda 5904 %% 5905 \mtcloadmlo{hanja-u8}% 5906 (/hanja – u8)

#### 13.80 Langue « hebrew » : hebrew.mld

Les titres pour la langue « hebrew » (hébreu) sont tirés du paquetage ArabTeX [\[130,](#page-517-0) [131\]](#page-517-0), qui devrait être utilisé, avec les fontes associées. Voir aussi la section 13.81.

```
5907 (*hebrew)
5908 \ProvidesFile{hebrew.mld}[2001/02/28]
5909 %% Hebrew titles for minitoc.sty
5910 %% Need hebrew fonts (see arabtex documentation)
5911 \def\ptctitle{\tav\vav\kaf\finalnun\
5912 \ayin\nun\yod\nun\yod\finalmem}%
5913 \def\plftitle{\resh\shin\yod\mem\tav\
5914 \alef\yod\vav\resh\yod\finalmem}%
5915 \def\plttitle{\resh\shin\yod\mem\tav\
5916 \tet\bet\lamed\alef\vav\tav}%
5917 %%
5918 \def\mtctitle{\tav\vav\kaf\finalnun\
5919 \ayin\nun\yod\nun\yod\finalmem}%
5920 \def\mlftitle{\resh\shin\yod\mem\tav\
5921 \alef\yod\vav\resh\yod\finalmem}%
5922 \def\mlttitle{\resh\shin\yod\mem\tav\
5923 \tet\bet\lamed\alef\vav\tav}%
5924 %%
5925 \def\stctitle{\tav\vav\kaf\finalnun\
5926 \ayin\nun\yod\nun\yod\finalmem}%
5927 \def\slftitle{\resh\shin\yod\mem\tav\
5928 \alef\yod\vav\resh\yod\finalmem}%
5929 \def\slttitle{\resh\shin\yod\mem\tav\
5930 \tet\bet\lamed\alef\vav\tav}%
5931 (/hebrew)
```
## 13.81 Langue « hebrew2 » : hebrew2.mld

Les titres pour la langue « hebrew2 » (hébreu, une variante) sont tirés du fichier hebrew.dtx (de Boris Lavva) dans le paquetage Babel [\[30,](#page-509-0) [31,](#page-509-0) [60\]](#page-512-0), qui devrait être utilisé, avec les fontes et codages associés. Voir aussi la section 13.80.

```
5932 (*hebrew2)
5933 \ProvidesFile{hebrew2.mld}[2006/01/11]
5934 %% From hebrew.dtx in the Babel package.
```

```
5935 %% Boris Lavva (lavva@tx.technion.ac.il)
5936 %% Need hebrew fonts.
5937 \def\ptctitle{\@ensure@R{%
5938 \hebtav\hebvav\hebkaf\hebfinalnun\ %
5939 \hebayin\hebnun\hebyod\hebyod\hebnun\hebyod\hebfinalmem}}%
5940 \def\plftitle{\@ensure@R{%
5941 \hebresh\hebshin\hebyod\hebmem\hebtav\ %
5942 \hebalef\hebyod\hebvav\hebresh\hebyod\hebfinalmem}}%
5943 \def\plttitle{\@ensure@R{%
5944 \hebresh\hebshin\hebyod\hebmem\hebtav\
5945 \hebtet\hebbet\heblamed\hebalef\hebvav\hebtav}}%
5946 %%
5947 \def\mtctitle{\@ensure@R{%
5948 \hebtav\hebvav\hebkaf\hebfinalnun\ %
5949 \hebayin\hebnun\hebyod\hebyod\hebnun\hebyod\hebfinalmem}}%
5950 \def\mlftitle{\@ensure@R{%
5951 \hebresh\hebshin\hebyod\hebmem\hebtav\ %
5952 \hebalef\hebyod\hebvav\hebresh\hebyod\hebfinalmem}}%
5953 \def\mlttitle{\@ensure@R{%
5954 \hebresh\hebshin\hebyod\hebmem\hebtav\
5955 \hebtet\hebbet\heblamed\hebalef\hebvav\hebtav}}%
5956 %%
5957 \def\stctitle{\@ensure@R{%
5958 \hebtav\hebvav\hebkaf\hebfinalnun\ %
5959 \hebayin\hebnun\hebyod\hebyod\hebnun\hebyod\hebfinalmem}}%
5960 \def\slftitle{\@ensure@R{%
5961 \hebresh\hebshin\hebyod\hebmem\hebtav\ %
5962 \hebalef\hebyod\hebvav\hebresh\hebyod\hebfinalmem}}%
5963 \def\slttitle{\@ensure@R{%
5964 \hebresh\hebshin\hebyod\hebmem\hebtav\
5965 \hebtet\hebbet\heblamed\hebalef\hebvav\hebtav}}%
5966 (/hebrew2)
```
## 13.82 Langue « hungarian » : hungarian.mld

La langue « hungarian » (hongrois) est synonyme de la langue « magyar », donc nous chargeons magyar.mld. Voir la section [13.104](#page-471-0) page [472.](#page-471-0)

```
5967 (*hungarian)
5968 \ProvidesFile{hungarian.mld}[2004/12/14]
5969 \mtcselectlanguage{magyar}%
5970 (/hungarian)
```
### 13.83 Langue « icelandic » : icelandic.mld

Les titres pour la langue « icelandic » (islandais) sont tirés du fichier icelandic dans le paquetage babel [\[30,](#page-509-0) [31,](#page-509-0) [38\]](#page-510-0) :

```
5971 (*icelandic)
5972 \ProvidesFile{icelandic.mld}[2006/01/13]
5973 %% Icelandic titles for minitoc.sty
5974 %% from icelandic.dtx (babel)
5975 %% Árnason, Einar
5976 %% need inputenc with 8-bits encoding
5977 \def\ptctitle{Efnisyfirlit}%
5978 \def\plftitle{Myndaskrá}%
5979 \def\plttitle{Töfluskrá}%
5980 %%
5981 \def\mtctitle{Efnisyfirlit}%
5982 \def\mlftitle{Myndaskrá}%
5983 \def\mlttitle{Töfluskrá}%
5984 %%
5985 \def\stctitle{Efnisyfirlit}%
5986 \def\slftitle{Myndaskrá}%
5987 \def\slttitle{Töfluskrá}%
5988 (/icelandic)
```
#### 13.84 Langue « indon » : indon.mld

La langue « indon » (indon) est comme « bahasai », donc nous chargeons simplement bahasai.mld (voir la section [13.15](#page-425-0) page [426\)](#page-425-0) :

```
5989 (*indon)
5990 \ProvidesFile{indon.mld}[2006/01/13]
5991 \mtcselectlanguage{bahasai}%
5992 (/indon)
```
## 13.85 Langue « indonesian » : indonesian.mld

La langue « indonesian » (indonesian) est comme « bahasai », donc nous chargeons simplement bahasai.mld (voir la section [13.15](#page-425-0) page [426\)](#page-425-0) :

```
5993 \langle *indonesian \rangle5994 \ProvidesFile{indonesian.mld}[2006/01/13]
5995 \mtcselectlanguage{bahasai}%
5996 (/indonesian)
```
## 13.86 Langue « interlingua » : interlingua.mld

Les titres pour la langue « interlingua » sont tirés du fichier interlingua.dtx dans le paquetage babel [\[30,](#page-509-0) [31,](#page-509-0) [55\]](#page-511-0). Interlingua est une langue auxiliaire, construite à partir du vocabulaire commun de l'espagnol/portugais, de l'anglais de l'italien et du français, avec une certaine normalisation de l'orthographe. La grammaire est très facile, plus similaire à celle de l'anglais qu'à celles des langues néo-latines. Le site [http://www.interlingua.](http://www.interlingua.com) [com](http://www.interlingua.com) est écrit principalement en interlingua (comme l'est [http://interlingua.altervista.](http://interlingua.altervista.org) [org](http://interlingua.altervista.org)), au cas où vous souhaiteriez en lire un exemple. Vous pouvez regarder sa grammaire à <http://www.geocities.com/linguablau>.

```
5997 (*interlingua)
5998 \ProvidesFile{interlingua.mld}[2006/01/13]
5999 %% Interlingua titles for minitoc.sty
6000 %% from interlingua.dtx (babel)
6001 %% Kleiweg, Peter
6002 \def\ptctitle{Contento}%
6003 \def\plftitle{Lista de Figuras}%
6004 \def\plttitle{Lista de Tabellas}%
6005 %%
6006 \def\mtctitle{Contento}%
6007 \def\mlftitle{Figuras}%
6008 \def\mlttitle{Tabellas}%
6009 %%
6010 \def\stctitle{Contento}%
6011 \def\slftitle{Figuras}%
6012 \def\slttitle{Tabellas}%
6013 (/interlingua)
```
## 13.87 Langue « irish » : irish.mld

Les titres pour la langue « irish » (irlandais) sont tirés du fichier irish dans le paquetage babel [\[30,](#page-509-0) [31,](#page-509-0) [34\]](#page-510-0) :

```
6014 (*irish)
6015 \ProvidesFile{irish.mld}[2006/02/28]
6016 %% Irish titles for minitoc.sty
6017 %% from irish.dtx (babel)
6018 %% Braams, Johannes and Gunn, Marion and Grant, Fraser
6019 \def\ptctitle{Cl\'ar \'Abhair}%
6020 \def\plftitle{L\'ear\'aid\'{\i}}%
6021 \def\plttitle{T\'abla\'{\i}}%
6022 %%
6023 \def\mtctitle{Cl\'ar \'Abhair}%
6024 \def\mlftitle{L\'ear\'aid\'{\i}}%
6025 \def\mlttitle{T\'abla\'{\i}}%
6026 %%
6027 \def\stctitle{Cl\'ar \'Abhair}%
```

```
6028 \def\slftitle{L\'ear\'aid\'{\i}}%
6029 \def\slttitle{T\'abla\'{\i}}%
6030\langle/irish\rangle
```
#### 13.88 Langue « italian » : italian.mld

Les titres pour la langue « italian » (italien) sont tirés du fichier italian.dtx dans le paquetage babel [\[30,](#page-509-0) [31,](#page-509-0) [47\]](#page-511-0). Voir aussi la section 13.89.

```
6031 (*italian)
6032 \ProvidesFile{italian.mld}[2006/01/13]
6033 %% Italian titles for minitoc.sty
6034 %% from italian.dtx (babel)
6035 %% Maurizio Codogno, (mau@beatles.cselt.stet.it)
6036 %% and Claudio Beccari, (beccari@polito.it)
6037 \def\ptctitle{Indice}%
6038 \def\plftitle{Elenco delle figure}%
6039 \def\plttitle{Elenco delle tabelle}%
6040 %%
6041 \def\mtctitle{Indice}%
6042 \def\mlftitle{Elenco delle figure}%
6043 \def\mlttitle{Elenco delle tabelle}%
6044 %%
6045 \def\stctitle{Indice}%
6046 \def\slftitle{Elenco delle figure}%
6047 \def\slttitle{Elenco delle tabelle}%
6048\langle/italian\rangle
```
## 13.89 Langue « italian2 » : italian2.mld

Les titres pour la langue « italian2 » (italien) sont les mêmes que pour la langue « italian », sauf au niveau partie (« Contenuto »). Voir aussi la section 13.88.

```
6049 (*italian2)
6050 \ProvidesFile{italian2.mld}[2006/01/13]
6051 %% Italian titles for minitoc.sty. Variant.
6052 %% from italian.dtx (babel)
6053 %% Maurizio Codogno, (mau@beatles.cselt.stet.it)
6054 %% and Claudio Beccari, (beccari@polito.it)
6055 \def\ptctitle{Contenuto}%
6056 \def\plftitle{Elenco delle figure}%
6057 \def\plttitle{Elenco delle tabelle}%
6058 %%
6059 \def\mtctitle{Contenuto}%
6060 \def\mlftitle{Elenco delle figure}%
6061 \def\mlttitle{Elenco delle tabelle}%
```

```
6062 %%
6063 \def\stctitle{Contenuto}%
6064 \def\slftitle{Elenco delle figure}%
6065 \def\slttitle{Elenco delle tabelle}%
6066\langle/italian2\rangle
```
# 13.90 Langue « japanese » : japanese.mld et japanese.mlo

Il y a plusieurs variantes pour les titres en japonais. Les titres pour une première variante de la langue « japanese » (japonais) ont été trouvés (par une recherche avec Google) sur le site Web du Professeur Toshiki KUMAZAWA  $^{28}$ . Voir aussi les sections 13.91, [13.92](#page-465-0) page suivante, [13.93](#page-465-0) page suivante et [13.94](#page-466-0) page [467.](#page-466-0) Les titres pour la langue « japanese » contiennent des caractères qui ne peuvent pas être générés facilement, donc nous chargeons japanese.mlo.

```
6067 (*japanese)
6068 \ProvidesFile{japanese.mld}[2006/01/13]
6069 %% Japanese titles for minitoc.sty
6070 %% Needs japanese fonts (CJK) and special input encoding.
6071 %% From Kumazawa Toshiki
6072 %% kumazawa@biwako.shiga-u.ac.jp
6073 %% http://www.biwako.shiga-u.ac.jp/sensei/kumazawa/tex/minitoc.html
6074 \mtcloadmlo{japanese}%
6075\langle/japanese\rangle
```
# 13.91 Langue « japanese2 » : japanese2.mld et japanese2.mlo

Les titres pour la langue « japanese2 » (japonais, deuxième variante) sont tirés du fichier JIS.cap du système CJK [\[143,](#page-518-0) [144\]](#page-518-0). Des fontes spéciales sont nécessaires, bien sûr. Voir aussi les sections 13.90, [13.92](#page-465-0) page suivante, [13.93](#page-465-0) page suivante et [13.94](#page-466-0) page [467.](#page-466-0) Les titres pour la langue « japanese2 » contiennent des caractères qui ne peuvent pas être générés facilement, donc nous chargeons japanese2.mlo.

```
6076 (*japanese2)
6077 \ProvidesFile{japanese2.mld}[2006/01/13]
6078 %% From the file JIS.cap of the CJK package
6079 %% for using Asian logographs (Chinese/Japanese/Korean) with LaTeX2e
6080 %% created by Werner Lemberg <wl@gnu.org>
6081 %%
6082 %% Version 4.5.2 (28-Mar-2003)
```
<sup>28</sup><http://www.biwako.shiga-u.ac.jp/sensei/kumazawa/tex/minitoc.html>

```
6083 %% Japanese captions, character set: JIS X 0208:1997 (or JIS X 0208-1990),
6084 %% encoding: EUC
6085 %%
6086 \mtcloadmlo{japanese2}%
6087 \langle /japanese2 \rangle
```
# 13.92 Langue « japanese3 » : japanese3.mld et japanese3.mlo

Les titres pour la langue « japanese3 » (japonais, troisième variante) sont tirés du fichier JIS.cpx du système CJK [\[143,](#page-518-0) [144\]](#page-518-0). Des fontes spéciales sont nécessaires, bien sûr. Voir aussi les sections [13.90](#page-464-0) page précédente, [13.91](#page-464-0) page précédente, 13.93 et [13.94](#page-466-0) page suivante. Les titres pour la langue « japanese3 » contiennent des caractères qui ne peuvent pas être générés facilement, donc nous chargeons japanese3.mlo.

```
6088 (*japanese3)
6089 \ProvidesFile{japanese3.mld}[2006/01/13]
6090 %% From the file JIS.cpx of the CJK package
6091 %% for using Asian logographs (Chinese/Japanese/Korean) with LaTeX2e
6092 %% created by Werner Lemberg <wl@gnu.org>
6093 %%
6094 %% Version 4.5.2 (28-Mar-2003)
6095 %% Japanese captions, character set: JIS X 0208:1997 (or JIS X 0208-1990)
6096 %% encoding: EUC, preprocessed
6097 %%
6098 \mtcloadmlo{japanese3}%
6099\langle/japanese3)
```
# 13.93 Langue « japanese4 » : japanese4.mld et japanese4.mlo

Les titres pour la langue « japanese4 » (japonais, quatrième variante) sont tirés du fichier SJIS.cap du système CJK [\[143,](#page-518-0) [144\]](#page-518-0). Des fontes spéciales sont nécessaires, bien sûr. Voir aussi les sections [13.90](#page-464-0) page précédente, [13.91](#page-464-0) page précédente, 13.92 et [13.94](#page-466-0) page suivante. Les titres pour la langue « japanese4 » contiennent des caractères qui ne peuvent pas être générés facilement, donc nous chargeons japanese4.mlo.

```
6100 (*japanese4)
6101 \ProvidesFile{japanese4.mld}[2006/01/13]
6102 %% From the file SJIS.cap of the CJK package
6103 %% for using Asian logographs (Chinese/Japanese/Korean) with LaTeX2e
6104 %% created by Werner Lemberg <wl@gnu.org>
6105 %%
6106 %% Version 4.5.2 (28-Mar-2003)
```

```
6107 %% Japanese captions
6108 %% character set: JIS X 0208:1997 (or JIS X 0208-1990), encoding: SJIS
6109 %%
6110 \mtcloadmlo{japanese4}%
6111\langle/japanese4\rangle
```
# 13.94 Langue « japanese5 » : japanese5.mld et japanese.mlo

Les titres pour la langue « japanese5 » (japonais, cinquième variante) sont tirés du fichier SJIS.cpx du système CJK [\[143,](#page-518-0) [144\]](#page-518-0). Des fontes spéciales sont nécessaires, bien sûr. Voir aussi les sections [13.90](#page-464-0) page [465,](#page-464-0) [13.91](#page-464-0) page [465,](#page-464-0) [13.92](#page-465-0) page précédente et [13.93](#page-465-0) page précédente.

Les titres pour la langue « japanese 5 » contiennent des caractères qui ne peuvent pas être générés facilement, donc nous chargeons japanese5.mlo.

```
6112 (*japanese5)
6113 \ProvidesFile{japanese5.mld}[2006/01/13]
6114 %% From the file SJIS.cpx of the CJK package
6115 %% for using Asian logographs (Chinese/Japanese/Korean) with LaTeX2e
6116 %% created by Werner Lemberg <wl@gnu.org>
6117 %%
6118 %% Version 4.5.2 (28-Mar-2003)
6119 %% Japanese captions
6120 %% character set: JIS X 0208:1997 (or JIS X 0208-1990),
6121 %% encoding: SJIS, preprocessed
6122 %%
6123 \mtcloadmlo{japanese5}%
6124 \langle/japanese5)
```
### 13.95 Langue « kannada » : kannada.mld

Le kannada (ou kannara) est une langue dravidienne parlée dans l'état Karnataka de l'Inde. Les textes pour les titres sont tirées du fichier paquetage kanlel.sty du projet Kannadatex <sup>29</sup> de C.S. YOGANANDA. Des fontes spécifiques sont nécessaires.

```
6125 (*kannada)
6126 \ProvidesFile{kannada.mld}[2006/02/14]
6127 %% from kanlel.sty of Kannadatex (C.S. Yogananda yoga@math.iisc.ernet.in)
6128 %%
6129 \def\ptctitle{pariviDi}
6130 \def\plftitle{citarxgaLa paTiTx}
```

```
29http://Sarovar.org/projects/kannadatex
```

```
6131 \def\plftitle{koVSaTxkagaLa paTiTx}
6132 %%
6133 \def\mtctitle{pariviDi}
6134 \def\mlftitle{citarxgaLa paTiTx}
6135 \def\mlftitle{koVSaTxkagaLa paTiTx}
6136 %%
6137 \def\stctitle{pariviDi}
6138 \def\slftitle{citarxgaLa paTiTx}
6139 \def\slftitle{koVSaTxkagaLa paTiTx}
6140 \langle /kannada)
```
#### 13.96 Langue « khalkha » : khalkha.mld

« khalkha » est un synonyme pour « xalx », donc nous chargeons simplement xalx.mld (voir les sections [13.169](#page-503-0) page [504,](#page-503-0) [13.170](#page-503-0) page [504](#page-503-0) et [13.171](#page-504-0) page [505\)](#page-504-0) :

```
6141 (*khalkha)
6142 \ProvidesFile{khalkha.mld}[2005/11/16]
6143 \mtcselectlanguage{xalx}%
6144 \langle/khalkha)
```
## 13.97 Langue « latin » : latin.mld

Les titres pour la langue « latin » sont tirés du fichier latin.dtx dans le paquetage babel [\[30,](#page-509-0) [31,](#page-509-0) [40\]](#page-510-0). Voir aussi la section [13.98](#page-468-0) page suivante.

```
6145\langle * |atin\rangle6146 \ProvidesFile{latin.mld}[2006/01/13]
6147 %% Latin titles for minitoc.sty
6148 %% from latin.dtx (babel)
6149 %% Beccari, Claudio
6150 \def\ptctitle{Index}%
6151 \def\plftitle{Conspectus descriptionum}%
6152 \def\plttitle{Conspectus tabularum}%
6153 %%
6154 \def\mtctitle{Index}%
6155 \def\mlftitle{Conspectus descriptionum}%
6156 \def\mlttitle{Conspectus tabularum}%
6157 %%
6158 \def\stctitle{Index}%
6159 \def\slftitle{Conspectus descriptionum}%
6160 \def\slttitle{Conspectus tabularum}%
6161\langle/latin\rangle
```
## <span id="page-468-0"></span>13.98 Langue « latin2 » : latin2.mld

Les titres pour la langue « latin2 » (latin, variante abrégée) sont tirés du fichier latin.dtx dans le paquetage babel [\[30,](#page-509-0) [31,](#page-509-0) [40\]](#page-510-0), mais ont été abrégés. Voir aussi la section [13.97](#page-467-0) page précédente.

```
6162 \langle *|atin2\rangle6163 \ProvidesFile{latin2.mld}[2006/01/13]
6164 %% Latin titles (shortened) for minitoc.sty
6165 %% from latin.dtx (babel)
6166 %% Beccari, Claudio
6167 \def\ptctitle{Index}%
6168 \def\plftitle{Conspectus descriptionum}%
6169 \def\plttitle{Conspectus tabularum}%
6170 %%
6171 \def\mtctitle{Index}%
6172 \def\mlftitle{Descriptiones}%
6173 \def\mlttitle{Tabulae}%
6174 %%
6175 \def\stctitle{Index}%
6176 \def\slftitle{Descriptiones}%
6177 \def\slttitle{Tabulae}%
6178 (/latin2)
```
### 13.99 Langue « latvian » : latvian.mld

Les titres pour la langue « latvian » sont tirés du projet ANTOMEGA [\[127\]](#page-517-0). Voir aussi la section [13.100](#page-469-0) page suivante :

```
6179 (*latvian)
6180 \ProvidesFile{latvian.mld}[2005/02/08]
6181 %% from latvian.ldf (Antomega project)
6182 %% Needs Omega
6183 %% Alexej M. Kryokov
6184 %% Dmitry Ivanov
6185 %%
6186 \def\ptctitle{\locallatvian{Saturs}}%
6187 \def\plftitle{\locallatvian{Att^^^^0113lu saraksts}}%
6188 \def\plttitle{\locallatvian{Tabulu saraksts}}%
6189 %%
6190 \def\mtctitle{\locallatvian{Saturs}}%
6191 \def\mlftitle{\locallatvian{Att^^^^0113lu saraksts}}%
6192 \def\mlttitle{\locallatvian{Tabulu saraksts}}%
6193 %%
6194 \def\stctitle{\locallatvian{Saturs}}%
6195 \def\slftitle{\locallatvian{Att^^^^0113lu saraksts}}%
```
 $\frac{30}{30}$  « Latvien » est l'autre nom du « letton ».

```
6196 \def\slttitle{\locallatvian{Tabulu saraksts}}%
6197\langle/latvian\rangle
```
### 13.100 Langue « letton » : letton.mld

La langue « letton » est un synonyme pour la langue « latvian », donc nous chargeons simplement latvian.mld. Voir la section [13.99](#page-468-0) page précédente.

```
6198 (*letton)
6199 \ProvidesFile{letton.mld}[2005/02/08]
6200 \mtcselectlanguage{latvian}%
6201\langle/letton\rangle
```
## 13.101 Langue « lithuanian » : lithuanian.mld

Les titres pour la langue « lithuanian » (lithuanien) sont tirés du fichier lithuanian. ldf<sup>31</sup> pour le paquetage babel [\[30,](#page-509-0) [31\]](#page-509-0) :

```
6202 (*lithuanian)
6203 \ProvidesFile{lithuanian.mld}[2006/01/13]
6204 %% Lithuanian titles for minitoc.sty
6205 %% from lithuanian.ldf
6206 %% in http://www.vtex.lt/tex/download/texinput/babel/babel.zip
6207 %% Tolusis, Sigitas (sigitas@vtex.lt)
6208 \def\ptctitle{Turinys}%
6209 \def\plftitle{Paveiksl\protect\c u s\protect\c ara\protect\v sas}%
6210 \def\plttitle{Lentel\protect\.es}%
6211 %%
6212 \def\mtctitle{Turinys}%
6213 \def\mlftitle{Paveiksl\protect\c u s\protect\c ara\protect\v sas}%
6214 \def\mlttitle{Lentel\protect\.es}%
6215 %%
6216 \def\stctitle{Turinys}%
6217 \def\slftitle{Paveiksl\protect\c u s\protect\c ara\protect\v sas}%
6218 \def\slttitle{Lentel\protect\.es}%
6219 (/lithuanian)
```
<sup>31</sup>Trouvé dans <http://www.vtex.lt/tex/download/texinput/babel/babel.zip>.

### <span id="page-470-0"></span>13.102 Langue « lowersorbian » : lowersorbian.mld

Les titres pour la langue « lowersorbian » (bas sorabe) 32 sont tirés du fichier lsorbian.dtx dans le paquetage babel [\[30,](#page-509-0) [31,](#page-509-0) [73\]](#page-513-0). Voir aussi la section [13.163](#page-500-0) page [501.](#page-500-0) Un nom plus court pour cette langue est lsorbian (voir la section 13.103).

```
6220 (*lowersorbian)
6221 \ProvidesFile{lowersorbian.mld}[2006/02/28]
6222 %% Lower sorbian titles for minitoc.sty
6223 %% from lsorbian.dtx (babel)
6224 %% Werner, Eduard
6225 \def\ptctitle{Wop\'simje\'se}%
6226 \def\plftitle{Zapis wobrazow}%
6227 \def\plttitle{Zapis tabulkow}%
6228 %%
6229 \def\mtctitle{Wop\'simje\'se}%
6230 \def\mlftitle{Zapis wobrazow}%
6231 \def\mlttitle{Zapis tabulkow}%
6232 %%
6233 \def\stctitle{Wop\'simje\'se}%
6234 \def\slftitle{Zapis wobrazow}%
6235 \def\slttitle{Zapis tabulkow}%
6236 (/lowersorbian)
```
### 13.103 Langue « lsorbian » : lsorbian.mld

La langue « lsorbian » est un synonyme pour « lowersorbian », donc nous chargeons simplement lowersorbian.mld. Voir la section 13.102.

```
6237 (*lsorbian)
6238 \ProvidesFile{lsorbian.mld}[2006/01/23]
6239 %% Lower sorbian titles for minitoc.sty
6240 %% from lsorbian.dtx (babel)
6241 %% Werner, Eduard
6242 \selectlanguage{lowersorbian}%
6243 (/lsorbian)
```
 $32$ Le bas sorabe, le sorabe ou wende, est un membre du sous-groupe slave occidental des langues indoeuropéennes parlé en Basse-Lusace dans les *länder* allemands de Saxe et de Brandebourg. Les Sorabes sont des descendants des Wendes, nom germain des tribus slaves qui occupaient la zone entre l'Elbe et la Saale à l'ouest et l'Oder à l'est pendant la période médiévale (vie siècle).

### <span id="page-471-0"></span>13.104 Langue « magyar » : magyar.mld

Les titres pour la langue « magyar » sont tirés du fichier magyar.dtx dans le paquetage babel [\[30,](#page-509-0) [31,](#page-509-0) [41\]](#page-510-0). Un synonyme de « magyar » est « hungarian » (hongrois) (voir la section [13.82](#page-460-0) page [461\)](#page-460-0). Voir aussi les sections 13.105 et [13.106](#page-472-0) page suivante pour des variantes (il semble que magyar.dtx aurait évolué).

```
6244 \langle*magyar\rangle6245 \ProvidesFile{magyar.mld}[2006/03/08]
6246 %% Magyar titles for minitoc.sty
6247 %% from magyar.dtx (babel)
6248 %% Bíró, Árpád and Bérces, József
6249 \def\ptctitle{Tartalom}%
6250 \def\plftitle{\'Abr\'ak}%
6251 \def\plttitle{T\'abl\'azatok}%
6252 %%
6253 \def\mtctitle{Tartalom}%
6254 \def\mlftitle{\'Abr\'ak}%
6255 \def\mlttitle{T\'abl\'azatok}%
6256 %%
6257 \def\stctitle{Tartalom}%
6258 \def\slftitle{\'Abr\'ak}%
6259 \def\slttitle{T\'abl\'azatok}%
6260\langle/magyar\rangle
```
### 13.105 Langue « magyar2 » : magyar2.mld

Les titres pour la langue « magyar2 » sont tirés d'une variante proposée dans le paquetage babel [\[30,](#page-509-0) [31\]](#page-509-0). Voir aussi les sections 13.104 et [13.106](#page-472-0) page suivante.

```
6261 (*magyar2)
6262 \ProvidesFile{magyar.mld}[2006/03/08]
6263 %% Magyar2 titles for minitoc.sty (variant)
6264 %% from magyar.dtx (babel)
6265 %% Bíró, Árpád and Bérces, József
6266 \def\ptctitle{Tartalom}%
6267 \def\plftitle{\'Abr\'ak list\'aja}%
6268 \def\plttitle{T\'abl\'azatok list\'aja}%
6269 %%
6270 \def\mtctitle{Tartalom}%
6271 \def\mlftitle{\'Abr\'ak list\'aja}%
6272 \def\mlttitle{T\'abl\'azatok list\'aja}%
6273 %%
6274 \def\stctitle{Tartalom}%
6275 \def\slftitle{\'Abr\'ak list\'aja}%
6276 \def\slttitle{T\'abl\'azatok list\'aja}%
6277\langle/magyar2\rangle
```
## <span id="page-472-0"></span>13.106 Langue « magyar3 » : magyar3.mld

Les titres pour la langue « magyar3 » (troisième variante de la langue magyar) sont tirés du fichier magyar.dtx dans le paquetage babel [\[30,](#page-509-0) [31,](#page-509-0) [41\]](#page-510-0). Voir aussi les sections [13.104](#page-471-0) page précédente et [13.105](#page-471-0) page précédente.

```
6278 (*magyar3)
6279 \ProvidesFile{magyar3.mld}[2006/03/08]
6280 %% Magyar3 titles for minitoc.sty (variant)
6281 %% from magyar.dtx (babel)
6282 %% Bíró, Árpád and Bérces, József
6283 \def\ptctitle{Tartalomjegyz\'ek}%
6284 \def\plftitle{\'Abr\'ak jegyz\'eke}%
6285 \def\plttitle{T\'abl\'azatok jegyz\'eke}%
6286 %%
6287 \def\mtctitle{Tartalomjegyz\'ek}%
6288 \def\mlftitle{\'Abr\'ak jegyz\'eke}%
6289 \def\mlttitle{T\'abl\'azatok jegyz\'eke}%
6290 %%
6291 \def\stctitle{Tartalomjegyz\'ek}%
6292 \def\slftitle{\'Abr\'ak jegyz\'eke}%
6293 \def\slttitle{T\'abl\'azatok jegyz\'eke}%
6294 (/magyar3)
```
### 13.107 Langue « malay » : malay.mld

La langue « malay » est comme « bahasam », donc nous chargeons simplement bahasam.mld (voir la section [13.16](#page-425-0) page [426\)](#page-425-0) :

```
6295 (*malay)
6296 \ProvidesFile{malay.mld}[2006/01/11]
6297 \mtcselectlanguage{bahasam}%
6298\langle/malay\rangle
```
# 13.108 Langue « malayalam-keli » : malayalam-keli.mld

Les titres pour la langue « malayalam » (malayalam, écriture *keli*) <sup>33</sup>, avec les fontes « Keli », sont tirés du paquetage malayalam [\[3\]](#page-507-0). Cette langue requiert des fontes spécifiques. Voir aussi les sections [13.110](#page-473-0) page suivante et [13.111](#page-474-0) page [475.](#page-474-0)

<sup>&</sup>lt;sup>33</sup>La langue Malayalam est parlée de la côte occidentale de Malabar jusqu'à l'extrême sud de l'Inde, principalement dans l'état de Kerala. C'est l'une des langues dravidiennes fortement liée au Tamoul. L'alphabet et l'écriture datent du vm<sup>e</sup> ou n<sup>e</sup> siècle.

```
6299 (*malayalam – keli)
6300 \ProvidesFile{malayalam-keli.mld}[2006/01/13]
6301 %%
6302 %% Malayalam: Keli fonts
6303 %%
6304 \def\ptctitle{\mm \X{\<68>}\X{\<197>}\X{\<83>}\X{\<161>}\<119>}%
6305 \def\plftitle{\mm \X{\<78>\<110>}\X{\<123>\<88>}\X{\<167>}\X{\<196>}}%
6306 \def\plttitle{\mm \X{\<116>\<83>}\X{\<95>\<110>}\X{\<102>\<112>}\X{\<73>}\X{\<196>}}%
6307 %%
6308\def\mtctitle{\mm \X{\<68>}\X{\<197>}\X{\<83>}\X{\<161>}\<119>}%
6309 \def\mlftitle{\mm \X{\<78>\<110>}\X{\<123>\<88>}\X{\<167>}\X{\<196>}}%
6310 \def\mlttitle{\mm \X{\<116>\<83>}\X{\<95>\<110>}\X{\<102>\<112>}\X{\<73>}\X{\<196>}}%
6311 %%
6312\def\stctitle{\mm \X{\<68>}\X{\<197>}\X{\<83>}\X{\<161>}\<119>}%
6313 \def\slftitle{\mm \X{\<78>\<110>}\X{\<123>\<88>}\X{\<167>}\X{\<196>}}%
6314 \def\slttitle{\mm \X{\<116>\<83>}\X{\<95>\<110>}\X{\<102>\<112>}\X{\<73>}\X{\<196>}}%
6315 \langle /malayalam - keli \rangle
```
# 13.109 Langue « malayalam-omega » : malayalam-omega.mld et malayalam-omega.mlo

C'est l'implantation de la langue malayalam lorsque vous utilisez Lambda (Λ) (la version de LATEX pour Omega) via le paquetage omal [\[4\]](#page-507-0) du projet Malayalam-Omega <sup>34</sup>. Comme les titres contiennent des caractères dans un codage spécial, nous devons charger un fichier .mlo. De nombreuses fontes sont disponibles via des options du paquetage omal.

```
6316 (* malayalam – omega)
6317 \ProvidesFile{malayalam-omega.mld}[2006/02/13]
6318 % from omal.sty (Alex A.J. indicTeX@gmail.com)
6319 \mtcloadmlo{malayalam-omega}
6320 %
6321 (/malayalam – omega)
```
## 13.110 Langue « malayalam-rachana » : malayalam-rachana.mld

Les titres pour la langue « malayalam », avec les fontes traditionnelles « Rachana » (ancien *lipi*), sont tirés du paquetage malayalam [\[3\]](#page-507-0). Cette langue requiert des fontes spécifiques. Voir aussi les sections [13.108](#page-472-0) page précédente et [13.111](#page-474-0) page suivante.

<sup>34</sup><http://Sarovar.org/projects/malayalam>

```
6322 (* malayalam – rachana)
6323 \ProvidesFile{malayalam-rachana.mld}[2005/06/07]
6324 %%
6325 %% Malayalam: Rachana fonts, traditionnal.
6326 %%
6327 \def\ptctitle{\mm \X{\<68>}\X{\<201>}\X{\<83>}\X{\<183>}\<119>}%
6328 \def\plftitle{\mm \X{\<78>\<111>}\X{{\C\<94>}}\X{\<186>}\X{\<179>}}%
6329 \def\plttitle{\mm \X{\<117>\<83>}\X{\<95>\<111>}\X{{\F\<59>}}\X{\<73>}\X{\<179>}}%
6330 %%
6331\def\mtctitle{\mm \X{\<68>}\X{\<201>}\X{\<83>}\X{\<183>}\<119>}%
6332 \def\mlftitle{\mm \X{\<78>\<111>}\X{{\C\<94>}}\X{\<186>}\X{\<179>}}%
6333 \def\mlttitle{\mm \X{\<117>\<83>}\X{\<95>\<111>}\X{{\F\<59>}}\X{\<73>}\X{\<179>}}%
6334 %%
6335 \def\stctitle{\mm \X{\<68>}\X{\<201>}\X{\<83>}\X{\<183>}\<119>}%
6336 \def\slftitle{\mm \X{\<78>\<111>}\X{{\C\<94>}}\X{\<186>}\X{\<179>}}%
6337 \def\slttitle{\mm \X{\<117>\<83>}\X{\<95>\<111>}\X{{\F\<59>}}\X{\<73>}\X{\<179>}}%
6338 \langle/malayalam − rachana\rangle
```
# 13.111 Langue « malayalam-rachana2 » : malayalam-rachana2.mld

Les titres pour la langue « malayalam », avec les fontes « Rachana » réformées (nouveau *lipi*), sont tirés du paquetage malayalam [\[3\]](#page-507-0). Cette langue requiert des fontes spécifiques. Voir aussi les sections [13.108](#page-472-0) page [473](#page-472-0) et [13.110](#page-473-0) page précédente.

```
6339 (* malayalam – rachana2)
6340 \ProvidesFile{malayalam-rachana2.mld}[2006/01/13]
6341 %%
6342 %% Malayalam: Rachana fonts, reformed.
6343 %%
6344\def\ptctitle{\mm \X{\<68>}\X{\<201>}\X{\<83>}\X{\<183>}\<119>}%
6345 \def\plftitle{\mm \X{\<78>\<111>}\X{\<125>\<88>}\X{\<186>}\X{\<179>}}%
6346 \def\plttitle{\mm \X{\<117>\<83>}\X{\<95>\<111>}\X{\<106>\<113>}\X{\<73>}\X{\<179>}}%
6347 %%
6348\def\mtctitle{\mm \X{\<68>}\X{\<201>}\X{\<83>}\X{\<183>}\<119>}%
6349 \def\mlftitle{\mm \X{\<78>\<111>}\X{\<125>\<88>}\X{\<186>}\X{\<179>}}%
6350 \def\mlttitle{\mm \X{\<117>\<83>}\X{\<95>\<111>}\X{\<106>\<113>}\X{\<73>}\X{\<179>}}%
6351 %%
6352 \def\stctitle{\mm \X{\<68>}\X{\<201>}\X{\<83>}\X{\<183>}\<119>}%
6353 \def\slftitle{\mm \X{\<78>\<111>}\X{\<125>\<88>}\X{\<186>}\X{\<179>}}%
6354 \def\slttitle{\mm \X{\<117>\<83>}\X{\<95>\<111>}\X{\<106>\<113>}\X{\<73>}\X{\<179>}}%
6355 (/malayalam – rachana2)
```
## 13.112 Langue « manju » : manju.mld

La langue « manju » est un synonyme pour « bithe », donc nous chargeons simplement bithe.mld (voir la section [13.22](#page-429-0) page [430\)](#page-429-0) :

```
6356 (*manju)
6357 \ProvidesFile{manju.mld}[2005/11/16]
6358 \mtcselectlanguage{bithe}%
6359\langle/manju\rangle
```
### 13.113 Langue « meyalu » : meyalu.mld

La langue « meyalu » est comme « bahasam », donc nous chargeons simplement bahasam.mld (voir la section [13.16](#page-425-0) page [426\)](#page-425-0) :

```
6360 (*meyalu)
6361 \ProvidesFile{meyalu.mld}[2006/01/13]
6362 \mtcselectlanguage{bahasam}%
6363\langle/meyalu\rangle
```
## 13.114 Langue « mongol » : mongol.mld

Les titres pour la langue « mongol » sont tirés du paquetage MonTEX [\[87,](#page-514-0) [89\]](#page-514-0). Cette langue requiert des fontes spécifiques. Voir aussi les sections [13.19](#page-427-0) page [428,](#page-427-0) [13.20](#page-427-0) page [428,](#page-427-0) [13.21](#page-428-0) page [429,](#page-428-0) [13.22](#page-429-0) page [430,](#page-429-0) [13.29](#page-432-0) page [433,](#page-432-0) [13.30](#page-433-0) page [434,](#page-433-0) [13.169](#page-503-0) page [504,](#page-503-0) [13.170](#page-503-0) page [504](#page-503-0) et [13.171](#page-504-0) page [505.](#page-504-0)

```
6364 (*mongol)
6365 \ProvidesFile{mongol.mld}[1999/03/16]
6366 %% Mongol (xalx) titles for minitoc.sty
6367 %% Needs mongol fonts
6368 \def\ptctitle{{\mnr Garqig}}%
6369 \def\plftitle{{\mnr Zurgi"in jagsaalt}}%
6370 \def\plttitle{{\mnr X"usn"agti"in jagsaalt}}%
6371 %%
6372 \def\mtctitle{{\mnr Garqig}}%
6373 \def\mlftitle{{\mnr Zurgi"in jagsaalt}}%
6374 \def\mlttitle{{\mnr X"usn"agti"in jagsaalt}}%
6375 %%
6376 \def\stctitle{{\mnr Garqig}}%
6377 \def\slftitle{{\mnr Zurgi"in jagsaalt}}%
6378 \def\slttitle{{\mnr X"usn"agti"in jagsaalt}}%
6379 (/mongol)
```
### <span id="page-476-0"></span>13.115 Langue « naustrian » : naustrian.mld

La langue « naustrian » (néo-autrichien) est un synonyme de la langue « ngermanb » (néo-allemand) (une version réformée de la variante germanb de la langue allemande), donc nous chargeons ngermanb.mld. Voir aussi la section 13.118.

```
6380 (*naustrian)
6381 \ProvidesFile{naustrian.mld}[2004/12/14]
6382 \mtcselectlanguage{ngermanb}%
6383 (/naustrian)
```
## 13.116 Langue « newzealand » : newzealand.mld

La langue « newzealand » (newzealand) est comme « newzealand », donc nous chargeons simplement english.mld (voir la section [13.42](#page-438-0) page [439\)](#page-438-0) :

```
6384 (*newzealand)
6385 \ProvidesFile{newzealand.mld}[2006/01/11]
6386 \mtcselectlanguage{english}%
6387 (/newzealand)
```
## 13.117 Langue « ngerman » : ngerman.mld

La langue « ngerman » (néo-allemand) est un synonyme de la langue « ngermanb » 35, donc nous chargeons ngermanb.mld. Voir aussi la section 13.118.

```
6388 (*ngerman)
6389 \ProvidesFile{ngerman.mld}[2004/12/14]
6390 \mtcselectlanguage{ngermanb}%
6391 \langle /nqerman\rangle
```
## 13.118 Langue « ngermanb » : ngermanb.mld

Les titres pour la langue « ngermanb »  $36$  sont tirés du fichier ngermanb.dtx dans le paquetage babel [\[30,](#page-509-0) [31,](#page-509-0) [66\]](#page-512-0). Voir aussi les sections 13.115 et 13.117.

<sup>&</sup>lt;sup>35</sup>Une version réformée de la variante germanb de la langue allemande.

<sup>36</sup>Une variante pour la langue allemande, avec une orthographe réformée.

```
6392 (*ngermanb)
6393 \ProvidesFile{ngermanb.mld}[2006/01/13]
6394 %% New german (B) titles for minitoc.sty
6395 %% from ngermanb.dtx (babel)
6396 %% Raichle, Bernd and Schmidt, Walter
6397 \def\ptctitle{Inhaltsverzeichnis}% % oder nur: Inhalt
6398 \def\plftitle{Abbildungsverzeichnis}%
6399 \def\plttitle{Tabellenverzeichnis}%
6400 %%
6401 \def\mtctitle{Inhalt}%
6402 \def\mlftitle{Abbildungsverzeichnis}%
6403 \def\mlttitle{Tabellenverzeichnis}%
6404 %%
6405 \def\stctitle{Inhalt}%
6406 \def\slftitle{Abbildungsverzeichnis}%
6407 \def\slttitle{Tabellenverzeichnis}%
6408\langle/ngermanb\rangle
```
### 13.119 Langue « ngermanb2 » : ngermanb2.mld

Les titres pour la langue « ngermanb $2 \times 37$  sont tirés du paquetage babel [\[30,](#page-509-0) [31,](#page-509-0) [66\]](#page-512-0). Voir aussi la section [13.118](#page-476-0) page précédente.

```
6409 (*ngermanb2)
6410 \ProvidesFile{ngermanb2.mld}[2005/09/27]
6411 %% New german (B) short (2) titles for minitoc.sty
6412 \def\ptctitle{Inhalt}%
6413 \def\plftitle{Abbildungen}%
6414 \def\plttitle{Tabellen}%
6415 %%
6416 \def\mtctitle{Inhalt}%
6417 \def\mlftitle{Abbildungen}%
6418 \def\mlttitle{Tabellen}%
6419 %%
6420 \def\stctitle{Inhalt}%
6421 \def\slftitle{Abbildungen}%
6422 \def\slttitle{Tabellen}%
6423\langle/ngermanb2\rangle
```
Une variante pour la langue allemande, avec une orthographe réformée et des titres courts.

### <span id="page-478-0"></span>13.120 Langue « norsk » : norsk.mld

Les titres pour la langue « norsk » (norvégien, ou « bokmål », langue du royaume) sont tirés du fichier norsk.dtx dans le paquetage babel,norsk [\[30,](#page-509-0) [31,](#page-509-0) [35\]](#page-510-0), avec l'aide de Dag LANGMYHR. Voir aussi la section [13.122](#page-479-0) page suivante.

```
6424 (*norsk)
6425 \ProvidesFile{norsk.mld}[2006/01/13]
6426 %% Norsk titles for minitoc.sty
6427 %% from noesk.dtx (babel)
6428 %% Braams, Johannes and Helstrup, Haavard and Holme, Alv Kjetil and
6429 %% Iversen, Per Steinar and Petterst, Terje Engeset and Kleveland, Rune
6430 %% Thanks to Dag Langmyhr (dag@ifi.uio.no)
6431 \def\ptctitle{Innhold}%
6432 \def\plftitle{Figurer}%
6433 \def\plttitle{Tabeller}%
6434 %%
6435 \def\mtctitle{Innhold}%
6436 \def\mlftitle{Figurer}%
6437 \def\mlttitle{Tabeller}%
6438 %%
6439 \def\stctitle{Innhold}%
6440 \def\slftitle{Figurer}%
6441 \def\slttitle{Tabeller}%
6442\langle/norsk\rangle
```
### 13.121 Langue « norsk2 » : norsk2.mld

Les titres pour la langue « norsk2 » (norvégien, ou « bokmål », langue du royaume) sont tirés du paquetage babel [\[30,](#page-509-0) [31,](#page-509-0) [35\]](#page-510-0), avec l'aide de Dag LANGMYHR. Ce sont des variantes des titres de la section 13.120.

```
6443 (*norsk2)
6444 \ProvidesFile{norsk2.mld}[2005/09/27]
6445 %% Short norsk titles for minitoc.sty
6446 %% Thanks to Dag Langmyhr (dag@ifi.uio.no)
6447 \def\ptctitle{Innhold}%
6448 \def\plftitle{Figurliste}%
6449 \def\plttitle{Tabelliste}%
6450 %%
6451 \def\mtctitle{Innhold}%
6452 \def\mlftitle{Figurliste}%
6453 \def\mlttitle{Tabelliste}%
6454 %%
6455 \def\stctitle{Innhold}%
6456 \def\slftitle{Figurliste}%
6457 \def\slttitle{Tabelliste}%
6458 (/norsk2)
```
### <span id="page-479-0"></span>13.122 Langue « nynorsk » : nynorsk.mld

Les titres pour la langue « nynorsk » (néo-norvégien) sont tirés du fichier norsk.dtx dans le paquetage babel [\[30,](#page-509-0) [31,](#page-509-0) [35\]](#page-510-0), avec l'aide de Dag LANGMYHR. Voir aussi la section [13.120](#page-478-0) page précédente.

```
6459 (*nynorsk)
6460 \ProvidesFile{nynorsk.mld}[2006/01/13]
6461 %% Nynorsk titles for minitoc.sty
6462 %% from norsk.dtx (babel)
6463 %% Braams, Johannes and Helstrup, Haavard and Holme, Alv Kjetil and
6464 %% Iversen, Per Steinar and Petterst, Terje Engeset and Kleveland, Rune
6465 %% Thanks to Dag Langmyhr (dag@ifi.uio.no)
6466 \def\mtctitle{Innhald}%
6467 \def\mlftitle{Figurar}%
6468 \def\mlttitle{Tabellar}%
6469 %%
6470 \def\ptctitle{Innhald}%
6471 \def\plftitle{Figurar}%
6472 \def\plttitle{Tabellar}%
6473 %%
6474 \def\stctitle{Innhald}%
6475 \def\slftitle{Figurar}%
6476 \def\slttitle{Tabellar}%
6477 (/nynorsk)
```
### 13.123 Langue « nynorsk2 » : nynorsk2.mld

Les titres pour la langue « nynorsk2 » sont des variantes des titres de la langue « nynorsk ». Voir aussi la section 13.122.

```
6478 \langle *nynorsk2\rangle6479 \ProvidesFile{nynorsk.mld}[1999/03/16]
6480 %% Nynorsk titles for minitoc.sty
6481 %% Thanks to Dag Langmyhr (dag@ifi.uio.no)
6482 \def\mtctitle{Innhald}%
6483 \def\mlftitle{Figurliste}%
6484 \def\mlttitle{Tabelliste}%
6485 %%
6486 \def\ptctitle{Innhald}%
6487 \def\plftitle{Figurliste}%
6488 \def\plttitle{Tabelliste}%
6489 %%
6490 \def\stctitle{Innhald}%
6491 \def\slftitle{Figurliste}%
```
 ${}^{38}$  Créée vers 1800 par Ivar Åssen pour construire une vraie langue norvégienne indépendante et nationale, en réaction au danois, à partir des divers dialectes parlés dans le pays.

```
6492 \def\slttitle{Tabelliste}%
6493 (/nynorsk2)
```
### 13.124 Langue « polish » : polish.mld

Les titres pour la langue « polish » (polonais) sont tirés du fichier polish.dtx dans le paquetage babel [\[30,](#page-509-0) [31,](#page-509-0) [70\]](#page-513-0). Voir aussi les sections 13.125 et [13.126](#page-481-0) page suivante.

```
6494 (*polish)
6495 \ProvidesFile{polish.mld}[2006/01/13]
6496 %% Polish titles for minitoc.sty
6497 %% from polish.dtx (babel)
6498 %% Schalueck, Elmar and Janich, Michael
6499 \def\ptctitle{Spis rzeczy}%
6500 \def\plftitle{Spis rysunk\'ow}%
6501 \def\plttitle{Spis tablic}%
6502 %%
6503 \def\mtctitle{Spis rzeczy}%
6504 \def\mlftitle{Spis rysunk\'ow}%
6505 \def\mlttitle{Spis tablic}%
6506 %%
6507 \def\stctitle{Spis rzeczy}%
6508 \def\slftitle{Spis rysunk\'ow}%
6509 \def\slttitle{Spis tablic}%
6510 \langle /polish \rangle
```
## 13.125 Langue « polish2 » : polish2.mld

Les titres pour la langue « polish2 » (polonais, seconde variante) sont tirés du projet ANTOMEGA [\[127\]](#page-517-0). Voir aussi les sections 13.124 et [13.126](#page-481-0) page suivante.

```
6511 (*polish2)
6512 \ProvidesFile{polish2.mld}[2005/02/08]
6513 %% from omega-polish.ldf (Antomega project)
6514 %% Needs Omega
6515 %% Alexej M. Kryokov
6516 %% Dmitry Ivanov
6517 %%
6518 \def\ptctitle{\localpolish{Spis tre^^^^00b1ci}}%
6519 \def\plftitle{\localpolish{Spis rysunk^^^^00adw}}%
6520 \def\plttitle{\localpolish{Spis tablic}}%
6521 %%
6522 \def\mtctitle{\localpolish{Spis tre^^^^00b1ci}}%
6523 \def\mlftitle{\localpolish{Spis rysunk^^^^00adw}}%
6524 \def\mlttitle{\localpolish{Spis tablic}}%
6525 %%
```

```
6526 \def\stctitle{\localpolish{Spis tre^^^^00b1ci}}%
6527 \def\slftitle{\localpolish{Spis rysunk^^^^00adw}}%
6528 \def\slttitle{\localpolish{Spis tablic}}%
6529 (/polish2)
```
### 13.126 Langue « polski » : polski.mld

Les titres pour la langue « polski » (autre nom du polonais) sont tirés du fichier polski.dtx dans le paquetage PLATEX [\[168,](#page-519-0) [204\]](#page-522-0). Voir aussi les sections [13.124](#page-480-0) page précédente et [13.125](#page-480-0) page précédente.

```
6530 (*polski)
6531 \ProvidesFile{polski.mld}[2006/02/28]
6532 %% Polski titles for minitoc.sty
6533 %% from polski.dtx (PLaTeX)
6534 %% Mariusz Olko, Marcin Woli\'nski.
6535 %%
6536 \def\ptctitle{Spis tre\'sci}%
6537 \def\plftitle{Spis rysunk\'ow}%
6538 \def\plttitle{Spis tabel}%
6539 %%
6540 \def\mtctitle{Spis rysunk\'ow}%
6541 \def\mlftitle{Spis rysunk\'ow}%
6542 \def\mlttitle{Spis tabel}%
6543 %%
6544 \def\stctitle{Spis rysunk\'ow}%
6545 \def\slftitle{Spis rysunk\'ow}%
6546 \def\slttitle{Spis tabel}%
6547 \langle /polski\rangle
```
## 13.127 Langue « portuges » language : portuges.mld

C'est une autre orthographe pour « portuguese » (voir la section [13.128](#page-482-0) page suivante), donc nous chargeons simplement portuguese.mld :

```
6548 \langle *portuges \rangle6549 \ProvidesFile{portuges.mld}[2005/06/07]
6550 \mtcselectlanguage{portuguese}%
6551 \langle /portuges)
```
### <span id="page-482-0"></span>13.128 Langue « portuguese » : portuguese.mld

Les titres pour la langue « portuguese » (portugais) sont tirés du fichier portuges.dtx dans le paquetage babel [\[30,](#page-509-0) [31,](#page-509-0) [67\]](#page-512-0). Voir aussi la section [13.23](#page-429-0) page [430,](#page-429-0) parce que les titres sont différents au Brésil, même si l'on y parle aussi le portugais.

```
6552 \langle *portuguese\rangle6553 \ProvidesFile{portuguese.mld}[2006/01/13]
6554 %% Portuguese titles for minitoc.sty
6555 %% from portuges.dtx (babel)
6556 %% Ramalhete, Jose Pedro
6557 \def\ptctitle{Conte\'udo}%
6558 \def\plftitle{Lista de Figuras}%
6559 \def\plttitle{Lista de Tabelas}%
6560 %%
6561 \def\mtctitle{Conte\'udo}%
6562 \def\mlftitle{Lista de Figuras}%
6563 \def\mlttitle{Lista de Tabelas}%
6564 %%
6565 \def\stctitle{Conte\'udo}%
6566 \def\slftitle{Lista de Figuras}%
6567 \def\slttitle{Lista de Tabelas}%
6568 (/portuguese)
```
#### 13.129 Langue « romanian » : romanian.mld

Les titres pour la langue « romanian » (roumain) sont tirés du fichier romanian.dtx dans le paquetage babel  $[30, 31, 52]$  $[30, 31, 52]$  $[30, 31, 52]$  $[30, 31, 52]$  $[30, 31, 52]$ .

```
6569 (*romanian)
6570 \ProvidesFile{romanian.mld}[2006/01/13]
6571 %% Romanian titles for minitoc.sty
6572 %% from romanian.dtx (babel)
6573 %% Horst, Umstatter and Juhasz, Robert
6574 \def\ptctitle{Cuprins}%
6575 \def\plftitle{List\u{a} de figuri}%
6576 \def\plttitle{List\u{a} de tabele}%
6577 %%
6578 \def\mtctitle{Cuprins}%
6579 \def\mlftitle{List\u{a} de figuri}%
6580 \def\mlttitle{List\u{a} de tabele}%
6581 %%
6582 \def\stctitle{Cuprins}%
6583 \def\slftitle{List\u{a} de figuri}%
6584 \def\slttitle{List\u{a} de tabele}%
6585\langle/romanian\rangle
```
### 13.130 Langue « romanian2» : romanian2.mld

Les titres pour la langue « romanian2 » (roumain, variante) sont tirés du fichier romanian.dtx dans le paquetage RomanianTEX [\[182\]](#page-520-0). Voir aussi les sections [13.129](#page-482-0) page précédente et 13.131. Hélas, RomanianTEX n'est pas compatible avec le paquetage babel [\[30,](#page-509-0) [31\]](#page-509-0).

```
6586 (*romanian2)
6587 \ProvidesFile{romanian2.mld}[2006/08/03]
6588 %% Romanian titles for minitoc.sty
6589 %% from RomanianTeX (romanian.dtx)
6590 %% Adrian Rezus (adriaan@cs.kun.nl)
6591 %% Bernd Raichle
6592 \def\ptctitle{Cuprins}%
6593 \def\plftitle{Lista de figuri}%
6594 \def\plttitle{Lista de tabele}%
6595 %%
6596 \def\mtctitle{Cuprins}%
6597 \def\mlftitle{Lista de figuri}%
6598 \def\mlttitle{Lista de tabele}%
6599 %%
6600 \def\stctitle{Cuprins}%
6601 \def\slftitle{Lista de figuri}%
6602 \def\slttitle{Lista de tabele}%
6603\langle/romanian2\rangle
```
## 13.131 Langue « romanian3» : romanian3.mld

Les titres pour la langue « romanian3 » (roumain, autre variante) sont tirés du fichier romanian.dtx dans le paquetage RomanianTEX [\[182\]](#page-520-0). Voir aussi les sections [13.129](#page-482-0) page précédente et 13.131. Hélas, RomanianTEX n'est pas compatible avec le paquetage babel [\[30,](#page-509-0) [31\]](#page-509-0).

```
6604 (*romanian3)
6605 \ProvidesFile{romanian3.mld}[2006/08/03]
6606 %% Romanian titles for minitoc.sty
6607 %% from RomanianTeX (romanian.dtx) variant.
6608 %% Adrian Rezus (adriaan@cs.kun.nl)
6609 %% Bernd Raichle
6610 \def\ptctitle{Tabla de materii}%
6611 \def\plttitle{Indice de figuri}%
6612 \def\plttitle{Tabele}%
6613 %%
6614 \def\mtctitle{Tabla de materii}%
6615 \def\mlttitle{Indice de figuri}%
6616 \def\mlttitle{Tabele}%
6617 %%
6618 \def\stctitle{Tabla de materii}%
```

```
6619 \def\slttitle{Indice de figuri}%
6620 \def\slttitle{Tabele}%
6621 \langle/romanian3)
```
### 13.132 Langue « russian » : russian.mld

Les titres pour la langue « russian » (russe) sont tirés du paquetage babel [\[30,](#page-509-0) [31\]](#page-509-0). Des fontes cyrilliques spécifiques sont requises.

```
6622 (*russian)
6623 \ProvidesFile{russian.mld}[1999/03/16]
6624 %% Russian titles for minitoc.sty
6625 \def\ptctitle{Oglavlenie}%
6626 \def\plftitle{Pere{\cz}en{\mz} risunkov}%
6627 \def\plttitle{Pere{\cz}en{\mz} tablic}%
6628 %%
6629 \def\mtctitle{Oglavlenie}%
6630 \def\mlftitle{Pere{\cz}en{\mz} risunkov}%
6631 \def\mlttitle{Pere{\cz}en{\mz} tablic}%
6632 %%
6633 \def\stctitle{Oglavlenie}%
6634 \def\slftitle{Pere{\cz}en{\mz} risunkov}%
6635 \def\slttitle{Pere{\cz}en{\mz} tablic}%
6636\langle/russian\rangle
```
### 13.133 Langue « russian2m » : russian2m.mld

Les titres pour la langue « russian2m » (une variante moderne de « russian ») sont tirés du projet ANTOMEGA [\[127\]](#page-517-0). Des fontes cyrilliques spécifiques sont requises. Voir aussi la section 13.132.

```
6637 (*russian2m)
6638 \ProvidesFile{russian2m.mld}[2005/02/08]
6639 %% from russian2m.ldf (Antomega project, russian modern)
6640 %% Needs Omega and cyrillic fonts
6641 %% Alexej M. Kryokov
6642 %% Dmitry Ivanov
6643 %%
6644 \def\ptctitle{\localrussian%
6645 {^^^^041e^^^^0433^^^^043b^^^^0430^^^^0432^^^^^043b^^^^0435^^^^043d%
6646 ^^^^0438^^^^0435}}%
6647 \def\plftitle{\localrussian%
6648 {^^^^0421^^^^043f^^^^0438^^^^0441^^^^043e^^^^043a ^^^^0438^^^^043b%
6649 ^^^^043b^^^^044e^^^^0441^^^^0442^^^^0440^^^^0430^^^^0446^^^^0438%
6650 ^^^^0439}}%
```

```
6651 \def\plttitle{\localrussian%
6652{^^^^0421^^^^043f^^^^0438^^^^0441^^^^043e^^^^043a ^^^^0442^^^^0430%
6653 ^^^^0431^^^^043b^^^^0438^^^^0446}}%
6654 %%
6655 \def\mtctitle{\localrussian%
6656 {^^^^041e^^^^0433^^^^043b^^^^0430^^^^0432^^^^^043b^^^^0435^^^^043d%
6657 ^^^^0438^^^^0435}}%
6658 \def\mlftitle{\localrussian%
6659{^^^^0421^^^^043f^^^^0438^^^^0441^^^^043e^^^^043a ^^^^0438^^^^043b%
6660 ^^^^043b^^^^044e^^^^0441^^^^0442^^^^0440^^^^0430^^^^0446^^^^0438%
6661 ^^^^0439}}%
6662 \def\mlttitle{\localrussian%
6663{^^^^0421^^^^043f^^^^0438^^^^0441^^^^043e^^^^043a ^^^^0442^^^^0430%
6664 ^^^^0431^^^^043b^^^^0438^^^^0446}}%
6665 %%
6666 \def\stctitle{\localrussian%
6667 {^^^^041e^^^^0433^^^^043b^^^^0430^^^^0432^^^^^043b^^^^0435^^^^043d%
6668 ^^^^0438^^^^0435}}%
6669 \def\slftitle{\localrussian%
6670{^^^^0421^^^^043f^^^^0438^^^^0441^^^^043e^^^^043a ^^^^0438^^^^043b%
6671 ^^^^043b^^^^044e^^^^0441^^^^0442^^^^0440^^^^0430^^^^0446^^^^0438%
6672 ^^^^0439}}%
6673 \def\slttitle{\localrussian%
6674 {^^^^0421^^^^043f^^^^0438^^^^0441^^^^043e^^^^043a ^^^^0442^^^^0430%
6675 ^^^^0431^^^^043b^^^^0438^^^^0446}}%
6676\langle/russian2m\rangle
```
## 13.134 Langue « russian2o » : russian2o.mld

Les titres pour la langue « russian2o » (« russian2o » est une ancienne variante de « russian ») sont tirés du projet ANTOMEGA [\[127\]](#page-517-0). Des fontes cyrilliques spécifiques sont requises. Voir aussi la section [13.132](#page-484-0) page précédente.

```
6677 (*russian2o)
6678 \ProvidesFile{russian2o.mld}[2005/02/08]
6679 %% from russian2o.mld (Antomega project - russian old)
6680 %% Needs Omega and cyrillic fonts
6681 %% Alexej M. Kryokov
6682 %% Dmitry Ivanov
6683 %%
6684 \def\ptctitle{\localrussian%
6685 {^^^^041e^^^^0433^^^^043b^^^^0430^^^^0432^^^^043b^^^^0435^^^^0434%
6686 ^^^^0456^^^^0435}}%
6687 \def\plftitle{\localrussian%
6688 {^^^^0421^^^^043f^^^^0438^^^^0441^^^^043e^^^^043a^^^^044a ^^^^0438%
6689 ^^^^^043b^^^^043b^^^^044e^^^^0441^^^^0442^^^^0440^^^^0430^^^^0446%
6690 ^^^^0456^^^^0439}}%
6691 \def\plttitle{\localrussian%
6692{^^^^0421^^^^043f^^^^0438^^^^0441^^^^043e^^^^043a^^^^044a ^^^^0442%
6693 ^^^^0430^^^^0431^^^^043b^^^^0438^^^^0446^^^^044a}}%
```

```
6694 %%
6695 \def\mtctitle{\localrussian%
6696 {^^^^041e^^^^0433^^^^043b^^^^0430^^^^0432^^^^043b^^^^0435^^^^0435^^
6697 ^^^^0456^^^^0435}}%
6698 \def\mlftitle{\localrussian%
6699{^^^^0421^^^^043f^^^^0438^^^^0441^^^^043e^^^^043a^^^^044a ^^^^0438%
6700 ^^^^043b^^^^043b^^^^044e^^^^0441^^^^0442^^^^0440^^^^0430^^^^0446%
6701 ^^^^0456^^^^0439}}%
6702 \def\mlttitle{\localrussian%
6703{^^^^0421^^^^043f^^^^0438^^^^0441^^^^043e^^^^043a^^^^044a ^^^^0442%
6704 ^^^^0430^^^^0431^^^^043b^^^^0438^^^^0446^^^^044a}}%
6705 %
6706 \def\stctitle{\localrussian%
6707 {^^^^041e^^^^0433^^^^043b^^^^0430^^^^0432^^^^043b^^^^0435^^^^043d%
6708 ^^^^0456^^^^0435}}%
6709 \def\slftitle{\localrussian%
6710 \{^{\text{AA}}\text{AA}^{\text{AA}}\text{AA}^{\text{AA}}\text{AA}^{\text{AA}}\text{AA}^{\text{AA}}\text{AA}^{\text{AA}}\}6711 ^^^^043b^^^^043b^^^^044e^^^^0441^^^^0442^^^^^0440^^^^0430^^^^0446%
6712 ^^^^0456^^^^0439}}%
6713 \def\slttitle{\localrussian%
6714 {^^^^0421^^^^043f^^^^0438^^^^0441^^^^043e^^^^043a^^^^044a ^^^^0442%
6715 ^^^^0430^^^^0431^^^^043b^^^^0438^^^^0446^^^^044a}}%
6716 \langle/russian2o\rangle
```
### 13.135 Langue « russianb » : russianb.mld

Les titres pour la langue « russianb » (« russianb » est une variante de « russian ») sont tirés du fichier russianb.dtx dans le paquetage babel [\[30,](#page-509-0) [31,](#page-509-0) [58,](#page-512-0) [136\]](#page-517-0). Des fontes cyrilliques spécifiques sont requises. Voir aussi la section [13.132](#page-484-0) page [485.](#page-484-0) Le titre des parttocs dépend de l'existence de chapitres dans la classe de document.

```
6717 (*russianb)
6718 \ProvidesFile{russianb.mld}[2006/02/15]
6719 %% Russian (russianb) titles for minitoc.sty
6720 %% from russianb.dtx (babel)
6721 %% Lapko, Olga and Volovitch, Vladimir and Lemberg, Werner
6722 \expandafter\ifx\csname chapter\endcsname\relax
6723 \def\ptctitle{%
6724 {\cyr\CYRS\cyro\cyrd\cyre\cyrr\cyrzh\cyra\cyrn\cyri\cyre}}%
6725 \else
6726 \def\ptctitle{%
6727 {\cyr \CYRO\CYRg\CYRl\CYRa\CYRv\CYRl\CYRe\CYRn\CYRi\CYRe}}%
6728 \fi
6729 \def\plftitle{%
6730 {\cyr \CYRS\CYRp\CYRi\CYRs\CYRo\CYRk\space
6731 \CYRi\CYRl\CYRl\CYRyu\CYRs\CYRt\CYRr\CYRa\CYRc\CYRi\CYRishrt}}%
6732 \def\plttitle{%
6733 {\cyr \CYRS\CYRp\CYRi\CYRs\CYRo\CYRk\space
6734 \CYRt\CYRa\CYRb\CYRl\CYRi\CYRc}}%
6735 %%
```

```
6736 \def\mtctitle{%
6737 {\cyr \CYRO\CYRg\CYRl\CYRa\CYRv\CYRl\CYRe\CYRn\CYRi\CYRe}}%
6738 \def\mlftitle{%
6739 {\cyr \CYRS\CYRp\CYRi\CYRs\CYRo\CYRk\space
6740 \CYRi\CYRl\CYRl\CYRyu\CYRs\CYRt\CYRr\CYRa\CYRc\CYRi\CYRishrt}}%
6741 \def\mlttitle{%
6742 {\cyr \CYRS\CYRp\CYRi\CYRs\CYRo\CYRk\space
6743 \CYRt\CYRa\CYRb\CYRl\CYRi\CYRc}}%
6744 %%
6745 \def\stctitle{%
6746 {\cyr \CYRO\CYRg\CYRl\CYRa\CYRv\CYRl\CYRe\CYRn\CYRi\CYRe}}%
6747 \def\slftitle{%
6748 {\cyr \CYRS\CYRp\CYRi\CYRs\CYRo\CYRk\space
6749 \CYRi\CYRl\CYRl\CYRyu\CYRs\CYRt\CYRr\CYRa\CYRc\CYRi\CYRishrt}}%
6750 \def\slttitle{%
6751 {\cyr \CYRS\CYRp\CYRi\CYRs\CYRo\CYRk\space
6752 \CYRt\CYRa\CYRb\CYRl\CYRi\CYRc}}%
6753 \langle /russianb\rangle
```
## 13.136 Langue « russianc » : russianc.mld

Les titres pour la langue « russianc » (« russianc » est une variante du russe « russian », utilisée dans la partie de la Mongolie sous influence russe) sont tirés du fichier russian.def dans le paquetage MonTEX [\[87,](#page-514-0) [89\]](#page-514-0). Des fontes cyrilliques spécifiques sont requises. Voir aussi la section [13.132](#page-484-0) page [485.](#page-484-0)

```
6754 (*russianc)
6755 \ProvidesFile{russianc.mld}[1999/03/16]
6756 %% Russian titles for minitoc.sty
6757 %% Needs cyrillic fonts
6758 \def\ptctitle{\xalx{Oglawlenie}}%
6759 \def\plftitle{\xalx{Spisok risunkow}}%
6760 \def\plttitle{\xalx{Spisok tablic}}%
6761 %%
6762 \def\mtctitle{\xalx{Soderjanie}}%
6763 \def\mlftitle{\xalx{Spisok risunkow}}%
6764 \def\mlttitle{\xalx{Spisok tablic}}%
6765 %%
6766 \def\stctitle{\xalx{Soderjanie}}%
6767 \def\slftitle{\xalx{Spisok risunkow}}%
6768 \def\slttitle{\xalx{Spisok tablic}}%
6769 (/russianc)
```
# 13.137 Langue « russian-cca » : russian-cca.mld et russian-cca.mlo

Il y a plusieurs variantes pour les titres en russe avec les fontes cmcyralt. Les titres pour une première variante de la langue « russian-cca » sont tirés du fichier russian.sty dans le paquetage cmcyralt [\[28\]](#page-509-0).

Les titres pour la langue « russian-cca » contiennent des caractères qui ne peuvent pas être générés facilement, donc nous chargeons russian-cca.mlo.

```
6770 (*russian – cca)
6771 \ProvidesFile{russian-cca.mld}[2006/03/08]
6772 %% Russian-cca titles for minitoc.sty
6773 %% From russian.sty in the cmcyralt package
6774 %% Vadim Maslov (vadik@cs.umd.edu)
6775 %% Victor Boyko (vb1890@cs.nyu.edu)
6776 %% Needs cmcyralt fonts and special input encoding.
6777 \mtcloadmlo{russian-cca}%
6778 (/russian – cca)
```
# 13.138 Langue « russian-cca1 » : russian-cca1.mld et russian-cca1.mlo

Il y a plusieurs variantes pour les titres en russe avec les fontes cmcyralt. Les titres pour la langue « russian-cca1 » sont tirés du fichier cmcyralt.sty dans le paquetage cmcyralt[\[112\]](#page-516-0).

Les titres pour la langue « russian-cca1 » contiennent des caractères qui ne peuvent pas être générés facilement, donc nous chargeons russian-cca1.mlo.

```
6779 \langle *russian – cca1\rangle6780 \ProvidesFile{russian-cca1.mld}[2006/03/08]
6781 %% Russian-cca1 titles for minitoc.sty
6782 %% From cmcyralt.sty in the cmcyralt package
6783 %% cmcyr fonts in alt encoding
6784 %% Vadim Maslov (vadik@cs.umd.edu)
6785 %% Alexander Harin (harin@lourie.und.ac.za)
6786 %% and Vadim V. Zhytnikov (vvzhy@phy.ncu.edu.tw)
6787 \mtcloadmlo{russian-cca1}%
6788 \langle/russian – cca1\rangle
```
## 13.139 Langue « russian-lh » : russian-lh.mld et russian-lh.mlo

Les titres en russe avec les fontes LH (langue « russian-lh ») sont tirés du fichier russian.sty dans le paquetage LH [\[163\]](#page-519-0).

Les titres pour la langue « russian-lh » contiennent des caractères qui ne peuvent pas être générés facilement, donc nous chargeons russian-lh.mlo.

```
6789 \langle *russian − lh\rangle6790 \ProvidesFile{russian-lh.mld}[2006/03/08]
6791 %% Russian-lh titles for minitoc.sty
6792 %% From russian.sty in the LH package
6793 %% LH fonts in special encoding
6794 %% Sergei O. Naoumov (serge@astro.unc.edu)
6795 \mtcloadmlo{russian-lh}%
6796 (/russian – lh)
```
# 13.140 Langue « russian-lhcyralt » : russian-lhcyralt.mld et russian-lhcyralt.mlo

Les titres en russe avec les fontes LHCYRALT (langue « russian-lhcyralt ») sont tirés du fichier lhcyralt.sty dans le paquetage lhcyr [\[217\]](#page-523-0).

Les titres pour la langue « russian-lhcyralt » contiennent des caractères qui ne peuvent pas être générés facilement, donc nous chargeons russian-lhcyralt.mlo. Le codage en entrée est ALT (page de code CP866).

```
6797 (*russian – lhcyralt)
6798 \ProvidesFile{russian-lhcyralt.mld}[2006/03/10]
6799 %% Russian-lhcyralt titles for minitoc.sty
6800 %% From lhcyralt.sty in the LHCYR package
6801 %% LHCYRALT fonts in special encoding ALT (CP866)
6802 %% Vadim V. Zhytnikov (vvzhy@td.lpi.ac.ru)
6803 \mtcloadmlo{russian-lhcyralt}%
6804 (/russian – lhcyralt)
```
# 13.141 Langue « russian-lhcyrkoi » : russian-lhcyrkoi.mld et russian-lhcyrkoi.mlo

Les titres en russe avec les fontes LHCYRKOI (langue « russian-lhcyrkoi ») sont tirés du fichier lhcyrkoi.sty dans le paquetage lhcyr [\[217\]](#page-523-0).

Les titres pour la langue « russian-lhcyrkoi » contiennent des caractères qui ne peuvent pas être générés facilement, donc nous chargeons russian-lhcyrkoi.mlo. Le codage en entrée est KOI-8.

```
6805 (*russian – lhcyrkoi)
6806 \ProvidesFile{russian-lhcyrkoi.mld}[2006/03/13]
6807 %% Russian-lhcyrkoi titles for minitoc.sty
6808 %% From lhcyrkoi.sty in the LHCYR package
6809 %% LHCYRKOI fonts in special encoding KOI-8
6810 %% Vadim V. Zhytnikov (vvzhy@td.lpi.ac.ru)
6811 \mtcloadmlo{russian-lhcyrkoi}%
6812 (/russian – lhcyrkoi)
```
# 13.142 Langue « russian-lhcyrwin » : russian-lhcyrwin.mld et russian-lhcyrwin.mlo

Les titres en russe avec les fontes LHCYRWIN (langue « russian-lhcyrwin ») sont tirés du fichier lhcyrwin.sty dans le paquetage lhcyr [\[217\]](#page-523-0).

Les titres pour la langue « russian-lhcyrwin » contiennent des caractères qui ne peuvent pas être générés facilement, donc nous chargeons russian-lhcyrwin.mlo. Le codage en entrée est la page de code CP1251.

```
6813 (*russian – lhcyrwin)
6814 \ProvidesFile{russian-lhcyrwin.mld}[2006/03/13]
6815 %% Russian-lhcyrwin titles for minitoc.sty
6816 %% From lhcyrwin.sty in the LHCYR package
6817 %% LHCYRWIN fonts in special encoding CP1251
6818 %% Vadim V. Zhytnikov (vvzhy@td.lpi.ac.ru)
6819 \mtcloadmlo{russian-lhcyrwin}%
6820 (/russian – lhcyrwin)
```
### 13.143 Langue « samin » : samin.mld

Les titres pour la langue « samin » (Sami (ou Sâme) du Nord) 39 sont tirés du fichier samin.dtx dans le paquetage babel [\[30,](#page-509-0) [31,](#page-509-0) [53\]](#page-511-0). Des fontes spécifiques sont requises.

```
6821 (*samin)
6822 \ProvidesFile{samin.mld}[2006/01/13]
6823 %% North Sami (samin) titles for minitoc.sty
6824 %% from samin.dtx (babel)
6825 %% Jernsletten, Regnor
6826 \def\ptctitle{Sisdoallu}%
6827 \def\plftitle{Govvosat}%
6828 \def\plttitle{Tabeallat}%
6829 %%
6830 \def\mtctitle{Sisdoallu}%
6831 \def\mlftitle{Govvosat}%
6832 \def\mlttitle{Tabeallat}%
6833 %%
6834 \def\stctitle{Sisdoallu}%
6835 \def\slftitle{Govvosat}%
6836 \def\slttitle{Tabeallat}%
6837 (/samin)
```
### 13.144 Langue « scottish » : scottish.mld

Les titres pour la langue « scottish » (écossais) sont tirés du fichier scottish.dtx dans le paquetage babel [\[30,](#page-509-0) [31,](#page-509-0) [50\]](#page-511-0) :

```
6838 (*scottish)
6839 \ProvidesFile{scottish.mld}[2006/01/13]
6840 %% Scottish titles for minitoc.sty
6841 %% from scottish.dtx (babel)
6842 %% Grant, Fraser
6843 \def\ptctitle{Cl\'ar-obrach}%
6844 \def\plftitle{LiostaDhealbh}%
6845 \def\plttitle{LiostaChl\'ar}%
6846 %%
6847 \def\mtctitle{Cl\'ar-obrach}%
6848 \def\mlftitle{LiostaDhealbh}%
6849 \def\mlttitle{LiostaChl\'ar}%
6850 %%
6851 \def\stctitle{Cl\'ar-obrach}%
6852 \def\slftitle{LiostaDhealbh}%
6853 \def\slttitle{LiostaChl\'ar}%
```
<sup>&</sup>lt;sup>39</sup>Plusieurs dialectes ou langues Sami/Sâme sont parlés en Finlande, Norvège, Suède et dans la péninsule de Kola (Russie). Les alphabets sont différents, donc il y aurait éventuellement besoin de plusieurs fichiers .dtx pour, par exemple, le Lule et le Sami (ou Sâme) du Sud. D'où le nom samin.dtx (et non pas sami.dtx ou analogue dans le cas du Sami (Sâme) du Nord. Cette note est tirée du fichier samin.dtx.

```
6854 (/scottish)
```
### 13.145 Langue « serbian » : serbian.mld

Les titres pour la langue « serbian » (serbocroate) sont tirés du fichier serbian.dtx dans le paquetage babel [\[30,](#page-509-0) [31,](#page-509-0) [63\]](#page-512-0). Le serbocroate est parlé par les Serbes, les Croates et les Chernogores, mais seuls les Serbes et les Chernogores utilisent l'alphabet cyrillique (une variante). Voir aussi la section 13.146.

```
6855 (*serbian)
6856 \ProvidesFile{serbian.mld}[2006/01/13]
6857 %% Serbian titles for minitoc.sty
6858 %% from serbian.dtx (babel)
6859 %% Muhamedagi\'{c}, Dejan and Slobodan, Jankovic
6860 \def\ptctitle{Sadr\v{z}aj}%
6861 \def\plftitle{Slike}%
6862 \def\plttitle{Tabele}%
6863 %%
6864 \def\mtctitle{Sadr\v{z}aj}%
6865 \def\mlftitle{Slike}%
6866 \def\mlttitle{Tabele}%
6867 %%
6868 \def\stctitle{Sadr\v{z}aj}%
6869 \def\slftitle{Slike}%
6870 \def\slttitle{Tabele}%
6871 \langle /serbian\rangle
```
## 13.146 Langue « serbianc » : serbianc.mld

Les titres pour la langue « serbianc » (serbe cyrillique) <sup>40</sup> ont été aimablement fournis par Marko ÈEHAJA et Frank KÜSTER. Des fontes cyrilliques sont requises. Le serbocroate est parlé par les Serbes, les Croates et les Chernogores, mais seuls les Serbes et les Chernogores utilisent l'alphabet cyrillique (une variante). Voir aussi la section 13.145.

```
6872 (*serbianc)
6873 \ProvidesFile{serbianc.mld}[2006/01/13]
6874 %% Provides titles for minitoc.sty in Serbian Cyrillic
6875 %%
6876 %% Marko Èehaja Internut@Thetaworld.Org
6877 %% Frank Küster, Biozentrum der Univ. Basel, frank@kuesterei.ch
6878 %% Abt. Biophysikalische Chemie
6879 \def\ptctitle{%
6880 {\cyr\CYRS\cyra\cyrd\cyrr\cyrzh\cyra\cyrje}}%
```
La langue « serbianc » est écrite en caractères cyrilliques.

```
6881 \def\plftitle{%
6882 {\cyr\CYRS\cyrl\cyri\cyrk\cyre}}%
6883 \def\plttitle{\CYRT\cyra\cyrb\cyrl\cyri\cyrc\cyre}%
6884 %%
6885 \def\mtctitle{%
6886 {\cyr\CYRS\cyra\cyrd\cyrr\cyrzh\cyra\cyrje}}%
6887 \def\mlftitle{%
6888 {\cyr\CYRS\cyrl\cyri\cyrk\cyre}}%
6889 \def\mlttitle{\cyr\CYRT\cyra\cyrb\cyrl\cyri\cyrc\cyre}%
6890 %%
6891 \def\stctitle{%
6892 {\cyr\CYRS\cyra\cyrd\cyrr\cyrzh\cyra\cyrje}}%
6893 \def\slftitle{%
6894 {\cyr\CYRS\cyrl\cyri\cyrk\cyre}}%
6895 \def\slttitle{\CYRT\cyra\cyrb\cyrl\cyri\cyrc\cyre}%
6896\langle/serbianc\rangle
```
### 13.147 Langue « slovak » : slovak.mld

Les titres pour la langue « slovak » (slovaque) sont tirés du fichier slovak.dtx dans le paquetage babel [\[30,](#page-509-0) [31,](#page-509-0) [46\]](#page-510-0). Il est recommandé d'utiliser le codage T1 pour les fontes.

```
6897 (*slovak)
6898 \ProvidesFile{slovak.mld}[2006/01/13]
6899 %% Slovak titles for minitoc.sty
6900 %% from slovak.dtx (babel)
6901 %% Chlebikova, Jana and Schlemmer, Tobias
6902 \def\ptctitle{Obsah}%
6903 \def\plftitle{Zoznam obr\'azkov}%
6904 \def\plttitle{Zoznam tabuliek}%
6905 %%
6906 \def\mtctitle{Obsah}%
6907 \def\mlftitle{Zoznam obr\'azkov}%
6908 \def\mlttitle{Zoznam tabuliek}%
6909 %%
6910 \def\stctitle{Obsah}%
6911 \def\slftitle{Zoznam obr\'azkov}%
6912 \def\slttitle{Zoznam tabuliek}%
6913\langle/slovak\rangle
```
## 13.148 Langue « slovene » : slovene.mld

Les titres pour la langue « slovene » (slovène) sont tirés du fichier slovene.dtx dans le paquetage babel [\[30,](#page-509-0) [31,](#page-509-0) [76\]](#page-513-0) :

```
6914 (*slovene)
6915 \ProvidesFile{slovene.mld}[2006/01/13]
6916 %% Slovene titles for minitoc.sty
6917 %% from slovene.dtx (babel)
6918 %% Zavrtanik, Danilo and \v{Z}lajpah, Leon
6919 \def\ptctitle{Kazalo}%
6920 \def\plftitle{Slike}%
6921 \def\plttitle{Tabele}%
6922 %%
6923 \def\mtctitle{Kazalo}%
6924 \def\mlftitle{Slike}%
6925 \def\mlttitle{Tabele}%
6926 %%
6927 \def\stctitle{Kazalo}%
6928 \def\slftitle{Slike}%
6929 \def\slttitle{Tabele}%
6930\langle/slovene\rangle
```
### 13.149 Langue « spanish » : spanish.mld

Les titres pour la langue « spanish » (espagnol) sont tirés du fichier spanish.dtx dans le paquetage babel  $[30, 31, 25]$  $[30, 31, 25]$  $[30, 31, 25]$  $[30, 31, 25]$  $[30, 31, 25]$ . Notez que le « spanish » (espagnol) est en fait le « castillan » (voir la section [13.33](#page-434-0) page [435\)](#page-434-0). D'autres langues sont parlées en Espagne : « basque » (section [13.18](#page-426-0) page [427\)](#page-426-0), « catalan » (section [13.35](#page-435-0) page [436\)](#page-435-0), et « galician » (galicien) (section [13.63](#page-448-0) page [449\)](#page-448-0). La langue « spanish2 » est une variante de « spanish » avec des titres plus courts (voir la section [13.150](#page-495-0) page suivante). La langue « spanish3 » (voir la section [13.151](#page-495-0) page suivante) est une variante pour le projet ANTO-MEGA [\[127\]](#page-517-0) ; certains titres sont différents. La langue « spanish4 » est une variante de « spanish » où \ptctitle est plus court pour les articles (section [13.152](#page-496-0) page [497\)](#page-496-0).

```
6931 (*spanish)
6932 \ProvidesFile{spanish.mld}[2006/02/15]
6933 %% Spanish titles for minitoc.sty
6934 %% from spanish.dtx (babel)
6935 %% Bezos, Javier
6936 \expandafter\ifx\csname chapter\endcsname\relax
6937 \def\ptctitle{\'Indice}%
6938 \else
6939 \def\ptctitle{\'Indice General}%
6940 \fi
6941 \def\plftitle{\'Indice de Figuras}%
6942 \def\plttitle{\'Indice de Tablas}%
6943 %%
6944 \def\mtctitle{\'Indice}%
6945 \def\mlftitle{\'Indice de Figuras}%
6946 \def\mlttitle{\'Indice de Tablas}%
6947 %%
6948 \def\stctitle{\'Indice}%
6949 \def\slftitle{\'Indice de Figuras}%
```

```
6950 \def\slttitle{\'Indice de Tablas}%
6951\langle/spanish\rangle
```
#### 13.150 Langue « spanish2 » : spanish2.mld

Les titres pour la langue « spanish2 » (espagnol deuxième variante) sont tirés du fichier spanish.dtx dans le paquetage babel [\[30,](#page-509-0) [31,](#page-509-0) [25\]](#page-509-0), mais abrégés pour les niveaux chapitre et section. Voir la section [13.149](#page-494-0) page précédente.

```
6952 (*spanish2)
6953 \ProvidesFile{spanish2.mld}[2005/03/31]
6954 %% Spanish titles for minitoc.sty
6955 \def\ptctitle{\'Indice General}%
6956 \def\plftitle{\'Indice de Figuras}%
6957 \def\plttitle{\'Indice de Tablas}%
6958 %%
6959 \def\mtctitle{Contenido}%
6960 \def\mlftitle{Figuras}%
6961 \def\mlttitle{Tablas}%
6962 %%
6963 \def\stctitle{Contenido}%
6964 \def\slftitle{Figuras}%
6965 \def\slttitle{Tablas}%
6966 (/spanish2)
```
## 13.151 Langue « spanish3 » : spanish3.mld

Les titres pour la langue « spanish3 » (espagnol troisième variante) sont tirés du fichier omega-spanish.ldf du projet ANTOMEGA [\[127\]](#page-517-0). Voir la section [13.149](#page-494-0) page précédente.

```
6967 (*spanish3)
6968 \ProvidesFile{spanish3.mld}[2005/09/06]
6969 %% Spanish titles for minitoc.sty
6970 %% from omega-spanish.ldf of the ANTOMEGA project.
6971 \def\ptctitle{\localspanish{^^^^00cdndice general}}%
6972 \def\plftitle{\localspanish{^^^^00cdndice de figuras}}%
6973 \def\plttitle{\localspanish{^^^^00cdndice de cuadros}}%
6974 %%
6975 \def\mtctitle{\localspanish{^^^^00cdndice general}}%
6976 \def\mlftitle{\localspanish{^^^^00cdndice de figuras}}%
6977 \def\mlttitle{\localspanish{^^^^00cdndice de cuadros}}%
6978 %%
6979 \def\stctitle{\localspanish{^^^^00cdndice general}}%
6980 \def\slftitle{\localspanish{^^^^00cdndice de figuras}}%
6981 \def\slttitle{\localspanish{^^^^00cdndice de cuadros}}%
6982\langle/spanish3\rangle
```
### <span id="page-496-0"></span>13.152 Langue « spanish4 » : spanish4.mld

Les titres pour la langue « spanish4 » sont tirés du fichier spanish.dtx de Cer-vanTEX [\[24\]](#page-509-0). Le titre des parttocs est plus court dans les articles. Voir aussi la section [13.149](#page-494-0) page [495.](#page-494-0)

```
6983 (*spanish4)
6984 \ProvidesFile{spanish4.mld}[2006/01/19]
6985 %% Spanish titles for minitoc.sty
6986 %% from spanish.dtx (CervanTeX)
6987 %% Bezos, Javier
6988 \expandafter\ifx\csname chapter\endcsname\relax
6989 \def\ptctitle{\'Indice}%
6990 \else
6991 \def\ptctitle{\'Indice general}%
6992\setminusfi
6993 \def\plftitle{\'Indice de figuras}%
6994 \def\plttitle{\'Indice de cuadros}%
6995 %%
6996 \def\mtctitle{\'Indice}%
6997 \def\mlftitle{\'Indice de figuras}%
6998 \def\mlttitle{\'Indice de cuadros}%
6999 %%
7000 \def\stctitle{\'Indice}%
7001 \def\slftitle{\'Indice de figuras}%
7002 \def\slttitle{\'Indice de cuadros}%
7003 (/spanish4)
```
## 13.153 Langue « swedish » : swedish.mld

Les titres pour la langue « swedish » (suédois) sont tirés du fichier swedish.dtx dans le paquetage babel [\[30,](#page-509-0) [31,](#page-509-0) [51\]](#page-511-0). Voir aussi la section [13.154](#page-497-0) page suivante.

```
7004 (*swedish)
7005 \ProvidesFile{swedish.mld}[2006/01/13]
7006 %% Swedish titles for minitoc.sty
7007 %% from swedish.dtx (babel)
7008 %% Hellman, Sten and Östhols, Erik
7009 \def\ptctitle{Inneh\csname aa\endcsname ll}%
7010 \def\plftitle{Figurer}%
7011 \def\plttitle{Tabeller}%
7012 %%
7013 \def\mtctitle{Inneh\csname aa\endcsname ll}%
7014 \def\mlftitle{Figurer}%
7015 \def\mlttitle{Tabeller}%
7016 %%
7017 \def\stctitle{Inneh\csname aa\endcsname ll}%
7018 \def\slftitle{Figurer}%
```

```
7019 \def\slttitle{Tabeller}%
7020 (/swedish)
```
### 13.154 Langue « swedish2 » : swedish2.mld

Les titres pour la langue « swedish2 » (suédois, variante) sont tirés du fichier rapport.doc dans le paquetage SL<sup>4</sup>T<sub>E</sub>X [\[152\]](#page-518-0). Voir aussi la section [13.153](#page-496-0) page précédente.

```
7021 (*swedish2)
7022 \ProvidesFile{swedish2.mld}[2006/04/04]
7023 %% Swedish2 titles for minitoc.sty
7024 %% from rapport.doc (slatex)
7025 %% Mattisson, Sven
7026 \def\ptctitle{Inneh\csname aa\endcsname ll}%
7027 \def\plftitle{Figurf\"orteckning}%
7028 \def\plttitle{Tabellf\"orteckning}%
7029 %%
7030 \def\mtctitle{Inneh\csname aa\endcsname ll}%
7031 \def\mlftitle{Figurf\"orteckning}%
7032 \def\mlttitle{Tabellf\"orteckning}%
7033 %%
7034 \def\stctitle{Inneh\csname aa\endcsname ll}%
7035 \def\slftitle{Figurf\"orteckning}%
7036 \def\slttitle{Tabellf\"orteckning}%
7037 (/swedish2)
```
## 13.155 Langue « thai » : thai.mld et thai.mlo

Les titres pour la langue « thai » (thaï) sont tirés du fichier thaicjk. 1df et utilisent des fontes du système CJK [\[143,](#page-518-0) [144\]](#page-518-0). Le paquetage thailatex [\[188\]](#page-521-0) fournit les mêmes titres dans son fichier thai.ldf file.

Les titres pour la langue « thai » contiennent des caractères qui ne peuvent pas être engendrés facilement, donc nous chargeons thai.mlo.

```
7038 (*thai)
7039 \ProvidesFile{thai.mld}[2005/01/28]
7040 %% from thaicjk.ldf CJK 4.5.2 Thai support for the babel system
7041 %% by Werner Lemberg <wl@gnu.org>
7042 %%
7043 \mtcloadmlo{thai}%
7044 \langle /thai \rangle
```
## 13.156 Langue « turkish » : turkish.mld

Les titres pour la langue « turkish » (turc) sont tirés du fichier turkish.dtx dans le paquetage babel [\[30,](#page-509-0) [31,](#page-509-0) [43\]](#page-510-0) :

```
7045 (*turkish)
7046 \ProvidesFile{turkish.mld}[2006/01/13]
7047 %% Turkish titles for minitoc.sty
7048 %% from turkish.dtx (babel)
7049 %% Burc, Mustafa
7050 \def\ptctitle{\.I\c cindekiler}%
7051 \def\plftitle{\c Sekiller Listesi}%
7052 \def\plttitle{Tablolar\in Listesi}%
7053 %%
7054 \def\mtctitle{\.I\c cindekiler}%
7055 \def\mlftitle{\c Sekiller Listesi}%
7056 \def\mlttitle{Tablolar\in Listesi}%
7057 %%
7058 \def\stctitle{\.I\c cindekiler}%
7059 \def\slftitle{\c Sekiller Listesi}%
7060 \def\slttitle{Tablolar\in Listesi}%
7061 (/turkish)
```
### 13.157 Langue « uighur » : uighur.mld

Les langues « uighur » (ouïghour) et « bicig » sont synonymes, donc nous chargeons simplement le fichier bicig.mld (voir la section [13.19](#page-427-0) page [428\)](#page-427-0) :

```
7062 (*uighur)
7063 \ProvidesFile{uighur.mld}[2006/05/31]
7064 \mtcselectlanguage{bicig}%
7065 (/uighur)
```
## 13.158 Langue « uighur2 » : uighur2.mld

Les langues « uighur2 » (ouïghour deuxième variante) et « bicig2 » sont synonymes, donc nous chargeons simplement le fichier bicig2.mld (voir la section [13.20](#page-427-0) page [428\)](#page-427-0) :

```
7066 (*uighur2)
7067 \ProvidesFile{uighur2.mld}[2006/05/31]
7068 \mtcselectlanguage{bicig2}%
7069 (/uighur2)
```
### 13.159 Langue « uighur3 » : uighur3.mld

Les langues « uighur3 » (ouïghour troisième variante) et « bicig3 » sont synonymes, donc nous chargeons simplement le fichier bicig3.mld (voir la section [13.19](#page-427-0) page [428\)](#page-427-0) :

```
7070 (*uighur3)
7071 \ProvidesFile{uighur3.mld}[2006/05/31]
7072 \mtcselectlanguage{bicig3}%
7073 (/uighur3)
```
## 13.160 Langue « UKenglish » : UKenglish.mld

La langue « UKenglish » est comme « english » (« UK » signifie *United Kingdom*, le « Royaume Uni »), donc nous chargeons simplement english.mld (voir la section [13.42](#page-438-0) page [439\)](#page-438-0) :

```
7074 (*UKenglish)
7075 \ProvidesFile{UKenglish.mld}[2005/07/11]
7076 \mtcselectlanguage{english}%
7077 (/UKenglish)
```
## 13.161 Langue « ukraineb » : ukraineb.mld

La langue « ukraineb » est un synonyme pour « ukrainian », donc nous chargeons simplement ukrainian.mld. Voir la section 13.162.

```
7078 (*ukraineb)
7079 \ProvidesFile{ukraineb.mld}[2006/01/23]
7080 %% Ukranian titles for minitoc.sty
7081 %% from ukraineb.dtx (babel)
7082 %% Werner, Eduard
7083 \selectlanguage{ukrainian}%
7084 (/ukraineb)
```
## 13.162 Langue « ukrainian » : ukrainian.mld

Les titres pour la langue « ukrainian » (ukrainien) sont tirés du fichier ukrainian.dtx dans le paquetage babel [\[30,](#page-509-0) [31,](#page-509-0) [71\]](#page-513-0). Des fontes cyrilliques sont requises. Un autre nom pour cette langue est ukraineb (voir la section 13.161).

```
7085 (*ukrainian)
7086 \ProvidesFile{ukrainian.mld}[2006/01/33]
7087 %% Ukraine titles for minitoc.sty
7088 %% from ukraineb.dtx (babel)
7089 %% Shvaika, Andrij
7090 %% Needs cyrillic fonts
7091 \def\mtctitle{{\cyr\CYRZ\cyrm\cyrii\cyrs\cyrt}}%
7092 \def\mlftitle{{\cyr\CYRP\cyre\cyrr\cyre\cyrl\cyrii\cyrk
7093 \ \cyrii\cyrl\cyryu\cyrs\cyrt\cyrr\cyra\cyrc\cyrii\cyrishrt}}%
7094 \def\mlttitle{{\cyr\CYRP\cyre\cyrr\cyre\cyrl\cyrii\cyrk
7095 \ \cyrt\cyra\cyrb\cyrl\cyri\cyrc\cyrsftsn}}%
7096 %%
7097 \def\ptctitle{{\cyr\CYRZ\cyrm\cyrii\cyrs\cyrt}}%
7098 \def\plftitle{{\cyr\CYRP\cyre\cyrr\cyre\cyrl\cyrii\cyrk
7099 \ \cyrii\cyrl\cyryu\cyrs\cyrt\cyrr\cyra\cyrc\cyrii\cyrishrt}}%
7100 \def\plttitle{{\cyr\CYRP\cyre\cyrr\cyre\cyrl\cyrii\cyrk
7101 \ \cyrt\cyra\cyrb\cyrl\cyri\cyrc\cyrsftsn}}%
7102 %%
7103 \def\stctitle{{\cyr\CYRZ\cyrm\cyrii\cyrs\cyrt}}%
7104 \def\slftitle{{\cyr\CYRP\cyre\cyrr\cyre\cyrl\cyrii\cyrk
7105 \ \cyrii\cyrl\cyryu\cyrs\cyrt\cyrr\cyra\cyrc\cyrii\cyrishrt}}%
7106 \def\slttitle{{\cyr\CYRP\cyre\cyrr\cyre\cyrl\cyrii\cyrk
7107 \ \cyrt\cyra\cyrb\cyrl\cyri\cyrc\cyrsftsn}}%
7108 (/ukrainian)
```
## 13.163 Langue « uppersorbian » : uppersorbian.mld

Les titres pour la langue « uppersorbian » (haut sorabe) <sup>41</sup> sont tirés du fichier usorbian.dtx dans le paquetage babel [\[30,](#page-509-0) [31,](#page-509-0) [74\]](#page-513-0). Voir aussi la section [13.102](#page-470-0) page [471.](#page-470-0) Un nom plus court pour cette langue est usorbian (voir la section [13.165](#page-501-0) page suivante).

```
7109 (*uppersorbian)
7110 \ProvidesFile{uppersorbian.mld}[2006/02/38]
7111 %% Upper sorbian titles for minitoc.sty
7112 %% from usorbian.dtx (babel)
7113 %% Werner, Eduard
7114 %% Needs cyrillic fonts
7115 \def\ptctitle{Wobsah}%
7116 \def\plftitle{Zapis wobrazow}%
7117 \def\plttitle{Zapis tabulkow}%
7118 %%
7119 \def\mtctitle{Wobsah}%
7120 \def\mlftitle{Zapis wobrazow}%
7121 \def\mlttitle{Zapis tabulkow}%
```
<sup>&</sup>lt;sup>41</sup>Le haut sorabe, le sorabe ou wende, est un membre du sous-groupe slave occidental des langues indoeuropéennes parlé en Haute-Lusace dans les *länder* allemands de Saxe et de Brandebourg. Les Sorabes sont des descendants des Wendes, nom germain des tribus slaves qui occupaient la zone entre l'Elbe et la Saale à l'ouest et l'Oder à l'est pendant la période médiévale (vie siècle).

```
7122 %%
7123 \def\stctitle{Wobsah}%
7124 \def\slftitle{Zapis wobrazow}%
7125 \def\slttitle{Zapis tabulkow}%
7126 (/uppersorbian)
```
## 13.164 Langue « USenglish » : USenglish.mld

La langue « USenglish » (américain, « US » signifiant « *United States (of America)* ») est comme « english  $\frac{4}{2}$ , donc nous chargeons simplement english.mld (voir la section [13.42](#page-438-0) page [439\)](#page-438-0) :

```
7127 (*USenglish)
7128 \ProvidesFile{USenglish.mld}[2005/07/11]
7129 \mtcselectlanguage{english}%
7130 \langle /USenglish\rangle
```
### 13.165 Langue « usorbian » : usorbian.mld

La langue « usorbian » est un synonyme pour « uppersorbian », donc nous chargeons simplement uppersorbian.mld. Voir la section [13.163](#page-500-0) page précédente.

```
7131 (*usorbian)
7132 \ProvidesFile{usorbian.mld}[2006/01/23]
7133 %% Upper sorbian titles for minitoc.sty
7134 %% from usorbian.dtx (babel)
7135 %% Werner, Eduard
7136 \selectlanguage{uppersorbian}%
7137 \langle /usorbian\rangle
```
## 13.166 Langue « vietnam » : vietnam.mld

Les titres pour la langue « vietnam » (vietnamien) sont tirés du paquetage vietnam.sty. Des fontes vietnamiennes sont requises. Voir aussi la section [13.167](#page-502-0) page suivante.

```
7138 (*vietnam)
7139 \ProvidesFile{vietnam.mld}[1999/03/16]
7140 %% vietnamese titles for minitoc.sty
7141 %%
```
<sup>&</sup>lt;sup>42</sup>Ceci devrait être vrai pour les titres des mini-tables ; les langues elles-mêmes ont quelques différences, dont les règles de coupure des mots.

```
7142 \def\ptctitle{M\d{u}c l\d{u}c}%
7143 \def\plftitle{Danh s\'ach h\'inh v\~e}%
7144 \def\plttitle{Danh s\'ach b\h{a}ng}%
7145 %%
7146 \def\mtctitle{M\d{u}c l\d{u}c}%
7147 \def\mlftitle{Danh s\'ach h\'inh v\~e}%
7148 \def\mlttitle{Danh s\'ach b\h{a}ng}%
7149 %%
7150 \def\stctitle{M\d{u}c l\d{u}c}%
7151 \def\slftitle{Danh s\'ach h\'inh v\~e}%
7152 \def\slttitle{Danh s\'ach b\h{a}ng}%
7153 \langle /vietnam \rangle
```
## 13.167 Langue « vietnamese » : vietnamese.mld

La langue « vietnamese » est simplement un synonyme pour la langue « vietnam » (vietnamien). Donc nous chargeons simplement vietnam.mld. Des fontes vietnamiennes sont requises, Voir aussi la section [13.166](#page-501-0) page précédente.

```
7154 (*vietnamese)
7155 \ProvidesFile{vietnamese.mld}[2004/12/14]
7156 \mtcselectlanguage{vietnam}%
7157 (/vietnamese)
```
## 13.168 Langue « welsh » : welsh.mld

Les titres pour la langue « welsh » (gallois) sont tirés du fichier welsh.dtx dans le paquetage babel [\[30,](#page-509-0) [31,](#page-509-0) [36\]](#page-510-0) :

```
7158 (*welsh)
7159 \ProvidesFile{welsh.mld}[1999/12/06]
7160 %% Welsh titles for minitoc.sty
7161 %% from welsh.dtx (babel)
7162 %% Braams, Johannes
7163 \def\ptctitle{Cynnwys}%
7164 \def\plftitle{Rhestr Ddarluniau}%
7165 \def\plttitle{Rhestr Dablau}%
7166 %%
7167 \def\mtctitle{Cynnwys}%
7168 \def\mlftitle{Rhestr Ddarluniau}%
7169 \def\mlttitle{Rhestr Dablau}%
7170 %%
7171 \def\stctitle{Cynnwys}%
7172 \def\slftitle{Rhestr Ddarluniau}%
7173 \def\slttitle{Rhestr Dablau}%
7174 \langle /welsh\rangle
```
## <span id="page-503-0"></span>13.169 Langue « xalx » : xalx.mld

Les titres pour la langue « xalx » sont tirés du paquetage MonTEX [\[87,](#page-514-0) [89\]](#page-514-0). Xalx ou Khalkha est le nom de la nationalité Mongole qui réside en Mongolie proprement dite. Ses formes dialectales forment la base du Mongol écrit en lettres cyrilliques. Voir aussi les sections [13.96](#page-467-0) page [468,](#page-467-0) 13.170 et [13.171](#page-504-0) page suivante.

```
7175 (*xalx)
7176 \ProvidesFile{xalx.mld}[2005/11/16]
7177 %% Mongol (xalx) titles for minitoc.sty
7178 \def\ptctitle{{\mnr Garqig}}%
7179 \def\plftitle{{\mnr Zurgi"in jagsaalt}}%
7180 \def\plttitle{{\mnr X"usn"agti"in jagsaalt}}%
7181 %%
7182 \def\mtctitle{{\mnr Garqig}}%
7183 \def\mlftitle{{\mnr Zurgi"in jagsaalt}}%
7184 \def\mlttitle{{\mnr X"usn"agti"in jagsaalt}}%
7185 %%
7186 \def\stctitle{{\mnr Garqig}}%
7187 \def\slftitle{{\mnr Zurgi"in jagsaalt}}%
7188 \def\slttitle{{\mnr X"usn"agti"in jagsaalt}}%
7189\langle/xalx\rangle
```
### 13.170 Langue « xalx2 » : xalx2.mld

Les titres pour la langue «  $x$ al $x$ 2 » sont tirés du paquetage MonTEX [\[87,](#page-514-0) [89\]](#page-514-0). C'est une variante de la langue "xalx" (voir la section 13.169).

```
7190 (*xalx2)
7191 \ProvidesFile{xalx2.mld}[2006/03/31]
7192 %% Mongol (xalx2) titles for minitoc.sty
7193 \def\ptctitle{{\mnr Aguulga}}%
7194 \def\plftitle{{\mnr Zurgi"in jagsaalt}}%
7195 \def\plttitle{{\mnr X"usn"agti"in jagsaalt}}%
7196 %%
7197 \def\mtctitle{{\mnr Aguulga}}%
7198 \def\mlftitle{{\mnr Zurgi"in jagsaalt}}%
7199 \def\mlttitle{{\mnr X"usn"agti"in jagsaalt}}%
7200 %%
7201 \def\stctitle{{\mnr Aguulga}}%
7202 \def\slftitle{{\mnr Zurgi"in jagsaalt}}%
7203 \def\slttitle{{\mnr X"usn"agti"in jagsaalt}}%
7204\langle/xalx2\rangle
```
# <span id="page-504-0"></span>13.171 Langue «  $x$ alx3 » :  $x$ alx3 .mld

Les titres pour la langue « xalx3 » sont tirés du paquetage MonTEX [\[87,](#page-514-0) [89\]](#page-514-0). C'est une autre variante de la langue "xalx" (voir la section [13.169](#page-503-0) page précédente).

```
7205 (*xalx3)
7206 \ProvidesFile{xalx3.mld}[2006/03/31]
7207 %% Mongol (xalx3) titles for minitoc.sty
7208 \def\ptctitle{\xalx{Soderjanie}}%
7209 \def\plftitle{\xalx{Spisok risunkow}}%
7210 \def\plttitle{\xalx{Spisok tablic}}%
7211 %%
7212 \def\mtctitle{\xalx{Soderjanie}}%
7213 \def\mlftitle{\xalx{Spisok risunkow}}%
7214 \def\mlttitle{\xalx{Spisok tablic}}%
7215 %%
7216 \def\stctitle{\xalx{Soderjanie}}%
7217 \def\slftitle{\xalx{Spisok risunkow}}%
7218 \def\slttitle{\xalx{Spisok tablic}}%
7219 \langle /xalx3 \rangle
```
Troisième partie

Compléments

# Sommaire de la troisième partie

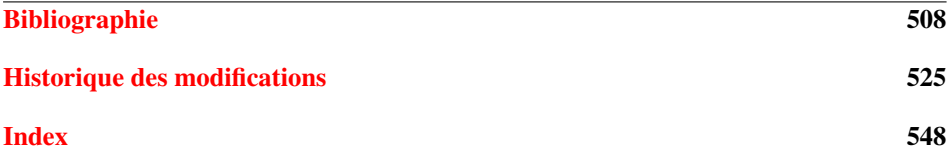

# <span id="page-507-0"></span>Bibliographie

- [1] Paul W. ABRAHAMS, Karl BERRY et Kathryn A. HARGREAVES. «TEX for the Impatient », septembre 2003. <mailto:impatient@tug.org>. Disponible depuis : <http://www.dante.de/tex-archive/info/impatient/book.pdf>. 508
- [2] Paul W. ABRAHAMS, Karl BERRY et Kathryn A. HARGREAVES. « TEX pour l'Impatient », septembre 2004. Traduction de  $[1]$  par Marc Chaupemanche. Disponible depuis : [http://www.dante.de/tex-archive/info/impatient/fr/fbook.](http://www.dante.de/tex-archive/info/impatient/fr/fbook.pdf) [pdf](http://www.dante.de/tex-archive/info/impatient/fr/fbook.pdf).
- [3] Alex AJ. « Typesetting Malayalam Using  $\mathbb{E}$ T<sub>E</sub>X 2<sub>ε</sub> », avril 2003. [mailto:](mailto:alexaj@myrealbox.com) [alexaj@myrealbox.com](mailto:alexaj@myrealbox.com). Disponible depuis : [http://www.dante.de/tex-archive/](http://www.dante.de/tex-archive/language/malayalam/doc/mm-usr.pd f) [language/malayalam/doc/mm-usr.pdf](http://www.dante.de/tex-archive/language/malayalam/doc/mm-usr.pd f). [42,](#page-41-0) [184,](#page-183-0) [420,](#page-419-0) [473,](#page-472-0) [474,](#page-473-0) [475](#page-474-0)
- [4] Alex AJ. « Typesetting Malayalam Using <sup>Ω</sup> », janvier 2006. [mailto:indicTeX@](mailto:indicTeX@gmail.com) [gmail.com](mailto:indicTeX@gmail.com). Disponible depuis : [http://www.dante.de/tex-archive/macros/](http://www.dante.de/tex-archive/macros/omega/latex/contrib/malay alam-omega/doc/manual-malayalam.pdf) [omega/latex/contrib/malayalam-omega/doc/manual-malayalam.pdf](http://www.dante.de/tex-archive/macros/omega/latex/contrib/malay alam-omega/doc/manual-malayalam.pdf). [42,](#page-41-0) [184,](#page-183-0) [420,](#page-419-0) [474](#page-473-0)
- [5] AMERICAN MATHEMATICAL SOCIETY. Instructions for Preparation of Papers and Monographs :  $\mathcal{A}_{\mathcal{M}}S$ -LAT<sub>E</sub>X. Providence, Rhode Island, 1999. Disponible depuis : [http://www.dante.de/tex-archive/macros/latex/required/amslatex/classes/](http://www.dante.de/tex-archive/macros/latex/required/amslatex/c lasses/instr-l.pdf) [instr-l.pdf](http://www.dante.de/tex-archive/macros/latex/required/amslatex/c lasses/instr-l.pdf).
- [6] Donald Arsenau. « The wrapfig package », janvier 2003. [mailto:asnd@triumf.](mailto:asnd@triumf.ca) [ca](mailto:asnd@triumf.ca). Disponible depuis : [http://www.dante.de/tex-archive/contrib/macros/](http://www.dante.de/tex-archive/contrib/macros/latex/contrib/wra pfig/) [latex/contrib/wrapfig/](http://www.dante.de/tex-archive/contrib/macros/latex/contrib/wra pfig/). [134,](#page-133-0) [202,](#page-201-0) [213](#page-212-0)
- [7] Donald Arsenau. « chapterbib.sty », février 2004. [mailto:asnd@reg.triumf.](mailto:asnd@reg.triumf.ca) [ca](mailto:asnd@reg.triumf.ca). Disponible depuis : [http://www.dante.de/tex-archive/macros/latex/](http://www.dante.de/tex-archive/macros/latex/contrib/cite/chapte rbib.sty) [contrib/cite/chapterbib.sty](http://www.dante.de/tex-archive/macros/latex/contrib/cite/chapte rbib.sty). [58,](#page-57-0) [191,](#page-190-0) [202](#page-201-0)
- [8] Donald ARSENEAU. « The notoccite package », juillet 2000. [mailto:asnd@](mailto:asnd@triumf.ca) [triumf.ca](mailto:asnd@triumf.ca). Disponible depuis : [http://www.dante.de/tex-archive/macros/latex/](http://www.dante.de/tex-archive/macros/latex/contrib/misc/notocc ite.sty) [contrib/misc/notoccite.sty](http://www.dante.de/tex-archive/macros/latex/contrib/misc/notocc ite.sty). [50,](#page-49-0) [206,](#page-205-0) [222,](#page-221-0) [241,](#page-240-0) [267,](#page-266-0) [270,](#page-269-0) [273,](#page-272-0) [368,](#page-367-0) [396](#page-395-0)
- [9] Donald Arseneau. « The placeins package », juin 2002. [mailto:asnd@triumf.](mailto:asnd@triumf.ca) [ca](mailto:asnd@triumf.ca). Disponible depuis : [http://www.dante.de/tex-archive/macros/latex/](http://www.dante.de/tex-archive/macros/latex/contrib/placeins/) [contrib/placeins/](http://www.dante.de/tex-archive/macros/latex/contrib/placeins/). [29,](#page-28-0) [194,](#page-193-0) [196,](#page-195-0) [207,](#page-206-0) [222,](#page-221-0) [375,](#page-374-0) [381,](#page-380-0) [395](#page-394-0)
- [10] Helmer ASLAKSEN. Chinese TEX Using the CJK LATEX Package, Unicode True-Type Fonts and pdfT<sub>F</sub>X under Windows [en ligne]. février 2006. Disponible depuis : <http://www.math.nus.edu.sg/aslaksen/cs/cjk.html>. [mailto:](mailto:aslaksen@math.nus.edu.sg) [aslaksen@math.nus.edu.sg](mailto:aslaksen@math.nus.edu.sg).
- <span id="page-508-0"></span>[11] Helmer AsLAKSEN. Reading and Writing Chinese Characters and Pinyin on the Web Using Unicode [en ligne]. janvier 2006. Disponible depuis : [http://www.](http://www.math.nus.edu.sg/aslaksen/read.html) [math.nus.edu.sg/aslaksen/read.html](http://www.math.nus.edu.sg/aslaksen/read.html). <mailto:aslaksen@math.nus.edu.sg>.
- [12] Pierre Basso et Stephan ULRICH. « bibtopic.sty », août 2002. mailto: Pierre. [Basso@lim.univ-mrs.fr](mailto:Pierre.Basso@lim.univ-mrs.fr), <mailto:stefanulrich@users.sourceforge.net>. Disponible depuis : [http://www.dante.de/tex-archive/macros/latex/contrib/bibtopic/](http://www.dante.de/tex-archive/macros/latex/contrib/bibtopic/bi btopic.pdf) [bibtopic.pdf](http://www.dante.de/tex-archive/macros/latex/contrib/bibtopic/bi btopic.pdf). [58,](#page-57-0) [188](#page-187-0)
- [13] Benjamin BAYART. *Joli manuel pour ET<sub>F</sub>X 2<sub>ε</sub>*. Guide local pour l'ESIEE, décembre 1995. Disponible depuis : [http://www.dante.de/tex-archive/info/](http://www.dante.de/tex-archive/info/JMPL.ps.gz) [JMPL.ps.gz](http://www.dante.de/tex-archive/info/JMPL.ps.gz). [46](#page-45-0)
- [14] Benjamin BAYART, Thierry BAYET, Prakash COUNTCHAM, Éric DEPARDIEU, Jean-Pierre F. DRUCBERT, Mathieu GOUTELLE, Yvon HENEL, Florence HENRY, Loïc JOLY, Christophe JORSSEN, Erwan Le PENNEC, Nicolas MARKEY, Françoise MARRE-FOURNIER, Sébastien MENGIN, Josselin NOIREL, Bruno PIGUET, Éric STREIT, Thomas van OUDENHOVE et Damien WYART. Foire aux questions du groupe fr.comp.text.tex (version  $3.0\alpha$ ) [en ligne]. novembre 2004. Disponible depuis : <http://faqfctt.fr.eu.org/>. <mailto:bayartb@edgard.fdn.fr>.
- [15] Claudio BECCARI et Apostolos SYROPOULOS. « New Greek Fonts and the greek option of the babel package ». *TUGboat*, 19(4) :419–425, décembre 1998. Disponible depuis : [http://www.tug.org/TUGboat/Articles/tb19-4/tb61becc.](http://www.tug.org/TUGboat/Articles/tb19-4/tb61becc.pdf) [pdf](http://www.tug.org/TUGboat/Articles/tb19-4/tb61becc.pdf).
- [16] Emmanuel BEFFARA. Rubber Manual 1.0 [en ligne]. juillet 2005. Disponible depuis : <http://www.pps.jussieu.fr/~beffara/soft/rubber/doc.html>. [59,](#page-58-0) [209](#page-208-0)
- [17] Alexander BERDNIKOV et Olga A. GRINEVA. « Some Problems with Accents in T<sub>E</sub>X : Letters with Multiple Accents and Accents Varying for Uppercace/Lowercase Letters ». Dans *Congrès EuroTEX'98*, volume 28-29 de *Cahiers GUTenberg*, pages 44–55, St. Malo, mars <sup>1998</sup>. Disponible depuis : [http:www.](http:www.gutenberg.eu.org/pub/GUTenberg/publicationsPDF/28-29-be rdnikovc.pdf) [gutenberg.eu.org/pub/GUTenberg/publicationsPDF/28-29-berdnikovc.pdf](http:www.gutenberg.eu.org/pub/GUTenberg/publicationsPDF/28-29-be rdnikovc.pdf).
- [18] Alexander BERDNIKOV, Olga G. LAPKO, Mikhail KOLODIN, Andrew JANISHEVSKY et Alexey BURYKIN. « Alphabets Necessary for Various Cyrillic Writing Systems (Towards X2 and T2 Encodings) ». Dans *Congrès EuroTEX'98*, volume 28-29 de *Cahiers GUTenberg*, pages 33–43, St. Malo, mars <sup>1998</sup>. Disponible depuis : [http:](http:www.gutenberg.eu.org/pub/GUTenberg/publicationsPDF/28-29-be rdnikovb.pdf) [www.gutenberg.eu.org/pub/GUTenberg/publicationsPDF/28-29-berdnikovb.](http:www.gutenberg.eu.org/pub/GUTenberg/publicationsPDF/28-29-be rdnikovb.pdf) [pdf](http:www.gutenberg.eu.org/pub/GUTenberg/publicationsPDF/28-29-be rdnikovb.pdf).
- [19] Alexander BERDNIKOV, Olga G. LAPKO, Mikhail KOLODIN, Andrew JANISHEVSKY et Alexey BURYKIN. « Cyrillic encoding for LATEX  $2_{\mathcal{E}}$  multi-language documents ». *TUGboat*, 19(4) :403–416, 1998. Disponible depuis : [http://www.tug.org/](http://www.tug.org/TUGboat/Articles/tb19-4/tb61berd.pdf) [TUGboat/Articles/tb19-4/tb61berd.pdf](http://www.tug.org/TUGboat/Articles/tb19-4/tb61berd.pdf).
- [20] Alexander BERDNIKOV, Olga G. LAPKO, Mikhail KOLODIN, Andrew JANISHEVSKY et Alexey BURYKIN. « The Encoding Paragigm in L<sup>AT</sup>EX 2<sub> $\varepsilon$ </sub> and the Projected X2 Encoding for Cyrillic Texts ». Dans *Congrès EuroTEX*, volume 28-29 de *Cahiers GUTenberg*, pages 17–31, mars 1998. Disponible depuis : [http:www.gutenberg.](http:www.gutenberg.eu.org/pub/GUTenberg/publicationsPDF/28-29-be rdnikova.pdf) [eu.org/pub/GUTenberg/publicationsPDF/28-29-berdnikova.pdf](http:www.gutenberg.eu.org/pub/GUTenberg/publicationsPDF/28-29-be rdnikova.pdf).
- [21] Karl BERRY. « Filenames for fonts ».  $TUGboat$ ,  $11(4)$ : 517–520, novembre 1990. Disponible depuis : [http://www.tug.org/TUGboat/Articles/tb11-4/tb30berry.](http://www.tug.org/TUGboat/Articles/tb11-4/tb30berry.pdf) [pdf](http://www.tug.org/TUGboat/Articles/tb11-4/tb30berry.pdf). [519](#page-518-0)
- [22] Karl BERRY. «Fontname », septembre 2005. Disponible depuis : [http://www.](http://www.tug.org/fontname/fontname.pdf) [tug.org/fontname/fontname.pdf](http://www.tug.org/fontname/fontname.pdf).
- [23] Berhanu BEYENE, Manfred KUDLEK, Olaf KUMMER et Jochen METZINGER. « Ethiopian Language Support for the Babel Package », décembre 1998. Universität Hamburg. Disponible depuis : [http://www.dante.de/tex-archive/language/](http://www.dante.de/tex-archive/language/ethiopia/ethiop/doc/eth iodoc.ps) [ethiopia/ethiop/doc/ethiodoc.ps](http://www.dante.de/tex-archive/language/ethiopia/ethiop/doc/eth iodoc.ps). [42,](#page-41-0) [194,](#page-193-0) [420,](#page-419-0) [442,](#page-441-0) [443](#page-442-0)
- [24] Javier Bezos. « Estilo spanish para el sistema babel », septembre 2003. [mailto:](mailto:jbezos@wanadoo.es) [jbezos@wanadoo.es](mailto:jbezos@wanadoo.es). Disponible depuis : [http://filemon.mecanica.upm.es/](http://filemon.mecanica.upm.es/CervanTeX/spanish.dtx) [CervanTeX/spanish.dtx](http://filemon.mecanica.upm.es/CervanTeX/spanish.dtx). [497](#page-496-0)
- [25] Javier Bezos. « Spanish support from the babel system », février 2004. [mailto:](mailto:jbezos@wanadoo.es) [jbezos@wanadoo.es](mailto:jbezos@wanadoo.es) ou <mailto:babel@braams.cistron.nl>. Disponible depuis : [http://www.dante.de/tex-archive/macros/latex/required/babel/spanish.dtx](http://www.dante.de/tex-archive/macros/latex/required/babel/span ish.dtx). [495,](#page-494-0) [496](#page-495-0)
- [26] Javier Bezos. « Typesetting Guaraní with T<sub>E</sub>X », juillet 2004. Disponible depuis : <http://www.dante.de/tex-archive/language/guarani/guarani.pdf>. [42,](#page-41-0) [195,](#page-194-0) [420,](#page-419-0) [455](#page-454-0)
- [27] Javier BEZOS. « The titlesec and titletoc packages », janvier 2005. [http://](http://www.texytipografia.com/contact.php) [www.texytipografia.com/contact.php](http://www.texytipografia.com/contact.php). Disponible depuis : [http://www.dante.](http://www.dante.de/tex-archive/macros/latex/contrib/titlesec/ti tlesec.pdf) [de/tex-archive/macros/latex/contrib/titlesec/titlesec.pdf](http://www.dante.de/tex-archive/macros/latex/contrib/titlesec/ti tlesec.pdf). [211,](#page-210-0) [212,](#page-211-0) [375](#page-374-0)
- [28] Victor Boyko. « The russian.sty file », janvier 1995. Disponible depuis : [ftp://ftp.dante.de/tex-archive/macros/latex/contrib/cmcyralt/russian.sty](ftp://ftp.dante.de/tex-archive/macros/latex/contrib/cmcyralt/rus sian.sty). [489](#page-488-0)
- [29] Johannes BRAAMS. « Babel, a multilingual style-option system for use with <sup>L</sup>ATEX's standard document styles ». *TUGboat*, 12(2) :291–301, juin 1991. Disponible depuis : <http://www.tug.org/TUGboat/Articles/tb12-2/tb32braa.pdf>. [420](#page-419-0)
- [30] Johannes Braams. « Babel, a multilingual package for use with  $\mathbb{E}$ F<sub>E</sub>X's standard document classes », juin 2004. <mailto:babel@bramms.cistron.nl>. Disponible depuis : [http://www.dante.de/tex-archive/macros/latex/required/babel/](http://www.dante.de/tex-archive/macros/latex/required/babel/babe l.pdf) [babel.pdf](http://www.dante.de/tex-archive/macros/latex/required/babel/babe l.pdf). [38,](#page-37-0) [42,](#page-41-0) [73,](#page-72-0) [188,](#page-187-0) [194,](#page-193-0) [220,](#page-219-0) [420,](#page-419-0) [421,](#page-420-0) [422,](#page-421-0) [426,](#page-425-0) [427,](#page-426-0) [430,](#page-429-0) [431,](#page-430-0) [432,](#page-431-0) [433,](#page-432-0) [436,](#page-435-0) [437,](#page-436-0) [438,](#page-437-0) [439,](#page-438-0) [440,](#page-439-0) [441,](#page-440-0) [442,](#page-441-0) [445,](#page-444-0) [446,](#page-445-0) [447,](#page-446-0) [448,](#page-447-0) [449,](#page-448-0) [450,](#page-449-0) [451,](#page-450-0) [460,](#page-459-0) [462,](#page-461-0) [463,](#page-462-0) [464,](#page-463-0) [468,](#page-467-0) [469,](#page-468-0) [470,](#page-469-0) [471,](#page-470-0) [472,](#page-471-0) [473,](#page-472-0) [477,](#page-476-0) [478,](#page-477-0) [479,](#page-478-0) [480,](#page-479-0) [481,](#page-480-0) [483,](#page-482-0) [484,](#page-483-0) [485,](#page-484-0) [487,](#page-486-0) [492,](#page-491-0) [493,](#page-492-0) [494,](#page-493-0) [495,](#page-494-0) [496,](#page-495-0) [497,](#page-496-0) [499,](#page-498-0) [500,](#page-499-0) [501,](#page-500-0) [503](#page-502-0)
- [31] Johannes BRAAMS. « Babel, a multilingual package for use with LATEX's standard document classes (user) », juin 2004. <mailto:babel@bramms.cistron.nl>. Disponible depuis : [http://www.dante.de/tex-archive/macros/latex/required/babel/](http://www.dante.de/tex-archive/macros/latex/required/babel/user .pdf) [user.pdf](http://www.dante.de/tex-archive/macros/latex/required/babel/user .pdf). [38,](#page-37-0) [42,](#page-41-0) [73,](#page-72-0) [188,](#page-187-0) [194,](#page-193-0) [220,](#page-219-0) [420,](#page-419-0) [421,](#page-420-0) [422,](#page-421-0) [426,](#page-425-0) [427,](#page-426-0) [430,](#page-429-0) [431,](#page-430-0) [432,](#page-431-0) [433,](#page-432-0) [436,](#page-435-0) [437,](#page-436-0) [438,](#page-437-0) [439,](#page-438-0) [440,](#page-439-0) [441,](#page-440-0) [442,](#page-441-0) [445,](#page-444-0) [446,](#page-445-0) [447,](#page-446-0) [448,](#page-447-0) [449,](#page-448-0) [450,](#page-449-0) [451,](#page-450-0) [460,](#page-459-0) [462,](#page-461-0) [463,](#page-462-0) [464,](#page-463-0) [468,](#page-467-0) [469,](#page-468-0) [470,](#page-469-0) [471,](#page-470-0) [472,](#page-471-0) [473,](#page-472-0) [477,](#page-476-0) [478,](#page-477-0) [479,](#page-478-0) [480,](#page-479-0) [481,](#page-480-0) [483,](#page-482-0) [484,](#page-483-0) [485,](#page-484-0) [487,](#page-486-0) [492,](#page-491-0) [493,](#page-492-0) [494,](#page-493-0) [495,](#page-494-0) [496,](#page-495-0) [497,](#page-496-0) [499,](#page-498-0) [500,](#page-499-0) [501,](#page-500-0) [503](#page-502-0)
- [32] Johannes BRAAMS. « Dutch language support from the babel system », mars 2005. <mailto:babel@bramms.cistron.nl>. Disponible depuis : [http://www.dante.de/](http://www.dante.de/tex-archive/macros/latex/required/babel/dutc h.dtx) [tex-archive/macros/latex/required/babel/dutch.dtx](http://www.dante.de/tex-archive/macros/latex/required/babel/dutc h.dtx). [421,](#page-420-0) [439](#page-438-0)
- [33] Johannes BRAAMS. « English support from the babel system », mars 2005. <mailto:babel@bramms.cistron.nl>. Disponible depuis : [http://www.dante.de/](http://www.dante.de/tex-archive/macros/latex/required/babel/engl ish.dtx) [tex-archive/macros/latex/required/babel/english.dtx](http://www.dante.de/tex-archive/macros/latex/required/babel/engl ish.dtx). [439,](#page-438-0) [440](#page-439-0)
- [34] Johannes BRAAMS. « Irish support from the babel system », mars 2005. <mailto:babel@bramms.cistron.nl>. Disponible depuis : [http://www.dante.de/](http://www.dante.de/tex-archive/macros/latex/required/babel/iris h.dtx) [tex-archive/macros/latex/required/babel/irish.dtx](http://www.dante.de/tex-archive/macros/latex/required/babel/iris h.dtx). [463](#page-462-0)
- [35] Johannes BRAAMS. « Norsk support from the babel system », mars 2005. <mailto:babel@bramms.cistron.nl>. Disponible depuis : [http://www.dante.de/](http://www.dante.de/tex-archive/macros/latex/required/babel/nors k.dtx) [tex-archive/macros/latex/required/babel/norsk.dtx](http://www.dante.de/tex-archive/macros/latex/required/babel/nors k.dtx). [479,](#page-478-0) [480](#page-479-0)
- [36] Johannes BRAAMS. « Welsh support from the babel system », mars 2005. <mailto:babel@bramms.cistron.nl>. Disponible depuis : [http://www.dante.de/](http://www.dante.de/tex-archive/macros/latex/required/babel/wels h.dtx) [tex-archive/macros/latex/required/babel/welsh.dtx](http://www.dante.de/tex-archive/macros/latex/required/babel/wels h.dtx). [503](#page-502-0)
- [37] Johannes BRAAMS, Juan M. AGUIRREGABIRIA et Julio SANCHEZ. « Basque support from the babel system », mars 2005. <mailto:babel@bramms.cistron.nl>, [mailto:](mailto:lg.ehu.es) [lg.ehu.es](mailto:lg.ehu.es). Disponible depuis : [http://www.dante.de/tex-archive/macros/latex/](http://www.dante.de/tex-archive/macros/latex/required/babel/basq ue.dtx) [required/babel/basque.dtx](http://www.dante.de/tex-archive/macros/latex/required/babel/basq ue.dtx). [427](#page-426-0)
- [38] Johannes BRAAMS et Einar ÁRNASON. « Icelandic support from the babel system », mars <sup>2005</sup>. <mailto:babel@bramms.cistron.nl>, <mailto:einar@lif.hi.is>. Disponible depuis : [http://www.dante.de/tex-archive/macros/latex/required/babel/](http://www.dante.de/tex-archive/macros/latex/required/babel/icel andic.dtx) [icelandic.dtx](http://www.dante.de/tex-archive/macros/latex/required/babel/icel andic.dtx). [462](#page-461-0)
- [39] Johannes BRAAMS et Goncal BADENES. « Catalan language support from the babel system », mars 2005. <mailto:babel@bramms.cistron.nl>, <mailto:badenes@imec.be>. Disponible depuis : [http://www.dante.de/tex-archive/macros/latex/required/](http://www.dante.de/tex-archive/macros/latex/required/babel/cata lan.dtx) [babel/catalan.dtx](http://www.dante.de/tex-archive/macros/latex/required/babel/cata lan.dtx). [436](#page-435-0)
- [40] Johannes BRAAMS et Claudio BECCARI. « Latin support from the babel system », novembre 2005. <mailto:babel@bramms.cistron.nl>, [mailto:claudio.beccari@](mailto:claudio.beccari@polito.it) [polito.it](mailto:claudio.beccari@polito.it). Disponible depuis : [http://www.dante.de/tex-archive/macros/latex/](http://www.dante.de/tex-archive/macros/latex/required/babel/lati n.dtx) [required/babel/latin.dtx](http://www.dante.de/tex-archive/macros/latex/required/babel/lati n.dtx). [468,](#page-467-0) [469](#page-468-0)
- [41] Johannes BRAAMS, Árpád Bí $\kappa$ ó et József Bérces. « Magyar support from the babel system », mars 2005. <mailto:babel@bramms.cistron.nl>. Disponible depuis : [http://www.dante.de/tex-archive/macros/latex/required/babel/magyar.dtx](http://www.dante.de/tex-archive/macros/latex/required/babel/magy ar.dtx). [472,](#page-471-0) [473](#page-472-0)
- [42] Johannes BRAAMS et Georgi BoshNAKOV. « Bulgarian language support from the babel system », mars 2005. <mailto:babel@bramms.cistron.nl>, [mailto:](mailto:georgi.boshnakov@umist.ac.uk) [georgi.boshnakov@umist.ac.uk](mailto:georgi.boshnakov@umist.ac.uk). Disponible depuis : [http://www.dante.de/](http://www.dante.de/tex-archive/macros/latex/required/babel/bulg arian.dtx) [tex-archive/macros/latex/required/babel/bulgarian.dtx](http://www.dante.de/tex-archive/macros/latex/required/babel/bulg arian.dtx). [432](#page-431-0)
- [43] Johannes Braams et Mustafa Burc. « Turkish support from the babel system », mars <sup>2005</sup>. <mailto:babel@bramms.cistron.nl>, [mailto:rz6001@rziris01.](mailto:rz6001@rziris01.rrz.uni-hamburg.de) [rrz.uni-hamburg.de](mailto:rz6001@rziris01.rrz.uni-hamburg.de). Disponible depuis : [http://www.dante.de/tex-archive/](http://www.dante.de/tex-archive/macros/latex/required/babel/turk ish.dtx) [macros/latex/required/babel/turkish.dtx](http://www.dante.de/tex-archive/macros/latex/required/babel/turk ish.dtx). [499](#page-498-0)
- [44] Johannes BRAAMS, David CARLISLE, Alan JEFFREY, Leslie LAMPORT, Frank MITTELBACH, Chris Rowley et Rainer Schöpf. « The L<sup>AT</sup>EX  $2\varepsilon$  Sources », 2003. Disponible depuis : <http://www.dante.de/tex-archive/macros/latex/base>.
- [45] Johannes BRAAMS et Manuel CARRIBA. « Galician support from the babel system », mars 2005. <mailto:babel@bramms.cistron.nl>, [mailto:mcarriba@eunetcom.](mailto:mcarriba@eunetcom.net) [net](mailto:mcarriba@eunetcom.net). Disponible depuis : [http://www.dante.de/tex-archive/macros/latex/](http://www.dante.de/tex-archive/macros/latex/required/babel/gali cian.dtx) [required/babel/galician.dtx](http://www.dante.de/tex-archive/macros/latex/required/babel/gali cian.dtx). [449](#page-448-0)
- [46] Johannes BRAAMS, Jana CHLEBIKOVA et Tobias SCHLEMMER. « Slovak support from the babel system », mars 2005. <mailto:babel@bramms.cistron.nl>, [mailto:](mailto:chlebikj@mff.uniba.cs)

[chlebikj@mff.uniba.cs](mailto:chlebikj@mff.uniba.cs), <mailto:Tobias.Schlemmer@web.de>. Disponible depuis : [http://www.dante.de/tex-archive/macros/latex/required/babel/slovak.dtx](http://www.dante.de/tex-archive/macros/latex/required/babel/slov ak.dtx). [494](#page-493-0)

- [47] Johannes Braams, Maurizio Copogno et Claudio Beccari. « Italian support from the babel system », novembre 2005. <mailto:babel@bramms.cistron.nl>, [mailto:](mailto:mau@beatles.cselt.stet.it) [mau@beatles.cselt.stet.it](mailto:mau@beatles.cselt.stet.it), <mailto:beccari@polito.it>. Disponible depuis : [http:](http://www.dante.de/tex-archive/macros/latex/required/babel/ital ian.dtx) [//www.dante.de/tex-archive/macros/latex/required/babel/italian.dtx](http://www.dante.de/tex-archive/macros/latex/required/babel/ital ian.dtx). [464](#page-463-0)
- [48] Johannes Braams, Victor EIJKHOUT et Nico Poppeller. « The development of national LATEX styles ». *TUGboat*, 10(3) :401–406, novembre 1989. Disponible depuis : <http://www.tug.org/TUGboat/Articles/tb10-3/tb25braams.pdf>. [420](#page-419-0)
- [49] Johannes B raams et Daniel Furo. « French support from the babel system », février 2005. <mailto:babel@bramms.cistron.nl>, [mailto:Daniel.Flipo@univ-lille1.](mailto:Daniel.Flipo@univ-lille1.fr) [fr](mailto:Daniel.Flipo@univ-lille1.fr). Disponible depuis : [http://www.dante.de/tex-archive/macros/latex/](http://www.dante.de/tex-archive/macros/latex/required/babel/fren chb.dtx) [required/babel/frenchb.dtx](http://www.dante.de/tex-archive/macros/latex/required/babel/fren chb.dtx). [447,](#page-446-0) [448](#page-447-0)
- [50] Johannes BRAAMS et Fraser GRANT. « Scottish support from the babel system », mars 2005. <mailto:babel@bramms.cistron.nl>, <mailto:fraser@cernvm>. Disponible depuis : [http://www.dante.de/tex-archive/macros/latex/required/babel/](http://www.dante.de/tex-archive/macros/latex/required/babel/scot tish.dtx) [scottish.dtx](http://www.dante.de/tex-archive/macros/latex/required/babel/scot tish.dtx). [492](#page-491-0)
- [51] Johannes BRAAMS et Sten HELLMAN. « Swedish support from the babel system », mars <sup>2005</sup>. <mailto:babel@bramms.cistron.nl>, <mailto:hellman@cernvm.cern.ch>. Disponible depuis : [http://www.dante.de/tex-archive/macros/latex/required/](http://www.dante.de/tex-archive/macros/latex/required/babel/swed ish.dtx) [babel/swedish.dtx](http://www.dante.de/tex-archive/macros/latex/required/babel/swed ish.dtx). [497](#page-496-0)
- [52] Johannes BRAAMS, Umstatter HORST et Robert JUHASZ. « Romanian support from the babel system », mars 2005. <mailto:babel@bramms.cistron.nl>, [mailto:hhu@](mailto:hhu@cernvm.cern.ch) [cernvm.cern.ch](mailto:hhu@cernvm.cern.ch), <mailto:robertj@uni-paderborn.de>. Disponible depuis : [http:](http://www.dante.de/tex-archive/macros/latex/required/babel/roma nian.dtx) [//www.dante.de/tex-archive/macros/latex/required/babel/romanian.dtx](http://www.dante.de/tex-archive/macros/latex/required/babel/roma nian.dtx). [483](#page-482-0)
- [53] Johannes BRAAMS et Regnor JERNSLETTEN. « North Sami support from the babel system », février 2004. <mailto:babel@bramms.cistron.nl>, [mailto:Regnor.](mailto:Regnor.Jernsletten@sami.uit.no) [Jernsletten@sami.uit.no](mailto:Regnor.Jernsletten@sami.uit.no) ou <mailto:Regnor.Jernsletten@eunet.no>. Disponible depuis : [http://www.dante.de/tex-archive/macros/latex/required/babel/](http://www.dante.de/tex-archive/macros/latex/required/babel/sami n.dtx) [samin.dtx](http://www.dante.de/tex-archive/macros/latex/required/babel/sami n.dtx). [492](#page-491-0)
- [54] Johannes BRAAMS, Mikko KANERVA et Keranen REINO. « Finnish support from the babel system », mars 2005. <mailto:babel@bramms.cistron.nl>, [mailto:kanerva@](mailto:kanerva@cernvm) [cernvm](mailto:kanerva@cernvm), <mailto:keranen@cernvm>. Disponible depuis : [http://www.dante.de/](http://www.dante.de/tex-archive/macros/latex/required/babel/finn ish.dtx) [tex-archive/macros/latex/required/babel/finnish.dtx](http://www.dante.de/tex-archive/macros/latex/required/babel/finn ish.dtx). [445,](#page-444-0) [446](#page-445-0)
- [55] Johannes BRAAMS et Peter KLEIWEG. « Interlingua support from the babel system », mars 2005. <mailto:babel@bramms.cistron.nl>, <mailto:kleiweg@let.rug.nl>. Disponible depuis : [http://www.dante.de/tex-archive/macros/latex/required/](http://www.dante.de/tex-archive/macros/latex/required/babel/inte rlingua.dtx) [babel/interlingua.dtx](http://www.dante.de/tex-archive/macros/latex/required/babel/inte rlingua.dtx). [463](#page-462-0)
- [56] Johannes BRAAMS, Jörg KNAPPEN et Terry MART. « Bahasa Indonesia support from the babel system », novembre <sup>2005</sup>. <mailto:babel@bramms.cistron.nl>, [mailto:](mailto:joerg.knappen@alpha.ntp.springer.de) [joerg.knappen@alpha.ntp.springer.de](mailto:joerg.knappen@alpha.ntp.springer.de), <mailto:mart@vkpmzd.kph.uni-mainz.de>. Disponible depuis : [http://www.dante.de/tex-archive/macros/latex/required/](http://www.dante.de/tex-archive/macros/latex/required/babel/baha sa.dtx) [babel/bahasa.dtx](http://www.dante.de/tex-archive/macros/latex/required/babel/baha sa.dtx). [426](#page-425-0)
- [57] Johannes BRAAMS, Jörg KNAPPEN, Terry MART et Bob MARGOLIS. « Bahasa Malaysia support from the babel system », novembre <sup>2005</sup>. [mailto:babel@bramms.](mailto:babel@bramms.cistron.nl) [cistron.nl](mailto:babel@bramms.cistron.nl), <mailto:joerg.knappen@alpha.ntp.springer.de>, [mailto:mart@vkpmzd.](mailto:mart@vkpmzd.kph.uni-mainz.de)

[kph.uni-mainz.de](mailto:mart@vkpmzd.kph.uni-mainz.de), <mailto:bob.margolis@ntlworld.com>. Disponible depuis : [http://www.dante.de/tex-archive/macros/latex/required/babel/bahasam.dtx](http://www.dante.de/tex-archive/macros/latex/required/babel/baha sam.dtx). [426](#page-425-0)

- [58] Johannes Braams, Olga G. Lapko, Vladimir Volovich et Werner Lemberg. « Russian support from the babel system », mars 2005. [mailto:babel@bramms.cistron.](mailto:babel@bramms.cistron.nl) [nl](mailto:babel@bramms.cistron.nl), <mailto:cyrtug@mir.msk.su>, <mailto:TeX@vvv.vsu.ru> et <mailto:wl@gnu.org>. Disponible depuis : [http://www.dante.de/tex-archive/macros/latex/required/](http://www.dante.de/tex-archive/macros/latex/required/babel/russ ianb.dtx) [babel/russianb.dtx](http://www.dante.de/tex-archive/macros/latex/required/babel/russ ianb.dtx). [433,](#page-432-0) [487](#page-486-0)
- [59] Johannes BRAAMS et Henning LARSEN. « Danish language support from the babel system », mars 2005. <mailto:babel@bramms.cistron.nl>, [mailto:larsen@cernvm.](mailto:larsen@cernvm.cern.ch) [cern.ch](mailto:larsen@cernvm.cern.ch). Disponible depuis : [http://www.dante.de/tex-archive/macros/latex/](http://www.dante.de/tex-archive/macros/latex/required/babel/dani sh.dtx) [required/babel/danish.dtx](http://www.dante.de/tex-archive/macros/latex/required/babel/dani sh.dtx). [438](#page-437-0)
- [60] Johannes BRAAMS et Boris LAVVA. « Hebrew language support from the babel system », mars 2005. <mailto:babel@bramms.cistron.nl>. Disponible depuis : [http://www.dante.de/tex-archive/macros/latex/required/babel/hebrew.dtx](http://www.dante.de/tex-archive/macros/latex/required/babel/hebr ew.dtx). [460](#page-459-0)
- [61] Johannes BRAAMS et Milos LOKAJICEK. « Czech language support from the babel system », mars 2005. <mailto:babel@bramms.cistron.nl>, <mailto:lokajick@cernvm>. Disponible depuis : [http://www.dante.de/tex-archive/macros/latex/required/](http://www.dante.de/tex-archive/macros/latex/required/babel/czec h.dtx) [babel/czech.dtx](http://www.dante.de/tex-archive/macros/latex/required/babel/czec h.dtx). [438](#page-437-0)
- [62] Johannes BRAAMS, Ruiz-Altaba MARTI et Knappen. Jörg. « Esperanto support from the babel system », mars <sup>2005</sup>. <mailto:babel@bramms.cistron.nl>, <mailto:ruizaltb@cernvm.cern.ch>, <mailto:knappen@vkpmzd.kph.uni-mainz.de>. Disponible depuis : [http://www.dante.de/tex-archive/macros/latex/required/](http://www.dante.de/tex-archive/macros/latex/required/babel/espe ranto.dtx) [babel/esperanto.dtx](http://www.dante.de/tex-archive/macros/latex/required/babel/espe ranto.dtx). [441](#page-440-0)
- [63] Johannes Braams, Dejan MUHAMEDAGIĆ et Jankovic SLOBODAN. « Serbocroatian support from the babel system », mars 2005. <mailto:babel@bramms.cistron.nl>, <mailto:dejan@yunix.com>, <mailto:slobodan@archimed.filfak.ac.ni.yu>. Disponible depuis : [http://www.dante.de/tex-archive/macros/latex/required/babel/](http://www.dante.de/tex-archive/macros/latex/required/babel/serb ian.dtx) [serbian.dtx](http://www.dante.de/tex-archive/macros/latex/required/babel/serb ian.dtx). [493](#page-492-0)
- [64] Johannes BRAAMS et Alan PAIć. « Croatian language support from the babel system », mars 2005. <mailto:babel@bramms.cistron.nl>, [mailto:paica@cernvm.](mailto:paica@cernvm.cern.ch) [cern.ch](mailto:paica@cernvm.cern.ch). Disponible depuis : [http://www.dante.de/tex-archive/macros/latex/](http://www.dante.de/tex-archive/macros/latex/required/babel/croa tian.dtx) [required/babel/croatian.dtx](http://www.dante.de/tex-archive/macros/latex/required/babel/croa tian.dtx). [437](#page-436-0)
- [65] Johannes BRAAMS et Bernd RAICHLE. « German support from the babel system », février 2004. <mailto:babel@bramms.cistron.nl>, [mailto:azu.Informatik.](mailto:azu.Informatik.Uni-Stuttgart.de) [Uni-Stuttgart.de](mailto:azu.Informatik.Uni-Stuttgart.de). Disponible depuis : [http://www.dante.de/tex-archive/](http://www.dante.de/tex-archive/macros/latex/required/babel/germ anb.dtx) [macros/latex/required/babel/germanb.dtx](http://www.dante.de/tex-archive/macros/latex/required/babel/germ anb.dtx). [450](#page-449-0)
- [66] Johannes BRAAMS, Bernd RAICHLE et Walter SCHMIDT. « New German support from the babel system », février 2004. <mailto:babel@bramms.cistron.nl>, [mailto:](mailto:raichle@azu.Informatik.Uni-Stuttgart.de) [raichle@azu.Informatik.Uni-Stuttgart.de](mailto:raichle@azu.Informatik.Uni-Stuttgart.de). Disponible depuis : [http://www.](http://www.dante.de/tex-archive/macros/latex/required/babel/nger manb.dtx) [dante.de/tex-archive/macros/latex/required/babel/ngermanb.dtx](http://www.dante.de/tex-archive/macros/latex/required/babel/nger manb.dtx). [477,](#page-476-0) [478](#page-477-0)
- [67] Johannes BRAAMS et Jose Pedro RAMALHETE. « Portuguese support from the babel system », mars 2005. <mailto:babel@bramms.cistron.nl>, <mailto:jramalhe@cernvm> ou [mailto:Jose-Pedro\\_Ramalhete@macmail](mailto:Jose-Pedro_Ramalhete@macmail). Disponible depuis : [http://www.](http://www.dante.de/tex-archive/macros/latex/required/babel/port uges.dtx) [dante.de/tex-archive/macros/latex/required/babel/portuges.dtx](http://www.dante.de/tex-archive/macros/latex/required/babel/port uges.dtx). [430,](#page-429-0) [483](#page-482-0)
- [68] Johannes BRAAMS et Christian ROLLAND. « Breton language support from the babel system », mars 2005. <mailto:babel@bramms.cistron.nl>, [mailto:Christian.](mailto:Christian.Rolland@univ-brest.fr) [Rolland@univ-brest.fr](mailto:Christian.Rolland@univ-brest.fr). Disponible depuis : [http://www.dante.de/tex-archive/](http://www.dante.de/tex-archive/macros/latex/required/babel/bret on.dtx) [macros/latex/required/babel/breton.dtx](http://www.dante.de/tex-archive/macros/latex/required/babel/bret on.dtx). [431](#page-430-0)
- [69] Johannes B r am S et Enn S a a k Estonian support from the babel system », mars 2005. <mailto:babel@bramms.cistron.nl>, <mailto:saar@aai.ee>. Disponible depuis : [http://www.dante.de/tex-archive/macros/latex/required/babel/estonian.dtx](http://www.dante.de/tex-archive/macros/latex/required/babel/esto nian.dtx). [442](#page-441-0)
- [70] Johannes BRAAMS, Elmar SCHALUECK et Michael JANICH. « Polish support from the babel system », mars 2005. <mailto:babel@bramms.cistron.nl>, [mailto:elmar@](mailto:elmar@uni-paderborn.de) [uni-paderborn.de](mailto:elmar@uni-paderborn.de), <mailto:massa@uni-paderborn.de>. Disponible depuis : [http:](http://www.dante.de/tex-archive/macros/latex/required/babel/poli sh.dtx) [//www.dante.de/tex-archive/macros/latex/required/babel/polish.dtx](http://www.dante.de/tex-archive/macros/latex/required/babel/poli sh.dtx). [481](#page-480-0)
- [71] Johannes BRAAMS et Andrij SHVAIKA. « Ukrainian support from the babel system », mars 2005. <mailto:babel@bramms.cistron.nl>, <mailto:ashv@icmp.lviv.ua>. Disponible depuis : [http://www.dante.de/tex-archive/macros/latex/required/](http://www.dante.de/tex-archive/macros/latex/required/babel/ukra ineb.dtx) [babel/ukraineb.dtx](http://www.dante.de/tex-archive/macros/latex/required/babel/ukra ineb.dtx). [500](#page-499-0)
- [72] Johannes BRAAMS et Apostolos SYROPOULOS. « Greek support from the babel system », mars 2005. <mailto:babel@bramms.cistron.nl>, [mailto:apostolo@](mailto:apostolo@platon.ee.duth.gr) [platon.ee.duth.gr](mailto:apostolo@platon.ee.duth.gr) ou <mailto:apostolo@obelix.ee.duth.gr>. Disponible depuis : [http://www.dante.de/tex-archive/macros/latex/required/babel/greek.dtx](http://www.dante.de/tex-archive/macros/latex/required/babel/gree k.dtx). [451](#page-450-0)
- [73] Johannes BRAAMS et Eduard WERNER. « Lower Sorbian support from the babel system », mars 2005. <mailto:babel@bramms.cistron.nl>, [mailto:edi@kaihh.hanse.](mailto:edi@kaihh.hanse.de) [de](mailto:edi@kaihh.hanse.de). Disponible depuis : [http://www.dante.de/tex-archive/macros/latex/](http://www.dante.de/tex-archive/macros/latex/required/babel/lsor bian.dtx) [required/babel/lsorbian.dtx](http://www.dante.de/tex-archive/macros/latex/required/babel/lsor bian.dtx). [471](#page-470-0)
- [74] Johannes BRAAMS et Eduard WERNER. « Upper Sorbian support from the babel system », mars 2005. <mailto:babel@bramms.cistron.nl>, [mailto:edi@kaihh.hanse.](mailto:edi@kaihh.hanse.de) [de](mailto:edi@kaihh.hanse.de). Disponible depuis : [http://www.dante.de/tex-archive/macros/latex/](http://www.dante.de/tex-archive/macros/latex/required/babel/usor bian.dtx) [required/babel/usorbian.dtx](http://www.dante.de/tex-archive/macros/latex/required/babel/usor bian.dtx). [501](#page-500-0)
- [75] Johannes BRAAMS et Adi ZAIMI. « Albanian support from the babel system », novembre 2005. <mailto:babel@bramms.cistron.nl>, <mailto:zami1st@yahoo.com>. Disponible depuis : [http://www.dante.de/tex-archive/macros/latex/required/](http://www.dante.de/tex-archive/macros/latex/required/babel/alba bian.dtx) [babel/albabian.dtx](http://www.dante.de/tex-archive/macros/latex/required/babel/alba bian.dtx). [422](#page-421-0)
- [76] Johannes BRAAMS, Danilo ZAVRTANIK et Leon  $\check{Z}_{\text{LAJPAH}}$ , « Slovene support from the babel system », mars <sup>2005</sup>. <mailto:babel@bramms.cistron.nl>, [mailto:leon.](mailto:leon.zlajpah@ijs.si) [zlajpah@ijs.si](mailto:leon.zlajpah@ijs.si). Disponible depuis : [http://www.dante.de/tex-archive/macros/](http://www.dante.de/tex-archive/macros/latex/required/babel/slov ene.dtx) [latex/required/babel/slovene.dtx](http://www.dante.de/tex-archive/macros/latex/required/babel/slov ene.dtx). [494](#page-493-0)
- [77] Felix BRAUN. « Die Documentklasse jura », juillet 1998. [mailto:fbraun@atdot.](mailto:fbraun@atdot.org) [org](mailto:fbraun@atdot.org). Disponible depuis : [http://www.dante.de/tex-archive/macros/latex/](http://www.dante.de/tex-archive/macros/latex/contrib/jura/) [contrib/jura/](http://www.dante.de/tex-archive/macros/latex/contrib/jura/). [187,](#page-186-0) [197,](#page-196-0) [373](#page-372-0)
- [78] Peter BREITENLOHNER. *The*  $\varepsilon$ *-T<sub>F</sub>X manual*. The  $N_TS$  Team, Max-Planck-Institut für Physik, München, février 1998. Disponible depuis : [http://www.dante.de/](http://www.dante.de/tex-archive/systems/e-tex/v2/doc/etex_man.pd f) [tex-archive/systems/e-tex/v2/doc/etex\\_man.pdf](http://www.dante.de/tex-archive/systems/e-tex/v2/doc/etex_man.pd f). [192](#page-191-0)
- [79] David CARLISLE. « The xr package », mai 1994. <mailto:carlisle@cs.man.ac.uk>. Disponible depuis : [http:/www.dante.de/tex-archive/macros/required/tools/](http:/www.dante.de/tex-archive/macros/required/tools/xr.dtx) [xr.dtx](http:/www.dante.de/tex-archive/macros/required/tools/xr.dtx). [27,](#page-26-0) [213,](#page-212-0) [280](#page-279-0)
- <span id="page-514-0"></span>[80] David CARLISLE. « The xr-hyper package », mars 2000. Disponible depuis : [http://www.dante.de/tex-archive/macros/latex/contrib/hyperref/xr-hyper.](http://www.dante.de/tex-archive/macros/latex/contrib/hyperref/xr -hyper.sty) [sty](http://www.dante.de/tex-archive/macros/latex/contrib/hyperref/xr -hyper.sty). [213](#page-212-0)
- [81] David CARLISLE. « The color package », novembre 2005. [mailto:carlisle@cs.](mailto:carlisle@cs.man.ac.uk) [man.ac.uk](mailto:carlisle@cs.man.ac.uk). Disponible depuis : [http:/www.dante.de/tex-archive/macros/](http:/www.dante.de/tex-archive/macros/required/graphics/color.dt x) [required/graphics/color.dtx](http:/www.dante.de/tex-archive/macros/required/graphics/color.dt x). [121](#page-120-0)
- [82] Otfried CHEONG. Using TrueType Fonts in PdfL<sup>AT</sup>EX [en ligne]. septembre 2005. Disponible depuis : <http://ipe.comp.geom.org/pdftex.html>. [mailto:otfried@](mailto:otfried@tclab.kaist.ac.kr) [tclab.kaist.ac.kr](mailto:otfried@tclab.kaist.ac.kr).
- [83] Pai H. Chou. How to make LATEX (teTEX) handle unicode and CJK in MacOSX [en ligne]. décembre 2004. Disponible depuis : [http://www.ece.uci.edu/~chou/](http://www.ece.uci.edu/~chou/unicode-tex.html) [unicode-tex.html](http://www.ece.uci.edu/~chou/unicode-tex.html). <mailto:chou@ece.uci.edu>.
- [84] Steven Douglas Cochran. « The subfigure package », mars 1995. [mailto:](mailto:sds@cs.cmu.edu) [sds@cs.cmu.edu](mailto:sds@cs.cmu.edu), <mailto:cochran@ieee.org>. Disponible depuis : [http://www.](http://www.dante.de/tex-archive/obsolete/macros/latex/contrib/su bfigure/subfigure.pdf) [dante.de/tex-archive/obsolete/macros/latex/contrib/subfigure/subfigure.pdf](http://www.dante.de/tex-archive/obsolete/macros/latex/contrib/su bfigure/subfigure.pdf). [33,](#page-32-0) [115,](#page-114-0) [211](#page-210-0)
- [85] Steven Douglas Cochran. « The captcont package », février 2002. [mailto:](mailto:sds@cs.cmu.edu) [sds@cs.cmu.edu](mailto:sds@cs.cmu.edu), <mailto:cochran@ieee.org>. Disponible depuis : [http://www.](http://www.dante.de/tex-archive/macros/latex/contrib/captcont/) [dante.de/tex-archive/macros/latex/contrib/captcont/](http://www.dante.de/tex-archive/macros/latex/contrib/captcont/). [52,](#page-51-0) [74,](#page-73-0) [189,](#page-188-0) [225,](#page-224-0) [243](#page-242-0)
- [86] Steven Douglas Cochran. « The subfig Package », janvier 2004. [mailto:sds@](mailto:sds@cs.cmu.edu) [cs.cmu.edu](mailto:sds@cs.cmu.edu), <mailto:cochran@ieee.org>. Disponible depuis : [http://www.dante.](http://www.dante.de/tex-archive/macros/latex/contrib/subfig/subf ig.pdf) [de/tex-archive/macros/latex/contrib/subfig/subfig.pdf](http://www.dante.de/tex-archive/macros/latex/contrib/subfig/subf ig.pdf). [33,](#page-32-0) [117,](#page-116-0) [189,](#page-188-0) [211,](#page-210-0) [213,](#page-212-0) [359](#page-358-0)
- [87] Oliver Coref. « MonTEX A Quick Guide *(draft)* », juillet 2002. [mailto:](mailto:corff@zedat.fu-berlin.de) [corff@zedat.fu-berlin.de](mailto:corff@zedat.fu-berlin.de). Disponible depuis : [http://www.dante.de/tex-archive/](http://www.dante.de/tex-archive/language/mongolian/montex/doc/ml squick.pdf) [language/mongolian/montex/doc/mlsquick.pdf](http://www.dante.de/tex-archive/language/mongolian/montex/doc/ml squick.pdf). [42,](#page-41-0) [184,](#page-183-0) [201,](#page-200-0) [420,](#page-419-0) [428,](#page-427-0) [429,](#page-428-0) [430,](#page-429-0) [433,](#page-432-0) [434,](#page-433-0) [476,](#page-475-0) [488,](#page-487-0) [504,](#page-503-0) [505](#page-504-0)
- [88] Oliver Coreff. Infosystem Mongolei [en ligne]. juillet 2004. Disponible depuis : <http://userpage.fu-berlin.de/~corff/infomong.html>. An Internet-based Journal on Mongolian Affairs. [201](#page-200-0)
- [89] Oliver Coref et Doripalam Dorj. « MonTEX Mongolian for L<sup>ATEX</sup> 2<sub>ε</sub>, Implementation Level System Documentation », juillet 2002. [mailto:corff@zedat.](mailto:corff@zedat.fu-berlin.de) [fu-berlin.de](mailto:corff@zedat.fu-berlin.de). Disponible depuis : [http://www.dante.de/tex-archive/language/](http://www.dante.de/tex-archive/language/mongolian/montex/doc/mo ntex.pdf) [mongolian/montex/doc/montex.pdf](http://www.dante.de/tex-archive/language/mongolian/montex/doc/mo ntex.pdf). [42,](#page-41-0) [184,](#page-183-0) [201,](#page-200-0) [420,](#page-419-0) [428,](#page-427-0) [429,](#page-428-0) [430,](#page-429-0) [433,](#page-432-0) [434,](#page-433-0) [476,](#page-475-0) [488,](#page-487-0) [504,](#page-503-0) [505](#page-504-0)
- [90] Serguei DACHIAN, Arnak DALALYAN et Vardan VAKOPIAN. « ArmTEX : a System for Writing in Armenian with T<sub>E</sub>X and L<sup>AT</sup>E<sub>X</sub> (écrit en arménien) », juin 1999. <mailto:Serguei.Dachian@univ-lemans.fr>. Disponible depuis : [http://www.dante.](http://www.dante.de/tex-archive/language/armtex/v2.0/manual.ps) [de/tex-archive/language/armtex/v2.0/manual.ps](http://www.dante.de/tex-archive/language/armtex/v2.0/manual.ps). [42,](#page-41-0) [188,](#page-187-0) [420,](#page-419-0) [424](#page-423-0)
- [91] Bernard DESGRAUPES. *ETFX, Apprentissage, guide et référence*. Vuibert, Paris, seconde édition, 2003.
- [92] Jean-Pierre F. DRUCBERT. « The shorttoc package », août 2002. [mailto:](mailto:jean-pierre.drucbert@onera.fr) [jean-pierre.drucbert@onera.fr](mailto:jean-pierre.drucbert@onera.fr). Disponible depuis : [http://www.dante.de/](http://www.dante.de/tex-archive/macros/latex/contrib/shorttoc/sh orttoc.dtx) [tex-archive/macros/latex/contrib/shorttoc/shorttoc.dtx](http://www.dante.de/tex-archive/macros/latex/contrib/shorttoc/sh orttoc.dtx). [20,](#page-19-0) [210](#page-209-0)
- [93] Jean-Pierre F. DRUCBERT. « Le paquetage minitoc », août 2006. [mailto:](mailto:jean-pierre.drucbert@onera.fr) [jean-pierre.drucbert@onera.fr](mailto:jean-pierre.drucbert@onera.fr). Disponible depuis : [http://www.dante.de/](http://www.dante.de/tex-archive/macros/latex/contrib/minitoc/fmi nitoc.pdf) [tex-archive/macros/latex/contrib/minitoc/fminitoc.pdf](http://www.dante.de/tex-archive/macros/latex/contrib/minitoc/fmi nitoc.pdf). [399](#page-398-0)
- <span id="page-515-0"></span>[94] Jean-Pierre F. DRUCBERT. « The minitoc package », août 2006. [mailto:](mailto:jean-pierre.drucbert@onera.fr) [jean-pierre.drucbert@onera.fr](mailto:jean-pierre.drucbert@onera.fr). Disponible depuis : [http://www.dante.de/](http://www.dante.de/tex-archive/macros/latex/contrib/minitoc/min itoc.pdf) [tex-archive/macros/latex/contrib/minitoc/minitoc.pdf](http://www.dante.de/tex-archive/macros/latex/contrib/minitoc/min itoc.pdf). [399](#page-398-0)
- [95] Victor EUKHOUT. « The comment package », octobre 1999. [mailto:victor@](mailto:victor@eijkhout.net) [eijkhout.net](mailto:victor@eijkhout.net). Disponible depuis : [http://www.dante.de/tex-archive/macros/](http://www.dante.de/tex-archive/macros/latex/contrib/comment/) [latex/contrib/comment/](http://www.dante.de/tex-archive/macros/latex/contrib/comment/).
- [96] Behdad ESFAHBOD et Roozbeh Pournader. « FarsiTEX and the Iranian TEX Community ». *TUGboat*, 22(3) :41–44, 2003. Disponible depuis : [http:](http://www.tug.org/TUGboat/Articles/tb23-1/farsitex.pdf) [//www.tug.org/TUGboat/Articles/tb23-1/farsitex.pdf](http://www.tug.org/TUGboat/Articles/tb23-1/farsitex.pdf).
- [97] Mike FABIAN. « CJK Support in SuSe Linux », mars 2005. Disponible depuis : <http://www.suse.de/~mfabian/suse-cjk.pdf>.
- [98] Robin FAIRBAIRNS. « The UK TEX FAQ. Your 396 Questions Answered », novembre 2005. Version 3.15a. Disponible depuis : [ftp://cam.ctan.org/](ftp://cam.ctan.org/tex-archive/help/uk-tex-faq/newfaq.pdf) [tex-archive/help/uk-tex-faq/newfaq.pdf](ftp://cam.ctan.org/tex-archive/help/uk-tex-faq/newfaq.pdf).
- [99] Michael J. Ferguson. « Report on multilingual activities ». *TUGboat*, 11(4) :514–516, novembre 1990.
- [100] Chuck GENSCHTE et John WARNOCK. « PDF Reference », novembre 2004. Disponible depuis : [http://partners.adobe.com/public/developer/en/pdf/](http://partners.adobe.com/public/developer/en/pdf/PDFReference16 .pdf) [PDFReference16.pdf](http://partners.adobe.com/public/developer/en/pdf/PDFReference16 .pdf). [207](#page-206-0)
- [101] Helen GILHOOLY et ROZenn ETIENNE. Lire et écrire le japonais. Langues orientales. Larousse, Paris, mars 2006. Traduction et adaptation en français par Cécile DESPRAIRIES.
- [102] Michel Goossens et Sebastian RAHTZ. The *ET<sub>F</sub>X Web Companion*: Integra*ting TEX, HTML, and XML*. Tools and Techniques for Computer Typesetting. Addison-Wesley, Reading, Massachusetts, mai 1999. Avec Eitan M. GURARI, Ross Moore et Robert S. SUTOR.
- [103] Norman Gray. « The urlbst package », juin 2005. [http://www.astro.gla.](http://www.astro.gla.ac.uk/users/norman/) [ac.uk/users/norman/](http://www.astro.gla.ac.uk/users/norman/). Disponible depuis : [http://www.tug.org/tex-archive/](http://www.tug.org/tex-archive/macros/latex/contrib/urlbst/urlbs t.pdf) [macros/latex/contrib/urlbst/urlbst.pdf](http://www.tug.org/tex-archive/macros/latex/contrib/urlbst/urlbs t.pdf). [195,](#page-194-0) [207,](#page-206-0) [225,](#page-224-0) [542](#page-541-0)
- [104] Thorsten HANSEN. « The bibunits package », mai 2004. [mailto:thorsten.](mailto:thorsten.hansen@psychol.uni-giessen.de) [hansen@psychol.uni-giessen.de](mailto:thorsten.hansen@psychol.uni-giessen.de). Disponible depuis : [http://www.dante.de/](http://www.dante.de/tex-archive/macros/latex/contrib/bibunits/bi bunits.pdf) [tex-archive/macros/latex/contrib/bibunits/bibunits.pdf](http://www.dante.de/tex-archive/macros/latex/contrib/bibunits/bi bunits.pdf). [58,](#page-57-0) [189,](#page-188-0) [202](#page-201-0)
- [105] Thorsten HANSEN. « The multibib package », janvier 2004. [mailto:thorsten.](mailto:thorsten.hansen@psychol.uni-giessen.de) [hansen@psychol.uni-giessen.de](mailto:thorsten.hansen@psychol.uni-giessen.de). Disponible depuis : [http://www.dante.de/](http://www.dante.de/tex-archive/macros/latex/contrib/multibib/mu ltibib.pdf) [tex-archive/macros/latex/contrib/multibib/multibib.pdf](http://www.dante.de/tex-archive/macros/latex/contrib/multibib/mu ltibib.pdf). [202](#page-201-0)
- [106] Patrick HAPPEL. « The lipsum package », janvier 2005. [mailto:patrick.happel@](mailto:patrick.happel@rub.de) [rub.de](mailto:patrick.happel@rub.de). Disponible depuis : [http://www.dante.de/tex-archive/macros/latex/](http://www.dante.de/tex-archive/macros/latex/contrib/lipsum/lips um.pdf) [contrib/lipsum/lipsum.pdf](http://www.dante.de/tex-archive/macros/latex/contrib/lipsum/lips um.pdf). [198,](#page-197-0) [545](#page-544-0)
- [107] Yannis HARALAMBOUS. Fontes et codages. O'Reilly France, avril 2004. [455](#page-454-0)
- [108] Yannis HARALAMBOUS et John PLAICE. « First applications of  $\Omega$  : Greek, Arabic, Khmer, Poetica, ISO 10646/Unicode, etc ». *TUGboat*, 15(3) :344–352, 1994.
- [109] Yannis HARALAMBOUS et John PLAICE. «  $\Omega$ , a T<sub>E</sub>X extension including Unicode and featuring lex-like filtering processes. ». Dans Wlodek Bzyl et PLATA-PRZECHLEWSKI, éditeurs, *Proceedings of the European T<sub>F</sub>X Conference*, pages 153–166, Gdnask, Poland, 1994. GUST. [517](#page-516-0)
- <span id="page-516-0"></span>[110] Yannis HARALAMBOUS et John PLAICE. « The Design and Use of a Multiple-Alphabet Font with Omega ». *MAPS*, 27 :27–37, 2000. Disponible depuis : [http://www.ntg.nl/maps/pdf/24\\_7.pdf](http://www.ntg.nl/maps/pdf/24_7.pdf).
- [111] Yannis HARALAMBOUS, John PLAICE et Éric PICHERAL. «  $\Omega$ , une extension de T<sub>E</sub>X incluant UNICODE et des filtres de type lex ». *Cahiers GUTenberg*, 20 :55–80, juin 1995. Traduction française de [\[109\]](#page-515-0).
- [112] Alexander HARIN et Vadim V. ZHYTNIKOV. « The cmcyralt.sty file », décembre 1994. Disponible depuis : [ftp://ftp.dante.de/tex-archive/macros/latex/](ftp://ftp.dante.de/tex-archive/macros/latex/contrib/cmcyralt/cmc yralt.sty) [contrib/cmcyralt/cmcyralt.sty](ftp://ftp.dante.de/tex-archive/macros/latex/contrib/cmcyralt/cmc yralt.sty). [489](#page-488-0)
- [113] Stephan HENNIG. « The mcaption package », septembre 2005. [mailto:](mailto:stephanhennig@arcor.de) [stephanhennig@arcor.de](mailto:stephanhennig@arcor.de). Disponible depuis : [http://www.dante.de/](http://www.dante.de/tex-archive/macros/latex/contrib/mcaption/mc aption.pdf) [tex-archive/macros/latex/contrib/mcaption/mcaption.pdf](http://www.dante.de/tex-archive/macros/latex/contrib/mcaption/mc aption.pdf). [52,](#page-51-0) [70,](#page-69-0) [199,](#page-198-0) [244](#page-243-0)
- [114] Alan Hoenig. TEX Unbound. Oxford University Press, Oxford New York, 1998. LATEX & TEX Strategies for Fonts, Graphics, & More.
- [115] Hiroya Ikeda. «  $pIATEX 2 \epsilon$  », septembre 2001. En japonais, [mailto:ike@kobitosan.](mailto:ike@kobitosan.net) [net](mailto:ike@kobitosan.net). Disponible depuis : [http://www.kobitosan.net/ike/latex/handhtml/index.](http://www.kobitosan.net/ike/latex/handhtml/index.html) [html](http://www.kobitosan.net/ike/latex/handhtml/index.html). [207](#page-206-0)
- [116] Youssef JABRI. « Typesetting Arabic anf Farsi with the Arabi package. The Users Guide », février 2006. <mailto:yjabri@ensa.univ-oujda.ac.ma>. Disponible depuis : [http://www.dante.de/tex-archive/language/arabic/arabi/doc/latex/arabi/](http://www.dante.de/tex-archive/language/arabic/arabi/doc/latex/ arabi/user_guide.pdf) user guide.pdf. [38,](#page-37-0) [42,](#page-41-0) [187,](#page-186-0) [423,](#page-422-0) [445](#page-444-0)
- [117] Alan JEFFREY. « PostScript font support in  $\mathbb{E}$ FFX  $2\varepsilon$  ». *TUGboat*, 15(3) :263–268, septembre <sup>1994</sup>. Disponible depuis : [http://www.tug.org/TUGboat/Articles/](http://www.tug.org/TUGboat/Articles/tb15-3/tb44jeff.pdf) [tb15-3/tb44jeff.pdf](http://www.tug.org/TUGboat/Articles/tb15-3/tb44jeff.pdf).
- [118] Zhuhan JIANG. « The vruler package », octobre 1996. [mailto:zhuhan@neumann.](mailto:zhuhan@neumann.une.edu.au) [une.edu.au](mailto:zhuhan@neumann.une.edu.au), et regardez [http://www.dante.de/tex-archive/help/Catalogue/](http://www.dante.de/tex-archive/help/Catalogue/entries/vruler.html) [entries/vruler.html](http://www.dante.de/tex-archive/help/Catalogue/entries/vruler.html). Disponible depuis : [http://www.dante.de/tex-archive/](http://www.dante.de/tex-archive/macros/latex/contrib/misc/vruler .sty) [macros/latex/contrib/misc/vruler.sty](http://www.dante.de/tex-archive/macros/latex/contrib/misc/vruler .sty).
- [119] David M. Jones. « hangcaption.sty », août 1992. [mailto:dmjones@theory.](mailto:dmjones@theory.lcs.mit.edu) [lcs.mit.edu](mailto:dmjones@theory.lcs.mit.edu). Disponible depuis : [http://www.dante.de/tex-archive/macros/](http://www.dante.de/tex-archive/macros/latex209/contrib/misc/han gcaption.sty) [latex209/contrib/misc/hangcaption.sty](http://www.dante.de/tex-archive/macros/latex209/contrib/misc/han gcaption.sty). [195](#page-194-0)
- [120] Donald E. KNUTH. *Computer Modern Typefaces*, volume E de *Computers and Typesetting*. Addison-Wesley, Reading, Massachusetts, 1986. [35,](#page-34-0) [192](#page-191-0)
- [121] Donald E. KNUTH. *The TEXbook*, volume A de *Computers and Typesetting*. Addison-Wesley, Reading, Massachusetts, seizième édition, 1989. révisé pour couvrir TEX3, 1991. [190,](#page-189-0) [197,](#page-196-0) [211,](#page-210-0) [212,](#page-211-0) 517
- [122] Donald E. KNUTH. The METAFONTbook, volume C de *Computers and Typesetting*. Addison-Wesley, Reading, Massachusetts, 1993. Avec les corrections finales de 1993. [192](#page-191-0)
- [123] Donald E. KNUTH. *Le TEXbook, Composition informatique*. Vuibert, Paris, 2003. Traduction en français de  $[121]$ , par Jean-Côme CHARPENTIER. [197](#page-196-0)
- [124] Un KOAUNGHI. « HL<sup>AT</sup>EX : a L<sup>A</sup>TEX package for the Korean language support », avril <sup>2005</sup>. Écrit en coréen. Disponible depuis : [http://www.dante.de/](http://www.dante.de/tex-archive/language/korean/HLaTeX/hlguide.p df) [tex-archive/language/korean/HLaTeX/hlguide.pdf](http://www.dante.de/tex-archive/language/korean/HLaTeX/hlguide.p df). [184,](#page-183-0) [196,](#page-195-0) [420,](#page-419-0) [458,](#page-457-0) [459](#page-458-0)
- [125] Helmut KOPKA et Patrick W. DALY. Guide to EIFX. Tools and Techniques for Computer Typesetting. Addison Wesley, Reading, Massachusetts, quatrième édition, 2004. [206](#page-205-0)
- [126] Siep KROONENBERG. « NFSS : using font families in L<sup>H</sup>FX  $2\varepsilon$  ». *MAPS*, 11:52–54, 1999. <mailto:siepo@cybercomm.nl>. Disponible depuis : [http://www.ntg.nl/](http://www.ntg.nl/maps/pdf/22_13.pdf) [maps/pdf/22\\_13.pdf](http://www.ntg.nl/maps/pdf/22_13.pdf).
- [127] Alexej M. KRYUKOV. « Typesetting multilingual documents with ANTOMEGA », septembre <sup>2003</sup>. Disponible depuis : [http://www.dante.de/tex-archive/](http://www.dante.de/tex-archive/systems/omega/contrib/antomega/d oc/omega/antomega/antomega.pdf) [systems/omega/contrib/antomega/doc/omega/antomega/antomega.pdf](http://www.dante.de/tex-archive/systems/omega/contrib/antomega/d oc/omega/antomega/antomega.pdf). [42,](#page-41-0) [187,](#page-186-0) [420,](#page-419-0) [452,](#page-451-0) [453,](#page-452-0) [454,](#page-453-0) [469,](#page-468-0) [481,](#page-480-0) [485,](#page-484-0) [486,](#page-485-0) [495,](#page-494-0) [496](#page-495-0)
- [128] Frank KÜSTER. « alnumsec.sty: Using alphanumeric section numbering with standard sectioning commands », février 2005. <frank@kuesterei.ch>. Disponible depuis : <http://www.dante.de/tex-archive/macros/latex/contrib/alnumsec/>. [51,](#page-50-0) [74,](#page-73-0) [187,](#page-186-0) [225,](#page-224-0) [243](#page-242-0)
- [129] Thomas LACHAND-ROBERT. *La maîtrise de TEX et ETEX*. Masson, Paris, 1995.
- [130] Klaus LAGALLY. « ArabTEX—Typetting Arabic with vowels and ligatures ». Dans *Proceedings of the 7th European TEX Conference*, pages 153–172, Prague, 1992. CsTUG. <mailto:lagallyk@acm.org>. Disponible depuis : [http://www.ntg.nl/](http://www.ntg.nl/maps/pdf/20_22.pdf) [maps/pdf/20\\_22.pdf](http://www.ntg.nl/maps/pdf/20_22.pdf). [38,](#page-37-0) [42,](#page-41-0) [188,](#page-187-0) [420,](#page-419-0) [422,](#page-421-0) [423,](#page-422-0) [460](#page-459-0)
- [131] Klaus LAGALLY. « ArabTeX Version 3 », octobre 2003. <mailto:lagallyk@acm.org>. Disponible depuis : [http://www.dante.de/tex-archive/language/arabtex/doc/](http://www.dante.de/tex-archive/language/arabtex/doc/html/arabte x.htm) [html/arabtex.htm](http://www.dante.de/tex-archive/language/arabtex/doc/html/arabte x.htm). [38,](#page-37-0) [42,](#page-41-0) [188,](#page-187-0) [420,](#page-419-0) [422,](#page-421-0) [423,](#page-422-0) [460](#page-459-0)
- [132] Leslie LAMPORT. *ETEX : A Document Preparation System : User's Guide and Reference Manual*. Addison-Wesley, Reading, Massachusetts, seconde édition, 1994. [56,](#page-55-0) [197](#page-196-0)
- [133] Leslie LAMPORT, Frank MITTELBACH et Johannes BRAAMS. « Standard Document Classes for LATEX version 2e », septembre 1999. Disponible depuis : [http://](http://www.dante.de/tex-archive/macros/latex/base/classes.dtx) [www.dante.de/tex-archive/macros/latex/base/classes.dtx](http://www.dante.de/tex-archive/macros/latex/base/classes.dtx). [184](#page-183-0)
- [134] Olga G. LAPKO. « Full Cyrillic : How Many Languages ? ». Dans M. BURBANK et C. THIELE, éditeurs, *Proceedings of TUG'96*, pages 164-170, Dubna, 1996. JINR. Disponible depuis : [http://www.tug.org/TUGboat/Articles/tb17-2/tb51olga.](http://www.tug.org/TUGboat/Articles/tb17-2/tb51olga.pdf) [pdf](http://www.tug.org/TUGboat/Articles/tb17-2/tb51olga.pdf).
- [135] Olga G. LAPKO. « The floatrow package », juillet 2005. [mailto:Lapko.O@](mailto:Lapko.O@g23.relcom.ru) [g23.relcom.ru](mailto:Lapko.O@g23.relcom.ru). Disponible depuis : [http://www.dante.de/tex-archive/macros/](http://www.dante.de/tex-archive/macros/latex/contrib/floatrow/fl oatrow.pdf) [latex/contrib/floatrow/floatrow.pdf](http://www.dante.de/tex-archive/macros/latex/contrib/floatrow/fl oatrow.pdf). [30](#page-29-0)
- [136] Olga G. LAPKO et Irina MAKHOVAYA. « The Style russianb for Babel : Problems and solutions ». *TUGboat*, 16(4) :364–372, 1995. Disponible depuis : [http:](http://www.tug.org/TUGboat/Articles/tb16-4/tb49olga.pdf) [//www.tug.org/TUGboat/Articles/tb16-4/tb49olga.pdf](http://www.tug.org/TUGboat/Articles/tb16-4/tb49olga.pdf). [38,](#page-37-0) [433,](#page-432-0) [487](#page-486-0)
- [137] LATEX3 PROJECT TEAM. « Default docstrip headers ». *TUGboat*, 19(2):137-138, juin 1998. Disponible depuis : [http://www.tug.org/TUGboat/Articles/tb19-2/](http://www.tug.org/TUGboat/Articles/tb19-2/tb59ltdocstrip.pdf) [tb59ltdocstrip.pdf](http://www.tug.org/TUGboat/Articles/tb19-2/tb59ltdocstrip.pdf).
- [138] LATEX3 PROJECT TEAM. « LATEX  $2\varepsilon$  Kernel (Output Routine) », juillet 2000. Disponible depuis : [http://www.dante.de/tex-archive/macros/latex/base/ltoutput.](http://www.dante.de/tex-archive/macros/latex/base/ltoutput.dtx) [dtx](http://www.dante.de/tex-archive/macros/latex/base/ltoutput.dtx). [30,](#page-29-0) [196,](#page-195-0) [395](#page-394-0)
- [139] LATEX3 PROJECT TEAM. « LATEX  $2\varepsilon$  for authors », juillet 2001. Disponible depuis : <http://www.dante.de/tex-archive/macros/latex/doc/usrguide.pdf>. [184](#page-183-0)
- [140] LATEX3 PROJECT TEAM. « LATEX  $2\varepsilon$  for Class and Package writers », décembre <sup>2003</sup>. Disponible depuis : [http://www.dante.de/tex-archive/macros/latex/](http://www.dante.de/tex-archive/macros/latex/doc/clsguide.pdf) [doc/clsguide.pdf](http://www.dante.de/tex-archive/macros/latex/doc/clsguide.pdf). [184](#page-183-0)
- <span id="page-518-0"></span>[141] LATEX3 PROJECT TEAM. « LATEX  $2\varepsilon$  font selection », février 2004. Disponible depuis : <http://www.dante.de/tex-archive/macros/latex/doc/fntguide.pdf>. [184,](#page-183-0) [203,](#page-202-0) [262,](#page-261-0) [342,](#page-341-0) [345](#page-344-0)
- $[142]$  LATEX3 PROJECT TEAM. « LATEX font encodings », janvier 2006. Disponible depuis : <http://www.dante.de/tex-archive/macros/latex/doc/encguide.pdf>. [192,](#page-191-0) [203](#page-202-0)
- [143] Werner LEMBERG. « The CJK package for LATEX  $2\varepsilon$  Multilingual support beyond babel ». *TUGboat*, 18(3) :214–224, 1997. Disponible depuis : [http:](http://www.tug.org/TUGboat/Articles/tb18-3/cjkintro600.pdf) [//www.tug.org/TUGboat/Articles/tb18-3/cjkintro600.pdf](http://www.tug.org/TUGboat/Articles/tb18-3/cjkintro600.pdf). [38,](#page-37-0) [42,](#page-41-0) [191,](#page-190-0) [210,](#page-209-0) [211,](#page-210-0) [420,](#page-419-0) [436,](#page-435-0) [437,](#page-436-0) [456,](#page-455-0) [457,](#page-456-0) [458,](#page-457-0) [459,](#page-458-0) [465,](#page-464-0) [466,](#page-465-0) [467,](#page-466-0) [498](#page-497-0)
- [144] Werner LEMBERG. The CJK package [en ligne]. août 2005. Disponible depuis : <http://cjk.ffii.org/>. [38,](#page-37-0) [42,](#page-41-0) [191,](#page-190-0) [210,](#page-209-0) [211,](#page-210-0) [420,](#page-419-0) [436,](#page-435-0) [437,](#page-436-0) [456,](#page-455-0) [457,](#page-456-0) [458,](#page-457-0) [459,](#page-458-0) [465,](#page-464-0) [466,](#page-465-0) [467,](#page-466-0) [498](#page-497-0)
- [145] Knut LICKERT. « L<sup>AT</sup>EX  $2\varepsilon$  for people in associations : minutes.sty », janvier 2001. Disponible depuis : [http://www.dante.de/tex-archive/macros/latex/](http://www.dante.de/tex-archive/macros/latex/contrib/minutes/) [contrib/minutes/](http://www.dante.de/tex-archive/macros/latex/contrib/minutes/). [200,](#page-199-0) [263,](#page-262-0) [366](#page-365-0)
- [146] Ulf A. LINDGREN. «FncyChap V1.33», août 2005. [mailto:ulf.a.lindgren@](mailto:ulf.a.lindgren@ericsson.com) [ericsson.com](mailto:ulf.a.lindgren@ericsson.com). Disponible depuis : [http://www.dante.de/tex-archive/macros/](http://www.dante.de/tex-archive/macros/latex/contrib/fncychap/fn cychap.pdf) [latex/contrib/fncychap/fncychap.pdf](http://www.dante.de/tex-archive/macros/latex/contrib/fncychap/fn cychap.pdf). [51,](#page-50-0) [73,](#page-72-0) [195,](#page-194-0) [225,](#page-224-0) [242](#page-241-0)
- [147] Anselm LINGNAU. « An Improved Environment for Floats », novembre 2001. <mailto:anselm@strathspey.org>. Disponible depuis : [http://www.dante.de/](http://www.dante.de/tex-archive/macros/latex/contrib/float/float .dtx) [tex-archive/macros/latex/contrib/float/float.dtx](http://www.dante.de/tex-archive/macros/latex/contrib/float/float .dtx). [30](#page-29-0)
- [148] Maurizio Loreri. « The sfheaders package », septembre 1997. [mailto:loreti@](mailto:loreti@padova.infn.it) [padova.infn.it](mailto:loreti@padova.infn.it) and <http://wwwcdf.pd.infn.it/~loreti/mlo.html>. Disponible depuis : <http://www.dante.de/tex-archive/macros/latex/contrib/sfheaders/> . [51,](#page-50-0) [74,](#page-73-0) [210,](#page-209-0) [225,](#page-224-0) [243](#page-242-0)
- [149] Ken Lunpe. *Understanding Japanese Information Processing.* O'Reilly & Associates, Inc, septembre 1993. [184,](#page-183-0) [191,](#page-190-0) <sup>519</sup>
- [150] Ken LUNDE. « Online companion of "Understanding Japanese Information Processing" », 1996. Voir [149]. Disponible depuis : [ftp://ftp.ora.com/pub/](ftp://ftp.ora.com/pub/examples/nutshell/ujip/doc/cjk.inf) [examples/nutshell/ujip/doc/cjk.inf](ftp://ftp.ora.com/pub/examples/nutshell/ujip/doc/cjk.inf). [184,](#page-183-0) [191](#page-190-0)
- [151] Nicolas MARKEY. Tame the BeaST (The B to X of BIBT<sub>E</sub>X). [mailto:markey@](mailto:markey@lsv.ens-cachan.fr) [lsv.ens-cachan.fr](mailto:markey@lsv.ens-cachan.fr), juin 2005. Disponible depuis : [http://www.dante.de/](http://www.dante.de/tex-archive/info/bibtex/tamethebeast/ttb_en. pdf) [tex-archive/info/bibtex/tamethebeast/ttb\\_en.pdf](http://www.dante.de/tex-archive/info/bibtex/tamethebeast/ttb_en. pdf). [184,](#page-183-0) [188](#page-187-0)
- [152] Sven MATTISSON. « SL<sup>4</sup>T<sub>E</sub>X : Swedish speaking version of L<sup>4</sup>T<sub>E</sub>X », novembre 1989. <mailto:sven@tde.lu.se>. Disponible depuis : [http://ftp.dante.de/](http://ftp.dante.de/tex-archive/language/swedish/slatex/slatex.1 ) [tex-archive/language/swedish/slatex/slatex.1](http://ftp.dante.de/tex-archive/language/swedish/slatex/slatex.1 ). [42,](#page-41-0) [210,](#page-209-0) [498](#page-497-0)
- [153] Rowland McDonnell. « The sectsty package v2.0.2 », avril 2002. [mailto:](mailto:rowland.mcdonnell@physics.org) [rowland.mcdonnell@physics.org](mailto:rowland.mcdonnell@physics.org). Disponible depuis : [http://www.dante.de/](http://www.dante.de/tex-archive/macros/latex/contrib/sectsty/) [tex-archive/macros/latex/contrib/sectsty/](http://www.dante.de/tex-archive/macros/latex/contrib/sectsty/). [51,](#page-50-0) [69,](#page-68-0) [129,](#page-128-0) [210,](#page-209-0) [223,](#page-222-0) [242](#page-241-0)
- [154] Frank МІТТЕLВАСН. «  $\varepsilon$ -T<sub>F</sub>X : Guidelines for future T<sub>F</sub>X ». *TUGboat*, 11(3):337– 345, septembre 1990. Disponible depuis : [http://www.tug.org/TUGboat/](http://www.tug.org/TUGboat/Articles/tb11-3/tb29mitt.pdf) [Articles/tb11-3/tb29mitt.pdf](http://www.tug.org/TUGboat/Articles/tb11-3/tb29mitt.pdf).
- [155] Frank MITTELBACH. « Comments on "Filenames for Fonts"  $[21]$  ». *TUGboat*, 13(1) :51–53, avril 1992. Disponible depuis : [http://www.tug.org/TUGboat/](http://www.tug.org/TUGboat/Articles/tb13-1/tb34mittfont.pdf) [Articles/tb13-1/tb34mittfont.pdf](http://www.tug.org/TUGboat/Articles/tb13-1/tb34mittfont.pdf).
- <span id="page-519-0"></span>[156] Frank MITTELBACH. « An environment for multicolumn output », juillet 2000. <mailto:Frank.Mittelbach@latex-project.org>. Disponible depuis : [http:/www.](http:/www.dante.de/tex-archive/macros/required/tools/multicol.pd f) [dante.de/tex-archive/macros/required/tools/multicol.pdf](http:/www.dante.de/tex-archive/macros/required/tools/multicol.pd f). [120,](#page-119-0) [121](#page-120-0)
- [157] Frank MITTELBACH. « The doc and shortverb packages », janvier 2004. Disponible depuis : [http://www.tug.org/tex-archive/macros/latex/base/doc.](http://www.tug.org/tex-archive/macros/latex/base/doc.dtx) [dtx](http://www.tug.org/tex-archive/macros/latex/base/doc.dtx).
- [158] Frank MITTELBACH, Denys DUCHIER, Johannes BRAAMS, Marcin WOLIŃSKI et Mark WOODING. « The docstrip program », janvier 2004. Disponible depuis : [http:](http://www.tug.org/tex-archive/macros/latex/base/docstrip.dtx) [//www.tug.org/tex-archive/macros/latex/base/docstrip.dtx](http://www.tug.org/tex-archive/macros/latex/base/docstrip.dtx).
- [159] Frank MITTELBACH, Michel GOOSSENS, Johannes BRAAMS, David CARLISLE et Chris RowLEY. *The EIFX Companion 2*. Tools and Techniques for Computer Typesetting. Addison-Wesley Professional, Reading, Massachusetts, 2004. [133,](#page-132-0) [212](#page-211-0)
- [160] Frank MITTELBACH, Michel GOOSSENS, Johannes BRAAMS, David CARLISLE et Chris Rowley. *ETEX Companion*. Pearson Éducation France, Paris, seconde édition, 2005. Traduction en français par Jacques ANDRÉ, Benoît BELET, Jean-Côme CHARPENTIER, Jean-Michel HUFFLEN et Yves Soulet. [30,](#page-29-0) [184,](#page-183-0) [196,](#page-195-0) [199,](#page-198-0) [395,](#page-394-0) [537](#page-536-0)
- [161] Frank MITTELBACH et Chris Rowley. « Language Information in Structured Documents : A Model for Mark-up and Rendering ». *TUGboat*, 18(3) :199–205, septembre <sup>1997</sup>. Disponible depuis : [http://www.tug.org/TUGboat/Articles/](http://www.tug.org/TUGboat/Articles/tb18-3/tb56lang.pdf) [tb18-3/tb56lang.pdf](http://www.tug.org/TUGboat/Articles/tb18-3/tb56lang.pdf).
- [162] Young Joon Moon. « How to make and view a Japanese PDF file », juin 2002. <mailto:director@research-j.org>. Disponible depuis : [http://e-japanese-online.com/english/japanese-computing/platex/](http://e-japanese-online.com/english/japanese-computing/platex/F ree-Japa nese-PDF-authoring-EV003.pdf) [Free-Japanese-PDF-authoring-EV003.pdf](http://e-japanese-online.com/english/japanese-computing/platex/F ree-Japa nese-PDF-authoring-EV003.pdf).
- [163] Sergei O. NAOUMOV. «LaTeX2e support for LH family of fonts », avril 1995. Disponible depuis : <http://web.mit.edu/texsrc/source/latex/LH/russian.sty>. [490](#page-489-0)
- [164] Frank NEUKAM, Markus KOHM, Axel KIELHORN et Jens-Uwe MORAWSKI. « The KOMA -Script Bundle », mars <sup>2005</sup>. Disponible depuis : [http://www.dante.](http://www.dante.de/tex-archive/macros/latex/contrib/koma-script /scrguien.pdf) [de/tex-archive/macros/latex/contrib/koma-script/scrguien.pdf](http://www.dante.de/tex-archive/macros/latex/contrib/koma-script /scrguien.pdf). [41,](#page-40-0) [48,](#page-47-0) [60,](#page-59-0) [72,](#page-71-0) [147,](#page-146-0) [184,](#page-183-0) [189,](#page-188-0) [197,](#page-196-0) [223,](#page-222-0) [224,](#page-223-0) [374](#page-373-0)
- [165] Heiko OBERDIEK. « PDF information and navigation elements with hyperref, pdfT<sub>F</sub>X, and thumbpdf ». Dans *EuroT<sub>F</sub>X'99 Proceedings*. TUG, 1999. Disponible depuis : [http://www.dante.de/tex-archive/macros/latex/contrib/hyperref/](http://www.dante.de/tex-archive/macros/latex/contrib/hyperref/do c/paper.pdf) [doc/paper.pdf](http://www.dante.de/tex-archive/macros/latex/contrib/hyperref/do c/paper.pdf).
- [166] Tobias OETIKER, Hubert PARTL, Helene HYNA et Elisabeth SCHLEGL. « Une courte ( ?) introduction à LATEX 2ε ». *Cahiers GUTenberg*, Hors-série numéro 2, février 2003. Traduction de  $[167]$  en français par Matthieu HERRB, adaptation et compléments par Daniel FLIPO. Disponible depuis : [http://www.dante.de/](http://www.dante.de/tex-archive/info/lshort/french/flshort-3.20. pdf) [tex-archive/info/lshort/french/flshort-3.20.pdf](http://www.dante.de/tex-archive/info/lshort/french/flshort-3.20. pdf). [184](#page-183-0)
- [167] Tobias OETIKER, Hubert PARTL, Helene HYNA et Elisabeth SCHLEGL. « The Not So Short Introduction to L<sup>AT</sup>EX 2<sub> $\varepsilon$ </sub> », mai 2006. Disponible depuis : [http://www.](http://www.dante.de/tex-archive/info/lshort/english/lshort.pdf) [dante.de/tex-archive/info/lshort/english/lshort.pdf](http://www.dante.de/tex-archive/info/lshort/english/lshort.pdf). [184,](#page-183-0) [192,](#page-191-0) [197,](#page-196-0) 520
- [168] Mariuz OLKO et Marcin WOLIŃSKI. « L<sup>AT</sup>EX 2 $\varepsilon$  po polsku czyli PLATEX (wersja 1.3.1) », mai <sup>2003</sup>. Disponible depuis : [http://www.tug.org/tex-archive/](http://www.tug.org/tex-archive/macros/latex/contrib/platex/polsk i.dtx) [macros/latex/contrib/platex/polski.dtx](http://www.tug.org/tex-archive/macros/latex/contrib/platex/polsk i.dtx). [42,](#page-41-0) [207,](#page-206-0) [482](#page-481-0)
- [169] Palash Baran PAL. Bangtex : a package for typesetting documents in Bangla using the TEX/LATEX systems [en ligne]. janvier 2001. Disponible depuis : [http://www.](http://www.saha.ac.in/theory/palashbaran.pal/bangtex/bangtex.htm l) [saha.ac.in/theory/palashbaran.pal/bangtex/bangtex.html](http://www.saha.ac.in/theory/palashbaran.pal/bangtex/bangtex.htm l). [42,](#page-41-0) [188,](#page-187-0) [420,](#page-419-0) [427](#page-426-0)
- [170] Minie Byeng-sen Park. *Histoire de l'imprimerie coréenne des origines à 1910*. Maison-Neuve & Larose, Paris, 2003. [455](#page-454-0)
- [171] Oren PATASHNIK. « BIBT<sub>E</sub>Xing », février 1988. Documentation pour les utilisateurs normaux de BIBT<sub>E</sub>X. Disponible depuis : [http://www.dante.de/tex-archive/](http://www.dante.de/tex-archive/biblio/bibtex/contrib/doc/btxdoc .pdf) [biblio/bibtex/contrib/doc/btxdoc.pdf](http://www.dante.de/tex-archive/biblio/bibtex/contrib/doc/btxdoc .pdf). [188](#page-187-0)
- [172] Oren PATASHNIK. « Designing BIBT<sub>E</sub>X Styles », février 1988. La partie de la documentation de BraT<sub>E</sub>X qui n'intéresse pas tous les utilisateurs. Disponible depuis : [http://www.dante.de/tex-archive/biblio/bibtex/contrib/doc/btxhak.pdf](http://www.dante.de/tex-archive/biblio/bibtex/contrib/doc/btxhak .pdf). [188](#page-187-0)
- [173] Jonathan PECHTA, Federico ZENITH, Holger DANIELSSON et Jeroen WIJNHOUT. CJK Support [en ligne]. mars 2006. Disponible depuis : [http://sourceforge.net/](http://sourceforge.net/Documentation/html/cjk.html) [Documentation/html/cjk.html](http://sourceforge.net/Documentation/html/cjk.html). Fait partie de [175].
- [174] Jonathan PECHTA, Federico ZENITH, Holger DANIELSSON et Jeroen WIJNHOUT. Document Encoding [en ligne]. mars 2006. Disponible depuis : [http://sourceforge.](http://sourceforge.net/Documentation/html/lang.html) [net/Documentation/html/lang.html](http://sourceforge.net/Documentation/html/lang.html). Fait partie de [175].
- [175] Jonathan PECHTA, Federico ZENITH, Holger DANIELSSON et Jeroen WIJNHOUT. The Kile Handbook [en ligne]. mars 2006. Disponible depuis : [http://sourceforge.](http://sourceforge.net/Documentation/html/) [net/Documentation/html/](http://sourceforge.net/Documentation/html/). 521
- [176] Karel Pfška. « Cyrillic Alphabets ». Dans M. BURBANK et C. THIELE, éditeurs, *Proceedings of TUG'96*, pages 1–7, Dubna, 1996. JINR. Disponible depuis : <http://www.tug.org/TUGboat/Articles/tb17-2/tb51pisk.pdf>.
- [177] John PLAICE et Yannis HARALAMBOUS. « The latest developments in  $\Omega$  ». *TUGboat*, 17(2) :181–183, juin <sup>1996</sup>. Disponible depuis : [http://omega.enstb.org/papers/](http://omega.enstb.org/papers/latest-omega9papers/latest-omega96 .pdf) [latest-omega9papers/latest-omega96.pdf](http://omega.enstb.org/papers/latest-omega9papers/latest-omega96 .pdf).
- [178] John PLAICE et Yannis HARALAMBOUS. «Typesetting French, German and English in Ω ». Dans *Congrès EuroTEX'98*, volume 28-29 de *Cahiers GUTenberg*, St. Malo, mars 1998.
- [179] Sebastian RAHTZ et Heiko OBERDIEK. The hyperref package [en ligne]. août 2003. Disponible depuis : <http://www.tug.org/applications/hyperref>. Cette page pointe vers la documentation du paquetage et sa distribution. [61,](#page-60-0) [70,](#page-69-0) [196,](#page-195-0) [200,](#page-199-0) [213,](#page-212-0) [221,](#page-220-0) [241,](#page-240-0) [378](#page-377-0)
- [180] Sebastian RAHTZ et Heiko OBERDIEK. « Hypertext marks in LATEX : a manual for hyperref », février 2004. Disponible depuis : [http://www.dante.de/](http://www.dante.de/tex-archive/macros/latex/contrib/hyperref/do c/manual.pdf) [tex-archive/macros/latex/contrib/hyperref/doc/manual.pdf](http://www.dante.de/tex-archive/macros/latex/contrib/hyperref/do c/manual.pdf). [122](#page-121-0)
- [181] Bernd RAICHLE, Rolf NIEPRASCHK et Thomas HAFNER. « Fragen und Antworten (FAQ) über das Textsatzsystem TEX und DANTE, Deutschsprachige Anwendervereinigung T<sub>E</sub>X e.V », septembre 2003. Version 72. Disponible depuis : <http://www.dante.de/faq/de-tex-faq/de-tex-faq.pdf>.
- [182] Adrian Rezus et Bernd RAICHLE. « Romanian TEX », octobre 1996. [mailto:](mailto:adriaan@cs.kun.nl) [adriaan@cs.kun.nl](mailto:adriaan@cs.kun.nl). Disponible depuis : [http://www.dante.de/tex-archive/](http://www.dante.de/tex-archive/language/romanian/RomanianTeX/ro manian.dtx) [language/romanian/RomanianTeX/romanian.dtx](http://www.dante.de/tex-archive/language/romanian/RomanianTeX/ro manian.dtx). [484](#page-483-0)
- [183] Chris Rowley. « Models and languages for formatted documents ». *TUGboat*, 20(3) :189–195, septembre <sup>1999</sup>. Disponible depuis : [http://www.tug.org/](http://www.tug.org/TUGboat/Articles/tb29-3/tb64rowl.pdf) [TUGboat/Articles/tb29-3/tb64rowl.pdf](http://www.tug.org/TUGboat/Articles/tb29-3/tb64rowl.pdf).
- [184] Young Ryu. « The TX Fonts », décembre 2000. Disponible depuis : [http://www.](http://www.dante.de/tex-archive/fonts/txfonts/doc/txfontsdocA4.p df) [dante.de/tex-archive/fonts/txfonts/doc/txfontsdocA4.pdf](http://www.dante.de/tex-archive/fonts/txfonts/doc/txfontsdocA4.p df). [35](#page-34-0)
- [185] Axel SOMMERFELDT. « The caption2 package », novembre 2005. [mailto:](mailto:caption@sommerfee.de) [caption@sommerfee.de](mailto:caption@sommerfee.de). Disponible depuis : [http://www.dante.de/tex-archive/](http://www.dante.de/tex-archive/macros/latex/contrib/caption/cap tion2.pdf) [macros/latex/contrib/caption/caption2.pdf](http://www.dante.de/tex-archive/macros/latex/contrib/caption/cap tion2.pdf). [52,](#page-51-0) [70,](#page-69-0) [189,](#page-188-0) [244](#page-243-0)
- [186] Axel SOMMERFELDT. « The caption package », janvier 2006. [mailto:caption@](mailto:caption@sommerfee.de) [sommerfee.de](mailto:caption@sommerfee.de). Disponible depuis : [http://www.dante.de/tex-archive/macros/](http://www.dante.de/tex-archive/macros/latex/contrib/caption/cap tion.pdf) [latex/contrib/caption/caption.pdf](http://www.dante.de/tex-archive/macros/latex/contrib/caption/cap tion.pdf). [52,](#page-51-0) [70,](#page-69-0) [189,](#page-188-0) [244](#page-243-0)
- [187] Axel SOMMERFELDT. « Setzen von Abbildungs- und Tabellenbeschriftungen mit dem caption-Paket », janvier 2006. <mailto:caption@sommerfee.de>. Disponible depuis : [http://www.dante.de/tex-archive/macros/latex/contrib/caption/](http://www.dante.de/tex-archive/macros/latex/contrib/caption/anl eitung.pdf) [anleitung.pdf](http://www.dante.de/tex-archive/macros/latex/contrib/caption/anl eitung.pdf).
- [188] Meknavin Surapant, Karoonboonyanan Theppitak, Silpa-Anan Chanop et Veerathanabutr PoonLap. « The thailatex package », mars 2006. [mailto:](mailto:surapan@nectec.or.th) [surapan@nectec.or.th](mailto:surapan@nectec.or.th). Disponible depuis : [http://www.dante.de/tex-archive/](http://www.dante.de/tex-archive/language/thailatex/) [language/thailatex/](http://www.dante.de/tex-archive/language/thailatex/). [211,](#page-210-0) [498](#page-497-0)
- [189] Daniel Taupus<sup>†</sup>. « The varsects package », novembre 1998. Disponible depuis :<br>http://www.dante.de/tex-archive/macros/latex/contrib/taupin/vareerts.sty [http://www.dante.de/tex-archive/macros/latex/contrib/taupin/varsects.sty](http://www.dante.de/tex-archive/macros/latex/contrib/taupin/vars ects.sty). [51,](#page-50-0) [71,](#page-70-0) [213,](#page-212-0) [224,](#page-223-0) [242](#page-241-0)
- [190] Thế Hàn Thành. « The pdfT<sub>E</sub>X Program ». Dans *EuroT<sub>E</sub>X'98 Proceedings*, volume 28-29 de *Cahiers GUTenberg*, pages 197–219, mars 1998. Disponible depuis : [http:www.gutenberg.eu.org/pub/GUTenberg/publicationsPDF/](http:www.gutenberg.eu.org/pub/GUTenberg/publicationsPDF/28-29-ha n.pdf) [28-29-han.pdf](http:www.gutenberg.eu.org/pub/GUTenberg/publicationsPDF/28-29-ha n.pdf).
- [191] Thế Hàn T Hàn H. « Micro-typographic extensions to the T<sub>EX</sub> typesetting system ». *TUGboat*, 21(4) :317–434, octobre 2000. Dissertation de doctorat (Faculté d'informatique, Université Masaryk, Brno, République Tchèque). Disponible depuis : <http://www.tug.org/TUGboat/Articles/tb21-4/tb69thanh.pdf>.
- [192] Thế Hàn Thành, Sebastian RAHTZ, Hans HAGEN, Hartmut HENKEL et Paweł JACKOWSKI. « *The pdfTFX user manual* », février 2006. Disponible depuis : [http://www.dante.de/tex-archive/systems/pdftex/manual/pdftex-a.pdf](http://www.dante.de/tex-archive/systems/pdftex/manual/pdftex-a.p df).
- [193] Karsten TINNEFELD. « The quot chap document style », février 1998. [tinnefeld@](tinnefeld@irb.cs.uni-dortmund.de) [irb.cs.uni-dortmund.de](tinnefeld@irb.cs.uni-dortmund.de). Disponible depuis : [http://www.dante.de/tex-archive/](http://www.dante.de/tex-archive/macros/latex/contrib/quotchap/) [macros/latex/contrib/quotchap/](http://www.dante.de/tex-archive/macros/latex/contrib/quotchap/). [51,](#page-50-0) [73,](#page-72-0) [208,](#page-207-0) [225,](#page-224-0) [242](#page-241-0)
- [194] Mark TRETTIN. Une liste des péchés des utilisateurs de LATEX  $2\varepsilon$  (ou Commandes et extensions obsolètes, et quelques autres erreurs). [mailto:Mark@Trettin@gmx.](mailto:Mark@Trettin@gmx.de) [de](mailto:Mark@Trettin@gmx.de), <mailto:juergen.fen@gmx.de> et <mailto:Yvon.Henel@wanadoo.fr>, juin 2004. Traduction en anglais par Jürgen FENN, en français par Yvon HENEL. Disponible depuis : [http://www.dante.de/tex-archive/info/l2tabu/french/l2tabufr-heavy.](http://www.dante.de/tex-archive/info/l2tabu/french/l2tabufr-heav y.pdf) [pdf](http://www.dante.de/tex-archive/info/l2tabu/french/l2tabufr-heav y.pdf).
- [195] Mark TRETTIN. An essential guide to LATEX  $2\varepsilon$  usage (Obsolete commands and packages). <mailto:Mark@Trettin@gmx.de> et <mailto:juergen.fen@gmx.de>, juin 2006. Traduction en anglais par Jürgen FENN. Disponible depuis : [http://www.](http://www.dante.de/tex-archive/info/l2tabu/english/l2tabuen.pdf ) [dante.de/tex-archive/info/l2tabu/english/l2tabuen.pdf](http://www.dante.de/tex-archive/info/l2tabu/english/l2tabuen.pdf ).
- [196] Hideo UMEKI. « The geometry package », juillet 2002. [mailto:hideo.umeki@](mailto:hideo.umeki@toshiba.co.jp) [toshiba.co.jp](mailto:hideo.umeki@toshiba.co.jp). Disponible depuis : [http://www.dante.de/tex-archive/contrib/](http://www.dante.de/tex-archive/contrib/macros/latex/contrib/geo metry/manual.pdf) [macros/latex/contrib/geometry/manual.pdf](http://www.dante.de/tex-archive/contrib/macros/latex/contrib/geo metry/manual.pdf). [121](#page-120-0)
- [197] The Unicode Standard [en ligne]. février 2006. Disponible depuis : [http://](http://unicode.org) [unicode.org](http://unicode.org).
- [198] Thomas van OUDENHOVE. « Bibliographie avec BibT<sub>EX</sub> », 2003. Disponible depuis : [http://www.enstimac.fr/~vanouden/LaTeX/contrib/Pres\\_Bibtex.](http://www.enstimac.fr/~vanouden/LaTeX/contrib/Pres_Bibtex.tar.g z) [tar.gz](http://www.enstimac.fr/~vanouden/LaTeX/contrib/Pres_Bibtex.tar.g z).
- [199] Suki K. VENKATESAN. « Moving from bytes to words to semantics ». *TUGboat*, 26(2) :165–169, août 2005. Proceedings of the 2005 Annual Meeting. [455](#page-454-0)
- [200] Carl F. Voegelin et Florence M. Voegelin. *Classification and Index of the World Languages*. Academic Press, 1977.
- [201] Vladimir VOLOVICH, Werner LEMBERG et LATEX3 PROJECT TEAM. « Cyrillic language support in LATEX », mars 1999. Disponible depuis : [http://www.dante.de/](http://www.dante.de/tex-archive/macros/latex/doc/cyrguide.pdf) [tex-archive/macros/latex/doc/cyrguide.pdf](http://www.dante.de/tex-archive/macros/latex/doc/cyrguide.pdf). [184](#page-183-0)
- [202] Stephan P. von BECHTOLSHEIM. « TEX in practice : Comments on a 4-volumes, 1400-pages series on TEX ». *TUGboat*, 11(3) :409–412, septembre 1990. [http:](http://www.tug.org/TUGboat/Articles/tb11-3/tb29bechtolsheim.pdf) [//www.tug.org/TUGboat/Articles/tb11-3/tb29bechtolsheim.pdf](http://www.tug.org/TUGboat/Articles/tb11-3/tb29bechtolsheim.pdf) .
- [203] Stephan P. von BECHTOLSHEIM. TFX in Practice. Springer Verlag, Berlin, Germany / Heidelberg, Germany / London, UK / etc., 1992.
	- 1. Basics. 3. Tokens, Macros.
	- 2. Paragraphs, Maths and Fonts. 4. Output Routines.

(Une approche progressive des secrets de TEX). [246](#page-245-0)

- [204] Staszek WAWRYKIEWICZ. « PLATEX i pdfPLATEX », mai 2005. En polonais, [mailto:](mailto:staw@gust.org.pl) [staw@gust.org.pl](mailto:staw@gust.org.pl). Disponible depuis : [http://www.gust.org.pl/doc/poczatki/](http://www.gust.org.pl/doc/poczatki/platex.html) [platex.html](http://www.gust.org.pl/doc/poczatki/platex.html). [42,](#page-41-0) [207,](#page-206-0) [482](#page-481-0)
- [205] Peter R. WILSON. « The stdclsdv package », juillet 2000. [mailto:herries.press@](mailto:herries.press@earthlink.net) [earthlink.net](mailto:herries.press@earthlink.net). Disponible depuis : [http://www.dante.de/tex-archive/macros/](http://www.dante.de/tex-archive/macros/latex/contrib/stdclsdv/st dclsdv.pdf) [latex/contrib/stdclsdv/stdclsdv.pdf](http://www.dante.de/tex-archive/macros/latex/contrib/stdclsdv/st dclsdv.pdf). [209,](#page-208-0) [210](#page-209-0)
- [206] Peter R. WILSON. « The needspace package », janvier 2003. [mailto:herries.](mailto:herries.press@earthlink.net) [press@earthlink.net](mailto:herries.press@earthlink.net). Disponible depuis : [http://www.dante.de/tex-archive/](http://www.dante.de/tex-archive/macros/latex/contrib/misc/needsp ace.sty) [macros/latex/contrib/misc/needspace.sty](http://www.dante.de/tex-archive/macros/latex/contrib/misc/needsp ace.sty). [56,](#page-55-0) [203](#page-202-0)
- [207] Peter R. WILSON. « The tocloft package », septembre 2003. [mailto:herries.](mailto:herries.press@earthlink.net) [press@earthlink.net](mailto:herries.press@earthlink.net). Disponible depuis : [http://www.dante.de/tex-archive/](http://www.dante.de/tex-archive/macros/latex/contrib/tocloft/toc loft.pdf) [macros/latex/contrib/tocloft/tocloft.pdf](http://www.dante.de/tex-archive/macros/latex/contrib/tocloft/toc loft.pdf). [43,](#page-42-0) [63,](#page-62-0) [69,](#page-68-0) [121,](#page-120-0) [129,](#page-128-0) [189,](#page-188-0) [212,](#page-211-0) [374](#page-373-0)
- [208] Peter R. WILSON. « The abstract package », avril 2004. [mailto:herries.press@](mailto:herries.press@earthlink.net) [earthlink.net](mailto:herries.press@earthlink.net). Disponible depuis : [http://www.dante.de/tex-archive/macros/](http://www.dante.de/tex-archive/macros/latex/contrib/abstract/ab stract.pdf) [latex/contrib/abstract/abstract.pdf](http://www.dante.de/tex-archive/macros/latex/contrib/abstract/ab stract.pdf). [51,](#page-50-0) [68,](#page-67-0) [186,](#page-185-0) [223,](#page-222-0) [377](#page-376-0)
- [209] Peter R. WILSON. « The appendix package », avril 2004. [mailto:herries.press@](mailto:herries.press@earthlink.net) [earthlink.net](mailto:herries.press@earthlink.net). Disponible depuis : [http://www.dante.de/tex-archive/macros/](http://www.dante.de/tex-archive/macros/latex/contrib/appendix/ap pendix.pdf) [latex/contrib/appendix/appendix.pdf](http://www.dante.de/tex-archive/macros/latex/contrib/appendix/ap pendix.pdf). [62,](#page-61-0) [187,](#page-186-0) [222,](#page-221-0) [373](#page-372-0)
- [210] Peter R. WILSON. « The tocbibind package », mai 2004. [mailto:herries.press@](mailto:herries.press@earthlink.net) [earthlink.net](mailto:herries.press@earthlink.net). Disponible depuis : [http://www.dante.de/tex-archive/macros/](http://www.dante.de/tex-archive/macros/latex/contrib/tocbibind/t ocbibind.pdf) [latex/contrib/tocbibind/tocbibind.pdf](http://www.dante.de/tex-archive/macros/latex/contrib/tocbibind/t ocbibind.pdf). [48,](#page-47-0) [97,](#page-96-0) [102,](#page-101-0) [106,](#page-105-0) [119,](#page-118-0) [186,](#page-185-0) [212,](#page-211-0) [221,](#page-220-0) [374](#page-373-0)
- [211] Peter R. WILSON. « The tocvsec2 package », mai 2004. [mailto:herries.press@](mailto:herries.press@earthlink.net) [earthlink.net](mailto:herries.press@earthlink.net). Disponible depuis : [http://www.dante.de/tex-archive/macros/](http://www.dante.de/tex-archive/macros/latex/contrib/tocvsec2/to cvsec2.pdf) [latex/contrib/tocvsec2/tocvsec2.pdf](http://www.dante.de/tex-archive/macros/latex/contrib/tocvsec2/to cvsec2.pdf).
- [212] Peter R. WILSON. « The ccaption package », mars 2005. [mailto:herries.press@](mailto:herries.press@earthlink.net) [earthlink.net](mailto:herries.press@earthlink.net). Disponible depuis : [http://www.dante.de/tex-archive/macros/](http://www.dante.de/tex-archive/macros/latex/contrib/ccaption/cc aption.pdf) [latex/contrib/ccaption/ccaption.pdf](http://www.dante.de/tex-archive/macros/latex/contrib/ccaption/cc aption.pdf). [52,](#page-51-0) [70,](#page-69-0) [190,](#page-189-0) [244](#page-243-0)
- [213] Peter R. WILSON. « The Memoir Class », septembre 2005. [mailto:herries.press@](mailto:herries.press@earthlink.net) [earthlink.net](mailto:herries.press@earthlink.net). Disponible depuis : [http://www.dante.de/tex-archive/macros/](http://www.dante.de/tex-archive/macros/latex/contrib/memoir/memm an.pdf) [latex/contrib/memoir/memman.pdf](http://www.dante.de/tex-archive/macros/latex/contrib/memoir/memm an.pdf). [63,](#page-62-0) [70,](#page-69-0) [199,](#page-198-0) [222,](#page-221-0) [223,](#page-222-0) [245,](#page-244-0) [255,](#page-254-0) [376](#page-375-0)
- [214] Peter R. WILSON. « The Memoir Class (Addendum) », décembre 2005. [mailto:](mailto:herries.press@earthlink.net) [herries.press@earthlink.net](mailto:herries.press@earthlink.net). Disponible depuis : [http://www.dante.de/](http://www.dante.de/tex-archive/macros/latex/contrib/memoir/memm anadd.pdf) [tex-archive/macros/latex/contrib/memoir/memmanadd.pdf](http://www.dante.de/tex-archive/macros/latex/contrib/memoir/memm anadd.pdf). [63,](#page-62-0) [70,](#page-69-0) [199,](#page-198-0) [222,](#page-221-0) [223,](#page-222-0) [245,](#page-244-0) [255,](#page-254-0) [376](#page-375-0)
- [215] Peter R. WILSON. « The romannum package », mai 2005. [mailto:herries.press@](mailto:herries.press@earthlink.net) [earthlink.net](mailto:herries.press@earthlink.net). Disponible depuis : [http://www.dante.de/tex-archive/macros/](http://www.dante.de/tex-archive/macros/latex/contrib/romannum/ro mannum.pdf) [latex/contrib/romannum/romannum.pdf](http://www.dante.de/tex-archive/macros/latex/contrib/romannum/ro mannum.pdf). [51,](#page-50-0) [73,](#page-72-0) [209,](#page-208-0) [225,](#page-224-0) [243](#page-242-0)
- [216] Peter R. WILSON et Donald ARSENEAU. « The iftmarg package », mars 2000. <mailto:herries.press@earthlink.net>, <mailto:asnd@triumf.ca>. Disponible depuis : [http://www.dante.de/tex-archive/macros/latex/contrib/misc/ifmtarg.sty](http://www.dante.de/tex-archive/macros/latex/contrib/misc/ifmtar g.sty). [196,](#page-195-0) [246](#page-245-0)
- [217] Vadim V. ZHYTNIKOV. « The LHCYR collection », décembre 1998. mailto:vvzhy @ [td.lpi.ac.ru](mailto:vvzhy@td.lpi.ac.ru). Disponible depuis : [http://ftp.dante.de/tex-archive/macros/latex/](http://ftp.dante.de/tex-archive/macros/latex/contrib/supported/l hcyr/) [contrib/supported/lhcyr/](http://ftp.dante.de/tex-archive/macros/latex/contrib/supported/l hcyr/). [490,](#page-489-0) [491](#page-490-0)

# <span id="page-524-0"></span>Historique des modifications

#### $\star$  version 00

- 1990/10/01
	- Version originale, par Nigel W.
- 1991/11/01
	- Révision pour réutiliser de manière transparente les commandes \chapter, \section, \subsection , et engendrer automatiquement le nom du fichier minitoc, avec en plus d'autres nettoyages (Dan JURAFSKY).

- 1993/06/01
	- Nouvelle conception, pour éviter d'allouer un newwrite, ou descripteur de fichier, pour chaque chapitre (un péché mortel !) (Jean-Pierre F. DRUCBERT).
	- Ajout de \chapterend pour terminer la portée d'une minitoc. (*Si vous oubliez de mettre* \chapterend à la fin de *chaque* chapitre, une entrée pour le chapitre suivant apparaîtra dans chaque minitoc.) (Merci à Yufan H<sub>U</sub>).
	- Remplacement de l'environnement minipage par un environnement verse, pour qu'une minitoc puisse se répartir sur plusieurs pages.
	- Toute la mise en page de la minitoc est dans la commande, donc si quelqu'un souhaite redéfinir cette mise en page, il a juste à la réécrire (et seulement elle).
	- Vous pouvez inhiber la minitoc pour le chapitre suivant en le faisant précéder par \minitocno. (\minitocyes est sans objet pour l'utilisateur : elle est implicite *après* les pseudo-chapitres \chapter\*).
	- Problèmes : vous *devez* avoir mis \chapterend pour terminer chaque chapitre ayant une minitoc. Comment éviter cette contrainte ?
	- La profondeur de la minitoc est ajustable par l'utilisateur avec le compteur minitocdepth (similaire à tocdepth pour la table des matières.).
	- Au moins trois passes (3) de LATEX sont nécessaires pour obtenir des minitocs correctes (la première passe crée les fichiers  ${\tt .mtc}\langle X\rangle$ , la deuxième les utilise (mais ils peuvent contenir des numéros de pages faux) et les recrée, la troisième devrait être bonne).
	- Fonctionne avec \chapter[xxx]{yyy} et les éléments flottants. Fonctionne en mode deux colonnes (mais la minitoc est composée sur une colonne ; comment faire pour qu'elle s'étende sur les deux colonnes ?).

◦ Ajout de quelques modifications pour fonctionner avec xr.sty (références externes). xr.sty version 5 est bien plus tolérant.

# $\star$  version 02

- 1993/07/05
	- Ajout de la compatibilité avec hangcaption.sty (le paquetage hangcaption (s'il est présent) doit être chargé *avant* le paquetage minitoc). *Attention* aux options modifiant \@caption.

# ※ version 03

- 1993/07/09
	- Version 3 non distribuée (erronée).

#### $\star$  version 04

- 1993/07/09
	- Ajout de \if@realch pour éviter que des lignes de contenu provenant de pseudo-chapitres aillent dans la table des matières.
	- Le fichier paquetage mtcoff.sty vous permet d'utiliser un document LATEX contenant des commandes minitoc et de les rendre transparentes : il suffit de remplacer l'option minitoc par mtcoff.
- $\star$  version 05
	- $1993/07/13$ 
		- Ajout d'un mécanisme de sélection pour ne pas écrire des choses superflues dans les minitocs.
- $\star$  version 06
	- 1993/07/15
		- Correction de problèmes sur les chapitres dans la table des matières, retrait de code obsolète pour \caption (les filtres sont meilleurs), ajout de la compatibilité avec toch.sty (toch.sty crée une table des chapitres ; si utilisé, doit être chargé *avant* minitoc.sty).

- 1993/07/22
	- (*di*ff*érences majeures*) Réécriture complète, en utilisant des astuces de xr.sty (la version 5, de David C). Les informations pour les minitocs sont directement prélevées dans le fichier .toc. Suppression de \chapterend et \minitocno, ajout de \minitoc, \dominitoc et \faketableofcontents.
- $\star$  version 08
	- 1993/07/29
		- Ajustements d'espacement.
- $\star$  version 09
	- 1993/08/04
		- Ajout de modifications pour MS-DOS (rechercher MS-DOS, et décommenter ; rechercher UNIX, mettre en commentaire). MS-DOS permet seulement 3 caractères pour les suffixes dans les noms de fichiers (pitoyable. . .).
- $\star$  version 10
	- 1993/08/05
		- Fonctionne avec les appendices. Détecte maintenant les versions obsolètes de latex.tex : (\@inputcheck ou \reset@font non définies).
- $\star$  version 11
	- 1993/08/18

◦ Ajout de \mtcSfont, fonte pour les entrées de section, \mtcSSfont pour les entrées de sous-section, \mtcSSSfont pour les entrées de sous-sous-section, \mtcPfont pour les entrées de paragraphe, \mtcSPfont pour les entrées de sous-paragraphe.

# $\star$  version 12

- 1993/12/16
	- Utilisation de \kern au lieu de \vspace\* et ajout de pénalités (\nopagebreak) pour éviter une coupure de page just avant la dernière \mtc@rule.
	- Ajout aussi d'un environnement samepage.
	- Retrait de vieilles lignes mises en commentaire dans des versions précédentes.

#### $\star$  version 13

- 1993/12/17
	- Ajout de code pour minilof et minilot. Pour MS-DOS, décommenter la définition de \SHORTEXT.

- 1994/01/03
	- Correction de l'espacement en dessous d'une minitoc/lof/lot et ajout de \raggedright pour éviter des avertissements « underfull ».
	- Correction de quelques problèmes d'espacement (en évitant des ~'s). \mtifont est changée de \normalsize\bf en \large\bf.
	- Quelques modifications suggérées par Donald ARSENEAU (merci) : \@newread devient \newread, une version *not outer* de \newread ; \empty remplacée par \relax dans la définition par défaut de \reset@font.
	- Retrait du forçage de \clubpenalty et \widowpenalty à 10 000 (fait par \samepage) et \noindent.
	- Traitement simplifié de l'argument optionnel dans les commandes \minitoc, \minilof et \minilot.
- $\star$  version 15
	- 1994/01/27
		- Ajout de \parttoc, \partlof et \partlot pour la classe book, de \secttoc, \sectlof et \sectlot pour les articles, avec des commandes et paramètres en parallèle avec ceux pour les mini-tables.
- $\star$  version 16
	- 1994/02/02
	- Corrections d'erreurs (typos).
- $\star$  version 17
	- 1994/06/23
		- « n » (nul) synonyme de « e » (*empty*, vide) dans l'argument optionnel \minitoc, \dominitoc, et analogues.
		- ο Compatibilité avec « LATEX 2ε ». Merci à Denis Roege (qui a trouvé le problème) et Frank MITTELBACH (qui a donné les indications pour le résoudre).
		- Ajout de la notion de « numérotation absolue » pour les the mini-tables.
- $\star$  version 18
	- 1994/06/26
		- ο Rendu minitoc vraiment compatible avec  $\text{LTr}X 2_{\varepsilon}$ .

◦ Introduction des fichiers de langue comme options. Grand merci à Michel Goossens (via Frank MITTELBACH) qui a été inspiré par le code du paquetage babel (de Johannes BRAAMS).

#### $\star$  version 19

- 1994/08/16
	- Ajout de code pour numéroter les chapitres (parties, sections) sans commencer à 1. Ajout des commandes \firstchapteris, etc.
	- Ajout des commandes \mtcrule, \nomtcrule, etc.
	- Correction d'une erreur dans \c@mti.
	- Correction dans mtcswedish.sty (Jan Michel Rynning).
	- Correction de l'appendice dans les articles.
- $\star$  version 20
	- 1994/08/25
		- Correction de l'espacement avant et après les minitocs et analogues.
		- Ajout des commandes \mtcpagenumbers et \nomtcpagenumbers (et analogues) pour faire des minitocs avec ou sans numéros de pages. Défaut : avec numéros de pages.
		- Correction du problème (difficile) de l'appendice dans les articles.
		- Correction de l'espacement vertical.
		- Correction d'un problème avec des chapitres numérotés avec des chiffres romains majuscules.
- $\star$  version 21
	- 1994/09/07
		- Correction de typos dans minitoc.sty et minitoc.tex.
- $\star$  version 22
	- $1994/10/10$ 
		- Correction de typos dans minitoc.sty.
- $\star$  version 23
	- $1994/11/08$ 
		- Ajout d'une ligne manquante dans \sectlof.
		- Fonctionne avec les classes de document réinitialisant le numéro de chapitre (ou de section) à chaque partie (merci à Denis Roegel).
		- Retrait du code pour \firstchapteris et compagnie. Ces commandes sont obsolètes.
		- Retrait du code pour l'appendice.

- 1994/12/21
	- Les commandes \protect ont été retirées des fichiers .toc, .lot et .lot, donc certaines commandes internes on t été corrigées pour être compatibles avec la version de LAT<sub>E</sub>X 2<sub>ε</sub> de décembre 1994. Merci à Denis Roeger qui a fait le travail.
- $\star$  version 25
	- 1996/09/13
		- Mise à jour de mtcnorsk.sty et ajout de mtcnynorsk.sty sur une suggestion de Dag LANGMYHR.
- $\star$  version 26
	- 1996/11/14
		- ∘ Les fichiers spécifiques des langues sont maintenant nommés *{langue}*.mld (remplace  $m\text{tc}\langle \text{language}\rangle$ .sty) parce que ne sont pas des paquetages et que cela fait des noms plus courts.

◦ Ajout des langues breton, estonian, germanb, greek, irish, russianb, scottish, lower- et upper-sorbian ; renommage de « esperanto » en « esperant » comme dans le paquetage babel.

### $\star$  version 27

- $1996/12/20$ 
	- Corrections pour les commandes de sectionnement étoilées.
	- english.mld chargé comme langue par défaut.
	- Ajout de vietnam.mld et arab.mld.
	- Renommage de minitocoff.sty en mtcoff.sty pour que le nom reste court.

#### $\star$  version 28

- $1997/10/29$ 
	- Ajout des langues afrikaan(s), brazil et ethiopia(n).
	- Ajout de l'autoconfiguration des suffixes.
	- Ajout de l'option de paquetage shortext.
	- Ajout du code *co*ff*ee* (pauses café).
	- Ajout du code de \addstarred (pour ce qui concerne un chapitre étoilé).
	- Correction d'une erreur dans les parttocs.
- 1998/06/15
	- © Un typo corrigé par Donald ArsENEAU : {\let@dottedtocline\@undottedtocline}{} devrait probablement être {\let\@dottedtocline\@undottedtocline}{} (une contre-oblique manquait après \let). Merci à lui.
	- Ajout de la langue bahasa.
- 1998/12/03
	- Ajout des options de paquetage tight et loose.

### $\star$  version 29

- 1999/03/16
	- Ajout des langues bicig, buryat, mongol et russianc.
- 1999/06/28
- Ajout de la langue armenian (d'après ArmTEX).
- 1999/07/23
	- Ajout des options de paquetage dotted/undotted (défaut : dotted).
- 1999/07/29
	- Ajout de la langue lithuanian.

- 1999/12/06
	- Ajout des langues basque, ngermanb, serbian, ukraineb et welsh.
	- Correction d'une erreur dans la définition d e \sltname (mlt devrait être slt).
- $\star$  version 31
	- 2000/04/04
		- Ajout de la compatibilité avec le paquetage hyperref, merci à Heiko O, qui a aussi simplifié certains morceaux de code et corrigé l'infâme erreur sur \chapter\*.
- $\star$  version 32
	- 2000/08/08
		- Ajout de très (trop) nombreuses nouvelles commandes pour les dispositifs associés aux mini-tables : \beforeparttoc, \beforepartlof,

\beforepartlot, \afterparttoc, \afterpartlof, \afterpartlot,

- \thispageparttocstyle, \thispagepartlofstyle et \thispagepartlotstyle.
- Documentation améliorée par Stefan U.
- Correction de \nomtcrule.

### $\star$  version 33

- $2000/12/07$ 
	- Ajout de nouvelles commandes d'ajustement : \mtcaddchapter, \mtcaddsection et \mtcaddpart. Ces commandes ajoutent des choses dans les fichiers .toc, .lof et .lot pour le problème de \chapter\* (\section\* et \part\*). D'après une suggestion de Karl F. EVERITT
- $\bullet$  2000/12/08
	- Correction d'un problème dans \mtcaddchapter et co. avec un argument optionnel blanc.

- $2000/12/13$ 
	- Ajout dans la documentation d'une section sur l'utilisation avec le paquetage tocbibind.
	- Ajout de fichiers .mld pour les noms alternatifs de langues : ainsi, american.mld ne fait que charger english.mld, qui contient les vraies définitions.
- $\star$  version 35
	- 2001/01/09
		- Ajout de macros pour tester si un fichier est « vide » (c'est-à-dire vide, blanc ou inexistant) ou « non vide » (c'est-à-dire utile). J'ai utilisé du code de Stephan P. von BECHTOLSHEIM.
		- Ajout des options de paquetage checkfiles/nocheckfiles.
		- Remplacement de \The@chapter par \The@mtc.
	- 2001/02/26
		- Ajout de bulgarian.mld, hebrew.mld, icelandic.mld, latin.mld et samin.mld.
	- 2001/03/09
		- Ajout de \mtcselectlanguage.
	- $2001/06/01$
	- Correction de l'option de paquetage estonian (manquante).
	- 2001/07/04
		- Ajout de la langue interlingua.
- $\star$  version 36
	- $2002/02/11$ 
		- Correction d'une interaction avec \tableofcontents qui crée un \chapter\* ou une \section\*, en perturbant les compteurs mtc/stc (problème signalé par Frank MITTELBACH).
	- $2002/02/18$ 
		- Correction d'un problème d'espacement avec des titres vides (problème signalé par Frank MITTELBACH).
		- Contournement du problème \parttoc-\chapter\*.
	- $2002/02/19$ 
		- Ajout de \mtcskip et \mtcskipamount.
	- $\bullet$  2002/02/27
		- Correction du test sur les fichiers vides.

- $\bullet$  2002/03/13
- Ajout de la langue bangla.
- $2002/03/15$ 
	- Réduction de la profondeur de \mtc@strutbox.
- ※ version 37
	- 2003/01/24
		- Version #37 sautée.
- $\star$  version 38
	- $2003/01/24$ 
		- pt devient \@pt et 0pt devient \z@.
		- \hrule et \vrule remplacées par \rule (LATEX).
		- Ajout de mtc@zrule pour les filets de dimensions nulles.
		- Ajout de la langue frenchb (synonyme de french).
	- 2003/01/30
		- Changement du test pour les titres vides.
		- Ajout des options de paquetage flsection et flsectionb.
	- 2003/01/31
		- Les options de paquetage tight et loose sont appliquées à \parttoc (Thomas Leonhardt).
	- 2003/02/07
		- Options de paquetage flsection et flsectionb retirées et remplacées par l'option de paquetage insection (comme flsectionb).
	- $2003/02/11$ 
		- Correction de la numérotation des SLF, SLT.
	- 2003/02/20
		- Ajout des langues frenchle et frenchpro (synonymes de french).
		- Correction des secttocs, enfin.
	- $2003/03/18$ 
		- Correction de certains espacements verticaux et d'étais (j'ai ajouté quelques modifications de Frank MITTELBACH, grand merci à lui.). Il reste pas mal de nettoyage à faire, mais il semble nécessaire de publier la distribution maintenant.
- $\star$  version 39
	- 2003/04/09
		- Commandes de fontes modernes pour compatibilité avec la classe memoir.
		- \nomtcpagenumbers et la classe memoir.
	- 2003/06/08
		- Ajout de \@fileswfalse et \mtc@hook@beforeinputfile pour le paquetage notoccite (demandé par Donald Arseneau); ajout de l'option de paquetage notoccite (charge le paquetage notoccite).
	- 2004/09/08
		- Ajout des options de langue et des fichiers .mld pour les dialectes : canadian (english), acadian, acadien, canadien (french), naustrian, ngerman (ngermanb).
		- Ajout de commentaires dans les fichiers .mld utilisant des fontes spéciales.
		- Corrections dans la documentation : ajout d'un paragraphe sur comment faire une table des matières pour les appendices, éventuellement non listés dans la table des matières principale.

- 2004/09/17
	- Corrections dans la documentation ; corrections sur les filets.
- $\star$  version 40
	- $2004/12/09$ 
		- Ajout des langues japanese et castillan.
		- Retrait du test sur la présence du paquetage multicol dans minitoc.tex, puisque multicol est un paquetage obligatoire (*required*).
		- Ajout d'une figure dans minitoc.tex sur la nécessité de trois compilations.
		- Ajout de quelques informations dans minitoc.bug.
		- Ajout d'un paragraphe sur un problème avec le paquetage appendix.
	- 2004/12/13
		- Mise à jour de fminitoc.bib et minitoc.bib.
	- $2004/12/14$ 
		- Ajout de l'option de paquetage hints. Cette option est encore expérimentale ; votre avis est le bienvenu.
	- $2004/12/20$ 
		- Ajout de fminitoc.pdf (documentation en français en format PDF).
- $\star$  version 41
	- $2005/01/05$ 
		- Corrections dans la documentation.
		- Message ajouté si certaines commandes de sectionnement ne sont pas disponibles.
		- Remplacement des commandes \typeout dans minitoc.sty par les commandes \PackageInfo ou \PackageWarning ; avec le numéro de ligne lorsqu'il est utile (\@gobble si pas de numéro de ligne). En conséquence, le paquetage est moins bavard (\PackageInfo écrit seulement dans le fichier .log, pas sur le terminal).
	- 2005/01/06
		- Ajout des commandes \mtcsetfont (Benjamin BAYART) et \mtcsettitlefont, avec une syntaxe beaucoup plus simple.
	- $2005/01/10$ 
		- Ajout de la bibliographie.
	- $2005/01/11$ 
		- Classes AMS : amsart et amsproc sont incompatibles avec minitoc, amsbook demande des précautions.
	- $2005/01/12$ 
		- Ajout de \mtcsetformat.
	- $2005/01/18$ 
		- Ajout de \mtcsettitle.
		- Ajout d'un *hint* pour recommander l'option de paquetage insection.
	- $2005/01/19$ 
		- Ajout d'un *hint* sur la présence de \dominitoc et co.
		- Ajout d'un *hint* sur la cohérence de \dominitoc/\minitoc et co.
		- Amélioration de la documentation sur les *hints*.
	- $\bullet$  2005/01/20
		- Ajout d'un *hint* sur l'utilisation des suffixes courts avec plus de 99 parties ou 99 chapitres ou 99 sections.
	- $2005/01/25$ 
		- \ptifont : \Huge\bfseries devient \LARGE\bfseries.

- $2005/01/26$ 
	- Ajout de \mtcsetpagenumbers.
- $2005/01/28$ 
	- Ajout de nombreux fichiers de langues : serbianc.mld, chinese1.mld, chinese2.mld, hangul1.mld, hangul2.mld, hangul3.mld, hangul4.mld, hanja1.mld, hanja2.mld, japanese2.mld, japanese3.mld, japanese4.mld, japanese5.mld, thai.mld.
- $\bullet$  2005/02/02
	- Ajout de \mtcsetrules.
- $\bullet$  2005/02/03
	- Ajout de \plfrule, \noplfrule, \mlfrule, \nomlfrule, \slfrule, \noslfrule, \pltrule, \nopltrule, \mltrule, \nomltrule, \sltrule, \nosltrule.
- 2005/02/04
	- Ajout de l'environnement mtchideinmaintoc.
- 2005/02/08
	- Ajout de nouvelles langues : latvian.mld, letton.mld, greek-mono.mld, greek-polydemo.mld, greek-polykatha.mld, polish2.mld, russian2m.mld, russian2o.mld.
- 2005/02/09
	- Ajout des environnements mtchideinmainlof et mtchideinmainlot.
- $2005/02/10$ 
	- Ajout de tests sur les environnements mtchideinmain\*.
- $2005/02/14$ 
	- Ajout de \mtcfixindex.

#### ※ version 42

- $2005/02/14$ 
	- Version 42 non distribuée.
	- Remplacement de « language » par « langue » dans la documentation française.
- $\bullet$  2005/02/15
- Correction d'un typo mineur.
- $2005/02/16$ 
	- Amélioration de \mtcfixindex.
- $2005/02/21$ 
	- Ajout de \mtcsettitle, oubliée dans v41.

- $\bullet$  2005/02/21
	- Version 43 : consolidation de v40, v41 et v42.
- $\bullet$  2005/02/24
	- Correction d'une grosse erreur dans \mtcsetformat.
	- Correction d'une erreur dans mtcoff.sty à propos de \mtcfixindex.
- 2005/03/02
	- Correction des macros \mtcset...
	- Déplacement de l'historique vers la fin du code du paquetage.
	- Ajout du fichier INSTALL et d'un chapitre sur l'installation.
- 2005/03/07
	- Correction d'un typo (Benjamin BAYART).
	- Compléter le *hint* sur la cohérence de \dominitoc/\minitoc et co.
- 2005/03/08
- Ajout d'un *hint* sur la cohérence entre \minitoc et \tableofcontents.
- 2005/03/09
	- Ajout de commentaires sur les fontes.
- $2005/03/10$ 
	- Corrections dans la documentation.
- $2005/03/11$ 
	- Ajout de \mtcsetfeature.
- $2005/03/14$ 
	- Ajout de bulgarianb.mld (haut bulgare).
- 2005/03/15
	- Ajout de \*[-\baselineskip] après le \\ après le filet supérieur de chaque mini-table au niveau partie.
- 2005/03/16
	- Corrections dans les arguments de \mtcsetfeature.
- 2005/03/18
	- Retrait de \markboth pour les minitocs (. . .) et secttocs (. . .).
- 2005/03/21
	- Ajout de spanish2.mld.
- 2005/03/22
	- Ajout d'un *hint* pour le paquetage abstract.
- $2005/04/06$ 
	- Correction de l'environnement stc@verse.
	- Ajout de finnish2.mld, latin2.mld et magyar2.mld.
- 2005/04/08
	- Renommage de portuges.mld en portugues.mld.
- $2005/04/12$ 
	- Correction dans \mtcskip.
	- Première version en format .dtx.
- $2005/04/14$ 
	- Retrait de \ypart, \ychapter, \ysection, etc., inutilisées.
- $2005/05/11$ 
	- Correction d'un typo dans \@dosectlot.
	- Ajout de \mtcfixglossary.
	- Impression de la documentation avec « oneside » pour avoir toutes les notes marginales sur la gauche. Ajout du code (étendu à 54 éléments flottants) de morefloats.sty (Don Hosek) pour permettre davantage de notes marginales et d'éléments flottants.
	- Ajout de minitoc.ist pour mettre en page l'index correctement.
- 2005/05/26
	- Correction des filets dans les parttocs, partlofs et partlots.
- $2005/05/30$ 
	- Correction des entrées de niveau chapitre dans les parttocs, lorsque les numéros de pages doivent être omis.
	- Ajout d'un *hint* sur le paquetage sectsty (il doit être chargé *avant* minitoc).
- 2005/06/01
	- Ajout d'un *hint* sur les tentatives d'insertion de mini-tables vides.
	- Ajout d'un *hint* sur l'utilisation de commandes obsolètes.
	- Les mini-listes de figures ou de tableaux ne doivent pas être imprimées vides même si tocdepth < 1.

- 2005/06/02
	- Ajout de la notion de profondeur pour les mini-listes de figures/tableaux.
	- Ajout de \mtcsetdepth.
	- L'option hints est le choix par défaut et elle n'est plus considérée comme expérimentale.
- 2005/06/03
	- Ajout d'un message d'erreur dans \mtcsetdepth si le compteur n'est pas disponible.
- 2005/06/06
	- Ajout de portuges.mld, qui charge portugues.mld.
- 2005/06/07
	- Ajout de trois variantes pour la langue malayalam : malayalam-keli.mld, malayalam-rachana.mld et malayalam-rachana2.mld.
- 2005/06/14
	- Ajout d'une méthode pour documentation bilingue.
- $2005/06/15$ 
	- Ajout de fminitoc.ist pour mettre en forme correctement l'index en français.
- 2005/06/16
	- Changement de « Liste des Tables » en « Liste des Tableaux » dans french.mld et dans la documentation française, pour suivre les choix du paquetage babel.
- $2005/06/17$
- Le fichier fminitoc.dtx est maintenant engendré par minitoc.ins. •  $2005/06/21$ 
	- Ajout des mots-clés OUI, NON, oui, non, O et o pour vrai/faux.
	- Condensation du code de détection des suffixes courts ou longs.
- 2005/06/22
	- Ajout des mots-clés VRAI, FAUX, vrai, faux, V et v pour vrai/faux.
- $\bullet$  2005/06/23
	- Établir correctement l'indicateur \ifFTR pour avoir les noms des mois dans la langue correcte dans la bibliographie.
- 2005/06/29
	- Établir l'indicateur \mtcoffwarn@true par mtcoff.sty si une commande \mtcadd... est trouvée.
- 2005/07/01
	- Ajout de castillian.mld.
	- Renommage de portugues.mld en portuguese.mld.
- $2005/07/11$ 
	- Ajout de brazilian.mld, british.mld, UKenglish.mld et USenglish.mld.
- $2005/07/12$
- Suppression de « Général : » dans l'historique des modifications. •  $2005/07/13$ 
	- Remplacement de quelques commandes \PackageWarning par \PackageInfo.
- $2005/07/18$ 
	- Restauration de la correspondance de chaque option de langue avec un fichier .mld.
- $\bullet$  2005/07/20

- Amélioration des environnements mtchideinmainlof et mtchideinmainlot.
- 2005/07/21
	- Retrait de deux indicateurs inutiles : \if@mtc@setpagenumbers@act@ et \if@mtc@setrules@act@.
- Ajout des commandes \decrementptc, \decrementmtc et \decrementstc. • 2005/07/22
- - Correction d'une bourde dans mtcoff.sty.
	- Amélioration de quelques messages dans mtcoff.sty.
	- Ajout d'un test sur la version du paquetage placeins.
- $2005/08/23$ 
	- Ajout d'une note sur \FloatBarrier.
- 2005/08/24
	- Ajout d'une note sur un problème d'alignement dans les minitocs. Mise à jour de minitoc.bug.
	- Fait deux versions des environnements mtchideinmainlof et mtchideinmainlot, selon la présence du compteur de profondeur correspondant.
	- La classe memoir est incompatible si elle est trop récente.
- 2005/08/25
	- Ajout d'un commentaire sur la position des commandes \do... de préparation.
	- Corrections dans les environnements mtchideinmainlof et mtchideinmainlot.
- 2005/08/26
	- Ajout de guarani.mld.
- 2005/08/29
	- Ajout de \incrementptc, \incrementmtc et \incrementstc.
	- Ajout d'un argument optionnel à \adjustptc, \adjustmtc et \adjuststc.
	- Ajout des options de paquetage k-tight et k-loose.
- 2005/09/02
- Ajout d'un patch pour la version récente de la classe memoir.
- 2005/09/06
	- Ajout de spanish3.mld.
- 2005/09/08
	- Utiliser \mtcselectlanguage dans les options de langue et dans les fichiers .mld « secondaires ».
- 2005/09/09
	- Ajout de \mtcloadmlo à utiliser dans certains fichiers .mld pour charger un fichier .mlo.
- $2005/09/12$ 
	- Ajout d'un test pour interdire les appels directs de \mtcloadmlo par l'utilisateur.
- $2005/09/13$ 
	- Ajout de farsi1.mld, farsi1.mlo, farsi2.mld et farsi2.mlo.
	- Ajout d'une note sur le script rubber.
- $2005/09/15$
- Ajout de mtcglo.ist pour formatter le glossaire.
- 2005/09/16
	- Retrait des numéros de pages dans le glossaire. Fait par les scripts \*mk.
- $\star$  version 44

- <span id="page-536-0"></span>• 2005/09/26
	- Historique (glossaire) composé en RaggedRight.
- 2005/09/27
	- Ajout de germanb2.mld, ngermanb2.mld, norsk2.mld et nynorsk2.mld.
- 2005/09/28
	- Nouvelle méthode pour l'historique : listes imbriquées sur 3 niveaux.
	- Retrait de mtcglo.ist.
- $2005/09/29$ 
	- Nettoyage des scripts \*mk.
	- Ajout de l'option de paquetage listfiles.
- $2005/09/30$ 
	- Correction de typos.
	- Ajout du nom du fichier .maf dans le message de l'option de paquetage listfiles.
	- Amélioration du nettoyage dans les scripts \*mk, en utilisant un fichier .maf.
- $2005/10/03$ 
	- Charger la correction pour memoir.cls seulement si nécessaire ; ne pas la charger si memoir.cls est datée après 2005/09/25.
	- Ajout d'une remarque dans le chapitre « Questions Fréquemment Posées » (et dans minitoc.bug) sur les précautions à prendre avec les commandes de sectionnement étoilées.
- $2005/10/04$ 
	- Ajout de l'option de paquetage nolistfiles.
	- Ajout d'un *hint* sur les paquetages caption, caption2, ccaption et mcaption (ils doivent être chargés *avant* minitoc).
- $2005/10/05$ 
	- Correction de typos dans la documentation.
	- Correction de quelques notes marginales dans le code commenté.
- $2005/10/06$ 
	- Corrections mineures dans la documentation.
	- Utiliser la commande Unix xargs Unix dans les scripts \*mk pour détruire les fichiers auxiliaires.
- $2005/10/07$ 
	- Corrections mineures dans la documentation.
	- Ajout d'une courte introduction dans le chapitre « Questions fréquemment posées » et dans minitoc.bug.
- $\bullet$  2005/11/02
	- Corrections mineures dans la documentation.
- $2005/11/04$ 
	- Corrections mineures dans la documentation.
- $2005/11/07$ 
	- Début de l'ajout du chapitre « Jargon ».
- $2005/11/08$ 
	- Ajout de la version française du LATEX Companion [\[160\]](#page-519-0).
- $2005/11/09$ 
	- Continuation du chapitre « Jargon ».
	- Ajout de minitoc.pre dans minitoc.l.
	- Ajout d'une note sur la nécessité d'exécuter imk avant emk ou fmk.
- $2005/11/10$

- Correction de typos dans la documentation.
- Ajout d'une note sur un problème avec minitoc, hyperref et memoir.
- Continuation du chapitre « Jargon ».
- $2005/11/14$ 
	- Correction de typos dans la documentation.
	- Continuation du chapitre « Jargon ».
	- Amélioration des notes sur la classe memoir.
- $2005/11/15$ 
	- Continuation du chapitre « Jargon ».
	- Amélioration des notes sur la classe memoir.
	- Ajout de \plfSfont, \pltSfont, \mlfSfont, \mltSfont, \slfSfont et \sltSfont pour les entrées de sous-figures et de sous-tables dans les mini-tables.
- $2005/11/16$ 
	- Continuation du chapitre « Jargon ».
	- Correction d'une erreur sur les fontes pour les entrées de sous-figures et de sous-tables dans les mini-tables.
	- Ajout de bicig2.mld, bithe.mld, manju.mld, xalx.mld et khalkha.mld.
- $2005/11/17$ 
	- Continuation du chapitre « Jargon ».
	- Ajout de vérifications par des commandes *quarks* internes dans \mtcsetfont.
- $2005/11/18$ 
	- Continuation du chapitre « Jargon ».
	- Correction de typos dans la documentation.
- $2005/11/21$ 
	- Continuation du chapitre « Jargon ».
- $\bullet$  2005/11/22
	- Continuation du chapitre « Jargon ».
- $2005/11/23$ 
	- Continuation du chapitre « Jargon ».
	- Mise à jour de la bibliographie.
- $\bullet$  2005/11/24
	- Continuation du chapitre « Jargon ».
- $2005/11/25$ 
	- Continuation du chapitre « Jargon ».
	- Changement de « table » en « tableau » dans la documentation en français, là où c'est nécessaire.
	- Mise à jour de la bibliographie.
- $2005/11/28$ 
	- Continuation du chapitre « Jargon ».
	- Correction de typos dans la documentation.
- $\bullet$  2005/11/29
	- Continuation du chapitre « Jargon ».
	- Correction de typos dans la documentation.
	- Correction de typos dans la bibliographie.
	- Mise à jour de la bibliographie.
- $2005/11/30$ 
	- Continuation du chapitre « Jargon ».

- Éviter quelques avertissements « Token not allowed » émis par pdftex.
- $2005/12/01$ 
	- Continuation du chapitre « Jargon ».
- $2005/12/02$ 
	- Continuation du chapitre « Jargon ».
	- Réordonné une longue séquence de citations.
	- Ajout de « mailto: » pour les URLs de courrier.
- $\bullet$  2005/12/05
	- Correction de typos dans la documentation.
	- Continuation du chapitre « Jargon ».
	- Ajout d'un *hint* sur le paquetage varsects (il doit être chargé *avant* minitoc).
- 2005/12/06
	- Continuation du chapitre « Jargon ».
	- Correction d'un hyperlien dans la bibliographie (pour le paquetage xr).
	- Tentative pour éviter des URLs cassés, en utilisant quote, des notes infrapaginales et \par.
- $2005/12/07$ 
	- Continuation du chapitre « Jargon ».
	- Mise à jour de la bibliographie.
	- Corrections de mise en page (quelques en-têtes, un tableau).
	- Dans le message d'avertissement du *hint* concernant un nombre de mini-tables dépassant 99 (idans le cas de suffixes courts), imprimer le nombre effectif.
	- Réduction de la largeur de certains messages d'information, d'avertissement ou d'erreur.
- $\bullet$  2005/12/08
	- Corrections de mise en page (quelques en-têtes).
- $2005/12/09$ 
	- Corrections sur les guillemets français.
	- Ajout de quelques options pour PDF.
	- Continuation du chapitre « Jargon ».
	- Correction d'un URL vers l'AMS dans la bibliographie.
- $2005/12/19$ 
	- Raccourcissement de quelques messages (essentiellement en enlevant des étoiles).
- $2005/12/21$ 
	- Correction de typos.
	- Ajout de quelques labels.
	- Ajout d'un chapitre avec les messages (expliqués). Pas encore triés.
	- La documentation a besoin de 4 compilations par LATEX.
- $\bullet$  2005/12/22
	- Raccourcissement de quelques messages.
	- Corrections dans la liste des messages.
	- Mise à jour de la bibliographie.
- $\bullet$  2005/12/23
	- Amélioration de la position des flottants dans les pages de flottants : en haut.
- $2006/01/03$ 
	- Corrections dans la documentation (merci à Markus G).

- Ajout de addsec.tex.
- $\bullet$  2006/01/04
	- Correction de l'indicateur \ifundottedmtc.
	- Correction pour faire marcher addsec.tex.
- 2006/01/05
	- Ajout de « \* » comme mot-clé pour le premier argument de \mtcsetpagenumbers et \mtcsetrules (demandé par Markus GLEISZNER).
	- Retrait de « \MessageBreak » de l'index.
- 2006/01/06
	- Continuation du chapitre « Jargon ».
	- Correction de l'entrée bibliographique sur BangTEX.
	- Mise à jour de la bibliographie.
	- Utilisation du paquetage afterpage dans la documentation pour résoudre un problème de placement de flottants.
- $2006/01/09$ 
	- Corrections dans la documentation.
	- Résoudre un problème de placement de flottants.
- $2006/01/10$ 
	- Corrections dans la documentation.
	- Continuation du chapitre « Jargon ».
	- Mise à jour de la bibliographie.
	- Ajout de la langue bahasam.
	- Ajout de la langue albanian.
	- Ajout de la langue hebrew2.
- $2006/01/11$ 
	- Mise à jour de la bibliographie.
	- Mise à jour de la documentation pour les langues albanian, bahasa, bahasam et hebrew2.
	- Mise à jour de french.mld (retrait de majuscules abusives).
	- Correction du fichier italian.mld language. Ajout de la langue italian2.
	- Ajout des langues australian et newzealand (english).
	- La langue bahasa est renommée en bahasai ; bahasa est synonyme de bahasai.
	- Ajout des langues malay et meyalu, synonymes de bahasam.
	- Ajout des langues indon et indonesian, synonymes de bahasai.
- $2006/01/12$ 
	- Mise à jour de la bibliographie.
	- Mise à jour des remerciements.
	- Ajout de références aux nouvelles entrées bibliographiques.
- $2006/01/13$ 
	- Correction d'une instabilité dans les coupures de page dans la documentation de japanese3.mld.
	- Ajout de commentaires dans quelques dichiers .mld.
	- Ajout de magyar3.mld.
	- Mise à jour de lithuanian.mld.
- 2006/01/16
	- Correction dans \mtcaddsection.
- $2006/01/17$ 
	- Correction dans \mtcfixindex et \mtcfixglossary.
- Mise à jour de la bibliographie.
- Limitation de la profondeur initiale d'affichage des signets.
- $2006/01/18$ 
	- Ajout de quelques commentaires dans le point 34 des questions fréquemment posées (et dans in minitoc.bug) à propos de l'initialisation des fontes.
	- Ajout de romanian2.mld et romanian3.mld.
- $2006/01/19$ 
	- Mise à jour de la bibliographie.
	- Chargement de certains paquetages avant hyperref.
	- Ajout de spanish4.mld.
- $\bullet$  2006/01/23
	- Correction du tableau sur les titres par défaut.
	- Correction dans les mots-clés de \mtcsetfont.
	- Ajout de lowersorbian.mld, uppersorbian.mld et ukrainian.mld.
- $\bullet$  2006/01/24
	- Mise à jour de la documentation pour lowersorbian.mld, uppersorbian.mld et ukrainian.mld.
- $\bullet$  2006/01/25
	- Corrections dans la documentation.
	- Mise à jour de la bibliographie.
- 2006/01/26
	- Ajout d'un *hint* sur les classes KOMA -Script et d'un point dans les questions fréquemment posées (et dans in minitoc.bug).
- $2006/01/27$ 
	- Mise à jour de la bibliographie.
	- Ajout d'une note dans la documentation de serbian.mld et serbianc.mld.
- 2006/01/30
	- Ajout de ethiopian2.mld (pour Omega).
- $2006/01/31$ 
	- Simplifications dans le chapitre « Messages ».
	- Corrections dans le chapitre « Jargon ».
- 2006/02/01
	- Corrections dans la documentation.
	- Ajout du chapitre « Postface ».
- 2006/02/02
	- Corrections dans le chapitre « Postface ».
	- Mise à jour de la bibliographie.
- 2006/02/06
	- Corrections dans la documentation.
	- Mise à jour de la bibliographie.
	- Ajout de dblaccnt.sty pour l'entrée « The pdfTEX Program » dans la bibliographie. Le prénom de son auteur a besoin d'un double accent (Hàn Thế Thành).
- 2006/02/07
	- Corrections dans la documentation.
	- Mise à jour de la bibliographie.
- $2006/02/09$ 
	- Corrections dans la documentation.
- $\bullet$  2006/02/10
- Corrections dans la documentation.
- Mise à jour de la bibliographie.
- $2006/02/13$ 
	- Ajout de malayalam-omega.mld et malayalam-omega.mlo.
	- Mise à jour de la bibliographie.
- $2006/02/14$ 
	- Ajout de kannada.mld.
	- Mise à jour de la bibliographie.
- $\bullet$  2006/02/15
	- Corrections dans russianb.mld et spanish.mld.
	- Corrections dans la documentation et la bibliographie.
	- Mettre \mtcfixglossary avant \mtcfixindex.
- $2006/02/16$ 
	- Ajout d'une citation de Donald A.
	- Mise à jour de la bibliographie.
	- Mise à jour des remerciements.
- $2006/02/17$ 
	- Mise à jour de la bibliographie.
- Mise à jour du jargon.
- 2006/02/20
	- Ajout de u8hangul.mld, u8hangul.mlo, u8hanja.mld et u8hanja.mlo.
- $2006/02/21$ 
	- Les langues u8hangul et u8hanja.mld sont renommées hangul-u8 et hanja-u8.
	- Mise à jour de la bibliographie.
- 2006/02/22
	- Ajout d'un *hint* pour des commandes de préparation répétées.
	- Déplacement vers le haut de la déclaration de certains indicateurs concernant l'option hints.
	- Ajout de \mtcprepare.
- 2006/02/23
	- Mise à jour de la bibliographie.
- 2006/02/24
	- Mise à jour de la bibliographie.
- $\bullet$  2006/02/27
	- Corrections dans la documentation.
	- Ajout de minitoc.pre à la classe 6.
- $\bullet$  2006/02/28
	- Corrections dans la documentation.
	- Correction de la position des tableaux dans le chapitre « Jargon ».
	- Correction de irish.mld, lsorbian.mld et usorbian.mld.
	- Ajout de polski.mld.
- 2006/03/01
	- *Hints* sur la classe jura et le paquetage alphanum, incompatibles avec minitoc.
- 2006/03/02
	- Utilisation de styles bibliographiques avec un champ URL, construits à l'aide de urlbst [\[103\]](#page-515-0).
- 2006/03/06
	- Mise à jour de la bibliographie.

- 2006/03/08
	- Corrections dans magyar.mld, magyar2.mld et magyar3.mld.
	- Ajout de russian-cca.mld, russian-cca1.mld et russian-lh.mld, avec leurs fichiers .mlo.
- 2006/03/09
	- Mise à jour de la bibliographie.
- $2006/03/10$ 
	- Mise à jour de la bibliographie.
	- Ajout de russian-lhcyralt.mld, russian-lhcyrkoi.mld et russian-lhcyrwin.mld, avec leurs fichiers .mlo.
- $2006/03/13$ 
	- Corrections dans la documentation.
- 2006/03/14
	- Ajout de mtcmess.sty.
- 2006/03/16
	- Désormais, les messages sont numérotés.
	- Mise à jour de la bibliographie.
- 2006/03/20
- Corrections dans la documentation.
- 2006/03/21
	- Mise à jour de la bibliographie.
- 2006/03/22
	- Mise à jour du jargon.
- 2006/03/28
	- Corrections dans la documentation.
	- Mise à jour du jargon.
- 2006/03/29
	- Ajout de la question 37 sur les fichiers .mld et babel.
	- Ajout de french1.mld et french2.mld.
	- Mise à jour du jargon.
- 2006/03/30
	- Ajout de english1.mld et english2.mld.
- $\star$  version 45
	- 2006/03/31
		- Suppression des versions PostScript de la documentation.
		- Ajout de arab2.mld, bicig3.mld, buryat2.mld, xalx2.mld et xalx3.mld.
	- $\bullet$  2006/04/03
		- Corrections dans la documentation.
	- 2006/04/04
		- Ajout de swedish2.mld.
		- L'option de paquetage insection charge aussi le paquetage flafter.
	- 2006/04/05
		- Corrections dans la documentation.
		- Ajout de lamed.eps et lamed.pdf comme images pour le logo de Lamed (construit depuis lamed.tex).
		- Ré-ordonnancement des chapitres du manuel de l'utilisateur (partie I).
	- 2006/04/06
		- Utilisation de sectsty.sty pour mieux mettre en forme les titres des sections.

- 2006/04/07
	- Corrections dans la documentation.
	- Ajout de \ifmtcsecondpart pour tester si le document a exactement 2 parties.
- $2006/04/10$ 
	- Corrections dans la documentation.
- $2006/04/11$ 
	- Corrections dans la documentation.
- $2006/04/12$ 
	- Corrections dans la documentation.
- $2006/04/13$ 
	- Dans l'option de paquetage insection, charger le paquetage flafter *avant* le paquetage placeins.
	- Ajout d'une figure sur les barrières de flottants.
- 2006/04/27
	- Ajout de notes dans la question 20, sur l'utilisation avec le paquetage appendix.
	- Ajout de commentaires pour l'option insection.
	- Mise à jour de la bibliographie.
	- Début de la correction de l'environnement mtchideinmaintoc.
- $\bullet$  2006/05/02
	- Ajout de notes dans minitoc.bug, point 20, sur l'utilisation avec le paquetage appendix.
	- Fin de la correction de l'environnement mtchideinmaintoc.
	- Corrections analogues dans les environnements mtchideinmainlof et mtchideinmainlot.
	- Mise à jour de la bibliographie.
- 2006/05/03
	- Ajout de notes à propos des environnements mtchideinmainlof et mtchideinmainlot.
	- Ajout de hide1.tex et hide2.tex.
	- Ajout d'un *hint* sur le paquetage fncychap (il doit être chargé *avant* minitoc).
	- Ajout d'un *hint* sur le paquetage quotchap (il doit être chargé *avant* minitoc).
- 2006/05/04
	- Mise à jour de la bibliographie.
	- Ajout d'un *hint* sur le paquetage romannum (il doit être chargé *avant* minitoc).
	- Ajout d'un *hint* sur le paquetage sfheaders (il doit être chargé *avant* minitoc).
	- Ajout d'un *hint* sur le paquetage alnumsec (il doit être chargé *avant* minitoc).
	- Corrections dans la documentation.
- 2006/05/05
	- Corrections dans la documentation.
- 2006/05/24
	- Corrections dans la documentation.
	- Renommé hide.tex en hide1.tex.
	- Mise à jour de la bibliographie.

- $\bullet$  2006/05/30
	- Corrections dans la documentation.
	- Utilisation de \MakeUpperCase dans \markboth pour les styles de page.
- $2006/05/31$ 
	- Mise à jour de la bibliographie.
	- Ajout d'un *hint* sur le paquetage captcont (il doit être chargé *avant* minitoc).
	- Corrections dans la documentation.
	- Ajout de uighur.mld, uighur2.mld et uighur3.mld (comme synonymes pour les variantes de la langue bicig).
- $2006/06/01$ 
	- Corrections dans la documentation.
	- Ajout d'une description de MonTEX dans le jargon.
	- Ajout d'un commentaire sur le script imk dans INSTALL et le chapitre « Installation ».
	- Ajout d'une entrée « paquetage » dans le jargon.
	- Ajout du fichier exemple apx.tex.
	- Ajout du point 44 de la FAQ et des commandes \mtcgapbeforeheads et \mtcgapafterheads.
- 2006/06/02
	- Corrections dans la documentation.
	- Mise à jour de la bibliographie.
	- Ajout du fichier exemple gaps.tex.
- 2006/06/05
	- Corrections dans la documentation.
	- Mise à jour de la bibliographie.
- 2006/06/06
	- Corrections dans la documentation.
	- Mise à jour de la bibliographie.
- 2006/06/08
	- Corrections dans la documentation.
- Correction d'espacement dans french2.mld.
- $\star$  version 46
	- 2006/06/09
		- Corrections dans la documentation et la bibliographie.
	- 2006/06/21
		- Mise à jour de la bibliographie.
		- Commentaire sur le paquetage thailatex.
	- 2006/06/22
		- Engendrer certains fichiers d'exemples avec minitoc.dtx/minitoc.ins.
		- Ajout du chapitre « Fichiers d'exemples ».
	- 2006/06/23
		- Renommé le chapitre « Fichiers d'exemples » en « Exemples de documents ».
		- Utiliser le paquetage lipsum [\[106\]](#page-515-0) dans certains des exemples de documents.
		- Mise à jour de la bibliographie.
	- $2006/06/27$ 
		- Mise à jour des exemples de documents.

- Ajout du fichier d'exemple second.tex.
- 2006/06/29
- Ajout des fichiers d'exemple app-mem.tex, mem.tex et mem1.tex.
- 2006/06/30
	- Ajout des fichiers d'exemple fo1.tex, fo2.tex et scr.tex.
- 2006/07/03
	- Ajout du fichier d'exemple subf.tex.
	- Corrections sur la profondeur des minilofs, minilots et similaires.
- 2006/07/04
	- Ajout des fichiers d'exemple tsfc.tex et tbi.tex.
	- Corrections dans la bibliographie.
- 2006/07/07
	- Corrections de typos.
	- Corrections dans la bibliographie.
	- Ajout des fichiers d'exemple 2c.tex et bo.tex.
	- Correction dans french2.mld.
- $2006/07/10$ 
	- Correction dans les minilots et minilofs (et analogues) sur la profondeur.
	- Ajout des fichiers d'exemple hop.tex et cri.tex.
	- Mise à jour de la bibliographie.
- $2006/07/11$ 
	- Ajout des fichiers d'exemple livre.tex, ch0.tex, tlc.tex et mu.tex.
	- Mise à jour de la bibliographie.
- 2006/07/12
	- Mise à jour du jargon.
- 2006/07/13
	- Corrections dans la documentation.
	- Les versions non distribuées sont marquées par ※ au lieu de ?.
- 2006/07/17
	- La section « À propos de ce document » devient un premier chapitre étoilé.
- $2006/07/18$ 
	- Ajout des fichiers d'exemple hir.tex et hia.tex.
- $2006/07/19$ 
	- Mise à jour de la bibliographie.
	- Corrections dans add.tex et addsec.tex pour l'index.
	- Ajout du script xmk pour composer les exemples en documents PDF.
	- Mise à jour des scripts pour traiter les exemples.
- 2006/07/20
	- Ne pas oublier \jobname.mtc1 dans la liste des fichiers.
	- Dans les scripts, le répertoire de *backup* (OLD) est désormais /tmp/*username*/OLD.
	- Dans scripts, les répertoires de répartition (CL[0-9]) sont désormais /tmp/*username*/CL[0-9].
- $\star$  version 47
	- 2006/07/26
		- Corrections dans la documentation et la bibliographie.
		- Mise à jour de la bibliographie.
	- 2006/07/27
- Ajout de arabi.mld et farsi3.mld (d'après le système Arabi).
- Mise à jour de la bibliographie.
- 2006/07/28
	- Mise à jour du jargon.
- $2006/07/31$ 
	- Correction de \l@xsection.
	- Correction d'espacements dans les mini-tables.
- $2006/07/31$ 
	- Ajout d'un crênage vertical \kernafter... entre chaque minitable et son filet inférieur.
	- Ajout du point 45 des questions fréquemment posées.
- 2006/08/03
	- Correction mineure dans le message d'avertissement F0008.
	- Mise à jour de la bibliographie.
	- Correction d'une erreur dans romanian2.mld et romanian3.mld.
	- Raccourcissement du résultat de certains exemples de documents en utilisant la classe report au lieu de la classe book (d'où une impression en recto seul).

# Index

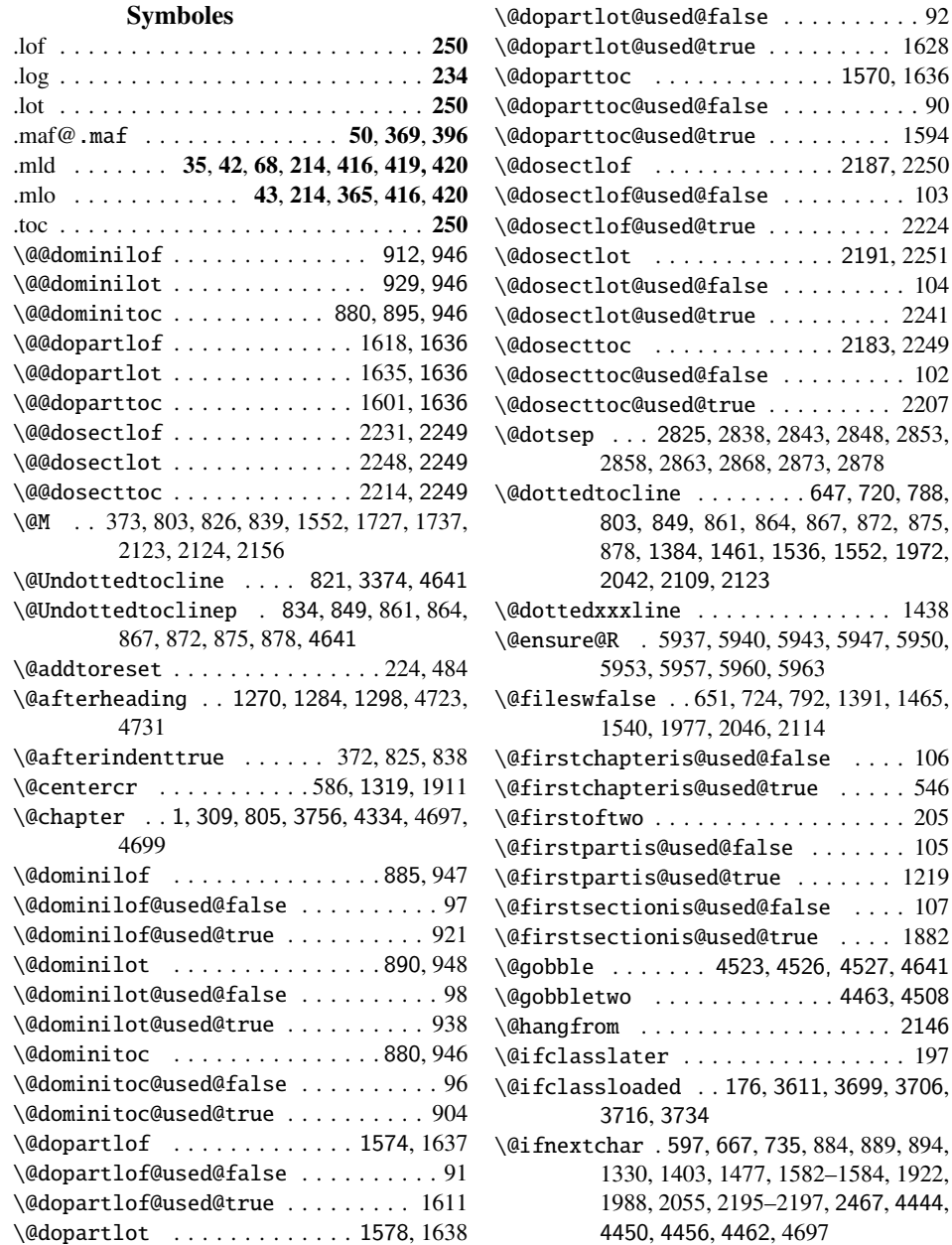

867, 872, 875,

 $\ldots \ldots$  . 105

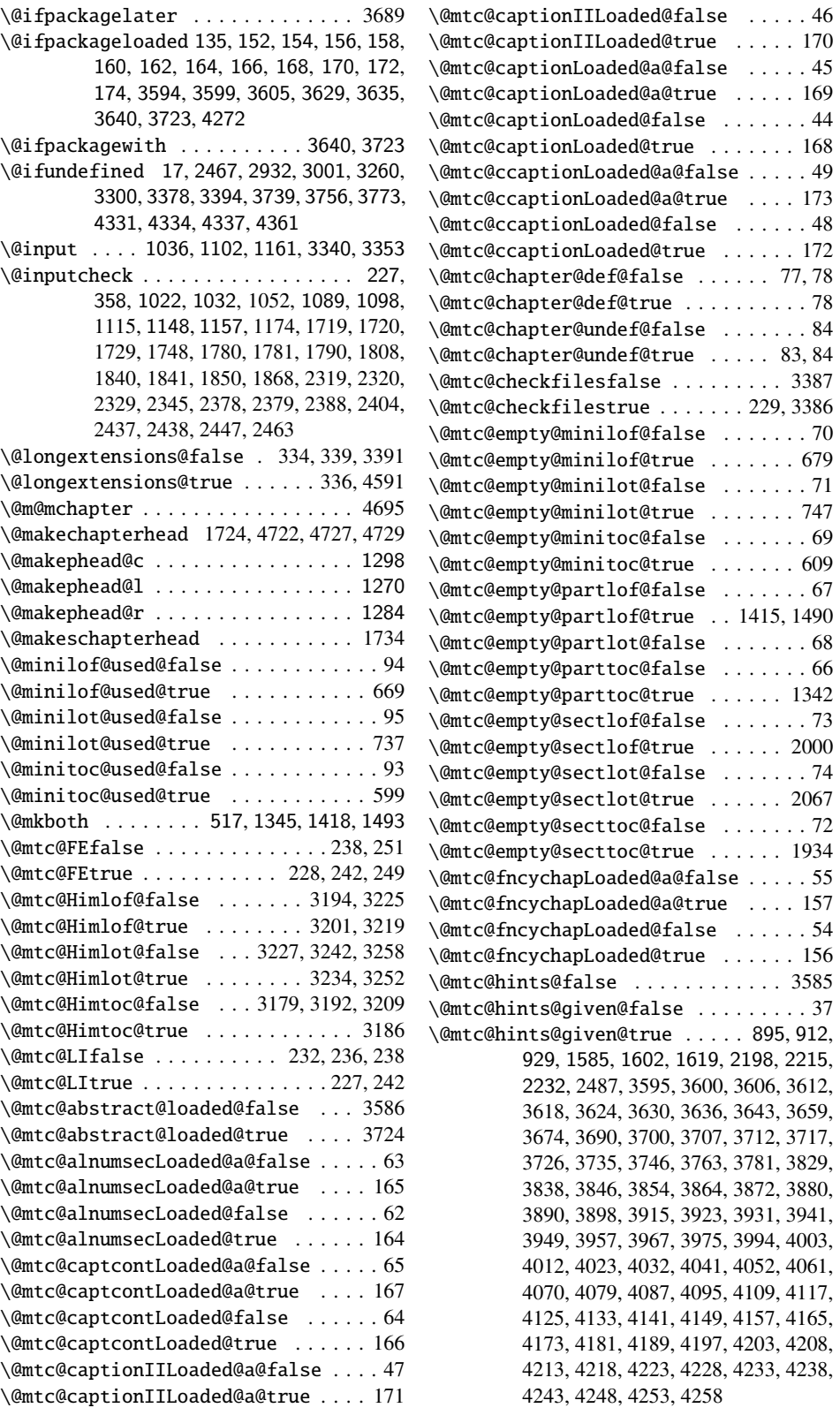

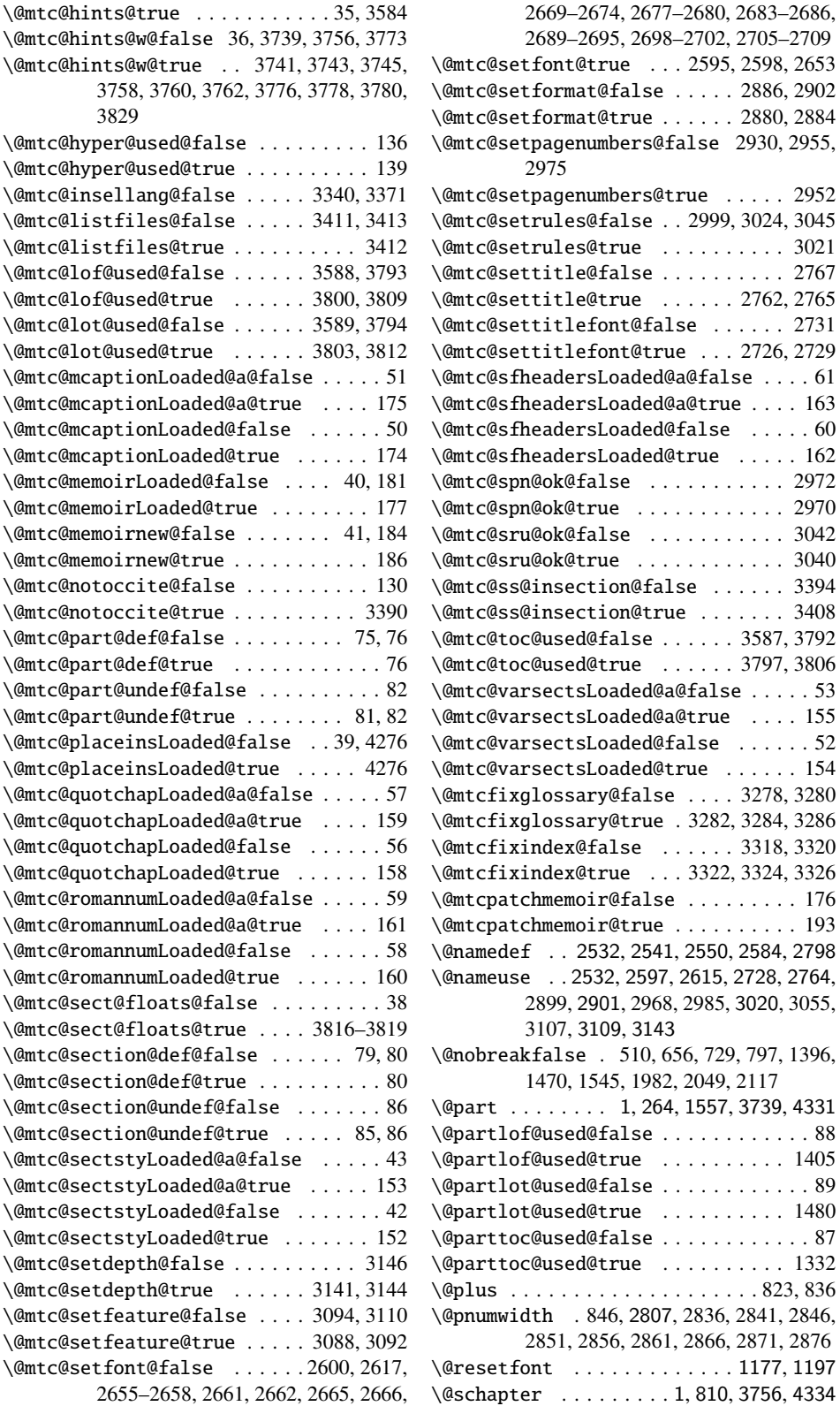

\@mtc@setformat@false . . . . . 2886, 2902 \@mtc@setformat@true . . . . . . 2880, 2884

 $\ldots$  . 2952

 $\ldots$  . 2767 \@mtc@settitle@true . . . . . . 2762, 2765  $\ldots$  2731  $2726, 2729$ 

 $\ldots$  . 2972  $\ldots$  . 2970  $\ldots$  . 3042  $\ldots$  . 3040  $\ldots$  . 3394  $\ldots$  . 3408 \@mtc@toc@used@false . . . . . . 3587, 3792 \@mtc@toc@used@true . . . . . . 3797, 3806

 $\ldots$  . 155  $\ldots \ldots 52$  $\ldots$  . . . 154 \@mtcfixglossary@false . . . . 3278, 3280

\@mtcfixindex@false . . . . . . 3318, 3320

 $\ldots$  . . . 193

 $\ldots$  . 1405  $\ldots \ldots$  . . . 89  $\ldots$  . . 1480  $\ldots \ldots$  . 87  $\ldots$  . 1332  $\ldots 823, 836$ 

\@resetfont . . . . . . . . . . . . . 1177, 1197

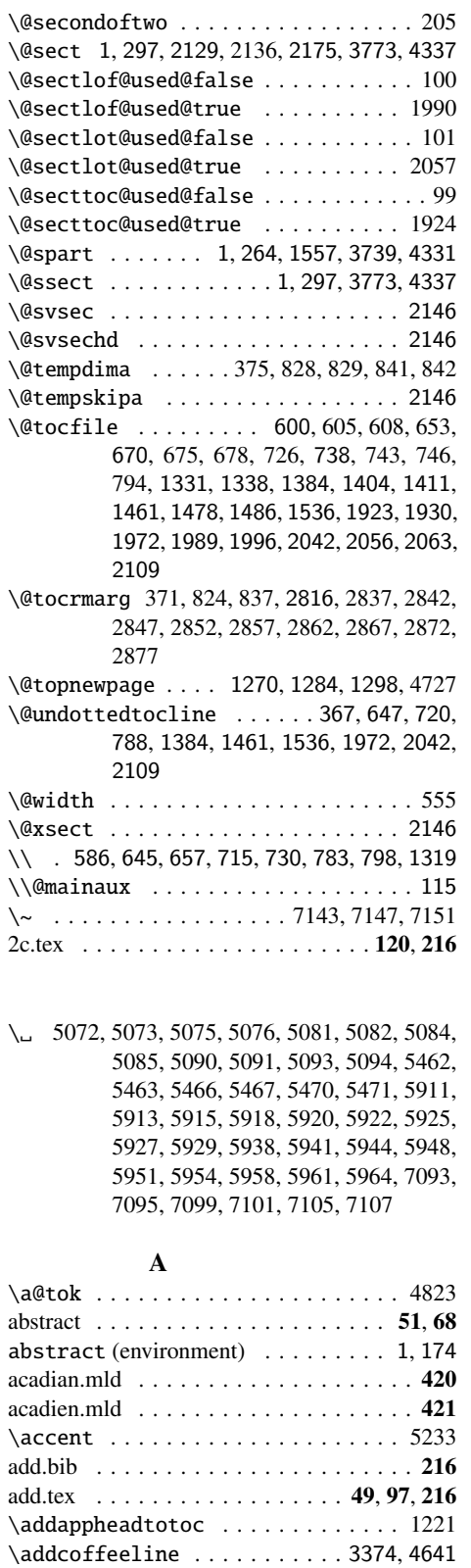

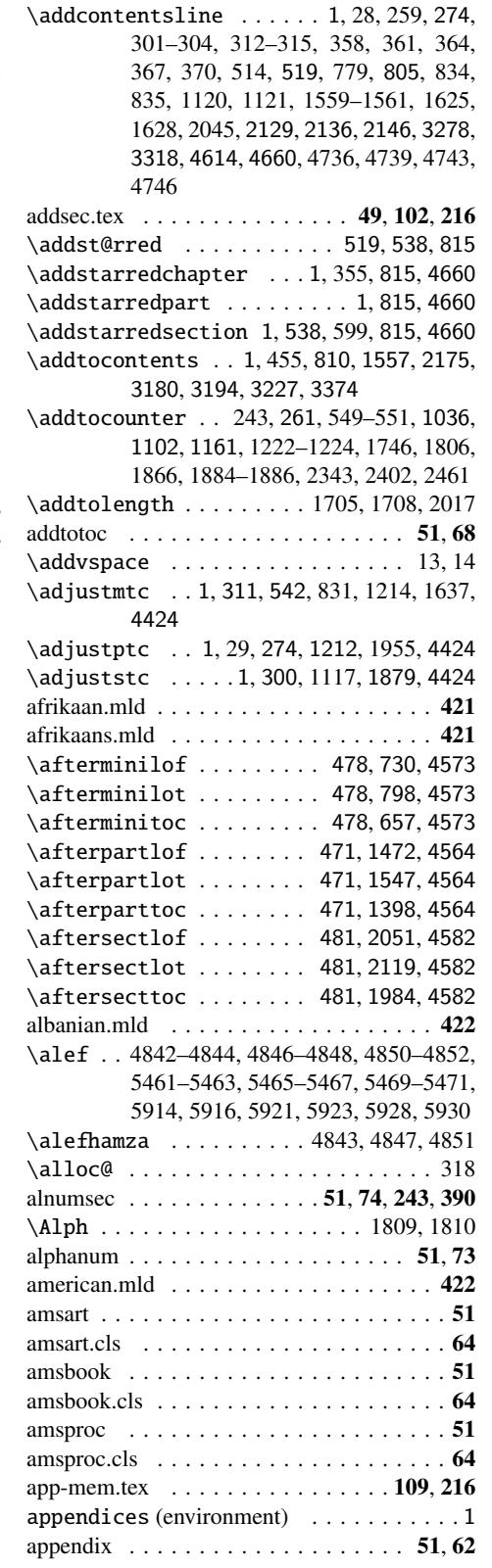

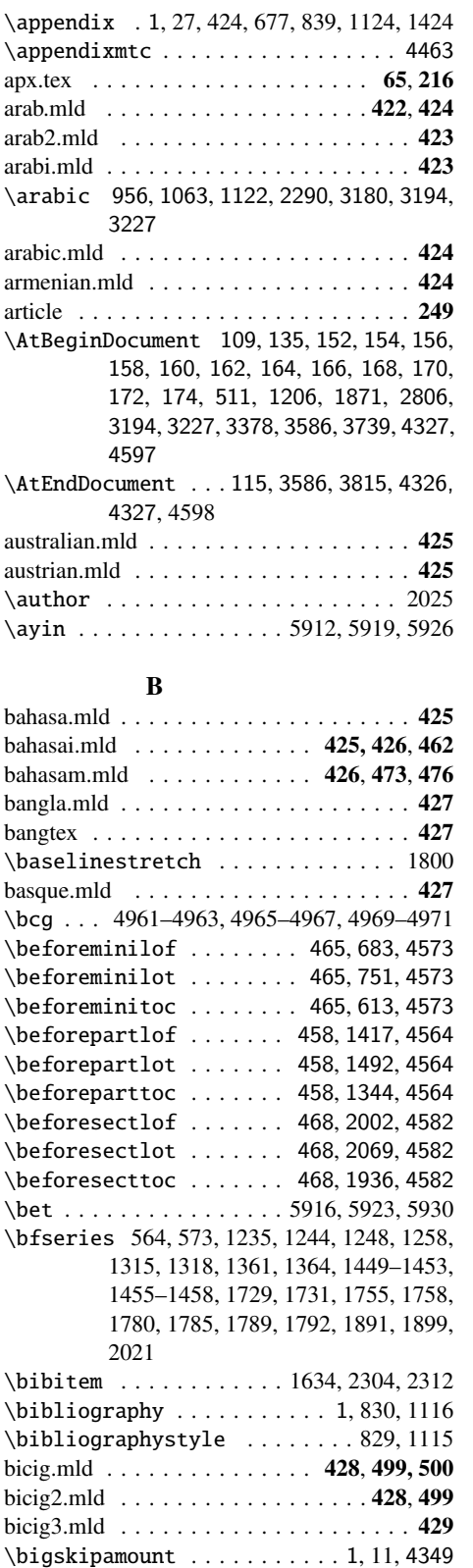

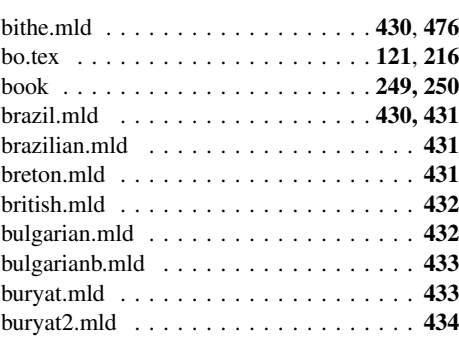

# C

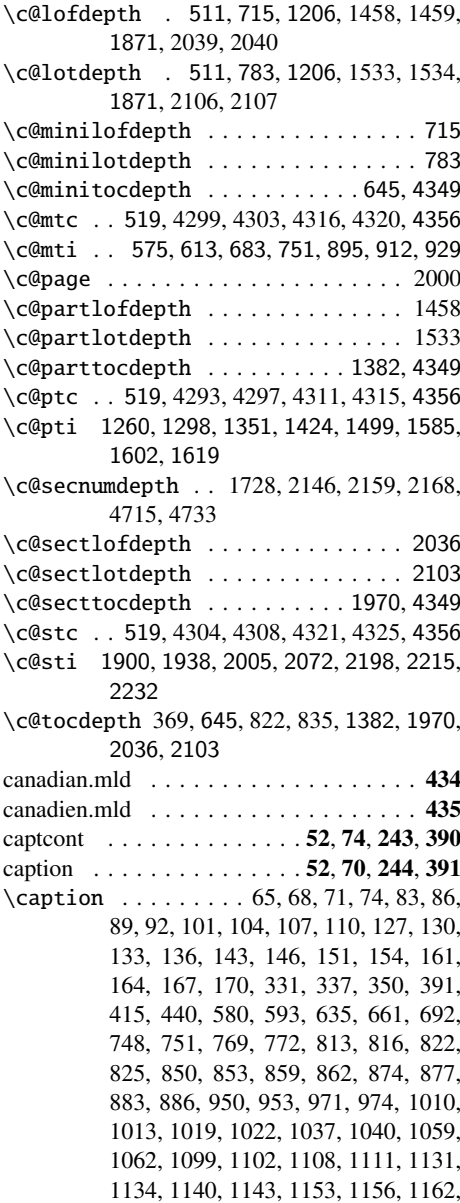

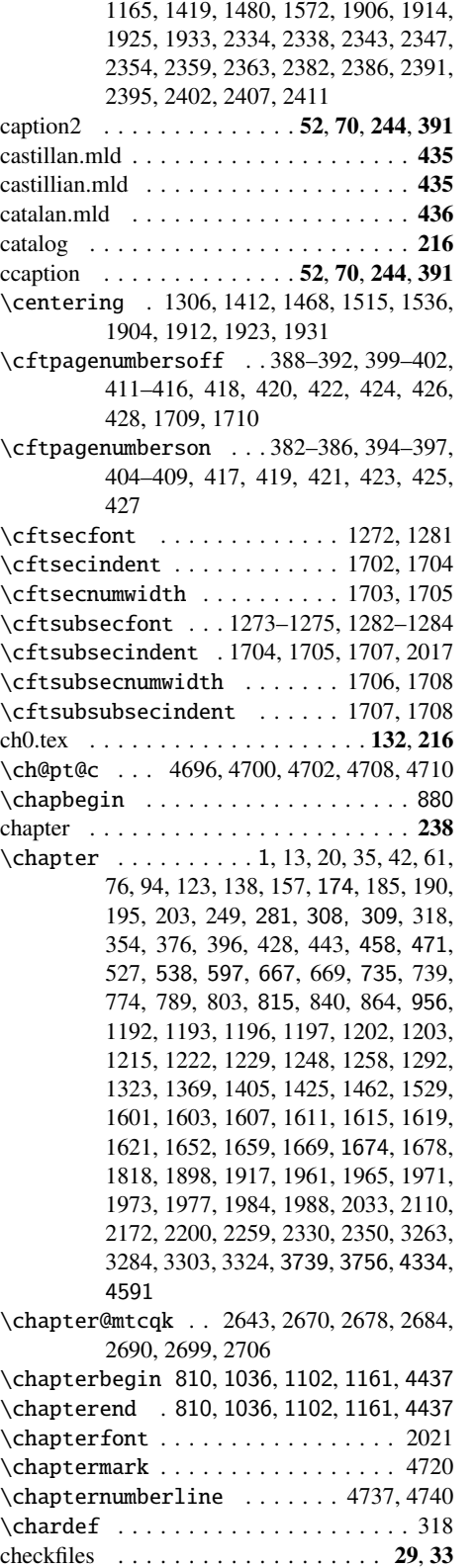

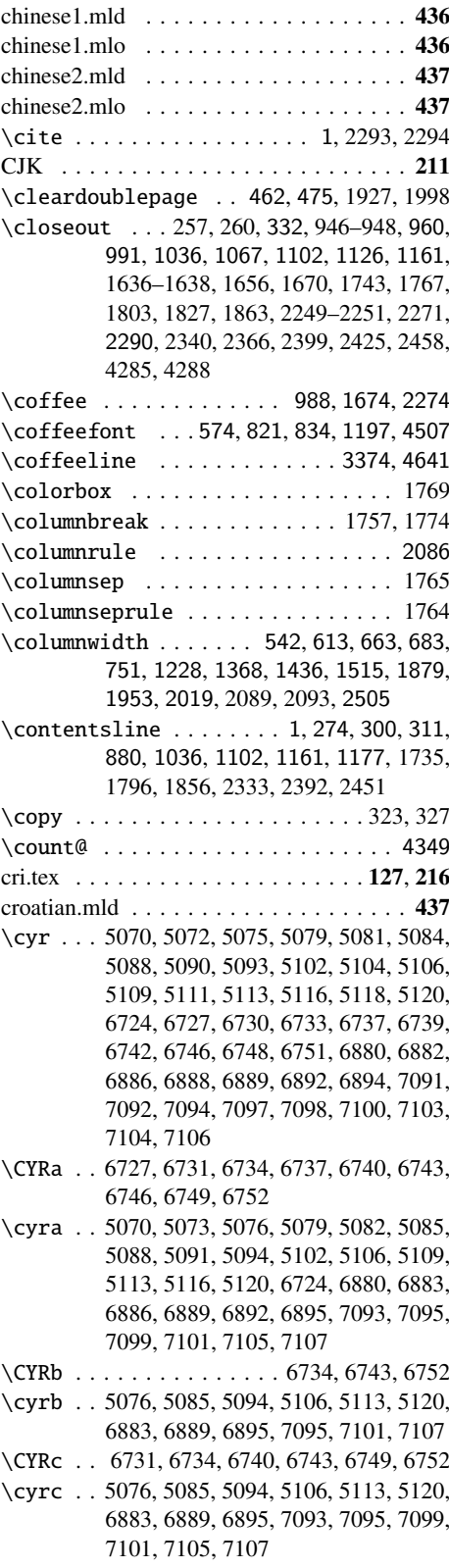

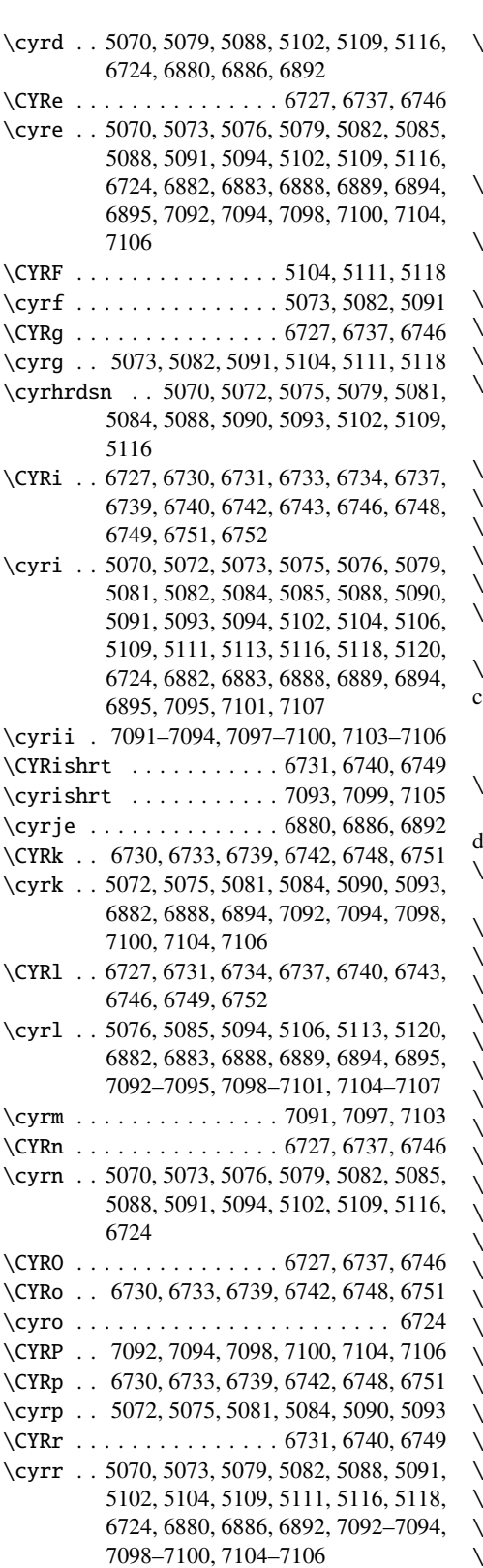

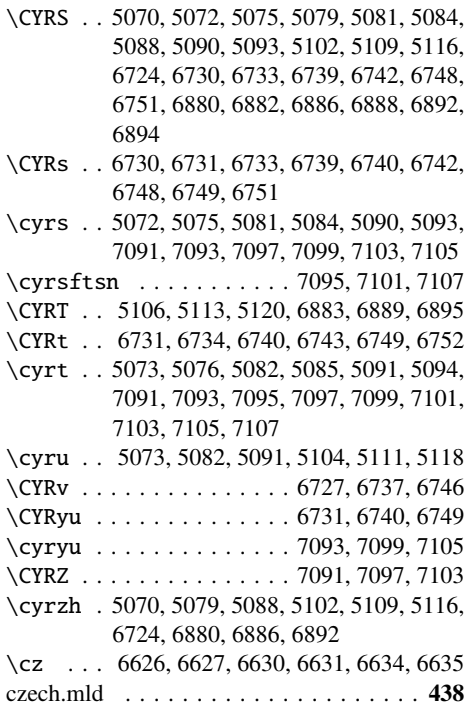

## D

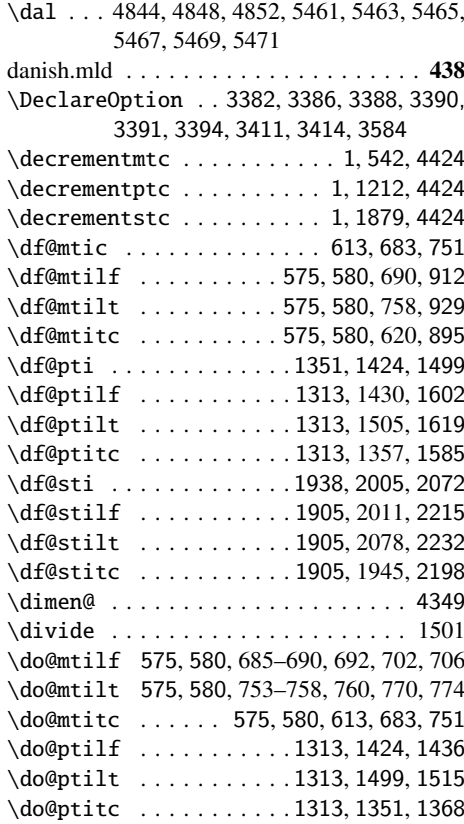

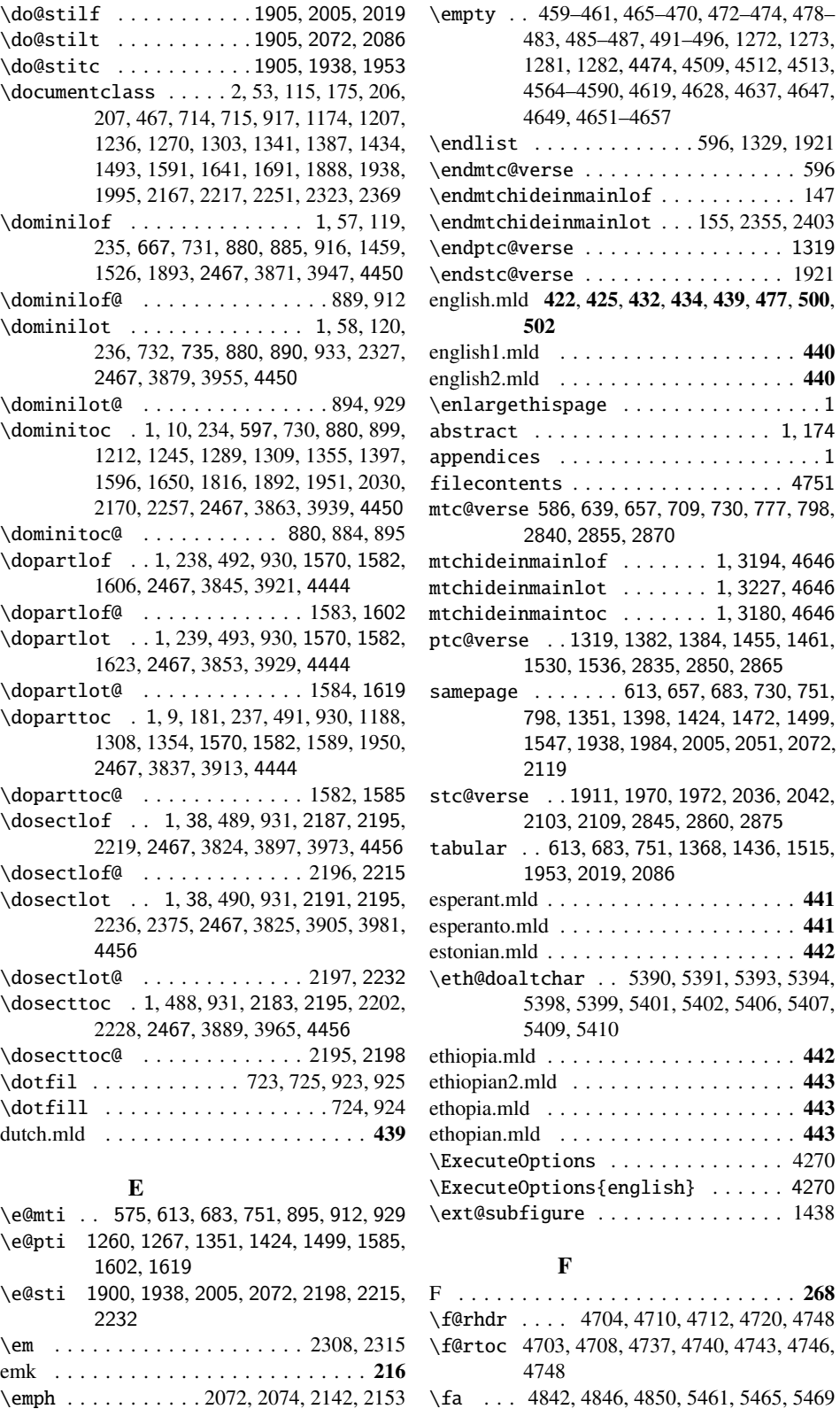

\fa . . . 4842, 4846, 4850, 5461, 5465, 5469

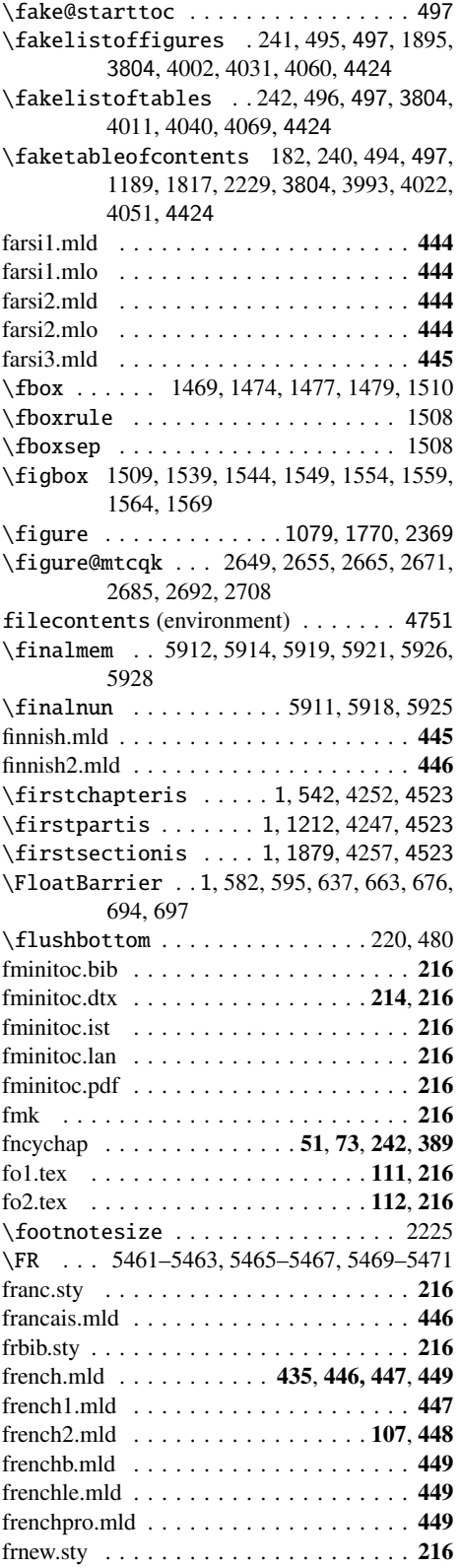

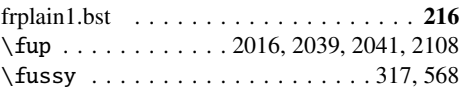

# G

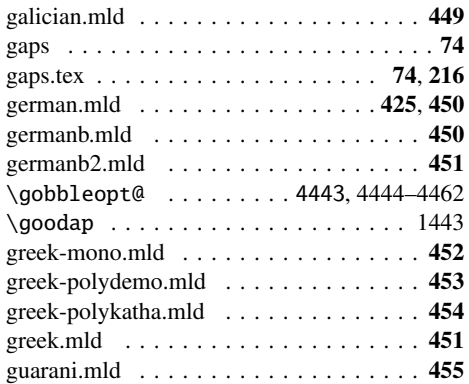

# H

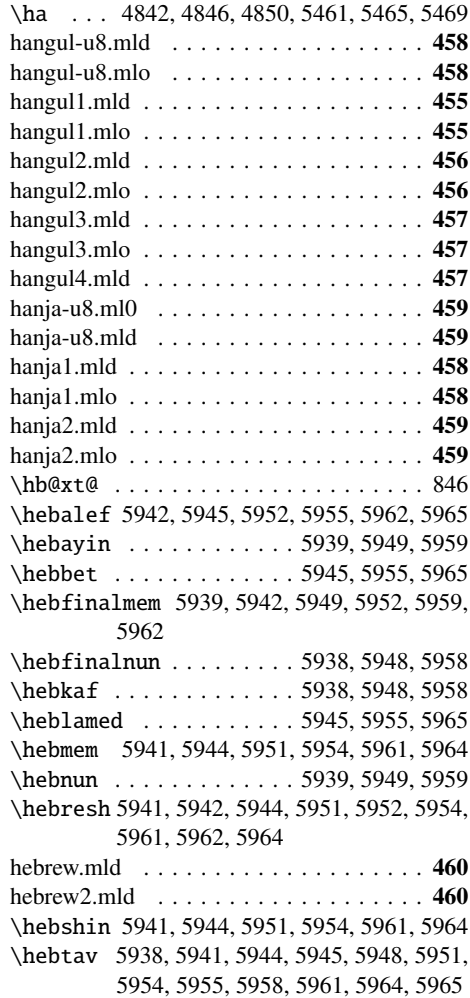

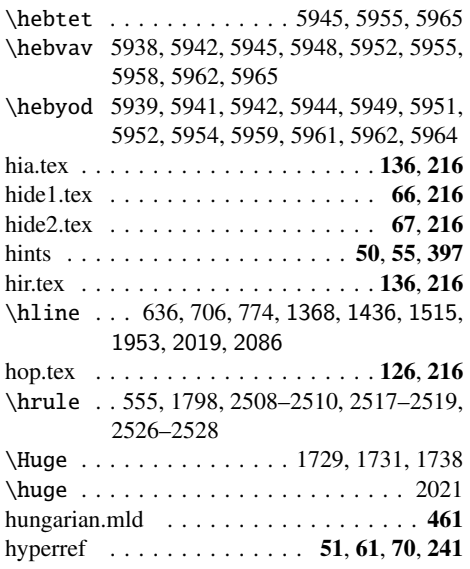

#### I

icelandic.mld . . . . . . . . . . . . . . . . . . . 462 \if@dominilof@used@ 93, 912, 3858, 3935 \if@dominilot@used@ 93, 929, 3858, 3935 \if@dominitoc@used@ 93, 880, 895, 3858, 3935 \if@dopartlof@used@ 87, 1602, 3832, 3909 \if@dopartlot@used@ 87, 1619, 3832, 3909 \if@doparttoc@used@ 87, 1585, 3832, 3909 \if@dosectlof@used@ 99, 2215, 3816, 3884, 3961 \if@dosectlot@used@ 99, 2232, 3816, 3884, 3961 \if@dosecttoc@used@ 99, 2198, 3884, 3961 \if@filesw . . . . . . . . . . . . . . . 121, 506 \if@firstchapteris@used@ 105, 542, 4250 \if@firstpartis@used@ . 105, 1212, 4245 \if@firstsectionis@used@ . . . 105, 4255 \if@longextensions . . . . . . . . . . . . 600 \if@longextensions@ 332, 600, 670, 738, 960, 991, 1067, 1126, 1331, 1404, 1478, 1647, 1661, 1758, 1818, 1923, 1989, 2056, 2262, 2290, 2357, 2416, 3391, 4074, 4281, 4591 \if@mainmatter ........... 4716, 4734 \if@minilof@used@ . 93, 668, 3858, 3935, 4016 \if@minilot@used@ . 93, 736, 3858, 3935, 4016 \if@minitoc@used@ . 93, 598, 3858, 3935, 4016 \if@mtc@abstract@loaded@ ...... 3586 \if@mtc@alnumsecLoaded@ . 39, 164, 4152

\if@mtc@alnumsecLoaded@a@ 39, 164, 4152

\if@mtc@captcontLoaded@ . 39, 166, 4160 \if@mtc@captcontLoaded@a@ 39, 166, 4160 \if@mtc@captionIILoaded@ 39, 170, 4176 \if@mtc@captionIILoaded@a@ . . 39, 170, 4176 \if@mtc@captionLoaded@ . . 39, 168, 4168 \if@mtc@captionLoaded@a@ 39, 168, 4168 \if@mtc@ccaptionLoaded@ . 39, 172, 4184 \if@mtc@ccaptionLoaded@a@ 39, 172, 4184 \if@mtc@chapter@def@ . . . 77, 3858, 3935, 4016, 4074 \if@mtc@chapter@undef@ . 83, 1877, 2466 \if@mtc@checkfiles ........227,3386 \if@mtc@empty@minilof@ . . 66, 675, 4220 \if@mtc@empty@minilot@ . . 71, 743, 4225 \if@mtc@empty@minitoc@ .. 66, 605, 4215 \if@mtc@empty@partlof@ ..... 66,4205 \if@mtc@empty@partlot@ ..... 66,4210 \if@mtc@empty@parttoc@ ..... 66,4200 \if@mtc@empty@sectlof@ ..... 66,4235 \if@mtc@empty@sectlot@ ..... 66,4240 \if@mtc@empty@secttoc@ ......72,4230 \if@mtc@FE . 227, 605, 613, 675, 683, 743, 751, 1338, 1351, 1411, 1424, 1486, 1499, 1930, 1938, 1996, 2005, 2063, 2072 \if@mtc@fncychapLoaded@ . 39, 156, 4120 \if@mtc@fncychapLoaded@a@ 39, 156, 4120 \if@mtc@Himlof@ .............. 3194 \if@mtc@Himlot@ .............. 3227 \if@mtc@Himtoc@ .........3179, 3180 \if@mtc@hints@ ..........35,895,912, 929, 1585, 1602, 1619, 2198, 2215, 2232, 2486, 3584, 3791, 4327 \if@mtc@hints@giben@ ............35 \if@mtc@hints@given@ . . . 37, 3594, 3599, 3605, 3611, 3629, 3635, 3640, 3699, 3706, 3716, 3723, 3734, 3739, 3756, 3773, 3821, 3832, 3858, 3884, 3909, 3935, 3961, 3987, 4016, 4045, 4104, 4112, 4120, 4128, 4136, 4144, 4152, 4160, 4168, 4176, 4184, 4192, 4260 \if@mtc@hints@given@true ...... 4074 \if@mtc@hints@w@ . . 35, 3739, 3756, 3773, 3821 \if@mtc@hyper@used@ . . 135, 3739, 3756, 3773 \if@mtc@insellang@ .......3340,3353 \if@mtc@LI . . . . . . . . . . . . . . . . . 227 \if@mtc@listfiles@ ....... 3411, 4326 \if@mtc@lof@used@ 3586, 3791, 3795, 3804, 3998, 4027, 4056

\if@mtc@lot@used@ 3586, 3791, 3795, 3804, 4007, 4036, 4065

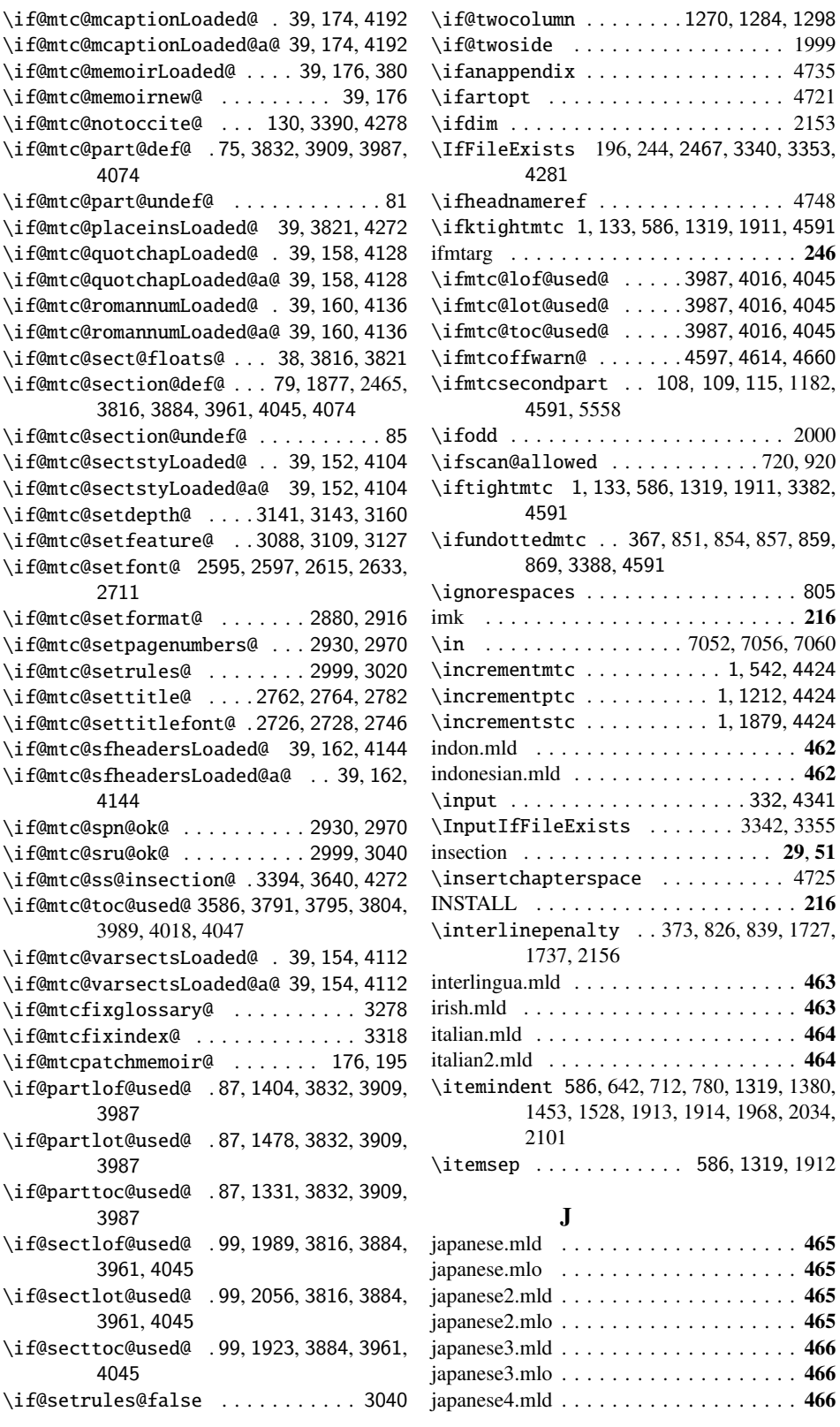

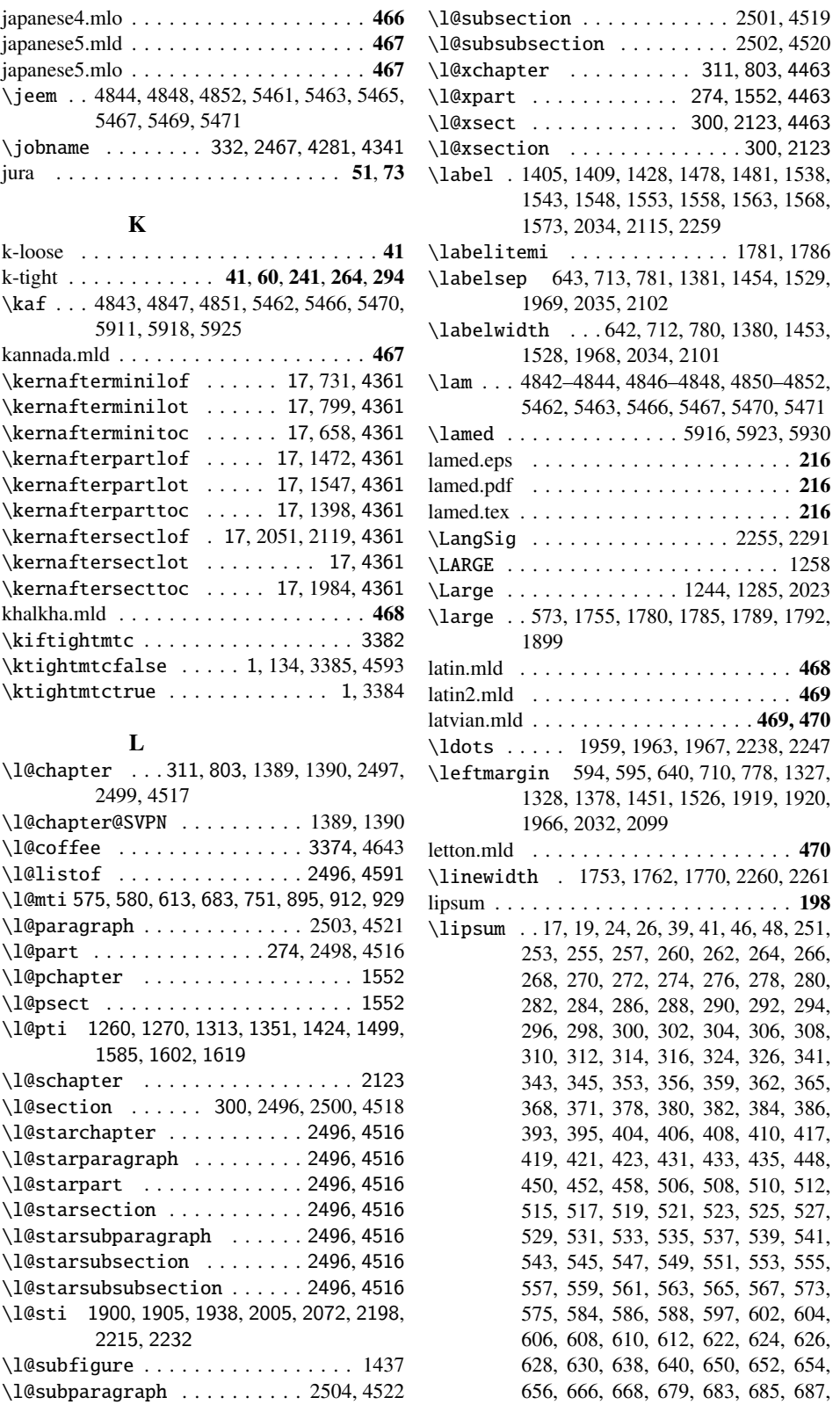

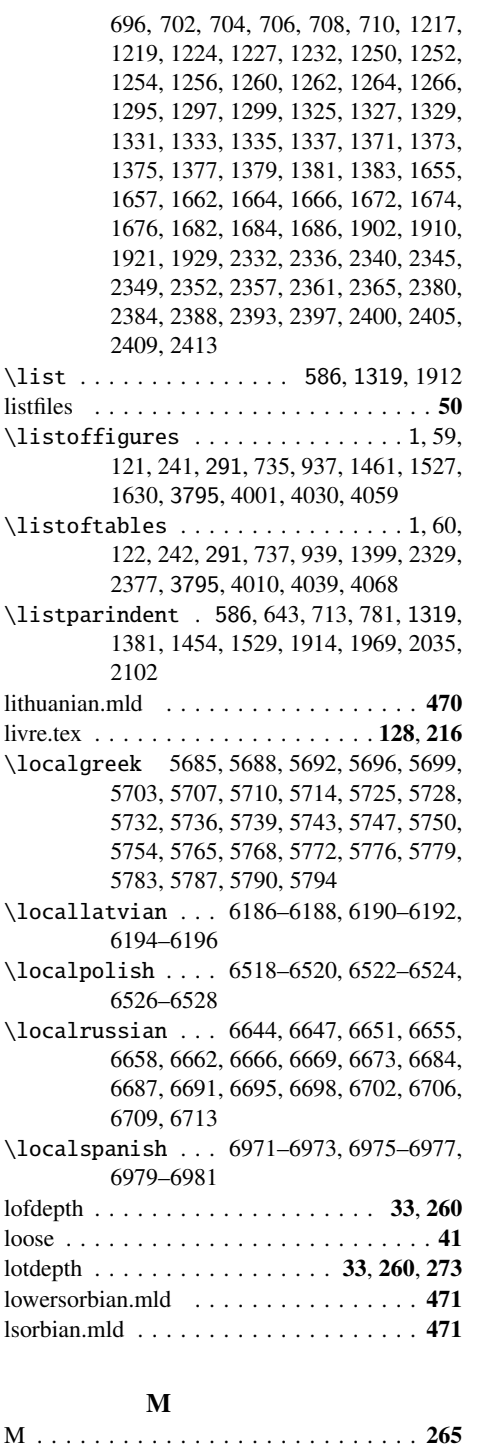

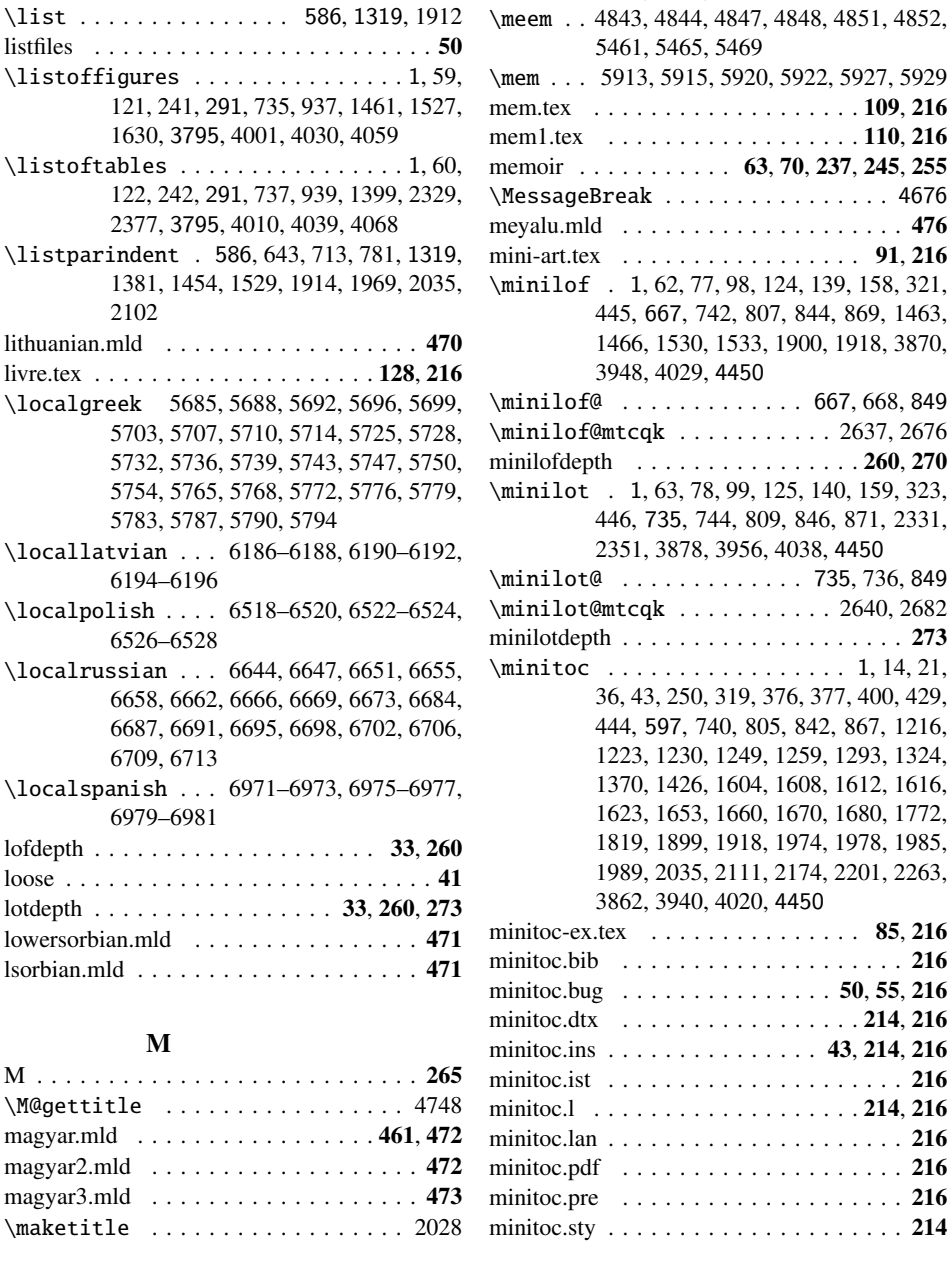

\MakeUppercase 612, 682, 750, 1345, 1418, 1493, 1938, 2003, 2070 malay.mld . . . . . . . . . . . . . . . . . . . . . 473 malayalam-keli.mld . . . . . . . . . . . . . . . 473 malayalam-omega.mld . . . . . . . . . . . . . 474 malayalam-omega.mlo . . . . . . . . . . . . . 474 malayalam-rachana.mld . . . . . . . . . . . . 474 malayalam-rachana2.mld . . . . . . . . . . . 475 manju.mld . . . . . . . . . . . . . . . . . . . . . 476 mcaption . . . . . . . . . . . . . . 52, 70, 244, 392 \mdseries 475, 563, 574, 1234, 1247, 1249, 1321, 1367, 1890

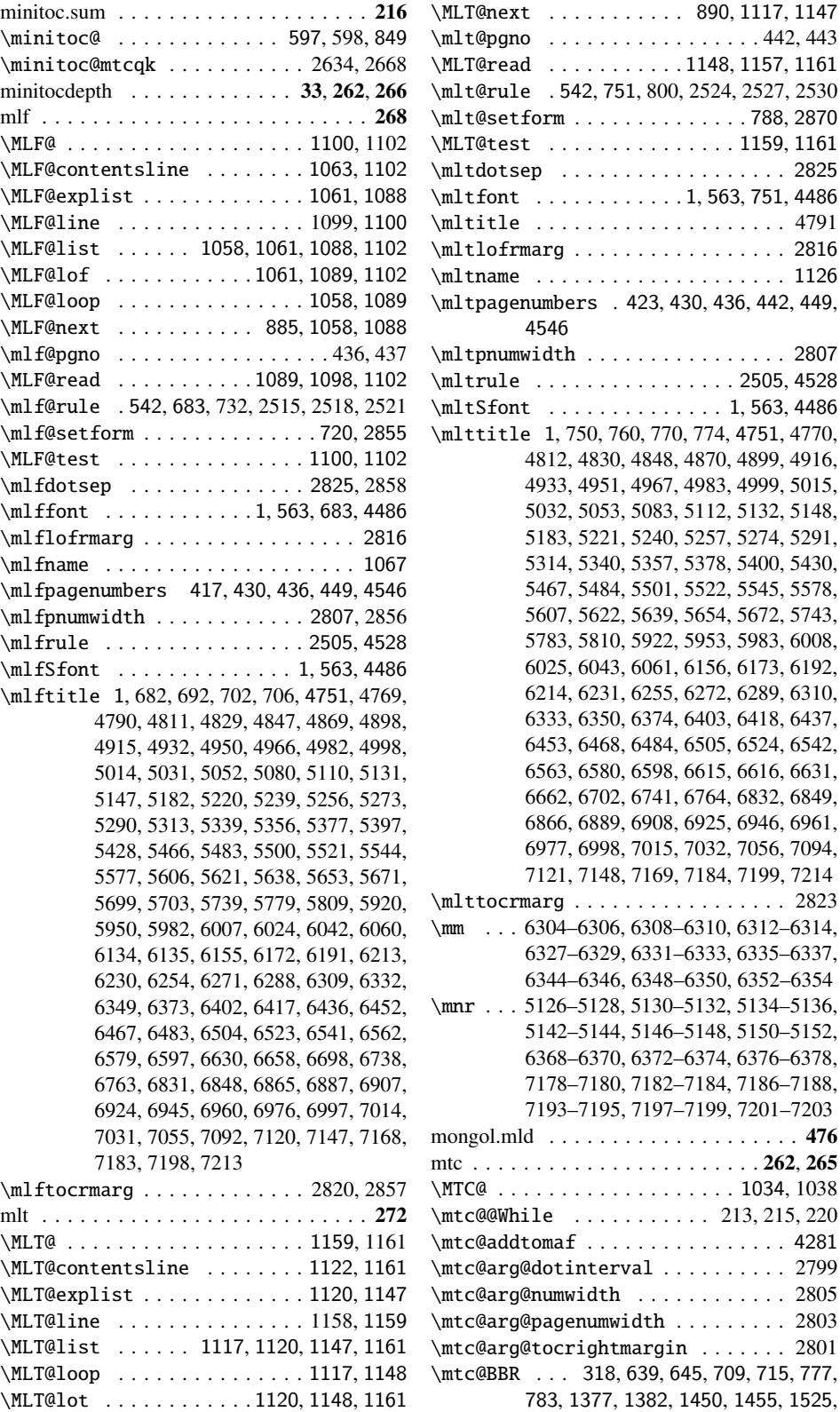

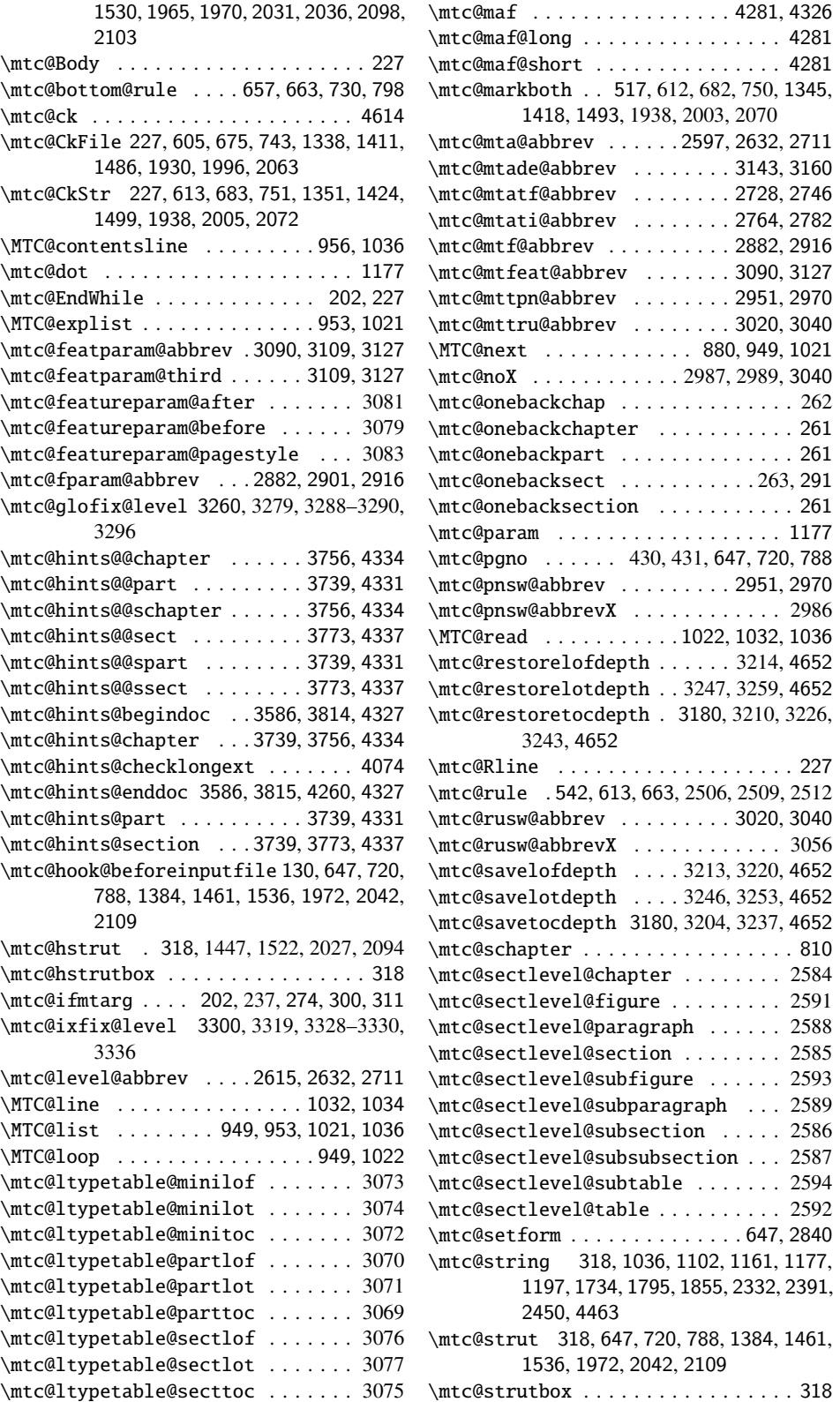

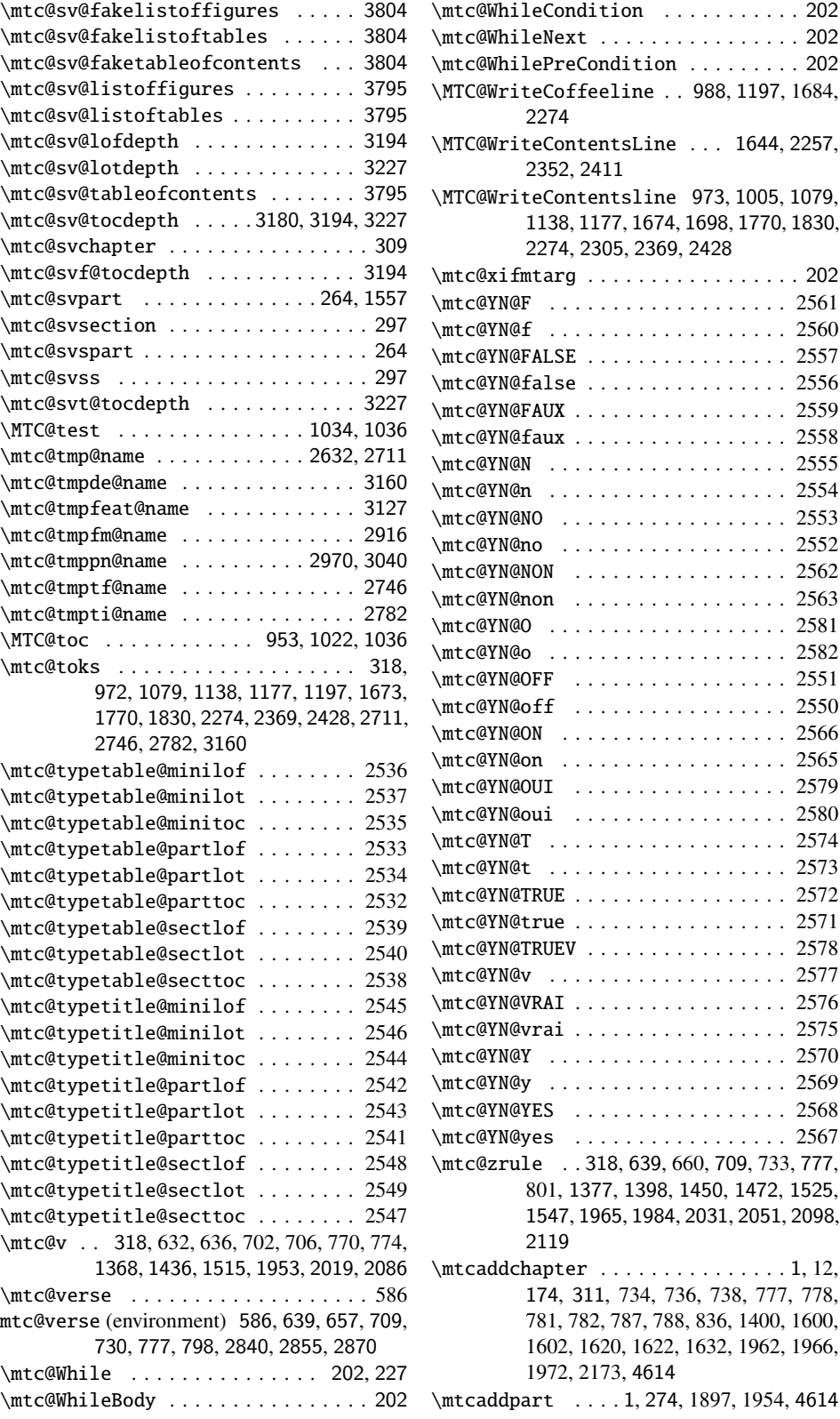

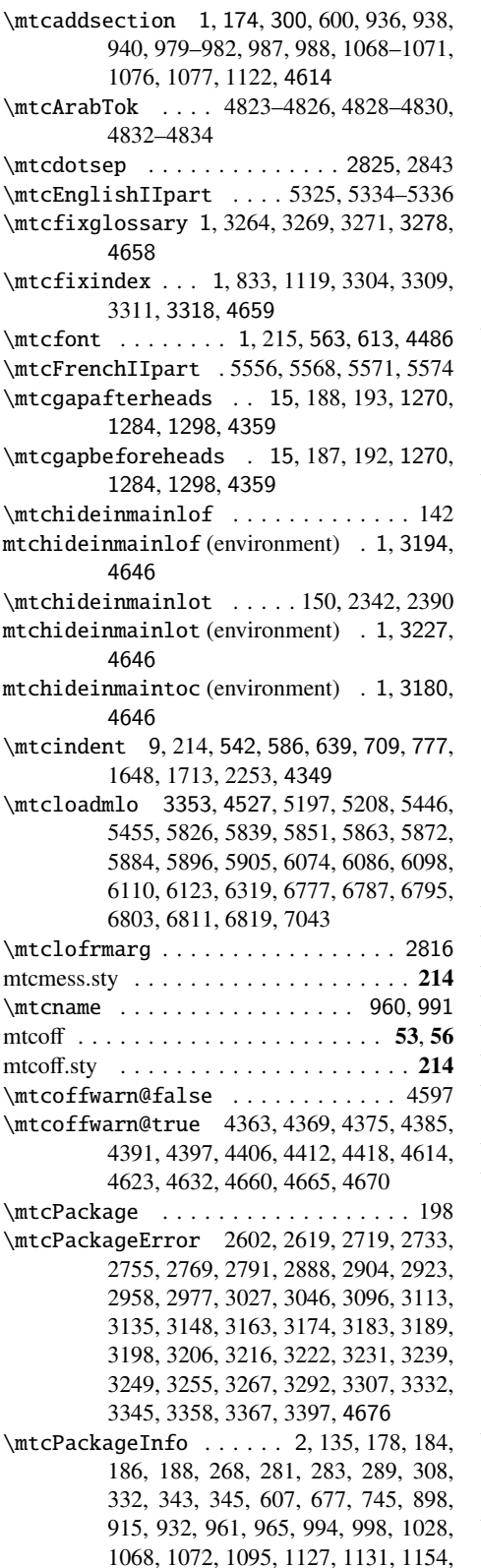

1340, 1413, 1488, 1588, 1605, 1622, 1648, 1652, 1662, 1666, 1725, 1759, 1763, 1786, 1819, 1823, 1846, 1932, 1998, 2065, 2201, 2218, 2235, 2263, 2267, 2294, 2298, 2325, 2358, 2362, 2384, 2417, 2421, 2443, 2467, 2714, 2749, 2785, 2918, 2990, 2993, 3060, 3063, 3130, 3169, 3343, 3356, 3591, 3601, 3607, 3613, 3619, 3625, 3631, 3701, 3718, 3727, 4265, 4282, 4676, 4693 \mtcPackageWarning 544, 1024, 1091, 1150, 1217, 1721, 1782, 1842, 1880, 2321, 2380, 2439, 4364, 4370, 4376, 4386, 4392, 4398, 4407, 4413, 4419, 4615, 4624, 4633, 4661, 4666, 4671, 4676 \mtcPackageWarningNoLine 265, 285, 349, 359, 363, 3262, 3270, 3302, 3310, 3392, 3596, 3637, 3644, 3660, 3675, 3691, 3708, 3713, 3736, 3747, 3751, 3764, 3768, 3782, 3786, 3823, 3835, 3843, 3851, 3861, 3869, 3877, 3887, 3895, 3903, 3912, 3920, 3928, 3938, 3946, 3954, 3964, 3972, 3980, 3990, 3999, 4008, 4019, 4028, 4037, 4048, 4057, 4066, 4080, 4088, 4096, 4106, 4114, 4122, 4130, 4138, 4146, 4154, 4162, 4170, 4178, 4186, 4194, 4201, 4206, 4211, 4216, 4221, 4226, 4231, 4236, 4241, 4246, 4251, 4256, 4261, 4599, 4676 \mtcpagenumbers 228, 381, 430, 449, 4546 \mtcPfont . . . . . . . . . . . 1, 218, 563, 4486 \mtcpnumwidth . . . . . . . . . . . 2807, 2841 \mtcprepare . . . . . . . . . . . 1, 2467, 4462 \mtcprepare@ . . . . . . . . . . . . . . . . 2467 \mtcrule . . . . . . . . . . . . . . . . 2505, 4528 \mtcsecondpartfalse . 108, 113, 119, 127, 4595 \mtcsecondparttrue . . . . . 111, 117, 124 \mtcselectlanguage . . . . . . . . . . . . 1, 174, 3340, 3414, 4526, 4751, 4753, 4757, 4778, 4799, 4857, 4878, 4882, 4886, 5040, 5061, 5156, 5160, 5165, 5170, 5365, 5415, 5509, 5586, 5590, 5594, 5969, 5991, 5995, 6143, 6200, 6297, 6358, 6362, 6382, 6386, 6390, 6550, 7064, 7068, 7072, 7076, 7129, 7156 \mtcsetdepth . . . 1, 1448, 1465, 1532, 2226, 3142, 3149, 3164, 3170, 3175, 3178, 4508 \mtcsetfeature . 1, 497, 3088, 3097, 3114, 3131, 3136, 4508

\mtcsetfont . . . . . . . . . . 1, 1279, 1280, 1315, 1318, 1321, 1361, 1364, 1367, 1449–1453, 1455–1458, 2224, 2595, 2596, 2603, 2620, 2715, 2720, 4508 \mtcsetformat 1, 647, 720, 788, 2835, 2880, 2889, 2905, 2919, 2924, 4508 \mtcsetpagenumber@ . . . . . . . . . . . 2950 \mtcsetpagenumbers . 1, 2932, 2959, 2978, 4508 \mtcsetpagenumbers@ . . . . . 2932, 2950 \mtcsetrules . . . 1, 3001, 3028, 3047, 4508 \mtcsetrules@ ............3001,3019 \mtcsettitle ... 1, 174, 1287, 2762, 2763, 2770, 2786, 2792, 4508 \mtcsettitlefont .. 1, 1285, 2726, 2727, 2734, 2750, 4508 \mtcSfont . . . . . . . . . . 1, 216, 563, 4486  $\{\text{mtcskip} \dots \dots \dots \dots \}$ 9, 320, 322, 505, 571, 601, 620, 646, 672, 674, 681, 741, 743, 806, 808, 843, 845, 868, 870, 942, 946, 1006, 1029, 1033, 1095, 1127, 1149, 1464, 1531, 1776, 4424 \mtcskipamount . . . . . . . . . . . 1, 9, 4349 \mtcSPfont . . . . . . . . . . 1, 218, 563, 4486 \mtcSSfont . . . . . . . . . . 1, 217, 563, 4486 \mtcSSSfont . . . . . . . . . 1, 218, 563, 4486 \mtcsv@listoffigures . . . . . . . . . . 291 \mtcsv@listoftables . . . . . . . . . . . 291 \mtcsv@tableofcontents . . . . . . . . . 291 \mtctitle 1, 612, 613, 683, 751, 1717, 4751, 4768, 4789, 4810, 4828, 4846, 4868, 4897, 4914, 4931, 4949, 4965, 4981, 4997, 5013, 5030, 5051, 5078, 5108, 5130, 5146, 5181, 5219, 5238, 5255, 5272, 5289, 5312, 5338, 5355, 5376, 5396, 5427, 5465, 5482, 5499, 5520, 5543, 5576, 5605, 5620, 5637, 5652, 5670, 5696, 5736, 5776, 5808, 5918, 5947, 5981, 6006, 6023, 6041, 6059, 6133, 6154, 6171, 6190, 6212, 6229, 6253, 6270, 6287, 6308, 6331, 6348, 6372, 6401, 6416, 6435, 6451, 6466, 6482, 6503, 6522, 6540, 6561, 6578, 6596, 6614, 6629, 6655, 6695, 6736, 6762, 6830, 6847, 6864, 6885, 6906, 6923, 6944, 6959, 6975, 6996, 7013, 7030, 7054, 7091, 7119, 7146, 7167, 7182, 7197, 7212 \mtctocrmarg . . . . . . . . . . . . . 2817, 2842 \mtifont ..... 1, 563, 613, 683, 751, 4486 mu.tex . . . . . . . . . . . . . . . . . . . . . 134, 216 \mz . . . 6626, 6627, 6630, 6631, 6634, 6635

N

\n@mti .. 575, 613, 683, 751, 895, 912, 929 \n@pti 1260, 1267, 1351, 1424, 1499, 1585, 1602, 1619 \n@sti 1900, 1938, 2005, 2072, 2198, 2215, 2232 naustrian.mld . . . . . . . . . . . . . . . . . . 477 needspace . . . . . . . . . . . . . . . . . . . . . . 56 \NeedsTeXFormat . . . . 2, 4345, 4678, 4689 \newblock . . . . . . . 2306, 2308, 2314, 2315 \newbox . . . . . . . . . . . . . . . . . . . 321, 325 \newcommand ... 274, 300, 311, 549, 1222, 1443, 1498, 1509, 1884, 2255, 2596, 2727, 2763, 2881, 2932, 2950, 3001, 3019, 3089, 3142, 3180, 3181, 3213, 3214, 3246, 3247, 3279, 3319, 3377, 4428–4430, 4614, 4623, 4632, 4658, 4659, 4679, 4681, 4683, 4685 \newcounter 513, 515, 547, 553, 1206, 1212, 1871, 1883, 1887 \newif . . . . . 35–75, 77, 79, 81, 83, 85, 87– 108, 130, 133, 134, 136, 176, 227– 229, 334, 367, 720, 920, 2595, 2726, 2762, 2880, 2930, 2931, 2999, 3000, 3088, 3141, 3179, 3194, 3227, 3278, 3318, 3340, 3394, 3411, 3586–3589, 4591–4595, 4597 \newlength . . . . . . . . . . . . 9, 1231, 1889 \newread . . . . . . . . . . . . . . . . . 318, 361 \newwrite . . . . . . . . . . . . . . . . 8, 506 newzealand.mld . . . . . . . . . . . . . . . . . 477 ngerman.mld . . . . . . . . . . . . . . . . . . . 477 ngermanb.mld . . . . . . . . . . . . . . . . . . 477 ngermanb2.mld . . . . . . . . . . . . . . . . . . 478 nocheckfiles . . . . . . . . . . . . . . . . . 33, 52 \nocite . . . . . . . . . . . . . . . . . 827, 1113 nohints . . . . . . . . . . . . . . . . . . . . . . . . 50 \noindent 629, 699, 767, 1366, 1439, 1514, 1954, 2020, 2087 nolistfiles . . . . . . . . . . . . . . . . . . . . . . . 50 \nomlfpagenumbers . . 232, 417, 430, 436, 4546 \nomlfrule . . . . . . . . . . . . . . 2505, 4528 \nomltpagenumbers 233, 423, 430, 436, 442, 4546 \nomltrule ..............2505,4528 \nomtcpagenumbers . . 231, 381, 430, 1715, 4546 \nomtcrule ...... 230, 1714, 2505, 4528 \noopsort . . . . . . . . . . . . . . . 828, 1114 \noplfpagenumbers ..... 417, 441, 4546 \noplfrule ..............2505,4528 \nopltpagenumbers . . . . . 423, 447, 4546 \nopltrule . . . . . . . . . . . . . 2505, 4528

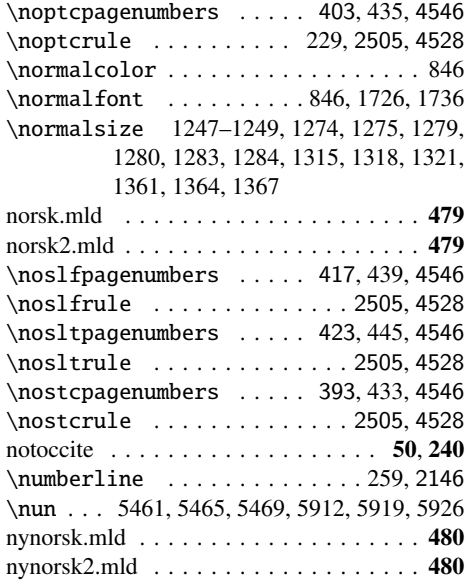

#### O

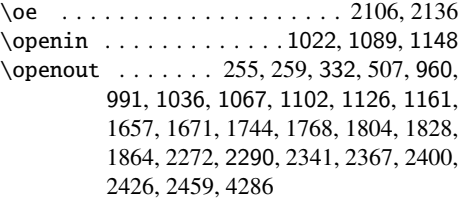

#### P

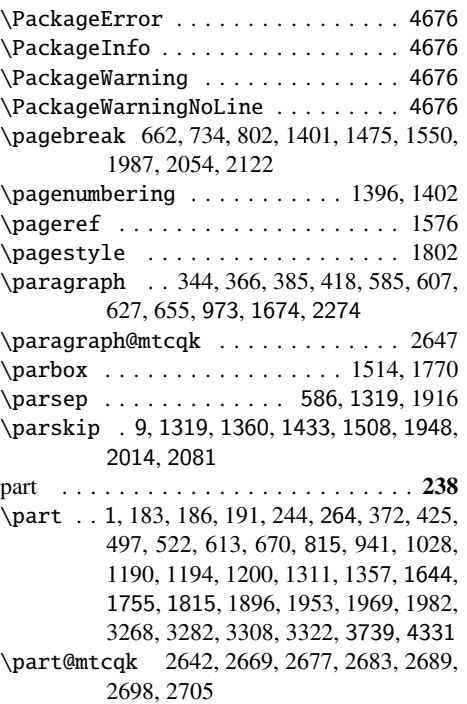

\partbegin 1, 455, 1557, 1745, 1805, 1865, 4437 \partend . . . 1557, 1734, 1795, 1855, 4437 \partlof . . . . . . . . . . . . . . . . . . 1, 246, 374, 499, 615, 673, 942, 1029, 1260, 1330, 1403, 3844, 3922, 4000, 4444 \partlof@ . . . . . . . . . . . 859, 1403, 1404 \partlof@mtcqk . . . . . . . . . . 2636, 2660 partlofdepth . . . . . . . . . . . . . . . . . 290, 300 \partlot . . . . . . . . . . . . . . . . . . . . . . 1, 247, 500, 616, 675, 942, 1029, 1260, 1330, 1477, 3852, 3930, 4009, 4444 \partlot@ .......... 859, 1477, 1478 \partlot@mtcqk . . . . . . . . . . 2639, 2664 partlotdepth . . . . . . . . . . . . . . . . . 290, 303 \partopsep . . . . . . . . . . . 590, 1319, 1915 \parttoc . . . 1, 30, 184, 189, 194, 245, 373, 426, 498, 614, 671, 942, 1029, 1191, 1195, 1201, 1260, 1313, 1316, 1319, 1322, 1330, 1359, 1362, 1365, 1368, 1956, 1970, 1983, 3836, 3914, 3991, 4444 \parttoc@ . . . . . . . . . . 859, 1330, 1331 \parttoc@mtcqk . . . . . . . . . . . 2633, 2654 parttocdepth . . . . . . . . . . . . . . 33, 290, 297 \pchapter . . . . . . . . . . . 1552, 1674, 4463 \pfill . . . . . . . . . . . . . . . . . . . . 724, 924 placeins . . . . . . . . . . . . . . . . . . . . 51, 237 plainurl.bst . . . . . . . . . . . . . . . . . . . . . 216 \PLF@ . . . . . . . . . . . . . . . . . . . 1791, 1795 \PLF@contentsline . . . . 1755, 1794, 1795 \PLF@explist . . . . . . . . . . . . . 1753, 1779 \PLF@line . . . . . . . . . . . . . . . 1789, 1791 \PLF@list . . . . . . 1750, 1753, 1779, 1795 \PLF@lof . . . . . . . . . . . . 1753, 1780, 1795 \PLF@loop . . . . . . . . . . . . . . . 1750, 1780 \PLF@next . . . . . . . . . . . 1574, 1750, 1779 \plf@pgno . . . . . . . . . . . . 440, 441, 1461 \PLF@read . . . . . . . . . . . 1780, 1789, 1795 \plf@rule 542, 1436, 1472, 2514, 2517, 2520 \plf@setform . . . . . . . . . . . . . 1461, 2850 \PLF@test . . . . . . . . . . . 1791, 1793, 1795 \PLF@WriteContentsLine . . . . . . . . 1755 \plfdotsep . . . . . . 2825, 2853, 2873, 2878 \plffont . 1, 1233, 1246, 1349, 1433, 4474 \plfname . . . . . . . . . . . . . . . 1755, 1758 \plfpagenumbers .... 417, 440, 449, 4546 \plfpnumwidth . . . . 2807, 2851, 2871, 2876 \plfrule ................2505,4528 \plfSfont . . . . . 1, 1233, 1246, 1350, 4474 \plftitle 1, 1418, 1424, 1436, 4751, 4765, 4786, 4807, 4825, 4843, 4865, 4894, 4911, 4928, 4946, 4962, 4978, 4994, 5010, 5027, 5048, 5071, 5103, 5127,

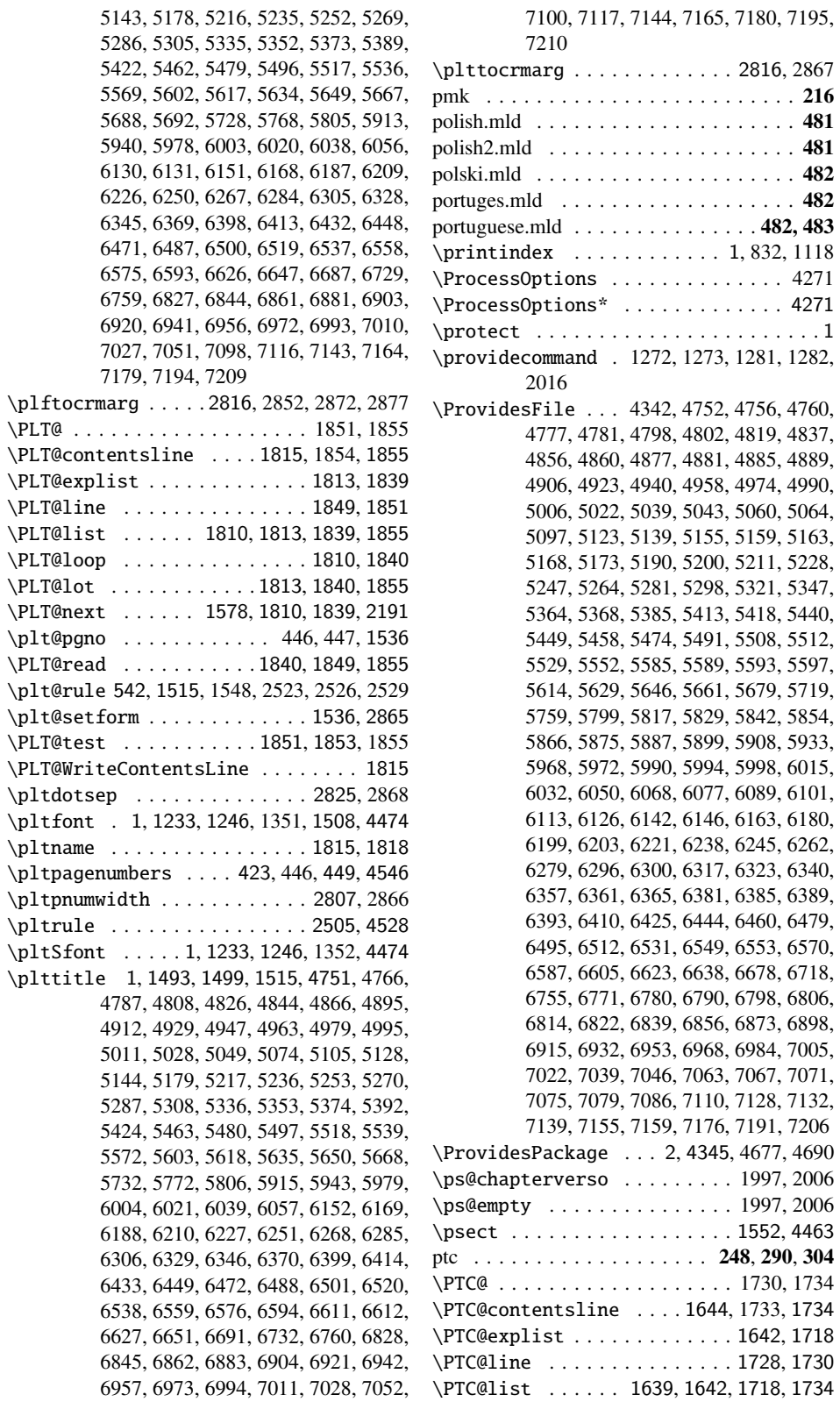

\ps@chapterverso . . . . . . . . . 1997, 2006 \ps@empty . . . . . . . . . . . . . . . 1997, 2006

\PTC@contentsline . . . . 1644, 1733, 1734

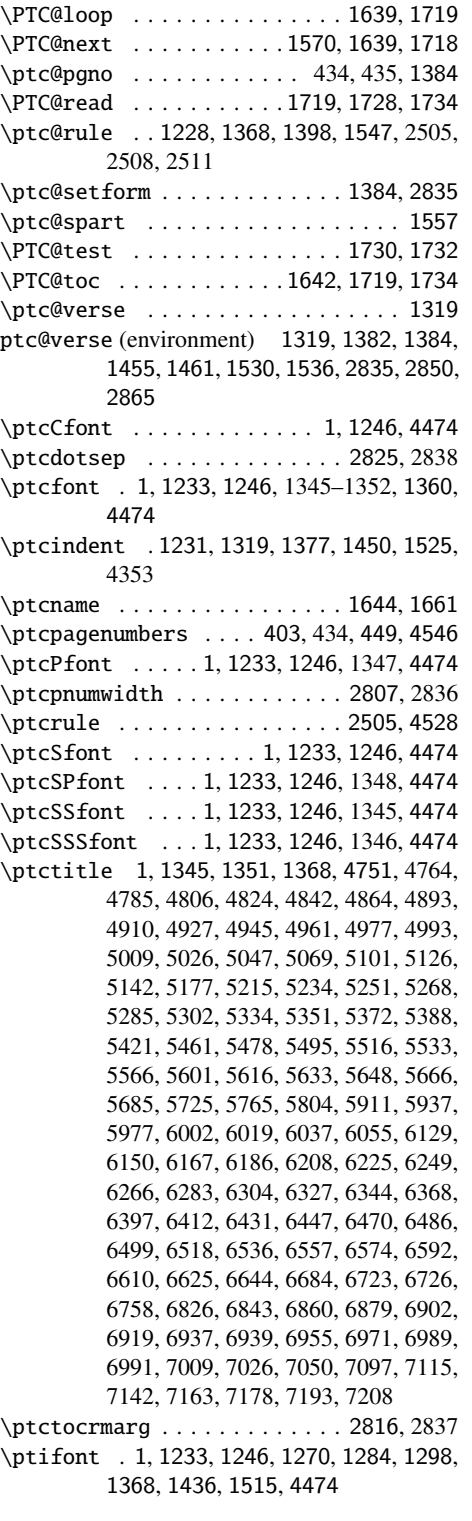

Q

\qaf . . . 4843, 4844, 4847, 4848, 4851, 4852

# quotchap . . . . . . . . . . . . . . 51, 73, 242, 389 R

\quad . . . . . . 1541, 1551, 1556, 1566, 1729

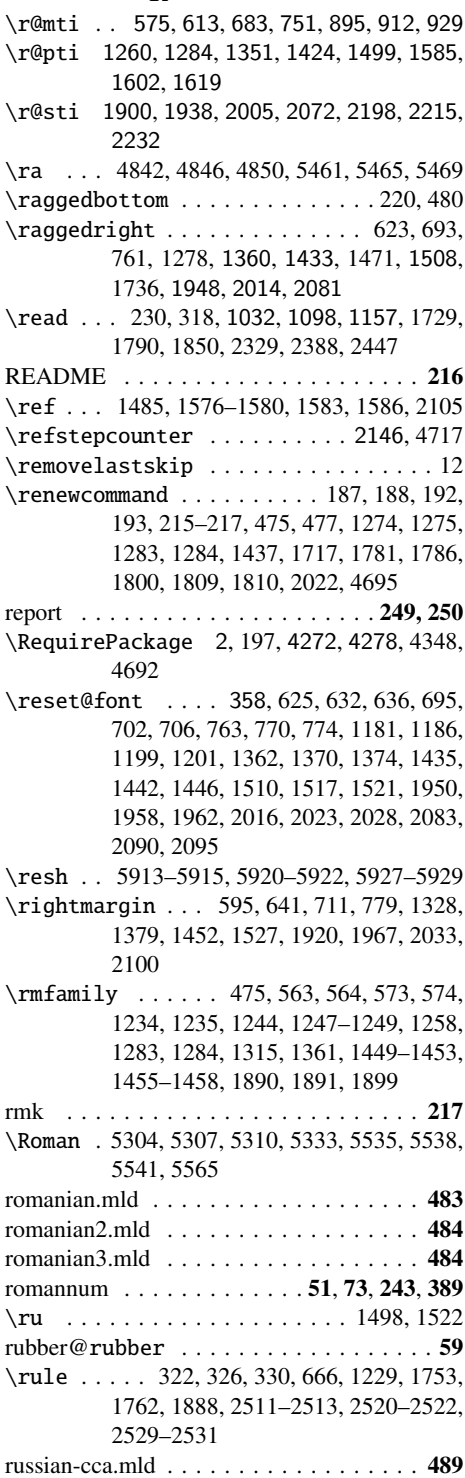

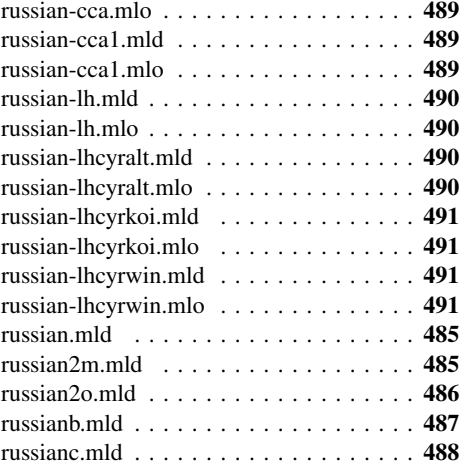

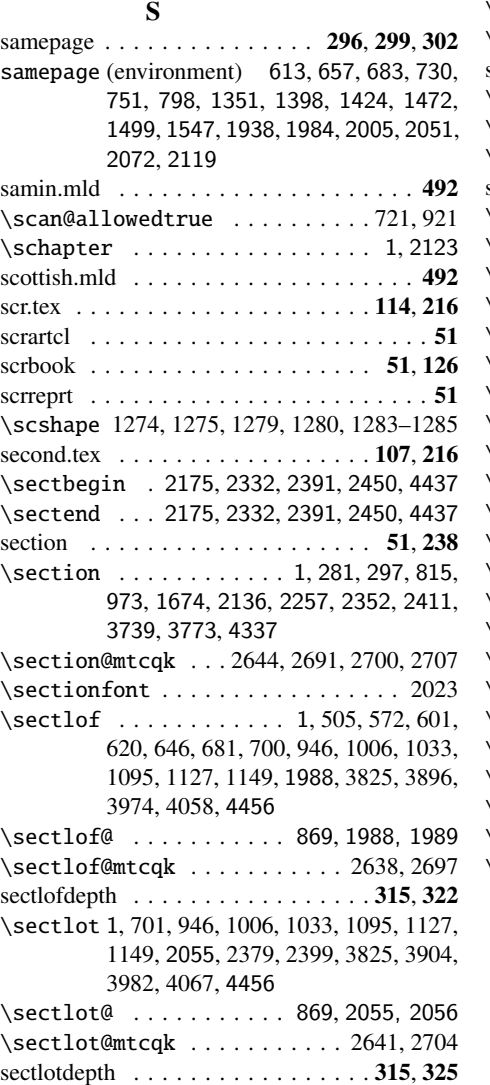

## sectsty . . . . . . . . . . . 51, 69, 237, 242, 388 \secttoc ......... 1, 504, 570, 601, 618, 619, 645, 680, 699, 946, 1006, 1033, 1095, 1127, 1149, 1922, 2232, 2241, 3888, 3966, 4049, 4456 \secttoc@ . . . . . . . . . . 869, 1922, 1923 \secttoc@mtcqk . . . . . . . . . . . 2635, 2688 secttocdepth . . . . . . . . . . . . . 33, 316, 319 \seen . . . . . . 4842, 4846, 4850, 5461–5463, 5465–5467, 5469–5471 \selectlanguage . . . . . . 6242, 7083, 7136 serbian.mld . . . . . . . . . . . . . . . . . . . . 493 serbianc.mld . . . . . . . . . . . . . . . . . . . . 493 \setcounter .. 1, 1206, 1212, 1570, 1574, 1578, 1871, 3160, 3180, 3194, 3227, 3378 \setvruler . . . . . . . . . . . . . . . . . . 180 \sf . . . . . . . . . . . . . . . . . . . . . . 217, 477 \sffamily . . . . . . . 1729, 1731, 1738, 2021 sfheaders  $\ldots \ldots \ldots \ldots \ldots 51, 74, 243, 390$ \sh . . . . . . . . . . . . . . . . 5126, 5130, 5134 \sheen . 4843, 4847, 4851, 5462, 5466, 5470 \shin . . 5913, 5915, 5920, 5922, 5927, 5929 shortext  $\ldots \ldots \ldots \ldots \ldots \ldots \ldots 51, 57$ \sixt@@n . . . . . . . . . . . . . . . . . . . . . 318 \SLF@ . . . . . . . . . . . . . . . . . . . 2389, 2391 \SLF@contentsline . . . . . . . . 2352, 2391 \SLF@explist . . . . . . . . . . . . . 2350, 2377 \SLF@line . . . . . . . . . . . . . . . . . . . 2387 \SLF@list . . . . . . 2347, 2350, 2377, 2391 \SLF@lof ...........2350, 2378, 2391 \SLF@loop . . . . . . . . . . . . . . . 2347, 2378 \SLF@next . . . . . . . . . . . 2187, 2347, 2377 \slf@pgno . . . . . . . . . . . 438, 439, 2042 \SLF@read . . . . . . . . . . . 2378, 2387, 2391 \slf@rule 542, 2019, 2052, 2516, 2519, 2522 \slf@setform . . . . . . . . . . . . 2042, 2860 \SLF@test ..............2387, 2391 \slfdotsep . . . . . . . . . . . . . 2825, 2863 \slffont ......... 1, 1890, 2014, 4497 \slflotrmarg . . . . . . . . . . . . . . . . 2816 \slfname ................2352, 2357 \slfpagenumbers .... 417, 438, 449, 4546 \slfpnumwidth . . . . . . . . . . . 2807, 2861 \slfrule ................2505,4528 \slfSfont . . . . . . . . . . . . 1, 1890, 4497 \slftitle 1, 2003, 2005, 2019, 4751, 4773, 4794, 4815, 4833, 4851, 4873, 4902, 4919, 4936, 4954, 4970, 4986, 5002, 5018, 5035, 5056, 5089, 5117, 5135, 5151, 5186, 5224, 5243, 5260, 5277, 5294, 5317, 5343, 5360, 5381, 5405, 5434, 5470, 5487, 5504, 5525, 5548, 5581, 5610, 5625, 5642, 5657, 5675,

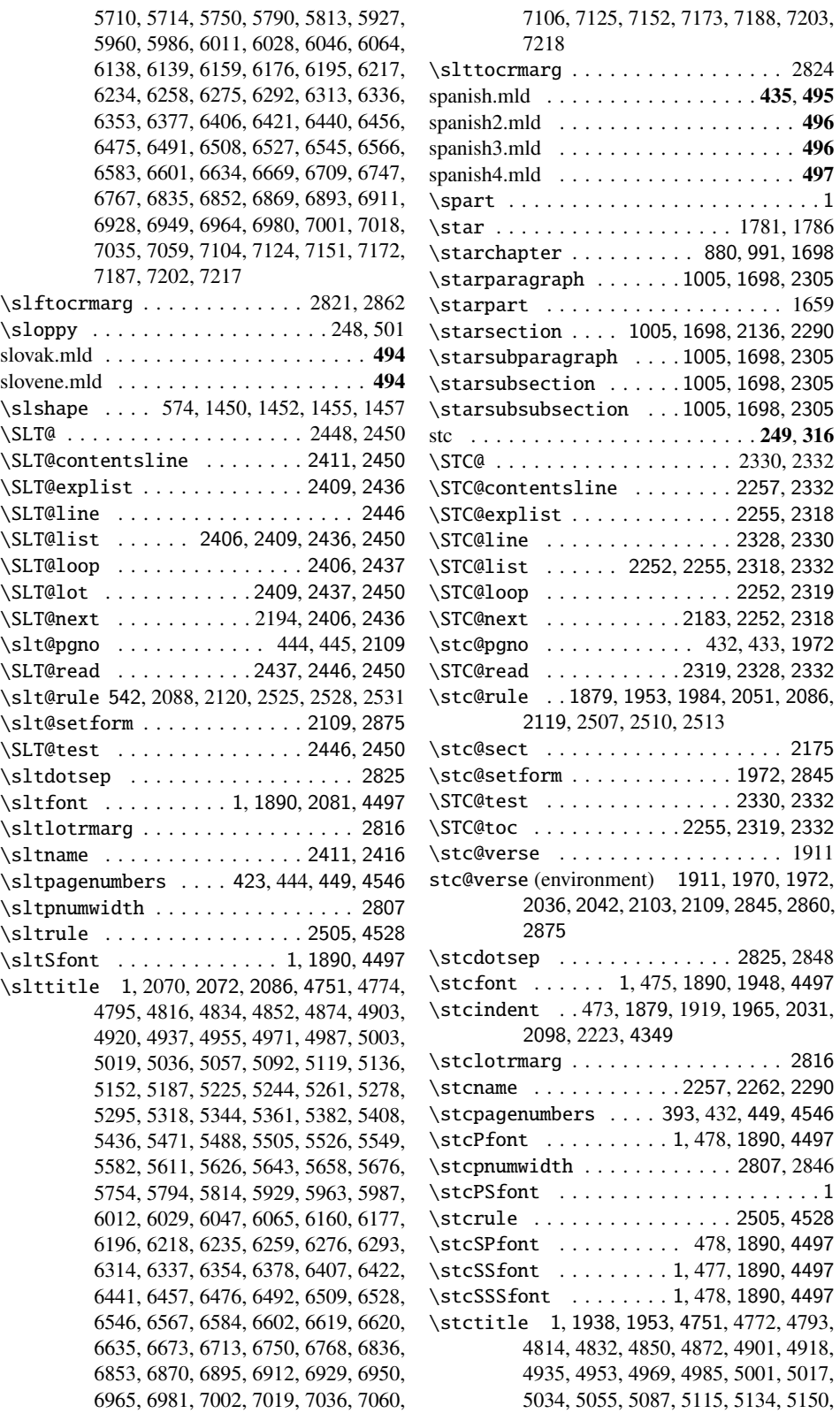

\stcSSfont . . . . . . . . . 1, 477, 1890, 4497

5185, 5223, 5242, 5259, 5276, 5293, 5316, 5342, 5359, 5380, 5404, 5433, 5469, 5486, 5503, 5524, 5547, 5580, 5609, 5624, 5641, 5656, 5674, 5707, 5747, 5787, 5812, 5925, 5957, 5985, 6010, 6027, 6045, 6063, 6137, 6158, 6175, 6194, 6216, 6233, 6257, 6274, 6291, 6312, 6335, 6352, 6376, 6405, 6420, 6439, 6455, 6474, 6490, 6507, 6526, 6544, 6565, 6582, 6600, 6618, 6633, 6666, 6706, 6745, 6766, 6834, 6851, 6868, 6891, 6910, 6927, 6948, 6963, 6979, 7000, 7017, 7034, 7058, 7103, 7123, 7150, 7171, 7186, 7201, 7216 \stctocrmarg . . . . . . . . . . . . 2818, 2847 \stepcounter . 264, 297, 309, 519, 959, 991, 1066, 1125, 1557, 1646, 1660, 1699, 1757, 1817, 2260, 2290, 2355, 2414 \stifont . 1, 1890, 1953, 2019, 2086, 4497 subf.tex . . . . . . . . . . . . . . . . . . . . 115, 216 subfig . . . . . . . . . . . . . . . . . . . . . 33, 359 \subfigbottomskip . . . . . . . . 1445, 1475 \subfigcapskip . . . . . . . . . . . . . . . 1584 \subfigtopskip . . . . . . . . . . . 1444, 1475 subfigure . . . . . . . . . . . . . . . . . . . . . . . 33 \subfigure . 1079, 1473, 1476, 1478, 1537, 1542, 1547, 1552, 1557, 1562, 1567, 1770, 2369 \subfigure@mtcqk 2651, 2656, 2666, 2672, 2686, 2693, 2709 \subparagraph 420, 587, 609, 629, 665, 973, 1674, 2274 \subparagraph@mtcqk . . . . . . . . . 2648 \subref . . . . . . . . . . . . . . . . . 1577–1580 \subsection . 313, 340, 360, 381, 407, 507, 509, 511, 513, 516, 518, 520, 522, 524, 526, 528, 530, 532, 534, 536, 538, 540, 542, 544, 546, 548, 550, 552, 554, 556, 558, 560, 562, 564, 566, 574, 596, 603, 611, 623, 639, 651, 667, 682, 684, 686, 695, 703, 705, 707, 709, 947, 956, 973, 1007, 1016, 1034, 1043, 1096, 1105, 1128, 1137, 1150, 1159, 1328, 1330, 1334, 1336, 1374, 1376, 1380, 1382, 1674, 1852, 1857, 1869, 1874, 2044, 2063, 2082, 2089, 2099, 2103, 2115, 2121, 2132, 2139, 2145, 2188, 2233, 2238, 2242, 2247, 2274 \subsection@mtcqk . . . . . . . . . . . . 2645 \subsubsection . . . . . . 342, 363, 383, 409, 583, 605, 625, 653, 973, 1025, 1026,

1674, 2067, 2072, 2077, 2126, 2150,

2156, 2161, 2234, 2236, 2243, 2245,  $2274$ 

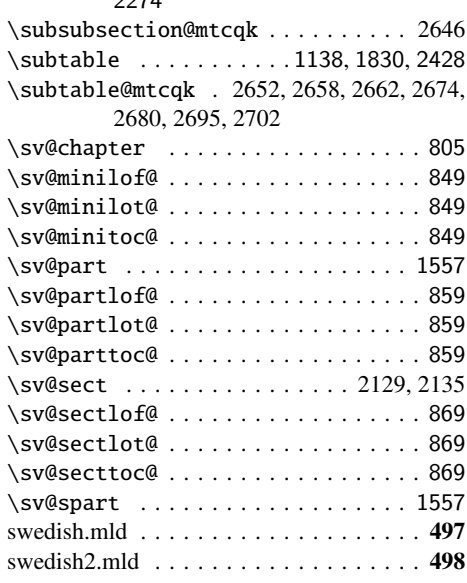

### T

T . . . . . . . . . . . . . . . . . . . . . . . . . . . 272 \taa . . . 5461–5463, 5465–5467, 5469–5471 \table . . . . . . . . . . . . . . 1138, 1830, 2428 \table@mtcqk 2650, 2657, 2661, 2673, 2679, 2694, 2701 \tableofcontents 1, 11, 240, 291, 733, 935, 1213, 1246, 1290, 1310, 1356, 1398, 1460, 1597, 1651, 1894, 1952, 2031, 2171, 2258, 3795, 3992, 4021, 4050 tabular (environment) 613, 683, 751, 1368, 1436, 1515, 1953, 2019, 2086 \tav . . . 5911, 5913, 5915, 5916, 5918, 5920, 5922, 5923, 5925, 5927, 5929, 5930 tbi.tex . . . . . . . . . . . . . . . . . . . . . 119, 216 \testtemp . . . . . . . 1497, 1499–1502, 1505 \tet . . . . . . . . . . . . . . . . 5916, 5923, 5930 \textheight . . . . . . . . . . . . . . . . 2220 \textit . . . . . . . . . . . . . . . . . . . . . 1756 \textsc . 765, 2025, 2039, 2041, 2096, 2108, 2255 \textsf . . . . . . . . . . . . . . . . . . . . . . 762 \textsl . . . . . . . . . . . . . . 765, 967, 1054 \textsuperscript . . . . . . . . . . . . . 2016 \texttt . . 789, 893, 896, 901, 904, 909, 912, 989, 1078 \textwidth . . . . . . . . . . . . . . . . . 2218 \tf@mtc . . . . . . 8, 227, 332, 946, 956, 960, 991, 1036, 1067, 1102, 1126, 1161, 1177, 1197, 1636, 1644, 1670, 1671, 1743, 1744, 1755, 1767, 1768, 1803, 1804, 1815, 1827, 1828, 1863, 1864,

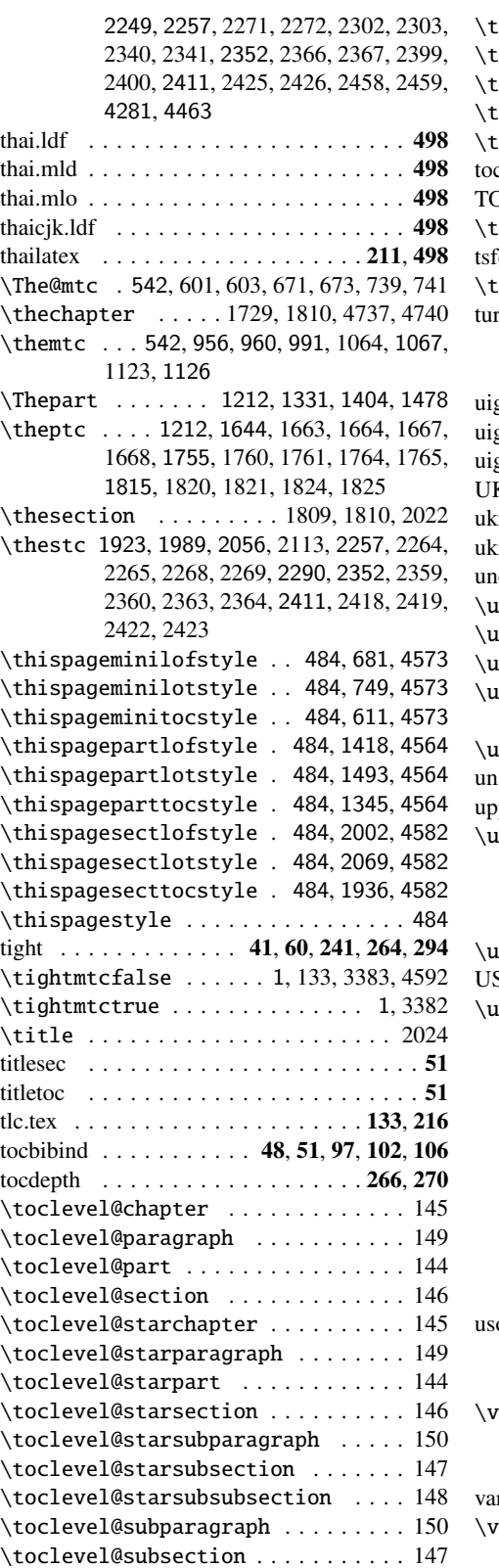

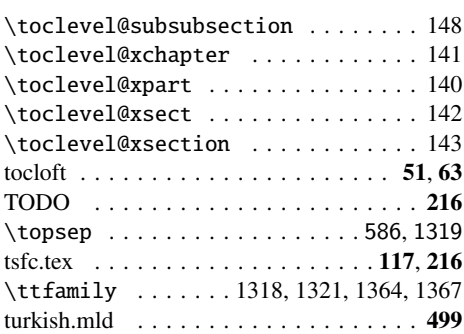

# U

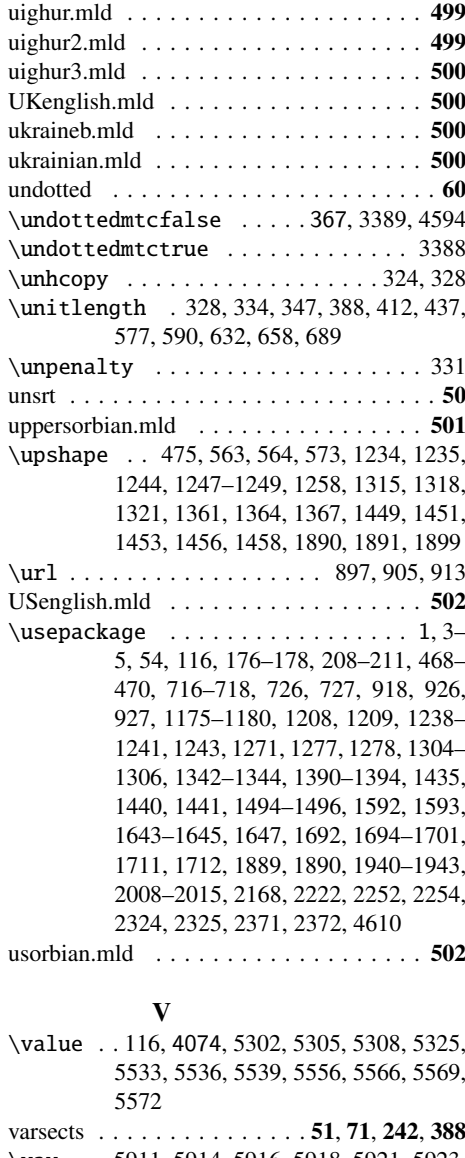

\vav . . . 5911, 5914, 5916, 5918, 5921, 5923, 5925, 5928, 5930

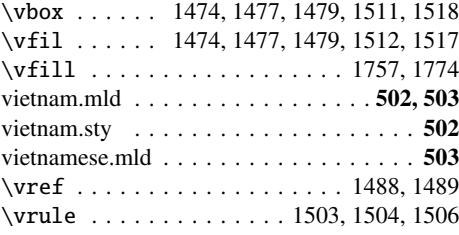

# W

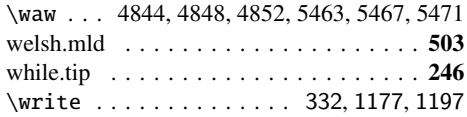

# X

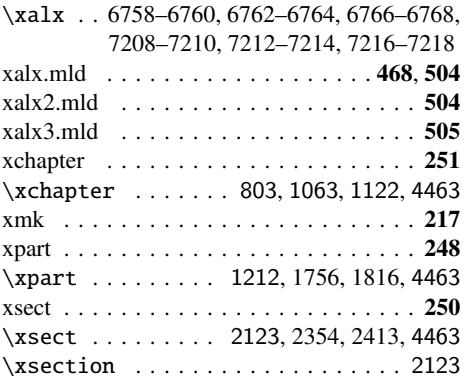

Y

\ya . . . 5462, 5463, 5466, 5467, 5470, 5471 \yahamza 4843, 4844, 4847, 4848, 4851, 4852 \yod . . . 5912-5915, 5919-5922, 5926-5929